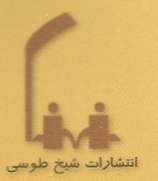

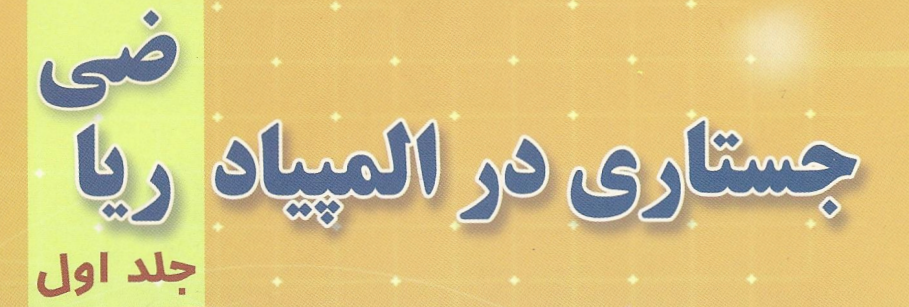

### yad, ir www.olym

Registro FIRAN (U)

هر رياضى ورزيدن مسابقات رياضى مختلف كشورهاى جبان **یاسخ مسابقات و ...** 

نيما نوربخش مقدم

## جستاري در المپياد رياضي

َتأليف :

نيما نوربخش مقدم

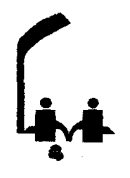

انتشارات شيخ طوسى موسسه فرهنگی آموزشی خواجه نصیرالدین طوسی تهران ۱۳۸۵

نوربخش مقدم، نيما جستاری در المپیاد ریاضی : هنر ریاضی ورزیـدن، مـسابقات ریاضـی مختلـف کـشورهای جهـان پاسـخ مسابقات و … / نیما نوربخش مقدم -- . تهران : موسسه آموزشی خواجه نصیرالدین طوسی، انتشارات شیخ طوسی، ۱۳۸۵- . ج. : مصور، جدول. ا شماره سری : ISBN 964-96443-0-x ISBN 964-96443-3-4 : (۱, ج.۱) تومان : (ج.۱) فهرست نویسی براساس اطلاعات فییا. كتابنامه. ١. المپيادها (رياضيات). ٢. رياضيات -- مسابقه ها. ٣. رياضيات -- مسائل، تمرينها و غيره. الف.عنوان.  $LB$   $Y.9.179/0.91070$  $TYY/YYA-YP$ كتابخانه ملى ايران ۸۵-۱۱۸۴۵ م

جستاری در المپیاد ریاضی **تأليف :** نيما نوربخش مقدم ویراستار علمی : امیرحسین نخودکار، خانم شبنم نوری على كاردانى، سلمان پارسا صفحه آرایی و طراحی جلد : لیلا صابری نوبت چاپ : اول تابستان ۸۵ **چاپ : آ**ینده **صحافی :** پارس شمارگان : ۳۰۰۰ نسخه **بهاء**: تومان تمامی حقوق برای ناشر محفوظ است. شاىك : ۴-۳-۹۶۴۴۳-۴-۹۶۴

ISBN: 964-96443-3-4

انتشارات شیخ طوسی وابسته به موسسه فرهنگی آموزشی خواجه نصیرالدین طوسی، تهران تلفن: ٢٢٠٥۶٨۴٨ - ٢١٠ www.knti.ir

بسمه تعالى

### فهرست مندرجات

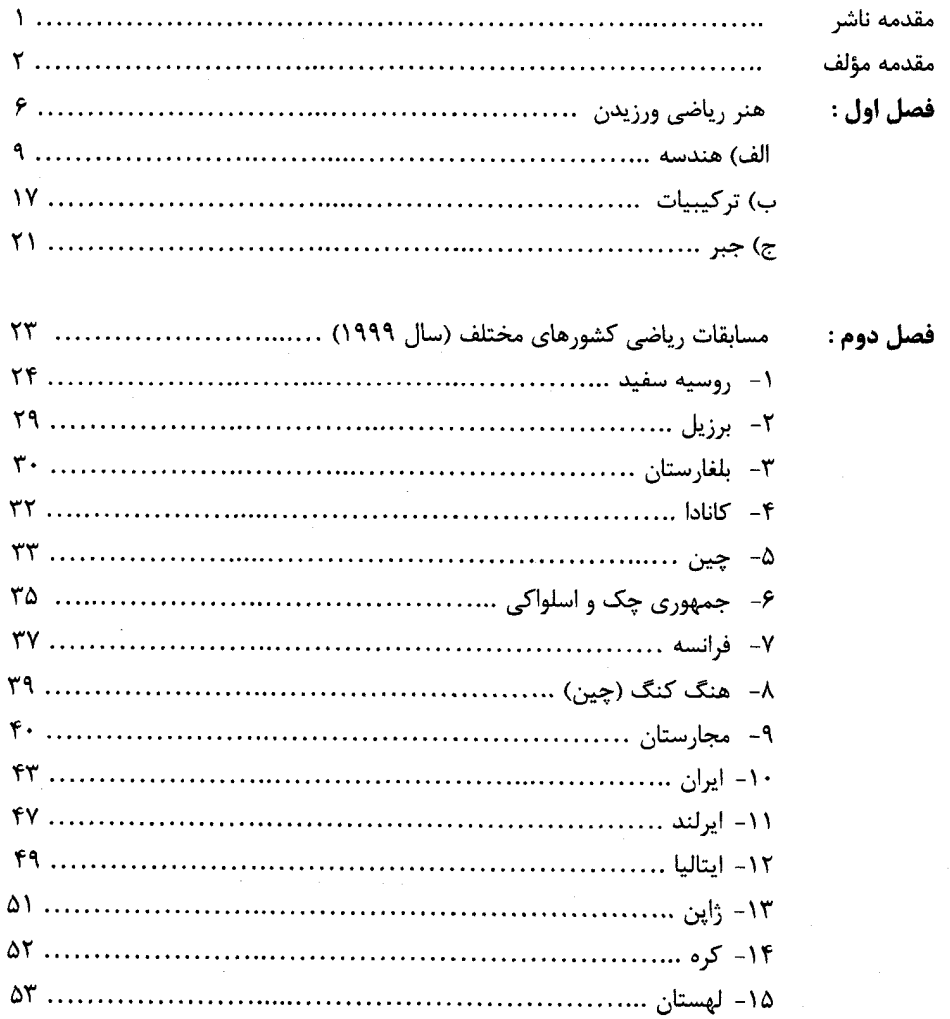

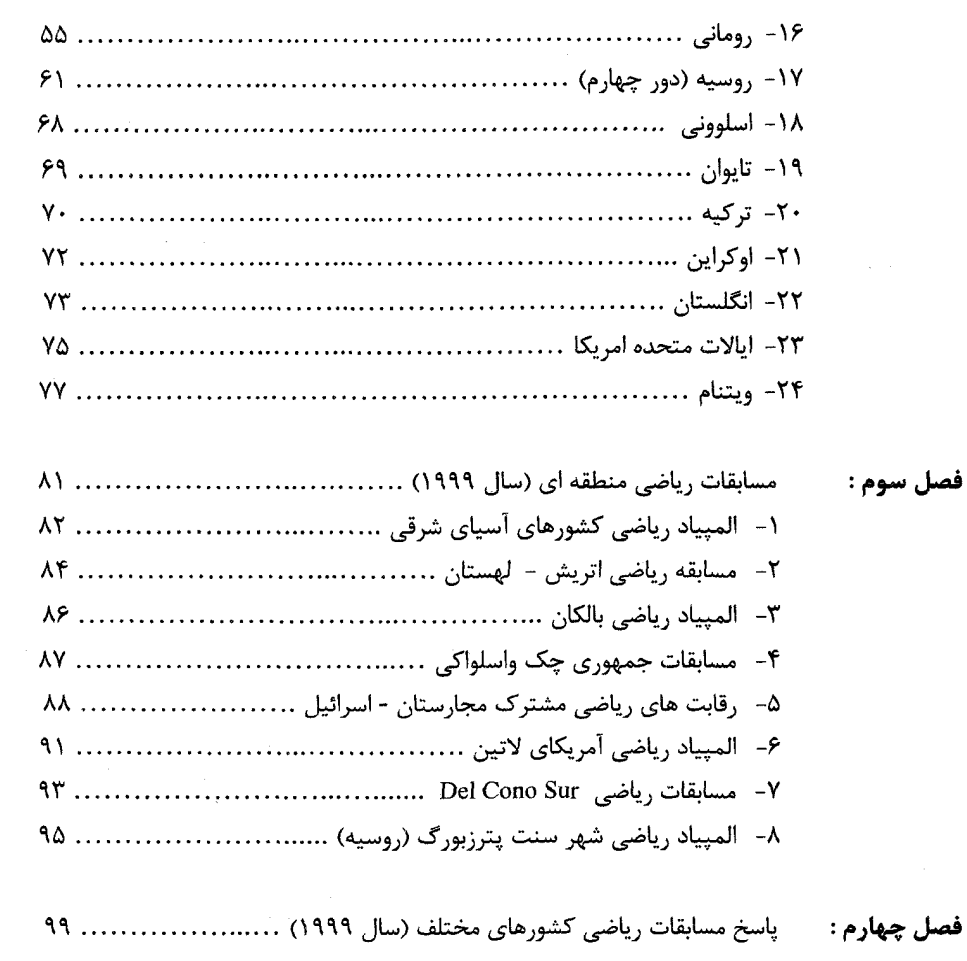

فصل چهار

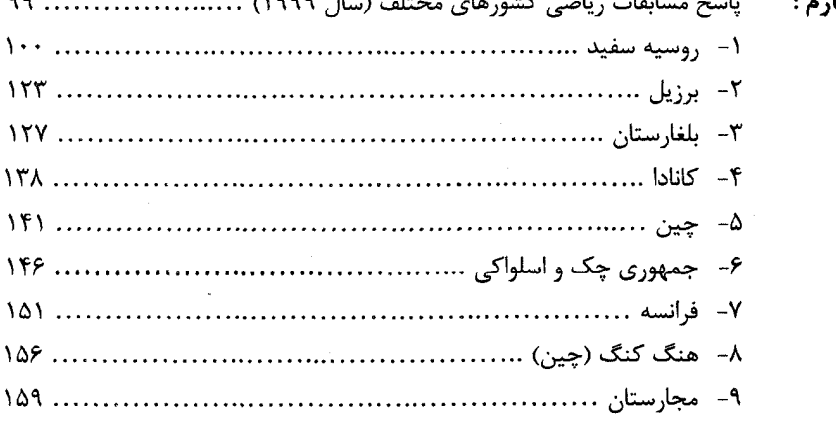

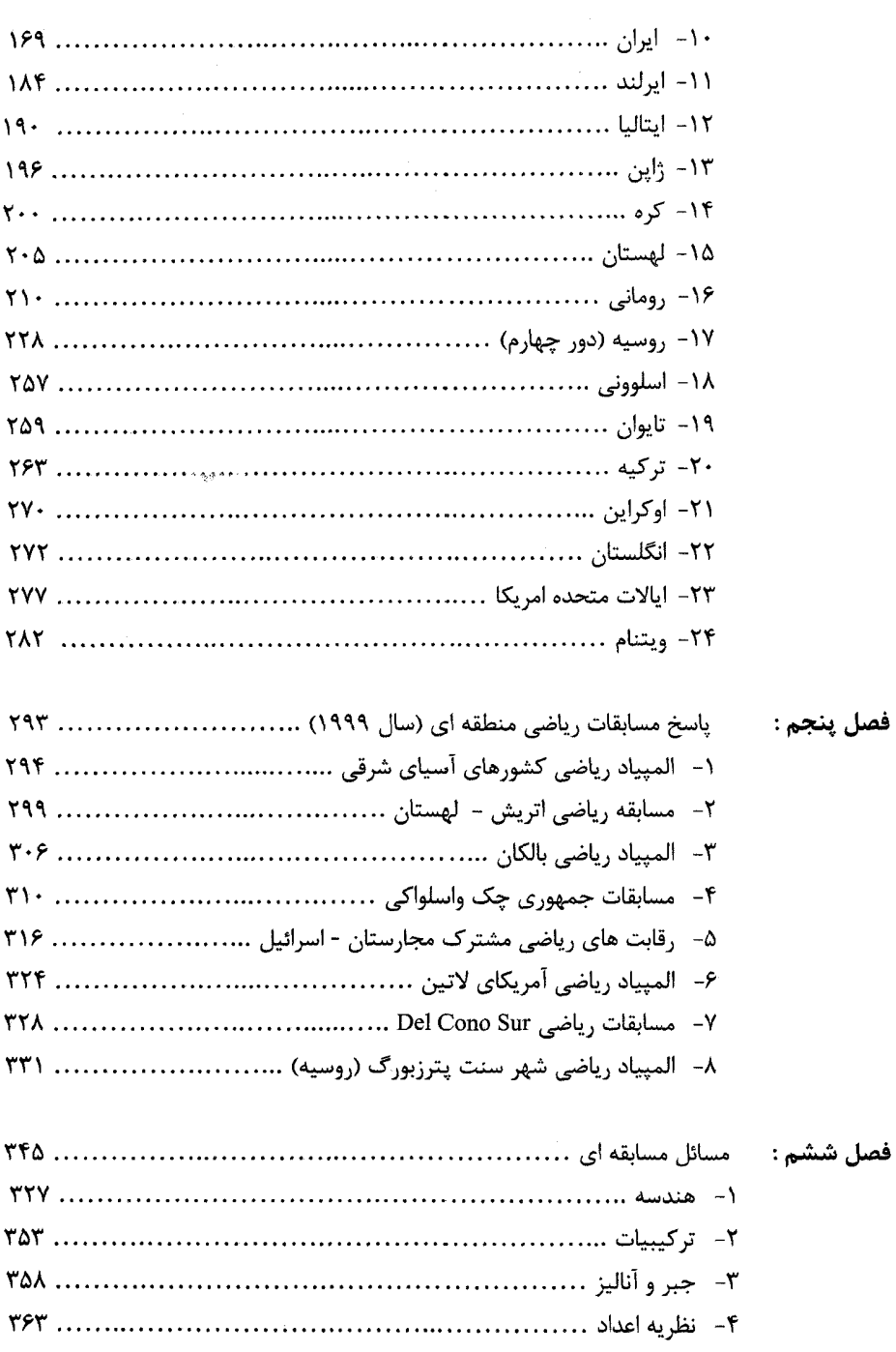

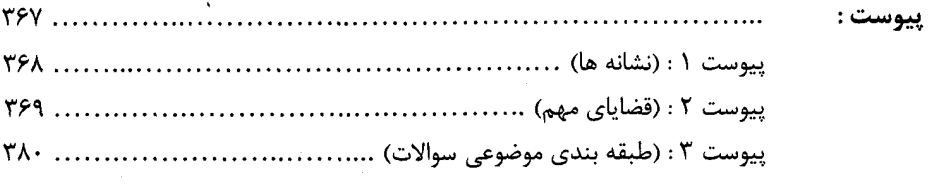

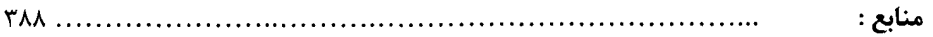

 $\label{eq:2.1} \frac{1}{\sqrt{2\pi}}\sum_{i=1}^n\frac{1}{\sqrt{2\pi}}\sum_{i=1}^n\frac{1}{\sqrt{2\pi}}\sum_{i=1}^n\frac{1}{\sqrt{2\pi}}\sum_{i=1}^n\frac{1}{\sqrt{2\pi}}\sum_{i=1}^n\frac{1}{\sqrt{2\pi}}\sum_{i=1}^n\frac{1}{\sqrt{2\pi}}\sum_{i=1}^n\frac{1}{\sqrt{2\pi}}\sum_{i=1}^n\frac{1}{\sqrt{2\pi}}\sum_{i=1}^n\frac{1}{\sqrt{2\pi}}\sum_{i=1}^n\$ 

اطلبوا العلم و لوبالصين <sup>(رسول گرامی اسلام)</sup> در طلب علم باشید ولو در چین باشد.

### مقدمه ناشر :

چند سالی است که اقبال عمومی نسبت به حضور دانش آموزان در برنامه های علمی و المپیادها، گـسترش یافتـه است. متأسفانه، در این راه آفت هایی نیز، گریبانگیر این گرایش شده است. از یک سـو، عـده ای بـرای حفـظ منـافع مادی خود، علم را در صندوقچه ها پنهان نموده، امکان دسترسی عمـومی بـه منـابع علمـی بیـشتر و ارزشـمندتر را محدود نموده اند تا تنور کسب خود را گرم تر نمایند.

ما معتقدیم، اگر چه تمامی دانش آموزان، امکان ورود به عرصه های رقابت های ملّی و بین المللی را ندارند، ولـی ذهن های آن ها در صورت مبادرت به انجام تمرین های علمی مفید و هدایت شده، ورزیـده شـده و توانـایی مواجـه شدن با مسائل جدید و پیچیده و حل آن ها را خواهند داشت. در این میان با اعتقاد به این مهم، که علـم و دانـش از آن همه ی فرزندان این کشور است، بر آن شدیم تا با تهیه ی کتاب حاضر (و مجموعه ای از آثار مفید دیگـر کـه در آینده، تقدیم خواهد شد)، نمونه سؤال های تجزیه و تحلیل شده ی المپیادهای جهانی و المپیاد های ملی کشورهای مختلف را تقديم شما عزيزان نماييم.

امیدواریم با این اقدام، گامی هر چند کوچک به سوی تعالی علمی و پرورش استعدادهای فرزنـدان عزیـز ایـران اسلامیمان برداشته باشیم.

ضمناً جهت برقراری ارتباط با این گروه علمی می توانید به سایت اینترنتی زیر مراجعه فرمائید. www.olympiad.ir

با آرزوي سربلندي ايران اسلامي مؤسسه فرهنگى خواجه نصير الدين طوسى مدیریت نشر شیخ طوسی

### بسمه تعالى

نمی دانم که در چشم جهان چگونه بودهام ولی در چشم خودم به نظر می رسد تنها همچون کـودکی بـازی کنــان بـر کرانه دریا بودهام که خود را گاه گاه با یافتن ریگی نرمتر و یا صدفی زیبـاتر از معمـول سـرگرم کـردهام در حالیکـه اقيانوس عظيم حقيقت نامكشوف در پيش من گسترده است.

نيوتن

### مقدمه مولف :

برگزاری رقابت ها و مسابقات علمی از دیر باز مورد توجه ملل مختلف بوده است. و سـابقه ای طـولانی دارد. امـا بـه شکل رسمی و آکادمیک اولین مسابقه ریاضی به صـورت امـروزی در کـشور مجارسـتان در سـال ۱۸۹۴ تحـت نـام مسابقات رياضي \* آتووش ` " برگزار گرديد.

اولین المپیاد بین المللی ریاضی در سال ۱۹۵۹ در رومانی با شرکت هفت کشور بلـوک شـرق (رومـانی، مجارسـتان، چکسلواکی، لهستان، شوروی، آلمان شرقی، بلغارستان) برگزار شدو چهار سال به همین منوال ادامه داشت.بـی شـک اهداف سیاسی دوران جنگ سرد بی تاثیر در شکل گیری این رقابت ها نبوده است. ولـی بـا پیوســتن یوگــسلاوی در سال ۱۹۶۳ این اهداف رنگ باخته و این رقابت به صحنه رقابت پرشور علمی، بـا هـدف بـه چـالش کـشیدن دانـش آموزان برای حل مسائل، تبدیل شده است، و در حال حاضر بیش از ۱۰۰ کشور در این رقابت ها حضور دارند.

در کشور ما نیز در سال ۱۳۶۳ اولین مسابقه ریاضی برگزار گردید و اولین بار ایران در المپیاد ریاضتی کوبیا در سیال ۱۹۸۷ شرکت کرد. و در حال حاضر باشگاه دانش پژوهان وظیفـه تربیـت و آمـاده سـازی تـیم هـا بـرای شـرکت در المپیاد های جهانی را بر عهده دارد و رقابت ها به صورت چند مرحله ای در هشت رشته برگزار مـی شـود. اسـتقبال دانش آموزان و روند فزاینده شرکت آنان در المپیادها ما را با سه پرسش مهم روبرو می کند :

١- هدف از شركت در المپياد ها چيست؟

۲- نیاز ها و انگیزه های دانش آموزان برای شرکت در المپیاد ها چیست؟

۳- برای پاسخ گویی به نیازهای دانش پژوهان علاقه مند چه کارهایی انجام شده است و چه باید کرد؟ بطور کلی اهداف شرکت در این رقابت را می توان به چهار قسمت تقسیم کرد :

الف) همگانی کردن علم و دانش (ریاضیات ، فیزیک ، شیمی و ... ) :

در جوامع دانایی محور امروزی علوم بخش مهمی از سرمایه اجتماعی و فرهنگی را تشکیل میدهد و هر شـهروند مدنی باید حداقلی از دانش های گوناگون را بیاموزد.

ب) ایجاد انگیزه و علاقه برای انتخاب رشته های علوم پایه :

در سالهای اخیر شاهد استقبال روزافزون دانش آموزان المپیادی برای ادامه تحصیل در این رشتهها هستیم.

ج) بسط و گسترش تفکر خلاق :

نگرش عمیق تر به مسائل و علاقه به کنجکاوی و حل مسائل خارج از چارچوب آمـوزش رسـمی و ارتبـاط برقـرار کردن با محافل علمی و استفاده از این تفکر در اعتلای کیفیت زندگی . د) شرکت در رقابت های بین المللی و دست یابی به افتخارات ملی و فردی. نیاز های دانش آموزان را نیز می توان به چهار محور زیر تقسیم کرد : الف) زمینه مناسب اجتماعی و کسب آگاهی های لازم ب) امکانات آموزشی از قبیل جزوه ها و کتاب های کمک آموزشی و … ج) كلاسهاى أموزشي المپياد د) آزمون های آزمایشی دوره ای

ولی هنوز پاسخ شایسته ای به استقبال جوانانمان داده نشده است و در حال حاضر نیز دریافت مدالهای زرین را تنها هدف شرکت در این رقابتها می|نگارند. در صورتی که کسب مقام اول جهان در المپیادها تنها بخشی از این اهـداف است و باید اذعان داشت که المپیاد هنوز در انحصار بعضی مدارس و مجموعه های خاص بوده و سایر دانش آموزان با مسائل آن و چگونگی آماده سازی برای آن آشنایی چندانی ندارند و هنوز در هـیچ یـک از چهـار محـور نیـاز دانـش آموزان کار اساسی صورت نگرفته است. متأسفانه در سالهای اخیر به خصوص در شهر تهران شاهد تبلیغات گـسترده برای دعوت دانش آموزان در کلاسهای المپیاد هستیم که به طور کاذب و بدون هدف و با انگیزه سـوداگری جامعـه دانش آموزی را دچار آسیب جدی کرده است که لازم است خانوادهها و دانش آموزان با کسب آگاهیهای لازم دقت بیشتری را مبذول فرمایند. همچنین کتابهای زیادی در زمینه المپیادهای علمی نگاشته شده است، اما وجه مشترک همه آنها این بوده است که برای ارائه مطالب پایه خاصی را می طلبد که این پایه در کتب دبیرستانی موجود نیست و در واقع روش اندیشیدن و تفکر روی مسائل را آموزش نمیدهد. و لذا مخـاطبین همـان گـروه دانـش آمـوزان خـاص هستند که در مدارس، پایه های خاص را با کلاسهای گوناگون کسب کـرده انـد و بارهـا در ضـمن تـدریس المپیـاد ریاضی در نقاط مختلف کشور، به خصوص مناطق محروم، به دانش آموزان مستعد و علاقه مندی برخورد کردیم کـه ابراز داشته اند ضمن مطالعه كتابها از قضايا و پيش فرض هايي استفاده شده اسـت كـه كـوچكترين اطلاعـاتي از آن نداشتند و احساس می کنند بازیگران صحنه رقابتی هستند که عده ای مشخص برنده اند.

بی تردید کتاب حاضر، تنها می تواند پیش درآمدی بر اهداف ذکر شـده باشـد امیـد اسـت بـا اسـتفاده از نظرهـا و پیشنهادهای سازنده ی شما خوانندگان گرامی بتوانیم در پیشبرد این مجموعه بهره لازم را ببریم. کتاب در برگیرنده ۶ فصل است. فصل اول به "هنر رياضي ورزيدن" اختصاص يافته كه رويكردي نو نسبت به مسائل المپياد و كمـك بـه گسترش تفکر خلاق دارد. در واقع به تفضیل به چهار مرحله روش حل مسائل ارائه شده توسط "جـرج پولیــا " اســتاد آموزش ریاضی که عبارتند از :

> ١- فهميدن مسئله ۲- طرح نقشه ای برای حل ۳- اجرای نقشه ای برای حل ۴- بررسی راه حل و نتایج بدست آمده و طرح مسائل دیگر مى پردازد.

فصل دوم شامل المپیاد های ریاضی کشور های مختلف دنیـا در سـال ۱۹۹۹ اسـت. فـصل سـوّم بـه سـوالات مسابقات ریاضی منطقه ای که بین چند کشور مختلف در سال ۱۹۹۹ میلادی برگزار شده اسـت مـی پـردازد. فـصل چهارم نیز پاسخ سوالات فصل دوم است. فصل پنجم هم پاسخ سؤالات فصل سوّم است. فصل ششم به مسائل بـدون حل اختصاص دارد که بصورت مسابقه ای در سه مرحله پاسخ هر یک از سـوالات طبــق دســتورالعمل ابتــدای فـصل ارسال می شود.

**کتاب دارای سه پیوست است :** پیوست اول اختصاص به نشانه ها و نمادها دارد، پیوست دوم شامل قضایای مهم و کاربردی است و پیوست سوم طبقه بندی سوالات را بر حسب موضوع های مختلـف مثـل هندسـه، جبـر، ریاضـیات گسسته و … بيان مي كند.

در خاتمه لازم میدانم از آقایان امیر حسین نخودکار و سلمان پارسا دانـشجویان کارشناسـی ریاضـی دانـشگاه شریف، خانم شبنم نوری و آقای علیرضا کاردانی که زحمت نمونه خوانی اثر را بر عهده داشتند کمال تشکر را داشته باشم. همچنین از خانم صابری و خانم عاطفه آل هاشمی که عهده دار تایپ و صفحه آرایی اثر بودند و آقایان مجتبی نوربخش مقدم، حسن مؤمن و استاد ارجمند جناب حسين خوشنويسان سپاسگزارم.

نيما نوربخش مقدم

بهار ۸۵

# فصل اول

 $\mathcal{L}_{\text{max}}$  , and  $\mathcal{L}_{\text{max}}$ 

 $\label{eq:2.1} \frac{1}{\sqrt{2\pi}}\frac{1}{\sqrt{2\pi}}\frac{1}{\sqrt$ 

### « هنر رياضي ورزيدن »

 $\label{eq:2.1} \mathcal{L}(\mathcal{L}^{\text{max}}_{\mathcal{L}}(\mathcal{L}^{\text{max}}_{\mathcal{L}})) \leq \mathcal{L}(\mathcal{L}^{\text{max}}_{\mathcal{L}}(\mathcal{L}^{\text{max}}_{\mathcal{L}}))$ 

معیار ریاضیدان مانند نقاش و شاعر زیبایی است. اندیشهها هم مانند رنگ@ا یا واژهها باید هماهنگی کامل داشته و با یکدیگر سازگار باشند. زیبایی نخستین معیار سنجش است. در جهان جایی برای ریاضیات زشت وجود ندارد. هاردی، ریاضیدان انگلیسی قرن ۲۰

### هنر رياضي ورزيدن

سؤالی که از طرف بیشتر دانش آموزان درباره ریاضی مطرح می شود این است که اصـلاً ریاضـیات بـه چـه درد میخورد؟ پاسخی هم که از طرف معلمان داده مـیشـود تقریبـاً در همـه جـا یکـسان اسـت ریاضـیات در فیزیـک و مهندسی و دریانوردی و هواپیمائی و به طور کلی در همه علوم به کار مـی۱ود و در حقیقـت سـنجش درسـتی یـک نظريه علمي بوسيله رياضيات صورت مي گيرد. بعضي از دسش آموزان با اين پاسخ قانع مي شوند و بعـضي هــم بــدون قانع شدن مجبور به ادامه کار و خواندن ریاضی میشوند. آیا هیچ وقت از خود پرسیدهایم که چـرا مـا بـا ایــن سـؤال مواجه هستیم؟ آن هم سؤالی که معمولاً با این قصد مطرح می شود کـه ریاضـیات اصـلاً بـد اسـت و سـخت اسـت و فایدهای ندارد. چرا در کلاس فیزیک و تاریخ و جغرافیا و دینی و سایر دروس این سوال کمتر مطرح میشود و یا اصلاً مطرح نمي شود؟ ڇرا وقتي معلم تاريخ درباره فتوحات نادر حرف مي;ند همه دانش آموزان ميفهمند ولي وقتي معلم رياضي از فتوحات "اويلر" و "تالس" و "فرما" و "فيثاغورث" حرف مي;نـد و آن هـا را نمـايش مـي‹هـد براحتـي مـورد استقبال قرار نمی گیرد. چرا وقتی همه میدانند که در تمام کشورهای دنیا بچهها از سال ورود به مدرسه تا دانــشگاه ریاضیات را مطالعه میکنند و تنها چیزی است که شاید تمام کشورها به طور یکسان در آن وحـدت نظـر دارنـد، بـاز این سوال که ریاضیات به چه درد میخورد مطرح می شود؟ تصور میکنم به غیر از تفاوت در ماهیت ریاضـیات (کـه ماهیتی تجریدی دارد) با سایر علوم دو عامل نیز این تفاوت را زیادتر کرده است. عامل اول اینکه تمام کارهای روزانه، گفتگوهای بین افراد در خانواده، برنامه های رادیو و تلویزیون، نوشتههای روزنامه ها و غیره به شکلی هستند که کبار معلم تاریخ و معلمینی را که با عالم تجرید سر وکار ندارند راحت تر کرده است و در حقیقت ریاضیات میـان دنیـای واقعی و جهان اندیشه پیوند برقرار می کند. یعنی ریاضیات فقط بیانگر مفاهیم تجریدی نیـست بلکـه در عـین حـال روشنگر دنیای واقعی و عینی نیز هست. ریاضیات دنیای انتزاعی مفاهیم ذهنی را به دنیای اشیاء واقعی پیوند میدهد بدون اینکه به طور کامل در یکی از آن ها حضور داشته باشد. به طور خلاصه می توان گفت ریاضیات استعارمهای ذهـن آدمـی بـرای شـناخت دنیـای واقعی است. عامل دیگری که ریاضیات را ظاهراً مشکل کرده است مشکل ارایه آن از بدو تا پیـدایش اسـت. از همـان أغاز پیدایش دانش ریاضی بسیاری از ریاضی دانان می کوشیدند که دانستههای خود را بـه صـورتی معمـا وار مطـرح سازند. شاید انگیزه آنان این بود که دانش خود را برتر و دست نیافتنی نشان دهند. ازاین رو سعی آنها بـر ایـن بـوده که یافته های خود را طوری عنوان کنند که نشان دهند از جای دیگری ایده نگرفتـه انـد. در نتیجـه از ارتبـاط بـین نتایج ریاضی آنطورکه باید و شاید درکتب منابع بحث نشده و هر نتیجه ریاضی مهارت خاصی را برای یـادگیری بـه خود اختصاص داده است ولی باید دانست که بیشتر کارهای ریاضی حتی نتایج ریاضیدانهای برجسته معمولاً تعمـیم کارها و مفاهیمی است که وجود داشتند و بعضی افراد با مهارت خاصی نتایج خود را طوری ارایه می دهنـد کـه ایـن تعمیم آشکار نیست و در نتیجه کارش اصیل تر به نظر می رسد. اگر بخواهیم مثال های عینی بـزنیم، اثبـات قـضیه آخر فرما (معادله  $x^n + y^n = z^n$  به ازای ۳≤ n جواب صحیح غیر صفر ندارد) توسط آندرو وایلـز ً را کـه در سـال ۱۹۹۶ انجام شد، نام می بریم. در ابتدا وقتی اثبات هزار و چند صفحهای را می بینیم شـگفت زده مـی شـویم ولـی بـا بررسی سادهای می بینیم که فقط "وایلز" کار "شیمورا" و "تانیاما" و "وایل" را در مورد هندسههـای بیـضوی و هندسـه جبری مطالعه کرده است و حدس آنها را در یک حالت تعمیم و آن را اثبات کرده است. در اینجا بهتـر اسـت منظـور خود را از تعمیم بیان کنیم. منظور از تعمیم یک تعریف، تعریفی است که شامل دسته بزرگتری از اشیائی که تعریـف اول به دست می دهد شود و تعمیم یک قضیه A، قضیه ای است که با همان فرض قضیه نتیجه وسیع تری به دست می دهد به طوری که قضیه A از آن نتیجه به دست می آید. منظور ما از تعمیم غیر اینها این موضوع نیز می باشد که بتوانیم یک نتیجه یا قضیه ریاضی را به قسمت دیگری از ریاضی ببریم و آن را بررسی کنیم. بـرای روشــن شــدن مطلب مثال زیر را بیان می کنیم.

مثال : فرض كنيم از ما بخواهند نشان دهيم كه دستگاه معادلات داراي جواب يكتا است.

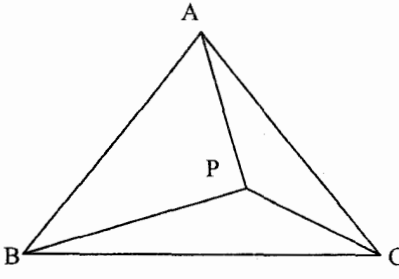

 $\overline{X-y}+\sqrt{Y-y}=\sqrt{Y-y}$  $\overline{X-4}+\sqrt{Z-9}=\sqrt{r}$  $\sqrt{Y-\hat{r}f}+\sqrt{Z-\hat{r}f}=\lambda\sqrt{r}$ 

اگر بخواهیم از روش معمولی بتوان دو رساندن استفاده کنیم به معادلات کسل کننـده ای بـر مـیخـوریم و از طرفی معلوم نیست موفق شویم. ولی اگر تفکر بردن ایـن معــادلات را بــه قــسمت دیگــری از ریاضـی داشــته باشــیم می بینیم که نتیجه می دهد و آن قسمت دیگر ریاضی، هندسه می باشد. می دانیم مقدار  $\sqrt{a-b}$  همواره طول پیک ضلع مثلث قائم الزاويه به وتر  $\sqrt{s}$  و ضلع  $\overline{b}$  است و اين مطلب را نيز مي دانيم كه مجموع فواصل هر نقطـه درون یک مثلث متساوی الاضلاع از سه ضلع همواره با ارتفاع مثلث برابر است. پس دستگاه فوق، یک حل هندسی خیلی سریع دارد. به این طریق که کافی است یک مثلـث متـساوی الاضـلاع بـه ضلع A√۳ رسم کنیم. واضح است که ارتفاع آن برابر با ۱۲ خواهد شد. حال اگر نقطه P را در مثلث طوری بگیریم که فاصله اش از BC برابر ۳ و از AB برابـر ۸ و از AC برابـر یـک باشـد آشـکارا اسـت کـه PC,PB,PA بـه ترتیـب خواهد بود که جوابهای دستگاه به دست می آیند و یکتائی جواب نیز اُز نظر هندسی بدیهی است.  $\sqrt{X},\sqrt{Z},\sqrt{Y}$ 

همانطور که مشاهده شد، روابط جبری دستگاه فوق را به یک مسئله هندسی تعمیم دادیم و میتوانیم بـرای دستگاه هایی از این قبیل مانند بالا راه حل هندسی بدست آوریم. متأسفانه ارتباط بین جبر و هندسه به جـای آنکـه دو طرفه باشد، یکطرفه می باشد و افراد آن دسته از مسائل هندسی را مطرح می کنند که راه حل جبری ساده دارد. ولی ما نشان دادیم که می توانیم این رابطه را دو طرفه کنیم.

باید توجه کرد که ریاضی تنها مجموعه ای از حقایق نیست که آنها را به شکل قضیه، لم و مـسئله بـه دیگـران نشان دهیم، بلکه ریاضیات نوعی تفکر است که به وسیله مجموعه ای از قضایا و مسائل باید آن تفکر را در کسانی که خواستار هستند به وجود آوریم تا هرکس ً با هر مقدار ریاضی که می داند بتوانـد بـا مـسانل برخـورد کنــد. یکـی از راههای ایجاد این تفکر این است که قضایا و مسائلی را که بر خورد می کنیم، تعمیم دهیم و از حالـت خــاص بیــرون آوریم. باید این را گفت که تمام تاریخ ریاضیات چیزی نیست به جز ثبت تعمیم هـای متــوالی در ریاضــی. پیــشرفت های علمی بشر نیز در همین است. به طور مثال سیستم اعداد از اعداد طبیعی به صحیح و گویا و حقیقی و مختلط و اعداد چهار برگی و سیستم های جبری تعمیم داده شده است. با این حال میخواهیم نشان دهیم چگونه می تـوانیم به کمک تعمیم نتایج تازه به دست آوریم و مسائل را بهتر بررسی کنیم. در ابتـدا یـک مثـال از هندسـه و سـپس از تر کیبیات و در نهایت از جبر می آوریم.

ابتدا هندسه را انتخاب می کنیم زیرا هندسه مبحثی است که ریاضیات با تمـام قـسمت هـایش در آن متبلـور می شود. به علاوه شاید تنها درس دبیرستانی است که از نظر محتـوا و دیـد ریاضـی بـا هـر قـسمت پیـشرفته ای از ریاضیات برابری می کند و تمام آنچه را که ریاضی دان در تخصص خود انجام می دهد، می توان از طریق هندسه بـه ديگران نشان داد. قبل از ارايه مثال هندسه لطيفه اي را كه "جرج پوليا" درباره تعميم تعريف كرده عنوان مي كنسيم. او در یک کنفراس ریاضی چشمش به خانم "امی نوتر" که از زنان برجسته ریاضی است و بـه تعمـیم علاقـه خاصـی داشته می افتد نزدیک می رود سلام و احوال پرسی می کند. پولیا شروع می کند به گفتن این مطلب کـه ریاضـیات امروزه خیلی مبتذل شده و هرکس سریع شروع می کند به تعمیم کارهای دیگران و مقاله چاپ می کند خـانم نـوتر کمی جا به جا می شود ولی پولیا ادامه می دهد و می گوید من اصلاً فکر می کنم ۖ أنهایی که فقط تعمیم می دهنــد مانند میمونی هستند که وقتی پای درختی می رسند. بدون اینکه مفهوم درخت را بفهمند سریع ازآن بالا می رونـد. در اینجا خانم نوتر طاقت نیاورده و می رود. پولیا پیش خود گفت چرا ناراحت شد می توانست بگوید آنهایی هـم کـه حالت های خاص را در ریاضی بررسی می کنند ماننـد میمـونی هـستند کـه بـواش بـواش از همـان درخـت پـایین مے آیند.

### الف) هندسه

نامساوی زیرا در نظر بگیرید که در آن c,b,a اضلاع مثلث و S مساحت است می خـواهیم نــشان دهـیم و تساوی موقعی برقرار است کـه ً مثلـث متـساوی الاضـلاع باشـد. بـرای ایـن مـسأ لـه  $a^{\gamma}+b^{\gamma}+c^{\gamma}\geq$ ۴ $\sqrt{\gamma}\,S$ راه حل های زیادی در کتاب های مختلف از طریـق جبـری و بـه نـدرت از راه هندسـی ارایـه شـده اسـت ولـی مـا می خواهیم از منظر دیگری به آن نگاه کنیم و چگونگی پیدایش و مسائل دیگر را بررسی کنیم. این یکی از مـسائلی بود که در المپیاد جهانی مطرح شد و بیشتر افراد در وهله اول متوسل به راه حل های جبری می شوند که البته ما را به جواب نیز می رساند. چون اگر قرار دهیم  ${\rm p- a + b + c \over {\rm v}} = \sqrt{{\rm p(p-a)(p-b)(p-c)}}, {\rm p- a + b + c \over {\rm v}}$  که با یک تـوان رسـاندن تبدیل به نامساوی  $(c^{\gamma}-a^{\gamma})^{\gamma}+ (b^{\gamma}-c^{\gamma})^{\gamma}+ (b^{\gamma}-c^{\gamma})^{\gamma}+ (c^{\gamma}-a^{\gamma})^{\gamma} \geq 0$  می شود. که بدیهی است وحل تمام مـی شــود. خب در اینجا نقش مثلث چه بود؟ اصلاً اولین کسی که این نامساوی را مطرح کرد چگونه به آن رسید؟ آیا همینطـور با حروف S, a,b,c و اعداد حقیقی بازی کرد تا به این نتیجه رسید. آیا همه نامـساوی هـا و روابـط ریاضـی و مـسائل ریاضی شانسی به وجود آمده اند؟ حال به چگونگی پیدایش این مسأله و جواب دادن به سؤال های بالا مــ, ِ یـردازیم. فرض كنيم صفحه P از رأس A از مثلث ABC گذشته و تصوير مثلث ABC روى صـفحه P مثلـث  $\cdot$ A′B′C اسـت .<br>كه يك مثلث متساوى الاضلاع به ضلع X مى باشد اگر  ${\rm c}^\prime = {\rm d}^\prime$  و  ${\rm b}^\prime = {\rm b}^\prime = {\rm b}$  خواهيم داشت

 $b^{\dagger} = x^{\dagger} + d^{\dagger}$  $c^{\dagger} = x^{\dagger} + d^{\prime \dagger}$  $a^{\dagger} = x^{\dagger} + (d' - d)^{\dagger}$ 

 $\cdot$  سر از حذف  $\,d\,=\,d\,$  خواهیم داشت که  $S$  ۳x  $f - r(a^{\gamma} + b^{\gamma} + c^{\gamma})x^{\gamma} + r s S^{\gamma} = 0$  مساحت مثلث است و شرط جواب ایــن اســت مبــین چنــد جمله ای درجه ۲ ما مثبت باشد یعنے :

حال به بحث تعمیم می پردازیم. در کتب یونانیان باستان مساحت را در مثلث از فرمول 5 = 
$$
\frac{1}{\gamma}
$$
absinĉ = 5 = 2 که در آن  
c,b,a دارانیم ۵-۱۶ و آویه مقابل به ضلع ۲ است بدست میآوردند حال می دانیم ۲ ≤ sinĈ ≤۱ در نتیجـه  
جُ 8 ≤ و میدانیم  $\frac{a^{\gamma} + b^{\gamma}}{\gamma}$  پس  a $b \leq \frac{a^{\gamma} + b^{\gamma}}{\gamma}$  پسی  a $b \leq \frac{a^{\gamma} + b^{\gamma}}{\gamma}$  و میدانیم همچنین می توان روابط مشارابه برای اضلاع دیگر به دست می آوریم، حال می دانیم طبق قضیه کسینوس ها بتره ممچنین می توان روابط مشارابه برای اضلاع دیگر به دست می آوریم، حال می دانیم طبق قضیه کسینوس ها

$$
a^{r} + b^{r} - c^{r} = \text{rabcos}\hat{C} \Rightarrow a^{r} + b^{r} - c^{r} = \text{rScot}\hat{C}
$$
  
\n
$$
\text{sn}\hat{C} = \text{rScot}\hat{C}
$$
  
\n
$$
a^{r} + b^{r} + c^{r} = \text{rScot}\hat{A} + \cot\hat{B} + \cot\hat{C}
$$
  
\n
$$
a^{r} + b^{r} + c^{r} = \text{rScot}\hat{A} + \cot\hat{B} + \cot\hat{C}
$$
  
\n
$$
a^{r} + b^{r} + c^{r} = \text{rScot}\hat{A} + \cot\hat{B} + \cot\hat{C}
$$
  
\n
$$
a^{r} + b^{r} + c^{r} = \text{rScot}\hat{A} + \cot\hat{B} + \cot\hat{C}
$$
  
\n
$$
\text{snis}\quad \text{arccos}\hat{C} \Rightarrow a^{r} + b^{r} + c^{r} \geq \text{r}\sqrt{r}\text{S}
$$
  
\n
$$
\text{cnis}\quad \text{cnis}\quad \text{cnis}\quad
$$

$$
a^{V} + b^{V} + c^{V} = f\sqrt{r}S + (a - b)^{V}
$$
 با دا ی
$$
a^{V} + b^{V} + c^{V} = f\sqrt{r}S + (a - b)^{V}
$$
ا یک نکته دقت می کنیم که فرقی بین اضلاع و جود ندارد پس اگر می زنیم و به بررسی آن

$$
a^{V} + b^{V} + c^{V} = f\sqrt{r}S + (a - b)^{V} + (b - c)^{V} + (c - a)^{V}
$$
\n
$$
B^{V} + b^{V} + c^{V} = f\sqrt{r}S + (a - b)^{V} + (b - c)^{V} + (c - a)^{V}
$$
\n
$$
B^{V} + b^{V} + c^{V} = f\sqrt{r}S + (a - b)^{V} + (b - c)^{V} + (c - a)^{V}
$$
\n
$$
C = y + z, b = x + z, a = x + y
$$
\n
$$
C = y + z, b = x + z, a = x + y
$$
\n
$$
C = y + z, b = x + z, a = x + y
$$
\n
$$
C = y + z, b = x + z, a = x + y
$$
\n
$$
C = y + z, b = x + z, a = x + y
$$
\n
$$
C = y + z, b = x + z, a = x + y
$$
\n
$$
C = y + z, b = x + z, a = x + y
$$
\n
$$
C = y + z, b = x + z, a = x + y
$$
\n
$$
C = y + z, b = x + z, a = x + y
$$
\n
$$
C = y + z, b = x + z, a = x + y
$$
\n
$$
C = y + z, b = x + z, a = x + y
$$
\n
$$
C = y + z, b = x + z, a = x + y
$$
\n
$$
C = y + z, b = x + z, a = x + y
$$
\n
$$
C = y + z, b = x + z, a = x + y
$$
\n
$$
C = y + z, b = x + z, a = x + y
$$
\n
$$
C = y + z, b = x + z, a = x + y
$$
\n
$$
C = y + z, b = x + z, a = x + y
$$
\n
$$
C = y + z, b = x + z, a = x + y
$$
\n
$$
C = y + z, b = x + z, a = x + y
$$
\n
$$
C = y + z, b = x + z, a = x + y
$$
\n
$$
C = y + z, b = x + z, a = x + y
$$
\n
$$
C = y + z, b = x + z, a = x +
$$

$$
ab + ac + bc + (P - a)^{T} + (P - b)^{T} + (P - c)^{T} \ge
$$
  
\n
$$
\sqrt{r}S + (a - b)^{T} + (b - c)^{T} + (c - a)^{T}
$$
  
\n
$$
+ (P - b)(P - c) + (P - a)(P - b) + (P - a)(P - c)
$$

 $\hat{\boldsymbol{\beta}}$ 

(اثبات به عنوان تمرين)

دیدیم که یک مسأله بغرنج را با یک بررسی به مسأله ای ساده و بـدیهی تبـدیل کـردیم و تعمـیم یافتـه آن را بررسی کردیم. حال نگرش دوم در تعمیم یعنی انتقال یک مسئله به قسمت دیگری در ریاضیات را بررسی میکنیم. یعنی مسئله  $\mathsf{v}' + \mathsf{c}^\intercal + \mathsf{c}^\intercal + \mathsf{c}^\intercal$  وا به نحو دیگری که بسیار ملموس تـر نقـش هندسـه مـسطحه را بیـان می کند، میآوریم که متن ارائه شده توسط مؤلف به چهارمین جشنواره جوان خوارزمی ۱۳۸۱ است.

″ در سال سوم دبیرستان کتاب متمم مسائل هندسه تالیف کارونه نویسنده فرانسوی و ترجمـه آقایـان ازگمــی و قوامزاده را که از معلم هندسه خود آقای بطحایی گرفته بودم مطالعه می کردم که یکی از مسایل توجه مرا جلب کـرد و آن مسئله ضمن تعريف شبه ميانه گفته بود فاصله محل تلاقى شبه ميانه ها تا اضلاع مثلث ,ا بر حسب سـه ضـلع بدست آورید و من این مسئله را حل کردم که در لم ۲ آن را بیان کرده ام. بعـد از آن اسـتراحتی کـردم و آمـدم تـا مسئله بعدی را حل کنم چون می خواستم برای مرحله دوم المپیاد ریاضی آماده شوم. قبل از حل مسئله بعـدی بـه یاد مسئله ۳۶۶ المپیاد ریاضی شوروی که در لم یک بیان کرده ام افتادم از آنجا بود که تصمیم گرفتم این مطالب را به هم وصل کرده و به امید گرفتن نتیجه ای این کار را ادامه دادم.

بعد از مدتی که به عبارتهای بزرگ و پیچیده رسیدم آن را موقتاً کنار گذاشتم چون در امتحانــات و درس و کــار مدرسه بود و فرصت كافي نداشتم. تا اينكه امتحانات تمام شد و من فرصت كافي پيدا كردم در حين ديـدن يكـي از مسابقات فوتبال جام جهانی ٢٠٠٢ تصمیم گرفتم آن عبارات پیچیده را که در صفحات بعدی خواهیم دید ادامه دهم و آن ها را ساده كنم. بعد از اتمام بدست آورم فاصله نقطه لوموان (محل تلاقى سه شبه ميانه) تا مركز دايره محيطى به توان دو برابر عبارتی است که خواهیم دید.

انتخاب مرکز دایره محیطی در وهله اول به این دلیل بود که محاسبات به دور از عبارتهـای پیچیـده تـر انجـام می شد چون فاصله مرکز دایره محیطی از سه راس مثلث برابر است(R). بعد که فاصله نقطه لوموان تــا مرکــز دایــره محیطی به توان دو را برحسب سه ضلع بدست آورم. آن عبارت را بزرگتر یا مـساوی صـفر قـرار دادم و بعــد از انجــام یک سری عملیات که خواهیم دید به نامساوی  $\sqrt{r}S \geq r\sqrt{r}$  (عبارت یک) رسیدم کـه a و b و c اضـلاع یک مثلث دلخواه و S مساحت آن است. غیر قابل تصور بود برایم که این نامساوی را که قبلا می دانستم و از راههای جبری اثبات شده بود بدست آورده ام. روشی که در این کار به کار بردم می توان برای هر دو نقطه مهـم انجــام داد و نامساویهای زیادی بدست آورد که بطور مثال در انتها به جای مرکز دایره محیطی مرکز دایره محاطی داخلی را قـرار داده ام. ا

حال ما در اینجا با روش خاص خود اثبات نامساوی و پاسخ به سوالات ابتدای این فصل را با تکیه محض بـر هندســه مسطحه داده ایم.

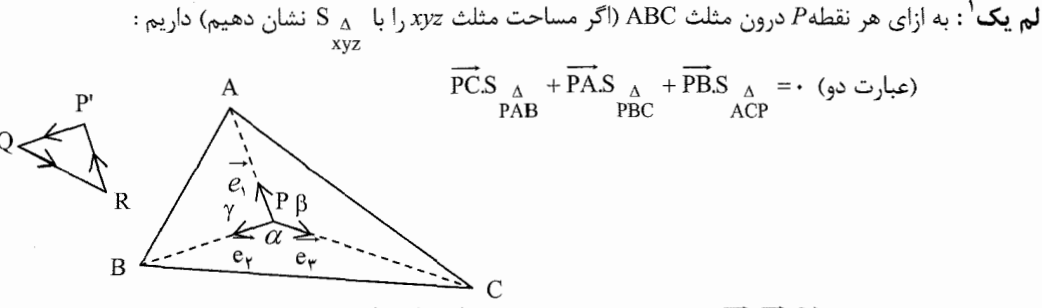

**برهان :** بردارهای واحد ۴٫۰٫۰٫۰٫۰٫ را به ترتیب روی بردارهای  $\overline{\text{PC}}, \overline{\text{PB}}, \overline{\text{PA}}$  در نظر مـی *گی*ـریم. حـال مـی دانـیم : مساحت مثلث ABC برابراست با  $\overrightarrow{\text{AC.AB}}\sin \hat{\text{A}}$  پس داریم

 $(\sin \hat{\beta} \overrightarrow{PB}.\overrightarrow{P_A}.\overrightarrow{PC} + \overrightarrow{PC}.\overrightarrow{e_v}.\overrightarrow{PA}.\overrightarrow{PB}.\sin \hat{\gamma} + \overrightarrow{PA}.\overrightarrow{e_v}.\overrightarrow{PB}.\overrightarrow{PC}.\sin \hat{\alpha}) = -\frac{1}{2}$ 

 $\vec{P}$ که اگر از  $\vec{P}$ PA.PB.PC فاکتور بگیریم باید ثابت کنیم  $\hat{c} = \vec{r} \cdot \sin \hat{\gamma} + \vec{e}$  sin  $\hat{\gamma} + \vec{e} \cdot \sin \hat{\alpha} = 0$  برای این منظور مثلث ا که اضلاع آن موازی با بردارهای  $\overline{\mathrm{e}_r}$  , $\overline{\mathrm{e}_r}$  است را در نظر می $\overline{\mathrm{e}_r}$  چون  $\overline{\mathrm{RP}'} = \overline{\mathrm{VQ}} + \overline{\mathrm{QR}} + \overline{\mathrm{NP}'}$  پس و نيز مے دانيم طبـق رابطـه سـينوس هـا  $\overrightarrow{P'Q}$  = ۲R'sin $\hat{\beta}$  = ۲ $\overrightarrow{P'Q}$  و بـه همـين ترتيب  $\overrightarrow{P'Q} = \overrightarrow{P'Q}$  و بـه همـين ترتيب  $P'Q = rR'sin\hat{\beta}$ و  $\overline{P'Q} = rR'sin\hat{\beta}$  كـــــه  $R'$  شـــــعاع دايـــــره محيطـــــي مثلــــث P'QR اســــت. پـــــس  $b_i \in R$   $\gamma R' \sin \hat{\gamma} \overrightarrow{e_r} + \gamma R' \sin \hat{\alpha} \overrightarrow{e_1} + \gamma R' \sin \hat{\beta} \overrightarrow{e_r} = -\gamma R$ که پس از فاکتورگیری از ' ٢R' نتیجه دلخواه ما بدست می آید. قعريف يك : نقطه M، با باري سانتر نقاط  $a_1,\ ...,\ a_n$  وابسته به ضرايب  $b_1,\ ...,\ b_n$  كـه گوينـد هرگـاه داشـته  $\mathbf{w}$  $\overrightarrow{GA} + \overrightarrow{GB} + \overrightarrow{GC} = \cdot$  الله G مركز ثقل مثلث است زيرا G مستند وابسته به ضرايب 1 و 1 و 1 <mark>تعر بف دو</mark> : محل تلاقے سه خطے که قرینه های میانه های مثلث نسبت به نیمساز نظیرشـان اسـت نقطـه لومـوان گوييم.

**لم دو :** فاصله نقطه لوموان از هر ضلع برابر است با دو برابر مساحت مثلث در طول ضلع مورد نظر تقسیم بر مجمـوع مربعات طول اضلاع مثلث.

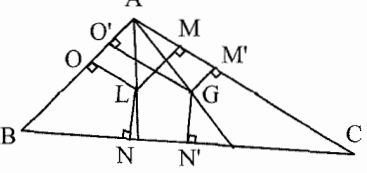

١) مي توانيم اين لم را براي هر نقطه در فضا تعميم دهيم كه در آن صورت بعضي از علامتها در عبارت دو منفي مي شود.

| $\frac{LO}{GM'} = \frac{LM}{GO'} \Rightarrow LO \times GO' = LM \times GM' \Rightarrow LO \times h_c = LM \times h_b$                                                                                                    |
|----------------------------------------------------------------------------------------------------|
| $\frac{LO}{GM'} = \frac{LM}{GO'} \Rightarrow LO \times GO' = LM \times GM' \Rightarrow LO \times h_c = LM \times h_b$                                                                                                    |
| $(h_b = \frac{r}{b}S, h_c = \frac{r}{c}S) \Rightarrow \frac{LO}{c} = \frac{LM}{b}$                                                                                                    |
| $\frac{LO}{c} = \frac{LO \times c + b \times LM + a \times LN}{a^r + b^r + c^r} = \frac{rS}{a^r + b^r + c^r}$                                                                                                    |
| $\Rightarrow LO = \frac{rSc}{a^r + b^r + c^r}, LM = \frac{rSb}{a^r + b^r + c^r}, LN = \frac{rSa}{a^r + b^r + c^r}$                                                                                                    |
| $\Rightarrow LO = \frac{rSc}{a^r + b^r + c^r}, LM = \frac{rSb}{a^r + b^r + c^r}$                                                                                                    |
| $\frac{LAG}{LAG} = \frac{1}{LRS} \frac{C}{a} + \frac{C}{LC} \frac{C}{A} = - \frac{C}{LRS}$                                                                                                    |
| $\frac{LAG}{LAG} = \frac{1}{LRS} \frac{C}{A} + \frac{C}{LC} \frac{C}{A}$                                                                                                    |
| $\frac{C}{A} = \frac{1}{LRS} \frac{C}{A} + \frac{C}{LC} \frac{C}{A} \frac{C}{A} = - \frac{C}{LRS}$                                                                                                    |
| $\frac{C}{A} = \frac{C}{A} \frac{C}{A} \frac{C}{A} \frac{C}{A} \frac{C}{A} \frac{C}{A} \frac{C}{A} \frac{C}{A} \frac{C}{A} \frac{C}{A} \frac{C}{A} \frac{C}{A} \frac{C}{A} \frac{C}{A} \frac{C}{A} \frac{C}{A} \frac{C}{A} \frac{C}{A} \frac{C}{A} \frac{C}{A} \frac{$ |

: با ضرب جمله اول در "a و جمله دوم در "b و سومی در "c و جمع سه رابطه خواهیم داشت  $(a^{\dagger} + b^{\dagger} + c^{\dagger})\overrightarrow{PL} + a^{\dagger}\overrightarrow{LA} + b^{\dagger}\overrightarrow{LB} + c^{\dagger}\overrightarrow{LC} = a^{\dagger}\overrightarrow{PA} + b^{\dagger}\overrightarrow{PB} + c^{\dagger}\overrightarrow{PC}$ 

كه با توجه به لم سه حكم ما ثابت شده است. لم ۵ : در مثلث ABC با اضلاع a و b و c و شعاع دايره محيطى R و محاطى داخلى r و P نصف محيط داريم :  $ab + ac + bc = P^{\gamma} + r^{\gamma} + \gamma Rr$ 

برهان : اگر از دو رابطه مثلثاتی زیر استفاده کنیم که :

$$
P-a = r \cot g \frac{\alpha}{\tau}
$$
  
\n
$$
\cot g \frac{\alpha}{\tau} = \sqrt{\frac{P(P-a)}{(P-b)(P-c)}}
$$
  
\n
$$
R = \frac{abc}{\tau S}
$$
  
\n
$$
P = \frac{abc}{\tau} \int_{\tau}^{\tau} \frac{1}{\tau} \int_{-\tau}^{\tau} \frac{1}{\tau} \int_{-\tau}^{\tau} \frac{1
$$

$$
a^{Y} + b^{Y} + c^{Y} = (a + b + c)^{Y} - r(ab + ac + bc) = rP^{Y} - rr^{Y} - \lambda rR
$$
  
izse e<sub>0</sub> :

$$
a^{\dagger}b^{\dagger} + a^{\dagger}c^{\dagger} + b^{\dagger}c^{\dagger} = (ab + ac + bc)^{\dagger} - \mathbf{Y}(abc(a + b + c))
$$
  
=  $P^{\dagger} + r^{\dagger} + \mathbf{Y}R^{\dagger}r^{\dagger} + \mathbf{Y}r^{\dagger}P^{\dagger} + \mathbf{Y}r^{\dagger}R - \mathbf{Y}RP^{\dagger}$   
...  
...  
...

$$
a^{f} + b^{f} + c^{f} = (a^{f} + b^{f} + c^{f})^{f} - \eta(a^{f}b^{f} + a^{f}c^{f} + b^{f}c^{f})
$$
\n
$$
= \eta P^{f} + \eta r^{f} + \eta \eta R r^{f} - \eta \eta R r^{f} + \eta \eta r^{f} + \eta \eta r^{f} R - \eta \eta R r P^{f}
$$
\n
$$
\vdots
$$
\n
$$
\frac{\partial}{\partial L} \eta = \frac{(a^{f} \overrightarrow{OA} + b^{f} \overrightarrow{OB} + c^{f} \overrightarrow{OC})^{f}}{a^{f} \overrightarrow{OA} + b^{f} \overrightarrow{OB} + c^{f} \overrightarrow{OC})^{f}}
$$

$$
OL = \frac{(a^{r} + b^{r} + c^{r})^{r}}{(a^{r} + b^{r} + c^{r}) + a^{r}b^{r}(rR^{r} - c^{r}) + a^{r}c^{r}(rR^{r} - b^{r}) + b^{r}c^{r}(rR^{r} - a^{r})}{(a^{r} + b^{r} + c^{r})^{r}}
$$

$$
= \frac{R^{r}(r r^{r} + r P^{r} + r r r^{r} R + \rho r R^{r} r^{r} - \rho r r^{r} P^{r} - r r P^{r} r R)}{(r P^{r} - r r^{r} - \rho r R)^{r}}
$$
  
\n
$$
\Rightarrow \overline{OL}^{r} = \frac{R^{r}(P^{r} - r^{r} - r R r)^{r} - \gamma r R^{r} r^{r} P^{r}}{(P^{r} - r^{r} - r R r)^{r}} = R^{r} - \frac{(\gamma \sqrt{r} r R P)^{r}}{(P^{r} - r^{r} - r R r)^{r}}
$$

 $R^{\gamma} \geq \frac{(\gamma \sqrt{\gamma r R P})^{\gamma}}{(P^{\gamma} - \gamma^{\gamma} - \epsilon P r)^{\gamma}}$  حال چون  $\overline{OL}^{\gamma} \geq \gamma$  در نتیجه  $\Rightarrow$   $\frac{1}{2}R(a^{\gamma}+b^{\gamma}+c^{\gamma}) \ge \gamma\sqrt{\gamma}rRP \Rightarrow a^{\gamma}+b^{\gamma}+c^{\gamma} \ge \frac{A\sqrt{\gamma}rP}{c}$  $\Rightarrow$  a<sup>r</sup> + b<sup>r</sup> + c<sup>r</sup>  $\geq$  r $\sqrt{r}$  S حال به راستی چه کسی میداند که نامساوی تعمیم یافته بالا ,ا که از ,اه جبری بدست آوریم فاصله بین کـدام دو نقطه است که این نامساوی از آن نتیجه گرفته شده است. حال برای اینکه نامساوی جدیدی بدست آوریم به جای نقطه O مرکز دایره محیطی نقطه I مرکز دایره محاطی داخلی را قرار می،دهیم :  $\overrightarrow{IL}^{\mathsf{v}} = \left| \frac{a^{\mathsf{v}} \overrightarrow{IA} + b^{\mathsf{v}} \overrightarrow{IB} + c^{\mathsf{v}} \overrightarrow{IC}}{a^{\mathsf{v}} + b^{\mathsf{v}} + c^{\mathsf{v}}} \right|^{ \mathsf{v}} = \frac{a^{\mathsf{v}} \overrightarrow{IA}^{\mathsf{v}} + b^{\mathsf{v}} \overrightarrow{IB}^{\mathsf{v}} + c^{\mathsf{v}} \overrightarrow{IC}^{\mathsf{v}} + ...}{(a^{\mathsf{v}} + b^{\mathsf{v}} + c^{\mathsf{v}})^{\mathsf{v}}}$  $AI = \frac{d_a(b+c)}{d_p}$  : لم یک  $IA = \frac{d_a.c}{c + BD} = \frac{d_a.c}{\frac{ac}{b+c} + c} = \frac{a_a}{\frac{a}{b+c} + 1}$  $\Rightarrow IA = \frac{d_a (b+c)}{a + b + c}$  $\Rightarrow$  IC =  $\frac{d_c(a+b)}{a+b+c}$  و به همین صورت  $\text{IB} = \frac{d_b(a+c)}{a+b+c}$  $\overrightarrow{\text{IA}.\text{IB}} = \frac{\text{IA}^{\gamma} + \text{IB}^{\gamma} - \text{C}^{\gamma}}{\gamma} = \frac{d_a^{\gamma} (b + c)^{\gamma} + d_b^{\gamma} (a + c)^{\gamma} - \text{C}^{\gamma} \times \text{FP}^{\gamma}}{(\text{FP}^{\gamma}) \times \text{r}}$ بوهان : با توجه به قضيه كسينوس ها  $\mathrm{b}^{\star}+\mathrm{c}^{\star}+\mathrm{b}^{\star}+\mathrm{c}^{\star}+1$  و تعريف ضرب داخلي بردارها بديهي است.  $d_a = \frac{r}{b+c} \sqrt{bcP(P-a)}$ : ۳  $\stackrel{\tau}{\Rightarrow} IA^{\tau} = \frac{\frac{1}{(b+c)^{\tau}} b c P (P-a) (b+c)^{\tau}}{\frac{1}{(b+c)^{\tau}}} = \frac{b c (P-a)}{P}$ 

$$
a^{r}IA^{r} + b^{r}IB^{r} + c^{r}IC^{r} = \frac{a^{r}bc(P-a)}{P} + \frac{b^{r}ac(P-b)}{P}
$$
  
+ 
$$
\frac{c^{r}ab(P-c)}{P} = \frac{abc}{P}(a^{r}(P-a) + b^{r}(P-b) + c^{r}(P-c))
$$
  
if  $\omega$ 

$$
\frac{dV}{dt} = \frac{\frac{abc}{P}[a^{+}(P-a)+b^{+}(P-b)+c^{+}(P-c)]}{(a^{+}+b^{+}+c^{+})^{+}}
$$
\n
$$
= \frac{a^{+}b^{+}c}{P}(b(P-a)+a(P-b))-ra^{+}b^{+}c^{+}
$$
\n
$$
= \frac{a^{+}c^{+}b}{P}(a(P-c)+(c(P-a))+\frac{b^{+}c^{+}a}{P}(b(P-c)+c(P-b))}
$$
\n
$$
= \frac{abc}{P}[P(a^{+}+b^{+}+c^{+})-(a^{+}+b^{+}+c^{+})+ab^{+}(P-a)+a^{+}b(P-b)}{(a^{+}+b^{+}+c^{+})^{+}}
$$
\n
$$
= \frac{a^{+}c^{+}(P-a)}{P}[P(a^{+}+b^{+}+c^{+})-(a^{+}+b^{+}+c^{+})+ab^{+}(P-a)+a^{+}b(P-b)}
$$
\n
$$
= \frac{a^{+}c^{+}(P-a)+b^{+}c^{+}(P-c)+bc^{+}(P-b)-rabcP]}{(a^{+}+b^{+}+c^{+})^{+}}
$$
\n
$$
= \frac{abc}{P}[P(a^{+}+b^{+}+c^{+})-(a^{+}+b^{+}+c^{+})-(a^{+}b^{+}+b^{+}c^{+}+a^{+}c^{+})}{(a^{+}+b^{+}+c^{+})^{+}}
$$
\n
$$
= \frac{a^{+}c^{+}b^{+}a^{+}b^{+}a^{+}b^{+}+b^{+}c^{+}a^{+}b^{+}b^{+}c^{+}+a^{+}c^{+}b)}{(a^{+}+b^{+}+c^{+})^{+}}
$$
\n
$$
= \frac{a^{+}c^{+}p}{P}[P(rP^{+}-pP^{+}-rTP^{+})
$$
\n
$$
= \frac{a^{+}b^{+}+c^{+}y^{+}+b^{+}y^{+}+b^{+}y^{+}+b^{+}y^{+}+b^{+}y^{+}+b^{+}y^{+}+b^{+}y^{+}+b^{+}y^{+}+b^{+}y^{+}+b^{+}y^{+}+b^{+}y^{+}+b^{+}y^{+}+b^{+}y^{+}+b^{+}y^{+}+b^{+}
$$

 $\frac{1}{11}$ 

و چون عبارت بالا همواره مثبت است با قرار دادن عبارت بالا بزرگتر یا مساوی میتوان نامساوی خوبی در مثلث پیدا کرد :

 $RP^{\gamma} + rP^{\gamma} \geq r^{\gamma} + \lambda r^{\gamma}R + \lambda \epsilon rR^{\gamma}$  $\Rightarrow P^{\dagger}(R+r) \ge r(r^{\dagger} + \lambda rR + \lambda \mathcal{R}^{\dagger})$ دیدیم که با توجه به لم هایی که ثابت کردیم می توانیم با بدست آوردن ضرایب باری سانتر نقـاط رئـوس یـک مثلث فاصله نقاط مهم و نامساویهایی که قبلا از طریق جبری ثابت شده بود را بدست آوریم.

ب) ترکیبیات مثال : فرض می کنید می خواهیم تعداد مربعهای یک شبکه n×n را بشماریم برای یـافتن الگـو سـعی مـیکنـیم حالتهای خاص را بدست آوریم و تعمیم دهیم . یک مربع ۲×۲ را در نظر بگیریم ۴ مربع کوچک وجود دارد و یک مربع ٢×٢

حال یک مربع ۳×۳ رادر نظر بگیرید تعداد مربعهای کوچک ۱×۱ برابر ۹است . تعداد مربعهای ۲×۲ برابـر ۴ و تعداد مربعهای ٣×٣ برابر با یک است

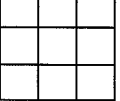

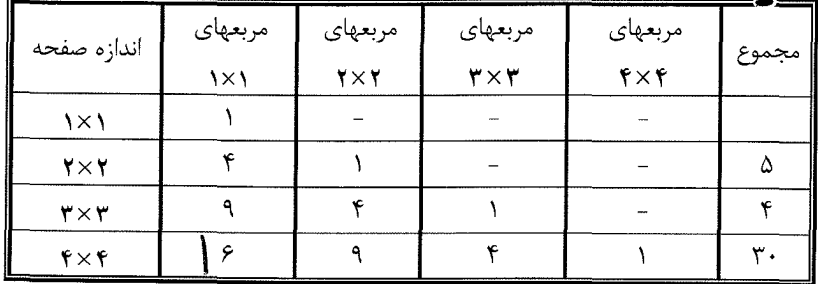

با کمی تأمل می بینیم که تمام اعداد موجود در جدول مربع کامل است یعنی این حدس را میزنـیم کــه اگــر اندازه صفحه ۵×۵ بود تعداد مربع ها برابر ۵۵ = ۲+ ۲\*+ ۳\*+ ۴\*+ ۵\* و اگر  $n\times n$  بود تعداد مربع ها برابر باشد و چون این مجموع برابر  $\frac{n(n+1)+(7n+1)}{2}$  است پس حدس  $\frac{1}{2} + \gamma^2 + \gamma^3 + \cdots + (n-1)^7 + n^7$ ما این است که از روی الگوی بدست آمده مجموع مربع هـا در شـبکه  $n \times n$  از ایـن راه بـه دسـت مـیآیـد. حـال میخواهیم این الگوها را اثبات و تعمیم دهیم.

میدانیم مستطیل یعنی دو خط موازی متمایز عمود بر دو خط موازی متمایز دیگر و اگر فاصله این دو جفت خط موازی برابر باشد شکل مربع می شود. پس اگر در یک شبکه m×n بخواهیم تعداد مـستطیل هـا را بـشماریم باید تعداد راه های انتخاب دو خط موازی متمایز عمود بر دوخط متمایز دیگر را بشماریم.

مثلاً اگر یک شبکه ۳×۳ را در نظر بگیریم ۴ خط عمودی و ۵ خط افقی داریم پس اگر هـر دو خـط متمـایز دلخواه عمودی و هر دو خط دلخواه افقی را انتخاب کنیم یک مستطیل میشـود یعنـی بـه  $\binom{\mathfrak{e}}{\mathfrak{e}}$  انتخـاب از خطـوط عمودی و  $\begin{pmatrix} 0 \\ \mathsf{y} \end{pmatrix}$ طریق انتخاب از خط افقی داریم.

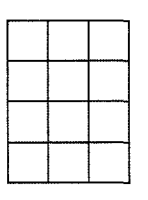

 $\binom{m+1}{\mathsf{y}}\times\binom{n+\mathsf{y}}{\mathsf{y}}$ پس تعداد مستطیل ها  $\binom{\mathsf{p}}{\mathsf{y}}\times\binom{\mathsf{p}}{\mathsf{y}}\times\binom{\mathsf{p}}{\mathsf{y}}$  باشـیم مستطیل دارد چون n+۱ خط عمودی (افقی) و m+۱ خط افقی (عمـودی) داریـم. حـال بـه بررسـی مربـع هـا می پردازیم . اگر همان شبکه ۳×۳ را در نظر بگیریم، اگر ما دو خـط عمـودی از شـبکه بـه فاصـله یـک را در نظـر بگیریم باید دو خط موازی افقی با فاصله یک را بگیریم تا شکل حاصل مربع شود. پس اگر حساب کنیم مـی بینـیم در شبکه ۳×۴ به ۳ طریق می توان دو خط موازی با فاصله یک از خطوط عمودی انتخاب کرد.

زيرا اگر اولين خط را انتخاب كنيم خط ديگرى دومي است و اگر n−۱ را انتخاب كنيم خـط بعـدى n اسـت پس به همین ترتیب به چهار طریق می¤وان از خطوط افقی با فاصله یک انتخاب کرد. حال خطوط با فاصـله ۲ را در نظر میگیریم و به همین ترتیب ادامه می دهیم. جدول زیر را داریم :

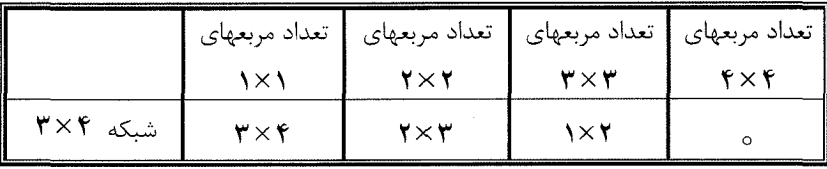

با دقت در جدول و همچنین با بررسی چند مثال ساده تعمیم آن برای حالت کلی جدول m×n به شکل زیر می شود` :

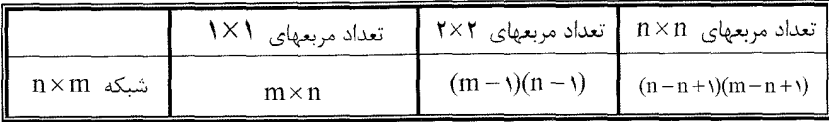

البته این نکته را مورد توجه قرار می دهیم که حداکثر ضلع مربع برابر مینیموم  $\{ {\mathfrak m}, {\mathfrak n} \}$  است. پس می توانیم با نماد رياضي تعداد مربعهاي يک شبکه 1, m×n ,ا با :

$$
\sum_{i = \circ}^{\min\{m, n\}} (m - i)(n - i)
$$
  
نشان دهیم. حال با این رابطه الگو به دست آمده در اول کار اثبات میباشد زیرا وقتی m = n  
صورت

$$
\sum_{i=0}^{\min\{m,n\}} (m-i)(n-i) = \sum_{i=0}^{n} (n-i)^{r} = n^{r} + (n-i)^{r} + (n-r)^{r} + ... + i^{r} = \frac{n(n+1)(rn+1)}{r}
$$

حال به این بسنده نمی کنیم و سعی می کنیم به فضای سه بعدی تعمیم دهیم یعنی در یک شـبکه m×n×p تعداد مكعب مربع ها را بشماريم. ابتدا طبق روند قبل از الگوهاي ساده استفاده مي كنـيم. ابتـدا يـك شـبكه ١×١×١. واضح است این تعداد برابر یک است

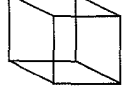

حال یک شبکه ۲×۲×۲ را در نظر می گیریم می بینیم ۸ مکعب مربع ۱×۱×۱ و یک مکعب مربع ۲×۲×۲ است و اگر یک شبکه ۳×۳×۳ را در نظر بگیریم می توانیم این تعداد را بشماریم.

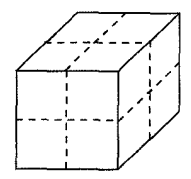

<sup>.(</sup>۱) بدون كاسته شدن از كليت مسئله فرض كنيم n < m است.

| شىكە                  | تعداد مكعبهاي<br>$\frac{1}{x}$ | تعداد مكعبهاي<br><b>TXTXT</b> | تعداد مكعبهاي<br>$\mathbf{r} \times \mathbf{r} \times \mathbf{r}$ | تعداد مكعبهاى<br>$f \times f \times f$ | مجموع |
|-----------------------|--------------------------------|-------------------------------|-------------------------------------------------------------------|----------------------------------------|-------|
| <b>\×\×\</b>          |                                |                               |                                                                   |                                        |       |
| <b>YXYXY</b>          |                                |                               |                                                                   |                                        |       |
| $Y \times Y \times Y$ | ۲۷                             |                               |                                                                   |                                        | ۳۶    |
| $f \times f \times f$ | ۶۴                             | ٢٧                            |                                                                   |                                        | ۰.۱   |

حال جدول زیر را تنظیم کرده و مشاهده می کنیم.

با کمی دقت در می پابیم تمام اعداد مکعب اعداد طبیعی هستند. پس الگویی که حدس می زنیم این است که  $m \times n$ برای شبکه  $n \times n \times n$  تعداد مکعبها برابر  $\mathsf{r} + \mathsf{r} + \ldots + \mathsf{r} + \mathsf{r} + \ldots + \mathsf{r} + \mathsf{r}$  است. حال مثل شـبکه  $m \times n \times n$  روی صـفحه این استدلال را روی فضا هم ذکر می کنیم که مکعب مستطیل از برخورد دو صفحه متمایز موازی (افقی) در طـول و دو صفحه متمایز موازی در عرض و دو صفحه متمایز در ارتفاع به وجود میآید.

یعنی به همان ترتیب که در صفحه ذکر کردیم تعداد مکعب مستطیل هـا برابـر  $\binom{p+1}{\mathsf{r}}\,\binom{p+1}{\mathsf{r}}$ اسـت و همانطور که برای مکعب مربع استدلال را آغاز می کنیم از تعـداد مربعهـا و روش آن در صـفحه ايـده مـی گيـريم و همانطور که گفتیم حال اگر مکعب مربع بخواهیم باید فاصله این سه جفت صفحه موازی از یکدیگر یکـی مـی باشـد است که حداکثر تعداد مربعها روی یک وجه می تواند برابرکمترین مقدار p,m,n باشد. و اگـر بخـواهیم الگـوی بـه دست آمده و حدس خود درباره شبکه  $\,$  n $\times$ n $\times$ n را ثابت کنیم در رابطه بالا قرار می دهیم p = n = m و داریم :  $\sum^{n} (n-i)^{\nu} = \left(\frac{n(n+\nu)}{r}\right)^{\nu}$ 

ديديم كه توانستيم با تعميم دادن به روابط زيبا و جالبي برسيم و نتايج خوبي به دست آوريم.

ج) جبر

حال در ادامه به بررسی و تعمیم یـک نامـساوی کـه در سـوالات اردوی تابـستان المپیـاد مطـرح شـده بـود می پردازیم. سؤال بدین ترتیب بود که اگر  $X_{\mathsf{Y}}, X_{\mathsf{Y}}$  اعداد حقیقی مثبت باشند، ثابت کنید:

 $\frac{x_1}{x_1 + \tau x_1} + \frac{x_1}{x_1 + \tau x_1} + \frac{x_1}{x_1 + \tau x_1} \ge 1$ اگر بخواهیم از مخرج مشترک گیری و توان رسانی و …. برویم خسته کننده است و شاید به جواب هم نرسد. حال می آییم از نامساوی کوشی که ابزار خوبی برای حل نامساوی است استفاده میکنیم. نامساوی کوشی برای سـه  $:$  عدد  $X_{\gamma}, X_{\gamma}$  و سه عدد  $y_{\gamma}, y_{\gamma}, y_{\gamma}$  به صورت زیر است

 $(x_1^{\gamma} + x_1^{\gamma} + x_{\nu}^{\gamma})(y_1^{\gamma} + y_{\nu}^{\gamma} + y_{\nu}^{\gamma}) \ge (x_1y_1 + x_{\nu}y_{\nu} + x_{\nu}y_{\nu})^{\gamma}$ -ال با انتخاب مناسب Vj , Xj سعى مى كنيم مسأ له ,ا حل كنيم. مثلاً فرض مى كنيم :  $x_1 = \sqrt{\frac{a}{b + r_0}}$  $y_1 = \sqrt{a}$ برای جلوگیری از اشتباه فرض می کنیم x = c, x و = b, x ( = a مر مسأله اصلی است. با توجـه بـه ایـن انتخاب Vj, X<sub>i</sub> ها و ادامه می بینیم به جایی نمی رسیم پس باید سعی کنیم که Vj, X<sub>i</sub> مناسب را انتخـاب کنــیم. فرض مىكنيم  $x_1 = \sqrt{\frac{a}{\pi c + b}}$  $y_1 = \sqrt{a(b + \tau c)}$ و به همین ترتیب У۳,X۳, y, X۳ با ادامه محاسبات به نتیجه زیر می رسیم :  $\left(\frac{a}{b+rc} + \frac{b}{c+ra} + \frac{c}{a+rb}\right)((ab+rac) + (bc+rab) + (ca+rbc)) \ge (a+b+c)^{r}$ 

یــس بــرای اثبــات نامــساوی مطلــوب مــسأله بایــد ثابــت کنــیم ۱≤ $\frac{(a+b+c)^\intercal}{\mathsf{r}(a\mathsf{h}+a\mathsf{c}+\mathsf{h}\mathsf{c})}$  کـه بــه نامــساوی بــدیهی

می رسیم. خوب ما توانستیم مسئله مطلوبی را حل کنیم ولی اگر بخواهیم کمی a $^{\mathsf{Y}}+{\rm e}^{\mathsf{Y}}+{\rm e}^{\mathsf{Y}}\geq{\rm ab}+{\rm ac}+{\rm bc}$ کنکاش کنیم و از ایدهای که برای حل این مسئله به کار بردیم برای تعمیم این نامساوی بهـره گیـریم حالـت چهـار  $\alpha$  عددي زير را در نظر مي $\alpha$ يريم : اگر  $\alpha, \, d \in \mathbb{R} \Rightarrow \alpha, b, c, d \in \mathbb{R}$  ثابت كنيد

 $\frac{a}{b+rc+rd} + \frac{b}{c+rd+ra} + \frac{c}{d+ra+rb} + \frac{d}{a+rb+rc} \geq \frac{r}{r}$ 

حال اگر ایده بالا را به کار بریم میبینیم نامساوی درست است. پس می آییم نامسلوی را برای n عدد  
\n
$$
a_{1}, a_{1},..., a_{n}
$$
\n
$$
a_{2}, ..., a_{n}
$$
\n
$$
\frac{a_{1}}{a_{1} + \frac{a_{2}}{a_{1} + \frac{a_{1}}{a_{1} + \frac{a_{2}}{a_{1} + \frac{a_{2}}{a_{1} + \
$$

$$
(\sum_{i=\gamma}^{n} x_i^{\mathsf{v}})(\sum_{i=\gamma}^{n} y_i^{\mathsf{v}}) \ge (\sum_{i=\gamma}^{n} x_i y_i)^{\mathsf{v}}
$$
  

$$
\vdots
$$

$$
S \ge \frac{\sum_{i=1}^{n} a_i^{\gamma}}{\sum_{i=1}^{n} b_i^{\gamma}} = \frac{(a_1 + ... + a_n)^{\gamma}}{n(a_1a_1 + ... + a_1a_1 + ... + a_{n-1}a_n)} \ge t
$$
  
\n
$$
= \frac{1}{n-1} \int_{0}^{1} t^{\gamma} dt
$$
  
\n
$$
= \frac{1}{n-1} \int_{0}^{1} t^{\gamma} dt
$$
  
\n
$$
= \frac{1}{n-1} \int_{0}^{1} t^{\gamma} dt
$$
  
\n
$$
= \frac{1}{n-1} \int_{0}^{1} t^{\gamma} dt
$$
  
\n
$$
= \frac{1}{n-1} \int_{0}^{1} t^{\gamma} dt
$$
  
\n
$$
= \frac{1}{n-1} \int_{0}^{1} t^{\gamma} dt
$$
  
\n
$$
= \frac{1}{n-1} \int_{0}^{1} t^{\gamma} dt
$$
  
\n
$$
= \frac{1}{n-1} \int_{0}^{1} t^{\gamma} dt
$$
  
\n
$$
= \frac{1}{n-1} \int_{0}^{1} t^{\gamma} dt
$$
  
\n
$$
= \frac{1}{n-1} \int_{0}^{1} t^{\gamma} dt
$$
  
\n
$$
= \frac{1}{n-1} \int_{0}^{1} t^{\gamma} dt
$$
  
\n
$$
= \frac{1}{n-1} \int_{0}^{1} t^{\gamma} dt
$$
  
\n
$$
= \frac{1}{n-1} \int_{0}^{1} t^{\gamma} dt
$$
  
\n
$$
= \frac{1}{n-1} \int_{0}^{1} t^{\gamma} dt
$$
  
\n
$$
= \frac{1}{n-1} \int_{0}^{1} t^{\gamma} dt
$$
  
\n
$$
= \frac{1}{n-1} \int_{0}^{1} t^{\gamma} dt
$$
  
\n
$$
= \frac{1}{n-1} \int_{0}^{1} t^{\gamma} dt
$$
  
\n
$$
= \frac{1}{n-1} \int_{0}^{1} t^{\gamma} dt
$$
  
\n
$$
= \frac{1}{n-1} \int_{0
$$

$$
\geq \mathbf{a}_1 \mathbf{a}_1 + \mathbf{v} \mathbf{a}_1 \mathbf{a}_2 + \ldots + \mathbf{v} \mathbf{a}_1 \mathbf{a}_n + \ldots + \mathbf{v} \mathbf{a}_{n-1} \mathbf{a}_n
$$
  
که با توجه به نامساوی بديهی 
$$
\mathbf{a}^{\mathsf{Y}} + \mathbf{b}^{\mathsf{Y}} \geq \mathbf{v} \mathbf{a} \mathbf{b}
$$
 یییی ماساوی بیه
$$
\mathbf{a}^{\mathsf{Y}} + \mathbf{b}^{\mathsf{Y}} \geq \mathbf{v} \mathbf{a} \mathbf{b}
$$
 یییی میارایی باشدی بیت باسیاوی جالب و زیبا برای  $\mathbf{a} \leq \mathbf{a}_1, \ldots, \mathbf{a}_n$  یی.

$$
\frac{a_1}{a_1 + ... + (n-1)a_n} + ... + \frac{a_n}{a_1 + a_1 + ... + (n-1)a_{n-1}} \ge \frac{1}{n-1}
$$

\*\*\*

فصل دوم

« مسابقات ریاضی کشورهای مختلف (سال ۱۹۹۹) »

اگر می خواهید شنا یاد بگیرید وارد آب شوید. اگر می خواهید روش حل مسأله ها را یاد بگیرید آن ها را حل کنید.

جورج پوليا ، رياضيدان قرن ٢٠

### مسابقات رياضي كشورهاي مختلف [سال ١٩٩٩ ]

1- روسيه سفيد الميياد ملي، دور چهارم

مسأله •١- ١: تمام اعداد حقيقي a , ا بيابيد كه تـابع f(x) = {ax + Sin x } متنـاوب باشـد. منظـور از {y} قسمت اعشا<sub>د</sub>ی y است.

مسأله ۰۹-۲: ثابت كنيد براي هر عدد صحيح S ،n >۱، مجموع همـه مقـسوم عليـه هـاي n ( شـامل ۱ و n) در نامساوي هاي روبرو صدق مي كند :  $\sqrt{\mathsf{r}}\,$  kn ، كه در آن k تعداد مقسوم عليه هاي n است.

مسأله ۰۹-۳ : یک صفحه مربعی ۷×۷ که به ۴۹ مربع واحـد تقـسیم شـده و سـه نـوع کاشـی در اختیـار داریـم : مستطیل های ۳×۲، مربع های ۲×۲ که یک مربع واحـد از آن حـذف شـده (گوشـه) و مربـع هـای واحـد. مهـدی بی نهایت مستطیل و یک گوشه دارد، در حالیکه حسین فقط یک مربع واحد دارد.

الف) ثابت کنید حسین می تواند یک مربع واحد خود را در خانه ای از صفحه مربعی طوری قرار دهد که مهدی نتواند با كاشى هاى خود بقيه صفحه ,ا بيوشاند. ب) به مهدی یک گوشه ی دیگر می دهیم. ثابت کنید صرفنظر از اینکه حسین مربع خـود را کجـا بگـذارد، مهـدی می تواند بقیه صفحه را بپوشاند.

مسأله +1-۴ : دايره اي در ذوزنقه ي متساوي الساقين ABCD محاط شده است. نقاط تقاطع دايـره بـا قطـر AC را k و L می نامیم (k بین A و L). عبارت زیر را محاسبه کنید. AL.KC

**مـــسأله ١٠-۵ :** فــرض كنيــد P و Q دو نقطــه بــر روى ضــلع AB از مثلــث ABC باشــند (P بــين A وQ) بطوريكه ACP = ∠PCQ = ∠QCB. همچنين فرض كنيد  $\overline{\rm AD}$ نيمساز ADك باشد و خـط AD خطـوط CP و CP CQ را به ترتيب در نقاط M و N قطع كند. اگر PN = CD و H∠BAC = ۲∠BAC ثابت كنيد كـه مـساحت مثلـث CQD با مساحت مثلث QNB برابر است.

مسأله 1۰-۶: نشان دهید که معادله ی  $\{z^{\mathbf{v}}\} = \{z^{\mathbf{v}}\} - \{x^{\mathbf{v}}\}$  دارای بی نهایت جـواب گویـای غیـر صـحیح اسـت. منظور از {a} قسمت اعشاري a است.

مسأله ١١-١ : حاصلضرب زير را حساب كنيد.

$$
\prod_{k=1}^{\tau^{1111}} (\tau \sin^{\tau} \frac{k \pi}{\tau^{111}} - \tau)
$$

مسأله 11-٢ : فرض كنيد m و n اعداد صحيح مثبت باشند. از روى دنباله ي ......,١,٢,٣ به دو طريق زير مي تـوان دنباله های جدیدی از اعداد صحیح مثبت ساخت :

۱) ابتدا هر m امین عدد از دنباله را حذف می کنیم (در ابتدا همیشه اولین عدد را حذف می کنیم)؛ سپس در دنباله ی بدست آمده هر عدد n ام را حذف می کنیم. دنبالـه ی حاصـل را اولـین دنبالـه ی مـشتق شـده مے نامیم.

 $a_1$  مسأله ۱۱–۳ : فرض کنید  $a_1, a_1, \ldots, a_{n+1}$  مجموعه ای مرتب از اعداد باشند. در هر حرکت می توانید دو عدد  $a_n$ و am را انتخاب كرده و آن ها را به ترتيب با اعداد :

 $rac{a_n^{\prime}}{a_m} - \frac{n}{m} \left( \frac{a_m^{\prime}}{a_n} - a_m \right)$ ,  $rac{a_m^{\prime}}{a_n} - \frac{m}{n} \left( \frac{a_n^{\prime}}{a_m} - a_n \right)$ جایگزین کنید. آیا می تـوان از مجموعـه ی  $a_1 = \frac{1}{\Delta}$ ، بـرای ۲۰٫۴۰٫۶۰٫۸۰٫۱۰۰ = i و a<sub>i</sub> = ۱ بـرای بقیـه i هـا، بـه مجموعه ای از اعداد صحیح رسید؟

مسأله 11-۴ : دايره اي در ذوزنقه ي ABCD محاط است. فـرض كنيـد M ،L ،K و N بـه ترتيـب محـل برخـورد قطرهای AC و BD با دایره باشند ( k بین A و L و M بین B و N ). اگـر AK.LC = ۱۶ و BM.ND = باشـند، شعاع دايره را بيابيد.

مسأله 11-۵ : بزرگترین عدد حقیقی k را بیابید به طوریکه برای هر سـه تـایی a,b,c|ز اعـداد حقیقـی مثبـت کـه ، د abc > a  $\mathfrak{r}$  + b $\mathfrak{r}$  + c $\mathfrak{r}$  مثلثی با طول اضلاع a , b , c موجود باشد.

> $x^2 + x^2y = y^2 + xy^2$ مسأله ١١-۶: تمام اعداد صحيح x و y را بيابيد كه :

**مسأله 11-٧ :** فرض كنيد O مركز دايره ي w باشد و فرض كنيد L نقطه ي برخورد دو وتـر AB و CD از w باشـد كه با هم برابرند و داريم AL> LB و DL> LC. فرض كنيد M و N دو نقطه به ترتيب روى AL و DL باشـند بـه طوريكه ALC = ۲∠MON / . ثابت كنيد وترى از w كه از نقاط M و N مى گذرد با AB و CD همنهشت است.

$$
\frac{1}{2} \frac{1}{2} \frac{1}{2} \frac{1}{2}
$$

### سوالات انتفابی از IMO

$$
h: Z \to Z \quad \text{and} \quad \text{if } (x + y) + h(xy) = h(x)h(y) + \cdots
$$

 $\text{a.b.c} \in \text{Q}$  مسأله ۲ : فرض کنید a,b,c  $\in \text{Q}$  و  $\cdot \neq 0$ . اگر بدانیم معادله ی  $\cdot \text{y} = \text{c} \times \text{y} + \text{b} \times \text{c}$  یک جواب ناصفر به شکل زير دارد :

$$
(x, y) = (a. + a_1 \sqrt[1]{r} + a_1 \sqrt[1]{r}, b. + b_1 \sqrt[1]{r} + b_1 \sqrt[1]{r})
$$
  
که 0, i = 0, 1, b<sub>i</sub> = 0, 0,  $a_i, b_i \in Q$ 

a. 
$$
{}^{t} + b^{t} + c^{t} = r
$$
 مف ${}^{t}$ شند به طوریکه  ${}^{t} + b^{t} + c^{t} = r^{t}$ . } ${}^{t}$ ه.  ${}^{t}$ فید:  ${}^{t}$ ه.  ${}^{t}$  و،  ${}^{t}$ ه.  ${}^{t}$  و،  ${}^{t}$  و.  ${}^{t}$  و.  ${}^{t}$ 

**مسأله ۵ :** فرض كنيد ٦٠ و ٦٠ دو مثلث متشابه باشند كه نسبت طول دو ضلع از T<sub>t</sub> به طول دو ضلع از T<sub>t</sub> با هم برابر و برابر با نسبت زوایای بینشان است. ( نه لزوماً با اضلاع و زاویه ی متناظر شان). آیا π با π همنهشت است؟

م**سآله** ۶: دنباله های حقیقی ....... x<sub>1</sub>, x<sub>1</sub>, ....... x<sub>1</sub>, x<sub>1</sub>, .......  
\n
$$
x_1 = y_1 = \sqrt{r}
$$
\n
$$
x_{n+1} = x_n + \sqrt{1 + x_n^{\mathsf{T}}}, \qquad y_{n+1} = \frac{y_n}{1 + \sqrt{1 + y_n^{\mathsf{T}}}}, \qquad n \ge 1
$$
\n
$$
y_{n+1} = \frac{y_n}{1 + \sqrt{1 + y_n^{\mathsf{T}}}}, \qquad n \ge 1
$$

مسأله ٧ : فرض كنيد O مركز دايره ي محاطي خارجي مثلث ABC مقابل به زاويـه ي A باشـد و فـرض كنيـد M نقطه ي مياني  $\overline{\text{AC}}$  و P نقطه ي برخورد خط هاي MO و BC باشـد. ثابـت كنيـد اگـر AC=۲∠ACB/ ، آنگـاه  $AB = BP$ 

مسأله ۸ : فرض کنید 0 و 0٫ مر کز دایره ی محاطی داخلی و دایره ی محاطی خارجی مقابل ضلع A برای مثلـث باشند. عمود منصف  $\overline{\rm OO_{\rm v}}$  خط های AB و AC را به ترتیب در نقـاط L و N قطـع مـی کنـد. اگـر دایـره ی محيطي مثلث ABC بر خط LN مماس باشد ثابت كنيد مثلث ABC متساوى الساقين است.

مسأله ۱۰ : یک لغت دنباله ای متناهی از علامت های a و b است. تعداد علامت های ظاهر شده در لغت را طول لغت می گویند. یک لغت، ۶- **نامتناوب** نامیده می شود هرگاه شامل هیچ زیر لغتی به شـکل cccccc کـه c یـک لغـت است، نباشد. اگر f(n) تعداد لغت های ۶– **نامتناوب** با طول n باشد، نشان دهید :

$$
f_{(n)} > (\frac{r}{r})^n
$$

(قضیه لوکاس : فرض کنید p یک عدد اول باشد، a و b اعداد صـحیح مثبـت باشـند. اگـر a و b را برحـسب پایـه : نویسیم (یعنی  $a_ip^i$  ,  $a=\sum_{i=1}^r b_ip^i$  ,  $a=\sum_{i=1}^r a_ip^i$  ,  $a=\sum_{i=1}^r a_ip^i$ )، آنگاه  $b=p^i$  $\begin{pmatrix} a \\ b \end{pmatrix} \equiv \begin{pmatrix} a_r \\ b_r \end{pmatrix} \begin{pmatrix} a_{r-1} \\ b_{r-1} \end{pmatrix} \dots \begin{pmatrix} a \\ b \end{pmatrix}$  (mod p)

**مسأله ۱۲ : n ب**ازیکن در یک مسابقه شطرنج شرکت کرده اند. هر دو بازیکن دقیقاً یک بار با هم بازی می کنند. بعـد از اتمام مسابقه، از بین هر چهار نفر یک نفر وجود دارد که نتایج متفاوتی در برابر سه بازیکن دیگر کسب کرده است. ٔ (یعنی یکی را برده، با یکی مساوی کرده و از یک نفر باخته است.) ثابت کنیـد بزرگتـرین n ممکـن در ٤٩ ≥۶ × صدق می کند.

#### \*\*\*

### ۲- برزیل

مسأله 1 : فرض كنيد ABCDE يك پنج ضلعي منتظم باشد به طوريكه مساحت سـتاره گــون ACEBD برابـر بـا ١ باشد. فرض کنید  $\overline{\text{AC}}$  و  $\overline{\text{BE}}$  همـدیگر را در P و  $\overline{\text{BD}}$  و  $\overline{\text{BD}}$  و  $\overline{\text{BD}}$  را حساب  $\overline{\text{BC}}$  با حساب كنيد.

مسأله ٢ : یک صفحه مربعی ١٠×١٠داده شده است. می خـواهیم n تـا از ١٠٠ مربـع ایـن صـفحه را حـذف کنـیم به طوریکه با هیچ ۴ خانه از خانه های باقیمانده نتوان مستطیلی ساخت که گوشه هایش این ۴ خانه بوده و اضلاعش موازی با صفحه اصلی باشد. کمترین مقدار n را بیابید.

**مسأله ۳ :** سیاره زُرِک کروی شکل است و تعدادی شهر دارد. برای هـر شـهر A روی زرک، شـهر متقـاطر (متقـارن نسبت به مرکز کره) 'A وجود دارد. در زرک جاده هایی وجود دارد کـه دو شـهر را بـه هـم وصـل مـی کننـد. اگـر جاده ای از P به Q وجود داشته باشد، آنگــاه جــاده ای از ′P بــه ′Q نیــز موجـود اســت. جــاده هــا همــديگر را قطــع نمی کنند و هر دو شهر ِ بوسیله ی دنباله ای از جاده ها به هم متصلند. به هر شهر یـک مقـدار نـسبت داده شـده و اختلاف مقادیر دو شهر که با یک جاده به هم وصل هستند حداکثر ۱۰۰ است. نشان دهید دو شهر متقاطر موجودند که اختلاف مقادیر آن ها حداکثر ۱۰۰ است.

مسأله ۴ : لیگ فوتبال برزیل n تیم فوتبال دارد. می خواهیم یک دوره مسابقات قهرمانی برگزار کنیم به طوری کـه هر دو تیم دقیقاً یک بار با هم بازی کنند. همه بازی ها در روزهای یکشنبه انجام می شود و یک تیم در یک یکشنبه نمی تواند بیش از یک بار بازی کند. کوچکترین عدد صحیح مثبت m را بیابید که بتوان ایـن دوره را در m یکـشنبه برگزار کرد.

**مساله ۵** : مثلث ABC داده شده است. نشان دهید چگونه می توان با خط کش و پرگار مثلث 'A′B′C را ساخت به طوريكه مساحت آن كمترين مقدار ممكن باشد و 'C', B',A به ترتيب روى اضلاع BC ،AB و AC قـرار بگيرنـد و .∠A'C'B' = ∠ACB  $\rightarrow \angle B'A'C = \angle BAC$
3- بلغارستان المپياد ملي، دور سوم

مسأله ۱: همه ي سه تايي هاي (x,y,z) از اعداد طبيعي را بيابيد به طوريكـه y يـك عـدد اول باشـد، y و ٣، z را  $x^{\tau} - y^{\tau} = z^{\tau}$  نشمارند و

مسأله ۲ : چهارضلعی محدب ABCD در درون دایره ای با مرکز O چنان محاط شده است که مرکز دایره در داخل چهارضلعی است. فرض کنید MNPQ چهارضلعی است که رأس های آن تصویر نقطه ی برخورد دو قطـر AC و BD روی اضلاع چهار ضلعی هستند. ثابت کنید : [ABCD]≥[MNPQ]<

مسأله ۳ : در یک مسابقه ۸ داور به نفرات شرکت کننده رای قبول یا رد داده اند. می دانیم که برای هـر دو نفـر، دو داور حتماً هر دو را قبول کرده اند؛ همچنین دو داور حتماً هر دو نفر اول را قبول و نفر دوم را رد کـرده انــد؛ دو داور هر دو نفر اول را رد و نفر دوم را قبول کرده اند و در نهایت دو داور حتماً هر دو را رد کرده اند. بیشترین تعداد ممکن برای شرکت کنندگان را بیابید.

> $x^{\tau} = y^{\tau} + \tau y^{\tau} + \tau$ **مسأله ۴ :** تمام زوج های (x,y) از اعداد صحیح را بیابید که :

مسأله ۵ : فرض كنيد B1 و C، دو نقطه روى ضلع هاى AC و AB از مثلث ABC باشند و فرض كنيد خـط هـاى AB<sub>1</sub>DC, و CC, در نقطه ی D همدیگر را قطع می کنند. ثابت کنید می توان یک دایـره را در چهارضـلعی محاط اگر و تنها اگر دایره های محاطی مثلث های ABD و ACD برهم مماس باشند.

مسأله ۶ : هر نقطه ي دورني يک مثلث متساوي الاضلاع به ضلع ۱، در درون يکي از شــش دايـره ي همنهــشت بــا  $r \geq \frac{\sqrt{r}}{1-r}$ شعاع r قرار می گیرد ثابت کنید :

# المپياد ملي دور چهارم

**مسأله ۱ :** مكعب مستطيلي با ابعاد صحيح داريم. همه ي وجود آن را بـا رنـگ سـبز رنـگ كـرده ايـم. ايـن مكعـب مستطيل با صفحاتي به موازات وجه هايش به مكعب هاي واحد تقسيم شده است. تمام ابعاد ممكن مكعب مـستطيل را بیابید که برای آن ها تعداد مکعب های واحد بدون وجه سبز رنگ، یک سوم تعداد کل مکعب ها باشد.

 $\{ {\bf a_n} \}$  مسأله ۲ : فرض کنید  $\{ {\bf a_n} \}$ دنباله ای از اعداد صحیح باشد به طوریکه برای هر ۱ ≤ n .  $(n - \gamma) a_{n + \gamma} = (n + \gamma) a_n - \gamma (n - \gamma)$ اگر ۲۰۰۰، a<sub>nssa</sub> را بشمارد، کوچکترین r≥۲ را بیابید که برای آن ۲۰۰۰، a<sub>n</sub> را می شمارد.

مسأله ۳ : مثلثی داریم که مختصات رئوسش اعداد صحیح هستند و طول یکی از اضـلاعش  $\sqrt{\rm n}$  اسـت کـه n یـک عدد طبیعی خالی از مربع است. ثابت کنید که نسبت شعاع دایره ی محیطی مثلث به شعاع دایره ی محاطی آن یک عدد گنگ است.

مسأله ۴ : تعداد اعداد طبیعی n ≤۱۰۲۳ n ک۴ را بیابید که نمایش دودویی آن شامل هیچ ۳ عـدد مـساوی پـشت سرهمي نباشد.

A-B, مسأله ۵ : رأس های A و C از مثلث ABC که زاویه هایش حاده هستند روی ضلع های C-A ،  $R, C, A$  و  $R, B$ : از مثلث A,B,C, طوری قرار گرفته اند که

 $ABC = \angle A, B, C$ ب ثابت كنيد كه مركز ارتفاعيـه مثلـث ABC و  $\angle CAB = \angle C, A, B, \gamma$ مثلث A,B,C, از مركز دايره محيطي مثلث ABC به يك فاصله هستند.

### ۴- کانادا

مسأله ۱ : همه ی جواب های حقیقی معادله ی ۰=۵۱+[x]+۴۰ ^\* را بیابید. منظور از [x] بزرگترین عدد صحیح کوچکتر از یا مساوی با x است.

**مسأله ۲ :** فرض كنيد ABC يك مثلث متساوى الاضلاع با ارتفاع ۱ باشد. دايره اى با شعاع ۱ كه مركزش در سمتى از AB قرار دارد که C هم در همان سمت است، روی ضلع AB می غلتـد، دایـره در مـسیر خـود روی AB همیـشه و  $\overline{\text{BC}}$  وا قطع می کند. ثابت کنید طول کمانی از دایره که در داخل مثلث قرار می گیرد همیشه ثابت است.  $\overline{\text{AC}}$ 

مسسأله ٣ : تمـام اعـداد صـحيح مثبـت n را بيابيـد كـه بـراي آن هـا n = d(n)\* .n = d(n) تعـداد مقسوم عليه هاي n است (شامل ١ و n).

مسأله ۴ : فرض كنيد a, ,a, ... ,a, ... ، معدد صحيح متمايز از مجموعـه ي {\S = {\,۲,...,\v } باشـند. نـشان دهيـد عدد صحیح k>۰ وجود دارد به طوریکه معادله ی a<sub>i</sub> = k حداقل سه جواب متمـایز داشـته باشـد. همچنــین زیرمجموعه ی ۷ عضوی { b, , b, , ...., b } از S را چنان بیابید که معادله : b<sub>i</sub> – b<sub>i</sub> = k برای هیچ ۰< k، سه جواب متمايز نداشته باشد.

مسأله a : فرض كنيد y ،x و z اعداد حقيقي نامنفي باشند به طوريكه x + y + z = ۱ ثابت كنيد :  $x^{\prime}y + y^{\prime}z + z^{\prime}x \leq \frac{\tau}{\sqrt{2}}$ 

و مشخص کنید تساوی در چه زمانی رخ می دهد.

مسأله 1: فرض كنيد مثلث ABC با زواياي حادّه موجود باشد و Д> <Z>. فرض كنيد نقطه ي D روي ضلع BC چنان باشد که ADB∕ منفرجه باشد و همچنین فرض کنید H مرکز ارتفاعیه مثلث ABD باشـد. F را نقطـه ای در درون مثلث ABC و بر روی دایره ی محیطی مثلث ABD بگیرید. ثابت کنید F مرکـز ارتفاعیــه مثلـث ABC اسـت اگر و تنها اگر دو شرط زیر برقرار باشد : HD||CF و H روی دایره محیطی مثلث ABC باشد.

مسأله ۰۳ : ۹۹ ایستگاه فضایی وجود دارد. هر جفت از این ایستگاه ها بوسیله ی یک تونل به هم متصل شده اند. ۹۹ تونل دو طرفه اصلی وجود دارد و بقیه ی تونل ها یک طرفه هستند. هـر گـروه ۴ تـایی از ایـستگاه هـای فـضایی را متصل به هم گوئیم اگر هر کس بتواند از هر یکی از ایستگاه های گروه به هر ایستگاه دیگر گروه فقط با گذشتن از ۶ تونلی که این ۴ تا را به هم متصل می کنند، برود. بیشترین تعداد ممکن گروه های متصل به هم را بیابید.

مسأله ۴ : فرض كنيد m يك عدد صحيح مثبت باشد. ثابت كنيد اعداد صحيح b، a و k كه a و b هر دو فرد باشند و وجود دارند به طوریکه :  $k \geq 0$ 

$$
rm = a^{14} + b^{44} + k \cdot r^{144}
$$

مسأله ۵ : بیشترین مقدار ۸ را بیابید به طوریکه اگر  $b x + x^{\intercal} + b x + x^{\intercal} + b x + x^{\intercal} + x$  یک چندجملـه ای درجـه سـه بـا ریشه های نامنفی باشد، آنگاه، "s (x = a) د(x = a) برای هر × ≤ x ، شرط برقراری تساوی را نیز بیابید.

مسأله ۶ : یک مکعب ۴×۴×۴ از ۶۴ مکعب واحد تشکیل شده است. می خواهیم وجوه ۱۶ تا از ایـن مکعـب هـای واحد ,ا , نگ قرمز بزنیم. یک رنگ آمیزی را جالب گوئیم اگر در هر مکعب مستطیل ۱×۱×۱ از مکعب ها، دقیقاً ۱ مکعب رنگـی باشـد. تعـداد رنگ آمیزی های جالب را بیابید. (دو رنگ آمیزی را اگر بتوان حتی با چند دوران به هم تبدیل کـرد بـاز هـم بـاهم متفاوت هستند.)

# ۶- جمهوري هاي چک و اسلواکي

ه**سأله ۱** : در کسر ۱۶<del>۰ : ۱۷۰ : ۱۷۰ : ۲۸ و</del>رت را می توان به هر شکل دلخواه پرانتز گذاری کـرد بـه شـرط آنکـه مخرج را نیز به همان صورت پرانتز گذاری کنیم. الف) كمترين مقدار صحيح ممكن براي عبارت حاصل را بدست آوريد. ب) تمام مقادیر صحیح ممکن این عبارت را بدست آورید.

مسأله ۲ : در چهار وجهی ABCD ، وسط های میانه های رئوس A و D را بـه ترتیـب بـا E و F نـشان مـی دهـیم. (میانه یک رأس در یک چهار وجهی، پـاره خـط واصـل بـین آن رأس و مرکـز ثقـل وجـه روبـرویش اسـت) نـسبت حجم های BCEF و ABCD ,ا مشخص کنید.

مسسأله ۳ : نــشان دهيــد مثلــث ABC بــا نامگــذاري مرســوم اضــلاع و ميانــه هــايش موجــود اســت كــه در آن، . a + m<sub>a</sub> = b + m<sub>b</sub> , a ≠ b . همچنـــين نـــشان دهيـــد عـــدد k موجــود اســـت كـــه بــراى هـــرچنين مثلثـــى ، نهایتاً همه مقادیر ممکن برای  $\frac{a}{b}$ ، نسبت اضلاع این مثلث را بدست آورید.  $a + m_a = b + m_b = k(a + b)$ 

(ii) دنباله ای از حروف با طول n > ۲ تشکیل یک کلمه می دهند اگر وتنها اگـر بتـوان آن را از کلمـه ای بـا طول کمتر از n به طريق زير بدست آورد :

تمام حروف A در كلمه بدون تغيير مي مانند و هر حرف B با يک لغت ديگر جانشين مي شود (وقتي اين عمل انجام می شود حروف B نمی توانند همگی با یک کلمه خاص جابجا شوند.) نشان دهید برای هر n تعداد کلمات با طول n برابر است با :

 $\frac{\gamma^n + \gamma \times (-1)^n}{\gamma}$ 

**مسأله ۵** : زاويه حاده APX در صفحه داده شده است. نشان دهيد چگونه مي توان مربع ABCD را طـوري سـاخت كه P روى ضلع BC و روى نيمساز زاويه BAQ قرار گيرد. Q محل تقاطع نيم خط PX با CD است.

مسأله ۶: همه زوج هاي a,b از اعداد حقيقي را بيابيد كه دستگاه معادلات :

$$
\frac{x+y}{x^{\mathsf{v}}+y^{\mathsf{v}}} = a , \frac{x^{\mathsf{v}}+y^{\mathsf{v}}}{x^{\mathsf{v}}+y^{\mathsf{v}}} = b
$$

برای اعداد حقیقی (x,y) دارای جواب باشد.

7- فرانسه

مسأله ۱ : الف) بیشترین حجم یک استوانه در دورن یک مخروط داده شده قرار دارد و محور دورانش با محـور دوران مخروط يكي است را بيابيد. جواب خود را برحسب R شعاع و H ارتفاع مخروط بيان كنيد.

ب) بیشترین حجم یک کره را بیابید که در داخل مخروط داده شده قرار گیـرد. جـواب خـود را برحـسب R و H بيان كنيد.

ج) برای مقادیر ثابت R و H کدام یک از مقادیر پیشینه ی بدست آمده در قسمت های قبلی بزرگتر است؟

**مسأله ٢:** تمام اعداد صحيح مثبت n ,ا بيابيد كه براي آن ها :

$$
(n+\tau)^n = \sum_{k=\tau}^{n+\tau} k^n
$$

مسأله ٣ : مثلثي با زاويه هاي حاده بيابيد كه براي آن نسبت كوچكترين ضلع به شـعاع دايـره ي محـاطي بيـشينه ىاشد.

مسأله ۴ : ۱۹۹۹ آبنبات قرمز و ۶۶۶۱ آبنبات زرد روى ميزى قرار دارند. تشخيص آبنبات ها از هـم ممكـن نيــست، چون هر کدام در بسته های خود هستند. یک فرد شکمو با الگوریتم زیر آبنبات ها را می خورد :

الف) اگر آبنباتی باشد، یکی را به تصادف انتخاب می کند، رنگش را می بیند و آن را می خـورد و بـه مرحلـه ی (ب) می رود.

ب) اگر آبنباتی باشد، یکی را به تصادف انتخاب می کند، رنگش را می بیند و ۱- اگر رنگش با آخرین آبنباتی که خورده است یکی باشد، آن را هم می خورد و به مرحله ی (ب) می رود. ۲- اگر ,نگش با آخرین آبنباتی کـه خـورده اسـت یکـی نباشـد، دوبـاره بـسته ی آن را مـی پیچـد و آن را سرجايش مي گذارد و به مرحله ي (الف) مي رود.

ثابت کنید که این شکمو بالاخره همه ی آبنبات ها را می خورد. احتمال آن را بیابید که آخرین آبنبات خورده شـده قرمز باشد. مسأله ۵ : از یک مثلث داده شده سه نقطه ی جدید با انعکاس هر رأس آن نسبت به ضلع مقابل بدست می آوریـم. نشان دهید که این سه نقطه ی جدید همخط هستند اگر وتنها اگر فاصله ی مرکز ارتفاعیه از مرکـز دایـره محیطـی مثلث برابر با قطر دایره ی محیطی مثلث باشد.

## ۸- هنگ کنگ (چین)

م**سأله ۱ :** فرض كنيد PORS يك چهارضلعي محاطي باشد و °۹۰= PSR∕ و H و k به ترتيب ياي هاي عمود رسم شده از Q بر خط های PR و PS باشند. ثابت کنید که خط HK ,  $\overline{\text{QS}}$  ,ا نصف می کند.

مسأله ٢ : هرمي داريم كه قاعده اش يک نه ضلعي محدّب است. هر قطر قاعده و هر يال هرم با سفيد يا سياه رنـگ شده است. از هر رنگ حداقل یکبار استفاده شده است (توجه کنید که اضلاع قاعده رنگ نشده اند). ثابت کنیـد سـه پاره خط همرنگ وجود دارند که تشکیل یک مثلث می دهند.

**مسأله ٣ :** فرض كنيد s و t اعداد صحيح ناصفر و (x,y) زوج مرتبي از اعداد صحيح باشند. يک حركت (x,y) را بـه (x – t, y – s) تغییر می دهد زوج (x, y) را خوب گوئیم اگر بعد از چند (شـاید صـفر) حرکت بـه زوجـی از اعـداد صحیح تبدیل شود که نسبت به هم اول نباشند. ألف) آيا (s, t) خوب است؟ ب) ثابت کنید برای هر s و t زوج (x,y) وجود دارد که خوب نیست.

مسأله ۴ : فرض كنيد f تابعي تعريف شده روى اعداد حقيقي مثبت با خواص زير باشد :  $f(1) = 1$  (1)  $f(x + y) = xf(x)$  (  $f(x) = y \cdot g(x)$  (\*) که (g(x تابعی تعریف شده روی اعداد حقیقی است و در نامساوی زیر صدق می کند :  $g(ty + (\tau - t)z) \leq tg(y) + (\tau - t)g(z)$ برای اعداد حقیقی z ،y و هر ۱≥t ≥ · :  $t[g(n)-g(n-\nu)] \le g(n+t) - g(n) \le t[g(n+\nu)] - g(n)$ الف) ثابت كنيد : که n عدد صحیح است و \≥t ≥۰. ب) ثابت كنيد :

 $\frac{\mathfrak{r}}{\mathfrak{r}} \leq f\left(\frac{1}{\mathfrak{r}}\right) \leq \frac{\mathfrak{r}\sqrt{\mathfrak{r}}}{\mathfrak{r}}$ 

۹- مجارستان

م**سأله ۱ :** ۵ ≤ n عدد حقيقي با خواص زير داريم : ١– همه غيرصفر هستند و حداقل يكي از آن ها ١٩٩٩ است. ۲- هر چهار تا از آن ها را می توان طوری کنار هم گذاشت که تشکیل یک تصاعد حسابی دهند. این اعداد را بیابید.

مسأله ٢ : فرض كنيد ABC مثلث قائم الزاويه با ^٩٠ = ∠/ باشد، مربع هاي S, و S, در داخـل ايـن مثلـث طـوري محاط شده اند که رأس C در مثلث و مربع S, مشترک است و یکی از ضلع های S, روی AB قرار دارد. فرض کنید را حساب کنید. AC+BC مقدار AC+BC مقدار دا حساب کنید.  $[S_{\gamma}] = \{S_{\gamma}\} = \{S_{\gamma}\}$ 

مسأله ٣ : هرم PABCD داده شده است که ABCD یک مربع ٢×١است و ارتفاع رسم شـده از p از مرکـز ABCD می گذرد. فرض کنید O و K به ترتیب مرکز کره ی مماس بر وجه ها و کره ی مماس بر پـال هـای هـرم PABCD باشند. اگر فاصله O و K تا قاعده برابر باشد، حجم هرم را بیابید.

**مسأله ۴ :** براي هر عدد صحيح مثبت n، زوج مرتب از اعدادصحيح و مثبت ( x,y )؛ (به عنوان تابعي از n) را طـوري بيابيد كه :

 $x^{\prime} - y^{\prime} = y^{\prime} \times y^{\prime}$ 

همچنین ثابت کنید تعداد چنان زوج هایی نمی تواند مربع کامل باشد.

مسأله ۵ : برای ٤≤x,y,z، تمام جواب های معادله ی زير را بيابيد :

 $\frac{x}{x+y+zx} + \frac{y}{x+y+xy} + \frac{z}{x+zy} = \frac{y}{x+y+z}$ 

مسأله ۶ : نقاط وسط پال های یک چهاروجهی روی یک کره قرار دارند. بیشترین حجم چهاروجهی را بیابید.

مسأله ۷ : یک صفحه شطرنج <sub>۱</sub>۳ × n<sup>۲</sup> داریم که در هر خانه ی آن یک عدد صحیح مثبت نوشته شده است. تفاضل دو عدد در دو خانه ی مجاور (که یک ضلع مشترک دارند) کمتر از یا مـساوی بـا n اسـت. ثابـت کنیـد کـه حـداقل + |  $\frac{n}{\tau}$ | خانه، عددی یکسان دارند.

ه**سأله ۸** : روزی در قرن ۲۰، الکس در روز تولدش متوجه شد که جمع کـردن رقـم هـای سـال تولـدش سـنش را می دهد. در همان روز برنات هم (که روز تولدش با الکس یکی بود ولی هم سن او نبود) متوجه همین نکته شــد. آن روز، هر دوی آن ها زیر ۹۹ سال سن داشتند. سن آن ها چند سال باهم فرق می کند؟

مسأله ۹: مثلث ABC و نقطه ي D روى ضلع AB آن را در نظر بگيريـد. دايـره هـاي محـاطي مثلـث هـاي ACD و CDB روی خط  $\overline{\rm CD}$  برهم مماس هستند. ثابت کنید دایره ی محاطی ABC برضـلع AB در نقطـه ی D ممـاس است.

**مسأله ۱۰:** فرض كنيد R شعاع كره ى محيطى هرم راستى با قاعده ى مربع باشـد و فـرض كنيـد r شـعاع كـره اى باشد که بر چهار سطح جانبی هرم و کره ی محیطی هرم مماس است. اگر  $\sqrt{\mathsf{y}}$  + ۰) = ۲۸، زاویه بین وجوه مجـاور هرم را پیدا کنید.

مسأله ١١ : آيا چند جمله ي (P(x با ضرايب صحيح وجود دارد كه :  $P(\lambda) = \delta Y$   $P(\lambda) = \mathfrak{f}(\lambda) = \mathfrak{f}(\lambda) = \mathfrak{f}(\lambda) = \mathfrak{f}(\lambda)$ 

. مسأله ۱۲ : فرض کنید b,a و c اعداد حقیقی بوده و n ≥ ۲ عددی صحیح باشد بـه طوریکـه  $e^n$  =  $e^n$ . تمـام هایی را پیدا کنید که مثلثی با اضلاع  $\mathrm{b}^{\mathrm{k}}$  و  $\mathrm{c}^{\mathrm{k}}$  و یک زاویه منفرجه موجود است.  $\mathrm{k}$ 

مسأله ١٣: فرض كنيد n >١ عدد حقيقى دلخواه و k تعداد اعداد اول مثبت كوچكتر از يا مساوى با n باشد. ١+ k عدد مثبت طوری بگیرید که هیچکدام از آن ها حاصلضرب بقیه را نشمارد. ثابت کنید که عددی بین این ۱+ k عـدد وجود دارد که از n بزرگتر است.

مسأله ۱۴: چند جمله ای x<sup>۴</sup> - ۲x<sup>۲</sup> + ax + b چهار ریشه ی متمایز دارد. ثابت کنید که قـدر مطلـق هـر ریـشه از کوچکتر است.  $\sqrt{\mathsf{r}}$ 

مسأله ١۶ : آیا دنباله ای نامتناهی از اعداد صحیح مثبت وجود دارد طوری که : الف) هيچ جمله اي، جمله ي ديگر ,ا نشمارد. ب) هر جفت از جمله ها مقسوم علیه مشترک بزرگتر از ۱ داشته باشند ولی هیچ عدد صحیح بزرگتر از ۱ همه ی جمله ها را نشمارد.

مسأله ۱۷ : ثابت کنید برای هر عدد صحیح n، چنـد جملـه ای بـا ضـرایب صـحیح وجـود دارد کـه مقـادیرش در ۰۱٫۲, ... ,n توان های متفاوتی از ۲ باشند.

مسأله ۱۸: تمام اعداد صحیح ۳ ≤ N را پیدا کنید که بتوان N نقطه در صفحه پیدا کرد (هیچ سـه تـایی همخـط نباشند) به طوریکه هر مثلثی که با سه رأس یوش محدّب آن ها ساخته می شود شامل دقیقاً یک نقطه باشد.

مسأله 1: فرض كنيد "sa, <a, <a, < a اعداد حقيقى باشند. ثابت كنيد :  $a_1a_2^{\dagger} + a_2a_2^{\dagger} + ... + a_na_1^{\dagger} \ge a_2a_1^{\dagger} + a_2a_2^{\dagger} + ... + a_1a_n^{\dagger}$ 

مسأله ۲ : فرض كنيد n عددي صحيح و مثبت باشد. n تايي (a、…,a<sub>n</sub>) از اعداد صحيح مثبت را خوب گوئيم اگـر a + ... + a و برای هر k بین ١ و n ، مجموع هیچ k تا از a ها، n نشود. تمام n تایی های خوب را بیابید.

**مسأله ۳ :** فرض کنید I مرکز دایره محاطی مثث ABC باشد و خط A ایره ی محیطی ABC را در D قطع کنـد.  
پای های عمود از I بر BD و CD را به ترتیب E و F بنامید. اگر 
$$
\frac{\text{AB}}{\text{y}}
$$
 55.4-×26% را محاسبه کنید.

 $\overline{\text{BA}}$  . فرض كنيد ABC مثلثي باشد كه در آن BC > CA > AB، نقاط D روي  $\overline{\text{BC}}$  و E روي نـيم خـط  $\overline{\text{AB}}$ طوری قرار دارند که : BD = BE = AC دایره ی محیطی مثلث AC ، BED ، آرا در p و خط BP دایـره ی محیطـی  $Q_1, ABC$  مثلث ABC مثلث ), مثلث  $AQ + QC = BP$  : ثابت كنيد

مسأله a: فرض كنيد n عددى صحيح و مثبت باشد و e d, < d, < d, < d, < d كوچك ترين مقسوم عليه هاى مثبت .  $n = d^{\gamma}_{\nu} + d^{\gamma}_{\nu} + d^{\gamma}_{\nu} + d^{\gamma}_{\nu}$  باشند. تمام اعداد صحیح n را بیابید که  $n$ 

 $\cdot$ B و  $\cdot$  (b,, b,,...,b,,) و A =(a,, a,,...,a,) دو دنبالـه از ۰ و ۱ باشـند. تفاضـل A و B  $\cdot$ یعنی تعداد iهایی که برای آن (si ≤ n)a<sub>i</sub> ≠ b<sub>i)</sub>. فرض کنیـد C,B,A سـه دنبالـه از • و ۱هـا باشـند d(A,B) .  $d(A, B) = d(A, C) = d(B, C) = d$ الف) ثابت كنيد d زوج است. ب) ثابت كنيد دنباله اى از ٠ و ١ ها مانند D موجود است به نحوى كه :

 $d(D, A) = d(D, B) = d(D, C) = \frac{d}{d(D, C)}$ 

#### دور دوم

مسأله 1 : دنباله ي 2٠ × n ، {x ,} را به صورت زير تعريف كنيد : 2٠ × , =٠ و

$$
x_{n} =\begin{cases} x_{n-1} + \frac{r^{r+1} - 1}{r} & n = r^{r}(rk + 1) \\ x_{n-1} - \frac{r^{r+1} + 1}{r} & n = r^{r}(rk + r) \end{cases}
$$
  

$$
x_{n} = \begin{cases} x_{n-1} - \frac{r^{r+1} + 1}{r} & n = r^{r}(rk + r) \\ x_{n-1} - \frac{r^{r+1} + 1}{r} & n = r^{r}(rk + r) \end{cases}
$$

مسأله ٢ : فرض كنيد (n(r تعداد نقاط با مختصات صحيح روى دايره اى با شعاع ٢ × ٢ باشد.  $n(r) < \sqrt{\pi r^{\gamma}}$  : ثابت کنید

$$
\mathbf{f} : \mathbf{IR} \to \mathbf{IR}
$$
 تمام توابع 
$$
\mathbf{f} : \mathbf{IR} \to \mathbf{IR}
$$
تمام توابع 
$$
\mathbf{f}(\mathbf{f}(\mathbf{x}) + \mathbf{y}) = \mathbf{f}(\mathbf{x}^{\mathsf{T}} - \mathbf{y}) + \mathbf{f}(\mathbf{f}(\mathbf{x})\mathbf{y} \quad : \mathbf{x}, \mathbf{y} \in \mathbf{IR}
$$

مسأله ۴: در مثلث ABC، نيمساز BC ، ∠BAC را در D قطع مي كند. فرض كنيد w دايره اي باشد كه در D بر BC مماس است و از نقطه ی A می گذرد. فرض کنید M نقطه ی برخورد دوم دایره w بـا AC باشـد و P نقطـه ی برخورد دوم دایره ی w با BM باشد. ثابت کنید P روی یک میانه از مثلث ABD قرار می گیرد.

**مسأله ABC : ۵** یک مثلث است. اگر نقاط صفحه را با سبز و قرمز رنگ آمیزی کنیم، ثابت کنید که یا دو نقطـه ی قرمز با فاصله ی یک واحد از هم وجود دارند یا سه نقطه ی سبز وجود دارند که مثلثی همنهـشت بـا ABC تـشکیل می دهند.

### دور سوّم

مسأله 1 : فرض كنيد S = {١,٢, ...,n } و An ,....,A, ,A, زيرمجموعه هـاييَ از S باشـند بـه طوريكـه بـراي هـر  $i, i_{\gamma}, i_{\gamma}, i_{\gamma}, i_{\gamma}, i_{\gamma} \leq k$ 

 $|A_{i} \cup A_{i} \cup A_{i} \cap A_{i} \neq |A_{i}|\leq n-r$ 

 $k \leq \gamma^{n-\gamma}$  ثابت کنید

مسأله ٢ : فرض كنيد ABC يك مثلث و w دايره اي باشد كه از A و C مي گذرد. دايـره ي w اضـلاع AB و BC را به ترتیب در نقاط D و E قطع می کند. فرض کنید γ دایره محاطی مثلث خمیده EBD (مثلثی که کمان DE یکے از اضلاعش است) و S مركز آن باشد. فرض كنيد γدرM بر كمان DE مماس باشد. ثابت كنيد كه نيمـساز AMC از مرکز دایره ی محاطی مثلث ABC می گذرد.

**مسأله ۳** : فرض کنید C, C<sub>Y</sub>, ..., C<sub>n</sub>, ..., C<sub>n</sub> مایی به شعاع ۱ در صفحه باشند به طوریکه هیچ دو تا از آن ها بر هم  
مماس نیستند و زیر مجموعه ای از صفحه که از اجتماع این دایره ها به دست می آید همبند است (بعنی برای هـر  
افراز { ۱,۳, ..., n},} به دو زیر مجموعه ی A و A<sub>e</sub> A C<sub>a</sub> B  
S = 
$$
\bigcup_{\{s\} \le n}
$$
  
یعنی مجموعه ی نقاط تقاطع دایره ها. (هر دایره را به عنوان مجموعه ی نقاط روی محیط آن در نظر بگیرید، نه  
داخل آن)

جایگشت ۶ از { ۱٫۲٫...,n{\} وجود دارد به طوریکه برای هر m ≥ p ≥ 1 : ۱

 $|x_{\mathfrak{p}(p)} + ... + x_{\mathfrak{p}(q)}| < r - \frac{1}{n}$ 

همچنین ثابت کنید که عبارت سمت راست را نمی توان با 
$$
-\frac{\mathfrak{f}}{n}
$$
 جایگزین کرد.

: فرض کنید  $r_{\rm t}$  , ... , r, اعداد حقیقی باشند. ثابت کنید که  $\mathbb{S} \subseteq \{0,1,2,\ldots,N\}$  وجود دارد به طوریکه  $\mathbf{c}$  $s \leq |S \cap \{i, i + s, i + r\}| \leq r$ 

 $\sim$ 

 $\overline{1}$ 

\*\*\*

١١- أيرلند

م**سأله ۱** : همه اعداد حقيقى ١– < x را بيابيد كه :

$$
\frac{x^{\mathsf{Y}}}{\left(x+\mathsf{Y}-\sqrt{x}+\mathsf{Y}\right)^{\mathsf{Y}}} < \frac{x^{\mathsf{Y}}+\mathsf{Y}x+\mathsf{Y}\mathsf{A}}{\left(x+\mathsf{Y}\right)^{\mathsf{Y}}}
$$

مسأله ۲ : نشان دهید عددی در دنباله فیبوناچی موجود است که بر ۱۰۰۰ بخش پذیر است.

مسأله ٣ : فرض كنيد F,E,D به ترتيب سـه نقطـه روى اضـلاع AB, CA, BC از مثلـث ABC باشـند بـه طوريكـه AD⊥ BC و AF=FB و BE نيمـساز زاويــه B اسـت. ثابـت كنيـد CF, BE, AD همرأسـند اگـر و فقـط اگـر .c = AB, b = CA, a = BC  $a^{\dagger}(a-c) = (b^{\dagger} - c^{\dagger})(a+c)$ 

**مسأله ۴** : یک سطح مربعی ۱۰۰×۱۰۰ را می خواهیم با کاشی بپوشانیم. تنها کاشـی هـای موجـود مـستطیل هـای ۱×۳ هستند که دقیقاً سه مربع از ۱۰۰<sup>۲</sup> مربع سطح را می پوشانند.

الف) اگر یک مربع ۲×۲ از وسط سطح حذف شود، ثابت کنید باقیمانده سطح را می توان با کاشی هـای موجـود يوشاند.

ب) اگر مربع ۲×۲ از یکی از گوشه ها حذف شود ثابت کنید نمی توان بقیه سطح مربعی را با کاشی های موجود پوشاند.

: مسأله ۵ : دنباله ی ...,۱٫۲,... = 0, U<sub>n</sub> را به شکل زیر تعریف کنید  $u_{n+1} > u_n$ و برای هر ۱≤ n، ۱, برابر است با کـوچکترین عـدد صـحیح مثبـت بـه طوریکـه  $u_n$  = ۱,  $u_n = u_{n+1}$  و ا بیابید. (u, ,u, ,...,u<sub>n+۱</sub>} شامل هیچ سه عضوی نباشند که تشکیل یک تصاعد عددی بدهند. ..,u را بیابید  $\{u_1, u_2, \ldots, u_{n+1}\}$ 

مسأله ۶: دستگاه معادلات زير را حل كنيد.

 $y^{\gamma} - (x + \lambda)(x^{\gamma} + \gamma) =$  $y^{\gamma} - (\lambda + \ell x)y + (\ell x + \ell x - \Delta x^{\gamma}) = 0$ 

 $: N \rightarrow N$  ، تابع  $N \rightarrow N \rightarrow N$  در شرایط زیر صدق می کند اگر بزرگترین مقسوم علیه مشترک b,a برابر با ۱ باشد.  $f(ab) = f(a)f(b)$  $(i)$  $f(p+q) = f(p) + p(q)$  برای همه اعداد اول q, p برای همه اعداد اول  $f(p+q) = f(p) + f(q)$  $(ii)$  $f(1999) = 1999$  ,  $f(r) = r$  ,  $f(r) = 7$  ,  $f(r) = 7$  ,  $f(r) = 1$ 

مسأله ٩ : همه اعداد صحيح m را بيابيد كه تعداد مقسوم عليه هاي m به توان۴، با m مساوي شود.

مسأله 1: يک صفحه كاغذ مستطيل شكل به ابعاد a و b كه a > b، داده شده است. ايـن صـفحه را از قطـر آن تـا می زنیم. مساحت مثلثی که با لبه های کاغذ ساخته می شود را پیدا کنید.

م**سأله ۲** : یک عدد صحیح مثبت را متعادل گویند اگر تعداد ارقامش با تعداد عامل های اول متمـایزش برابـر باشـد. مثلاً ۱۵ متعادل است ولی ۴۹ نیست. ثابت کنید که تعداد اعداد متعادل متناهی است.

مسسأله ٣ : فـرض كنيـد w,, w, , w سـه دايـره بـه ترتيـب بـا شـعاع هـاى r, ,r, ,r باشـند كـه s- x, < r, دایره های ,w و ,w دو نقطه ی متمایز B و A به دایـره ی w ممـاس داخلـی هـستند و یکـدیگر را در دو نقطـه ی متمایز قطع می کنند. ثابت کنید پاره خط AB شامل محل برخورد ,w و ,w است اگر و تنها اگر : r, +r, = r.

مسأله ۴ : آلبرت و باربارا با هم بازی می کنند. بازی به اینصورت است که روی یک میز ۱۹۹۹ قطعـه چـوب وجـود دارد. بازیکنان به نوبت باید چند تا از این قطعه چوب ها را بردارند طوری که هر بازیکن حداقل یکی و حداکثر نـصف چوب های باقی مانده را بردارد. بازیکنی که بعد از نوبت او فقط یک چوب روی میز باشد، باخته است. بازی را باربارا شروع می کند. تعیین کنید که برای کدام بازیکن استراتژی برد وجود دارد.

مسأله ۵ : روی دریاچه ای، دهکده ای بـا خانـه هـای سـنگی وجـود دارد کـه ایـن خانـه هـا روی گـره هـای یـک شبکه m×n مستطیل شکل قرار دارند. هر خانه نقطه پایانی P پل است که خانه را به یک یا چند خانه ی مجاور وصل می کند (که در اینجا مجاور نسبت به شبکه مستطیل شکل تعریف می شود پس پلها قطری قرار نمـی گیرنـد). بـرای چـه مقـادیری از n,m و p پلهـا را می توان طوری قرار داد که از هر خانه بتوان به خانه دیگر رفت؟ (اگر A و B خانه های مجـاور باشــند ممکــن اسـت بيش از يک پل A را به B وصل كند.)

مسأله ۶ : همه ي سه تايي هايي (x,k,n) از اعداد صحيح مثبت را بيابيد طوريكه :

 $r^k - 1 = x^n$ 

ندارد (a,n) مسأله ۷: ثابت کنید که برای هر عـدداول p معادلـه ی  $\mathsf{r}^{\mathrm{p}}$  +  $\mathsf{r}^{\mathrm{p}}$  هـیچ جـواب صـحیح مثبـت که ۱<a,n

هسأله A : نقاط D و E روى اضلاع AB وAB از مثلث ABC طورى قرار دارنـد كـه DE || BC و DE بـر دايـره ي محاطی ABC مماس است. ثابت کنید :

$$
DE \leq \frac{AB + BC + CA}{\lambda}
$$

### مسأله ۹ :

مسسأله ۱۰: فـرض كنيـد x مجموعـه اى باشـد كـه x = = x و Am ,..., A, , A, زيرمجموعـه هـايى از x باشـند به طوريکه :  $i = \sqrt{7}, \dots, m$   $|A_i| = r$  (الف)  $i \neq j$  برای هر  $|A_i \cap A_j| \leq \lambda$ ثابت کنید زیر مجموعه ای از x با حداقل  $\sqrt{\mathsf{y}_{\mathsf{n}}}$  عنصر موجود است که شامل هیچ کدام از A<sub>i</sub> ما نیست. \*\*\*

## 13- ژاپن

مسأله 1 : هر خانه از یک جدول ۱۹۹۹×۱۹۹۹ شامل حداکثر یک سنگ است. کمترین تعداد سنگ ها را پیدا کنید به طوریکه و قتی یک خانه به تصادف انتخاب می شود، مجموع تعداد سنگ ها در سطر و ستون مربوط حداقل ۱۹۹۹ باشد.

مسأله ۲ : داریم ۰٫۴(× + c(x) . ثابت کنید برای هر عدد طبیعی n > ۲ , n عدد طبیعی x وجود دارد بـه طوریکـه بر ۳<sup>n</sup> بخش پذیر است ولی بر ۳<sup>n+۱</sup> بخشپذیر نیست.

مسأله ٣ : از یک مجموعه ی ١+ ٢n عضوی از وزنه ها (که n طبیعی است)، اگر هـر وزنـه را بـرداریم، ٢n وزنـه ی باقی مانده را می توان به دو مجموعه طوری افراز کرد که مجموع وزنشان با هم برابر باشند. ثابت کنیـد کـه همـه ی وزنه ها با هم برابرند.

مسأله ۴: ثابت كنيد:

 $f(x) = (x^{\gamma} + y^{\gamma})(x^{\gamma} + y^{\gamma})(x^{\gamma} + y^{\gamma})...(x^{\gamma} + y^{\gamma}) + y$ را نمی توان به صورت حاصلضرب دو چند جمله ای با ضرایب صحیح و در جه ی بزرگتر از ۰ نوشت.

مسأله a : شش ضلعي محدب ABCDEF با طول اضلاع ١ داده شده است. فرض كنيد m و M بيشترين و كمتـرين طول در بین سه قطر BE ,AD و CF باشند. تمام مقادیر ممکن برای m و M را بیابید.

۱۴- کره

مسأله ۱ : فرض كنيد R و r به ترتيب شعاع دايره ي محيطي و محاطي مثلث ABC باشـند، همچنـين 'R و 'r بـه ترتیب شعاع دایره ی محیطی و محاطی مثلث A'B'C' باشند. ثابت کنیـد اگـر A'B' = R' = R'r )، آنگـاه دو مثلث همنهشت هستند.

 $|f(m+n)-f(m)| \leq \frac{n}{m}$  مسأله ۲: فرض کنید  $R \to f(Q \to R)$  تابعی است که در نامساوی برای اعداد گویای مثبت m و n صدق می کند. نشان دهید که برای همه ی اعداد صحیح و مثبت k :  $\sum_{i=1}^k \left| f(r^k) - f(r^i) \right| \leq \frac{k(k-1)}{r}$ 

مسأله ۳ : همه ی اعداد صحیح مثبـت n را بیابیـد کـه ۱– ۲<sup>n</sup> مـضربی از ۳ باشـد و <mark>۱– ۳</mark> مقـسوم علیـه ای از ۴m<sup>۲</sup> +۱ باشد که m عددی صحیح است.

هسلًله ۴ : فرض کنید برای هر عدد حقیقی x که ۱≄ | x |، تابع (x) وجود دارد که :  
1 = 
$$
\frac{x - r}{x + 1} + \frac{r + x}{x - 1} = x
$$
 آمام (x) های ممکن را پیدا کنید.

**مسأله ۵ :** جایگشت ( a , a , ... , a ,) از ۱٫۲٫۳۰, ... , را طوری در نظر بگیرید که کمترین تعداد تبادل های لازم بـرای تبدیل (  $a_1, a_2, a_3, a_4, a_5$ ) به (۱٫۲٫۳٫۴٫۵٫۶) چهار باشد. تعداد این جایگشت ها را بیابید.

15- لهستان

مسأله 1: فرض كنيد P نقطه اي روى ضلع BC از مثلث ABC باشد كه در آن AD> BC. نقطه E روى ضـلع AC به گونه ای است که :

$$
\frac{AE}{EC} = \frac{BD}{AD-BC}
$$

نشان دهيد AD > BE.

مسأله ٢ : اعداد صحيح نا منفي ٥٠٥٠ > ,., < a, < ... < a, داده شده اند. نشان دهيـد مـي تـوان ۴ عـدد صـحيح .٥٠٥٠  $(a_x + a_\ell - a_m - a_n)$  را یافت به طوری که  $a_n, a_m, a_\ell, a_k$ 

**مسأله ٣:** فرض كنيد (S(n مجموع ارقام عدد صحيح مثبت n باشـد. نـشان دهيـد اعـداد صـحيح مثبـت متمـايز : ۱<i<۸ { n } موجودند به طوريكه }

$$
n_{\gamma} + S(n_{\gamma}) = n_{\gamma} + S(n_{\gamma}) = \dots = n_{\varphi} + S(n_{\varphi})
$$

مسأله ۴ : تمام اعداد صحیح n ≥ ۲ را بیابید به طوری که دستگاه معادلات :

$$
x_1^{\mathsf{Y}} + x_1^{\mathsf{Y}} + \mathsf{O} = 19X_1 + 1\mathsf{Y}X_{\mathsf{Y}}
$$
  
\n
$$
x_{\mathsf{Y}}^{\mathsf{Y}} + x_{\mathsf{Y}}^{\mathsf{Y}} + \mathsf{O} = 19X_{\mathsf{Y}} + 1\mathsf{Y}X_{\mathsf{Y}}
$$
  
\n
$$
\dots
$$
  
\n
$$
x_{n-\mathsf{Y}}^{\mathsf{Y}} + x_{n}^{\mathsf{Y}} + \mathsf{O} = 19X_{n-\mathsf{Y}} + 1\mathsf{Y}X_{n}
$$
  
\n
$$
x_{n}^{\mathsf{Y}} + x_{n}^{\mathsf{Y}} + \mathsf{O} = 19X_{n} + 1\mathsf{Y}X_{n}
$$

دارای جواب صحیح (x,,x,,..,x,) باشد.

: فرض كنيد  $a_1, a_2, ..., a_n$  و  $b_1, b_2, ..., b_n$  اعدادى صحيح باشند. ثابت كنيد  $\sum_{1 \le i \le n} (|a_i - a_j| + |b_i - b_j|) \le \sum_{1 \le i \le n} |a_i - b_j|$ 

مسأله ۶: در ۶ ضلعي محدب ABCDEF :

## AB.CD.EF = BC.DE.FA  $\leq \angle A + \angle C + \angle E = r \cdot$

ثابت كنيد AB.FD.EC = BF.DE.CA.

۱۶- رومانی

مسأله 1-٧ : طول اضلاع مثلث قائم الزاويه اي اعداد صحيح هستند و حاصل ضرب دو ضلع مجـاور بـه زاويـه قائمـه برابراست با سه برابر وتر. طول اضلاع را بیابید.

 $\frac{a}{c} = \frac{a^{\gamma} + b^{\gamma}}{c^{\gamma} + b^{\gamma}}$  ، فرض کنید c,b,a اعدادی صحیح و نا صفر باشند بـه طوریکـه  $a \neq c$  و  $\frac{a^{\gamma} + b^{\gamma}}{c^{\gamma} + b^{\gamma}}$ . نـشان دهیـد 2<sup>۲</sup> + b<sup>۲</sup> عددی اول نیست.

$$
\begin{aligned} \text{D}\text{C} & \text{D}\text{D} \end{aligned}
$$
10.40  $\text{B}\text{C} = \angle \text{ACD}, \angle \text{BAC} = \angle \text{CAD}$  \n
$$
\text{D}\text{C} & \text{D}\text{A}\text{B} & \text{D} \end{aligned}
$$
 \n
$$
\begin{aligned} \text{D}\text{C} & \text{D}\text{A}\text{B} & \text{D} \end{aligned}
$$
 \n
$$
\begin{aligned} \text{D}\text{C} & \text{D}\text{A} & \text{D} \end{aligned}
$$
 \n
$$
\begin{aligned} \text{D}\text{C} & \text{D}\text{A} & \text{D} \end{aligned}
$$
 \n
$$
\begin{aligned} \text{D}\text{C} & \text{D}\text{A} & \text{D} \end{aligned}
$$
 \n
$$
\begin{aligned} \text{D}\text{C} & \text{D}\text{A} & \text{D} \end{aligned}
$$
 \n
$$
\begin{aligned} \text{D}\text{C} & \text{D}\text{B} & \text{D} \end{aligned}
$$
 \n
$$
\begin{aligned} \text{D}\text{C} & \text{D}\text{B} & \text{D} \end{aligned}
$$
 \n
$$
\begin{aligned} \text{D}\text{C} & \text{D}\text{B} & \text{D}\text{B} & \text{D} \end{aligned}
$$

مسأله ۴-۷ : در مثلث D ،ABC وE به ترتيب روى روى اضلاع AB,BC قرار دارند. F روى AC به گونه ايست كـه  $\overline{\rm BC}$  و G روی BC به گونه ای است که BG | |AD. فرض کنید M و N به ترتیب وسط های  $\overline{\rm BC},\overline{\rm AD}$  باشند. ثابت كنيد :

الف) ۱ = 
$$
\frac{\text{EF}}{\text{BC}} + \frac{\text{EG}}{\text{AD}} = \text{Var}(A)
$$
تیو دی کیرد  
ب) نقطه وسط
$$
\overline{\text{FG}} = \frac{1}{\text{Var}(A)} \cdot \frac{1}{\text{Var}(A)} \cdot \frac{1}{\text{Var}(A)} \
$$

**: مسأله ١-٨ :** فرض كنيد ٢+ ٣x\*- ٣x\*= p(x) وقرار دهيد

 $S = \{p(n) | n \in N, n \leq 1999\}$  $T = \{n^{\gamma} + \sqrt{n} \in N\}$  $U = \left\{ n^{\gamma} + \gamma \right| n \in N \right\}$ 

ثابت كنيد تعداد اعضاى S∩T و S∩U برابر است.

مسأله 2-8 :

الف) فرض كنيد n≥۲ عددي صحيح باشد و

 $x_1, y_1, x_1, y_1, ..., x_n, y_n$ 

اعدادی حقیقی و مثبت باشند به طوری که :

$$
x_1 + x_1 + \ldots + x_n \ge x_1 y_1 + x_1 y_1 + \ldots + x_n y_n
$$

ثابت كنيد :

$$
x_1 + x_1 + \ldots + x_n \le \frac{x_1}{y_1} + \frac{x_1}{y_1} + \ldots + \frac{x_n}{y_n}
$$

ب) فرض كنيد c,b,a اعداد حقيقي مثبتي باشند به طوري كه : ab+bc+ca ≤ ۳abc ثابت كنيد :  $a^{\nu} + b^{\nu} + c^{\nu} \ge a + b + c$ 

م**سأله A−۳ :** فرض كنيد ABCDA'B'C'D' يك جعبه مستطيل شكل باشد و E و F به ترتيب دو پـاى عمــود وارد بر خطوط A'D و A'C از A باشند. هم چنین فرض کنید p و Q دو پای عمـود وارد بـر خطـوط 'A'C و A'C از نقطه B' باشند. ثابت كنيد:

> الف) صفحه های AEF و B'PQ با هم موازيند. ب) مثلث های AEF و B'PQ با هم متشابه هستند.

مسأله ۴−A : فرض كنيد SABC يك هرم قائم باشد كه قاعده ي أن مثلث متـساوي الاضـلاع ABC اسـت. فـرض کنید O مرکز ABC باشـد و M وسـط  $\overline{\text{BC}}$ . اگـر 50x = AM و N نقطـه ای روی پـال SA باشـد بـه طـوری کـه SA = ۲۵SN، ثابت كنيد صفحات ABP و SBC بر هم عمودند كه P نقطه تقاطع خطوط SO و MN است.

مسأله ١-٩: فرض كنيد ABC يك مثلث و AD نيمساز A باشد. نقاط M و N را به ترتيب روى نيم خط هاى AB و AC طوري در نظر بگيريد كه ADA = ∠BCA و ADA = ∠BCA. خطوط AD و MN همديگر را در P قطع  $AD^{\dagger} = ABACAP : L^{\dagger}$ می کنند. ثابت کنید

$$
\qquad \qquad \text{and} \quad \mathbf{f} = \mathbf{f} \text{ and } \mathbf{f} = \mathbf{f} \text{ and } \mathbf{f} = \
$$

 $(a+b)x^{\mathsf{T}} - \mathsf{Y}(ab-\mathsf{Y})x - (a+b) =$ باشد. قرار دهید { a,b) و x (a,b) مترین مقـدار (a,b) و M = {(a,b) a ≠ b, t (a,b) و (a,b) بــه دســت آوريد. مسأله ۳-۹ : در چهار ضلعی محدب ABCD نیمساز زوایای A و C یکدیگر را در I قطع می کنند. نشان دهید دایره محاطي ABCD موجود است اگر و فقط اگر: [AIB]+[CID]=[AID]+[BIC].

هسأله ۴-۹: الف) فرض كنيد a < b , a, b ∈ IR. ثابت كنيد a < x < b أگر و فقط اگر ٠> ٤٨ -٠ موجود باشد  $x = \lambda a + (1 - \lambda)b$  به طوری که  $b$ 

ب) تابع f = IR → IR دارای خاصیت زیر است :

برای هر  $\mathbb{R}$  , x + y , x, y  $\in$  IR برای هر f  $(\lambda x + (\lambda - \lambda)y) < \lambda f(x) + (\lambda - \lambda)f(y)$  نشان دهید نمی تیوان ۴ نقطـه روی نمودار تابع یافت به طوری که تشکیل رئوس یک متوازی الاضلاع را بدهند.

مسأله ۱-۱۰ : تمام اعداد حقيقي x و y را بيابيد كه در روابط زير صدق كنند :

 $\frac{1}{\varphi^X} + \frac{1}{\varphi \vee Y} = \frac{\varphi}{\varphi}$  $\log_{\Upsilon} y - \log_{\Upsilon} x \geq \frac{1}{2}$  $\mathbf{y} \mathbf{v}^{\mathbf{y}} - \mathbf{y}^{\mathbf{x}} \leq 1$ 

مسأله ۲-۱۰ : صفحه اي يال هـاي DA,CD,BC,AB از چهـار وجهـي ABCD را بـه ترتيـب در Q,P,N,M قطـع  $MN. NP. PQ. QM \ge AM.BN. CP. DQ$ مے کند. ثابت کنید :

: مسأله ۴-۱۰ : الف) فرض كنيد  $x_1, y_1, x_1, y_2, ..., x_n, y_n$  اعداد حقيقى مثبتى باشند به طوريكه  $x_1y_1 < x_1y_1 < ... < x_ny_n$  (i) : ثابت کنید k = ۱٫۲٫..., n برای x + x + ... + x و x = 1٫۲٫..., n برای x + x + ... + y + ... + y k (ii)

 $\frac{y}{x_1} + \frac{y}{x_1} + \dots + \frac{y}{x_n} \le \frac{y}{y_1} + \frac{y}{y_1} + \dots + \frac{y}{y_n}$ ب) فسرض كنيــد A ={a,,a,...,a, } يجموعــه اى باشــد كــه بــراى هــر دو زيــر مجموعــه مجــزاى  $\frac{1}{a_1} + \frac{1}{a_{\gamma}} + ... + \frac{1}{a_n} < r : \text{ and } \sum_{x \in B} x \neq \sum_{x \in C} x \text{ . } B, C \subseteq A$ 

مسائل انتخابي IMO

مسأله ۱ :

الف) نشان دهید بین هر ۳۹ عدد صحیح مثبت متوالی می توان عددی یافت که مجموع ارقامش بـر ۱۱ بخـش يذير نباشد.

ب) نخستین ۳۸ عدد صحیح مثبت متوالی را بیابید که مجموع ارقام هیچ کدام از آنها بر ۱۱ بخش پذیر نباشد.

 $\angle$ A = ۶۰ $^\circ$  : فرض کنید ABC یک مثلث با زوایای حاده بـا نیمـسازهای  $\overline{\text{BL}}$  و  $\overline{\text{CD}}$  باشـد. نـشان دهیـد اگر و فقط اگر نقطه k روی $\overline{\rm BC}$  موجود باشد (k ≠ B,C) به طوری که مثلث KLM متساوی الاضلاع شود.

$$
S_n = \binom{rn+1}{r} \cdot r^{rn} + \binom{rn+1}{r} \cdot r^{rn-1} \cdot r + \ldots + \binom{rn+1}{rn} \cdot r^n
$$
  
5. 
$$
S_n = \binom{rn+1}{r} \cdot r^{rn} + \binom{rn+1}{r} \cdot r^{rn-1} \cdot r + \ldots + \binom{rn+1}{rn} \cdot r^n
$$

. مساله ۴ : نشان دهید برای همه اعداد حقیقی مثبت , x<sub>n</sub>,...,x<sub>n</sub> =۱ که ۱ = x<sub>n</sub>,x,... نامساوی زیر برقرار است  $\frac{1}{n-\frac{1}{x_1}+\frac{1}{n-\frac{1}{x_2}+\dots+\frac{1}{n-\frac{1}{x_n}}}} \leq 1$ 

: مسأله ۵ : فرض كنيد ,x,, x,, x, اعدادي صحيح، مثبت و متمايز باشند. ثابت كنيد  $x_1^{\gamma} + x_1^{\gamma} + ... + x_n^{\gamma} \geq \frac{(rn+1)(x_1 + x_1 + ... + x_n)}{n}$ 

مسأله ۶: ثابت كنيد براي هر عدد صحيح n , n ≥ ۳ عدد صحيح مثبت a,...,a,,a, وجـود دارنـد كـه تـشكيل تصاعد حسابی می دهند و n عدد صحیح مثبت ,b,,...,b, موجودنـد کـه تـشکیل تـصاعد هندسـی مـی دهنـد به طوریکه

 $b_1 < a_1 < b_2 < a_3 < ... < b_n < a_n$ .

یک نمونه از چنین تصاعدها، b,, b, ,..., e, a, , a, ,..., a, مثال بزنید که هر کدام حداقل ۵ عضو داشته باشند.

$$
\{x_n\} (n \ge 0) \text{ s.t. } x \ge 0 \text{ s.t. } x \ge 0 \text{ s.t. } x \ge 0
$$
 and 
$$
\{x_n\} (n \ge 0) \text{ s.t. } x \ge 0 \text{ s.t. } x \ge 0
$$

مسأله 11 : فرض كنيد An,..., A,, A,, n ≥ ۳ نقاطي روى يك دايره باشند. بيشترين تعداد مثلث هاى حادّه الزاويـه را بیابید که رئوس آن ها این نقاط باشند.

**مسأله ١٢:** دانشمندان يک کنفرانس بين المللي، يا بومي هستند يا خارجي. هر دانشمند بومي دقيقاً يک پيغــام بــه یک دانشمند خارجی می فرستد و هر دانشمند خارجی دقیقاً یک پیغام به یک دانشمند بومی می فرستد، به طـوری که حداقل یک دانشمند بومی پیغامی دریافت نمی کند.

ثابت کنید مجموعه S از دانشندان بومی و مجموعه T از دانشمندان خارجی موجودند بطوریکـه شـرایط زیـر برقـرار باشند :

الف ) دانشمندان در S دقیقاً به آن دانشمندان خارجی پیغام فرستاده اند که در T نیستند. (یعنی هـر دانــشمند خارجی که در T نیست حداقل یک پیام از دانشمندی در S در یافت مـی کنـد، امـا هـیچ کـدام از دانـشمندان T از اعضای S پیامی دریافت نمی کنند.)

ب ) دانشمندان T دقیقاً به آن دانشمندان خارجی که در S نیستند پیام فرستاده اند.

مسأله ۱۳: چند وجهی p در فضا داده شده است. آیا سه یال از p موجودند که تشکیل اضلاع یک مثلث را بدهند؟

مسأله ۸-۱ : پدری می خواهد دو پسر خود را به دیدن مادربزرگشان که در ۳۳ کیلومتری آنهاست ببـرد. پـدر یـک موتور سیکلت دارد که بیشترین سرعت آن k۵km/h است. با یک نفـر سرنــشین دیگـر، بیــشینه ی ســرعت آن بــه ۲۰km/h کاهش می یابد (این موتور سیکلت نمی تواند ۳ نفر را حمل کند). سرعت پیاده روی هر یـک از دو بـرادر km/h است. نشان دهید هر سه تای آنها می توانند بعد از سه ساعت به خانه ی مادربزرگ برسند.

**مسأله ٨-٢ :** عدد طبيعي A داراي خاصيت زير است : جمع اعداد صحیح بین و شامل ١ تا A، همان عدد A به علاوه ی سه رقم در سمت راست آن است. A را بیابید؟

مسأله ۸-۳ : نقاط ,A, ,A و ,C بـه ترتيـب روى اضـلاع CA,BC و AB از مثلـث ABC طـورى قـرار دارنـد كـه  $C_A$  میانه های  $B_Y, A_1A_Y$  و  $C_Y$ از مثلث  $A_1B_1C_1$  به ترتیب مـوازی  $B_1B, AB_2$  هـستند. مـشخص کنیـد ک  $\mathcal{C}_1$  نقاط ,A, ,A, و C, اضلاع مثلث ABC را با چه نسبتی تقسیم می کنند

مسأله ۴۰ : ۴۰ بادکنک داریم که فشار هوای داخل آنها را که ممکن است با هم متفـاوت باشـند نمـی دانـیم. مـا اجازه داریم که حداکثر k تا از این بادکنک ها را انتخاب کنیم و فشار داخل آنها را با هم برابر کنـیم (برابـر میـانگین حسابی فشار داخلی اولیه آنها) کوچکترین k را پیـدا کنیـد کـه بـرای آن همیـشه مـی تـوان فـشار هـوای همـه ی بادکنک ها را با هم یکی کرد.

**مسأله ۸-۵** : نشان دهید که اعداد ۱ تا ۱۵ را نمی توان به دو گروه ۲تایی، A و ۱۳تایی B طوری تقسیم کـرد کـه مجموع اعداد B برابر حاصلضرب اعداد A باشد.

با زوایای حاده داده شده است. فرض کنید A، بازتاب A نسبت به خط BC و C، بازتاب A نسبت به خط BC و C، بازتاب نسبت به خط AB باشد. نشان دهید اگـر  $\rm B, A, A$  و  $\rm C, \,$  همخـط باشـند و  $\rm C, B$  = ۲ $\rm A, B$  آنگـاه  $\rm C$ ے قائمـه  $\rm C$ 

 $\label{eq:2.1} \frac{1}{\sqrt{2}}\int_{\mathbb{R}^3}\frac{1}{\sqrt{2}}\left(\frac{1}{\sqrt{2}}\right)^2\frac{1}{\sqrt{2}}\left(\frac{1}{\sqrt{2}}\right)^2\frac{1}{\sqrt{2}}\left(\frac{1}{\sqrt{2}}\right)^2\frac{1}{\sqrt{2}}\left(\frac{1}{\sqrt{2}}\right)^2\frac{1}{\sqrt{2}}\left(\frac{1}{\sqrt{2}}\right)^2\frac{1}{\sqrt{2}}\frac{1}{\sqrt{2}}\frac{1}{\sqrt{2}}\frac{1}{\sqrt{2}}\frac{1}{\sqrt{2}}\frac{1}{\sqrt{2}}$ 

**مسأله ۸-۷** : یک سری کامـل دومینـو در جعبـه ای قـرار دارد. (یعنـی بـرای هـر دوتـایی اعـداد صـحیح j,j کـه n ≥ j ≥ i ≥ ∙ یک دومینو که در یک مربع آن i و در مربع دیگر آن j نوشته شده اسـت وجـود دارد.) دو بـازیکن بـه نوبت هر کدام یک دومینو از جعبه انتخاب می کنند و آن را به یک سر زنجیره ی (مـستقیم) دومینوهـای روی میـز اضافه می کنند، بطوریکه در مربع های چسبیده به هـم دومینوهـای مجـاور یـک عـدد نوشـته شـده باشـد. (اولـین دومینوی زنجیره هر دومینویی می تواند باشد). اولین بازیکنی که نتواند بازی کند، باخته است. با بازی درست کـدام بازیکن می برد؟

مسأله ٨-٨ : زنجيره اي از ٥۴ مربع با طول ضلع ١ به صورت زير ساخته ايم : هر جفت از مربع های پشت سر هم، از یک رأس به هم متصل هستند و هر مربعی به دو مربـع مجـاورش از رئـوس مقابل هم متصل است. آیا می توان سطح یک مکعب ۳×۳×۳ را با این زنجیر پوشاند؟

**مسأله ۹-۱ :** همه ی اعداد صحیح از ۱ تا N ≥۲, N در دور یک دایره طوری نوشته شده اند که هر دو عدد مجـاور حداقل یک رقم مشابه در نمایش دهدهی شان دارند. کوچکترین N را پیدا کنید که این کار ممکن باشد.

هسأله ۹-۲ : در مثلث ABC، نقاط D و E روى ضلع CA طورى قرار دارند كه AB = AD و E) BE = EC بين A و D است). فرض کنید F نقطه ی میانی کمان BC از دایره ی محیطی ABC باشد. نشان دهید که نقاط D,E,B و F روی یک دایره قرار دارند.

**مسأله ۹-۳ :** حاصلضرب اعداد حقيقي و مثبت y,x و z برابر ۱ است. نشان دهيد اگر :  $\frac{y}{x} + \frac{y}{y} + \frac{y}{z} \ge x + y + z$ k أنگاه:  $\frac{1}{x}$  +  $\frac{1}{x^k} + \frac{1}{y^k} + \frac{1}{z^k} + \frac{1}{z^k} \geq x^k + y^k + z^k$  أنگاه:  $\frac{1}{x^k}$ 

مسأله ۹-۴ : یک ماز از جدولی ۸×۸ تشکیل شده که در هر خانه ی ۱×۱آن یک فلش قرار دارد که به سمت بـالا، پائین، چپ و یا راست اشاره می کند. ضلع بالایی مربع، گوشه ی سمت راست بـالای جـدول راه خـروج از ایـن مـاز است. مهره ای در مربع گوشه ی سمت چپ پائین ماز قرار دارد. هر بار این مهره را در جهت فلش یک خانـه حرکـت می دهیم و فلش خانه ای که مهره از آن حرکت کرده را °۹۰ در جهت عقربه های ساعت می چرخانیم. اگر فلش بـه خارج از جدول اشاره کند (و راه خروج نباشد)، مهره سر جای خود مـی مانـد و فلـش را °۹۰ در جهـت عقربـه هـای ساعت می چرخانیم. ثابت کنید که این مهره دیر یا زود از این ماز خارج ًمی شود.

م**سأله ۹-۵** : یک جدول نامتناهی داریم که هر خانه اش با یکی از ۵ رنگ مختلف رنگ آمیزی شده است به نحـوی که در هر ۵ مربع به شکل صلیب (یونانی)، آ، از هر رنگ یک مربـع وجـود دارد. نــشان دهیــد کــه در هــر مــستطیل ۰۵×۱نیز از هر رنگ یک مربع وجود دارد.

هسأله ۹–۶ : نشان دهید هر عدد طبیعی را می توان به صورت تفاضل دو عدد طبیعی با تعداد عامل های اول برابر نوشت.

**مسأله ٩-٧ :** در مثلث ABC كه AB > BC، نقاط K و M نقاط مياني اضلاع CA , AB و I مركز دايره ي محاطي است. فرض كنيد P نقطه ي برخورد خطهاي CI , KM و Q نقطـه اي باشـد كـه QP ⊥ KM و QM || BI. ثابـت  $.$  OI  $\perp$  AC  $\perp$ 

مسأله ۱۰-۱: دايره w، نقطه ي A درون w و نقطه ي B كه با A برابر نيست در يك صفحه داده شده اند.

تمام مثلث های BXY را در نظر بگیرید طوری که X و Y روی w و A روی وتر XY قـرار بگیـرد. نـشان دهیـد کـه مراکز دایره های محیطی این مثلث ها همه روی یک خط قرار می گیرند.

**مسأله ۱۰-۲** : n نقطه در فضا داریم. (هیچ سه تایی روی خط و هیچ چهارتایی روی یک صفحه نیـستند). از هـر ۳ نقطه ی آن، صفحه ای عبور می دهیم. نشان دهید که برای هر ۳ − n نقطه در فضا، صفحه ای (از صفحه هـای رسـم شده) وجود دارد که از هیچ کدام نمی گذرد.

مسأله ١٠-٣: آيا ١٠ عدد صحيح متمايز وجود دارد كه جمع هر ٩ عدد آن مربع كامل باشد؟

**مسأله ۱۰-۴ :** در یک انتخابات، هر فرد رأی دهنده نام n کاندیدا را روی برگ رأی می نویسد. هر بـرگ رأی داخـل یکی از n +۱ صندوق رأی انداخته می شود. بعد از رأی گیری می بینیم که در هر صـندوق حـداقل یـک بـرگ رأی وجود دارد و برای هر n +۱ برگ رأی که هر کدام داخل یک صندوق هـستند، اسـمی وجـود دارد کـه روی همـه ی آن ها نوشته شده است.نشان دهید که حداقل یک صندوق وجود دارد که اسم خاصی روی همه ی برگ رأی هـایش نوشته شده باشد.

مسأله ۱۰–۵ : مجموعه ای از اعداد طبیعی را طوری انتخاب کرده ایم که از هر ۱۹۹۹ عدد متوالی، یک عدد از ایـن مجموعه قرار دارد. نشان دهید که دو عدد در این مجموعه قرار دارند که یکی دیگری را می شمارد.  $f(x) + f(ax)$  a > ۱, مسأله ۱۰–۱ $f(x)$  روی همه ی اعداد حقیقی تعریف شده است. می دانیم برای هر  $(3 \times 1 + f(ax))$ پیوسته است. نشان دهید (f(x پیوسته است.

ه**سأله ۱۱-۲** : در کلاسی هر پسر حـداقل بـا یـک دختـر دوسـت اسـت. نـشان دهیـد گروهـی از حـداقل نیمـی از دانش آموزان وجود دارد که هر پسری در این گروه با تعداد فردی دختر در گروه دوست است.

مسأله ۱۱-۳ : یک چند وجهی را بر یک کره محیط کرده ایـم. یـک وجـه را بـزرگ گـوئیم اگـر تـصویر کـره روی صفحه ی آن وجه، کاملاً درون آن وجه قرار بگیرد. نشان دهید که حداکثر ۶ وجه بزرگ وجود دارد.

> **مسأله 1۱-۴ :** آيا اعداد حقيقي b,a و c وجود دارند، چنانكه براي هر عدد حقيقي x و y داشته باشيم :  $x + a$  +  $x + y + b$  +  $y + c$  >  $x + x + y$  +  $y$

**مسأله ١١-۵ :** هر خانه از يک جدول ٥٠×٥٠ با يکي از چهار رنگ مختلف رنگ شـده اسـت. نـشان دهيـد خانـه اي وجود دارد که در بالا، پائین، سمت چپ و سمت راست آن خانه ای همرنگ آن باشد. (که لزوماً با آن مجاور نیستند.)

م**سأله ١١-۶** : يک چندجمله اي با ضرايب صحيح و خاصيت زير داريم : بی نهایت عدد صحیح وجود دارند که برابر مقدار چند جمله ای در بیش از یک عدد صحیح هستند [یعنبی مجموعـه اعداد صحیحی که چندجمله ای بیش از یک عدد صحیح را به هر یک می برد نامتناهی است] ثابـت کنیـد حـداکثر یک عدد صحیح وجود دارد که برابر مقدار چندجمله ای فقط در یک عدد صحیح است.

## دور پنجم

**مسأله ۹-۱** : در نمايش دهدهي عدد A، ارقام به ترتيب صعودي از چپ به راست ظاهر مي شوند. مجموع ارقام عدد ٩٨ چيست؟

**مسأله ٩-٢ :** فرض كنيد S دايره ي محيطي مثلث ABC باشد و .A نقطه ي مياني كمان BC از S باشد كه شـامل A نیست و .C نقطه ی میانی کمان AB از S باشد که شامل C نیست. فرض کنید ,S دایره ای به مرکز .A و مماس بر  $\overline{\rm BC}$  و S<sub>۲</sub> دایره ی به مرکز  $\rm C.$  و مماس بر  $\overline{\rm BC}$  باشد. نشان دهید که آ، مرکز دایره ی محاطی مثلث ABC ، روی یک مماس خارجی مشترک S, و S قرار می گیرد.

مسأله ۹-۳ : اعداد ۱ تا ۱۰۰۰۰۰۰ را می توان با رنگ های سفید یا سیاه رنگ کرد. یک حرکت مجاز عبارت است از انتخاب یک عدد از ۱ تا ۱۰۰۰۰۰۰ و عوض کردن رنگ آن و رنگ هر عدد دیگری که نسبت به آن اول نیـست. در ابتدا همه ی اعداد سیاه هستند. آیا ممکن است بعد از دنباله ای از حرکت ها، همه ی اعداد سفید شوند؟

مسأله ۹–۴ : یک مثلث متساوی الاضلاع با طول ضلع n، روی یک شبکه از مثلث هایی با طول ضلع ۱ کشیده شده است. بیشترین تعداد پاره خطهای شبکه درون و یا روی این مثلث را بیابید که می توان آنها را طوری رنگ کـرد کـه هیچ سه تایی از رنگ شده ها تشکیل مثلث ندهند.

**1 3** - **4** : فرض کنید 
$$
\{x\} = x - \lfloor x \rfloor
$$
 کنید برای هر عدد طبیعی **1**  $\sum_{k=1}^{n^{\mathbf{Y}}} \{\sqrt{k}\} \le \frac{n^{\mathbf{Y}} - 1}{\mathbf{Y}}$ 

مسأله ۹-۶: یک دایره که از رأس های A و B مثلث ABC می گذرد و ضلع BC را در D قطع می کند. یک دایـره كه از رأس هاي B و C مي گذرد، ضلع AB را در نقطه E و دايره ي اول را در F قطع مي كنــد. فـرض كنيــد نقــاط E ,A, و C روى دايره اى به مركز O قرار دارند. نشان دهيد BFO∠ قائمه است.

مسأله ٩-٧ : یک برد الکتریکی ٢٠٠٠ اتصال دارد که هر دوتای آنها با سیم به هم متصل اند. دو خرابکار به نامهـای وَسيا و پتيا به نوبت سيم ها را مي برند. وسيا (كه اول شروع مي كند) هَميشه يک سيم مي برد در حالي كه پتيا در
هر بار یک یا سه سیم را می برد. بازیکنی که آخرین سیم یک اتصال را ببرد می بازد. با بازی درست کـدام یـک مـی برند؟

**مسأله ۱۰-۱:** سه کاسه ي خالي روي ميزي قرار دارند. سه بازيکن A, B و C که ترتيب بازي أنها تصادفي است، بـه نوبت هر کدام یک مهره در یک کاسه می اندازند. A مهره ی خود را در کاسه ی اول یـا دوم، B در کاسـه ی دوم یـا سوم و C در کاسه ی اول یا سوم می تواند بیندازد.

اولین بازیکنی که ۱۹۹۹ اُمین مهره را در یک کاسه بیندازد می بازد. نشان دهید بازیکنان A و B می توانند بـا کمک هم کاری کنند که C ببازد.

مسأله ۱۰-۲ : تمام دنباله های نامتناهی و کراندار از اعداد صحیح مثبت را بیابید که برای هر r ≥ ۲ :

$$
a_n = \frac{a_{n-1} + a_{n-r}}{(a_{n-1} , a_{n-r})}
$$
  
(منظور از (a,b) ، بزرگترین مقسوم علیه مشتر ک  8 و d است.)

هسأله ۱۰-۳ : دايره ي محاطي مثلث ABC بر اضلاع BC, AB و CA به ترتيب در نقاط L, K و M مماس است. بر هر دو تا از دایره های محاطی BKL , AMK و CLM یک مماس خارجی مشترک رسم شده است که روی ضـلعی از ABC قرار نمی گیرد. نشان دهید که این سه مماس از یک نقطه می گذرند.

**مسأله ۱۰-۴ :** به یک مربع n×n روی یک صفحه ی شـطرنجی نامتنـاهی کـشیده شـده اسـت. در هـر یـک از n<sup>۲</sup> خانه ی این مربع در ابتدا یک مهره قرار دارد. یک حرکت عبارت است از پریدن یک مهره از روی مهره ای مجـاور آن (افقی یا عمودی) و رفتن به یک خانه ی خالی. مهره ای که یک مهره ی دیگر از روی آن مـی پـرد از صـفحه حـذف می شود. دنباله ای از حرکت ها طوری انجام می شود که در آخر دیگر نمی توان حرکت کرد. نشان دهید که در این دنباله حداقل  $\frac{n}{\mathsf{w}}$  حرکت انجام شده است.

**مسأله ۱۰-۵ :** مجموع ارقام عدد طبیعی n برابر ۱۰۰ است و مجموع ارقام ۴۴ m ۸۰۰ است. مجموع ارقام ۳ n چند است؟

مسأله ۱۰-۶ : برای اعداد حقیقی و مثبت x و y داریم :

 $x^{\mathbf{v}} + y^{\mathbf{v}} \geq x^{\mathbf{v}} + y^{\mathbf{v}}$ 

$$
x^{\nu} + y^{\nu} \leq r : x \leq 0
$$

مسأله ۱۰-۷ : در جمعی ۱۲ نفره، از میان هـر ۹ نفـر مـی تـوان ۵ نفـر را یافـت کـه هـر دو نفـر آنهـا همـدیگر را می شناسند. نشان دهید که ۶ نفر در این جمع وجود دارند که هر دوتای آن ها همدیگر را می شناسند.

مسأله ١١-١: آيا ١٩ عدد متمايز طبيعي وجود دارند كه مجموعشان ١٩٩٩ باشد و مجموع ارقامشان بـا هــم برابـر باشند؟

مسأله ۱۱-۲ : روی هر نقطه ای گویا بر خط حقیقی یک عدد صحیح نوشته شده است. نشان دهیـد پـاره خطـی بـا نقاط انتهایی گویا وجود دارد به طوریکه مجموع اعداد روی نقاط انتهـایی از دو برابـر عـدد روی نقطـه ی میـانی آن بيشتر نباشد.

**مسأله ۱۱-۳ :** دایره ای که در چهار ضلعی ABCD محاط شده است بـر اضـلاع BC, AB, DA و CD بـه ترتیـب در نقـاط M, L, K و N ممـاس اسـت. فـرض كنيـد ,S., S., و S و S بـه ترتيـب دايـره هـاى محـاطى مثلـث هـاى CMN, BLM, AKL و DNK باشند.

مماس های خارجی مشترک دایره هـای S, و S, ۰S, و S, ۰S, و S, ۰S, و S, ۰S کـه روی اضـلاع ABCD قـرار نمی گیرند رسم شده اند. نشان دهید که چهار ضلعی تشکیل شده از این مماس ها یک لوزی است.

**مسأله ۱۱-۴**: چهار عدد طبیعی دارای این خاصیت هستند که مجموع هر دو تای آنها بر حاصلضرب دو تـای دیگ بخش پذیر است. نشان دهید که حداقل سه تا از این اعداد با هم برابرند.

**مسأله 11-۵ :** سه چند ضلعی محدب p<sub>۲</sub>, p و p<sub>۲</sub> در صفحه داده شده اند. نشان دهید احکام زیر معادلند. الف) هيچ خطي هر سه چند ضلعي را قطع نمي كند. ب) برای i = ۱٫۲٫۳ مُطی وجود دارد که هیچ کدام از چند ضلعی ها را قطع نمی کند و pi نسبت دو چندشاچ و دیگر در طرف دیگر خط <sub>i</sub> ۹ باشد.

**مسأله ١١-۶ :** از رأس A از چهار وجهى ABCD صفحه اى مماس بر كره ى محيط شده برچهار وجهى مـى گـفرِدّ نشان دهید که خطوط برخورد این صفحه با صفحات ACD , ABC وABD، ۶ زاویه ی برابر می سازند اگر و تنها اگر:  $BCD = ACBD = ADBC$ 

18- اسلووني

مسأله 1 : دنباله ي اعداد حقيقي ,a, a, a, a, a, a, ....... در شرايط اوليه a, = ۲۰۰۰,a, = ۵۰۰,a, = ۲۰۰۰,a و رابطه ي بازگشتي  $a_{n+r} + a_{n+r} = \frac{a_{n+r}}{n+r}$  $a_{n+1} + a_{n-1} a_{n-1}$ برای ... ,r, , +, a صدق می کند. ثابت کنید که همه ی جمله های این دنباله اعـداد صـحیح مثبـت هـستند و ۲<sup>۲۰۰۰</sup> عدد ...,a را می شمارد.

مسأله ٢: تمام توابع f :R → R را بيابيد كه براي هر x, y ∈ IR در رابطه ي زير صدق كنند :  $f(x - f(y)) = 1 - x - y$ 

مسأله ٣ : فرض كنيد E، محل تقاطع قطرها در چهار ضلعي محاطي ABCD و G,F به ترتيب وسـط هـاي اضـلاع و CD باشند. ثابت کنید که سه خطی که از نقاط F,G و E می گذرند و بـه ترتیـب بـر BD, AC و AD و AD مصود AD هستند، همرس هستند.

مسأله ۴ : سه جعبه با حداقل یک مهره در هر یک داده شده اند. در هر حرکت دو جعبـه را انتخـاب مـي کنــيم و تعداد مهره های داخل آن را با استفاده از مهره های جعبه ی دیگر دو برابر می کنیم. آیا ممکـن اسـت کـه همیـشه بتوان بعد از تعدادی متناهی حرکت، یکی از جعبه ها را خالی کرد؟

1۹- تايوان

م**سأله ۱ :** تمام سه تايي هاي (x,y,z) از اعداد صحيح مثبت ۱٫ بيابيد به طوريكه :  $(x + y)^{y+1} + y = (x + y)^{z+1}$ 

م**سأله ۲ :** ۱۹۹۹ نفر از یک نمایشگاه بازدید می کنند. از هر ۵۰ نفر حداقل ۲ نفر همدیگر را نمـی شناســند. ثابـت کنید که می توانیم حداقل ۴۱ نفر را پیدا کنیم که هر کدام حداکثر ۱۹۵۸ نفر دیگر را می شناسد.

: زیرمجموعه \*P مانند S = {p,,p,, ...,p } که k ≥ ۲ و S شامل p نیست، S ( = {p} وجود دارد به طوریکه  $(q + y) | (p_y + y)(p_y + y) ... (p_k + y)$ 

تمام مقادیر ممکن p را بیابید.

**مسأله ۴:** مثلث ABC با زواياي حاده داده شده است. ارتفاع هاي رسم شده از رئوس B,A و C اضـلاع مقابلـشان را به ترتیب در E,D و E قطع می کنند و AB > AC . خط BC ،EF را در p و خط گذرنده از D و موازی با EF خطوط AC و AB را بسه ترتیسب در Q و R قطسع مسی کنسد. نقطسه ی N را روی ضسلع BC طسوری بگیریسد کسه . BN > CN  $\angle$ NQP +  $\angle$ NRP < ۱۸۰°:

مسأله ۵ : ۸ طرح مختلف برای n تی شرت طراحی شده است که ۲ ≤ n. می دانیم که هر تی شرت حداقل یک طرح دارد و طرح های روی هیچ دو تی شـرتی تمامـاً مثـل هـم نیـست. همچنـین بـرای هـر k طـرح، ٧ ≥ k ≥ ۱ تعـداد تی شرت هایی که حداقل یکی از k طرح را دارند زوج است. n را بیابید.

\*\*\*

 $\mathcal{O}(\mathcal{O}(n))$  , where  $\mathcal{O}(\mathcal{O}(n))$  is the set of the set of the set of the set of  $\mathcal{O}(\mathcal{O}(n))$ 

۶۹

۲۰- ترکیه

مسأله 1 : فرض كنيد ABC يك مثلث متساوي الساقين باشد، AB=AC . فرض كنيد D نقطـه اي روى BC باشـد : به طوریکه BD = ۲DC و P نقطه ای روی AD باشد به طوریکه ADC = ∠BAC = 1. ثابت کنید

 $\angle BAC = \sqrt{\angle DPC}$ 

م**سأله٢** : براي همه اعداد حقيقي c ≥ d ≥ a ≥ · ثابت كنيد :  $(a + rb)(b + fc)(c + Ya) \ge 9$  abc

مسأله ٣ : نقاط روى يک دايره با سه رنگ، رنگ آميزي شده اند. ثابت کنيد بي نهايت مثلـث متـساوي الاضـلاع بـا رئوس روی دایره و رنگ های یکسان وجود دارد.

مسأله ۴ : فرض كنيد ZXOY∠ داده شده است و M و N به ترتيب دو نقطه روى نيم خط هـاى OX و OY باشـند. مکان هندسی نقاط وسط MN وقتی M و N روی نیم خط هـای OX و OY حرکـت مـی کننـد و OM+ON ثابـت است، به دست آورید.

مسأله ۵ : تعدادی از رئوس مربع های واحد یک صفحه شطرنج n×n رنـگ آمیـزی شـده انـد بـه طـوری کـه هـر مربع k×k که از این مربع ها تشکیل شده است، نقطه ای رنگ آمیزی شده در

دست کم یکی از ضلع هایش داشته باشد. اگر (n) ⁄⁄ نمایانگر کمترین تعداد نقاط رنگ شده ی مورد نیاز برای چنــین شرايطي باشد ثابت كنيد :

 $\lim_{n\to\infty}\frac{\ell(n)}{n^{\gamma}}=\frac{\gamma}{\gamma}$ 

مساله ۶: فرض کنید ABCD یک چهار ضلعی محاطی باشد و L و N به ترتیب وسط قطرهـای AC و BD باشـند. اگر BD نیمساز ANC/ باشد، ثابت کنید  $\overline{\rm AC}$  نیز نیمساز  $\overline{\rm BD}$  است.

$$
: x \in IR
$$
 بمام توابع IR → IR → IR → R (x = IR, x ≠ )
$$
f : IR \rightarrow IR
$$
و برای هر  
 
$$
f(x - y - f(x)) = f(x) - x - y
$$

**مسأله ٨ :** فرض كنيد مساحت و محيط چهار ضلعي محاطي C. به ترتيب Ac و Pc باشند. اگر مساحت و محـيط : چهارضلعی که بر دایره محیطی C در رئوس C مماس است، به ترتیب  $\rm P_T, A_T$  باشند، ثابت کنید

$$
\frac{A_C}{A_T} \geq (\frac{P_C}{P_T})^{\mathsf{T}}
$$

مسأله ۹ : ثابت كنيد صفحه را نمي توان به صورت اجتماعي متناهي از نواحي دروني چند سهمي نوشت (ناحيـه ي بیرونی یک سهمی اجتماع خطوطی از صفحه است که سهمی را قطع نمی کننــد. ناحیــه درونـی ســهمی، نقــاطی از صفحه هستند که به ناحیه بیرونی تعلق ندارند.)

米米米

21- اوکراین

مسساله ۱: فـرض کنیـد ( P(x یـک چنـد جملـه ای بـا ضـرایب صـحیح باشـد. دنبالـه ,ج $\{x_n\}_{n>1}$  در شـروط  $x_{n+1} = P(x_n)$  و  $x_{n+1} = P(x_n)$  برای ۱  $n \geq 0$  صدق می کند. عبارت زیر را محاسبه کنید.

 $\frac{x_1}{x_2} + \frac{x_2}{x_3} + \ldots + \frac{x_{1999}}{x_2}$ 

 $\frac{x_1^{\mathbf{v}}}{x_1^{\mathbf{0}}+x_1^{\mathbf{0}}+x_1^{\mathbf{0$ 

مسأله ٣ : فرض كنيد : ,ĀĀ, ,  $\overline{\rm{B}B_\gamma}$  و  $\overline{\rm{C}C_\gamma}$  ارتفاع های مثلث حادّه الزاويه ABC باشند و O نقطه ای دلخواه داخل مثلث A,B,C, . فرض كنيد R,Q,P,N,M و S به ترتيب پاهاي عمــود بـر خطــوط AB,CC,,CA,BB,,BC,AA, از نقطه O باشند. ثابت كنيد خطوط PQ,MN و RS همرسند.

## ٢٢- انگلستان

مسأله ۱: چهار کودک داریم. سن هر یک از آن ها بر حسب سال عددی بین ۲و۱۶ است. سن همـه آن هـا بـا هـم متمایز است. یک سال قبل مربع سن بزرگترین آن ها برابر با مجموع مربعات سن سه کودک دیگـر بـود. یـک سـال دیگر، مجموع مربعات سن بزرگترین و کوچک ترین آن ها برابر است با مجموع مربعات سن دو تای دیگــز. مــشخص كنيد آيا با اطلاعات موجود مي توان سن آن ها را مشخص كرد. تمامي حالات ممكن براي سن آن ها را بيابيد.

مسأله ٢ : دايره اي با قطر AB و نقطه x روى AB مفروض است. نقطـه P غيـر از B,A روى دايـره قـرار دارد ثابـت P کنید برای هر مکان

#### $tan \angle APX$  $tan \angle PAX$

#### مقداری ثابت است.

مسأله ٣ : عدد مثبت C را چنان تعيين كنيد كه معادله xy<sup>۲</sup> – x+ y = c داراي دقيقـاً سـه جـواب (x,y) در اعداد صحيح مثبت باشد.

مسأله ۴: هر عدد صحیح مثبت m را می توان به صورت یکتا در مبنای ۳ به شکل رشـته ای از ۲ و ۱ و <u>۰</u> نوشـت. (با ٠ نمي تواند شروع شود). براي مثال :

$$
4\lambda = \lambda \lambda + 4 + \gamma \times \gamma + \gamma \times \lambda = (\lambda \cdot \lambda \gamma)_{\gamma}.
$$

$$
C(9A) = Y^T + Y^T + Y^T + Y^T = YA
$$

 $:u_{\rm r}$ فرض کنید n یک عدد صحیح مثبت ثابت باشد. دنباله ی  $\{u_{\rm r}\}$  را به شکل زیر تعریف کنید

 $u_1 = n$ ,  $u_r = c(u_{r-1}) \forall r \ge r$ 

 $u_r = \gamma$ ۰۲ نشان دهید عدد صحیح مثبت r موجود است که ۱۷ یا

**مسأله ۵ :** همه توابع f : IN → IN را در نظر بگیرید به طوریکه :

(i) برای هر عدد صحیح مثبت m عدد صحیح مثبت n موجود است که f(n) = m.  $f(n + \gamma) = f(n) - \gamma$ (ii) برای هر عدد صحیح مثبت m / - (n) یا \ - (n) = (n).

مجموعه ی اعداد صحیح مثبت p را بیابید که برای تابع f کـه در شـرایط (i) و (ii) صـدق مـی کنـد داشـته باشـیم  $. f(1999) = p$ 

 $S_n = \{1, 7, ..., n\}$  مسأله ۶ : برای هر عدد صحیح مثبت n، قرار دهید الف ) برای کدام مقادیر n، می توان S<sub>n</sub> را به دو زیر مجموعه ناتهی افراز کرد به طوری که مجموع اعضای دو زیر مجموعه با هم مساوى باشند؟

ب) برا<sub>ی</sub>کدام مقادیر m می توان S<sub>n</sub> را به سه زیرمجموعه ناتهی افراز کرد که مجموع اعضای سه زیرمجموعه بـا هم برابر باشند؟

مسأله ۷ : فرض كنيد ABCDEF يك ۶- ضلعي باشد كه بر دايره w محيط است. دايره ي w بـر اضـلاع CD,AB و EF به ترتیب در y,z و z مماس باشد. ثابت کنید خطوط QZ,PY و RX همرسند.

**مسأله ٨ :** سه عدد حقيقي نامنفي q,p و r در تساوي زير صدق مي كنند.

 $p+q+r=1$ 

ثابت كنيد :

 $\gamma (pq + qr + rp) \leq \gamma + \eta qr$ 

مسأله ۹ : تمامی اعداد به شکل ۰+ n+ ۲m<sup>۲</sup> را که n یک عدد صحیح مثبت است در نظر بگیرید. الف) کوچکترین مقدار مجموع ارقام چنین عددی ( در پایه ۱۰ ) چه می تواند باشد؟ ب) آیا مجموع ارقام چنین عددی ( در پایه ۱۰ ) می تواند ۱۹۹۹ باشد؟

٢٣- ايالات متحده آمريكا

**مسأله ۱** : تعدادی مهره روی یک صفحه شطرنج قرار دارند بطوریکه :  
الف) هر خانه ای که مهره ای در آن نیست یک ضلع مشترک با خانه ای که مهره در آن است دارد.  
ب) برای هر دو خانه که مهره دارند، دنباله هر دو خانه ی متوالی دارای یک ضلع مشترک هستند. ثابت کنید  
دیگری ختم می شوند به طوریکه در این دنباله هر دو خانه ی متوالی دارای یک ضلع مشترک هستند. ثابت کنید  
حداقل 
$$
\frac{n^7 - r}{r}
$$
مهره روی این صفحه شطرنج قرار دارد.

مسأله ٣: فرض كنيد p>٢ عددي اول باشد و d و c و b و a اعدادي صحيح بوده كه بر p بخش پذير نيستند و  $\left\{\frac{ra}{p}\right\}+\left\{\frac{rb}{p}\right\}+\left\{\frac{rc}{p}\right\}+\left\{\frac{rd}{n}\right\}=1$ برای هر عدد صحیح r که بر p بخش پذیر نیست. ثابت کنید حداقل دو تا از اعداد b+d,b+c,a+d,a+c,a+b و c+d بر p بخش پذیرند. بـرای عـدد حقیقـی x، قسمت اعشاری x است.  $\{x\} = x - [x]$ 

: فرض كنيد ,a, ,a, ... و (n > ٣) اعدادي حقيقي باشند به طوريكه .  $a_1 + a_1 + ... + a_n \ge n$ ,  $a_1^{\prime\prime} + a_{1}^{\prime\prime} + ... + a_n^{\prime\prime} \ge n^{\prime\prime}$ 

 $\max(a_1, a_2, ..., a_n) \ge 1$  ثابت کنید ۲

مسأله ۵ : بازی Y۲K در یک مستطیل ۲۰۰۰×۱ به شکل زیر بازی می شود : دو بازیکن به ترتیب در مربع های خالی حرف S یا O را می نویسند. اولین بازیکنی که در سه مربـع متـوالی حـروف SOS را ایجاد کند برنده است. اگر همه مربع ها بدون ایجاد SOS پر شوند بازی مساوی می شود. ثابت کنید نفر دوم استراتژی برد دارد.

مسأله ۶ : فرض كنيد ABCD يك ذوزنقه متساوى الساقين با AB | |CD باشد. W، دايره محـاطي مثلـث BCD بـر CD در E مماس است. فرض کنید F نقطه ای روی نیمساز (داخلی) زاویه DAC∠ باشد بـه طـوری کـه EF ⊥ CD. فرض كنيد دايره محيطي مثلثACF خط CD را در C و G قطع كند. ثابت كنيـد مثلـث AFG متـساوي الـساقين است.

\*\*\*

 $\label{eq:2.1} \frac{1}{\sqrt{2}}\int_{\mathbb{R}^3}\frac{1}{\sqrt{2}}\left(\frac{1}{\sqrt{2}}\right)^2\frac{1}{\sqrt{2}}\left(\frac{1}{\sqrt{2}}\right)^2\frac{1}{\sqrt{2}}\left(\frac{1}{\sqrt{2}}\right)^2\frac{1}{\sqrt{2}}\left(\frac{1}{\sqrt{2}}\right)^2.$ 

۲۴- ویتنام

**مسأله ۱ :** دستگاه معادلات زير را حل كنيد :

 $(1 + r^{YX-Y}) \cdot 0^{1-YX+Y} = 1 + r^{YX-Y+Y}$  $y^{\dagger}$  +  $\gamma$ x +  $\gamma$  + Ln ( $y^{\dagger}$  +  $\gamma$ x) =  $\gamma$ 

مسأله ٢ : فرض كنيد 'C و 'B و 'A به ترتيب وسط كمان هاي AB و CA و BC (كه شـامل C و B و A نيـستند.) از دایره محیطی ABC باشند. اضلاع CA ،BC وAB جفت هـای {B'C',C'A'} }و {A'B',B'C' }و {C'A',A'B' }و } به ترتيب در {R,S} } {P,Q} } {R,S} } قطع مي كنند. ثابت كنيد MN = PQ = RS اگر و فقط اگـر مثلـث ABC متساوى الاضلاع باشد.

. مسأله ٣ : برای ...,٢,.. = n فرض كنيد $\{ {\sf x_n}\}$  و $\{ {\sf y_n}\}$  دو دنباله باشند كه به شكل بازگشتى زير تعريف مى شوند  $x_{1} = 1, x_{1} = 1, x_{n+1} = 1, x_{n+1} = 1, x_{n+1} = 1, x_{n+1} = 1, x_{n+1} = 1, x_{n+1} = 1, x_{n+1} = 1, x_{n+1} = 1, x_{n+1} = 1, x_{n+1} = 1, x_{n+1} = 1, x_{n+1} = 1, x_{n+1} = 1, x_{n+1} = 1, x_{n+1} = 1, x_{n+1} = 1, x_{n+1} = 1, x_{n+1} = 1, x_{n+1} = 1, x_{n+1} = 1, x_{n+$  $y_{1} = 1, y_{1} = -Y, y_{n+1} = Yy_{n+1} - y_{n}$ n الف) ثابت كنيد ۰ = ۰ + +  $x_n^{\mathsf{Y}} - \alpha y_n^{\mathsf{Y}} - x_{n-1}^{\mathsf{Y}}$  براى همه اعداد صحيح نامنفى ب) فرض کنید a و b دو عدد صحیح مثبت باشند به طوریکه ۰= ۴+ a<sup>۲</sup> - b<sup>۲</sup>. ثابت کنیـد عـدد صـحیح نـامنفی k  $y_k = b_0$  موجود است که  $x_k = a$  و  $y_k$ 

مسأله ۴ : فرض كنيد c و b و a اعدادى حقيقى باشند به طوريكـه abc + a + c = b. بيـشترين مقـدار ممكـن بـراى عبارت زیر را حساب کنید :

 $P = \frac{Y}{a^Y + 1} - \frac{Y}{b^Y + 1} + \frac{Y}{c^Y + 1}$ 

مسأله ۵ : در فضای سه بعدی فرض کنید Oz,Oy,Ox و Ot چهار نـیم خـط متمـایز باشـند کـه در یـک صـفحه نیستند به طوریکه اندازه زاویه بین هر دو تا از آنها مساوی باشد.

 $p = Cos \alpha + Cos \beta + Cos \gamma + Cos \delta$  $q = Cos^{\gamma} \alpha + Cos^{\gamma} \beta + Cos^{\gamma} \gamma + Cos^{\gamma} \delta$ 

ثابت کنید اگر  $\rm O_r$  حول نقطه ی $\rm O$  بچرخد، p و q ثابت می مانند.

$$
u_1 = \{x_1, x_2, \dots, x_{n+1}\} \cup \{u_n\}
$$
۰۰۰۰۰ = n فرض کنید  $\{u_n\}$ دنبه ای باشد که به شکل زیر تعریف می شود :  
 
$$
u_1 = \{x_1, u_{n+1} = \{u_{n+1}, -u_n\}
$$

$$
u_{n+r} + u_n \ge r + \frac{u_n^{\gamma} + v}{u_n}, \forall_n
$$

مسأله A : فرض كنيد مثلث ABC در دايره w محاط شده است. تمام نقاط p در صفحه (ABC ) و غير واقع بر w را بیابید به طوریکه دارای این خاصیت باشند که خطوط PC و PB و w ،PA را در 'C و 'B و 'A چنان قطع کنند که .  $A'B' = A'C'$ ,  $A'B' \perp A'C'$ 

 $ax^{\prime\prime} - x^{\prime\prime} + bx - y = 0$ 

حقیقی و مثبت باشند. کوچک ترین مقدار ممکن را برای عبارت زیر بیابید :

$$
P = \frac{\Delta a^{\gamma} - \tau a b + \tau}{a^{\gamma}(b - a)}
$$

**مسأله ١٠:** فرض كنيد (f(x تابعي پيوسته روى[۰٫۱] باشد بطوريكه :

 $f(\cdot) = f(\cdot) = \cdot$  $(i)$ 

 $\mathcal{L}_{\mathcal{A}}$  is the contribution of the contribution of the contribution of  $\mathcal{A}$ 

مسأله ١١ : ضلع قاعده و ارتفاع منشور منتظم قائم شش ضـلعي '#ABCDEF-A'B'C'D'E'F بـه ترتيب برابرنـد بـا a و h. الف) ثابت كنيد شش صفحه :

 $(AB'F'), (CD'B'), (EF'D'), (D'EC), (F'AE), (B'CA)$ 

بر یک کره مماسند. ب ) شعاع و مرکز کره را مشخص کنید.

، مسأله ۱۲ : برای ...,۲٫ = n دو دنباله $\set{\mathbf{x_n}}$  و  $\set{\mathbf{x_n}}$  به صورت بازگشتی به شکل زیر تعریف  $\cdot$ می شوند  $x_1 = 1$ ,  $y_1 = 1$ ,  $x_{n+1} = 1$   $y_n - 10x_n$ ,  $y_{n+1} = 10x_n - 11x_n$ 

فصل سوم

« مسابقات ریاضی منطقه ای (سال ۱۹۹۹) »

 $\sim$   $\sim$ 

زندگی سراسر حل مسئله است

كارل پوپر، فيلسوف قرن ٢٠

# ۲– مسابقات ریاضی منطقہ ای (سال ۱۹۹۹)

۱- المپیاد ریاضی کشورهای آسیا شرقی

**مسأله ۱ :** كوچكترين عدد صحيح مثبت n با خاصيت زير را بيابيد : تصاعدی حسابی از <sup>۱۹۹۹</sup> عدد حقیقی وجود ندارد که شامل دقیقاً n عدد صحیح باشد.

مسأله ٢ : فرض كنيد ...,a,,a دنباله اى از اعداد حقيقى باشند كه براى هر ...,r, \ = i, i داريم :  $a_{i+1} \leq a_{i+}a_i$ 

ثابت كنيد :

 $a_1 + \frac{a_2}{r} + \frac{a_3}{r} + \dots + \frac{a_n}{n} \ge a_n$ 

برای همه اعداد صحیح n.

مسأله ۳: فرض کنید ,w و w دو دایره باشندکه در P و Q متقاطعند. مماس مـشترک آن هـا کـه بـر P نزدیکتـر است، بر Wn در A و بر wn در B مماس است. مماس بر W, ، P در W, ، و W, با دوباره در G قطع می کند و امتداد BC ، AP را در R قطع می کند. ثابت کنیـد دایـره محیطی مثلث PQR بر BP و BR مماس است.

**مسأله ۴ :** تمام زوج هاي (a,b) از اعداد صحيح را بيابيد كه اعداد a<sup>۲</sup> +۴b و b<sup>۲</sup> +۴a هر دو مربع كامل باشند.

**مسأله ۵ :** فرض کنید S مجموعه ای از ۱+ ۲n نقطه در صفحه باشند که هیچ سه تای آنها همخـط نیـستند و هـیچ ۴ تای آنها روی یک دایره قرار ندارند. یک دایره، خوب نامیده می شود اگر ۳ تـا از ایـن نقـاط روی محـیطش ۱ – n نقطه در داخل آن و n−۱ نقطه در خارج آن قرار گرفته باشند. ثابت کنید تعداد دایره های خوب و n، دارای زوجیت یکسانی هستند.

سسأله 1: فرض کنیـد n یـک عـدد صحیح مثبـت باشـد و { ۱,۳,...,n } = M = { ۱,۲,...., n  
(A, , A<sub>Y</sub>, A<sub>Y</sub>, A<sub>Y</sub>, A<sub>Y</sub>, A<sub>Y</sub>, A<sub>Y</sub>)  
(A<sub>Y</sub>, A<sub>Y</sub>, A<sub>Y</sub>, A<sub>Y</sub>, A<sub>Y</sub>) 
$$
N = M
$$
و ایر مجموعه هایی از M هستند. (نه لزوماً متمایز)  
اب) هر عضو M به ۰ یا ۳ یا ۹ مجموعه از ۸, ۰, ۰, ۸, ... , A<sub>Y</sub> تعلق دارد.

$$
C_1 < \frac{a}{a+b} + \frac{b}{b+c} + \frac{c}{c+d} + \frac{d}{d+e} + \frac{e}{e+a} < C_\gamma
$$

: مسئله ۳: فرض کنید ۳ ≤ n عددی صحیح باشد. همه n تایی ( f(, f, , m, f, ), ا بیابید که : قوابعی باشند به طوریکه برای هر x, y ∈ IR وابعی باشند به طوریکه برای هر i = ۱, ۲, ..., n , f<sub>i</sub> : IR → IR  $f_1(x) - f_2(x) f_1(y) + f_1(y) = 0$  $f_{\nu}(x^{\nu})-f_{\nu}(x)f_{\nu}(y)+f_{\nu}(y^{\nu})=0$  $f_{n-1}(x^{n-1}) - f_n(x) f_n(y) + f_{n-1}(y^{n-1}) =$  $f_n(x^n) - f_n(x) f_n(y) + f_n(y^n) = 0$ 

مسئله ۴ : خطوط مستقيم k,k و m از نقطه ثابتي درون مثلث ABC چنان رسم شده اند كه : . PA, = PA,  $\mathsf{A} \wedge \mathsf{A}$  / الف)  $\mathsf{A} \wedge \mathsf{A}$  و A,  $\mathsf{A} \wedge \mathsf{A}$  و A,  $\mathsf{A} \wedge \mathsf{A}$ . و AB و AB  $\mathsf{A}$  (. .PB<sub>1</sub> = PB<sub>1</sub> و BA را به ترتیب در B<sub>1</sub> و B<sub>1</sub> قطع می کند (B<sub>1</sub> ≠ B<sub>1</sub>) و PB<sub>1</sub> = PB<sub>1</sub>. .PC<sub>1</sub> = PC<sub>r</sub> (C<sub>1</sub>  $\neq$ C<sub>r</sub>) (C<sub>1</sub>  $\neq$ C<sub>r</sub>) و C<sub>r</sub> و C<sub>r</sub> قطع می کند (C<sub>r</sub>  $\neq$ C<sub>r</sub>) و CA . ثابت کنیـد خطـوط k,k و m بـا شـرایط فـوق بـه طـور یکتـا مـشخص مـی شـوند. نقطـه P را چنـان بیابیـد کـه مثلث های BB,B, , AA,A, مساحت یکسانی داشته باشند و ثابت کنید P با این شرایط یکتاست.

مسأله ۵ : دنباله <sub>\≤an</sub> }از اعداد صحيح در رابطه بازگشتني زير صدق مي كند :

 $a_{n+1} = a_n^{\mathbf{v}} + 1999 \quad n = 1, 1, ...$ 

ثابت کنید حداکثر یک n موجود است که a, a مربع کامل باشد.

مسأله ۶: تمام اعداد حقيقي ۶۰\_x,,x,,.,,x,., بابيد به طوريكه

 $X_{i+1}^{\dagger} + X_{i+1}X_i + X_i^{\dagger} = 1$ 

 $x_{1444} = x$ . برای  $i = \cdot, \lambda, r, ..., \lambda$ ۹۹۸.

. مسأله ٧ : همه زوج های (x,y)از اعداد صحیح مثبت را بیابید به طور یکه  ${\rm y}^{\mathbf{x}+\mathbf{y}} = {\rm y}^{\mathbf{y}+\mathbf{x}}$ 

مسأله A : فرض كنيد خط e داده شده است و نقاط P و Q در يك طرف آن قرار دارند. نقـاط M و N روى e قـرار  $P M \perp \ell$ و PM و CN .QN

نقطه S بين خطوط PM و QN جنان قرار دارد که PM = PS و QN = QS. عمود منصف های  $\overline{\text{SN}}$  و  $\overline{\text{SN}}$  یکدیگر را در R قطع می کنند. فرض کنیـد T نقطـه تقـاطع دوم خـط RS و دایـره محيطى مثلث PQR باشد ثابت كنيد RS = ST.

- نقاط انتهایی هر یاره خط منتخب، مشبکه ای باشند.  $(i)$
- (ii) هر یاره خط منتخب با یکی از محورهای مختصات، یا خط y = x و یا y = −x موازی باشد.
- (iii) هر ياره خط انتخاب شده شامل دقيقاً <sup>۵</sup> نقطه مشبكه اي باشدوتمام اين نقاط نيز انتخاب شوند.
	- (iv)) هر دو یاره خط منتخب حداکثر یک نقطه مشترک داشته باشند.

یک حرکت در این بازی عبارتست از انتخاب یک نقطه مشبکه ای جدید و یک پاره خط جدید به طوریکـه مجموعـه جديد نقاط و ياره خط هاي منتخب، تشكيل يک موقعيت بدهند. اين حکم را ثابت يا رد کنيد : يک موقعيت ابتدايي موجود است که برای بازی بی نهایت حرکت وجود دارد.

张张崇

٣- المپياد رياضي بالكان

**مسأله 1 :** مثلث حادّه الزاويه ABC داده شده است. فرض كنيد D وسـط كمـان كوچـك BC از دايـره ي محيطـي ABC باشد.

فرض كنيد E و F به ترتيب تصوير D تحت بازتاب حول BC و بازتاب نسبت به مركز دايره ي محيطي باشـند و نهايتاً فرض كنيد K وسط AE باشد. ثابت كنيد : الف) دايره گذرنده از وسط اضلاع مثلث از نقطه K نيز مي گذرد. ب) خط گذرنده از K و وسط BC بر AF عمود است.

**مسأله ٣ :** فرض كنيد ABC يك مثلث حاده الزاويه باشد و فرض كنيد N,M و P پاى هاى عمود از مركز ثقل بر اين سه ضلع باشند. ثابت کنید :

 $\frac{\mathfrak{r}}{\mathfrak{r}\mathsf{v}} < \frac{[\text{MNP}]}{[\text{ABC}]}\leq \frac{\mathfrak{r}}{\mathfrak{r}}$ 

مسأله ۴ : فرض كنيد .ج $\{x_n\}_n$  ) دنباله اي نا نزولي از اعداد صحيح نامنفي باشد به طوريكـه بـراي هـر  $\cdot$  ≥ تعـداد جملات دنباله که کوچکتر از یا مساوی با k هستند، متناهی است. این اعداد را yk بنامید. ثابت کنیـد بـرای همـه اعداد صحيح مثبت m وn:

 $\sum_{i=1}^{n} x_i + \sum_{i=1}^{m} y_i \ge (n + 1)(m + 1)$ 

## ۴- مسابقات چک واسلواکی

م**سأله ۱** : براي اعداد صحيح مثبت دلخواه a,b,c ثابت كنيد :

 $\frac{a}{b+rc} + \frac{b}{c+ra} + \frac{c}{a+rb} \ge 1$ 

**CONTRACTOR** 

 $\mathcal{L}^{\mathcal{L}}(\mathcal{L}^{\mathcal{L}})$  and  $\mathcal{L}^{\mathcal{L}}(\mathcal{L}^{\mathcal{L}})$  and  $\mathcal{L}^{\mathcal{L}}(\mathcal{L}^{\mathcal{L}})$ 

مسأله ٢ : فرض كنيد ABC يك مثلث حاده الزاويه غير متساوى الساقين با ارتفــاع هــاي AD و BE و GFباشــد. فرض کنید  $\ell$ خطی باشد که از D به موازات EF رسم می شود.

 $\text{BC}$  قرار دهید  $\overline{\text{BC}} \cap \overline{\text{EF}}$  و  $Q = \ell \cap \overline{\text{AB}}$  و  $\overline{\text{AB}}$   $Q = \ell \cap \overline{\text{AB}}$ . ثابت كنید دایره محیطـی مثلـث PQR از وسـط می گذرد.

مسأله ٣ : تمام اعداد صحيح k را بيابيد به طوريكه يک مجموعه ١٠- عضوى M از اعداد مثبت موجـود باشـد کـه دقيقاً k مثلث مختلف با طول اضلاع برابر با ٣ عضو (نه لزوماً متمايز) از M وجود داشـته باشـد. (دو مثلـث مختلـف نامیده می شوند اگر با هم همنهشت نباشند)

مسأله ۴ : تمام اعداد صحيح مثبت k را بيابيد كه عبارت زير درست باشد :  $c \in \{\cdot,\!,...,\allowbreak k+\allowbreak\}$  اگر ( F(x) یک چندجمله ای با ضرایب صحیح باشـد کـه در نامـساوی  $\leq k \leq F$  : بـرای هـر {\ + k ... صدق كند، آنگاه :

$$
F(\cdot) = F(\cdot) = \ldots = F(k+1)
$$

المستحقق والمستحقق والمتعارف والمستعمل والمستعمل  $:$ هسأله ۵ : تمام توابع IR → (١,∞) را بيابيد به طوريكه  $(x, y > 1)$ برای هر  $f(x) - f(y) = (y - x) f(xy)$ 

**مسأله ۶:** نشان دهید برای هر عدد صحیح مثبت ۳ ≤ n، کـوچکترین مـضرب مـشترک اعـداد n,... ,۲٫۱ بزرگتـراز  $\mathbf{r}^{n-\lambda}$  است.

۵- رقابت های ریاضی مشترک مجارستان- رژیم اشغالگر اسرائیل

## دور انفرادي

**مسأله ۲** : ادعای زیر را ثابت یا رد کنید :  
برای هر عدد صحیح مثبت **ی**ا عدد صحیح مثبت ۱ **× �n** موجود است که ضریب دو جمله ای 
$$
\binom{n}{i}
$$
 برای ۱−۱ ≾۱ ≤۱  
بر **یا** بخش پذیر است.

مسأله ٣ : فرض كنيد ABC يك مثلث غير متساوى الاضلاع باشد كه دايره محاطي داخلي أن بر CA, AB و BC به ترتیب در A, B, ، C, ترتیب در A, B, C, ترتیب در A,B,C, باشد. ثابت کنید A,B,C, ترتیب در A, B, نوی خطبی که از مرکز دایره محاطی و مرکز دایره محیطی می گذرد، قرار دارد.

مسأله ۵ : برای عددصحیح d داده شده، قرارد هید :

$$
S = \{ m^{\tau} + dn^{\tau} \mid m, n \in \mathbb{Z} \}
$$
و 1.15 s .  
15 s .  
15 s .  
16 s .  
17 s .  
19 s .  
10 n .  
10 n .  
20 n .  
13 n .  
24 n .  
34 n .  
35 n .  
49 n .  
40 n .  
50 n .  
14 n .  
15 n .  
16 n .  
19 n .  
19 n .  
19 n .  
19 n .  
19 n .  
19 n .  
19 n .  
19 n .  
19 n .  
19 n .  
19 n .  
19 n .  
19 n .  
19 n .  
19 n .  
19 n .  
19 n .  
19 n .  
19 n .  
19 n .  
19 n .  
19 n .  
19 n .  
19 n .  
19 n .  
19 n .  
19 n .  
19 n .  
19 n .  
19 n .  
19 n .  
19 n .  
19 n .  
19 n .  
19 n .  
19 n .  
19 n .  
19 n .  
19 n .  
19 n .  
19 n .  
19 n .  
19 n .  
19 n .  
19 n .  
19 n .  
19 n .  
19 n .  
19 n .  
19 n .  
19 n .  
19 n .  
19 n .  
19 n .  
19 n .  
19 n .  
19 n .  
19 n .  
19 n .  
19 n .  
19 n .  
19 n .  
19 n .  
19 n .  
19 n .  
19 n .  
19 n .  
19 n .  
19 n .  
19 n .  
19 n .  
19 n .  
19 n .  
19 n .  
19 n .  
19 n .  
19 n .  
19 n .  
19 n .  
19 n .  
19 n .  
19 n .  
19 n .  
19 n .  
1

مسأله ۶ : فرض كنيد k و ℓ دو عدد صحيح مثبت باشند و i≤k , a<sub>ij</sub> و ٤ ≤ j ≤ / , k عدد مثبـت باشـند. ثابـت كنيد اگر 2p>۰ آنگاه :

$$
\big(\sum_{j=\nu}^{\ell} \big(\sum_{i=\nu}^{k} a_i \tfrac{p}{j}\big)^p\big)^{\tfrac{q}{q}} \leq \big(\sum_{i=\nu}^{k} \big(\sum_{j=\nu}^{\ell} a_i \tfrac{q}{j}\big)^{\tfrac{p}{q}}\big)^{\tfrac{1}{p}}
$$

兴米米

دور تیمی

. ABC فرض کنید ABC یک مثلث باشد و p و نقطه ای درون مثلث ABC . اللف) ثابت كنيلد خطبوطي كله از بازتلاب خطبوط P,C,P,B,P,A بله ترتيب نلسبت بله نيملساز هلاي زوایای C, ZB, ZA به دست می آیند در یک نقطه ی  $P_{\text{y}}$  همرسند.

ب) فرض کنیـد ,C,,B,,A بـه ترتیـب پـای هـای عمـود از R بـر ضـلع هـای CA,BC و AB باشـند. فـرض  $\beta$  کنیـد ،B,,A و ،C نیـز بـه ترتیـب پـای هـای عمـود از ،P برضـلع هـای CA,BC و AB باشـند. ثابـت کنیـد  $C_{\mathbf{v}}$  نقطه  $C_{\mathbf{v}}$ ,  $A_{\mathbf{v}}$  ,  $C_{\mathbf{v}}$  و  $D_{\mathbf{v}}$  و یک دایره واقعند.

مسأله ۲ : یک مورچه درون ناحیه ای که با خمی به معادله ۶ = x ٔ + y \* + xy محدود شده است حرکت مـی کنـد. مسیر حرکت او خطوطی راست به موازات محورهای مختـصات هـستند. او از نقطـه ای دلخـواه روی خـم شـروع بـه حرکت می کند و به سمت درون راه می رود. هنگامی که به مرز می رسد، °۹۰ می چرخد و به مسیرش درون ناحیـه ادامه مے ردھد.

هنگامی که مورچه به نقطه ای از مرزی می رسد که قبلا آنجا بوده یا هنگامی که نمی توانـد بـه طـور پیوسـته حرکتش را طبق قاعده ی ذکر شده ادامه دهد، حرکت را متوقف می کند. ثابت کنید دیر یـا زود و بـدون توجـه بـه نقطه آغاز، مورچه می ایستد.

مسأله ٣ : الف) دايره w باشعاع نامعلوم و نقطه P در صفحه داده شده اند. آيا مي توان فقط با خط كش، خطى كـه از P و مرکز دایره می گذرد را رسم کرد؟

ب) دایره w با شعاع نامعلوم در صفحه و نقطه Q روی دایره داده شده اند. خط ممـاس بـر دایـره در نقطـه Q را فقط با یک خط کش رسم کنید. ج) دو دایره ,w و ,w با شعاع های نامعلوم در صفحه داده شده اند. فقط با یک خط کش خطی که از دو مرکـز می گذرد را رسم کنید موقعی که : (i) دو دایره همدیگر راقطع می کنند.

(ii) دو دایره بر هم مماس هستند و T نقطه تماس، مشخص است.

۶- المپیاد ریاضی آمریکای لاتین

مسأله ۱ : تمام اعداد صحيح مثبت n كمتر از ۱۰۰۰ را بيابيد به طوريكه n ٌ برابر باشد با مكعب مجموع ارقام n.

مسأله ۲ : برای دو دایره مفروض , w و w، میگوییم , w، ۷ سرا نصف میکند اگر دو دایره همدیگر را قطع کننـد و پارهخط واصل بین نقاط تقاطع، قطری از دایره w, w باشد. (اگر w,,w, برابر باشند نیز مـیگـوییم آنهـا همـدیگر را نصف میکنند). دو دایره غیر هم مرکز , w و , w را در نظر بگیرید. الف) نشان دهید بی نهایت دایره w موجود است که هر دوی , w و , w را نصف میکند. ب) مکان هندسی مرکز w را بیابید.

رسم شدهاند و هر دایره با یکی از k رنگ موجود رنگآمیزی شده است. ( k رنگ موجود رنگ آمیزی شده است. نقاطی که به بیش از یک دایره تعلق دارند، رنگ نشدهاند. یک چنین رنگآمیزی یک (n,k)–پوشش نامیده میشود. برای هر k، تمام اعداد n را بیابید به طوریکه برای هر (n,k)← پوشش، دو مماس خارجی بر دو دایره با رنگ یکسان وجود داشته باشند.

مسأله ۴ : فرض کنید n عددی صحیح و بزرگتر از ۱۰ باشد به طوریکه هر یک از ارقامش به مجموعه { ۱٫۳٫۷٫۹ } = S تعلق داشته باشند. ثابت کنید n یک مقسومعلیه اول بزر گتر از یا مساوی با ١١ دارد.

مسأله ۵ : فرض كنيد ABC يك مثلث حاده الزاويه به دايره محيطى w به مركز O باشد. فرض كنيد BE,AD و ارتفاعِهای ABC باشند. فرض کنید خط w,EF را در P و Q قطع کند.  $\overline{\text{CF}}$ 

الف) ثابت كنيد AO⊥PQ. ب) اگر M وسط  $\overline{\text{BC}}$  باشد، ثابت کنید :

 $AP^{\dagger}$  =  $\tau$ AD.OM

و مسأله ۶ : فرض كنيد AB يك پارهخط باشد و C نقطهاي روي عمود منـصف آن ..., C,,C,,...,C را مطـابق زيـر بسازيد :

و برای ۱ $\Gamma \geq 0$  اگر  $\overline{A}$  روی  $\overline{A} \overline{B}$  نباشد، آنگاه  $\Gamma_{n+1}$  مرکز دایره محیطی مثلث  $\Gamma_{n}$ AB است. تمام نقـاط  $C_{\gamma}$  = C را بیابید که دنباله $\{ {\rm C_n}\} _{n\ge 0}$  برای همه n ها خوش تعریف باشد و دنباله نهایتاً تناوبی شود.  ${\rm C}$ 

## 7- مسابقات رياضي Del Cono Sur

مسأله ۱ : کوچکترین عدد صحیح مثبت n را بیابید به طوری که ۷۳ کسر زیر :

 $\frac{19}{n+1}, \frac{19}{n+11}, \frac{19}{n+11}, \dots, \frac{19}{n+11}$ 

همه تحويل نايذير باشند.

مسئله ۲: ABC مثلثی با °۹۰ = A∠ است. نقطهی p را روی $\overline{\text{BC}}$  رسم کنید ً به طوریکه اگر Q پای عمــود از p بــر  $PQ^{\dagger} = P B.PC$ باشد، در اینصورت PQ<sup> $\dagger$ </sup>

مسأله ٣ : یک ردیف از ۱۹۹۹ توپ داریم. هر توپ با قرمز یا آبی رنگ شـده اسـت. بـرای هـر تـوپ مجمـوع تعـداد توپ های قرمز در سمت راست آن و توپ های آبی در سمت چپ آن را زیر آن نوشتهایم. دقیقاً سه عـدد هـست کـه هر کدام زیر تعداد فردی از توپ ها نوشته شدهاند. این سه عدد را پیدا کنید.

مسأله ۴ : فرض کنید A عددی با شش رقم باشد که سه تا از آنها که برابر ۲٫۱ و ۴ هستند رنگ شدهاند. ثابت کنیـد با انجام یکی از دو گزینهی زیر همیشه می توان مضربی از ۷ بدست آورد: ۱) سه عدد رنگ شده را حذف کرد. ۲) ترتیب ا<sub>د</sub>قام عدد A <sub>د</sub>ا عوض کرد.

مسأله ۵ : مربعي با طول ضلع ۱ را در نظر بگيريد. فرض كنيد S مجموعهاي متناهي از نقاط روي اضلاع ايـن مربـع باشد. ثابت کنید رأسی از مربع وجود دارد به طوریکه میانگین حسابی مربع فاصلههای همهی نقــاط S تــا آن رأس از \_<br>\_ کمتر نیست.

**مسأله ۶:** مورچهای روی یک قرص دایرهای به شـعاع r در خـط مـستقیم حرکـت مـی2نــد. ایـن مورچــه گــاهی می!بستد. هر موقع که مورچه می ایستد، °۶۰ میپیچد و هر بار در جهت مخالف میپیچـد. (یعنـی اگـر در آخـرین بار °۶۰ در جهت عقربههای ساعت پیچیده باشد در این بار خلاف جهت عقربـههـای سـاعت مـیپیچـد و بـرعکس). بیشترین طول مسیری که این مورچه میپیماید را بیابید.

\*\*\*

 $\mathcal{L}^{\mathcal{L}}$  and  $\mathcal{L}^{\mathcal{L}}$  are the set of the set of the set of the set of the set of the  $\mathcal{L}^{\mathcal{L}}$ 

۸- آلمپیاد ریاضی شهر سنت پترزبورگ (روسیه)

: فرض كنيد X, > x, > ... > x, مسأله 4–1 : فرض كنيد x, > x, > ... > x, فرض كنيد  $x_{1} + \frac{1}{x_{1} - x_{1}} + \frac{1}{x_{1} - x_{1}} + \dots + \frac{1}{x_{n-1} - x_{n}} \ge x_{n} + \gamma n$ 

مسأله ٩-٢ : فرض كنيد f (x) = x \* + ax + b يك چند جمله اي درجه دو بـا ضـرايب صـحيح باشـد و ٨٠٠ ≥ b |. همچنین می دانیم که (۱۲۰) f عددی اول است. ثابت کنید که · = (x) f ریشه ی صحیح ندارد.

مسأله ۹-۳ : رئوس یک n−ضلعی منتظم (n ≥ ۳) با اعداد صحیح متمایز از { ۱٫۲, … ,n } برچسب گذاری شدهانـد. برای هر سه رأس C,B,A که AB = AC، برچسب A یا از برچسب های B و C بزرگتر است و یـا از هـر دوی آن هـا کوچکتر است. تمام مقادیر ممکن n را بیابید.

مسأله ٩-۴ : نقاط ,B,, A و ,C ، روى اضلاع BC و AB از مثلث متساوى الـساقين AB = BC) ABC) قـرار دارنـد. مـىدانـيم كـه ZBC،A، = ∠CA،B، = ∠A . فـرض كنيــد P نقطــهى برخــورد BB، و CC، باشــد. ثابـت كنيد ,AB,PC محاطى است.

مسأله ٩-۵ : تمام مقادير ممكن عبارت زير را بيابيد :

$$
f(x,y,z) = \left\{\frac{xyz}{xy + yz + zx}\right\}
$$

که x، y و z اعداد صحیح مثبت هستند. در اینجا منظور از { x }، قسمت اعشاری x است.

**مسأله ۹–۶**: فرض کنید AL نیمسازی از مثلث ABC باشد دو خط مـوازی ۹٫ و ۶٫ کـه فاصـلهشـان از A بـا هـم مساوی است به ترتیب از نقاط B و C میگذرند. نقاط M و N به ترتیب روی , l و , l طـوری انتخـاب شـدهانـد کـه  $\rm L M$  = LN و AB به ترتیب خطهای LM و LN را در نقاط میانی  $\overline{\rm LM}$  و  $\overline{\rm LM}$  قطع می $\rm Cu$  شابت کنید. AB به ترتیب خطهای  $\rm AC$ 

مسأله ٩-٧ : یک گوشه شکلی است که از حذف کردن یک مربع واحد از یک مربع ٢×٢ بـه دسـت مـیآیـد. ثابـت کنید تعداد حالتهایی که میتوان یک مستطیل ۹۹۹×۹۹۹ را با گوشهها پوشاند به طوریکه دو گوشه مـیتواننـد یـک مستطیل ۲×۲ تشکیل دهند، کمتر یا مساوی تعداد حالتهایی است که میتوان یک مستطیل ۲۰۰۰×۱۹۹۸ را با گوشهها پوشاند به طوریکه هیچ دو گوشه ای تشکیل یک مستطیل ۲×۲ ندهند.

مسأله ۹-۸ : یک n−ضلعی محدب (n > ۳) به وسیلهی قطرهایش که همدیگر را قطع نمیکننـد، بـه مثلـثهـایی تقسیم شده است. ثابت کنید میتوان ۱−n تا از قطرها و اضلاع n− ضلعی را طوری انتخاب کرد که هیچ مجموعهای از پارهخط های انتخاب شده، تشکیل یک چند ضلعی ندهند و هیچ رأسی دقیقاً در دو پاره خط نباشد.

0 مسأله 10- 1 : دنبالهي { xn } از اعداد صحيح مثبت با قانون زير ساخته مي شود ۱+ 10.999 × و برای هر ۲≤ n، n از <sub>n,n</sub> با پاک کردن رقم اول آن به دست میآید. آیا این دنباله کرانـدار است؟

مسأله ۱۰-۲: ثابت کنید که هر عدد صحیح مثبت کوچکتر از n! را میتوان بـه صـورت حاصـلجمع n بـا کمتـر از مقسوم عليه هاى مثبت !n نوشت.

مسأله ۱۰- ۳ : چند عدد ده رقمی داریم که فقط از ارقام ۵٬۴٫۳ و ۶ تـشکیل شـده باشـند و بـر ۶۶۶۶۷ بخـشپـذیر باشند؟

مسأله ۱۰-۴ : اعداد ۱۰۰, ۱۰۰, ۱٫۲ را به صورت زیر در یک جدول ۱۰×۱۰ قرار دادهایـم : اعـداد ۱٫۰۰۰, ۱۰ بـه صـورت صعودی در ردیف آخر هستند، اعداد ۰۲٫۰۰۰ .۱۱٫ در ردیف بعدی از پایین و به طور صعودی قـرار دارنـد و بـه همـین ترتیب. هر کس میٍتواند یک عدد و دو عدد مجاور آن را در جهتهای مخالف (افقی، عمودی و قطری) انتخاب کنـد. پس یا به آن عدد دو تا اضافه کند و از اعداد مجاورش یکی کم کند یا از آن عدد۲ تا کم کند و بـه اعـداد مجـاورش یکی اضافه میکند.

بعد از تعدادی از این حرکتها دوباره جدول به حالتی بر میگردد که دوباره همه ی اعـداد ۱۰۰, ... ۱٫۲٫ در آن ظاهر میشوند. ثابت کنید که این اعداد با همان ترتیب اولیه در جدول قرار دارند. **مسأله ۱۰-۵** : چهارضلعی ABCD در درون دایرهی w به مرکز O محاط شده است. نیمساز AD ، ∠ABD و w را به ترتیب در k و M قطـع مـیکنـد. نیمـساز CD٪ ،  $\overline{\rm CD}$  و w را بـه ترتیـب در L و N قطـع مـیکنـد. فـرض کنید KL || MN . ثابت کنید که دایرهی محیطی مثلث MON از نقطهی میانی  $\overline{\text{BD}}$  می $\text{5L}$  ( MN کنید

هسأله ۱۹-۱: ۱۵۰ توپ قرمز، ۱۵۰ توپ آبی و ۱۵۰ توپ سبز در یک نمایش، در زیر چادر یک سیرک، معلّق میشوند. دقیقاً ۱۳ توپ سبز داخل هر توپ آبی وجود دارد و دقیقاً ۵ توپ آبی و ۱۹ توپ سبز داخل هر توپ قرمز وجود دارد. (یک توپ را «داخل» توپ دیگر فرض میکنیم اگر حتی مستقیماً داخل آن نباشد. مثلا اگر یک توپ سبز داخل یک توپ آبی باشد و این توپ آبی خود داخل یک توپ قرمز باشد در اینصورت توپ سبز نیز داخل توپ قرمز اسـت). ثابت کنید که توپ سبزی وجود دارد که داخل هیچ یک از ۴۴۹ توپ دیگر نیست.

**مسأله ۱۱-۲ :** { a<sub>n</sub> } یک دنبالهی حسابی از اعداد صحیح مثبـت اسـت. بـرای هـر n، فـرض کنیـد p<sub>n</sub> بزرگتـرین<br>مقسومِعلیه اول a<sub>n</sub> باشد. ثابت کنید دنباله ی $\left\{\frac{\mathrm{a_{n}}}{\mathrm{p_{n}}}\right\}$  بیکران است.

مسأله ۱۱–۳ : ۵۰ کارت داریم که اعداد کوچکتر یا مساوی ۱۰۰ روی هر دو طرف آن ها نوشته شدهانـد (هـر عـدد دقیقاً یکبار نوشته شده است). کارتها روی میزی چیده شدهاند به طوریکه مریم فقـط روی کـارت هـا را مـیتوانـد ببیند. مریم میتواند چند کارت را انتخاب کند، آن ها را برگرداند و مجموع ۵۰ عددی که اکنون روی میز هـستند را بفهمد. ببیشترین مقدار این مجموع که مریم میتواند مطمئناً به دست آورد چقدر است؟

مسأله ۱۱-۴ : دو نفر با هم بازی مـیکننـد. بـازی بـه اینـصورت اسـت کـه آنهـا بـه نوبـت روی یـک تختـه سـیاه، مقسومعلیههای مختلفی از !۱۰۰ را مینویسند (غیر از ۱). بازیکنی میبازد که بعد از نوبت او بزرگتـرین مقـسومعلیـه مشترک همهی اعداد نوشته شده روی تخته سیاه ۱ باشد. کدام بازیکن استراتژی برد دارد؟

**مسأله ۱۱-۵** : گراف همبند G۰۰ ،G رأس دارد که درجهی هر یک ۲٫۱ یا ۳ است. یـک رنـگ]میـزی سـیاه و سـفید رئوس را جالب می گوییم اگر بیش از نیمی از رأسها سفید باشند ولی هیچ دو رأس سفیدی بـه هـم متـصل نباشـند. ثابت کنید میتوان چند رأس از G را انتخاب کرد به طوریکه در هر رنگآمیزی جالب بیش از نیمی از رئوس انتخاب شده سیاه باشند.

مسأله ۱۱-۶: سه شعبده باز نمایشی اجرا میکننـد. آنهـا بـه یـک تماشـاگر بـستهای کـارت مـیدهنـد کـه اعـداد ۰۱,۲, ... , ۱٫۲, (n >۶) روی آن ها نوشته شده است.

تماشاگر یکی از کارت ها را برمیدارد و به دلخواه بقیه را بـه طـور مـساوی بـین شـعبده بـاز اول و دوم تقـسیم می کند. این دو شعبده باز، بدون اینکه با هم ارتباطی داشته باشند، کارتهایشان را میبیننـد و هـر کـدام یـک زوج مرتب از کارت ها انتخاب میکنند. سپس هر دو این دو جفت را به شعبده باز سوم میدهند. شـعبده بـاز سـوم ایـن چهار کارت را میبیند و کارتی را که تماشاگر انتخاب کرده، اعلام میکند. توضیح دهید این سه شـعبده بـاز چگونـه این کار را انجام میدهند.

فصل چهارم

« پاسخ سوالات مسابقات ریاضی کشورهای مختلف (سال ۱۹۹۹) »

مسائل سرچشمه جوشندگی و حیات ریاضی است.

# ياسغ مسابقات رياضئ كشورماى مختلف (سال ١٩٩٩)

1- روسيه سفيد المپياد ملي، دور چهارم

0.1 - 1. 
$$
a = \frac{r}{\pi}, r \in \mathbb{Q}
$$
 : بواب ها عبارتند از : 
$$
a = \frac{r}{\pi}, r \in \mathbb{Q}
$$
 : 
$$
a = \frac{r}{\pi}
$$
 2. 
$$
a = \frac{r}{\pi}
$$
 3. 
$$
f(x + r\pi) = \begin{cases} \frac{s}{t\pi}(x + r\pi) + S\sin(x + r\pi) \\ \frac{s}{t\pi}(x + r\pi) + S\sin(x + r\pi) \end{cases} = \begin{cases} \frac{s}{t\pi} + s + S\sin x \\ \frac{s}{t\pi} + s + S\sin x \end{cases} = f(x)
$$
 : 
$$
f(x) = \begin{cases} \frac{s}{t\pi} + S\sin x \\ \frac{s}{t\pi} + S\sin x \end{cases} = f(x)
$$
 : 
$$
f(x) = \frac{s}{t\pi} + S\sin x - s
$$
 4. 
$$
f(x) = f(x + p)
$$
 : 
$$
f(x) = f(x + p)
$$
 : 
$$
f(x) = f(x + p)
$$
 : 
$$
f(x) = \frac{s}{t\pi} + s\pi
$$
 5. 
$$
f(x) = \frac{s}{t\pi} + s\pi
$$
 6. 
$$
f(x) = \frac{s}{t\pi} + s\pi
$$
 7. 
$$
f(x) = \frac{s}{t\pi} + s\pi
$$
 8. 
$$
f(x) = \frac{s}{t\pi} + s\pi
$$
 9. 
$$
f(x) = \frac{s}{t\pi} + s\pi
$$
 10. 
$$
f(x) = \frac{s}{t\pi} + s\pi
$$
 11. 
$$
f(x) = \frac{s}{t\pi} + s\pi
$$
 12. 
$$
f(x) = \frac{s}{t\pi} + s\pi
$$
 13. 
$$
f(x) = \frac{s}{t\pi} + s\pi
$$
 14. 
$$
f(x) = \frac{s}{t\pi} + s\pi
$$
 15. 
$$
f(x) = \frac{s}{t\pi} + s\pi
$$
 16. 
$$
f(x) = \frac{s}{t\pi} + s\pi
$$
 17. 
$$
f(x) = \frac
$$

 $Sin(x + p) = Sin x, k = ap$ 

$$
\begin{aligned} \mathbf{p} &= \mathbf{m}\pi, \quad \mathbf{p} = \mathbf{m}\pi, \quad \mathbf{m}(\frac{\pi}{\gamma} + \mathbf{p}) = \operatorname{Sin}\frac{\pi}{\gamma} = \mathbf{m}\pi, \quad \mathbf{p} = \operatorname{Sin}\frac{\pi}{\gamma} \mathbf{p} \end{aligned}
$$
\n
$$
\begin{aligned} \mathbf{p} &= \mathbf{m}\pi, \quad \mathbf{p} = \mathbf{m}\pi, \quad \mathbf{p} = \mathbf{m}\pi, \quad \mathbf{p} = \mathbf{m}\pi, \quad \mathbf{p} = \mathbf{m}\pi, \quad \mathbf{p} = \frac{\mathbf{m}}{\gamma\mathbf{m}\pi} \mathbf{m} \end{aligned}
$$

\*\*\*

مسأله ٢٠-٢

 $d_i d_{k+i} = n$  : فرض کنید  $d_k = d_1 < d_2$  <  $d_1 < d_2$  + 1 مقسوم علیه های n باشند، بطوریکه برای هر i : n = i. آنگاه :

\n
$$
S = \sum_{i=1}^{k} d_i = \sum_{i=1}^{k} \underbrace{\frac{d_i + d_{k+1-i}}{r}}_{i}
$$
\n

\n\n $\sum_{i=1}^{k} \sqrt{d_k d_{k+1-i}} = k\sqrt{n}$ \n

\n\n $\frac{d_1 + d_k}{r} > \sqrt{d_1 d_k}$ \n

\n\n $\frac{d_1 + d_k}{r} > \sqrt{d_1 d_k}$ \n

\n\n $\frac{d_1 + d_k}{r} > \sqrt{d_1 d_k}$ \n

\n\n $\frac{d_1 + d_k}{r} > \sqrt{d_1 d_k}$ \n

\n\n $\frac{d_1 + d_k}{r} > \sqrt{d_1 d_k}$ \n

\n\n $\frac{d_1 + d_k}{r} > \sqrt{d_1 d_k}$ \n

\n\n $\frac{d_1 + d_k}{r} > \sqrt{d_1 d_k}$ \n

\n\n $\frac{d_1 + d_k}{r} > \sqrt{d_1 d_k}$ \n

\n\n $\frac{d_1 + d_k}{r} > \sqrt{d_1 d_k}$ \n

طبق نامساوى ميانگينى توانى :

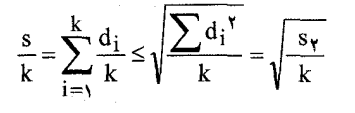

 $S \leq \sqrt{ks_{\mathsf{y}}}$ بنابراین  $\sqrt{ks_{\mathsf{y}}}$  حال

$$
\frac{s_{\gamma}}{n^{\gamma}} = \sum_{i=\gamma}^{k} \frac{d_i^{\gamma}}{n^{\gamma}} = \sum_{i=\gamma}^{k} \frac{1}{d_{k+\gamma-i}^{\gamma}} \le \sum_{j=\gamma}^{n} \frac{1}{j^{\gamma}} < \frac{\pi^{\gamma}}{2}
$$

 $\left[ \sum_{i=1}^{\infty} \frac{1}{j^{\mathsf{Y}}} = \frac{\pi^{\mathsf{Y}}}{\varphi} : j$ ل طبق قضیه ای در آنالیز  $j$ 

: چون ,d و dk ,...,d اعداد صحیح متمایز بین ١ و n هستند بنابراین

$$
s \leq \sqrt{ks_\gamma} < \sqrt{\frac{kn^\gamma\pi^\gamma}{\epsilon}} < \sqrt{\gamma kn}
$$

### $Y-1$ . at  $\mu$

**راه حل** : الف) حسین باید مربع های خود را در خانه ای که با علامت x در صفحه های زیر مشخص شده است، قرار دهد.

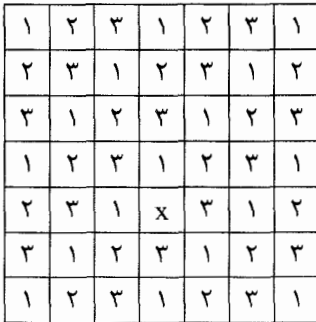

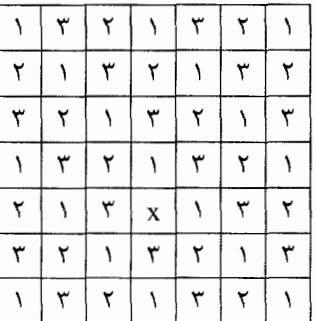

جدول سمت چپ شامل ١٧ عدد ١، ١٥ عدد ٢ و ١۶ عدد ٣ است. چون هر مستطيل ٣×٢ يک ١، يک ٢، يک ٣، را می پوشاند گوشه ی مهدی باید یک ۳ و دو ۱ را بپوشاند. پس گوشه ی او باید به شکل المشد. هر گوشه به ایـن شکل یک ۱، یک ۲، یک ۳ را در صفحه ی سمت راست می پوشاند و همینطور هر مستطیل ۲×۳. چـون صـفحه ی سمت راست نیز شامل ۱۷ عدد ۱، ۱۵ عدد ۲ و ۱۶ عدد ۳ است، مهدی نمی تواند ۴۸ خانه ی باقیمانده را با کاشبی های خود بیوشاند.

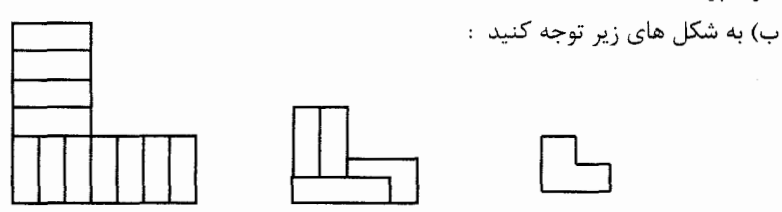

شکل اول را می توان طوری چرخاند و در صفحه ی ۷×۷ قرار داد کـه مربـع حـسین در جـای خـالی آن قـرار بگیرد، مشابهاً شکل دوم را می توان طوری چرخاند و در صفحه ی ۴×۴ بـاقی مانـده قـرار داد کـه همچنــان مربـع حسین را نپوشاند. در نهایت گوشه ی آخر را نیز می توان طوری قرار داد که مربع حسین در فـضای خـالی آن قـرار بگیر د.
مسأله ١٠-۴

راه حل اول :

⁄م : فرض كنيد ذوزنقه ي ABCD، ( نه لزوماً متساوى الساقين ) بر دايره اي به شعاع r محيط شده است. دايره بر ضلع های DA ،CD ،BC ،AB به ترتیب در نقاط R ،Q ،P و S مماس است. فرض کنید قطر AC دایره را در نقاط : ما قطع كند كه K بين A و L است و قرار دهيد m = AP و n = CR آنگاه P i

 $AK.KC = mn + \tau r^{\tau} - \sqrt{(mn + \tau r^{\tau})^{\tau} - (mn)^{\tau}}$ AL.KC = mn +  $\tau r^{\gamma}$  +  $\sqrt{(mn + \tau r^{\gamma})^{\gamma} - (mn)^{\gamma}}$ اثبات : بدون كاسته شدن از كليّت مسئله فرض كنيد AB||CD و ذوزنقه را طوري بچرخانيد كه دو ضلع AB . و CD افقى باشند. قرار دهيد u = KL ، t = AK ، و c = LC .

. مجنین قرار دهید  $\tau + \nu = \sigma = t + \nu$  و  $\pi = \pi - \mu$ . بنابر قضیه ی قوت نقطه  $\tau = \tau + \nu$  و  $\nu + \nu = \nu + \nu$ . ب  $\pi(\pi + u\xi + u^{\dagger}) = m^{\dagger}n^{\dagger}$ ضرب این دو تساوی داریم : فاصله ی افقی A و C از هم m+n و فاصله ی عمودی آن ها ۲۲ است. a  $AC^{\dagger} = (m+n)^{\dagger} + (nr)^{\dagger}$ 

$$
(m+n)^{\mathsf{T}} + (\mathsf{r}\mathsf{r})^{\mathsf{T}} = AC^{\mathsf{T}} = (t+u+v)^{\mathsf{T}}
$$
  
\n
$$
m^{\mathsf{T}} + \mathsf{r}m n + n^{\mathsf{T}} + \mathsf{r}r^{\mathsf{T}} = t(t+u) + v(v+u) + \mathsf{r}\pi + u\mathsf{r} + u^{\mathsf{T}}
$$
  
\n
$$
m^{\mathsf{T}} + \mathsf{r}m n + n^{\mathsf{T}} + \mathsf{r}r^{\mathsf{T}} = m^{\mathsf{T}} + n^{\mathsf{T}} + \mathsf{r}\pi + u\mathsf{r} + u^{\mathsf{T}}
$$
  
\n
$$
\mathsf{r}m n + \mathsf{r}r^{\mathsf{T}} - \pi = \pi + u\mathsf{r} + u^{\mathsf{T}}
$$

 $:$ با ضرب دو طرف در  $\pi$  داریم

همانند

 $\pi(\mathbf{v}) = \pi(\pi + \mathbf{u}\mathbf{v}) = \pi(\pi + \mathbf{u}\mathbf{v}) + \mathbf{u}^{\mathsf{T}} = (m\mathbf{v})^{\mathsf{T}}$ 

$$
\pi = mn + \tau r^{\gamma} \pm \sqrt{(mn + \tau r^{\gamma})^{\gamma} - (mn)^{\gamma}}
$$

 $\mathbf{P}$ 

ود

$$
mn \ge \pi \text{ and } \sum_{i=1}^{n} m^{Y} = t(t+u)v(v+u) \ge t^{Y}v^{Y}
$$

$$
+2\pi \text{ and } \sum_{i=1}^{n} m^{Y} = x(n+1)v(v+u) \ge t^{Y}v^{Y}
$$

$$
+2\pi \text{ and } \sum_{i=1}^{n} m^{Y} = x(n+1)v(v+u) \text{ and } \sum_{i=1}^{n} m^{Y} = x(n+1)v(v+u) \text{ and } \sum_{i=1}^{n} m
$$

$$
\pi
$$
   
\n
$$
\text{AD} \text{ BCA}
$$
   
\n
$$
\text{CD} \text{ BCA}
$$
   
\n
$$
\text{CD} \text{ BCA}
$$
   
\n
$$
\text{CD} \text{ BCA}
$$
   
\n
$$
\text{CD} \text{ BCA}
$$
   
\n
$$
\text{CD} \text{ BCA}
$$
   
\n
$$
\text{CD} \text{ BCA}
$$
   
\n
$$
\text{CD} \text{ BCA}
$$
   
\n
$$
\text{CD} \text{ BCA}
$$
   
\n
$$
\text{CD} \text{ BCA}
$$
   
\n
$$
\text{CD} \text{ BCA}
$$
   
\n
$$
\text{CD} \text{ BCA}
$$
   
\n
$$
\text{CD} \text{ BCA}
$$
   
\n
$$
\text{CD} \text{ BCA}
$$
   
\n
$$
\text{CD} \text{ BCA}
$$
   
\n
$$
\text{CD} \text{ BCA}
$$
   
\n
$$
\text{CD} \text{ BCA}
$$
   
\n
$$
\text{CD} \text{ BCA}
$$

أنگاه AD=m+n و DX=|m−n| و AX=۲r طبق قضيه ي فيثاغورث براي مثلث ADX داريم :  $(m+n)^{r} = (m-n)^{r} + (rr)^{r}$ 

که نتیجه می دهد
$$
\mathbf{m} = \mathbf{r}^{\mathsf{T}}
$$
یمی دهد  
طبق لم داریم ۲۰/۲)۳ ۲– ۳) – AK. LC = (۳ – ۲√۲)۲  پس :

 $\frac{AL.KC}{AFIC} = VY + VY\sqrt{Y}$ 

راه حل دوم : فرض كنيد 'A'B'C'D يك مربع با ضلع به طول s باشد و 'K و 'L را مانند K و L تعريف كنيد. . A'K' = L'C' = S $\frac{\sqrt{r}-1}{r}$  و K'L' = S $\frac{\sqrt{r}+1}{r}$  و K'L' = S و K'L' = S و K'L' = S و K'L' = S و K'L' = S بنابراين :

$$
\frac{A'L'.K'C'}{A'K'.L'C'} = \frac{(\sqrt{r} + 1)^{r}}{(\sqrt{r} - 1)^{r}} = (\sqrt{r} + 1)^{r} = 1V + 1V\sqrt{r}
$$
\n
$$
\text{AB} \mid \text{CD} \text{ a.} \quad \text{AB} \mid \text{CD} \text{ b.}
$$
\n
$$
\text{AB} \mid \text{CD} \text{ b.}
$$
\n
$$
\text{AB} \mid \text{CD} \text{ b.}
$$
\n
$$
\text{AB} \mid \text{CD} \text{ c.}
$$
\n
$$
\text{AB} \mid \text{CD} \text{ c.}
$$
\n
$$
\text{AB} \mid \text{CD} \text{ c.}
$$

تبدیل افکنشی وجود دارد کـه ذوزنقـه ی ABCD ,ا بـه متـوازی الاضـلاع A'B'C'D' مـی بـرد. ایـن تبـدیل دایره ی w را به مقطع مخروطی ′w می برد که بر چهارضلع ′A′B′C′D مماس است. قـرار دهیـد P = BC∩ AD و فرض کنید ! خط موازی AB باشد که از P می گذرد؛ در اینصورت T خط ! را به یک خط در بی نهایت مـی بـرد. چون w خط e را قطع نمی کند پس 'w یک بیضی است. بنابراین با ترکیب کردن T با یک تبدیل آفـین Affine) (transformation (که متوازي الاضلاع را به متوازي الاضلاع مي برد) مي توانيم فرض کنيم که 'w يک دايره است.

 $Z'$  فرض كنيد X ،W فرض كنيد Z ، Y ، X', W' و CD ،BC ،AB و DA باشـند و Y', X', W' و Z' تصوير آن ها تحت T باشند. به دليل تقارن خط WY از نقطه ي تقاطع خطوط BC و DA مي گـذرد و خـط XZ بـا خطوط AB وCD موازي است.

پس W'Y'||B'C'||A'D' و X'Z'|| A'B'|| C'D' جون 'w بر خطوط مـوازي A'B' و C'D' در 'w و  $W'Y' \perp A'B'$  مماس است،  $\overline{W'Y'}$  قطری از  $W'$  است و  $Y'$ 

بنابراین 'B'C'⊥ A'B'C و 'A'B'C'D یک مستطیل است. در واقع 'A'B'C'D یک مربـع اسـت زیـرا دایـره ی محاطی دارد.

A' باشند و K' بين (k - و سلام با اول راه حل قرار داريم. اگر 'K و 'L نقاط تقاطع خط 'A' A' V باشند و 'K  $-\frac{A'L'.K'C'}{A'K'.L'C'} = V+Y+\sqrt{Y}$ و 'L' و'

حال T، ® (K,L) = A'C' ∩w} را به M'C' ∩w} می برد. ( لزومـاً ترتیـب را حفـظ نمـی کنـد). اگـر {K. : د T(L) = L' و T(L) = L' أنگاه داريم F(K)

 $\frac{AL.KC}{AK.LC} = \frac{A'L'.K'C'}{A'K'.L'C'} = \sqrt{V + Y}\sqrt{Y}$ 

: آنگاه  $T(L) = K'$  و  $T(K) = L'$  آنگاه  $t$ 

 $\frac{AL.KC}{AK.LC} = \frac{1}{11.15}$ 

كه غير ممكن است زيرا AL>AK و KC>LC. پس نتيجه مي شود :

 $\frac{AL.KC}{AK.LC} = VY + VY\sqrt{Y}$ 

\*\*\*

# مسأله ١٠-۵

زاه حل: از ACB× = ۳∠ACB× داريم:

$$
\angle
$$
PAN =  $\angle$ NAC =  $\angle$ ACP =  $\angle$ PCQ =  $\angle$ QCD  
\n $= \angle$ 6.40°,  $\angle$ 9.40°,  $\angle$ 9.40°,  $\angle$ 40°,  $\angle$ 40°, <math display="</math>

 $[CQD] = [NAP] = [NQB]$ 

 $\frac{1}{2}$  and  $\frac{1}{2}$ 

#### \*\*\*

مسأله ١٠-۶

**راه صل :** قرار دهید (۱۲۵۲+) , x = 
$$
\frac{9}{0}
$$
 (۱۲۵۲+) , x =  $\frac{9}{0}$  (۱۲۵۲+) , x =  $\frac{8}{0}$  (۱۲۵۲+)

$$
170x^{T} = r^{T} (170k + 1) = r^{T} \pmod{170}
$$
\n
$$
\{x^{T}\} = \frac{7Y}{170} \pmod{170}
$$
\n
$$
x^{T} - \left(\frac{r}{0}\right)^{T} = 0 \pmod{170}
$$
\n
$$
\{x^{T}\} = \frac{7Y}{170} \pmod{170}
$$
\n
$$
\{z^{T}\} = \{x^{T}\} + \{y^{T}\} \pmod{z^{T}} = \frac{719}{170} - 1 = \frac{41}{170} = \frac{7Y}{170} + \frac{95}{170} = \frac{95}{170}
$$

\*\*\*

 $\mathcal{N} \cdot \mathcal{D}$ 

# مسأله ١٠-٧

راه حل : داریم n = ۱ و n ≤ ۳ یا n = ۲ و m = ۳. با استفاده از شکل زیر به آسانی می توان دید که این اعداد جواب مسئله هستند.

حال فرض کنید که یک برچسب گذاری مربع های {aij} داده شده است که در شرایط مسأله صدق می کند. طبـق  $a_{11} \geq 1$ فرض ١ < a پس

$$
m - 1 \le (m - 1)a_{11} \le (1 + 1)^{T} - (1 + 1) = 1
$$

یا ۳ ≤۳، از طرف دیگر داریم ۵
$$
n^{\gamma}
$$
 بس :

$$
\tau n^{\tau} - \tau n = (n + n)^{\tau} - (n + n) \le m a_{nn} \le mn^{\tau}
$$

$$
m \ge \frac{\tau n^{\tau} - \tau n}{n^{\tau}} = \tau - \frac{\tau}{n}
$$

$$
\text{and } \mathfrak{c} \leq \frac{1}{n} - \mathfrak{c} \leq \frac{1}{n} - \frac{1}{n} \leq \mathfrak{m} \leq \mathfrak{r}
$$

\*\*\*

راه حل : برای هر  $R \in \mathbb{R}$  مقرار دهید  $\text{Sin}(\frac{x\pi}{\mathbf{v}\cdots\mathbf{v}}) = \text{Sin}(\frac{y\pi}{\mathbf{v}\cdots\mathbf{v}})$  وقتی  $\mathbf{t} = \mathbf{k}$ ، عبارت داخل پرانتـز برابـر بــا ۳- اســت. بــا استفاده از فرمول ۲۶in(۳ $\theta = \sin^{\tau} \theta - \sin^{\tau} \theta - \sin^{\tau} \theta$  و با توجه اینکه ۴۰  $f(k) \neq f(k)$  برای ۱٬۲۹۹۹ می توان حاصلهرب فوق را بصورت زير نوشت :

$$
-\mathbf{r} \prod_{k=1}^{\mathbf{v}^{(M)}} \frac{\sin(\frac{\mathbf{r}^{(K)} \pi}{\mathbf{v}^{(K)}})}{\sin(\frac{k\pi}{\mathbf{v}^{(K)}})} \qquad \qquad \mathbf{l}_{\mathbf{r}} \qquad \qquad -\mathbf{r} \prod_{k=1}^{\mathbf{v}^{(M)}} \frac{\mathbf{f}(\mathbf{r}^{k})}{\mathbf{f}(k)} \qquad \qquad (1)
$$

توجه کنید که :

$$
\prod_{k=1}^{r^{1/111}} f(r^{k}) = \prod_{k=1}^{r} f(r^{k}). \prod_{k=r^{1/111}+1}^{r^{1/111}-r} f(r^{k}) \cdot \prod_{k=r^{1/111}+1}^{r^{1/111}} f(r^{k})
$$

 $\sin\theta = \sin(\pi - \theta) = -\sin(\pi + \theta)$  داریم Sinθ = Sin(π – θ)

$$
f(x) = f(\gamma^{\gamma} \cdots - x) = -f(x - \gamma^{\gamma} \cdots)
$$

. بس با قرار دادن {{\displaid N}} k ≤ k ≤ ۲<sup>۱۹۹۹</sup> ,k ≡i (mod ۳}}. برای i =۰ , ۱٫۲ عبارت آخر برابر می شود با :  $\prod_{\mathbf{r}} \frac{\mathbf{r}}{\mathbf{r}} \mathbf{f}(\mathbf{r}\mathbf{k})$ .  $\prod_{\mathbf{r}} \frac{\mathbf{r}}{\mathbf{r}} \mathbf{f}(\mathbf{r}^{\mathbf{r}} + \mathbf{r}^{\mathbf{r}} + \mathbf{r}^{\mathbf{r}})$ .  $\prod_{\mathbf{r}} \frac{\mathbf{f}(\mathbf{r}^{\mathbf{r}} + \mathbf{r}^{\mathbf{r}} + \mathbf{r}^{\mathbf{r}})}{\mathbf{f}(\mathbf{r}^{\mathbf{r}} + \mathbf{r}^{\mathbf{r}} + \mathbf{r}^{\math$  $r^{1444} - r$  $k=\frac{\gamma^{1444}+1}{\gamma}$   $k=\frac{\gamma^{111}+\gamma}{\gamma}$  $r^{1444} + 1$   $r^{1444}$  $r^{1999}$  $=\prod f(k)$ .  $\prod f(k)$ .  $\prod (-f(k)) = (-1)^{k}$   $\qquad \prod f(k) = -\prod f(k)$  $k = 1$  $k \in s$ ,  $k \in s$ ,  $k \in s$ , با ترکیب این عبارت با عبارت (١) نتیجه می شود که حاصلضرب خواسته شده برابر است با : ٣ = (١-)(٣-). \*\*\*

# مسأله ٦١-٢

راه حل : عدد صحیح مثبت j و روش اول را در نظر بگیرید. اگـر (mod m) ۱ ≡ j ، پـس (mod m)۱ = ۱ پـس هر دوی آن ها حذف می شوند.اگر چنین نباشد فرض کنید بعد از اینکه تمام اعداد همنهشت با ۱ به پیمانـه ی m را از دنباله حذف کردیم ز ، t امین عدد دنباله باشـد. n تـا از ایـن اعـداد حـذف شـده بـین j و j+mn هـستند، پـس i+mn (+ (t+mn-n)) - امین عدد باقیمانده در دنباله است. توجه کنید که t و t+mn-n یا هر دو به پیمانـه ی همنهشت با ۱ هستند یا هر دو نیستند.

پس j در دور دوم حذف می شود اگر و تنها اگر j+mn حذف شود. برای دومین بار دنباله ی مشتق شده نیز بـه طور مشابه می توان استدلال کرد پس در هر کدام از دنباله های مشتق شده، مکان های اعداد حذف شده با دوره ی تناوب mn تکرار می شود. همچنین در میان هر mn عدد پشت سر هم دقیقاً m−(m+n−۱) عدد باقی می مانـد. ( در دنباله ی مشتق شده ی اول :

$$
n + (\left\lfloor \frac{mn-n-1}{n} \right\rfloor + 1) = n + (m - 1 + \left\lfloor \frac{-1}{n} \right\rfloor + 1) = m + n - 1
$$

عدد از mn عدد اوّل حذف می شوند، به طور مشابه، n + n + n عدد از mn عدد اول در دومین دنباله ی مـشتق شده حذف می شوند.) نتیجه می گیریم که زوج (m,n)خوب است اگر و تنها اگر هرگاه k≤mn در هـر دو دنبالـه باشد، در هر دو در یک مکان ظاهر شود.

الف) برای هر زوج (٢,n)، اولین دنباله مشتق شده ( تـــا k = ٢n) عبــارت اســت از : ,, ٤, ٨,..., ٢n اگـر k زوج باشد، دومین دنباله مشتق شده عبارت است از :

n + ,n - \,n + ٢,n + ٢,...,n + ٢,n و اگر n فرد باشد دومین دنباله مشتق شده عبارت است از :

۰۳٫۵٫۰۰۰٫n - ۲٫n,n + ۳٫n + ۵٫۰۰۰٫n در هـر حالــت دنبالــه ی اول و دوم در اعــداد زوج بــين ۲n,n +۲ مشترکند. هر j − ۱ (i < m−۱) ، (i < m−۱) این عدد در هر دو لیست است که نشان می دهد (r,n)خوب است. ب) چنین زوجی موجود است. در واقع ساده ترین زوج ممکن (m,n)=(۳,۴)، خوب است. اولین لیست مشتق شده عبارت است از : ( تـــا ۲ × ۱ = ) , ۳,۵,۶,۹,۱۱,۱۲ دومـين ليـست عبــارت اسـت از : ۰۳,۴,۷,۸,۱۱,۱۲ : اعــداد مشترک در دو لیست ۱۲٬۱۱٫۳هستند که همگی در مکان یکسانی از دو لیست قرار دارند.

# مسأله ١١-٣

راه حل :

فرض كنيـد a<sub>n</sub>' =  $\frac{a_{m}^{*}}{a_{m}} - \frac{a_{m}^{*}}{a_{m}} - \frac{m}{n}(\frac{a_{n}^{*}}{a_{m}} - a_{n})$  و a<sub>n</sub> (ابـه (a<sub>n</sub> را بـه (a<sub>n</sub> =  $\frac{a_{m}^{*}}{a_{m}} - \frac{a_{m}^{*}}{a_{m}} - \frac{a_{m}^{*}}{a_{n}} - a_{m}$ ) تغييـر داده ايـم. توجه کنید که :

 $\frac{a'_n}{n} + \frac{a'_m}{m} = \left( \frac{v}{n} \cdot \frac{a''_n}{a_m} - \frac{v}{m} \cdot \frac{a''_m}{a_n} \right) + \frac{a_m}{m} \right)$  $+\left[(\frac{v}{m}\cdot\frac{a_m^{\gamma}}{a_n}-\frac{v}{n}\cdot\frac{a_n^{\gamma}}{a_m})+\frac{a_n}{n}\right]$ 

که برابر است با :  $\frac{a_n}{n}+\frac{a_m}{n}$ . بنابراین  $\sum\limits_{i=1}^{i=1}\frac{a_i}{i}$  تحت عمل فوق ثابت است. برای مجموعه ی اولیه مقدار این مجموع برابر است با :

$$
I_{\gamma} = \sum_{i=1}^{44} \frac{a_i}{i} + \frac{1}{\Delta \cdot \cdot}
$$

اگر هر کدام از اعداده ۹۹۹ , ... , ۳ , ۵۰۰ و ۵<mark>۱ ب</mark>صورت کسرهای تحویل ناپذیر بنویسیم، هیچ کدام از مخرج هـا بـر ۱۲۵ بخش پذیر نمی شود. از طرفی ۱۲۵، مخرج مسلم <sub>۵۰۰</sub> را می شمارد. بنابراین وقتی I<sub>۱</sub> را بصورت کسر تحویل ناپذیر بنویسیم مخرج آن بـر ۱۲۵ بخـش پــذیر اســت. فـرض کنیــد بتــوان مجموعــه را بــه مجموعــه ای از اعــداد صـحیح تبدیل کرد.  $b_1, ... b_1$ ..

آنگاه  $I_{\mathsf{y}} = \sum_{\mathsf{i}} I_{\mathsf{j}} = I$ ، مخرج هیچکدام از  $\frac{\mathsf{b}_\mathsf{i}}{\mathsf{i}}$ هـا بـر ۱۲۵ بخـش پــذیر نیــست بنــابراین وقتــی  $_{\mathsf{i}}$  را بـصورت کــسر تحویل ناپذیر بنویسیم مخرج آن بر ۱۲۵ بخـش پـذیر نیــست. پـس ۲٫ ≠ ۲٫ کـه تنــاقض اسـت. پـس نمــی تـوان از مجموعه ی اولیه به مجموعه ای از اعداد صحیح رسید.

# مسأله ١١-٤

راه حل : فرض كنيد دايره بر ضلع هاى CD ،BC ،AB و DA به ترتيب در نقاط R ،Q ،P و S مماس باشد و r شعاع  $-1$ ۰ دایره باشد. فرض کنید v = CQ = CR ، x = BP = BQ ، w = AS = AP دایره باشد. فرض کنید . wz = xy = r<sup>۲</sup> و بنابراین wz = xyt = r<sup>۲</sup>

همچنین طبق لم مسئله ١٠-۴، AK.LC فقط به r و AP.CR بستگی دارد و BM.ND فقط بـه r و BP.DR. S و A'B'C'D' و A'B'C'D را محاط بر دايره ي داده شده رسم كنيد و نقاط 'R',Q', P و 'S را مانند R,Q,P و S  $A'P' = C'R' = \sqrt{wy}$  تعریف کنید به طوریکه

نقاط M',L',K' و 'N را نيز همانند M,L,K و N درنظر بگيريد. چون A'P'.C'R' = wy بنابر آنچـه گفتـه شد بايد داشته باشـيم A'K'.L'C' = AK.LC = ۱۶ پـس A'K' = L'C' = ۴. همچنـين ماننـد چهارضـلعي ABCD داريم :

A'P'.B'P'.C'R'.D'R' = r<sup>†</sup> = wxyz  
\n
$$
\mu_{\text{max}} = N'D' = N'D' = \frac{r}{\gamma} \cdot \mu_{\text{max}} \cdot \mu_{\text{max}} \cdot \mu_{
$$

#### \*\*\*

#### مسأله ١١-۵

راه حل: پیدا کردن جواب، معادل با پیدا کردن بزرگترین عدد حقیقی k است که برای هر a,b,c>۰ با a+b≤c داشته ىاشىم :

 $\mathsf{rka}^\mathsf{T} \leq \mathsf{r.a}^\mathsf{T} \Rightarrow k \leq \mathsf{a}$ در ابتدا قرار دهید b = a و c = ۲a. پس باید داشته باشیم : از طرف دیگر فرض کنید k = ۵. آنگاه با قرار دادن c = a + b + x و بسط دادن a \* + b \* + c \* - ۵abc داریم  $ra^{r} + rb^{r} - ra^{r}b - rab^{r} + abx + r(a^{r} + b^{r})x + r(a + b)x^{r} + x^{r}$ از نامساوی ٤٠  $(a-b)(a-b)^{5} \geq a^{5}$  می دانیم که ٤٠ × 7a \* + ٢b \* - ٢a \* + ٢b . بقیه ی جمله هـا در عبـارت بـالا  $\cdot \mathbf{a}^{\mathbf{v}} + \mathbf{b}^{\mathbf{v}} + \mathbf{c}^{\mathbf{v}} - \mathbf{a} \mathbf{b} \mathbf{c} \geq \cdot$  هم همه نامنفی هستند، پس داریم

#### \*\*\*

 $kabc \leq a^{\mathbf{r}} + b^{\mathbf{r}} + c^{\mathbf{r}}$ 

# مسأله ١١-۶

 $y = 0$ . واه حل: جواب ها عبارتند از: (٠,٠), (٠,٠), (٠,٠), براي زوج (x,y). اگر (x = · آنگاه (y = · اگر  $x^{\mathsf{v}}(x^{\mathsf{v}} + y) = y^{\mathsf{v}}(y + \mathsf{v})$  آنگاه  $x = y^{\mathsf{v}}(x^{\mathsf{v}} + y) = y^{\mathsf{v}}(x^{\mathsf{v}} + y)$ آنگاه  $x = \mathsf{v}$ . حال فرض کنید که هر دوی x و y غیر صـفر باشـند و معادلـه را بـه صـورت بنويسيد.

. P ابتدا نشان می دهیم که  $\frac{b^{\tau}}{\tau}$  (ab, b) یا (ab, b). (ab, b) برای a,b صحیح فرض کنید عدد اول (ab,  $\frac{b^{\tau}}{\tau}$ را دقیقاً ۰ < m بار بشمارد ( یعنی  $\rm{p}^m$  ،  $\rm{y}$  را بشمارد ولی  $\rm{p}^m$  نشمارد ) چون  $\rm{x}^{\rm{y}}$  +  $\rm{y}^{\rm{y}}$  باید  $\rm{y}$  باید x ، P را هم بشمارد. مثلاً n > ۰ بار.

فرض کنید P>۲، آنگاه P طرف راست یعنی (y\*(y+۲ را دقیقاً ۲m بار می شـمارد. اگـر rn<m، آنگـاه P طرف چپ یعنی x<sup>٣</sup>(x\* +y) را دقیقاً en بار می شمارد پس n =۳m که تناقض است. اگـر n >m، اَنگـاه P طرف چپ را دقیقاً m + m بار می شمارد پس m + m = ٣m یا m = m که تناقض است پس m = m.

حال فرض کنید P = ۲. اگر m>۱، آنگاه ۲ سمت راست را دقیقاً n+۱ بار می شمارد. اگر m<m، آنگـاه ۲ سمت چپ را دقیقاً ۶n بار می شمارد پس ۲m <۱+ m= ۲m که تناقض است. اگر rn > m، آنگاه ۲ سمت چـپ را m + m بار می شمارد پس ۱+m +m +m و ۰+m = m. همچنین می توایم داشته باشیم m = m.

نشان می دهیم (
$$
\frac{b^{\tau}}{\gamma}
$$
) یا ( (ab, t<sup>5</sup>))، (ab, t<sup>5</sup>) (ab, t<sup>5</sup>) (ab, b<sup>7</sup>) یا (ab, b<sup>8</sup>)

بشمارد از بحث قبلی ( ۳n = m وقتی ۲< P و m>۰) داریم : ۳b = y و x = ab برای a ه صحیح. اگـر ۲ y را بیشتر از یک بار بشمارد طبق بحث قبل ( n = m وقتی ۲ × P و m = m و n = m یـ n = m وقتـــی ۲ = P و و  $(m > 1)$ 

داریم (x,y) = (ab,b<sup>۳</sup>) یا (
$$
\frac{b^{\nu}}{\gamma}
$$
) یا (x,y) = (ab,  $\frac{b^{\nu}}{\gamma}$ ) یا (x,y) = (ab, b<sup>۳</sup>) یا (x,y) = (ab, b<sup>۳</sup>)

$$
a^{2} + a^{2} = b^{2} + b^{3} + a^{4} = b^{4} + a^{5} = b^{4} + a^{6} + a^{7} = b^{8} + b^{9} + b^{10} = b^{10} + b^{11} + b^{12} = b^{13} + b^{14} + b^{15} = b^{16} + b^{17} + b^{18} = b^{19} + b^{11} + b^{11} = b^{11} + b^{11} + b^{12} = b^{11} + b^{12} + b^{13} = b^{14} + b^{15} = b^{16} + b^{17} = b^{18} + b^{19} = b^{19} + b^{11} = b^{11} + b^{12} = b^{11} + b^{13} = b^{11} + b^{12} = b^{13} + b^{14} = b^{15} + b^{16} = b^{16} + b^{17} = b^{18} + b^{19} = b^{19} = b^{11} + b^{11} = b^{11} = b^{11} = b^{11} = b^{11} = b^{11} = b^{11} = b^{11} = b^{11} = b^{11} = b^{11} = b^{11} = b^{11} = b^{11} = b^{11} = b^{11} = b^{12} = b^{13} = b^{14} = b^{15} = b^{16} = b^{17} = b^{18} = b^{19} = b^{11} = b^{11} = b^{11} = b^{11} = b^{12} = b^{13} = b^{14} = b^{15} = b^{16} = b^{17} = b^{18} = b^{19} = b^{11} = b^{11} = b^{11} = b^{11} = b^{11} = b^{12} = b^{13} = b^{14} = b^{15} = b^{16} = b^{17} = b^{18} = b^{19} = b^{11} = b^{11} = b^{11} = b^{11} = b^{11} = b^{11} = b^{11} = b^{11} = b^{11} = b^{11} = b^{11} = b^{11} = b^{11} = b^{11} = b^{11} = b^{11} = b^{11} = b^{11} = b^{11} = b^{11} = b^{11} = b^{11} = b^{11} = b^{11} = b^{1
$$

یکی از مقادیر ۰٫۱٫۱–۳٫ - می تواند باشد که این مقادیر جوابی بدست نمی دهند.

در حالت دوم اگر a > ۱ آنگاه b \* = a \* + a \* – ۲ با کمی محاسبه بـه "a \* + () \* > b \* (a \* + v) مـی رسـیم کـه تناقض است. اگر 1-> a داریم  $b^{r}$ (a<sup>۲</sup> –۱) < a<sup>۲</sup>) پس a برابر است با 1-۰٫ و یا 1. 1-= a نتیجه مـی دهـد b = - ۲ و a = ۰ نتیجه می دهد x = ۰ و a =۱ نتیجه می دهد b = ۰ در هر صورت ما فرض کرده بودیم کـه b عدد صحیح است و ٤٠×٤, y، پس این حالت هم جوابی نمی دهد.

$$
\mathcal{N} < b^{\pi} > b^{\pi} > (ra^{\pi} - 1)^{\pi} > b^{\pi} > b^{\pi} &
$$

#### \*\*\*

# مسأله ٧١-٧

راه حل : فرض کنید P روی کمان کوچک  $\rm AC$  و Q روی کمان کوچک  $\rm \rm \ddot{B}$  طوری باشند که PQ = AB = CD و . خط PQ وا در نقطه ی  $M'$  و  $\overline{\text{DL}}$  را در نقطه ی  $\overline{\text{DL}}$  را در نقطه ی AL  $\overline{\text{AL}}$  ، PQ ا $\overline{\text{AL}}$  ، PQ خط فرض كنيد ٦, ٦, ٣ و ٦٣ به ترتيب نقاط مياني پاره خط هاي RQ ، AB و  $\overline{\rm CD}$  باشند.  $\overline{\rm CD}$  تصوير AB تحت  $\angle T_1$ دوران حول O با زاوایه ی  $\angle T_1$ OT است که برابر است با طول کمان AC و همچنین  $\angle T_1$ OT . : ممچنین به دلیل تقارن داریم  $\angle M' = \angle M'$  =  $\angle T_Y$  و  $\angle T_Y$ /ON' =  $\angle T_Y$ . بنابراین  $\angle ALC = \angle T_1OT_{\mathbf{Y}} = \angle T_1OT_{\mathbf{Y}} + \angle T_{\mathbf{Y}}OT_{\mathbf{Y}}$ = $\mathbf{Y}(\angle M'OT_{\mathbf{Y}} + \angle T_{\mathbf{Y}}ON') = \mathbf{Y}\angle M'ON'$  $\angle T_1OL=\frac{1}{\mathbf{v}}T_1OT_{\mathbf{r}}=\frac{1}{\mathbf{v}}\angle ALC$  حال به مسئله ی اصلی باز مــی گـردیم. چــون  $\angle T_1OT_{\mathbf{r}}=\angle ALC$  داریــم  $T_1$  چون  $T_1$ ک $\angle ALC = \frac{1}{L}$ M , باید روی  $\overline{T_1L}$  قرار بگیرد. پس دورانی حول 0 را در نظر بگیرید کـه را به M می برد. این دوران A را به نقطه ای مانند P روی  $\stackrel{\frown}{\text{AC}}$  و B را به نقطه ای مانند Q روی  $\stackrel{\frown}{\text{BD}}$ می برد. در اینصورت  $\overline{\text{PQ}}$  وتری با طول AB اسـت کـه  $\overline{\text{AL}}$  را در M و  $\overline{\text{PL}}$  را در 'N قطـع مـی کنـد، از بحـث قبلـی مي دانيم 'ALC = ۲∠MON∠ جون ALC = ۲∠MON∠ بايد داشته باشيم 'N = N يس طول وتر گذرنده از M و N در حقيقت با AB و CD برابر است كه مطلوب مسأله است.

#### \*\*\*

# سوالات انتفابى از IMO

### مسأله ۱

راه حل : سه تابع ممكن است جواب مسأله باشند :  $n \in Z$ برای هر  $n \in Z$ برای هر  $n \in Z$ برای هر

$$
h(n) = \sqrt{2}
$$
  
 
$$
h(zn) = \sqrt{2}, \quad h(\nu + \nu) =
$$
  
 
$$
h(n) = n + \nu
$$

با قراردادن (7, 7) = (7,7) در معادله ی تابع بـه 1+(·) + 7h(-) + 7h(-) + 7h(-) + 7h(-) + 7h(-) = 7h(-) + 7h(-) = 8h(-) + 7h(-) = 1 \n
$$
h(1) ≠ 1
$$
 \n
$$
h(2) = (1, -1) + 1
$$
 \n
$$
h(3) ≠ 1
$$
 \n
$$
h(4) = (1, -1) + 1
$$
 \n
$$
h(5) = (1, -1) + 1
$$
 \n
$$
h(6) = (1, -1) + 1
$$
 \n
$$
h(7) = h(7) + 1
$$
 \n
$$
h(9) = (1, -1) + 1
$$
 \n
$$
h(1) = h(1) + 1
$$
 \n
$$
h(1) = h(1) + 1
$$
 \n
$$
h(1) = (1 - h(1)) + 1
$$
 \n
$$
h(1) = (1 - h(1)) + 1
$$
 \n
$$
h(1) = (1 - h(1)) + 1
$$
 \n
$$
h(1) = 1 = (1, -1) + 1
$$
 \n
$$
h(0) = 1
$$
 \n
$$
h(1) = 1
$$
 \n
$$
h(0) = 1
$$
 \n
$$
h(1) = 1
$$
 \n
$$
h(0) = 1
$$
 \n
$$
h(1) = 1
$$
 \n
$$
h(0) = 1
$$

\*\*\*

# مسأله ٢

 $\beta = 0$ ، واه حل : فرض کنید  $\sqrt[r]{\mathsf{r}} + \sqrt[r]{\mathsf{r}} + \sqrt[r]{\$ ه که غیر ممکن است چون a و α هر دو باید غیرصفر باشـند. پـس ٠≠ β و  $\frac{\alpha}{\beta}$  ریـشه ی چنـد جملـه ای  $\alpha^\gamma$  =۰  $\frac{\alpha}{\beta}$ است که .c. +c, $\sqrt{v}$  +c,  $\sqrt{v}$  +c,  $\sqrt[3]{v}$  +c, شکل  $\frac{\alpha}{\beta}$  به شکل  $c + c$  +c,  $\frac{\alpha}{\beta}$  است که .c. و  $c + c$   $\frac{\alpha}{\beta}$  هستند. چـون at ریشه ی یک چندجمله ای درجه ۲ با ضرایب گویا است پس با به کاربردن فرمول ریشه های چند جمله ای درجـه ۲ می بینیم که  $\frac{\alpha}{\beta}$  همچنین باید به شکل  $\widehat{f}$ +e $\sqrt{f}$  باشد که f ,e,d گویا هستند.

پس  $\sqrt{f} = e\sqrt{f}$  باید یک عدد صحیح). قرار دهید  $c' = c, -d$  بس  $\sqrt{f} - c, \sqrt[3]{f} + c, \sqrt[3]{f} = e\sqrt{f}$ باشد. پس از بسط دادن این مربع به عبارتی به شکل  $\sqrt[3]{\mathsf{y}}+\gamma\sqrt[3]{\mathsf{y}}+\alpha+\beta$  می رسیم که  $\alpha$ ،  $\beta$  و  $\gamma$  صـحیح هـستند. این عبارت یک چندجمله ای درجه ۲

برحسب V با ضرايب صحيح است. چون x <sup>۳</sup> – (وي Z[x] تحويل ناپذير است. نتيجه مي گيريم كه m = γ = ۰. [ مجموعه {٢٠, لامجموعه {٢, لا تشكيل پايه اي براي [7]Z روي Z مي دهد. چون نمـايش هـر عـضو برحـسب پايـه  $(c'_c c'_c)^{\gamma} = -\gamma c''_c c_{\gamma}$  یکتاست  $\gamma = \gamma = \gamma c'$  پس  $\beta = \gamma (c''_\gamma + c''_\gamma) = -\gamma = \gamma (c''_\gamma + c''_\gamma)$  و  $\beta = \gamma = \gamma = \gamma c''_\gamma$  i -  $\gamma = \gamma = \gamma c'$  $c_{\gamma}$  از اولی داریم  $c_{\gamma}^{\dagger} = c_{\gamma}^{\dagger}$  . پس  $c_{\gamma} = -\sqrt{\gamma}$  در حالت دوم چون  $c_{\gamma} = c_{\gamma}$  در حالت دوم چون  $c_{\gamma}$  $c_{\gamma} = c' = \cdot$  گويا است پس باز هم بايد  $c' = c'$ .

در اینصورت ۰ = ۰٫ و ۳۰ =  $\frac{\alpha}{\beta}$  یک عدد گویاست. پس  $(\alpha, y) = (\frac{\alpha}{\beta}, \alpha)$  یک جواب گویای غیر صفر است.

# مسأله ٣

راه حـل: بلـه. فـرض كنيـد (d(n تعـداد مقـسوم عليـه هـاى عـدد صـحيح مثبـت n باشـد. حاصلـضرب تمـام مقسوم عليه هاي مثبت n برابر است با :

 $\prod k \prod \frac{n}{k} = \prod n = n$  $\overline{k|n}$   $\sqrt{\overline{k}|n}$   $\overline{k|n}$   $\sqrt{k}|n$ یس شرط داده شده معادل با این است که  ${\rm b}^{\rm d(a)}={\rm d}^{(a)}={\rm d}^{(b)}$ . چون N یک توان  ${\rm d}(a)$  ام کامل a و یک توان  $\ell = \ell$ cm(d(a),d(b)) ام کامل b است پس N همچنین یک توان  $\ell$  ام کامل عمودی مانند t است ک $\ell = \ell$ cm(d(a),d(b) ه و  $\frac{\ell}{\det(d(b))}$  هر دو توان هایی از عدد صحیح t هستند. حال اگر a توان بزرگتری از t نــسبت بـه b = t و  $\frac{\ell}{d(a)}$  $\frac{t}{a} = t \frac{d(a)}{d(b)} < t$ که تناقض است. مــشابهاً  $=$ b بس باید مقسوم علیه های بیشتری از b داشته باشد. در اینصورت a نمی تواند توان کوچکتری از t نسبت به b باشد پس باید با هم برابر باشند.

#### \*\*\*

مسأله ۴ راه حل : با استفاده از نامساوی میانگین حسابی- هارمونیک یا نامساوی کُشی- شوارتز داریم :  $\frac{1}{x} + \frac{1}{y} + \frac{1}{z} \ge \frac{1}{x + y + z}$ برای 2٠ x,y,z، همچنين توجه كنيد كه ab+bc+ca خلا+ a<sup>۲</sup> +c<sup>۲</sup> ≥ ab+bc+ca زيرا ايـن نامـساوى معـادل اسـت بـا : پس  $\frac{1}{v}(a-b)^{\gamma}+\frac{1}{v}(b-c)^{\gamma}+\frac{1}{v}(c-a)^{\gamma}\geq 0$  $\frac{1}{1+ab} + \frac{1}{1+bc} + \frac{1}{1+ca} \ge \frac{\tau}{\tau + ab + bc + ca} \ge \frac{1}{\tau + a^{\gamma} + b^{\gamma} + c^{\gamma}} = \frac{\tau}{\tau}$ 

\*\*\*

مسأله ۵

 $\rm{BC}$ و + - BC و + + BC و + + باشند 8 و B و A رأس های T باشند که + = AB و + + C و CA = و فيرض كنيـد ABCA = k∠ABC∠. سـپس فـرض كنيـد F و E و D رأس هـاي مثلـث T۲ باشـند كـه  $FD = 9k$  e EF = fk, DE =  $\frac{\Delta K}{m}$ 

# مسأله ۶

راه حل اول : : قرار دهید  $\frac{1}{y_n} = \frac{1}{y_n}$  و توجه کنید که رابطه ی بازگشتی  $y_n$  معادل است با  $z_{n+1} = z_n + \sqrt{1 + z_n^2}$  $z_1$  همچنین داریم  $x_1 = \sqrt{r} = x_1$ . چون  $x_1$  و  $z_1$  دارای یک رابطه ی بازگشتی هستند. پـس داریـم  $z_1 - z_1 = z_1$  بـرای هر n > ۱. پس :  $x_n y_n = \frac{x_n}{z_n} = \frac{x_n}{x_{n-1}}$ : پس x ها صعودی هستند برای n > ۱ داریم ۳x =  $\mathsf{y}^\star_{\mathsf{n}-\mathsf{y}}$  پس  $\tau x_{n-1}^{\tau} > t + x_{n-1}^{\tau}$ ,  $\tau x_{n-1} > \sqrt{t + x_{n-1}^{\tau}}$ و  $rx_{n-1} > x_{n-1} + \sqrt{1 + x_{n-1}^{\gamma}} = x_n$ ۰۲ < x<sub>n</sub>y<sub>n</sub> =  $\frac{x_n}{x_{n-1}}$  < ۳ ممچنین ,-x<sub>n</sub> × > ۲x<sub>n</sub> × × می دهد ,-xx<sub>n</sub> × × x<sub>n</sub> × × x<sub>n</sub> × × x<sub>n</sub> راه حل دوم : : قرار دهید  $\mathrm{a_{n} = \mathrm{tan}\,a_{n} \rightarrow ^{\circ}a_{n} < \mathrm{tan}\,a_{n}$  برای  $\mathrm{a_{n} = \mathrm{tan}\,a_{n} \rightarrow \mathrm{tan}\,a_{n} \rightarrow \mathrm{tan}\,a_{n}$  $x_{n+1}$  = tan  $a_n + \sqrt{1 + \tan^{\gamma} a_n}$  = tan  $a_n$  + Sec  $a_n$  $=\frac{1+ \sin a_n}{\cos a_n} = \tan \left(\frac{4 \cdot ^{\circ} + a_n}{r}\right)$ : پس  $a_1 = 1$ ،  $a_0 = 2$  ماریم  $a_1 = 4$ ،  $a_2 = 4$ ،  $a_3 = 4$  و در حالت کلی  $a_1 = 5$ ،  $a_2 = 5$ ، پس  $x_n = \tan (\theta \cdot \theta - \frac{\theta \cdot \theta}{\theta}) = \cot(\frac{\theta \cdot \theta}{\theta}) = \cot \theta_n$ : که  $\frac{\mathbf{v} \cdot \mathbf{v}}{\mathbf{v} \cdot \mathbf{n}} = \theta_n = \frac{\mathbf{v} \cdot \mathbf{v}}{\mathbf{v} \cdot \mathbf{n}}$  که  $\frac{\mathbf{v} \cdot \mathbf{v}}{\mathbf{v} \cdot \mathbf{n}}$  $y_n = \tan \theta_n = \frac{\theta_n}{\theta_n}$ 

$$
x_n y_n = \frac{v}{1 - \tan^{\tau} \theta_n}
$$

جون  $\theta_n<\theta_n<\theta_n<\epsilon$ ۰٬ داریم ۰ $\theta_n<\alpha$  ۲۵٬ میل $\cdot <\tan^\gamma$ ۰٬ ۰٬ جون ۱۵٬  $\theta_n<\theta_n<\epsilon$ ۰٬ کـه نتیجـه مـی دهـد  $x_n y_n < r$  an<sup>r</sup> $\theta_n < \frac{1}{r}$ 

$$
\mathbf{y}_n = \frac{1}{\mathbf{x}_{n-1}} = \frac{1}{\mathbf{x}_{n-1}}
$$
نیا یا یا دار راه حل دوم می توانیم رابطه ی
$$
\mathbf{y}_n = \frac{1}{\mathbf{x}_{n-1}}
$$

#### \*\*\*

#### مسأله ٧

راه حل اول :

می دانیم فاصله O از خط های BC ،AB و CA با هم برابر است همچنین می دانیم که خط AO زاویـه ی BAC را نــصف مــي كنــد. پــس ZBAO = ∠OAC = ∠ACB . اگــر D را نقطــه ي برخــورد AO و GC بگيــريم داريــم . DC = AD و بنابراين DAC =  $\angle$ ACD

مثلث های OAC و ODC را در نظر بگیرید. طبق آنچه گفته شد ارتفاع های نظیر رأس O در ایـن دو مثلـث بـا هم برابرند و همچنین ارتفاع های نظیر رأس C آن ها نیز با هم برابرند. پس :

$$
\frac{OA}{OD} = \frac{[OAC]}{[ODC]} = \frac{AC}{DC}
$$
\n
$$
[DAP] = [OPC] \text{ (PAM)} = [PMC] \text{ (OAM)} = [OMC] \text{ (CAM)} = \frac{AC}{AC}
$$
\n
$$
\frac{AC}{AOAP} = \frac{AC}{[OAC]} = \frac{AC}{AC}
$$

$$
\frac{\text{OA}}{\text{OD}} = \frac{[\text{OAP}]}{[\text{ODP}]} = \frac{[\text{OPC}]}{\text{DP}]} = \frac{\text{PC}}{\text{DP}}
$$
\n1,  $\angle$ CAD  
\n1,  $\angle$ CAD  
\n2,  $\frac{\text{OP}}{\text{OP}} = \frac{\text{AP}}{\text{OP}}$   
\n3,  $\frac{\text{AC}}{\text{CDD}} = \frac{\text{OA}}{\text{OP}} = \frac{\text{PC}}{\text{OP}}$   
\n4.  $\frac{\text{AC}}{\text{CP}} = \frac{\text{AD}}{\text{DP}} = \frac{\text{AC}}{\text{DP}} = \frac{\text{OA}}{\text{OP}} = \frac{\text{PC}}{\text{DP}}$   
\n5.  $\frac{\text{OAP}}{\text{OP}} = \angle$ BAD +  $\angle$ DAP =  $\angle$ ACP +  $\angle$ PAC =  $\angle$ APB  
\n6.  $\frac{\text{OAP}}{\text{OP}} = \frac{\text{OAP}}{\text{OP}}$   
\n7.  $\frac{\text{OAP}}{\text{OP}} = \frac{\text{OAP}}{\text{OP}}$   
\n8.  $\frac{\text{OAP}}{\text{OP}} = \frac{\text{OAP}}{\text{OP}}$   
\n9.  $\frac{\text{AC}}{\text{DP}} = \frac{\text{OA}}{\text{OP}} = \frac{\text{PC}}{\text{OP}}$   
\n10.  $\frac{\text{AO} \times \text{OAP}}{\text{OP}}$   
\n21.  $\frac{\text{OAP}}{\text{OP}}$   
\n32.  $\frac{\text{OAP}}{\text{OP}}$   
\n43.  $\frac{\text{OAP}}{\text{OP}}$   
\n54.  $\frac{\text{OAP}}{\text{OP}}$   
\n65.  $\frac{\text{OAP}}{\text{OP}}$ 

# راه حل دوم :

فرض كنيد R نقطه ي مياني كمان BC (كه شامل A نمي شود) از دايـره ي محيطـي مثلـث ABC باشـد و I مركـز دایره محاطی مثلث ABC باشد. داریم:

$$
\angle RBI = \frac{1}{\gamma} (\angle CAB + \angle ABC) = \frac{1}{\gamma} (\Delta A)^2 - \angle BRI
$$

پس RB = RI و به طور مشابه RC = RI و R مرکـز دايـره ي محيطـي مثلـث BICاسـت. از طرفـي چـون LIBO = ٩٠° = ∠ICO/ ، چهارضلعي IBOC محاطي است و R مركز دايره ي محيطي BCO هم هست. فـرض كنيـد Q نقطه ی برخورد خط های AO و BC باشد. چون M و P و P همخط هستند با به کار بردن قضیه منلائـوس بـرای مثلث AQC داريم :

$$
\frac{\text{AM CP QO}}{\text{CM QP AO}} = \gamma
$$
\n
$$
\frac{\text{AM CP QO}}{\text{CM QP AO}} = \gamma
$$
\n
$$
\frac{\text{AO}}{\text{QO}} = \frac{\text{AR+RO}}{\text{QR+RO}} = \frac{\text{AR+RC}}{\text{CR+RO}}
$$
\n
$$
\frac{\text{AO}}{\text{QO}} = \frac{\text{AR+RO}}{\text{QR+RO}} = \frac{\text{AR+RC}}{\text{CR+RO}}
$$
\n
$$
\frac{\text{AC}}{\text{CQ}} = \frac{\text{AC}}{\text{AQ}}
$$
\n
$$
\frac{\text{AC}}{\text{CQ}} = \frac{\text{AC}}{\text{AQ}}
$$
\n
$$
\frac{\text{AC}}{\text{PQ}} = \frac{\text{AC}}{\text{PQ}} \text{ if } \angle \text{BAC} = \text{CACB}
$$

طبق فصیه نیمساز زاویه خط AP زاویه ی ∠QAC را نصف می کند که نتیجه می دهد :  
AB = BP → ∠AB = ∠ABCB = ∠BPA  
۲
$$
\frac{P}{Y} \angle ACB = \angle BPA
$$
 و

#### \*\*\*

#### مسائد ۸

 $\ddot{\cdot}$ 

**راہ ط** : فرض کنید M نقطه ی میانی کمان BC باشد شامل A نیست  
MB = MO ہ (∠A + ∠B) = √OSM = 
$$
\frac{1}{\mathbf{v}} (\angle A + \angle B) = \angle BOM
$$
.

جون M روی خط AOO و  $\angle$ OBO =  $\frac{1}{\mathsf{v}}$ ۱۸۰ $\angle$ CBO -  $\angle$ CBO -  $\frac{1}{\mathsf{v}}$ ۱۸۰ $\angle$  –  $\angle$ B) و  $\angle$ OBC =  $\frac{2}{\mathsf{v}}$ (نیمساز زاویه  $\angle A$ ) و MB = MO پس  $\overline{\text{BM}}$  میانه ی وتر مثلث قائم الزاویه ی ,OBO است. پس M نقطـه ی  $\overline{OO}$ میانی  $\overline{OO}$  است.

بنابراین مماس بر دایره ی محیطی مثلث ABC در M باید بر خط AM عمود باشد. این مماس همچنین با خط BC موازی است که نتیجه می دهد AM یعنی نیمساز زاویه ی ∆∠ بر خط BC عمود است. و این تنها وقتی ممکن  $AB = AC$  است که AB = AC

## مسأله ۹

راه حل :

الف) بله : كافي است صفحه را حول يك محور عمود بر آن به اندازه ي °۹۰ بچرخانيم. مـثلاً در صـفحه ي xy می توانیم نقطه ی  $(x, y)$  را به نقطه ی  $(x, -x)$  ببریم.

ب) فرض کنید دو سویی f موجود باشد. فضای سه بعدی را با سـه محـور x، y و z مـشخص مـی کنـیم. هـر نقطه ی P=(x,,y,,z,) و انیز به شکل یک بردار از (۰٫۰٫۰)به (x,,y,,z) در نظر می گیریم. طبق شرط مسئله :  $(a - b) (f(a) - f(b)) = 0$ 

برای هر بردار a و b : بـدون كاسـته شـدن از كليـت مـسئله فـرض كنيـد f مبـدأ را بـه مبـدأ مـى بـرد. در غيراينـصورت نگاشـت (+) = (p)) هنوز یک دوسویی است و شرط مسئله را دارد. با قرار دادن (+,-,+) = b در معادله ی بـالا داریـم • = (a,a برای هر a پس معادله ی بالا به صورت زیر در مس آید :

 $a.f(b) + b.f(a) = \cdot$ 

- برای هر بردار a، b و c و هر عدد حقیقی m و n داریم :
- $m(a.f(a) + b.f(a)) =$  $n(a.f(c) + c.f(a)) = 0$  $a.f(mb + nc) + (mb + nc).f(a) =$ 
	- با جمع کردن دو معادله ی اول و کم کردن آن از معادله ی سوم داریم :

$$
a.(mf(b) + n f(c) - f(mb + nc)) = \cdot
$$

چون این معادله برای هر a باید درست باشد داریم :

 $f(mb + nc) = mf(b) + nf(c)$ بنیابراین f خطبے, است و بیا اثیرش روی بردارهیای یک (i = (۱٫۰٫۰) – i (۰٫۱٫۰) و k = (۰٫۰٫۰) هستخص می شود. اگر :

$$
f(i) = (a_1, a_1, a_2)
$$
,  $f(j) = (b_1, b_1, b_2)$ ,  $f(k) = (c_1, c_1, c_2)$ 

 $f(x) = \begin{bmatrix} a_1 & b_1 & c_1 \\ a_1 & b_1 & c_1 \\ a_1 & b_1 & c_1 \end{bmatrix} x$ 

 $a_1 = b_1 = c_2 = \cdots$   $f(a).a = \cdots$  i و k أز قرار دادن i، j أز قرار دادن i أز و k در  $k_1 = c_1$  ( d, b) = (i, j), (j, k), (k,i) داریم:  $b_1 = -a_1$  و  $b_2 = -b_1$  و  $c_3 = -a_2$ . با قرار دادن  $k_1 = c_2$  $k_y = -c$ و  $k_y = -k_y$  داریم

$$
f(k_1i + k_2j + k_3k) = k_1f(i) + k_2f(j) + k_3f(k) = 0
$$

چون f یک به یک است و  $\cdot = f(\cdot) = k_\mathsf{v} = k_\mathsf{v} = k_\mathsf{v$ تناقض است. پس فرض اولیه ما غلط است و چنین دوسویی وجود ندارد.

\*\*\*

# مسأله ۱۰

راه حل اول :

لغتی که ۶- نامتناوب نباشد را ۶- متناوب بنامید. برای ۱ = n ,  $\frac{\mathbf{v}}{\mathbf{y}}$  , n = ۱ برای اثبـات حکــم بـرای ۱ < n کــافی  $f_{(n+i)} > \frac{\mathsf{w}}{\mathsf{y}} f(n)$  است نشان دهیم

این نامساوی را با استقرای قوی روی n ثابت می کنیم f(۱) = ۴ > (۲) . حال فـرض کنیـد ۳ ≤ n و نامـساوی برای همه اعداد کوچکتر از n برقرار است. برای هر k کمتر از  $\frac{\rm n}{\rm s}$ ، تعداد لغت های به شکل wcccccc، که w یک لغت ۶- نامتناوب با طول n -۶k و c یک لغت با طول k است را می شماریم. تعداد لغت های w و c با ایـن خاصـیّت بـه ترتیب  $f_{(n-\beta k)}$  و  $\mathsf{t}^\mathbf{k}$  تا است. پس تعداد لغات به ایـن شـكل  $\mathsf{t}^\mathbf{k}$  اسـت. اگـر  $\mathsf{r}^\mathbf{k}$ ، تعـداد لغـات بـه شـكل أست. بنابراین اگر قرار دهید  $\ln = \left[\frac{n}{\beta}\right]$  ، m =  $\left[\frac{n}{\beta}\right]$  ، تعداد کل لغات های به این شکل برابر است با :

$$
\sum_{k=1}^{m-1} r^{k} f(n-\beta k) \quad , \beta \nmid n \quad \beta \nmid n \quad \beta \nmid n \quad \gamma^{m} + \sum_{k=1}^{m-1} r^{k} f_{(n-\beta k)} \quad , \beta \mid n \quad \beta \nmid
$$

فرض کنید s مجموعه (۱-rf(n لغت به شکل w. s باشد که .w یک لغت ۶- نامتناوب با طول ۱-n و s یک علامت تنهاست. طبق تعریف اگر لغت w در a، ۶- متناوب باشد، هر زیر لغت w به شکل cccccc بایـد در انتهـای w ظاهر شود. بنابراین هر لغت ۶- متناوب در s، حداقل یک بار در T شمرده َمی شود. چون  $f(n-), s$  لغـت دارد و حداکثر T تای آن ها ۶- متناوب است. نتیجـه مـی گیـریم، حـداقل T−(n−۱) ۰۶، ۶- نامتنـاوب لغـت در s داریـم. بنابراین کافی است نشان دهیم (۰– ۲ $\zeta-1 < \frac{1}{2}$ . به کمک فرض استقرا و با استقرا روی j، به سادگی دیده مـی شـود : پس  $j \ge 1$  که  $f(n-j) < f(n-j) < f(n-1)$  برای هر ۱ $j \ge 1$ 

$$
\sum_{k=1}^{m-1} \gamma^{k} f(n-\hat{r}k) < \sum_{k=1}^{m-1} \gamma^{k} \left(\frac{\gamma}{r}\right)^{\hat{r}k-1} f_{(n-1)} = \frac{\gamma}{\gamma} f_{(n-1)} \sum_{k=1}^{m-1} \left(\frac{\gamma \gamma}{\gamma \gamma q}\right)^{k}
$$

$$
< \frac{\gamma}{\gamma} \frac{\gamma \gamma \gamma}{\gamma - \frac{\gamma \gamma \gamma}{\gamma \gamma q}} f(n-1) = \frac{\gamma \gamma \gamma}{\hat{r} \gamma \gamma} f_{(n-1)}
$$

بنابراین اگر  $\ell$ ۱، ۰۶/۱۱ (۳۰<sub>۰۰)</sub> - T. حال فرض کنید  $\ell | n$ ۶/۱ اگر  $\epsilon = n$  داریم ۳۲ = ۰ $f(n-1)$  چون تمام لغات بـه طـول ه، ۶- نامتناوب هستند. بنابراین  $\frac{n}{\ell} < \frac{1}{\ell}$ ۰۶ در غیراینصورت ۱۲ ≤ n، بنابراین :  $\frac{1}{\beta} f(n-\gamma) > \frac{1}{\lambda} \left(\frac{\gamma}{\gamma}\right)^{n-\gamma} > \frac{1}{\lambda} \cdot \gamma \frac{n-\gamma}{\gamma} = \gamma \frac{n-\gamma}{\gamma} > \gamma \frac{n}{\beta}$ در هر كدام از حالت فوق :  $T < r^{\frac{n}{\varphi}} + \frac{14r}{\varphi \cdot 1} f(n-1) + \frac{1}{\varphi} f(n-1) + \frac{1}{r} f(n-1) = \frac{1}{r} f(n-1)$ و این استقرا، بنابراین اثبات را کامل می کند. راه حل دوم : لغت x ، x ، x ، x ، را ۶- شمارا بنامید اگر در شرط های زیر صدق کند : ( هر کدام از شروط در مورد اعـداد صـحیح ای کاربرد دارد که xi در آن شرط خوش را تعریف باشد.)  $\left\{ \begin{array}{l} x_{\Delta k+1}\,x_{\Delta k+1}\,x_{\Delta k+\tau}\ ,\ x_{\Delta k+\tau}\,x_{\Delta k+\nu}\,x_{\Delta k+\Lambda} \end{array} \right\} \neq \left\{ \begin{array}{l} \text{bab}, \text{aba} \end{array} \right\} \quad (i)$  $X_{\Delta k - 1} \neq X_k$  (ii)  $\mathbf{x}_{\Delta \mathbf{k}} = \mathbf{x}_{\mathbf{k}} \qquad \qquad \text{(iii)}$ حال حکم از لم های زیر ثابت می شود. لم ١. هر لغت ۶- شمارا، ۶- نامتناوب است. اثبات: فرض خلف، فرض كنيد لغت ۶- شماراي x = x, x, x, ... xn موجود است كه ۶- نامتناوب نيست. از بين تمـام لغت هـاي c كـه cccccc يـك زيـر لغـت x اسـت، فـرض كنيـد ′c لغتـي بـا كمتـرين طـول باشـد، فـرض كنيـد  $x_m x_{m+1} ... x_{m+\ell-\ell} = c'c'c'c'c'c'$ اگر  $\ell$ اه، قرار دهید  $\left|\frac{m}{\Delta}\right|=\frac{\ell}{\Delta}, m'=\left|\frac{m}{\Delta}\right|$ . طبق شرط (iii) زیـر لغـت ۱۰۰× $x_{m'+1}$  ، ۱۰۰×۰۰۰ ، ایـد بــه شـکل cccccc باشــد كــه تنــاقض اســت. بنــابراين، ٤ بــر ۵ بخــش پــذير نيــست. بــراى هــر عــدد صــحيح k بــين موجود است که  $\mathfrak{n}+k+\mathfrak{k}$  به پیمانه ۵ با ۴ همنهشت باشد. بنابراین طبق شرط r  $\in \{\cdot, \mathcal{N}, \mathfrak{r}, \mathfrak{r}, \mathfrak{f}\}$  .......,  $\ell-\mathcal{N}, \cdot$ : (ii)  $X_{m+k} = X_{m+k+r\ell} \neq X_{m+k+r+r\ell} = X_{m+k+r}$ و نتیجه می شود cccccc به شکل abab......ab یا baba......ba است که با (i) در تناقض است. بنابراین فرض

خلف باطل و هر لغت ۶- شمارا، ۶- نامتناوب است. لم ۲ : برای هر عدد صحیح m، تعداد لغات ۶– شمارا با طول m از  $(\frac{r}{\checkmark})^{\rm m}$  بیشتر است. اثبات ِ فرض کنید  $\alpha_{\rm m}$  تعداد لغت های ۶− شمارا با طـول m باشـد. همچنـین فـرض کنیـد  $\beta_{\rm m}$  تعـداد لغـات ۶− شمارایی باشد که به aba (یا به خاطر تقارن به bab ) ختم می شوند و فرض کنید  $\gamma_{\rm m}$  تعداد لغات ۶- شمارا با

 $\alpha_m = \mathfrak{r}^m > (\frac{\mathfrak{r}}{\mathfrak{r}})^m$  ,  $n \leq m \leq \mathfrak{r}$  طول سی شوند. دقت کنید که برای سه  $\alpha_m = \mathfrak{r}^m > (\frac{\mathfrak{r}}{\mathfrak{r}})^m$  . همچنین  $\alpha_{\mathsf{f}} = \alpha - \alpha_{\mathsf{f}} = \alpha + \alpha_{\mathsf{f}}$ . پس کافیست نشان دهیم :

$$
m \geq \Delta \text{ when } \alpha_m > (\frac{r}{r})^m
$$

محاسبه ای ساده نشان می دهد اگر ۰۱±۰، ۴۵ $\gamma_{\mathsf{a} \mathsf{t}} + \gamma_{\mathsf{a} \mathsf{t}} + \gamma_{\mathsf{a} \mathsf{t}} + \gamma_{\mathsf{a} \mathsf{t}} + \gamma_{\mathsf{a} \mathsf{t}} + \gamma_{\mathsf{a} \mathsf{t}}$ ۰۱ بر $\gamma_{\mathsf{a} \mathsf{t}} + \gamma_{\mathsf{a} \mathsf{t}} + \gamma_{\mathsf{a} \mathsf{t}}$ ۰۱ بر ترکیب این دو رابطه، به روابط بازگشتی :

$$
\gamma_{\Delta(t+\tau)} = \gamma \gamma_{\Delta(t+\tau)} + \gamma \gamma_{\Delta t} , \beta_{\Delta(t+\tau)} = \gamma \beta_{\Delta(t+\tau)} + \gamma \beta_{\Delta t}
$$
\n
$$
\alpha_{\Delta(t+\tau)} = \gamma \alpha_{\Delta(t+\tau)} + \gamma \alpha_{\Delta t}
$$
\n
$$
\alpha_{\Delta t} = \beta_{\Delta t} + \gamma_{\Delta t} \quad \text{and} \quad \alpha_{\Delta t} = \beta_{\Delta t} + \gamma_{\Delta t}
$$
\n
$$
\alpha_{\Delta t} = \beta_{\Delta t} + \gamma_{\Delta t} \quad \text{and} \quad \alpha_{\Delta t} = \beta_{\Delta t} + \gamma_{\Delta t}
$$
\n
$$
\alpha_{\Delta t} = \alpha_{\Delta t} - \sum_{\gamma=1}^{\infty} \beta_{\Delta t} \quad \text{and} \quad \alpha_{\Delta t} = \sum_{\gamma=1}^{\infty} \beta_{\Delta t} \quad \text{and} \quad \alpha_{\Delta t} = \sum_{\gamma=1}^{\infty} \beta_{\Delta t} \quad \text{and} \quad \alpha_{\Delta t} = \sum_{\gamma=1}^{\infty} \beta_{\Delta t} \quad \text{and} \quad \alpha_{\Delta t} = \sum_{\gamma=1}^{\infty} \beta_{\Delta t} \quad \text{and} \quad \alpha_{\Delta t} = \sum_{\gamma=1}^{\infty} \beta_{\Delta t} \quad \text{and} \quad \alpha_{\Delta t} = \sum_{\gamma=1}^{\infty} \beta_{\Delta t} \quad \text{and} \quad \alpha_{\Delta t} = \sum_{\gamma=1}^{\infty} \beta_{\Delta t} \quad \text{and} \quad \alpha_{\Delta t} = \sum_{\gamma=1}^{\infty} \beta_{\Delta t} \quad \text{and} \quad \alpha_{\Delta t} = \sum_{\gamma=1}^{\infty} \beta_{\Delta t} \quad \text{and} \quad \alpha_{\Delta t} = \sum_{\gamma=1}^{\infty} \beta_{\Delta t} \quad \text{and} \quad \alpha_{\Delta t} = \sum_{\gamma=1}^{\infty} \beta_{\Delta t} \quad \text{and} \quad \alpha_{\Delta t} = \sum_{\gamma=1}^{\infty} \beta_{\Delta t} \quad \text{and} \quad \alpha_{\Delta t} = \sum_{\gamma=1}^{\infty} \beta_{\Delta t} \quad \text{and}
$$

$$
t_{\gamma k - \gamma} = 0
$$
 (ii')  
\n $t_{\gamma k - \gamma} = 0$  (iii')  
\n $t_{\gamma k - \gamma} = 0$  (iii')  
\n $x_{\alpha k} = b$  (iii')

که ,t, ... دنباله هستند که با += ,t و t<sub>k</sub> = t و t<sub>k+۱</sub> = ۱−t<sub>k</sub> و t<sub>k+۱</sub> = ۱−t<sub>k</sub> برای k≥۱ تعریف می شود.

#### \*\*\*

### مسأله ١١

راه حل: فرض كنيد r= (, a = ٢° - ), a = x° - (, a = x° - ), a = x° - (, a = x° - ) هر كندام از ها در رابطه بالا مساوی با ۱ هستند. بنابراین : $\begin{pmatrix} \mathrm{a_i} \ \mathrm{b_i} \end{pmatrix}$ 

تتیجه می شود که ۴+ π توانی از ۲ است. زیرا در غیراینصورت اگر فرض کنید :  
\n
$$
\binom{a}{b} \equiv \sqrt{-(n-k) \choose k} = \binom{r^s - 1}{k} \text{ i.e. } \ln - (r^s - 1) = n - \frac{r^{s+1} - r}{\gamma} \le n - \frac{n}{\gamma} = \frac{n}{\gamma} \text{ i.s.} = [\log_7^n]
$$
\n
$$
\text{R} = \frac{1}{\gamma} \log n \quad \text{and} \quad \text{R} = \frac{1}{\gamma} \log n \quad \text{and} \quad \text{R} = \frac{1}{\gamma}, \quad \text{R} = \frac{1}{\gamma}, \quad
$$

چون حداقل یک ∙ در بسط دودویی n−k، وجود دارد. بنابراین رقم متناظر در بسط دودویی n = k یـک اسـت.<br>پس <sub>(</sub>a<sub>i)</sub> متناظر صفر است. پس از قضیه لوکاس داریم (n−k) زوج است. بنابراین n = ۲<sup>s</sup> برای اعداد صحیح  $s \ge 7$ 

\*\*\*

#### مسأله ١٢

راه حــل : فـرض کنیــد  $\rm A_n \Rightarrow A_\gamma \Rightarrow A_\gamma \Rightarrow A_\gamma \Rightarrow A_\gamma \Rightarrow A_\gamma \Rightarrow A_\gamma \Rightarrow A_\gamma$  را شکــسـّـد داده و  $\rm A_\gamma$  را شکــست داده و را. فرض کنید X|Y یعنی x و y با هم مساوی کرده انـد. ابتـدا نـشان مـی دهـیم نتیجـه دلخـواه An , An-, ,.... برای ۶ = n می تواند برقرار باشد. بازیکنان را A,B,C,D,E,F بنامید. فرض کنید :  $A \Rightarrow B \Rightarrow C \Rightarrow D \Rightarrow E \Rightarrow A$  $F \Rightarrow A, F \Rightarrow B, F \Rightarrow C, F \Rightarrow D, F \Rightarrow E$ 

و بقیه مسابقه ها با تساوی پایان یافته است. می توان این مفروضات را به عنوان پـنج ضـلعی منـتظم ABCDEF بـا مرکز F در نظر گرفت. سه حالت مختلف برای گروه های ۴ نفری وجـود دارد : ABCD و ABCF و ABDF. در ایـن سه حالت به ترتیب B (یا C)، A و A بازیکنانی هستند که در مقابل سه نفر دیگر نتایج متفاوتی کسب کرده اند. يا در حالت ديگر فرض كنيد :

$$
A \Rightarrow B \Rightarrow C \Rightarrow D \Rightarrow E \Rightarrow F \Rightarrow A
$$
  

$$
B \Rightarrow D \Rightarrow F \Rightarrow B , C \Rightarrow A \Rightarrow E \Rightarrow C
$$
  

$$
AID . B/E . CIF
$$

در این حالت نیز سه گروه مختلف چهار نفری داریم : ABCD و ABDE و ABDF. (اگر بازیکنــان را روی شــش ضلعی منتظم قرار دهیم این گروه ها ذوزنقه ای شکل، مستطیل شکل و لوزی شکل می شوند.) در این سه حالت A، B (یا D) و A (یا D) سه بازیکنی هستند که در برابر بقیه نتایج متفاوتی کسب کرده اند. حال نشان می دهیم برای n = ۱۰ و در نتیجه ۱۰ ≤ n نمی توان چنین نتایجی داشت. فرض خلف : فرض کنید بتوان برای n = ۱۰ نتایج دلخواه را داشت. ابتدا ثابت می کنیم همه ی بازیکنان دقیقاً ۴ بار مساوی کرده اند.

گرافی با n رأس که نمایانگر n بازیکن است رسم کنید. بین دو رأس یک یال قرار دهید، اگر دو بازیکن متناظر با رأس ها با هم مساوی کرده باشند، اگر رأس ۷ از درجه ۳ یا کمتر باشـد، در اینـصورت تعـداد رئـوس غیرمجـاور آن حداقل ۶ تا است.

طبق قضیه رمزی یا سه تای آن ها دو به دو باهم مجاورند یا دو به دو غیر مجاور. ( این سـه رأس را X و Y و Z بنامید.) در مجموعه  $\{V,X,Y,Z\}$  هیچکدام از بازیکنان دقیقاً یک بار با بقیه مساوی نکرده است که تناقض است.

بنابراین درجه هر رأس حداقل ۴ است. حال ثابت می کنیم درجه هر رأس دقیقاً ۴ است. فرض کنید رأس A بـا حداقل ۵ رأس F,E,D,C,B مجاور باشد. هيچكدام از اين رئوس نمي تواند با دوتا از بقيه مجـاور باشـد. بــه عنــوان مثال اگر B با C و D مجاور باشد در  $\{ {\rm A,B,C,D} \}$ هر کدام حداقل دو بار مساوی کرده اند. اما باید بازیکنی باشد که دقیقاً یک مساوی دارد. حال در مجموعه  $\{ {\bf B}, {\bf C}, {\bf D}, {\bf E} \}$ دو نفر وجود دارند که به تساوی رسیده اند. بدون کاسـته شدن از کلیت فرض کنید دو نفر B و C باشند.

در گروه {C,D,E,F} دو نفر باید با هم مساوی کرده باشند، چون طبق آنچه گفته شد C نمی تواند با E ،D یا F مساوی کرده باشد. بدون کاسته شدن از کلیت فرض کنید E و F باهم مساوی کرده اند. حال در {A,B,C,E}}، D یکی از B یا C را برده و به دیگری باخته است. بدون کاسته شدن از کلیت فرض کنید بـه B باختـه و C را شکـست داده است.

 $\{A,C,D,E\}$  در  $\{A,D,E,F\}$  نیز می توانیم فرض کنیم که D ، E را شکست داده و به F باخته است. حال در و E نمی توانند مساوی کرده باشند، بدون کاسته شدن از کلیت فرض کنید C و E را شکست داده اسـت پـس در  $\, {\rm c}$ باید به  $\rm F$  باخته باشد. C  $\rm \left\{A,C,E,F\right\}$ 

در هر صورت نتیجه می شود در { C,D,E,F} هیچ بازیکنی وجود ندارد که در برابر بقیه نتایج متفاوتی کـسب کرده باشد که تناقض است.

حال فرض کنید E,D,C,B ؛A مجاور باشد و بدون کاسته شدن از کلیت فرض کنید B|C. آنگاه ABC یک مثلث است. برای هر رأس k به جز C,B,A گروه { A,B,C,K } را در نظـر بگیریـد : k بایـد بـا یکـی از B,A یـا C مساوی کرده باشد.

طبق اصل لانه کبوتری یکی از سه بازیکن B,A یا C با حداقل سه رأس k مساوی کرده است یعنـی درجـه اش حداقل ۵ است که غیر ممکن است. نتیجه می شود که n نمی تواند بزرگتر مساوی ۱۰ باشد چون n می تواند برابر با ۶ باشد، بیشترین مقدا<sub>د n</sub> بین ۶ و ۹ است.

\*\*\*

2- برزيل

# مسأله ۱

. راه حل : فرض كنيد R = AD ( BD و S = AC ( BD ) و S = AC و T = CE ( AD . حال APQR ~ ∆CAD زیرا مثلث های متناظر در پنج ضلعی های منـتظم QTRPS و ABCDE هـستند. چـون : داریم ΔPQR ≅ ΔPAR داریم ΔCAD ~ ΔPAR

$$
[APQD] = \frac{[APQD]}{[ACEBD]} = \frac{r[APR] + [PQR] + [RQT]}{o[APR] + [PQR] + r[RQT]} = \frac{r[APR] + [RQT]}{r[APR] + r[RQT]} = \frac{v}{r}
$$

\*\*\*

مسأله ٢

راه حل : پاسخ عبارت است از ۶۶. شکل زیر را در نظر بگیرید. خانه های علامت گذاری شده، خانه هایی هستند که حذف نشده اند شکل نشان می دهد که n می تواند ۶۶ باشد :

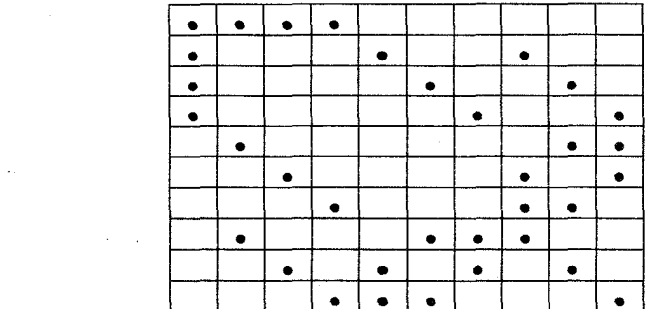

حال نشان می دهیم، n حداقل ۶۶ است. فرض خلف : فرض کنید چنین کاری با n =۶۵ ممکـن باشـد. تعـداد خانه های باقیمانده در سطر i ام را با  $a_1$  نمـایش دهیـد.  $(i = 1, 1, ..., 1, i)$ . در سـطر i ام،  $\begin{pmatrix} a_1 \\ y \end{pmatrix}$  زوج از خانــه هـای باقیمانده موجود است.

اگر هیچ ۴ خانه باقیمانده تشکیل گوشه های یک مستطیل را ندهند آنگاه (N = 
$$
\sum_{i=1}^{1} {a_i \choose r}
$$
 نباید از ۲۵ = (۲)  
بیشتر شود. دقت کنید که برای ۵۲ = ۱۵  $\sum_{i=1}^{12} {a_i \choose r}$  کمترین مقدار (۲)  
اختلاف هیچ دو ۱۰ ای بیش از ۱ نباشد. پس :

$$
\tau_0 = \sum_{i=1}^{\tau} \binom{a_i}{\tau} \geq o\binom{\tau}{\tau} + o\binom{o}{\tau} = \tau_0
$$

یعنی کمترین مقدار موقعی اتفاق می افتد که ۵ تا از ai ها مساوی با ۴ و بقیه مساوی بـا ۳ باشـند. بـه راحتـی دیده می شود که صرف نظر از جایگشت های سطرها و ستون ها، ۵ سطر اول صفحه باید به شکل زیر باشند. با توجه به شکل می فهمیم که امکان ندارد در سطر دیگری حداقل سه مربع حذف نشده باشد.

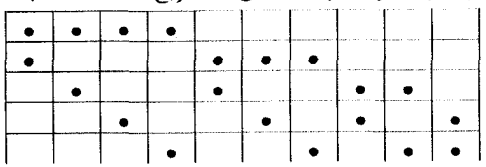

زیرا در اینصورت مستطیلی تشکیل می شود که اضلاع آن موازی با اضلاع صفحه هستند. این یک تناقض است چون هر کدام از ۵ سطر باقیمانده شامل سه مربع حذف نشده است. بنابراین n نمی تواند کمتر از ۶۶ باشد.

#### 染染浆

مسأله ٣

را**ه حل :** فرض کنید [A] نمایانگر مقدار نسبت داده شده به A باشـد. شـهرهای دو بـه دو متقـاطر را بـصورت زیـر نامگذاری کنید :

 $(Z_1, Z'_1), (Z_1, Z'_1), (Z_1, Z'_1), \ldots, (Z_n, Z'_n)$ که  $[z_i] - [Z_i]$  > ۰ برای هر i. چون هر زوجی از شهرها با دنباله ای از جاده ها به هم متصل هستند، بایـد a و b موجود باشند که  $Z_{\rm b}$  با یک جاده به هم مربوطند. بنابراین ۱۰۰ $\leq$   $[Z_{\rm a}]_{-1}$  و ۱۰۰ $[Z_{\rm a}]_{-1}$ . از جمع دو , ابطه داریم :

 $[Z_{a}]-[Z'_{a}]+[Z_{b}]-[Z'_{b}]\leq$  . بنابراین یا ۱۰۰≥ $[Z_{\rm a}] - [Z_{\rm a}] - [Z_{\rm b}] - [Z_{\rm b}] - [Z_{\rm b}] - [Z_{\rm a}] - [Z_{\rm a}]$ ک ۰ در هر حالت حکم ثابت است.

# مسأله ۴

 ${\rm a_n}$  راه حل : فرض کنید  ${\rm a_n}$  کوچکترین عدد صحیح باشد که بتـوان یـک دوره مـسابقات بـین n تـیم فوتبـال را در یکشنبه برگزار کرد. برای ۱ < n باید داشته باشیم ۱ - $\lceil \frac{n}{\mathfrak{y}} \rceil$  < ویرا در غیراینصورت تعداد کل بازی هـای انجـام شده از :

تجاوز نخواهد کرد، که تناقض است. از طرفی ۱− 
$$
\left(\frac{n}{\gamma}\right)^{\gamma}
$$
 روز کافی است. فرض کنید ۱+۱۳ = n یا ۲+۲ - n = rt  
تیم ها را از ۲ تا n و یکشنبه ها را از ۱ تا ۲+۱۲ نامگذاری کنید. در یکشنبه نام فرض کنید در یکشنبه نام تیم i یا  
استراخت داشته باشد (اگر n فرد باشد) یا با تیم ۲+۱۲ بازی کند (اگر n زوج باشد) و هر تیم دیگر زه مقالیتیم  
۲+۱۴ ج۱۱ بازی کند به طوریکه i† =  $k$  و تیم با بقیه تیم ها در ۲+۱۱ یکشنبه بازی می کند و حکم ثابت  
می شود.

\*\*\*

#### مساله ۵

راه حل : همه زوایا به پیمانه ی ١٨٠° حساب شده اند. برای راحتی مثلث A'B'C' را سـره بنامیـد اگـر C', B',A' به ترتيب روى اضلاع CA ،BC ،AB باشـند و ΔABC ~ ΔA′B′C′ حـال مـشابه سـاختن مثلثـي سـره بـا كمتـرين مساحت است. فـرض کنیـد سـره A′B′C را داریـم و A′ + P محـل برخـورد دوایـر محیطـی دو مثلـث AA′C و 'BB'A است. آنگاه :

$$
\angle B'PC' = \mathbf{r}\mathbf{\hat{r}} \cdot \mathbf{\hat{-}} \angle A'PB' - \angle C'PA'
$$
  
= 
$$
\mathbf{r}\mathbf{\hat{r}} \cdot \mathbf{\hat{-}} (\lambda \cdot \mathbf{\hat{-}} \angle CBA) - (\lambda \cdot \mathbf{\hat{-}} \angle BAC)
$$
  
= 
$$
\lambda \cdot \mathbf{-} \angle ACB
$$

بنابراین P روی دایره محیطی مثلث 'CC'B نیز قرار می گیرد. حال :

$$
\angle PAB = \angle PC'A' = \angle B'C'A' - \angle B'C'P
$$

$$
= \angle B'C'C' - \angle B'CP' = \angle PCA
$$

و به دليل مشابه داريم :

$$
\angle
$$
PAB = ∠PC'A' = ∠PCA = ∠PB'C' = PBC  
\n $\angle$ PAB = ∠PCA = ∠PBC  
\n $\angle$ PAB = ∠PBC = ∠PCA  $\angle$ PCA = √PBC = ∠PCA  
\n $\angle$ PDE = √PCA = √PBC = ∠PCA  
\n $\angle$  P  
\n $\angle$  P  
\n $\angle$  P  
\n $\angle$  P  
\n $\angle$  (A'B'C'  $\angle$  (and  $\angle$  (and  $\angle$ 

بنابراین [A'B'C'] کمترین مقدار خود را وقتی اختیار می کند که 'PA کمینه باشد و این وقتی اتفاق می افتد كه PA′ ⊥ AB ( و يا مشابهاً موقعي كه PC′ ⊥ AC,PB′ ⊥ BC ). بنابراين مثلث سره با كمتـرين مـساحت، مثلـث يدال 'A'B'C از P به مثلث ABC است.

این مثلث در واقع با مثلث تصویر ABC تحت دورانی، زاویه °۹۰-  $\theta$  و یک تجـانس بـا نـسبت  $|\mathrm{Sin}\,\theta|$  اسـت. ABC متشابه است: اگر PAB∠ = θ زاویه بروکار باشد. این مثلث برای ساخت چنین مثلثی ابتدا دوایر :  $P' \neq B$  نقطـه {y|∠CyB = ∠CAB + ∠ABC}, $x$ |∠BxA = ∠BCA + ∠CAB } تقاطع دو دايره باشد. داريم: AP'C = ∠ABC + ∠BCA و:

 $\angle P'AB = \angle A \cdot^{\circ} - \angle ABP' - \angle BP'A$ 

 $= \forall x^{\circ}$  - ( $\angle ABC - \angle P'BC$ ) - ( $\angle BCA + \angle CAB$ ) =  $\angle P'BC$ 

و مــشابهاً AP'BC = ∠P'CA\_ . بنــابراين P = P، در نهايــت عمودهــايي از P′ بــر ســه ضــلع ABC رســم كنيــد تا 'A'B'C بدست آید، این ساخت 'A'B'C ,ا کامل می کند.

\*\*\*

 $\label{eq:2.1} \frac{1}{\sqrt{2}}\int_{\mathbb{R}^3}\frac{1}{\sqrt{2}}\left(\frac{1}{\sqrt{2}}\right)^2\frac{1}{\sqrt{2}}\left(\frac{1}{\sqrt{2}}\right)^2\frac{1}{\sqrt{2}}\left(\frac{1}{\sqrt{2}}\right)^2\frac{1}{\sqrt{2}}\left(\frac{1}{\sqrt{2}}\right)^2\frac{1}{\sqrt{2}}\left(\frac{1}{\sqrt{2}}\right)^2\frac{1}{\sqrt{2}}\frac{1}{\sqrt{2}}\frac{1}{\sqrt{2}}\frac{1}{\sqrt{2}}\frac{1}{\sqrt{2}}\frac{1}{\sqrt{2}}$ 

# 3- بلغارستان الميياد ملي، دور سوم

مسأله ۱

راه حل : معادله را بصورت زیر می نویسیم :

 $(x - y)(x^{\gamma} + xy + y^{\gamma}) = z^{\gamma}$  $z^{\mathsf{Y}}$  هر مقسوم عليه مشترک ${\mathsf{y}} - {\mathsf{y}} - {\mathsf{x}} - {\mathsf{y}} - {\mathsf{x}}$  همچنين  $z^{\mathsf{Y}}$ را مـی شـمارد چـون ۲ ${\rm x}^{\, \tt v}$  و ۳ ${\rm y}^{\, \tt v}$  طبــق فـرض نــسبت بــه هــم اول ( ${\rm x}^{\, \tt v}$  + xy + y  ${\rm y}^{\, \tt v}$  ) $-({\rm x}+{\rm v}{\rm y})({\rm x}-{\rm y})$  = ۳ ${\rm y}^{\, \tt v}$  $x^{\mathsf{y}} + xy + y^{\mathsf{y}}$  هستند، x ( + xy + y) هم باید نسبت به هم اول باشند. پسن x ( + xy + y) هستند، x هم باید نسبت به هم اول باشند. پس  $a = \sqrt{x-y}$  هستند. قرار دهید  $x^{\dagger} + xy + y^{\dagger} = (a^{\dagger} + y)^{\dagger} + (a^{\dagger} + y) y + y^{\dagger} = a^{\dagger} + ra^{\dagger}y + ry^{\dagger}$  $\mathbf{r}(x^{\mathsf{Y}} + xy + y^{\mathsf{Y}}) = (\mathbf{r}a^{\mathsf{Y}} + \mathbf{r}y)^{\mathsf{Y}} + \mathbf{r}y^{\mathsf{Y}}$ : اگر قرار دهيم  $\ln = \tan^{\gamma} + \tan \theta$  و  $n = \tan^{\gamma} + \tan \theta$  داريم  $m^{\prime} = n^{\prime} + \tau y^{\prime}$  $(m-n)(m+n) = ry^{\gamma}$ ŀ.  $(m-n, m+n) = (\lambda, \tau y^{\gamma}), (y, \tau y), (\tau, y^{\gamma})$ یس (m - n, m + n)  $\mathbf{a}^{\mathsf{Y}} = \mathbf{a}^{\mathsf{Y}} = \mathbf{a}^{\math$  $n = y < r a^{\gamma} + r y = n$  که تناقض است.  $\cdot$   $\mathfrak{e}^{\mathfrak{r}} = \mathfrak{r} \mathfrak{n} - \mathfrak{e} \mathfrak{y} = \mathfrak{y}^{\mathfrak{r}} - \mathfrak{e} \mathfrak{y} - \mathfrak{r} < (\mathfrak{y} - \mathfrak{r})^{\mathfrak{r}} :$  در حالت سوم داریم وقتبی ۷ ± ۷ داریم ۲ $(y-\tau)^\dagger - (y-\tau) - y^\dagger - y$ ، پس باید ۷ یا ۲٫۳٫۵ باشد.  $x = y + a^x = x - y - a^x$  در این حالت داریم :  $\sqrt{y^x - 9 - 8}$  که فقط برای  $y = y - 8$  و  $a = 1$  حقیقی است. پس  $x = y + a^x = 0$  و  $(x, y, z) = (x, y, r)$  : الله عبارت است از (x,y,z) = (x,y,y)

# مسأله ٢

راه حل : این نتیجه در واقع هرگاه ABCD محاطی نباشد برقرار است. ابتدا لم زیر را اثبات می کنیم :  $\pm$  3 نو XW یک ارتفاع از مثلث XYZ باشد آنگاه

$$
\frac{XW}{YZ} \leq \frac{1}{\gamma} \tan\left(\frac{\angle Y + \angle Z}{\gamma}\right)
$$

اثبات : X روی کمانی از یک دایره قرار می گیرد که این کمان با ZZ – ZY – 2X× = ۱۸۰ = ZYXZ مشخص می شود. فاصله ی آن تا  $\overline{YZ}$  وقتی ماکسیمم می شود که  $X$  در مرکز این کمان باشد. که این اتفاق هنگامی رخ می دهد که ZY = ∠Z در این حالت :

$$
\frac{XW}{YZ} = \frac{1}{\gamma} \tan(\frac{\angle Y + \angle Z}{\gamma})
$$
\n
$$
\frac{XW}{AC} = \frac{1}{\gamma} \tan(\frac{\angle Y + \angle Z}{\gamma})
$$
\n
$$
\delta = \angle DBA, \gamma = \angle CAD, \beta = \angle BAC, \alpha = \angle ADB
$$
\n
$$
\delta = \angle DBA, \gamma = \angle CAD, \beta = \angle BAC, \alpha = \angle ADB
$$
\n
$$
\cdot \text{OT} \leq \frac{1}{\gamma} \text{AD} \cdot \tan(\frac{\alpha + \gamma}{\gamma})
$$
\n
$$
\text{MT} \leq \frac{1}{\gamma} \text{AB} \cdot \tan(\frac{\beta + \delta}{\gamma})
$$
\n
$$
\text{ATQ} = \sqrt{1 + \frac{\beta + \delta}{\gamma}}
$$
\n
$$
\text{ATQ} = \sqrt{1 + \frac{\beta + \delta}{\gamma}}
$$
\n
$$
\text{ATQ} = \sqrt{1 + \frac{\beta + \delta}{\gamma}}
$$
\n
$$
\text{ATQ} = \sqrt{1 + \frac{\beta + \delta}{\gamma}}
$$
\n
$$
\text{ATQ} = \sqrt{1 + \frac{\beta + \delta}{\gamma}}
$$
\n
$$
\text{ATQ} = \sqrt{1 + \frac{\beta + \delta}{\gamma}}
$$
\n
$$
\text{ATQ} = \sqrt{1 + \frac{\beta + \delta}{\gamma}}
$$
\n
$$
\text{ATQ} = \sqrt{1 + \frac{\beta + \delta}{\gamma}}
$$
\n
$$
\text{ATQ} = \sqrt{1 + \frac{\beta + \delta}{\gamma}}
$$
\n
$$
\text{ATQ} = \sqrt{1 + \frac{\beta + \delta}{\gamma}}
$$
\n
$$
\text{ATQ} = \sqrt{1 + \frac{\beta + \delta}{\gamma}}
$$
\n
$$
\text{ATQ} = \sqrt{1 + \frac{\beta + \delta}{\gamma}}
$$
\n
$$
\text{ATQ} = \sqrt{1 + \frac{\beta + \delta}{\gamma}}
$$
\n
$$
\text{ATQ} = \sqrt{1 + \frac{\beta + \delta}{\gamma}}
$$
\n
$$
\text{ATQ} = \sqrt{1 + \frac{\beta + \delta}{\gamma}}
$$
\n
$$
\text{ATQ} = \sqrt{1 + \frac{\beta + \delta}{\gamma}}
$$
\n
$$
\text{ATQ} = \sqrt{1 +
$$

به همین ترتیب[PCA] چ
$$
\frac{1}{\sqrt{DAC}
$$
 و [PTN] ≤  $\frac{1}{\sqrt{DAC}}$  و [PTN] =  $\frac{1}{\sqrt{DAC}}$  و [PTN] =  $\frac{1}{\sqrt{DAC}}$  و [MNPQ]

\*\*\*

# مسأله ٣

راه حل : برای هر دو رای داور r (رد یا قبول) فرض کنید T رای مخالف آن باشد (یعنی اگـر قبـول = r، رد = T ). همچنین وقتی دو داور به یک نفر رای مشابه می دهند به آن یک توافق می گوئیم. ابتدا ثابت می کنییم هـر دو داور حداکثر روی سه نفر توافق دارند. فرض کنید چنین نباشد. بدون کاستی از کلیت مسئله فرض کنید داوران (که با اعداد نشان داده می شـوند) بـه ۴ نفر اول را (که با حروف نشان داده می شوند) به صورتی که در شکل سمت چـپ آمـده رای داده انـد : ( a,b,c,d رای هایی مشابه است.)

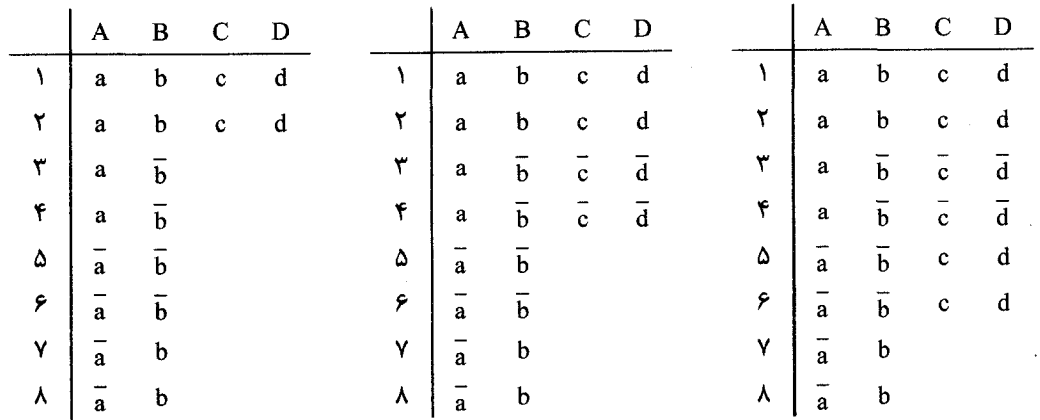

اگر شرایط مسئله را برای A و C اعمال کنیم، داوران ۳ و ۴ هر دو باید بـه C رای  $\rm\bar{c}$  بدهنـد و بـه طـور مـشابه  $\overline{\rm d}$  و ما باید D رای  $\overline{\rm d}$  بدهند. پس با اعمال شرایط روی B و C، داوران ۵ و ۶ باید هر دو به C رای c بدهند. و به طور مشابه باید به D رای d بدهند. در اینصورت شرایط مسئله برای C و D برقرار نیست، که تناقض است.

پس هر دو داور روی حداکثر سه نفر توافق دارند. پس حداکثر ۸۴ = $\binom{\mathsf{A}}{\mathsf{r}}$  توافق در بین داوران وجـود دارد. از طرف دیگر برای هر نفر دقیقاً ۴ داور او را قبول و ۴ داور او را رد می کنند که نتیجه می دهد تعداد توافق ها برای هر نفر شرکت کننده برابر است با : ۱۲= $\binom{\mathfrak{e}}{\mathfrak{e}}+\binom{\mathfrak{e}}{\mathfrak{e}}+\binom{\mathfrak{e}}{\mathfrak{e}}+\binom{\mathfrak{e}}{\mathfrak{e}}+\binom{\mathfrak{e}}{\mathfrak{e}}+\binom{\mathfrak{e}}{\mathfrak{e}}+\binom{\mathfrak{e}}{\mathfrak{e}}+\binom{\mathfrak{e}}{\mathfrak{e}}$  باشـد. همـانطور که جدول زیر نشان می دهد (۱ یعنی قبول و ۰ یعنی رد) مسابقه با ۷ شرکت کنندگان هم ممکن است .

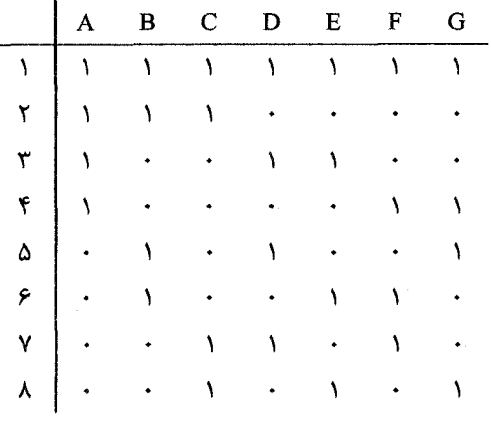

\*\*\*

#### مسأله ۴

 $y = -r, -r, -r - 1$  راه حل : وقتی که  $y^r + ry > x^r > y^r \to x^r > y^r + y^r > 0$  و  $y^r - r, -r, -r - 1$  ک جواب های (۲-,۳) و (۲-,۰) و (۱,۰)=(x,y) را می دهد.

# مسأله ۵

راه حل : فرض کنید دایره محاطی ABD در نقطه ی ۲<sub>۱</sub> بر AD مماس باشد و دایره محاطی مثلث ACD در نقطـه بر  $\overline{\rm AD}$  مماس باشد.  $T_{\rm v}$ 

آنگاه : DT<sub>۱</sub> =  $\frac{1}{\gamma}$ (DA + DC – AC) و DT<sub>۱</sub> = (DA + DC – AC). در ابتـدا فـرض کنیــد بتـوان دایـره ای را  $C_{\rm V}$ درون AB $\rm D$ C محاط کرد و فرض کنید این دایره بـر ضـلع هـای  $\rm DC_{\rm V}, \rm B, D, AB$  و  $C_{\rm V}$  بـه ترتیـب در نقـاط G,F,E و H مماس باشد.

 $AB - BD = (AH + HB) - (BF - DF)$  $= (AH + BF) - (BF - DF) = AH + DF$ 

و مشابهاً AC − CD = AE + DG. همچنین از برابـری ممــا س هـا AH + DF = AE + DG کــه نتیجــه مــی دهــد و دو دايره ی DA + DB – AB = DA + DC – AC . پس  $T_{\text{V}} = T_{\text{V}}$  . DT, = DT, پس DA + DB – AB = DA + DC – AC . و دو دايره ی محاطی بر هم مماس هستند.

حال فرض کنید دو دایره ی محاطی بر هم ممـاس باشـند. آنگـاه DA + DB – AB = DA + DC – AC. فـرض w دایره ی محاطی ABB، باشد و D' نقطه ی روی  $\overline{\text{BB}_{1}}$  باشد (غیر از ,B) به طوریکـه خـط CD' بـر مماس باشد.

برهان خلف : فرض كنيد D≠ D. از پاراگراف بالا مى دانـيم كـه دايـره هـاى محـاطى مثلـث هـاى /ABD و ACD' برهم مماس هستند پس ACD'A + D'A + D'C - AC.

چـــــــون DB−AB=DC−AC و D'B−AB=D'C−AC داريــــــــم D'B=DC−D'C. پـــــــس DD' = |DB - D'B | = |DC -- D'C|. در اینصورت نامساوی مثلث در مثلث DD'C نقض۔ می شود که تناقض است و این اثبات را کامل می کند.

#### \*\*\*

# مسأله ۶

راه حل : از روی فرض مسئله می دانیم که هر نقطـه درون یـا روی مثلـث در درون یـا روی یکـی از ۶ دایـره قـرار  $R = \frac{1}{1+\sqrt{r}}$  می گیرد. تعریف کنید  $\frac{1}{\sqrt{r}}$  = .

مثلث را طوری بچرخانید که B در سمت چپ C باشد و A بالای ضـلع  $\overline{\text{BC}}$  باشـد. نقطـه ی  $\text{W}$  را روی  $\overline{\text{AB}}$  قـوار دهیــد چنانکــه WA = R و ســپس نقطــه ی x را دقیقـــاً زیــر W گینــان بگیریــد کــه WX = R. در مثلــثو و ^+e XBWX = ۳-^ و ^+e XBWX كه نتيجه می دهد XZ = ZC = R . در مثلث XZ = ZC = R و ^+e XB AW = AY = R كه نتيجه مي دهد WY = R. كه اين خود مي دهد XZ = R و WX = YZ = R√۲.

حال اگر مثلث با ۶ دایره ی همنهشت با شعاع r پوشیده شود، هر یک از نقـاط Z, Y, X, W, C, B, A درون یـا روی یک دایره قرار می گیرند پس دو نقطه از این نقاط در داخل یک دایره هستند.

$$
r \geq \frac{\sqrt{\mathfrak{r}}}{\mathfrak{r}} \qquad \qquad : \omega_0: \mathsf{R} \leq \mathsf{Yr} \quad \text{and} \quad \omega_1: \mathsf{R} \leq \mathsf{Yr}
$$

\*\*\*

یا

الميياد ملي دور چهارم

### مسأله ۱

راه حل : فرض کنید c,b,a ابعاد مکعب مستطیل باشند این اعداد هـر کـدام نبایـد از ۳ کـوچکتر باشـند چـون در این صورت هر مکعب واحد یک وجه سبز رنگ دارد. شرط مسأله معادل است با :

 $\mathbf{r}(\mathbf{a}-\mathbf{r})(\mathbf{b}-\mathbf{r})(\mathbf{c}-\mathbf{r})=\mathbf{abc}$  $\mathbf{r} = \frac{\mathbf{a}}{\mathbf{a} - \mathbf{r}} \cdot \frac{\mathbf{b}}{\mathbf{b} - \mathbf{r}} \cdot \frac{\mathbf{c}}{\mathbf{c} - \mathbf{r}}$ 

اگر همه ی ابعاد بزرگتر از یا مساوی با ۷ باشند داریم :

 $\frac{a}{a-x} \cdot \frac{b}{b-x} \cdot \frac{c}{c-x} \le (\frac{v}{a})^r = \frac{r+r}{vx} < r$ که تناقض است. پس حتماً یکی از b,a یا c مثلاً a برابر است با ۳، ۴، ۵ یا ۶ . بدون کاستن از کلیت مسئله فرض می کنیم b≤c .

FXVXY., FXAXIA, FX9XIF, FXI.XIY, QXQXYV, QXFXIY, QXVX9 L FXFXA

#### \*\*\*

#### مسأله ٢

راه حسل : ابتـدا توجـه کنیـد کـه دنبالـه ی ۲ - ۲۱ = ۳n در رابطـه بازگـشتی صـدق مـی کنـد. بـا قـرار دادن : بطه ی زیر را داریم b<sub>n</sub> = a<sub>n</sub> - (۲n - ۲)

 $(n-1)b_{n+1} = (n+1)b_n$ 

برای ۲ ≤ n ، داریم :

$$
b_n = b_r \prod_{k=r}^{n-1} \frac{k+r}{k-r} = b_r , \quad \prod_{k=r}^{n} \frac{n-r}{k} = \frac{n(n-1)}{r} b_r
$$
  
ڹناہراین وقتی ۲ ≥ ۲ جواب های رابطه ی باز گشتی اولیه بصورت :

 $a_n = r(n-1) + \frac{n(n-1)}{s}c$ برای c ثابت با قرار دادن n = ۲ در معادله داریم که n = ۲ بک عدد صحیح است. حال چون n, و n = ۲ ... | a, و داريم :

$$
r(\n+1999-1) + \frac{1999.1990}{\gamma} \cdot c \equiv \cdot \rightarrow -\gamma + \cdots \cdot c \equiv \cdot \rightarrow c \equiv \gamma \pmod{\gamma \cdots}
$$
\n
$$
r(n-1) + \gamma n(n-1) \equiv \cdot \pmod{\gamma \cdots} \Leftrightarrow (n-1)(n+1) \equiv \cdot \pmod{\gamma \cdots}
$$
\n
$$
r(n-1) + \gamma n(n-1) \equiv \cdot \pmod{\gamma \cdots} \Leftrightarrow (n-1)(n+1) \equiv \cdot \pmod{\gamma \cdots}
$$
\n
$$
r(n-1) + \gamma n(n-1) \equiv \cdot \pmod{\gamma \cdots} \Leftrightarrow (n-1)(n+1) \equiv \gamma \pmod{\gamma \cdots}
$$
\n
$$
r \geq \gamma \pmod{\gamma \cdots}
$$
\n
$$
r \geq \gamma \pmod{\gamma \cdots}
$$
\n
$$
r \geq \gamma \pmod{\gamma \cdots}
$$
\n
$$
r \geq \gamma \pmod{\gamma \cdots}
$$
\n
$$
r \geq \gamma \pmod{\gamma \cdots}
$$
\n
$$
r \geq \gamma \pmod{\gamma \cdots}
$$
\n
$$
r \geq \gamma \pmod{\gamma \cdots}
$$
\n
$$
r \geq \gamma \pmod{\gamma \cdots}
$$
\n
$$
r \geq \gamma \pmod{\gamma \cdots}
$$
\n
$$
r \geq \gamma \pmod{\gamma \cdots}
$$
\n
$$
r \geq \gamma \pmod{\gamma \cdots}
$$
\n
$$
r \geq \gamma \pmod{\gamma \cdots}
$$
\n
$$
r \geq \gamma \pmod{\gamma \cdots}
$$
\n
$$
r \geq \gamma \pmod{\gamma \cdots}
$$
\n
$$
r \geq \gamma \pmod{\gamma \cdots}
$$
\n
$$
r \geq \gamma \pmod{\gamma \cdots}
$$
\n
$$
r \geq \gamma \pmod{\gamma \cdots}
$$
\n
$$
r \geq \gamma \pmod{\gamma \cdots}
$$
\n
$$
r \geq \gamma \pmod{\gamma \cdots}
$$
\n
$$
r \geq \gamma \pmod{\gamma \cdots}
$$
\n
$$
r \geq \gamma \pmod{\gamma \cdots}
$$

\*\*\*

مسأله ۳

راه حل: مثلث ,ABC 1 بناميد. فرض كنيد R ،r و k به ترتيب شعاع دايره ي محـاطي، شـعاع دايـره ي محيطـي و .<br>مساحت مثلث باشند قرار دهيد c = AB, b = CA , a = BC و همچنين قرار دهيد :  $c = p_{\gamma} \sqrt{q_{\gamma}}$ ,  $b = p_{\gamma} \sqrt{q_{\gamma}}$ ,  $a = p_{\gamma} \sqrt{q_{\gamma}}$  $p_i$  (4 و  $q_i$  اعداد صحیح مثبت هستند و  $q_i$  خالی از مربع است.  $R = \frac{abc}{\epsilon k}$  طبق قضیه پیک (Pick's Theorem) (Pick's Heorem) + 1 گویـا اسـت. همینطـور R =  $\frac{abc}{\epsilon k}$  ویـا هستند. پس  $\frac{R}{r} = \frac{abc(a+b+c)}{1+r}$ گویـا باشـد. اگــر و تنهـا اگــر "abc(a + b + c) = a<sup>۲</sup>bc + ab<sup>r</sup>c + abc فرض کنید این مقدار برابر m باشد و فرض کنید m گویا باشد، داریم : و ۳۰۰ برای اعداد صحیح مثبت  $m_r$  , m و ۳۰۰ abc<sup>۲</sup> = m<sub>۳</sub>  $\sqrt{q_1q_r}$  ab<sup>۲</sup>c = m<sub>۲</sub>  $\sqrt{q_rq_1}$  , a<sup>۲</sup>bc = m<sub>۱</sub>  $\sqrt{q_rq_r}$ : m,  $\sqrt{q_{y}q_{y}}$  + m,  $\sqrt{q_{y}q_{y}}$  = m - m,  $\sqrt{q_{y}q_{y}}$  + m,  $\sqrt{q_{y}q_{y}}$  = m - m,  $\sqrt{q_{y}q_{y}}$  $m_1^{\prime}q_{\gamma}q_{\gamma} + m_1^{\prime}q_{\gamma}q_{\gamma} + \gamma m_1 m_{\gamma}q_{\gamma}\sqrt{q_1q_{\gamma}} = m^{\gamma} + m_{\gamma}^{\gamma} - \gamma mm_{\gamma}\sqrt{q_1q_{\gamma}}$ اگر  $\sqrt{q_1q_y}$  گویا نباشد باید ضریبش در دو طرف معادله با هم برابـر باشـد غیـر ممكـن اسـت زیـرا ۳m,m,q مثبت است در حالی که ۳mm٫— منفی است. بنابراین  $\sqrt{q_1q_1}$  گویاست. چون ۹٫۰ و ۹٫۰ خالی از مربع هستند، ایـن  $q_{\mathsf{y}} = q_{\mathsf{y}}$  فقط زمانی ممکن است که  $q_{\mathsf{y}} = q_{\mathsf{y}}$ . به همین ترتیب  $q_{\mathsf{y}} = q_{\mathsf{y}}$ 

به طوریکه  ${\bf q}_{\rm v}={\bf q}_{\rm v}={\bf q}_{\rm v}={\bf q}_{\rm v}={\bf q}_{\rm v}={\bf n}$  به طوریکه  ${\bf q}_{\rm v}={\bf q}_{\rm v}={\bf q}_{\rm v}={\bf q}_{\rm v}$  همچنین فرض کنیـد : (٠,٠)، B در (٠,٠)، و C در (y,z) قرار دارند. طبق نامساوي مثلث بايد داشته باشيم  $P_{\sf Y} = P_{\sf Y}$  پس  $w^{\gamma} + x^{\gamma} = y^{\gamma} + z^{\gamma} = P_{\gamma}^{\gamma} n$  $(w - y)^{r} + (x - z)^{r} = n$ 

توجه کنید که :

 $n = (w - y)^{\gamma} + (x - z)^{\gamma} \equiv w^{\gamma} + x^{\gamma} + y^{\gamma} + z^{\gamma} = \gamma P_{\gamma}^{\gamma} n \equiv \epsilon$  (mod  $\gamma$ ) پس n زوج است، پس w و x هر دو زوج یا هر دو فرد هستند همینطور y و z . بنابراین x و y و z بایـد هـر سـه  $\mathbf{x} \cdot \mathbf{x}^{\mathsf{Y}} = \mathbf{y}^{\mathsf{Y}} + \mathbf{z}^{\mathsf{Y}} \pmod{\mathsf{Y}}$  زوجیت یکسان داشته باشند چون در اینصورت n = (w - y)\* + (x + z)\* = . (mod \*) که با فرض خـالی بـودن از مربـع بـودن n در تنـاقض اسـت.

بنابراین فرض اولیه ی ما غلط بوده است و نسبت شعاع دایره ی محیطی به شعاع دایره ی محاطی یـک عـدد گنـگ

**نکته :** بدون شرط خالی از مربع بودن n این نسبت می تواند گویا باشد، به عنوان مثال نقاط (i ,۲j–i) شبکه ای از نقطه ها به فاصله ی √√ را از هم تشکیل می دهند. در این شبکه می توانیم مثلث قائم الزاویه با اضلاع √۳، √۲، 

#### مدأله ۴

**راه حل :** یک رشته ی دودویی، رشته ای متناهی از ارقام <u>۰</u> و ۱ است. یک رشته دودویی را (ممکن است با <u>۰</u> شـروع شود) درست بنامید اگر شامل هیچ سه رقم مساوی متوالی نباشد. فرض کنید a<sub>n</sub> تعداد رشته های n، رقمی درست باشد و S<sub>n</sub> تعداد رشته های درستی باشد که با دو رقم مساوی شروع می شوند و d<sub>n</sub> تعداد رشته های درستی باشد که با دو رقم متفاوت شروع می شوند.

روشن است که  $a_n = S_n + d_n$  برای هر n. یک رشته ی  $(\mathsf{n} + \mathsf{y})$ رقمی که با ۰۰ شروع می شـود درسـت اسـت اگر و تنها اگر n رقم آخر آن تشکیل یک رشته ی درست بدهند که با ۱ شروع می شود.

مشابهاً یک رشته ی (n +۲)– که با ۱۱ شروع می شود درست است اگر وتنها اگر n رقم آخر آن یـک دنبالـه ی 

یک رشته ی (n + ۲) رقمی که با ۱\_۰ شروع می شود درست است اگر وتنها اگـر n رقـم آخـر آن یـک رشـته ی درست را تشکیل دهند که با <u>۰۰، ۱۰،</u> شروع می شود. مشابهاً یک رشته ی (n +۲)رقمی که با ۱۰ شـروع مـی شود درست است اگر وتنها اگر n رقم آخر آن یک رشته ی درست را تشکیل دهند که با 11، 1، یا <u>١٠</u> شـروع مـی : شود. پس :  $\mathsf{d}_{\mathbf{n}} = \mathsf{S}_{\mathbf{n}} + \mathsf{d}_{\mathbf{n}}$  با حل این معادلات باز گشتی داریم

$$
S_{n+\tau} = \tau S_{n+\tau} - S_n \quad \text{and} \quad d_{n+\tau} = \tau d_{n+\tau} - d_n
$$

با جمع این دو داریم :

#### $a_{n+r} = ra_{n+r} - a_n$

بنابراین می توانیم مقدارهای اولیه a<sub>n</sub> را حساب کنیم و سپس با استفاده از رابطه ی بازگشتی سـایر مقـادیر را نيز بيابيم :

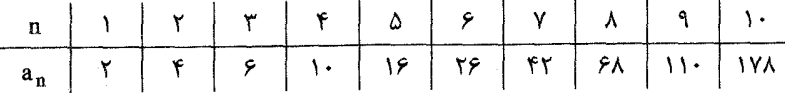

حال از a<sub>n</sub> رشته ی درست n- رقمی فقط نیمی از آن ها با ۱ شروع می شوند. پس فقط نیمی از آن ها نمـایش دودویی اعداد مثبت هستند و دقیقاً : ۳۲۱= (a , + a , + ... + a , .) = مدد بین ۱ و ۱۰۲۳ خاصـیت خواسـته شـده را دارند. با کنار گذاشتن ۰۱ ، ۲، و ۳، جواب مسئله عبارت است از : ٢٢٨.

#### 米米米

### مسأله ۵

 $O_C$  و O<sub>B</sub>,  $O_A$ , و H و H به ترتیب مرکز ارتفاعیـه مثلـث A<sub>t</sub>B<sub>(</sub>C و O<sub>B</sub>, باشـند و O<sub>B</sub>, O<sub>A</sub>,O و O به ترتیب مراکز دایره های محیطی مثلث های AB,C,A,BC,ABC و ABC باشند.

د, ابتدا توجه کنیـد کـه BA,CH - ۵۸٫ = ∠CAB = ۱۸۰ = ∠CAB = ۱۸۰ - ۵ من دهـد. BA,CH یـک چهارضلعی محاطی است. از طرفی :

$$
O_A A_1 = \frac{BC}{r\sin \angle BA_1C} = \frac{CB}{r\sin \angle CAB} = OA
$$

يس دايره هاي ABC و BA<sub>\</sub>CH داراي شعاع برابر هستند. مشابهاً CB<sub>\</sub>AH و CB<sub>\</sub>AH محاطي با شـعاع دايـره محیطی OA هستند. بنابراین :

$$
\angle HBC_1 = \wedge \wedge^{\circ} - \angle C_1AH = \angle HAB_1 = \wedge \wedge^{\circ} - \angle B_1CH = \angle HCA_1
$$

پس زوایای AHOAA,  $\angle$ HOAA,  $\angle$ HOCC, پس زوایای  $\angle$ HOAA,  $\angle$ HOCC, پس زوایای  $\angle$ HOAA,  $\angle$ HOCC نیم خط های ۲٫۰٫۲۰ باشند. چون A =  $\rm O_A A$  =  $\rm H B$  = HC چهارضلعی  $\rm BO_A CH$ یک لوزی پـس یـک متـوازی الاضلاع است.

در اينصورت :

$$
\overrightarrow{OA}, \overrightarrow{HO}_A) = \angle(\overrightarrow{OA}, \overrightarrow{OB}) + \angle(\overrightarrow{OB}, \overrightarrow{HO}_A)
$$
  
=  $\angle ACB + \angle(CO_A, \overrightarrow{HO}_A)$   
=  $\angle ACB + \angle CO_AH$   
=  $\angle ACB + \angle COH$   
=  $\angle ACB + \gamma(\sqrt{A}) - \angle ACB = \sqrt{A}.$ 

فرض کنید θ مقدار مشترک این زاویه ها باشد. در اینجا از اعداد مختلط با مبداء O استفاده می کنیم. فـرض کنیـد P عدد مختلط متناظر با نقطه ی P باشد.

$$
O_A = b + c + a
$$
میچون  
4, = Cis $\theta$   $a_1 = b + c + xa$  و 0 $a_1 = b + c_2$  و میچنی $c_1 = a + b + xc$  و 0 $b_1 = c + a + xb$  و 0 $b_1 = c + a + xb$  $a_1 = a + b + c + (x - 1)a$ 
$$
a_1 = a + b + c + (x - 1)a
$$

$$
b_1 = a + b + c + (x - 1)b
$$

$$
c_1 = a + b + c + (x - 1)c
$$

بنابراین نگاشتی که Z را به Z(n = x + b + c + (x − ))Z = h + (x − )) می برد، مثلث را به مثلث مـی بـرد. بنـابراین : این نگاشت نقطه ی H را به  $_{\rm H}$  می برد پس

ب h, = h + (x - )) h = xh و  $\text{OH}_1 = |h_1| = |x||h_2| = |h_3| = |h_1| = |x||h_3| = |x||h_1| = 0$  كه خواسته ي مسأله است.

#### \*\*\*

مسأله ۶

راه حل : داریم : m-n)\* + (m + n)\* = ۲m\* + ۶mn\* . حال فرض کنید که به دنبال یک جواب کلی به فـرم زیـر هستيم :

$$
(x, y, z, t) = (a - b, a + b, \frac{c}{\gamma} - \frac{d}{\gamma}, \frac{c}{\gamma} + \frac{d}{\gamma})
$$

 $(x, y, z, t) = (x, y, z, t)$ برای اعداد صحیح ه b a و اعداد صحیح فرد c و d. یک جواب ساده برای این معادله ( $(x, y, z, t) = (x, y, z, t)$ است پس قرار می دهیم a =۱۰ و c = –۱ دراینصورت :

$$
(x, y, z, t) = (\iota - b, \iota + b, -\frac{\iota}{\gamma} - \frac{d}{\gamma}, -\frac{\iota}{\gamma} + \frac{d}{\gamma})
$$

كه دقيقاً وقتى جواب است كه :

$$
(\mathbf{y} \cdot \mathbf{y} + \mathbf{y} \cdot \mathbf{b}^{\mathsf{T}}) - \frac{\mathbf{y} + \mathbf{y} \mathbf{d}^{\mathsf{T}}}{\mathbf{y}} = \mathbf{y} \mathbf{y} \mathbf{y} \leftrightarrow \mathbf{d}^{\mathsf{T}} - \mathbf{y} \cdot \mathbf{b}^{\mathsf{T}} = \mathbf{y}
$$

معادله ی دوم یک معادله ی پل (Pell) با جواب  $(\mathfrak{d},\mathfrak{b}_1)=(\mathfrak{d},\mathfrak{b}_1)$  است. می توانیم بی نهایت جواب بصورت زیـر  $(d_{n+1}, b_{n+1}) = (4d_n + A \cdot b_n, 4b_n + d_n)$   $n = 1,7,7, ...$ بسازيم : که با این استقرا ثابت می شود و از معادله ی بازگشتی کلی زیر نتیجه می شود :  $(P_{n+1}, q_{n+1}) = (P_1P_n + q_1q_nD, P_1q_n + q_1p_n)$ که جواب های معادله ی  $q^{\star} = D\,q^{\star} - D\,q^{\star} = 1$  را می سازد. اگر جواب نابدیهی  $(p_{\eta},q_{\eta})$  را داشته باشیم، یک بررسی

سریع نشان می دهد که هر d<sub>n</sub> فرد است. بنابراین چون بی نهایت جواب  $(\mathbf{b_n}, \mathbf{d_n})$  برای معادلـه ی پـل وجـود دارد (که ه<sub>ر dn</sub> فرد است).

پس برای معادله ی اولیه نیز بی نهایت جواب صحیح بصورت زیر وجود دارد :  
\n
$$
(x_n, y_n, z_n, t_n) = (\cdots - b_n, \cdots + b_n, -\frac{1}{\gamma} - \frac{d_n}{\gamma}, -\frac{1}{\gamma} + \frac{d_n}{\gamma})
$$

\*\*\*

۴- کانادا

$$
r = \frac{\sqrt{r(x - r)(rx - y) - r(x + a) \leq r(x - r) - r(x + a)}}{x - \frac{\sqrt{r(x - a) - r(x + a)}}{r}} = x
$$

 $[x] = \frac{\sqrt{r} \cdot [x] - \Delta x}{r}$ 

با قرار دادن {٨, ... ,٢,٣, ... } = [x] در اين معادله، مي بينيم كه  $\lfloor x \rfloor$  فقط مي تواند يكي از مقادير ٨ يا ٧، ۶ ٢ را داشته باشد. پس تنها مقدارهای ممکن برای x عبارتنـد از : x , v , v , v , v , v و v , بک بررسـی سـریع نشان می دهد که این مقادیر در معادله صدق می کنند.

\*\*\*

# مسأله ٢

**راه حل :** فرض کنید w دایره مذکور باشد و O مرکز w باشد و همچنین AC ،w و <del>A</del>C را به ترتیب در نقـاط M و : قطع كند. فرض كنيد دايره اي كه از C,O و M مي گذرد BC را در نقطه ي P قطع كند. داريم ا $\overline{\text{N}}$ 

 $\angle$ PMO = \n<sup>o</sup> ~  $\angle$ OCP =  $\epsilon$ <sup>o</sup> =  $\angle$ MCO =  $\angle$ MPO w و OP = OM = /MOP = /MCP = ۶.° : بس (P = OM = OM = ۱ منطبق است. بنابراين :  $\angle AOP = \angle MOP = \angle MCP$  . پس زاويه كمانى از که در داخل مثلث ABC قرار می گیرد ثابت است بنابراین طول کمان نیز باید ثابت باشد.

#### \*\*\*
$:$  راه حل : اعداد اول را  $p_{\gamma} = r, p_{\gamma} = r, p_{\gamma} = r, p_{\gamma} = r, ...$  بنامید، چون n یک مربع کامل است داریم  $n = \prod_{i=1}^{\infty} p_i^{\text{tail}}$ ,  $d(n) = \prod_{i=1}^{\infty} (\mathbf{v}_{\text{ai}} + \mathbf{v})$ 

 $\frac{d(n)}{d(n)}$ برای اعداد صحیح نامنفی ai. پس  $d(n)$  فرد است و n هم فرد است، پس  $s, s, -a, -a$ . چون  $\frac{d(n)}{n}$  داریم

$$
\prod_{i=1}^{\infty} \frac{\mathbf{v}_{\mathbf{ai}} + \mathbf{v}}{p_i^{\mathbf{ai}}} = \mathbf{v}
$$

طبق نامساوی برنولی داریم : ۱ + ۲۵ < ۱ + P<sup>a</sup>i≥ (p<sub>i</sub> − ۱)a<sub>i</sub> برای همه ی اعداد اول ۵ ≤ p<sub>i</sub> که n را می شــمارد. همچنین ۱+ ۲۵<sub>۲</sub> × ۳<sup>a</sup>۲ و مساوی فقط زمانی رخ می دهد که {۰٫۱} . a, e. بنابراین برای اینکـه تـساوی بـالا برقـرار باشد بايد داشته باشيم ٠=…= + a، = a، = و a، = {., ،} و n = ١. پس n = ١ و n = 1 تنها جواب هاي مسأله هستند.

### مسأله ۴

راه حل : برای قسمت اول سوال بدون کاستن از کلیّت مسئله فرض کنید ,a, < a, < ... < a, برهان خلیف : فـرض : کنید  $\cdot$  < k وجود نداشته باشد که برای آن معادله ی ${\bf a_i}$  = k حداقل سه جواب متمایز داشته باشد، قرار دهید  $i = 1, 1, ..., 4$ برای  $\delta_i = a_{i+1} - a_i$ 

در اينصورت :

$$
19 \ge a_{\lambda} - a_1 = \delta_1 + ... + \delta_{\gamma} \ge 1 + 1 + r + r + r + r + r + r = 19
$$

چون در غیراینصورت سه تا از 6<sub>i</sub> & ا با هم برابرند که با فـرض خلـف مـا در تنـاقض اسـت. پـس 4<sub>0 − A</sub> = ۱۶.  $(m, m)$  پس ( $\delta_{\gamma}, \delta_{\gamma}, ..., \delta_{\gamma}$  باید یک جایگشت از (۱٬۱٬۲٬۲٬۳٬۳٬۴) باشد. می گوئیم یک زوج m-n داریم اگر یا (hi, δi+۱) = (m,n). توجه کنید که نمی توان زوج های ۱-۱ یا ۲-۱ داشت. زیـرا در اینـصورت داریـم ۳ یـا  $a_i - a_j = r$  × = a<sub>i</sub> − a<sub>j</sub> = x که سه جواب برای ۳ یا  $a_i - a_j = r$  می دهد.

همچنین نمی توان دو زوج ۳-۱ داشت چـون در اینـصورت بـا ۴= 6<sub>i</sub>، سـه جـواب بـرای ۴= a<sub>i</sub> میسـت می آوریم. حال باتوجه به اینکه هر ۱ در کنار چه عددی باید باشد می بینیم که باید :

$$
\pi = (1, \mathfrak{F}, ..., \mathfrak{F}, 1), (1, \mathfrak{F}, ..., \mathfrak{F}, 1), (1, \mathfrak{F}, 1, \mathfrak{F}, ...,), (..., \mathfrak{F}, 1, \mathfrak{F}, 1)
$$

حال نمی توان هیچ زوج ۲-۲ داشت. چون در این صورت همـراه بـا زوج ۳-۱ و  $\delta_i$ = ۶ بـرای ۴= زa $-$ a سـه جواب خواهيم داشت. بنابراين داريم :

 $( \mathfrak{r}, \mathfrak{r}, \mathfrak{r}, \mathfrak{r}, \mathfrak{r}, \mathfrak{r}, \mathfrak{f})$   $\;$   $\;$   $(\mathfrak{r}, \mathfrak{r}, \mathfrak{r}, \mathfrak{r}, \mathfrak{r}, \mathfrak{r}, \mathfrak{r}, \mathfrak{r})$   $\;$   $\;$   $\;$   $\;$   $\;$   $(\mathfrak{r}, \mathfrak{r}, \mathfrak{r}, \mathfrak{r}, \mathfrak{r}, \mathfrak{r}, \mathfrak{r}, \mathfrak{r}, \mathfrak{r}, \mathfrak{r}, \math$ 

در هـر حالـت حـداقل چهـار جـواب بـرای ۵ = a $_{\rm i}$  - a $_{\rm j}$ وجـود دارد کــه تنــاقض اسـت. بنــابراین صـرفنظر از که انتخاب می کنیم معادله ی a<sub>i</sub> - a<sub>i</sub> = k برای یک k = {۱,۲,۳,۴,۵} که انتخاب می کنیم معادله ی a<sub>i</sub> - a<sub>i</sub> = k حداقل سه جواب متمایز  $\lambda$  دارد. برای قسمت دوم مسأله فرض کنید (b,,b,, ..., ,b, ) = (۱,۲,۴,۹,۱۴,۱۶,۱۷). هر یک از ۱، ۲، ۳، ۵، ۷، ۸، ۱۲ ۱۳ و ۱۵ دقیقاً تفاضل دو جفت از b<sub>i</sub> ما است و هر یک ۱۵، ۱۴ و ۱۶ دقیقاً تفاضل یک جفـت از b<sub>i م</sub>ا اسـت. هـیچ عددی تفاضل بیش از دو جفت نیست. بنابراین مجموعه ی {b,,b,,...,b,}} شرایط مسئله را دارد.

#### \*\*\*

### مسأله ۵

: واه حل: بدون كاستن از كليت مسئله فرض كنيد x = max {x, y, z } اگر x > y ≥ z آنگاه  $x^{r}y + y^{r}z + z^{r}x \le x^{r}z + z^{r}y + y^{r}x - z(xy + (x - y)(y - z))$  $=(x+z)^{r} y = r \left(\frac{1}{r} - \frac{1}{r} y\right) \left(\frac{1}{r} - \frac{1}{r} y\right) y \leq \frac{r}{r y}$ 

که نامساوی آخر از نامساوی AM-GM (میانگین حسابی و هندسی) نتیجه می شود. تساوی برقرار اسـت اگـر و . (x, y, z) = ( $\frac{y}{x}, \frac{y}{x}$  ) = ( $\frac{y}{x}, z$ ) كه در اين حالت (z, y, z) = (- $\frac{y}{x}$ ). اگر x≥z≥y آنگاه:

 $x^{y}y + y^{y}z + z^{y}x = x^{y}z + z^{y}y + y^{y}x - (x - z)(z - y)(x - y) \le x^{y}z + z^{y}y + y^{y}x \le \frac{1}{\sqrt{2}}$ که نامساوی دوم به دلیل نتیجه ای که برای x ≥ y × بدست آوریم برقـرار اسـت (اگـر جـای y و z را عـوض كنيم)

در نامساوی اول تساوی فقط زمانی زخ می دهد که دو تا از x، y و z برابر باشـند و در نامـساوی دوم زمـانی رخ  $\mathbf{R}.\mathbf{(x,z,y)} = (\frac{\mathbf{y}}{\mathbf{w}}, \frac{\mathbf{y}}{\mathbf{w}}, \cdot)$  هی دهد که

چون این دو شرط با هم نمی توانند برقرار باشند، در این حالت نامساوی اکیـد اسـت. بنــابراین نامــساوی برقــرار است و تساوی زمانی رخ می دهد که  $(x,y,z) = (\frac{y}{x}, \frac{y}{y}, \frac{y}{y}, \frac{y}{y}, \frac{y}{y}) = (\frac{y}{x}, \frac{y}{y}, \frac{y}{y})$ یا ( $\frac{y}{x}, \frac{y}{y}$ .).

\*\*\*

۵- چين

### مسأله ۱

راه حل : می دانیم اگر p مرکز ارتفاعیه مثلث UVW باشد داریم :

$$
\angle VPW = (4 \cdot^{\circ} - \angle PWV) + (4 \cdot^{\circ} - \angle WVP)
$$

$$
= \angle WV + \angle UV = 14 \cdot^{\circ} - \angle VOW
$$

حال فرض كنيد F مركز ارتفاعيه مثلث ABC باشد، آنگاه :

 $\angle ACB = N^{\circ} - \angle AFB = N^{\circ} - \angle ADB = \angle AHB$ پس ACHB محاطي است. حال خط هاي CF و HD هر دو بر ضلع AB عمود هستند، پس با هم موازي هستند پس شرط دوم نیز برقرار است. از جهت دیگر فرض کنید HD||CF و H روی دایره ی محیطیی مثلث ABC باشـد. جون AFDB و AHCB محاطي هستند داريم :

$$
\angle AFB = \angle ADB = \wedge \wedge^{\circ} - \angle AHB = \wedge \wedge^{\circ} - \angle ACB
$$

بنابراین، F یک نقطه ی تقاطع دایره ی تعریف شده با زوایه ی AFB = ۱۸۰ ْ - ∠ACB و خـط تعریـف شـده با CF ⊥ AB می باشد. پس F یا مرکز ارتفاعیه مثلث ABC است یا بازتاب نقطه ی C نسبت به خط AB اسـت. کـه نقطه ی دومی بیرون از مثلث ABC می افتد بنابراین F باید مرکز ارتفاعیه مثلث ABC باشد.

# مسأله ٢

راه حل : وقتى a = ۱ داريم :  $f_{\rm n}({\rm x})$  = (x + ۱) براى هر n و قسمت (الف) براى آن برقرار است. حـال فـرض كنيـد  $\pm$ ۰ + 2. روشن است که  $f_n$  از درجه ی n است و جمله ی ثابت آن همیشه ۱ است. قرار دهید

 $f_n(x) = c_1 + c_1x + ... + c_nx^n$ 

با استقرا <sub>د</sub>وی n ثابت می کنیم :

$$
(ai - \mathfrak{t}) ci = (an+\mathfrak{t}-i - \mathfrak{t}) ci - \mathfrak{t}
$$

 $(c_{-1} = \cdot c_{\text{max}}) \cdot \le i \le n$ برای  $i \le n$ حالت پایه ی استقرا برای n = ۰ ساده است. حال :

$$
f_{n-\lambda}(x) = b_{\lambda} + b_{\lambda}x + ... + b_{n-\lambda}x^{n-\lambda}
$$

در فرض استقرا صدق می کند.

$$
(a^{n+1-i} - b_{i-1} = (a^{i-1} - b_{i-1})b_{i-1} = (a^{n-i} - b_{i-1})b_{i-1}
$$
\n
$$
= (a^{n-i} - b_{i-1})b_{i-1} = (a^{n-i} - b_{i-1})b_{i-1} = 0
$$
\n∴  $i = 1$  and  $i \ge 1$  and  $j = 1$ .

\n∴  $c_{i-1} = b_{i-1} + a^{i-1}b_{i-1} = 0$  and  $c_{i-1} = b_{i-1} + a^{i-1}b_{i-1}$ .

$$
(a^{i} - 1)c_{i} = (a^{n+1-i} - 1)c_{i-1} \iff (a^{i} - 1)(b_{i-1} + a^{i}b_{i})
$$
  
\n
$$
= (a^{n+1-i} - 1)(b_{i-r} + a^{i-1}b_{i-1}) \iff (a^{i} - 1)(b_{i-1} + a^{i}(a^{i} - 1)b_{i-1})
$$
  
\n
$$
= (a^{n+1-i} - 1)b_{i-r} + (a^{n} - a^{i-1})b_{i-1}
$$
  
\n
$$
\iff (a^{i} - 1)b_{i-1} + a^{i}(a^{n-i} - 1)b_{i-1}
$$
  
\n
$$
= (a^{i-1} - 1)b_{i-1} + (a^{n} - a^{i-1})b_{i-1} \iff (a^{n} - 1)b_{i-1}
$$

يس حكم درست است. حال با استفاده از حاصلضرب های تلسکوپی داریم :

$$
c_{i} = \frac{c_{i}}{c_{i}} = \prod_{k=1}^{i} \frac{ck}{ck - i}
$$
\n
$$
= \prod_{k=1}^{i} \frac{a^{n+i-k} - i}{a^{k} - i} = \frac{\prod_{k=1}^{n} \frac{1}{k-1} (a^{k} - i)}{\prod_{k=1}^{i} (a^{k} - i)}
$$
\n
$$
= \frac{\prod_{k=1+1}^{n} (a^{k} - i)}{\prod_{k=1}^{n-1} (a^{k} - i)} = \prod_{k=1}^{n-1} \frac{a^{n+1-k} - i}{a^{k} - i} = \prod_{k=1}^{n-1} \frac{c_{k}}{c_{k-1}} = \frac{c_{n-1}}{c_{n-1}} = c_{n-1}
$$
\n
$$
i = 0, 1, ..., n \quad c_{i} = c_{n-1} \quad \text{if } c_{i} = c_{n-1} \quad \text{if } c_{i} = c_{n-1
$$

\*\*\*

# مسأله ٣

**راه حل :** فرض کنید  $\frac{x(x-\nu)(x-\nu)}{2}$  = (x) ، که تعمیمی از  $\binom{x}{\mu}$  برای همه ی اعداد حقیقی است. در یـک گـروه ۴ تایی از ایستگاه های فضایی، یک ایستگاه را مشکل دار بنامید اگر سه تونل یک طرفه به آن وارد شوند یا سه تونـل یک طرفه از آن خارج شوند. ( از تونل های مربوط به ایستگاه های همان گروه). در هر گروه حـداکثر یـک ایـستگاه مشکل دار از هر نوع وجود دارد که در مجموع حداکثر دو ایستگاه مشکل دار می شود.

اگر در یک گروه از ۴ ایستگاه یک ایستگاه مشکل دار وجود داشته باشد، مثلاً A، آنگاه غیر ممکن است که بتوان از بقیه ی ایستگاه ها به A رسید، یا غیر ممکن است که از a به ۳ ایستگاه دیگر رفت.

ادعا می کنیم که اگر یک گروه ۴ تایی از ایستگاه های C,B,A و D شامل هیچ ایستگاه مشکل دار و هیچ تونل دو طرفه ای نباشد آنگاه این گروه متصل به هم است. از یک ایستگاه شروع مـی کنــیم و در تونـل هـای یـک طرفـه حرکت می کنیم تا به ایستگاهی که از آن شروع کرده بودیم برسیم ( در تونل هایی که اعضای گروه را به هم مربوط می کند حرکت می کنیم ) اگر از هر ۴ ایستگاه بگذریم که گروه متصل به هم است. در غیراینصورت باید دقیقاً از ۳ ایستگاه بگذریم مثلاً از A به B به C.

از هر کدام از این ایستگاه ها می توانیم به سه تای دیگر برویم. حال طبق فرض چون D مشکل دار نیست بدون کاستن از کلیت می توانیم فرض کنیم یک تونل یک طرفه از A به D وجود دارد. که در اینـصورت از هـر ایـستگاهی می توانیم به D برسیم. بنابراین این گروه متصل به هم است.

ایستگاه ها را با اعداد ۹۹, ... ,۱٫۲ نشان دهید. برای ۹۹,...,۱٫۴,... i فرض کنید a<sub>i</sub> تونل یک طرفه به ایـستگاه i وارد می شوند و b<sub>i</sub> تونل یکطرفه از ایستگاه i خارج می شوند.

ایستگاه i در  $\binom{b_i}{\mathsf{r}}+\binom{b_i}{\mathsf{r}}$ گروه چهارتایی مشکل دار است. با جمع بستن این مقدار برای همه ی ایـستگاه هـا . به :  $\sum_{i=1}^{11} f(x_i)$  می رسیم. این مقدار برابر است با :  $\sum_{i=1}^{11} \left( \begin{pmatrix} a_i \\ r \end{pmatrix} + \begin{pmatrix} b_i \\ r \end{pmatrix} \right)$  : برای اعداد صحیح نا منفی ,x,, x, . … , x, .x . که 49/ 44 = 3 ،x, . بدون کاسته شــدن از کلیـت فـرض کنیــد

 $x \ge 0$  که  $x_1, x_2, ..., x_k$  حداقل ۱ و  $x_{x+1}, x_{x+1}, ..., x_{x+1}, ..., x_{x+1}$  صفر هستند. چون  $f(x)$  بـه عنـوان تـابعى از  $x_1, x_2, ..., x_k$ محدب است، مقدارش حداقل برابر است با :

$$
k\left(\frac{46}{k}\right)
$$

.mx ≥ ۲ و mf(x) ≥ f(mx) برای ۱ × mx ≥ ۲

قرار دهید A = = m و A =  $\frac{49/39}{190}$  .mx =  $\frac{49/39}{190}$  = 19 و A =  $\frac{1}{190}$ .mx =  $\frac{k}{190}$ .mx =  $\frac{k}{190}$ چون هرگروه ۴ تایی غیر متصل به هم از ایستگاه ها حداکثر دو ایـستگاه مـشکل دار دارد حـداقل  $\binom{{\mathfrak k}}{{\mathfrak r}}$ ۹۹ گـروه ۴ تایی غیر متصل وجود دارد. پس حداکثر  $\binom{\mathsf{FA}}{\mathsf{r}}$ ۹۹-  $\binom{\mathsf{FA}}{\mathsf{r}}$  گروه متصل به هم وجود دارد. حال باید نشان دهیم که این مقدار ماکسیموم اختیار می شود. ایستگاه ها را دور یک دایره قرار دهید و بین هـر

دو ایستگاه مجاور هم یک تونل دو طرفه قرار دهید. حال بین دو ایستگاه A و B که مجاور هم نیستند یک تونل یک طرفه قرار دهید اگر و تنها اگر 6,۳,A.... یا ۹۷ ایستگاه در جهت حرکت عقربه های ساعت از B فاصله داشته باشد. در این چینش ایستگاه ها هر ایستگاهی $\binom{{\mathfrak k}}{{\mathfrak p}}$  بار مشکل دار می شود. به آسـانی دیـده مـی شـود کـه در ایـن حالت هر گروه ۴ تایی که شامل یک تونل دو طرفه است متصل به هم است.

حال فرض کنید در گروه ۴ تایی C,B,A و D,A مشکل دار است وB نزدیکتـرین و D دورتـرین ایـستگاه در جهت عقربه های ساعت از A باشند. اگر تونل های یک طرفه از A خارج شوند، سه تونل یک طرفـه بایـد بـه D وارد شود در حالت دیگر اگر تونل های یک طرفه به A وارد شوند، در اینصورت سه تونل یـک طرفـه بایـد از D بـه سـایر تونل ها خارج شود. بنابراین هر گروه ۴ تایی غیر متصل به هم دقیقـاً دو ایـستگاه مـشکل دار دارد. پـس تـساوی در پاراگراف قبلی برقرار می شود و  $\binom{\mathfrak{f}\mathfrak{K}}{\mathfrak{r}}$ ۹۹-۹۹ گروه متصل به هم وجود دارد.

### مسأله ۴

راه حل : نکته ی اصلی در این است که اگر  $\{t,..,t_n\}$  با  $\{r-1,\ldots,r-1\}$ بـه پیمانـه ی ۳ٔ برابـر باشـد آنگـاه نیز با { `` ۱٫۳,...,۲" } به پیمانه ی ۲°۲ برابر است که s یک عدد صحیح مثبت فرد است. {`` t } به پیمانه ی {\``` i برای دیدن دلیل این نکته توجه کنید که برای  $t_i^s - t_i^s = (t_i - t_j)(t_i^{s-i} + t_i^{s-i}t_j + t_j^{s-i}) i \neq j$ 

a. چون  $t_i^{s-1} + t_i^{s-1}$  + یک عدد فرد است :  $t_i \equiv t_j^s \Leftrightarrow t_i \equiv t_j$  (mod  $t_i^s$ ) + پنابراین عدد فـرد وجود دارد که \*'m−۱ = a' (۱٬۰۰۹ mod ۲٬۰۰۹). پس اگر ما .a≡a (۱٬۰۰۰ mod ۲٬۰۰۰) را به اندازه ی کـافی منفـی بگیـریم تـا داريم :  $\frac{\text{cm} - 1 - a^{\frac{1}{3}}}{\text{cm} + 1 - a^{\frac{1}{3}}}$  : «اريم :  $\frac{\text{cm} - 1 - a^{\frac{1}{3}}}{\text{cm} + 1 - a^{\frac{1}{3}}}$  > .

### 常谈着

### مسأله ۵

راه حل : فرض کنید γ,β,α سه ریشه f باشند. بدون کاستن از کلیت مسئله فـرض کنیـد γ ≥β≥؟ ، داریـم :  $x-a = x + \alpha + \beta + \gamma \ge 0$   $f(x) = (x - \alpha)(x - \beta)(x - \gamma)$ اگر α ≥ x ≥ · آنگاه (با به کاربردن نامساوی میانگین حسابی - هندسی) داریم :  $-f(x) = (\alpha - x)(\beta - x)(\gamma - x) \le \frac{1}{xy}(\alpha + \beta + \gamma - \gamma x)^{y}$  $\leq \frac{1}{\mathsf{v}\mathsf{v}}(x+\alpha+\beta+\gamma)^{\mathsf{v}} = \frac{1}{\mathsf{v}\mathsf{v}}(x-a)^{\mathsf{v}}$ بنابراین "x−a) بنابراین (x−a). تساوی دقیقاً زمانی رخ می دهد که در نا مساوی اول

 $x + \gamma - \alpha - \beta = x + \alpha + \beta + \gamma$ و  $x + \alpha + \beta + \alpha - \beta = x - \beta$  در نامساوی دوم. : پس ه = β = α و × × = γ بالاخره وقتي α < x < β يا γ = ٢x داريم  $f(x) > \frac{1}{\gamma} - \frac{1}{\gamma} (n-a)^{\gamma}$ بنابراین  $\frac{1}{\gamma\gamma}=-\frac{1}{\gamma\gamma}$  برای این دو حالت هم کار می کند. از استدلال بالا می بینیم که  $\lambda$ باید حداکثر  $\frac{1}{\gamma\gamma}-\frac{1}{\gamma\gamma}$ جون در غیراینصورت نامساوی برای چند جمله ای  $f(x) = x^{\dagger}(x-1)$  در  $\frac{1}{x} = x$  غلط است. تساوی وقتی برقرار مـی شود که یا  $\gamma = \beta = \alpha = \beta = \alpha$  و  $\alpha = \beta = \alpha = \beta = \alpha$  و γ هر عدد نامنفی دلخواه و  $\frac{\gamma}{\gamma} = x$  باشد.

#### 米米米

## مسأله ۶

راه حل : یک وجه از مکعب اصلی را بعنوان وجه زیرین در نظر بگیرید. برای هر مربع واحد A روی این وجه، مکعب مستطیل ۱×۱×۱ عمودی که A وجه زیرین آن است را در نظر می گیریم. اگر i امین مکعب بالای A رنگ شده باشد (شمارش از A شروع می شود). عدد i را در A بنویسید. هر رنگ آمیزی جالب به طور یک به یک مربع لاتـین ۴×۴  $a_1, ..., a_n$  روی وجه زیرین متناظر می شود (در هر مربع لاتین m×n، هر سطر و ستون شامل هر یک از n برچسب  $a_n$ دقیقاً یکبار است). از جهت دیگر برای هر مربع لاتین می توانیم یک رنگ آمیزی متناظر با آن بسازیم. بنابراین بـرای حل مسئله کافی است تعداد مربع های لاتین ۴×۴ را بشماریم. توجه کنید که جابجا کردن سطرهای یک مربع لاتین دیگر بدست می دهد. پس اگر ۴ برچسب c,b,a و d را داشته باشیم هر یک از . !۱×۱۶ حالات ممکن برای سـطر و ستون اول به یک تعداد مساوی مربع های لاتین منجر می شود. پس x !'x \'۳ مربع لاتین ۴×۴ داریم که x تعداد مربع های لاتین است که سطر اول و ستون اول آن ها شـامل برچـسب هـای c,b,a و d، بـه ترتیـب نوشـته شـده هستند. خانه ی سطر دوم و ستون دوم یا برابر a یا c یا d است که ۴ مربع زیر را می سازد :

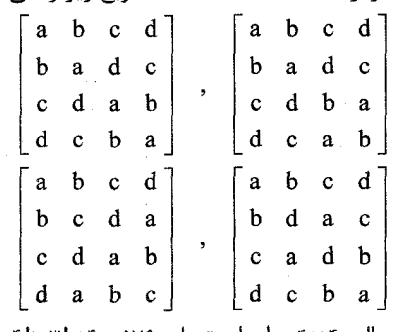

بنابراین x = ۴ و تعداد رنگ آمیزی های جالب ۴×۴ برابر است با : ۷۶ه=۴×!۴×!۴.

# ۶- جمهوري هاي چک و اسلواکي

مسأله ١ راه حل : الف) عبارت حاصل را همواره می توان بصورت نسبت  $\frac{\text{A}}{\text{B}}$  نوشت (اگـر جمـلات مــشابه را بـا هــم حـذف .<br>نکنیم) که A و B اعداد صحیحی هستند که در رابطه زیر صدق می کنند.  $AB = (r)(r)...(r4) = r4! = r^{ra} \cdot r^{1r} \cdot \Delta^r \cdot r^{r} \cdot 11^{r} \cdot 11^{r} \cdot 14 \cdot 17^{r} \cdot 14$ (برای اینکه به چنین تجزیه ای برسیم می توانیم تمامی اعداد اول را جمله به جمله بشماریم یا از اینکه تـوان p در !n برابر است با :  $\left|\frac{n}{p}\right|+\left|\frac{n}{n^{\gamma}}\right|+\left|\frac{n}{n^{\gamma}}\right|+...$  $($ ) استفاده کنیم.) اعداد اولی که توان آن ها در تجزیه ۲۹۱ فرد است نمی توانند حتی بعد از اینکه جملات مشابه را حذف می کنیم از کسر <del>A</del> حذف شوند.  $H = Y,Y,1V,14,YY,Y4 = 1Y4Y9Y9$ ا; طرف دیگر :  $\frac{\Upsilon\eta + (((...((\Upsilon\lambda + \Upsilon V) + \Upsilon\beta) + ... + \Upsilon V) + \Upsilon\beta)}{2\Delta + (((\Upsilon\gamma + \Upsilon\gamma) + \Upsilon\gamma) + ... + \Upsilon\gamma) + \Upsilon)}$  $=\frac{1}{10.74} \cdot \frac{(10)(10)(10)(10)(10)}{(10)(10)(10)(10)} = \frac{100.16}{100} \cdot \frac{100}{(100)^{10}}$ =  $\mathbf{r} = \mathbf{r} \cdot \mathbf{v} \cdot \frac{\mathbf{v}^{\mathsf{Y} \mathsf{Y}}, \mathbf{v}^{\mathsf{Y}}, \mathbf{v}^{\mathsf{Y}}, \mathbf{v}^{\mathsf{Y}}, \mathbf{v}^{\mathsf{Y}}, \mathbf{v}^{\mathsf{Y}}, \mathbf{v}^{\mathsf{Y}}, \mathbf{v}^{\mathsf{Y}} \cdot \mathbf{v}}{(\mathbf{v}^{\mathsf{Y}}) \mathbf{v}^{\mathsf{Y}} \mathbf{v}^{\mathsf{Y}} \mathbf{v}^{\mathsf{Y}}, \mathbf{v} \cdot \mathbf{v}^{\mathsf{Y}}$ (دوباره برای شمارش توان ها در فاکتوریل از (۱) استفاده کردیم). بنابراین H مقدار مورد نظر است. ب) بیایید حاصل ضرب A و B را دقیقتر بررسی کنیم. در هر یک از ۱۴ جفت اعداد :  $\{r_1, r_2\}, \{r_1, r_1\}, \ldots, \{r_r\}$ یکی از اعداد عاملی از A و دیگری عامل B است. پس عبارت حاصل را می توان به صورت :  $V = (\frac{\gamma q}{\mu})^{\epsilon_1} (\frac{\gamma \lambda}{\mu})^{\epsilon_2} \dots (\frac{\gamma \epsilon}{\nu})^{\epsilon_{\gamma}}$  $\epsilon_1$  نوشت که هر کدام از  $\epsilon_1$ ها برابرند با ۱± و ۱= ،¢ و ۱= = ، $\epsilon_y = \epsilon_y$  بدون توجه به پرانتز گذاری.

چون کسرهای ۲۴٫۰۰۰٫۰<mark>۰۶٫۰۰۰ همگی از ۱ بزرگترند. ۷ ( که می تواند صحیح باشد یـا نباشـد) بایـد در نامــساوی<br>۱۳٫۰۰۰٫۰۰۰ ۱۴٫۰۰۰٫۰۰۰</mark> H = ۲۹ . ۲۲ . ۲۳ . ۲۴ . ۲۹ × ۲۹ صدق کند که H همان عدد قسمت (الف) است. پس H تنها عبارت صحیح برای V<br>۲۰ - ۲۰ . ۲۳ . ۲۸ . ۲۸ . ۲۸ . ۲۵

#### \*\*\*

## مسأله ٢

راه حل : فرض كنيد L ،K به ترتيب وسط يال هاى AD,BC و A و D به ترتيب مركز ثقل مثلث هاى BCD و ABC باشند. میانه AA و DD هر دو صفحه AKD قرار می گیرند و T اشتراک آن ها، آن هـا را بــه نــسبت ج تقسیم می کند. (T مرکز ثقل چهار وجهی است) همچنین T وسط  $\overline{\text{KL}}$  است زیرا :  $\overrightarrow{T} = \frac{1}{\mathbf{v}} (\overrightarrow{A} + \overrightarrow{B} + \overrightarrow{C} + \overrightarrow{D}) = \frac{1}{\mathbf{v}} (\frac{1}{\mathbf{v}} (\overrightarrow{A} + \overrightarrow{D}) + \frac{1}{\mathbf{v}} (\overrightarrow{B} + \overrightarrow{C})) = \frac{1}{\mathbf{v}} (\overrightarrow{K} + \overrightarrow{L})$ نتیجه می شود که :

 $\frac{ET}{AT} = \frac{FT}{DT} = \frac{V}{V}$ و بنابراین EF =  $\frac{\lambda}{\mathsf{F}}$ AD,  $\Delta$ ATDN $\Delta$ ETF . چون صفحه AD ،BCL و ECL را نصف می کند، چهـار وجهـی هـای ABCD و BCEF را نیز به دو بخش با حجم مساوی تقسیم می کند. فرض کنید G وسط  $\overline{\text{EF}}$  باشد. آنگاه :  $\frac{\text{[BCEF]}}{\text{[ABCD]}} = \frac{\text{[BCGF]}}{\text{[BCLD]}} = \frac{\text{GF}}{\text{LD}} \cdot \frac{\text{[BCG]}}{\text{[BCL]}} = \frac{\lambda}{\gamma} \frac{\text{KC}}{\text{KL}} = \frac{\lambda}{\gamma} \cdot \frac{\gamma}{\gamma} = \frac{\gamma}{\gamma}$ 

مسأله ٣

**رآه حل :** می دانیم :

 $m_a^{\gamma} = \frac{1}{\gamma} (rb^{\gamma} + rc^{\gamma} - a^{\gamma})$ ,  $m_b^{\gamma} = \frac{1}{\gamma} (ra^{\gamma} + rc^{\gamma} - b^{\gamma})$ پــــس : (\*b\* −a) = {\disp = b−a = }. اگــــر شـــــرط مـــــسأله يعنـــــى  $a - n_b = b - a \neq 0$ برقــــرار باشــــد، آنگـــــاه  $\lim_{a \to a} -m_b = \frac{v}{f}(b+a)$ . حال از دستگاه معادلات  $m_a - m_b = \frac{v}{f}(b+a)$ 

 $m_a - m_b = b - a$  $m_a + m_b = \frac{r}{r}(b + a)$ 

$$
K = \frac{v}{\lambda} \quad \text{if } a + m_a = b + m_b = \frac{v}{\lambda}(a + b) \quad \text{if } m_a = \frac{1}{\lambda}(va - b) \quad \text{if } m_a = \frac{1}{\lambda}(vb - a) \quad \text{if } a + m_a = \frac{1}{\lambda}(vb - a) \quad \text{if } m_a = \frac{1}{\lambda}(vb - a) \quad \text{if } m_a = \frac{1}{\lambda}(vb - a) \quad \text{if } m_a = \frac{1}{\lambda}(vb - a) \quad \text{if } m_a = \frac{1}{\lambda}(vb - a) \quad \text{if } m_a = \frac{1}{\lambda}(vb - a) \quad \text{if } m_a = \frac{1}{\lambda}(ba - b) \quad \text{if } m_a = \frac{1}{\lambda}(ba - b) \quad \text{if } m_a = \frac{
$$

$$
AB_{1} = \frac{b}{r}, AG = \frac{v}{r}m_{a} = \frac{v}{r} \cdot \frac{1}{\Lambda}(vb - a) = \frac{1}{17}(vb - a)
$$
\n
$$
B_{1}G = \frac{1}{r}m_{b} = \frac{1}{r} \cdot \frac{1}{\Lambda}(va - b) = \frac{1}{17}(va - b)
$$
\n
$$
\frac{1}{r} < \frac{a}{b} < r \quad : \text{where } a \text{ is a function of } a \text{ is a function of } a \
$$

### مسأله ۴

راه حل : هر دنباله ي متناهي از حروف A و B را يک رشته بناميد. فرض کنيد … نمايشگر يک رشته (احتمالاً تهي) باشد و \*\*\* نماینده یک لغت با حـروف یکـسان (بعنـوان مثـال B\*\*\*B رشـته ای از k حـرف B اسـت). نـشان می دهیم یک رشته دلخواه، یک کلمه است اگر وفقط اگر در شروط زیر صدق کند :

الف) رشته با حرف B به پایان می رسد.

ب) یا با حرف A شروع شود یا با تعداد زوجی حرف B (یا حتی تماماً B باشد) واضح است كه اين شروط لازم هستند : براي دو لغت AB و BB از طول ٢ برقرارند و اين دو شرط براي هر كلمـه ي جدید که با استفاده از (ii) ساخته شود صادق هستند.

حال با استقرا روی n نشان می دهیم هر رشته با طول n که در دو شرط (الـف) و (ب) صـدق کنـد یـک کلمـه است. واضح است برای n = ۱ و n = ۲ حکم برقرار است. اگر n > ۲، آنگاه یـک لغـت بـا طـول n بایـد بـه یکـی از شکل های زیر باشد :

AA...B, AB...B,  $\underbrace{B***B}_{\gamma k}$  A...B,  $\underbrace{B***B}_{\gamma k+1}$ که ۲ – x ≤ ۲k ≤ n. باید نشان دهیم این ۴ رشته در شرط(ii) که حروف B را بـا رشـته هـایی (بـا طـول کمتـر از n) جایگزین می کند صادق هستند. با کمک از کلمه ی فرض استقرا. كلمه ي AA۰۰۰B از كلمه AB بـا عمـل A(A۰۰۰B) سـاخته مـي شـود. كلمـه ي AB۰۰۰B از AB بوسـيله A(B۰۰۰B) یا از BB بوسیله ی (AB)(۰۰۰B) ساخته می شود، بسته به اینکه حرف اولیه ی آن A، با تعدادی زوج يا فرد از حروف B بدست آيد.  $\frac{B***B}{\gamma k}$  A $\cdots$ B کلمه ی A $\cdots$ B از BB با جایگزینی (A $\cdots$ B) (A $\cdots$ B) بدست می آیـد و کلمـه  $\frac{B***B}{\gamma k}$  از BB به جایگزینی BB (B\*\*\*B) بدست می آید بنابراین حکم با استقرا ثابت می شود. حال نشان می دهـیم P<sub>n</sub>، تعداد لغات با طول n با رابطه زير بدست مي آيد :  $x^n$ ,  $y(-y)^n$ 

\*\*\*

### مسأله ۵

راه حل : دوران °۹۰ حول نقطه ی A که B را به D و نقاط P و C و D را به ترتیـب بـه  $\mathsf{D}',\mathsf{C}',\mathsf{P}'$  مـی بـرد، را در نظر بگیرید. چون °۹۰ = ∕PAD∠، از خاصیت نیمساز خارجی نتیجـه مـی شـود ⁄AP، نیمـساز ⁄QAD∠ اسـت. ًدر نتيجه فاصله نقطه ی 'P از  $\overline{\rm AD}^\prime$  و  $\overline{\rm AD}^\prime$  با هم برابر است و برابر طول ضلع مربع ABCD است.

همچنین این فاصله برابر است با طول ارتفاع AD در مثلث AQP′. چون ارتفاع های رسـم شـده از A و  $^{\mathbf{p}}$  در این مثلث با هم برابرند، داریم AQ = P′Q. حال ما می توانیم P′ را بسازیم پس همچنین می توانیم Q را نیز بعنو`ن محل تقاطع PX و عمود منصف AP' بسازيم. ادامه ساخت واضح است و همچنين روشـن اسـت كـه مربـع A\&A حاصل شده شرایط خواسته شده را دارد.

\*\*\*

### مسأله ۶

راه حل : اگر دستگاه داده شده دارای جواب (x,y) به ازای A = A و b = B باشد، آنگاه به وضوح جوابی بـه شـكل ِ و b =  $\frac{1}{k}$  و b =  $\frac{1}{k}$  و k ≠ ∙ بیز دارد. بنابراین وجود جواب فقط به مقدار ab بستگی دارد.  $k \neq 0$  بستگی دارد

کار را با امتحان کردن مقدار عبارت  
$$
v + v^{\dagger} = v + v^{\dagger} = 0
$$
  
$$
v = \frac{(u + v)(u^{\dagger} + v^{\dagger})}{(u^{\dagger} + v^{\dagger})^{\dagger}}
$$

$$
p(u, v) = (u + v)(u'' + v'') = (u + v)'(u'' - uv + v'')
$$
  
\n
$$
= (u'' + ruv + v'')(v - uv) = (v + ruv)(v - uv)
$$
  
\n
$$
u = \cos \alpha \quad \text{and} \quad v = \frac{1}{2} \int_{0}^{2} \left[ \frac{1}{r}, \frac{v}{r} \right]_{0}^{2} \text{ is also a given by } u = \frac{1}{2} \int_{0}^{2} \left[ \frac{1}{r}, \frac{v}{r} \right]_{0}^{2} \text{ is a given by } u = \frac{1}{2} \int_{0}^{2} \left[ \frac{1}{r}, \frac{v}{r} \right]_{0}^{2} \text{ is a given by } u = \frac{1}{2} \int_{0}^{2} \left[ \frac{1}{r}, \frac{v}{r} \right]_{0}^{2} \text{ is a given by } u = \frac{1}{2} \int_{0}^{2} \left[ \frac{1}{r}, \frac{v}{r} \right]_{0}^{2} \text{ is a given by } u = \frac{1}{2} \int_{0}^{2} \left[ \frac{1}{r}, \frac{v}{r} \right]_{0}^{2} \text{ is a given by } u = \frac{1}{2} \int_{0}^{2} \left[ \frac{1}{r}, \frac{v}{r} \right]_{0}^{2} \text{ is a given by } u = \frac{1}{2} \int_{0}^{2} \left[ \frac{1}{r}, \frac{v}{r} \right]_{0}^{2} \text{ is a given by } u = \frac{1}{2} \int_{0}^{2} \left[ \frac{1}{r}, \frac{v}{r} \right]_{0}^{2} \text{ is a given by } u = \frac{1}{2} \int_{0}^{2} \left[ \frac{1}{r}, \frac{v}{r} \right]_{0}^{2} \text{ is a given by } u = \frac{1}{2} \int_{0}^{2} \left[ \frac{1}{r}, \frac{v}{r} \right]_{0}^{2} \text{ is a given by } u = \frac{1}{2} \int_{0}^{2} \left[ \frac{1}{r}, \frac{v}{r} \right]_{0}^{2} \text{ is a given by } u = \frac{1}{2} \int_{0}^{2} \left[ \frac{1}{r}, \frac{v}{r} \right]_{0}^{2} \text{ is a given by }
$$

$$
f(t) = -rt^{r} + t + v = -r(t - \frac{1}{r})^{r} + \frac{q}{\lambda}
$$
  
\n
$$
\therefore f(\frac{1}{r}) = \frac{q}{\lambda}, f(-\frac{1}{r}) = 0
$$
  
\n
$$
\therefore f(\frac{1}{r}) = \frac{1}{\lambda}, f(-\frac{1}{r}) = 0
$$
  
\n
$$
\therefore f(\frac{1}{r}) = \frac{1}{\lambda}, f(-\frac{1}{r}) = 0
$$
  
\n
$$
\therefore f(\frac{1}{r}) = \frac{1}{\lambda}, f(-\frac{1}{r}) = 0
$$
  
\n
$$
\therefore f(\frac{1}{r}) = 0
$$
  
\n
$$
\therefore f(\frac{1}{r}) = 0
$$
  
\n
$$
\therefore f(\frac{1}{r}) = 0
$$
  
\n
$$
\therefore f(\frac{1}{r}) = 0
$$
  
\n
$$
\therefore f(\frac{1}{r}) = 0
$$
  
\n
$$
\therefore f(\frac{1}{r}) = 0
$$
  
\n
$$
\therefore f(\frac{1}{r}) = 0
$$
  
\n
$$
\therefore f(\frac{1}{r}) = 0
$$
  
\n
$$
\therefore f(\frac{1}{r}) = 0
$$
  
\n
$$
\therefore f(\frac{1}{r}) = 0
$$
  
\n
$$
\therefore f(\frac{1}{r}) = 0
$$
  
\n
$$
\therefore f(\frac{1}{r}) = 0
$$
  
\n
$$
\therefore f(\frac{1}{r}) = 0
$$
  
\n
$$
\therefore f(\frac{1}{r}) = 0
$$
  
\n
$$
\therefore f(\frac{1}{r}) = 0
$$
  
\n
$$
\therefore f(\frac{1}{r}) = 0
$$
  
\n
$$
\therefore f(\frac{1}{r}) = 0
$$
  
\n
$$
\therefore f(\frac{1}{r}) = 0
$$
  
\n
$$
\therefore f(\frac{1}{r}) = 0
$$
  
\n
$$
\therefore f(\frac{1}{r}) = 0
$$
  
\n
$$
\therefore f(\frac{1}{r}) = 0
$$
  
\n
$$
\therefore f(\frac{1}{r}) = 0
$$

برای دستگاه به ازای a,b داده شده است.

7- فرانسه

مسأله ۱

راه حل : فرض كنيد  $\sqrt{{\rm R\,{}^{\rm v}}+{\rm H\,{}^{\rm v}}$  مولد مخروط باشد. همچنين مخروط را طوري بچرخانيد كه قاعده اش افقي و رأس آن به سمت بالا باشد. الف) هر استوانه ای که در شرایط داده شده صدق کند را می توان آنقدر بزرگ کرد تا محیط در وجـه دایـروی آن روی مخرروط قرار گیرد. وجه بالایی استوانه یک مخروط کوچک در بالای مخروط اصلی ایجاد می کنـد. اگـر شـعاع استوانه r باشد، در اینصورت ارتفاع مخروط کوچک $\frac{\text{H}}{\text{R}}$ است و ارتفاع استوانه برابر است با :  $h = H - r \cdot \frac{H}{R}$ بنابراین حجم استوانه برابر است با :  $\pi r^{\gamma} h = \pi r^{\gamma} H(\nu - \frac{r}{R}) = \tau \pi R^{\gamma} H(\frac{r}{\gamma R} \cdot \frac{r}{\gamma R} (\nu - \frac{r}{R}))$ طبق نامساوی میانگین حسابی و هندسی برای  $\frac{r}{rR}, \frac{r}{rR}, \frac{r}{rR}$  و  $\frac{1}{r+1}$ این مقدار حداکثر برابر است با :  $\mathbf{r} \pi R^{\mathsf{T}} H \cdot \frac{1}{\mathsf{rv}} \left( \frac{\mathsf{r}}{\mathsf{r} R} + \frac{\mathsf{r}}{\mathsf{r} R} + (\mathsf{r} - \frac{\mathsf{r}}{R}) \right)^{\mathsf{r}} = \frac{\mathsf{r}}{\mathsf{rv}} \pi R^{\mathsf{r}} H$  $\frac{1}{r} = \sqrt{-\frac{1}{R}} \Leftrightarrow \sqrt{-\frac{1}{R}} = R$  که تساوی زمانی رخ می دهد که ب) هر دایره که در شرایط قضیه صدق کند را می توان طوری انتقال داد تا مرکز آن روی محور مخروط قرار بگیـرد. پس می توان آن را بزرگ کرد و در صورت لزوم در جهت عمودی منتقل کرد تـا آنجـا کـه بـر قاعـده و وجـه مـدور مخروط مماس شود. فرض کنید r شعاع دایره باشد. سطح مقطعی از مخروط را در نظـر بگیریـد کـه محـور مخـروط، یـک مثلـث از مخروط و یک دایره از کره را شامل می شود. اضلاع مثلث ٤٫٤ و ٢R هستند و ارتفاع آن (از ضلع بـه طـول ٢٢) H است. شعاع دایره r است و دایره ی محاطی این مثلث است. h مساحت این مستطیل برابر است با (RH = - (۲R)(H) و نصف محيط آن  $A + R = R + \omega$  است چون h = rs داريم :

 $\mathbf{r} = \frac{RH}{R+\ell}$ 

# مسأله ٢

راه حل : n = ٢ و n = ٢ جواب هاى معادله هستند. ادعا مى كنيم اينها تنها جواب هاى ايـن معادلـه انـد. در ابتـدا توجه کنید که تابع :

$$
f(n) = \left(\frac{n + r}{n + r}\right)^n = \left(1 + \frac{1}{n + r}\right)^n
$$
  
 
$$
\ln(1) = \ln(1) + \ln(1) + \ln(1) + \ln(1) + \ln(1)
$$
  
 
$$
\ln(1) = \frac{n}{\ln(1) + \ln(1)} + \ln(1) + \ln(1) + \ln(1)
$$

$$
\ln\left(\frac{n+1}{n+1}\right) - \frac{n}{(n+1)(n+1)}
$$

طبق بسط تيلور : مست

$$
\ell n\left(1+\frac{1}{n+\gamma}\right)=\sum_{j=1}^{\infty}\frac{1}{\left(n+\gamma\right)^{\gamma}j}\left[\frac{1}{\gamma j-1}(n+\gamma)-\frac{1}{\gamma j}\right]>\frac{\gamma(n+\gamma)-1}{\gamma(n+\gamma)^{\gamma}}
$$

وبنابراين: در

 $\mathcal{L}(\mathcal{L}^{\mathcal{L}})$  , where  $\mathcal{L}^{\mathcal{L}}$  and  $\mathcal{L}^{\mathcal{L}}$  and  $\mathcal{L}^{\mathcal{L}}$ 

$$
\frac{d}{dn}\ln f(n) = \ln(\frac{n+r}{n+r}) - \frac{n}{(n+r)(n+r)} > \frac{r(n+r)-1}{r(n+r)^r} - \frac{n}{(n+r)^r} = \frac{r}{r(n+r)^r} > 0
$$
\n
$$
\text{if } f(n) > r \text{ if } f(n) > \sqrt{\frac{r}{r}} \text{ if } f(n) > \sqrt{\frac{r}{r}} \text{
$$

$$
(n + r)n > r(n + r)n > ... > rj(n + r - j)n > ... > rn(r)r
$$

بنابراين :

$$
\mathbf{v}^{\mathsf{n}} + \mathbf{v}^{\mathsf{n}} + \ldots + (n + \mathbf{v})^{\mathsf{n}} < \left(\frac{1}{\mathsf{v}^{\mathsf{n}}} + \frac{1}{\mathsf{v}^{\mathsf{n}-1}} + \ldots + \frac{1}{\mathsf{v}}\right)(n + \mathsf{v})^{\mathsf{n}} = (\mathsf{n} - \frac{1}{\mathsf{v}^{\mathsf{n}}})(n + \mathsf{v})^{\mathsf{n}} < (n + \mathsf{v})^{\mathsf{n}}
$$
\n
$$
\text{g} \quad \text{g} \quad \text{h} \quad \text{g} \quad \text{h} \quad \text{h} \quad
$$

بناباین تنها جواب های این تساوی عبارتند از n = ۳ و n = ۳.

#### 米米米

# مسأله ٣

راه حل : فرض كنيد a ≤ b ≤ c طول اضلاع مثلث باشند. فرض كنيد زاويه روبرو به آن هـا B ،A و C باشـد؛ فـرض کنید (a + b + c) = s = { نصف محیط مثلث باشد و r شعاع دایره ی محاطی آن باشد.

 $rs = \frac{1}{2}r(\sin A + \sin B + \sin C)$ 

و

و همچنین برابر است با : SinA SinB SinC = و عمچنین برابر است با :

 $r = \frac{\sin A \sin B \sin C}{\sin A + \sin B + \sin C}$ 

$$
\frac{a}{r} = \frac{\sin A + \sin B + \sin C}{\sin B \sin C}
$$

چون A = ۱۸۰° – B و A = SinA = Sin(B + C)SinB CosC + CosB SinC و داريم :  $\frac{a}{c}$  = Cot B + Csc B + CotC + Csc C توجه کنید که f(x)= Cot x + Csc x روی بازه ی °S x < 4 °، یک تابع نزولی است. حـال دو حالـت داریـم یا  $\beta > \epsilon$ ۰ اگر  $B > \epsilon^2$  چون  $B > \epsilon^2$ ۰ مثلـث بـا  $\epsilon^2 = C' = \epsilon^2 = 1$  نــسبت  $\frac{a'}{r}$  بزرگتـری دارد. B بنابراین فرض کنید °B≤۶۰.

### مسأله ۴

راه حل : اگر در هر زمان تعدادی متناهی آبنبات باقی مانده باشد، آنگاه در زمان بعدی شکمو بایـد یکـی از مراحـل (الف)، قسمت اول مرحلـه ی (ب) یـا قـسمت دوم مرحلـه ی (ب) را انجـام دهـد. در دو حالـت اول او یـک آبنبـات می خورد، در حالت سوم او به مرحله (الف) می رود و یک آبنبات می خورد. چون تعداد آبنبـات هـا متنـاهی اسـت، شكمو بالاخره بايد تمام آبنبات ها را بخورد.

حال با استقرا روی تعداد کل آبنبات ها اثبات می کنیم که اگر با r>۰ آبنبـات قرمـز و y>۰ آبنبـات زرد و از مرحله ي (الف) شروع كنيم. احتمال اين كه آخرين آبنبات خورده شده قرمز باشد  $\frac{1}{\tau}$  است.

فرض کنیم که ادعا برای تعداد کمتری از آبنبات ها درست باشد، فرض کنید بعد از اینکه شکمو مرحله ی اول و دوم را تمام می کند و طبق الگوریتم به مرحله ی (الف) برمی گردد ′r آبنبات قرمز و ′y آبنبات زرد روی میز بـاقی  $r' = r' = r + r' + y' < r + y$  مانده باشد، باید داشته باشیم :  $r' + y' < r + y'$  احتمال اینکه

$$
\frac{r}{r+y}, \frac{r-1}{r+y-1}, \dots, \frac{1}{y+1} = \frac{1}{r+y}
$$

به همین ترتیب احتمال اینکه · = /y برابر است با :

 $\frac{1}{r+y} = \frac{1}{r+y}$ 

( در حالت r = y = ۱ این ادعا را ثابت می کند.)

در غیراینصورت احتمال اینکه 'r و 'y هر دو هنوز مثبت باشند برابر است با :  $\sqrt{\frac{r+y}{r}}$ طبق فرض استقرا، در این حالت آخرین آبنبات با احتمال برابر ب<mark>ه</mark> قرمز یا زرد است. بنــابراین احتمــال اینکــه در كل أخرين آبنبات خورده شده قرمز باشد برابر است با :

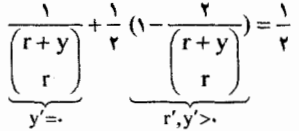

که این مرحله ی استقرایی و اثبات را کامل می کند.

\*\*\*

## مسأله ۵

راه حل : فرض كنيد مثلث داده شده ABC باشـد فـرض كنـيم انعكـاس رئـوس A و C و C نـسبت بـه ضـلع هـاى O متناظرشان به ترتیب E ،D و F باشند. همچنین فرض کنید  $\rm B', A'$  و C' نقاط میانی  $\rm \overline{AB}$  و G $\rm \overline{BC}$  و H ،G و O مرکز ثقل، مرکز ارتفاعیه و مرکز دایره ی محیطی باشند.

مثلث "A"B"C" را طوری بگیرید که B ،A و C بـه ترتیـب نقـاط میـانی اضـلاع "C"A",B"C و "A"B باشـند. در اینصورت G مرکز ثقل و H مرکز دایره محیطی مثلث "A"B"C هستند. فـرض کنیـد E',D' و 'F تـصویر O روی خطهای "C"A",B"C و "A"B باشند. تجانس h با مرکز G و نسبت  $\frac{1}{\tau}-$  را در نظر بگیرید.

این نگاشت نقـاط C",B",A",C,B,A را بـه ترتیـب بـه نقـاط 'B,A,C',B',A و C مـی نگـارد. توجـه کنیـد کـه است. A'B'C' جون O مركز ارتفاعيه مثلث A'B'C' است. A'B'C'

. ( ( تتيجه  $\frac{A D}{A'D'} = \frac{A D}{A'D'} = \frac{A D}{A'D'} = \frac{A D}{A'D'} = E'$  (D) = D . بس داريم : 'n(D) = D . مـشابهاً (D) . (D) و 'n(F) = F بنابراين E ،D و E همخط هستند اگر و تنها اگر E',D' و 'F همخط باشند.

حال E',D' و 'F تصاویر O روی اضلاع "C"A",B"C و "A"B هستند. طبق قضیه ی سیمسن ایـن سـه نقطـه همخط هستند اگر وتنها اگر O روی دایره محیطی "A"B"C باشد. چون شعاع دایـره ی محیطـی مثلـث "A"B"C. ۲R است، O روی دایره ی محیطی آن قرار دارد اگر وتنها اگر . OH = ۲R.

# ۸- هنگ کنگ (چین)

مسأله ۱

راه حل: QK و RS هر دو بر PS عمود هستند.

پس QK با RS موازی است و داریم : KQS =  $\angle$ RSQ ، چـون PQRS محـاطی اسـت. RSQ = RPQ و چهارضلعی PHKQ نیز محاطی است چون °PHQ = ∠PHQ = 4، در نتیجـه PHQ = ∠HPQ = ∠HKQ ـــ بنابراين KQS = ∠HKQ ــ . و نتيجه مي شود كه خط HK وتر QS از مثلث قائم الزاويه KQS را نصف مي كند. راه حل دوم :

خط سیمسون رسم شده از Q نسبت به مثلث PRS از H و K و F می گذرد که F پایه ی عمود رسـم شـده از بر RS است. بنابراین خط HK همان خط FK است، که قطر مستطیل SFQK نیـز هـست پـس ایـن خـط قطـر RS بر RS دیگری یعنی  $\overline{\text{QS}}$  را نصف می کند.

### \*\*\*

### مسأله ٢

**راه حل :** برهان خلف : فرض کنید چنین پاره خط هایی موجود نباشند. طبق اصل لانه کبـوتری ۵ تـا از پـال هـای هرم باید همرنگ باشند. بدون کاستن از کلیت فرض کنیـد کـه آن هـا پـاره خطهـایی سـیاه رنـگ از V رأس هـرم به B<sub>t</sub>,B<sub>r</sub>,B<sub>r</sub>,B<sub>r</sub>,B, و B<sub>t</sub>B<sub>r</sub>B<sub>r</sub>B<sub>r</sub>,B, و B<sub>t</sub>BrB<sub>r</sub>B و B<sub>t</sub>B هستند که B<sub>t</sub>B<sub>r</sub>B<sub>r</sub>B<sub>r</sub>Br,B<sub>r</sub>,B<sub>r</sub>,B و B<sub>t</sub> B ها لزوماً مجاور هـم نيــستند). همه ی  $\overline{B_7B_7},\overline{B_7B_7},\overline{B_7B_7},\overline{B_7B_8}$  و  $\overline{B_{\alpha}B_{\alpha}}$  نمی توانند اضلاع نه ضلعی باشند، سپس بدون کاسته شدن از کلیت فرض کنید که  $\overline{\text{B}_{1}\text{B}_{1}}$  , نگ شده است.

 $B_{\rm t}B_{\rm t}$ باشند. حال مثلث  $B_{\rm t}B_{\rm t}$  سه ضلع سفید رنگ دارد که تناقض است.

#### \*\*\*

راه حل : الف) فرض كنيد (s,t) خوب نباشد. پس بعد از يک حرکت به (s−t , t−s) مـي رسـيم، بـدون كاسـتن از کلیــت مــی تــوانیم فــرض کنــیم ۱ = c = --) و ۱-- = s = چــون دو عــدد بایــد نــسبت بــه هــم اول باشــند. در اینــصورت x + t نمــی توانــد صــفر باشــد چــون فــرد اســت. همچنــین s + t = (s – t) + vt ≠ (s – t) + · =۱ ۰ = -+ (t−s) + xs ≠ (t−s) + - = --+ (s + t) بنابراین عدد اول P وجود دارد که s + t , ا می شمارد. بعد از ۱ - p حرکت (s + t) به (mod p)  $(s + t, t + s) \equiv (s + t, t + s) \equiv (s - (p - t)t, t - (p - t)s) \equiv (s + t, t + s) \equiv (t, t)$  تبدیل مسی شبود ک تناقض است. پس (s + t) خوب است.

.g = gcd(s, t) و sx - ty = g أعداد صحيحي باشند كه sx - ty = g . k برهـان خلـف، فـرض كنيـد بعـد از k s'x – t'y = ۱ داريم s'x – t'y = ۱ يـس s'x – t'y = ۱ برهـان خلـف، فـرض كنيـد بعـد از حركت عدد اول x−kt,p و y−ks را مي شمارد. در اينصورت داريم:

- $Q \equiv x kt \equiv y ks \pmod{p}$  $\Rightarrow$  O = s(x - kt) = t(y - ks) (mod p)  $\Rightarrow$  O = sx - ty = g (mod p) بنابراین p و g را می شمارد که g هم s و t را می شمارد سپس اولین معادله ی بالا برابر مے شود با O = x ≡ y (mod p). با اینکه x و y نسبت به هم اول هستند در تناقض است. بنابراین زوج (x,y) خوب نیست.
	- \*\*\*

## مسأله ۴

| $g(\frac{1}{\gamma}(y+z)) \leq \frac{1}{\gamma}(g(y)+g(z))$ : $z = \frac{1}{\gamma}$ نادی امسیامی دادی نامسیامی دادی ملایی ملیا داریم ; |
|----------------------------------------------------------------------------------------------------|
| $g(n) \leq \frac{1}{\gamma}(g(n-t)+g(n+t))$                                                                                             |
| $g(n) \leq \frac{1}{\gamma}(g(n-t)+g(n+t))$                                                                                             |
| $g(n) = g(n-t) \leq g(n+t) - g(n)$                                                                                                    |
| $g(n) - g(n-t) \leq g(n+t) - g(n)$                                                                                                    |
| $g(n) - g(n-t) \leq g(n+t) - g(n)$                                                                                                    |
| $g(t(n-t)+t) - g(n-t) \leq t(g(n-t)+t) - t(g(n))$                                                                                       |
| $t[g(n) - g(n-t)] \leq g(n) - g(n-t)$                                                                                                   |
| $t[g(n) - g(n-t)] \leq g(n) - g(n-t)$                                                                                                   |
| $y = n + 2$                                                                                                    |
| $y = n + 3$                                                                                                    |
| $y = n + 2$                                                                                                    |
| $y = n + 3$                                                                                                    |
| $y = n + 2$                                                                                                    |
| $y = n + 4$                                                                                                    |
| $y = n + 4$                                                                                                    |
| $y = n + 4$                                                                                                    |

. ( خاصیت ۲ تابع f داریم  $f(\frac{r}{r}) = \frac{r}{r} f(\frac{r}{r}) = \frac{1}{r} f(\frac{r}{r}) = \frac{1}{r} f(\frac{r}{r}) = \frac{1}{r}$  ( جا $f(\frac{a}{r}) = \frac{r}{r}$ 

$$
t = \frac{1}{\gamma} \quad n = r \quad \text{and} \quad t = r(r) = r(r) = \frac{r(r)}{r} = \frac{r(r)}{r} = \frac{r
$$

$$
\frac{1}{\gamma} [g(\gamma) - g(\gamma)] \le g(\frac{\Delta}{\gamma} - g(\gamma) \le \frac{1}{\gamma} [g(\gamma) - g(\gamma)]
$$
\n
$$
\sqrt{\frac{f(\gamma)}{f(\gamma)}} \le \frac{f(\frac{\Delta}{\gamma})}{f(\gamma)} \le \sqrt{\frac{f(\gamma)}{f(\gamma)}} \quad \text{if } \gamma \le f(\frac{\Delta}{\gamma}) \le \sqrt{\gamma}
$$
\n
$$
\sqrt{\frac{f(\gamma)}{f(\gamma)}} \le \sqrt{\frac{f(\gamma)}{f(\gamma)}} \quad \text{if } \gamma \le f(\frac{\Delta}{\gamma}) \le \sqrt{\gamma}
$$

# ۹- مجارستان

# مسأله ۱

**راه حل :** در ابتدا فرض کنید همه ی این اعداد نامنفی باشند. اگر v ≤ v ≤ v ≤ v پنج عدد دلخواه از این اعداد باشند، آنگاه x,y,z,w و x,y,w,v و x,y,w,v و x,z,w,v و x,z,w,v همه باید تصاعدهای هندسبی باشـند. با مقایسه ی هر دو تصاعد پشت سرهم در این ۵ تصاعد می بینیم که باید x = y = z = w = v بنابراین همه ی این أعداد باهم برابرند.

اگر در اعداد ما بعضی منفی باشند هر عدد x را با |x | جایگزین کنید. خاصیت ۲ حفظ مـی شـود و طبـق بـالا همه ی این | x |ها با هم برابرند بنابراین هر یک از این اعداد ۱۹۹۹ یا ۱۹۹۹– بوده است.

همچنین داریم ۵ ≤ n ، پس حتماً سه تا از این اعداد با هم برابرند. اما با سه تا ۱۹۹۹– و یـک ۱۹۹۹ نمـی تـوان هيچ تصاعد هندسي ساخت يا با سه تا ١٩٩٩ و يک ١٩٩٩- . پس همه اعداد بايد برابر ١٩٩٩ باشند.

#### \*\*\*

مسأله ٢

s, = CDEF و S, = CDEF و S, = CDEF و AC و k روى AC و K روى BC قرار دارند. فرض كنيد s,  $c = AB$  و b = CA,  $a = BC$  ,  $s_y = \sqrt{rr}$ ,  $s_y = r$  ,  $s_{\gamma}$  ,  $s_{\gamma}$  )  $S_{\gamma}$  و s و b = CA,  $a = BC$  , و s . با استفاده از نسبت های بین مثلث های متشابه ABC,AED و EBF داریم :

$$
s_1(\frac{1}{a} + \frac{1}{b}) = 1 \text{ if } c = AB = AE + EB = c(\frac{s_1}{a} + \frac{s_1}{b})
$$

جون مثلث های AKL , ABC و NBM متشابه هستند داریم :

$$
c = AB = AL + LM + MB = s_r(\frac{b}{a} + \frac{a}{b})
$$
,  $s_r = \frac{abc}{(ab + c^r)}$ 

در اينصورت :

$$
\frac{1}{s_1^{\gamma}} - \frac{1}{s_1^{\gamma}} = \left(\frac{1}{c} + \frac{c}{ab}\right)^{\gamma} - \left(\frac{1}{a} + \frac{1}{b}\right)^{\gamma} = \left(\frac{1}{c^{\gamma}} + \frac{c^{\gamma}}{a^{\gamma}b^{\gamma}} + \frac{\gamma}{ab}\right) - \left(\frac{1}{a^{\gamma}} + \frac{1}{b^{\gamma}} + \frac{\gamma}{ab}\right) = \frac{1}{c^{\gamma}}
$$

$$
c = \frac{1}{\sqrt{\frac{1}{s_Y^{\mathsf{y}} - \frac{1}{s_X^{\mathsf{y}}}}}} = \mathsf{y}_1 \sqrt{\mathsf{y}_1 \mathsf{y}}
$$
\n
$$
= \frac{1}{\sqrt{\frac{1}{s_Y^{\mathsf{y}} - \frac{1}{s_X^{\mathsf{y}}}}}} = \mathsf{y}_1 \sqrt{\mathsf{y}_1 \mathsf{y}}
$$
\n
$$
= s_Y c^{\mathsf{y}} / (c - s_Y) = \mathsf{y}_1 \mathsf{y}_1 \mathsf{y}_1 \quad \text{as } \mathsf{b}_1 = \frac{abc}{(ab + c^{\mathsf{y}})}
$$
\n
$$
= \frac{abc}{(ab + c^{\mathsf{y}})}
$$
\n
$$
AC + BC = a + b = \frac{ab}{a^{\mathsf{y}} - \mathsf{y}_1 \mathsf{y}_1 \mathsf{y}_2 \mathsf{y}_3 \mathsf{y}_4}
$$

# مسأله ٣

راه حل : فرض کنید r و R به ترتیب شعاع های کره های داده شده باشند و b ارتفاع هرم باشـد. بـه دلیـل متقـارن بودن هرم O و K هر دو روی ارتفاع رسم شده از P قرار می گیرند.

سطح مقطع هرم ناشی از صفحه ای عمود بر قاعده اش که از مرکز قاعده به موازات ضلع AB مــی گــذرد را در نظر بگیرید. این سطح مقطع شامل یک مثلث متساوی الساقین با قاعده ی ۲ و ساق های به طول ۱+ ۲<sup>۲ (</sup>۷ از هـرم است.

دایره ی محاطی این مثلث سطح مقطع صفحه و کره ی به مرکز O است پس شـعاع آن r اسـت. از یـک طـرف مساحت این مثلث برابر است با حاصلضرب شعاع دایره ی محاطی در نـصف محـیط آن یعنـی (۱+ ۲۷+۱+۷)۳\_. از طرف دیگر این مساحت نصف حاصلضرب قاعده و ارتفاع است یعنی x×x +\_.

با مساوی قرار دادن این دو مقدار داریم : n = ( $\sqrt{\rm h}^{\rm v}$  +۱ – ۱) / h . همچنین به دلیل تقـارن، کـره دوم بـر AB در نقطه M، وسط آن مماس است، چون فاصله K تــا صــفحه ي ABCD بايــد r باشــد داريــم A\* = r . از R . از  $\overline{\rm AP}$  طرفی اگر کره ی دوم بر  $\overline{\rm AP}$  در نقطه ی N مماس باشد، طبق مماس های مساوی داریم : ۱ = AN.

در اینصورت ۰ – ۸۲ + ۳ × PN = PA - همچنین ۲ + PK = h اگر k در طرف دیگر صفحه ی ABCD باشـد و داریم PK = h - r اگر k بر همان طرفی باشد که O قرار دارد، بنابراین :

$$
Pk' = PN' + NK'
$$
  
(h±r)<sup>Y</sup> =  $(\sqrt{h^Y + Y} - 1)^Y + (r^Y + 1) \pm \text{vrh}$   
=  $\bar{Y} - \text{rv}\sqrt{h^Y - Y}$ 

بنابراين :

$$
\pm(\sqrt{h^{\gamma}+1}-1) = r - \sqrt{h^{\gamma}+r}
$$
\n
$$
\pm(\sqrt{h^{\gamma}+1}-1) = r - \sqrt{h^{\gamma}+r}
$$
\n
$$
\frac{\sqrt{v}}{r} = \frac{1}{\sqrt{v}} + \frac{\sqrt{v}}{r}
$$
\n
$$
\frac{f\sqrt{v}}{4} = \frac{1}{v} + \frac{\sqrt{v}}{r}
$$

## مسأله ۴

**راه حل :** چون ۲۰<sup>۲</sup>۰۳۰ زوج است پس x و y باید زوجیت یکسانی داشته باشند.  $u > v$  در اینصورت (x,y) یک جواب است اگر و تنها اگر  $(\frac{x+y}{x}, \frac{x-y}{y}) = (u, v) = (\frac{x+y}{x}, \frac{x-y}{y})$  در اینصورت و ۰۰۳.۳۰٪ مقسسوم علیسه دارد. پسس بسدون  $\delta$ .۳۰" = ۲ $\delta^{n}$ ۳۰" = ۲۰۳.۳۰٪ مقسسوم علیسه دارد. پسس بسدون شرط u > v دقیقاً (n + ۱) (n + ۱) تا از چنین زوج های (u, v) داریم. دقیقاً در یک زوج u = v و طبق تقـارن در نیمی از زوج های باقی مانده u > v است.

در نتیجه (۱+ ۴n \* + ۶n)(۱+ m)(۱+ m)(۱+ m)) (۱+ m)) زوج داریم که در معادله صـدق مـی کننــد. فـرض  $(n + 1)(n + 1) - 1 = (n + 1 + 1)(n + 1) - 1 = (n + 1 + 1)(n + 1) - 1 = (n + 1 + 1)(n + 1 + 1) - 1 = (n + 1 + 1) - 1 = (n + 1 + 1) - 1 = (n + 1 + 1) - 1 = (n + 1 + 1) - 1 = (n + 1 + 1) - 1 = (n + 1 + 1) - 1 = (n + 1 + 1) - 1 = (n + 1) - 1 = (n + 1) - 1 = (n + 1) - 1 = (n + 1) - 1 = (n + 1) - 1 = (n + 1) -$ اول هستند، ۱+ ۴n<sup>۲</sup> +۶n نیز باید مربع کامل باشد. اما "(۲n + ۲) > ۱+ + ۲n + ۲+ (۲n + ۲) که تناقض است.

مسأله ۵

 $(1-z)(1-x) \ge 0$ ، فرض کنید $z > y + y + z > x + y + z$  چون در غیر اینصورت عبارت بالا بـی معنــا خواهــد بــود.  $(1-z)(1-x) \to 0$ پس  $\frac{x}{(x+y+z)} \le \frac{x}{(x+y+z)}$ . با انجام همین محاسبات برای دو کسر دیگر نتیجه می گیریم کـه (x + y + zx > x + z عبارت سمت چپ حداکثر برابر است با $\frac{r}{(x+y+z)} \geq \frac{(x+y+z)}{(x+y+z)}$  اگر تساوی برقرار باشد باید ۱ = z = z باشــد. که این جواب معادله ی داده شده است.

راه حل : فرض کنید O مرکـز کـره و r شـعاع آن باشـد. B,A و C را سـه نقطـه روی سـطح کـره در نظـر بگیریـد.  $\Gamma$  (OAB ] =  $\frac{1}{\gamma}$ OA.OBSin AOB  $\leq \frac{1}{\gamma} r^{\gamma}$  : دراينصورت به همین طریق ارتفاع نقطه C از صفحه OAB حداکثر  $\frac{1}{\gamma}$  = CO است که در این حالت چهاروجهی OABC دارای بیشترین حجم یعنی  $\frac{r^{\mathsf{r}}}{\varphi}$ خواهد بود. حال اگر {\c,C'},{B,B'},{A,A'} }نوج هایی از نقاط متقاطر روی کره باشـند، هـشت وجهـی /ABCA'B'C را می توان به ۸ چهاروجهی با حجم ماکسیمم تقسیم کرد پس ماکسیمم حجم آن برابر است با جسی<sup>741</sup>. تساوی برای یک هشت وجهی منتظم برقرار می شود. در شرایط مسئله، چهاروجهی T را (با حجم V) بـه نـسبت  $\frac{1}{\tau}$  حـول هریـک از رأس آن کوچک کنید تا ۴ چهاروجهی، هرکدام با حجم  $\frac{\mathrm{V}}{\mathrm{A}}$ بدست آورید. ء نقطه ی میانی یک هشت وجهی را تشکیل می دهند با حجم  $\frac{\mathrm{V}}{\mathrm{Y}}$ . از طرفی نقطه ی وسـط پـاره خطـی کـه

رأس های C و D از این هشت وجهی را (که روبروی هم هستند) به هم وصل مـی کنـد همـان p یعنـی مرکـز ثقـل<br>چهاروجهی است. اگر O ≠ P در اینصورت خط OP عمود منصف هر پاره خط است و همه ی این پاره خطها باید در  $\frac{N}{\gamma}$ و - مفحه ای که از P می گذرد و بر OP عمود است قرار بگیرند که در اینصورت  $\frac{N}{\gamma}$ 

در غیراینصورت نقاط وسط تشکیل سه جفت نقطه ی متقاطر می دهند که یک چندوجهی بـا بیـشترین حجـم یعنی جهاروجهی منتظم اتفاق می افتد.  $\mathrm{V}\leq \frac{\mathrm{Ar}^\mathsf{F}}{\mathsf{v}}\leq \mathrm{V}$ و تساوی برای یک چهاروجهی منتظم اتفاق می افتد.

### مسأله ۷

راه حل : a و b را به ترتیب کوچکترین و بزرگترین اعداد روی صفحه در نظر بگیرید. ایـن دو عـدد حـداکثر n<sup>۲</sup> – ۱ خانه در جهت افقی و ۱– n ٌ خانه در جهت عمودی باهم فاصله دارند، پس مسیری از یکی به دیگری با حداکثر طول (۱– ۲(n<sup>۲</sup> وجود دارد.

چون تفاضل هر دو عدد مجاور حداکثر n است پس n(n × − )) + ≥ a− d. تمام اعداد روی صفحه، اعـداد صـحیح بسین a و b هسستند. پسس حسداکثر n +۱ (n \* -۱) عسدد متمسایز روی صسفحه داریسم. بنسابراین چسون بیشتر از  $\frac{\pi}{\mathsf{v}}$  خانه ها باید شامل یک عدد باشند. n<sup>\*</sup> > (۲(n<sup>\*</sup> – ۱)n + ۱)( $\frac{\pi}{\mathsf{v}}$ )

راه حل : فرض كنيد C سال داده شده باشد. سال تولد الكس ١٨uv يا ١٩uv ( كه u و v رقـم هـستند) مـى باشـد پس :

### \*\*\*

# مسأله ۹

راه حل: اگر دایره ی محاطی مثلث XYZ بـر اضـلاع XZ, YZ و XY در نقـاط V,U و W ممـاس باشـد آنگـاه (بـا استفاده از مماس های برابر):

$$
XY + YZ + ZX = (YW + YV) + (XW + ZV) + XZ = (YYV) + (XZ) + XZ
$$
  
\n
$$
YU = \frac{1}{\gamma}(XY + YZ - ZX) \cdot \frac{1}{\gamma}E
$$

$$
AD = \frac{1}{Y}(CA + AB - BC) \Leftarrow AD - CA = (AB - AD) - BC
$$

$$
\Leftarrow AD + DC - CA = YDE = BD + DC - CB
$$

$$
B' = \frac{AB}{AB} \Rightarrow ABC \Rightarrow AB' = \frac{1}{Y}(CA + AB - BC)
$$

$$
D' = D' : \text{Im } AB' = \frac{1}{Y}(CA + AB - BC)
$$

\*\*\*

## مسأله ١٠

راه حل : فرض كنيد P رأس هرم، ABCD قاعده هرم و M و N وسط هاى AB و CD باشند، به دليل تقـارن مراكـز هر دو کره روی ارتفاعی که از P رسم می شود قرار دارند. صفحه ی PMN هـرم را در مثلـث PMN و کـره هـا را در دایره های کره قطع می کند. فرض کنید O مرکز دایره ی کوچکتر باشد. این دایـره بـر  $\overline{\text{PM}}$  و  $\overline{\text{PN}}$  و بـر دایـره ی بزرگتر به ترتیب در نقاط V,U و W مماس است.

به دلیل تقارن، W روی ارتفاع رسم شده از P قرار می گیرد در نتیجه W در دایره ی بزرگتر مقابل P قرار دارد. (WP قطـــر دايـــره بزرگتـــر اســـت). بنـــابراين OP = ٢٢ = ٧٢ - ٢٥ هئلـــث OUP، ° - ٢٥ - ° ٢٥ اســـت .∠OPU = ∠OPV =  $\uparrow \hat{\circ}$ 

پس مثلث NPM قائم الزاویه متساوی الساقین است و فاصله ی P از صـفحه ی ABCD برابـر <mark>پ</mark> مـی باشـد. بنابراین می توان مکعبی به مرکز P ساخت که ABCD یکی از وجوه آن باشد و این مکعـب را مـی تـوان بـه ۶ هـرم همنهشت با PABCD تقسیم کرد.

رأس سه تا از این هرم ها در A قرار می گیرد. پس سه برابر زاویه ی بین دو وجه PAB و PAD یک دور کامـل می شود، پس این زاویه برابر °٬۱۲ است. به بیان دیگر فرض کنیـد سـه هـرم PADE, PABD و PAEB باشـند و 'P  $E'D'$  و D', B' و D', B' و D', B' و D', B' و D'P', B' و PAE, PAD, PAB طوری باشند که خط هـای D'P', B'P' همه بر خط AP عمود باشند.

زاویه ی بین هر دو تا از این خط ها زاویه ی خواسته شده است. چون همه ی این خط ها روی یک صفحه قرار دارند (و همه بر AP عمودند) پس زاویه باید °۱۲۰ باشد.

#### \*\*\*

## مسأله ١١

**راه حل :** اگر چنین P موجود باشد می توانیم فرض کنیم از درجـه ۴ اسـت در غیراینـصورت بـاقی مانـده ی آن بـر (x−۱۴)(x−۱۴)(x−۱۸) را در نظر می گیریم. اگر قـرار ٠هـیم x−۱+x) + c = (x) بـا محاسـبه ی سـر راسـت  $x \rightarrow x$  داریم:  $P(x + r) + P(x - r) - rP(x) = rra$  برای هر با گذاشتن ۱۴ = x در این عبارت داریم ۳۲a = ۴۰ که غیر ممکن است چون a باید عدد صحیح باشد، پس چنـین P ای وجود ندارد.

#### \*\*\*

### مسأله ١٢

راه حل: روشن است كه a < c و b <c. پس براى m > n داريم: : همچنین برای m < n همچنین برای cm = c<sup>m-n</sup>(a<sup>n</sup> + b<sup>n</sup>) > a<sup>m-n</sup>a<sup>n</sup> + b<sup>m-n</sup>b<sup>n</sup> = a<sup>m</sup> + b<sup>m</sup>  $c^{m} = c^{m-n} (a^{n} + b^{n}) < a^{m-n} a^{n} + b^{m-n} b^{n} = a^{m} + b^{m}$ حال مثلثی با اضلاع  $\mathrm{b}^{\mathrm{k}},\mathrm{a}^{\mathrm{k}}$  و  $\mathrm{c}^{\mathrm{k}}$  و وجود دارد اگر و تنها اگر  $\mathrm{c}^{\mathrm{k}}$   $\mathrm{c}^{\mathrm{k}}$  و این مثلث زاویه ای منفرجه دارد  $a < b < b$  ا $\ell > (a^k)^{\gamma}$  ا $(b^k < c, b^{\gamma})$  ،  $b < c$  و  $a < b$  این شرایط با نامساوی هـای  $\frac{n}{\omega}$  و ۲k > n معادلند. بنابراین k < n

راه حل : برهان خلف، فرض كنيد چنين نباشد. پس اگر ak+۱ ,..., 1, 2, اعداد داده شـده باشـند ايـن اعـداد بايـد در d مجموع حداکثر k عامل اول داشته باشد(اعداد اول کوچکتر از n). فرض کنید (O $_{\rm p}$  نشان دهنـده ی بزرگتـرین d  $P^d|a \>$  باشد که

همینطور قرار دهید  $a_{k+1}$  ...  $a_{k+2}$  ... آنگاه برای هر عدد اول P، () a =  $\mathrm{O}_{p}(q) = \sum_{i=1}^{k+1} \mathrm{O}_{p}(a_{i})$  . در نتیجـه بایـد حداکثر یک مقدار i باشد که برای آن  $\rm O_{P}(a_{i})$   $\rm O_{P}(a_{i})$ . چون حداکثر k عدد اول وجود دارد که q را مـی شـمارد، برای هر عدد اول که q را می شمارد یک i وجود دارد که برای آن شرط  $\frac{\rm O_P(q)}{\rm v} > \frac{\rm O_P(q)}{2}$  برقرار نیست. در اینصورت  $O_p(a_i) \leq O_p(a_i) \Leftrightarrow O_p(a_i) > O_p(a_i)$  برای هر عـدد اول کـه q را مـی شــمارد. کـه نتیجـه می دهد  $\frac{\mathsf{q}}{\mathsf{a}_\mathsf{i}}\,|\frac{\mathsf{q}}{\mathsf{a}_\mathsf{i}}\>$  می دهد

\*\*\*

# مسأله ١٤

راه حل : فرض كنيد r,q,p و s ريشه ها باشند. داريم :

 $pq + pr + ps + qr + qs + rs = -\gamma, p + q + r + s = -$ 

 $\mathbf{p}^{\mathsf{Y}}+\mathbf{q}^{\mathsf{Y}}+\mathbf{r}^{\mathsf{Y}}+\mathbf{s}^{\mathsf{Y}}=\mathbf{r}^{\mathsf{Y}}-\mathbf{r}(-\mathbf{r})=\mathbf{r}$  وبنابراين طبق نامساوی کشی شوارتز  ${\sf q+r+s}^* \geq {\sf q+r+s}^*$  (۱+۱+۱)(۱+۱+۱) بـرای هـر عـدد حقیقـی ۲٫۹ و s. از طرفـی چون r,q و s متمایزاند نامساوی اکید می شود.

بنابراین :  $\mathbf{p}^{\mathbf{v}} = \frac{\mathbf{p}^{\mathbf{v}}}{\mathbf{v}} = \mathbf{p}^{\mathbf{v}} + \mathbf{p}^{\mathbf{v}} + \mathbf{p}^{\mathbf{v}} + \mathbf{p}^{\mathbf{v}} + \mathbf{p}^{\mathbf{v}} + \mathbf{p}^{\mathbf{v}} + \mathbf{p}^{\mathbf{v}} + \mathbf{p}^{\mathbf{v}} + \mathbf{p}^{\mathbf{v}} + \mathbf{p}^{\mathbf{v}} + \mathbf{p}^{\mathbf{v}} + \mathbf{p}^{\mathbf{v}} + \mathbf$ 

# مسأله 1۵

راه حل :

 $\sqrt{1-x^{\gamma}} + \sqrt{1-y^{\gamma}} \ge \sqrt{1-(x+y-1)^{\gamma}}$  : آنگاه :  $\frac{1}{x}$ ه : آنگاه :  $\frac{1}{x}$ 

اثبسات: بسا مربسع کسردن دو طسرف و کسم کسردن ۲س-۳ - ۲ از آن هسا بسه نامسساوی معسادل ۲(۱–۲)(۱–۲) - ۱ $\sqrt{(1-x^{\mathsf{Y}})(-y^{\mathsf{Y}})} \geq 1$ ۰ می رسیم که درست است. چون طرف چپ مثبـت اسـت و طـرف راسـت حداكثر صفر است.  $\sum_{i=1}^{n} \sqrt{1-x_i^{\gamma}} \geq \frac{\sqrt{\mathsf{r}}}{\mathsf{r}} \quad : \text{if} \quad x_i \leq x_i \leq 1 \quad \text{if} \quad x_0 \leq x_1 + ... + x_n \leq n - \frac{1}{\mathsf{r}} \quad \text{if} \quad \frac{1}{\mathsf{r}} \leq \frac{1}{\mathsf{r}}$ 

اثبات: با استقرا روی n حالت n = ۱ بدیهی است. اگر n > ۱، آنگاه یا  $\frac{1}{\gamma} \leq \min(x_1, x_1)$  یا n + x, + x, + x, در حالت اول بلافاصــله داریــم  $\frac{\sqrt{\mathsf{r}}}{\mathsf{r}}\geq \frac{\sqrt{\mathsf{r}}}{\mathsf{r}}$  ,  $\sqrt{\mathsf{r}-x_1^\mathsf{r}},\sqrt{\mathsf{r}-x_1^\mathsf{r}},\sqrt{\mathsf{r}-x_1^\mathsf{r}}\geq \frac{\sqrt{\mathsf{r}}}{\mathsf{r}}$  در حالــت دوم مــی تــوانیم دو عــدد ۲٫۰ و ۲٫۰ را بــا عــدد

۰ - x، + x، جایگزین کنیم و با استفاده از فرض استقرا و لم ۱ به نتیجه خواسته شده برسیم.  $Q$  فرض کنید P و Q راس هایی از چندضلعی باشند و P $Q = P$  بیشینه باشد. این چندضلعی از دو مسیر از P تا

تشکیل شده است که طول هر کدام یک عدد بزرگتر یا مساوی  $\ell$  است. این اعداد متمایزند چون محیط چندضـلعی عددی فرد است. بنابراین m، طول مسیر بزرگتر حداقل ۴۰۱ است.

چندضلعی را در صفحه ی مختـصات طـوری فـرار دهیـد کـه (۰٫۰) = Q = ( و مـسیر بزرگتـر در نـیم صفحه ی بالایی باشد. چون طول هر ضلع چند ضلعی عددی صحیح است این مسیر را می توان به پاره خط هایی به طول ۱ تقسیم کرد.

 $P_m = Q$  فرض کنید که نقاط پایانی این پاره خط ها بــه ترتیــب  $P_\text{t} = (x_\text{t}, y_\text{t})$  ,  $P_\text{t} = (x_\text{t}, y_\text{t})$ , ... و باشند. r وجود دارد به طوریکه  $y_r$  بیشینه است. آنگـاه یـا  $x_r + \frac{1}{\gamma}$  یـا  $x_r + (m-r) \ge (\ell - x_r)$ . فـرض کنیـد نامساوی اولی برقرار باشد (در غیراینصورت می توانیم Q و P را برعکس انتخاب کنـیم). مـی دانـیم ، ≤ , y و طبـق  $y_1 \le y_2 \le ... \le y_r$  بیــشینه بــودن  $\ell$  بایــد داشــته باشــیم ۰ × ۰ چــون چندضــلعی محــدب اســت بایــد  $y_r \le y_r$  و  $y_{i+1} - y_i = \sqrt{1 - (x_{i+1} - x_i)^2}$  . حال  $x_1 \leq x_2 \leq ... \leq x_r$  .  $x_n \leq x_n$ 

$$
y_r = \sum_{i=1}^{r-1} (y_{i+1} - y_i) = \sum_{i=1}^{r-1} \sqrt{1 - (x_{i+1} - x_i)^{r}} \ge \frac{\sqrt{r}}{r}
$$

طب<u>ق لم ۲:</u> چون مثلث PP<sub>r</sub>Q قاعده ی  $\overline{PQ}$  با طول حداقل ۱ و ارتفاع  $\frac{\sqrt{r}}{r} \geq 5$  دارد، پس مساحت آن حــداقل برابر است با جیس اسلام به عندان است شام بودن است شامل این مستطیل می شود، بنابراین مساحت کل چندضلعی حداقل  $\frac{\sqrt{\mathsf{r}}}{\mathsf{r}}$  است.

راه حل : دنباله ي مورد نظر وجـود دارد. فـرض كنيـد ...,P., P. بـه ترتيـب اعـداد اول بزرگتـر از ۵ باشـند. *x* همچنین فرض کنید ۶ =  $q_{ri} = 14$  = ۱۰ و ۱۵ =  $q_{ri+r} = 9$  برای هر عدد صحیح نامنفی r

قرار دهید : si =piqi برای هر دنباله ی  $\geq$  . s., s, s, s, ... .i وضوح در شرط (الف) صدق می کند چنون حتے ,هیچ pi که j ≠ j , انمی شمارد. برای قسمت اول شرط (ب) توجه کنیـد کـه انـدیس هـای هـر جفـت از جمله ها به پیمانه ۳، هر دو در {۰٫۱} یا {۰٫۲} و یا {۱٫۲} هستند.

پس به ترتیب مضرب مشترک ۳٫۲ و یا ۵ دارند. برای قسمت دوم کیافی است نیشان دهیم هیچ عبدد اولی همه ی Si، ها را نمی شمارد. داریم ۲/ s, ,۲ | s, و s | ۵ و هر عدد اول بزرگتر از ۵ دقیقاً یک جمله را می شمارد.

## مسأله ١٧

راه حل: كافى است ادعا را براى n ≥ ۴ ثابت كنيم چون هر چند جمله اى كـه بـراى n ≥ ۴ در شـرط گفتـه شـده صدق کند برای ۳≥ n نیز کـار مـی کنـد. بـرای هـر ۱٫۲,…,n >ه احاصلـضرب si =  $\prod_{i=1}^n$  این si =  $\prod_{i=1}^n$  (i - j) بگیرید.

چـون ۴ ≤ n یکـی از جمـلات x,i−j مـی شـود پـس حاصلـَضرب زوج اسـت. پـس مـی تـوانیم قـرار دهـیم  $\rm m_i$  برای اعداد صحیح مثبت  $\rm m_i, q_i$  کـه  $\rm m_i$  فـرد اسـت. فـرض کنیـد  $\rm L$  کـوچکترین مـضرب مـشترک  $\rm s_i$  = ۲ $^{\rm ai}$   $\rm m_i$  $r_i = \frac{L}{q_i}$  همه ی  $q_i$  ها باشد و

برای هر i، تعداد نامتناهی توان ۲ وجود دارد که به پیمانه ی  $\ln_i^{ri}$  همنهشت با ۱ هستند (به طور خاص، طبق قضیه اویلر  $\exp\{\mathrm{m}^{\mathrm{ri}}_i\}$  ) ا $\exp\{\mathrm{m}^{\mathrm{ri}}_i\}$ ۲ بـرای هـر  $\exp\{j\}$  بنـابراین بـی نهایـت عـدد صـحیح  $c_i$  وجـود دارد کـه c<sub>i</sub>m $^{\rm ri}_{\rm i}$ +۱ توانی از ۲ است.

برای هر c<sub>i</sub> تعریف کنید :

$$
P(x) = \sum_{i=1}^{n} c_i (\prod_{\substack{j=1 \ j \neq i}}^{n} (x - j))^{ri} + r^{L}
$$
  
 
$$
P(k) = c_k (\prod_{\substack{j=1 \ j \neq i}}^{n} (k - j))^{ri} + r^{L} = r^{L} (c_k m_k^{K} + 1)
$$
  
 
$$
P(k) = c_k (\prod_{\substack{j=1 \ j \neq k}}^{n} (k - j))^{ri} + r^{L} = r^{L} (c_k m_k^{K} + 1)
$$
  
 
$$
P(k) = c_k (\prod_{\substack{j=1 \ j \neq k}}^{n} (k - j))^{ri} + r^{L} = r^{L} (c_k m_k^{K} + 1)
$$

**راه حل : ا**گر یوش محدّب یک k− ضلعی باشد. می توان آن را به k−۲ مثلث تقسیم کرد طوریکه هر مثلث شـامل دقيقاً يک نقطه باشد. چون هيچ سه تا از اين نقطه ها همخط نيستند پس هيچ نقطه اي روي اضلاع و قطرهاي پوش محتب وجود ندارد که نتیجه می دهد N = ۲k –۲ . حال بـا اسـتقرا روی k ≥ ۳، مجموعـه S شـامل ۲ – ۲k نقطـه مے سازیم.

این مجموعه از دو مجموعه ی S, شامل رئوس یک k−۲ ضلعی محدّب و k−۲ ،S, نقطه داخـل ایـن k- ضـلعی تشکیل شده است. مجموعه ی S را طوری می سازیم که :

- ١- هيچ سه نقطه از ٢- ٢k نقطه همخط نباشند.
- ۲- هر مثلث که با سه رأس k- ضلعي ساخته شود شامل دقيقاً يـک نقطـه از مجموعـه ي ،S در داخـل خـود باشد. حالت k = ۲ ساده است.

حال فرض کنید که K-ضلعی محدّب  $P_{\mathsf{k}}$ ... $P_{\mathsf{k}}$  و مجموعه ی $\mathsf{s}_{\mathsf{r}}$  داده شده اند. قطعاً نقطه ی Q را می توانیم جوری بگیریم که P,P, ...PkQ یک ۱+k+ضلعی محدّب باشد. فرض کنید نقطه R در طول پاره خط PkQ حرکت می کند.

در ابتدا (R = P<sub>k</sub>) طبق فرض مثلث P<sub>i</sub>P برای هر k > j < k شامل یک نقطه از S است؛ اگـر R کمتـر از یک مقدار به اندازه ی کافی کوچک d<sub>ij</sub> حرکت کند، هنوز این نقطه در درون مثلث P<sub>i</sub>P<sub>i</sub>R قـرار دارد و نقطـه ای دیگری در این مثلث وارد نمی شود. از طرفی با انتخاب dij به اندازه ی کافی کوچک می توانیم مطمـئن باشـیم کـه اگر ،، Pk R < d أبد R با هيچ دو نقطه اي از S همخط نمي شود.

بطور مشابه برای هـر P<sub>i</sub> −۱≤i≤k و P<sub>i</sub> روی P<sub>i</sub>P قـرار مـی گیرنـد ولـی هـیچ نقطـه ی دیگـری از S' = {P,,P,,...,P,} US روى اين خط قرار نمى گيرد. چون تعداد نقاط S' متناهى است، اگـر PkR از تعــداد بــه اندازه ی کافی کوچک  $\rm{e_{i}}$  کوچکتر باشد، هیچ نقطه ای از  $\rm{S'}$  در درون مثلث  $\rm{P_{i}P_{k}R}$  قرار نمی گیرد.

حال موقعیت R را طوری ثابت کنید که PkRاز min { d ij , e i } کوچکتر باشـد، در اینـصورت P,P۲ ...PkR یـک شلعی محدّب است. نقطه ی P را درون مثلثی کـه بـا خطهـای RP<sub>k و</sub> R و R<sub>k</sub> سـاخته مـی شـود (k + v) طوری بگیرید که P با هیچ دو نقطه ای از  $\mathbb{U}\{R\}$  همخط نباشد. ادعا مـی کنـیم کـه چنــد ضـلعی P،P، …P،k و مجموعه ی SU {P} در شرایط مسئله صدق می کنند.

اگر سه نقطه از P<sub>i</sub>ما را انتخاب کنیم طبق فرض تشکیل یک مثلث می دهند که دقیقــاً یــک نقطـه از S در آن قرار دارد و هر مثلث P<sub>i</sub>P<sub>i</sub>R) و (i,j < k)P<sub>i</sub>P<sub>i</sub>R) شامل همان نقطه است که داخل P<sub>i</sub>P<sub>i</sub>P<sub>k</sub> قرار دارد و هر مثلث P<sub>i</sub>P<sub>i</sub>R فقـط شامل نقطه ی P است و همان طور که دیدیم هیچ سه نقطه ای از مجموعه ای که ساختیم روی یک خط قرار ندارند که این مرحله ی استقرایی اثبات را کامل می کند.

$$
\mathbf{a}_1 \mathbf{a}_2 \mathbf{a}_3 \mathbf{a}_4 \mathbf{a}_5 \mathbf{a}_6 \mathbf{a}_7 \mathbf{a}_8 \mathbf{a}_9 \mathbf{a}_9 \mathbf
$$

$$
p(x,y,z) = yz^{*} - zy^{*} + zx^{*} - xz^{*} + xy^{*} - yx^{*}
$$
  
\n
$$
= zy(z^{*} - y^{*}) + xz(x^{*} - z^{*}) + xy(y^{*} - x^{*})
$$
  
\n
$$
= zy(z^{*} - y^{*}) + xz(y^{*} - z^{*}) + xz(x^{*} - y^{*}) + xy(y^{*} - x^{*})
$$
  
\n
$$
= z(y - x)(z^{*} - y^{*}) + x(z - y)(x^{*} - y^{*})
$$
  
\n
$$
= (y - x)(z - y)(z(z^{*} + zy + y^{*}) - x(x^{*} + xy + y^{*}))
$$
  
\n
$$
= (y - x)(z - y)((z^{*} - x^{*}) + y^{*}(z - x) + y(z^{*} - x^{*}))
$$
  
\n
$$
= (y - x)(z - y)(z - x)(z^{*} + zx + x^{*} + y^{*} + yz + yx)
$$
  
\n
$$
= \frac{1}{y}(y - x)(z - y)(z - x)((x + y)^{*} + (z + x)^{*}) \ge 0
$$

# مسأله ٢

 $a_1 + a_2 + ... + a_{n-1}, ..., a_1 + a_{n-1}$  داریم و مجموع های  $a_1, a_2, a_3 + ... + a_{n-1}$  وا a را در نظر بگیرید. تمام این مجموع ها بین o و ٢n هستند. بنابراین اگر هر یک از این مجموع ها بـه پیمانـه ی n صـفر شود، با n برابر است و به تناقض می رسیم.

همچنین، اگر هر دو تایی با هم به پیمانه ی n همنهشت باشند می توانیم آن ها را از هم کم کنیم تـا بـه یـک مجموع جزئی دیگر برسیم که برابر n است و دوباره به تناقض برسیم. بنابراین، این مجمــوع هــای جزئــی همــه بایــد غیر صفر و به پیمانه ی n متمایز باشند.

به طور خاص  $a_k = a_1 + ... + a_k$  = 4, برای ۱ k ≥۱. اگر ۱ k >۱ باشد می توانیم از دو طرف ۵٫ را کم کنیم تا به یک مجموع جزئی برابر n برسیم که تناقض است پس. a, = a,(modn), k = ۱ بـه طـور مـشابه همـه ی a، هـا بـه پیمانه ی n با هم همنهشت هستند. چون مجموع w n l است، یکی از a<sub>i</sub> باید حداکثر ۲ باشد.

1,1, ..., ... بعد به پیمانه ی n با ١ همنهشت باشـند، آنگـاه (a,,a,, ..., an) بایـد جایگـشتی از ١,١, ..., ..., ١,١ باشد. برای هر k بین ۱ و n، مجموع هیچ k تا از این n ها n نمی شود، پس این n تایی ها خوب هستند.

اگر همه ی a<sub>i</sub> ها به پیمانه ی n با z همنهشت باشـند، آنگـاه (a<sub>1</sub>, a<sub>r</sub>, ... ,a<sub>n</sub>) = (r, r, ... ,r). اگـر n فـرد باشـد، n مجموع هیچ k تا از a، l i نمی شود پس این n تایی خوب است. ولی اگر n زوج باشد آنگاه مجموع هر ۲۰ از a، ها، n ، می شود پس در این صورت این n تایی خوب نیست.

#### \*\*\*

داريم :

راه حل : در این اثبات از خاصیت معروفی استفاده می کنیم که می گوید DB = DI = DC. در واقع ADI = ∠C/ .  $\angle IBD = (\angle A + \angle B)/\gamma$ : نتیجه می دهد :  $\angle B = (\angle A + \angle B)/\gamma$  و داریم  $\theta = \angle BAD$  بنابراین DB = DI و به همین شکل DC = DI. قرار دهید. BAD =  $\theta = \angle BAD$ 

$$
\frac{1}{\gamma} \text{ID.AD} = \frac{1}{\gamma} \text{ID. (IE + IF)}
$$
\n
$$
= \frac{1}{\gamma} \text{BD. IE} + \frac{1}{\gamma} \text{CD. IF} = [\text{BID}] + [\text{DIC}]
$$
\n
$$
= \frac{\text{ID}}{\text{AD}} \left( [\text{BAD}] + [\text{DAC}] \right) = \frac{1}{\gamma} \text{ID. (AB + AC).}\sin\theta
$$
\n
$$
AD \qquad \text{AD} \qquad \text{AD} \qquad \text{
$$

 $\frac{1}{AB+AC}$  = ۱ Sin  $\theta$  : و داریم

 $\angle$ EX = AC و AXBD ≥ ∆ACD . داريم : AXBD ≥ ∆ACD و BX = AC. آنگاه :

 $\mathbf{r}\sin\theta = \frac{\mathbf{AD}}{\mathbf{AB} + \mathbf{AC}} = \frac{\mathbf{AD}}{\mathbf{AB} + \mathbf{BX}} = \frac{\mathbf{AD}}{\mathbf{AX}} = \frac{\mathbf{v}}{\mathbf{r}\cos\theta}$ 

پس  $\frac{1}{2}$  = 18AC = 1 $\theta$  = 1.0° و 1۵۰° ± 18AC = 1 $\theta$  × 5.08° × 1.0° (19

### \*\*\*

مسأله ۴

راه حل اول : همه ي زاويه ها به پيمانه ي °١٨٠ محاسبه مي شود مگر اينكه خلاف آن گفته شود. فرض كنيد 'Q نقطه ای روی BP باشد به طوریکه BEQ′ = ∠DEP.  $\angle$ Q'EP =  $\angle$ AED –  $\angle$ BEQ' +  $\angle$ DEP =  $\angle$ BED : أنگاه چون BED = ∠EDB, BE = BD/ے و چون چھارضلعی BEPD محاطی است. EDB = ∠EPB/ے چ بنابراين ′Q′P = Q′E ,∠Q′EP = ∠EPB = ∠EPQ و BAQC محاطي هستند داريم :  $\angle BEO' = \angle DEP = \angle DBP = \angle CAO$  $\angle$ Q'BE =  $\angle$ QBA =  $\angle$ QCA بـا تركيـب ايــن نتيجــه و BE = AC نتيجــه مــى گيــريم كــه مثلــث هــاي /EBQ و ACQ همنهــشت هــستند. BP و BQ' = QC و BP + BQ' = PQ' + BQ' = PQ' + BQ'. بنابراين EQ' = AQ + QC = EQ' + BQ' كه اگر Q' بين B  $\overline{\text{B}}$ است، E بوابر است. E بوابر A $\overline{\text{B}}$  و C $\overline{\text{A}}$  است، پس  $\overline{\text{B}}$  و P بوری C $\overline{\text{A}}$  است، پس  $\overline{\text{B}}$  و P بوری A $\overline{\text{B}}$  است، پس اس در یک سمت مستند. D روی BC و P روی AC است، پس D و P هر دو در یک سمت BA هستند، پس در یک سـمت BE نیـز AC و BE  $\overline{\text{BE}}$ 

# مسأله ۵

راه حل : جواب ۱۳۵ = n است. دقت کنید که (۳ Nod۴ = ۲ × روقتـی x زوج باشـد و (۴ nod۴) × ۳ × وقتـی x فـرد  $\mathbf{d}_i$ باشد. اگر n فرد باشد آنگاه همه ی  $\mathbf{d}_i$ ها فرد هستند و

 $(\text{mod } \mathfrak{k})$   $n \equiv d_1^{\gamma} + d_{\gamma}^{\gamma} + d_{\gamma}^{\gamma} + d_{\gamma}^{\gamma} = 1 + 1 + 1 + 1 = 0$ 

كه تناقض است. پس. n | ٢  $\mathfrak{h}$  اگسر ۱۵ | ۴ آنگساه ۱ = ۵٫ و ۲ = ۵٫ و ۵  $\mathfrak{t}$  + 0 + ۱ = ۱+O + 0, + 0 + و ۲ + 0 + 0. و ۲ + 0 + 0. و ۲ + 0. و ۲ + 0.  $n \equiv r \pmod{r}$  بنابراین { d,,d,,d,,d,,d, } = {۱,۲, p,q} یا { n,s,p,rp} که p و q اعداد اول فرد هستند. در حالت اول . n = ١٣٠ هـ - p = d, = ۵ و n | ۵ پس ۵ = p و n = ۵ و n = ١٣٠ .

### \*\*\*

# مسأله ۶

راه حل: الف) به پیمانه ی ۲ داریم:

$$
d(A, B) = (a_1 - b_1) + (a_2 - b_2) + \dots + (a_n - b_n)
$$
  
= (a\_1 + a\_2 + \dots + a\_n) + (b\_1 + b\_2 + \dots + b\_n)

پس :

$$
\mathbf{r} \cdot \mathbf{d} \equiv d(A, B) + d(B, C) + d(C, A) = \mathbf{r} \left( \sum_{i=1}^{n} a_i + \sum_{i=1}^{n} b_i + \sum_{i=1}^{n} c_i \right)
$$
\n
$$
\text{μ} \cdot \mathbf{d} \quad \text{μ} \quad \text{μ} \quad
$$

$$
d_i = a_i = b_i = c_i
$$
 در غیر اینصورت دو تا از c<sub>i</sub>, b<sub>i</sub>, a<sub>i</sub> ساوی هستند فرض کنیم 1<sub>ا</sub> ین مقدار برابر باشد. ادعا مـی کنیم D در عر ا در D  
شرایط گفته شده صدق می کند. فرض کنید α تعداد اهایی باشد که برای آن i a<sub>i</sub> ≠ b<sub>i</sub> a<sub>i</sub> ≠ b<sub>i</sub> a<sub>i</sub> ≠ b<sub>i</sub>

$$
\mathfrak{c}_1 \prec \mathfrak{c}_2 \prec \mathfrak{c}_3 \prec \mathfrak{c}_4(C,D) = \gamma \prec \mathfrak{d}(B,D) = \beta, \mathfrak{d}(A,D) = \alpha \prec \mathfrak{c}_4 \prec \mathfrak{c}_5 \prec \mathfrak{c}_5 \prec \mathfrak{c}_7 \prec \mathfrak{c}_8 \prec \mathfrak{c}_7 \prec \mathfrak{c}_8 \prec \mathfrak{c}_9 \prec \mathfrak{c}_9 \prec \mathfrak{c}_9 \prec \mathfrak{c}_1 \prec \mathfrak{c}_1 \prec \mathfrak{c}_1 \prec \mathfrak{c}_1 \prec \mathfrak{c}_2 \prec \mathfrak{c}_3 \prec \mathfrak{c}_1 \prec \mathfrak{c}_1 \prec \mathfrak{c}_1 \prec \mathfrak{c}_1 \prec \mathfrak{c}_1 \prec \mathfrak{c}_2 \prec \mathfrak{c}_1 \prec \mathfrak{c}_1 \prec \mathfrak
$$

 $d = d(A, B) = \alpha + \beta$  $d = d(B, C) = \beta + \gamma$  $d = d(C, A) = \gamma + \alpha$ 

, α = β = γ =  $\frac{d}{v}$ 

米米米

دور دوم

مسأله ١

راه حل اول : با استقرا بر روی · ≤ t ثابت می کنیم که:  ${x, x_1, ..., x_{r^{t-1}}$  =  $\frac{-r^{t}-r}{r}, \frac{r^{t}-\rho}{r}, ..., \frac{r^{t}-\rho}{r}$  $\bigwedge$ 

 $X_{\gamma t_{-1}} = -\frac{\gamma^{t_{-1}}}{\gamma}$  $\mathcal{C}$ 

از این ادعاها نتیجه ی خواسته شده بدست می آید. درستی این ادعا برای t = ۱ به آسانی دیده می شـود. حـال فرض کنید این ادعاها برای t درست باشند، نشان می دهیم که برای۲+۱ نیز درست هستند.

رواى ھر عدە محیج مثبت سا، قرار دهيد (۲+5) سا ہو 5 × ہر ہن یا ہ 15 مصحیخ نامنفی که {۱,۲ - 5 متریف  
\n
$$
r_m = r_{m+r} + r_{m-r} + r_{m-r} + r_{m-r} + r_{m-r} + r_{m-r} + r_{m-r} + r_{m-r} - r_{m-r} + r_{m-r} +
$$
: آنگاه  $a_{m-n}$  آنگاه  $a_{r+1}$ حال فرض می کنیم که ادعا برای ۱− n درست است. اگر  $x_n = x_{n-\lambda} + \frac{r^{r+\lambda} - 1}{r}$  $=\left[b_m b_{m-\nu} \dots b_i \cdot \underbrace{-\nu-\nu \dots -\nu}_{r}\right] + \left[\underbrace{\nu \dots \nu}_{r+\nu}\right]$  $= \left( b_m b_{m-1} \dots b_i \dots b_i \dots \right)$ 

 $\mathbf{a} : \mathbf{a} \in \mathbb{R}^n$ و اگر  $\mathbf{a} \in \mathbb{R}^n$  ،  $\mathbf{a} \in \mathbb{R}^n$  ،  $\mathbf{a} \in \mathbb{R}^n$  ،  $\mathbf{a} \in \mathbb{R}^n$ 

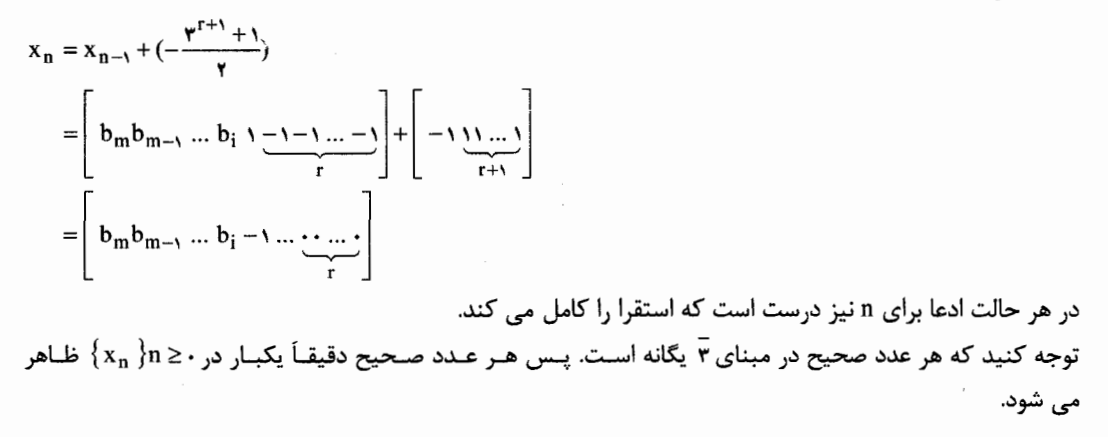

#### مسأله ٢

راه حـل: دایـره ای بـه شـعاع r در نظـر بگیریـد کـه شـامل n نقطـه ای بـا مختـصات صـحیح اسـت. ثابـت مـی کنیم. "n < ۶ پون ۱ × ۱ و n < ۴ و ۶ × ۳ و ۶ × ۳ و می توانیم فرض کنیم. n > ۸ نقطه روی دایره را به ترتیب و در جهت خلاف عقربه های ساعت P<sub>1</sub>, P<sub>r</sub>, ... , P<sub>n</sub> بنامید.

چون مجموع کمان های P<sub>n</sub>P<sub>۲</sub>, ... ,P<sub>۲</sub>P<sub>۲</sub>, P<sub>۰</sub>P<sub>۲</sub>, ... ,P<sub>۲</sub>P<sub>۲</sub>, بهت خلاف عقربه های ساعت) برابر است با ۴π، پس یکهی از کمان ها مثلاً P<sub>i</sub>P<sub>i+۲</sub> حداکثر برابر <mark>f π</mark> است. بدون کاستن از کلیت فرض کنید این کمان P<sub>i</sub>P<sub>i+۲</sub> باشد.

فرض کنید مثلث ABC داخل کمانی به زاویه ی  $\frac{\mathfrak{e}\pi}{{\rm n}}$  محاط شده باشد. مساحت ایـن مثلـث هنگــامی بیــشینه است که C ، A در نقاط انتهایی کمان و B در نقطه ی میانی کمان قرار بگیرد (جـایی کـه فاصـله اش بـا خـط AC بيشترين است).

$$
: \mathcal{L}ABC = \mathcal{N} \cdot \text{ } ^{0} \text{ } ^{0} \text{ } ^{0} \text{ } \text{ } ^{0} \text{ } ^{0}
$$

$$
[ABC] = \frac{abc}{\tau r} = \frac{(\tau r \sin \frac{\pi}{n})(\tau r \sin \frac{\pi}{n})}{\tau r}
$$
  
\n
$$
\leq \frac{(\tau r \frac{\pi}{n})(\tau r \frac{\tau \pi}{n})}{\tau r}
$$
  
\n
$$
= \frac{\tau r^{\tau} \pi^{r}}{n^{\tau}}
$$
  
\n
$$
[P_{\tau} P_{\tau} P_{\tau}] \leq \frac{\tau r^{\tau} \pi^{r}}{n^{\tau}}
$$
  
\n
$$
[P_{\tau} P_{\tau} P_{\tau}] \leq \frac{\tau r^{\tau} \pi^{r}}{n^{\tau}}
$$
  
\n
$$
[P_{\tau} P_{\tau} P_{\tau}] \leq \frac{\tau r^{\tau} \pi^{r}}{n^{\tau}}
$$
  
\n
$$
[P_{\tau} P_{\tau} P_{\tau}] \leq \frac{\tau r^{\tau} \pi^{r}}{n^{\tau}}
$$
  
\n
$$
[P_{\tau} P_{\tau} P_{\tau}] \leq \frac{(\tau r \pi^{r})}{n^{\tau}} \cdot \text{Var}(\tau r \pi^{r}) \cdot \text{Var}(\tau r \pi^{r}) \
$$

$$
\frac{1}{\gamma} \leq [P_1 P_{\gamma} P_{\gamma}] \leq \frac{\tau \tau^{\gamma} \pi^{\gamma}}{n^{\gamma}} \Rightarrow
$$
\n
$$
n^{\gamma} \leq \lambda \tau^{\gamma} \pi^{\gamma} \Rightarrow
$$
\n
$$
n \leq \sqrt{\lambda \tau^{\gamma} \pi^{\gamma}} = \tau \pi \sqrt{\tau^{\gamma}} < \rho \sqrt{\pi \tau^{\gamma}}
$$

\*\*\*

مسأله ٣

$$
(x, y) = (x, x^{\mathsf{T}}) \text{ and } \tilde{e}(\mathsf{C}) = (x, x^{\mathsf{T}}) \text{ and } \tilde{e}(\mathsf{C}) = f(\mathsf{C}) + \tilde{e}(\mathsf{C}) \text{ and } \tilde{e}(\mathsf{C}) = f(\mathsf{C}) + \tilde{e}(\mathsf{C}) \text{ and } \tilde{e}(\mathsf{C}) = (x, -f(x)) \text{ and } \tilde{e}(\mathsf{C}) = (x, -f(x)) - \tilde{e}(\mathsf{C}) \text{ and } \tilde{e}(\mathsf{C}) = f(\mathsf{C}) \text{ and } \tilde{e}(\mathsf{C}) = f(\mathsf{C}) \text{ and } \tilde{e}(\mathsf{C}) = \tilde{e}(\mathsf{C}) \text{ and } \tilde{e}(\mathsf{C}) = \tilde{e}(\mathsf{C}) \text{ and } \tilde{e}(\mathsf
$$

 $f(x) = x^{\gamma}$ با جمع کردن (۱) و (۲) داریم ۰ = (۲ $f(x)$ (۲) ۴ $f(x)$ ۰ که نتیجه می دهد برای هـر  $x \cdot f(x) = x^{\gamma}$ ۰ یـا (همچنین می توانیم این نتیجه را با قرار دادن  ${\rm x}^{\rm Y-f}$  و در معادله ی اولیـه بـه دسـت آوریـم). روشـن اسـت که  $f(x) = x^7$  و  $f(x) = x^8$  در معادله داده شده صدق می کنند. حال ثابت می کنیم که f نمی تواند هیچ ترکیبی از ایـن دو تـابع باشـد. فـرض کنیـد ۰ ≠ a وجـود دارد کـه بـه  $y'' \neq (a'' - y)'$   $x = a'' - y'$  طوریکه $y = f(a'' - y) = x = a$  در معادله اصلی داریم  $x = a$  در معادله اصلی داریم (g)  $f(a) = f(x - y)$ .  $f(y) = f(a^{\gamma} - y) = \cdots$ یس بنابراین ۰ = (y) f برای هر به خـ a. همینطور با انتخاب x = ۲a یا یک مقدار دیگر در معادله ی اصلی می توانیم به طور مشابه نشان دهیم $\frac{a^7}{\gamma} = f(x) = f(x) = x^7$ برای هـر x یـا $f(x) = x^7$  بـرای هـر x پـس ادعـای مـا ثابـت می شود.

#### \*\*\*

### مسأله ۴

 $\overline{\rm AP}$  واه حل :  $\overline{\rm AP}$  را امتداد دهید تا  $\overline{\rm BD}$  را در نقطه ی E قطع کند. ادعـا مـی کنـیم  $\rm BE$  = ED کـه در اینـصورت میانه ای از مثلث ABD می شود داریم :

$$
BE = ED \Leftrightarrow BE^{\mathsf{T}} = ED^{\mathsf{T}} = EP \cdot EA
$$
  
\n
$$
\Leftrightarrow \Delta BEP \sim \Delta AEB \Leftrightarrow \angle EBP = \angle BAE
$$
  
\n6.11.  $\Delta$  11.  $\Delta$  12.  $\Delta$  13.  $\Delta$  14.  $\Delta$  15.  $\Delta$  16.  $\Delta$  17.  $\Delta$  19.  $\Delta$  10.  $\Delta$  10.  $\Delta$  11.  $\Delta$  12.  $\Delta$  13.  $\Delta$  14.  $\Delta$  15.  $\Delta$  16.  $\Delta$  17.  $\Delta$  18.  $\Delta$  19.  $\Delta$  10.  $\Delta$  11.  $\Delta$  10.  $\Delta$  11.  $\Delta$  12.  $\Delta$  13.  $\Delta$  15.  $\Delta$  16.  $\Delta$  17.  $\Delta$  19.  $\Delta$  10.  $\Delta$  11.  $\Delta$  10.  $\Delta$  11.  $\Delta$  12.  $\Delta$  13.  $\Delta$  14.  $\Delta$  15.  $\Delta$  16.  $\Delta$  17.  $\Delta$  19.  $\Delta$  19.  $\Delta$  10.  $\Delta$  10.  $\Delta$  11.  $\Delta$  12.  $\Delta$  13.  $\Delta$  14.  $\Delta$  15.  $\Delta$  16.  $\Delta$  17.  $\Delta$  19.  $\Delta$  19.  $\Delta$  19.  $\Delta$  10.  $\Delta$  10.  $\Delta$  11.  $\Delta$  12.  $\Delta$  13.  $\Delta$  14.  $\Delta$  15.  $\Delta$  16.  $\Delta$ 

$$
\angle BAE = \angle NAP = \frac{ND - PD}{Y} = \frac{DM - PD}{Y} = \angle DBM = \angle EBP \cdot p\stackrel{\wedge}{M} = \stackrel{\wedge}{ND}
$$

و اثبات كامل مى شود.

\*\*\*

### مسأله ۵

راه حل : یک چند ضلعی را سبز (قرمز) می گوئیم اگر رأسهای آن همه سبز (قرمز) باشـند. یـک پـاره خـط را سـبز گوئیم (یا به همین صورت قرمز) اگر هر دو نقطه ای انتهایی آن سبز (قرمز) باشند. برهان خلف : فرض کنید هیچ نقاط قرمز و سبزی با شرایط گفته شـده وجـود ندارنـد، و فـرض کنیـد b,a و c اضلاع مثلث ABC باشد. بدون كاستن از كليت فرض كنيد b,c ≤ b. ابتدا ثابت مي كنيم هيچ پاره خـط قرمـزي بـه طول a وجود ندارد.

اگر XY پاره خط قرمزی با طول a باشد آنگاه دایره های واحد به مرکز X و Y باید به طور کامـل سـبز باشـند. حال Z را طوری در نظـر بگیریـد کـه AXYZ ≅ ∆ABC. دایـره واحـد بـه مرکـز Z بایـد کـاملاً قرمـز باشـد چـون در غیراینصورت یک مثلث سبز با رأس هایی حول X و Y تشکیل می دهد که تناقض است.

در اين دايره مي توانيم پاره خط قرمز پيدا كنيم. تناقض :

حال تمام صفحه نمی تواند سبز باشد پس نقطه ی قرمز R وجود دارد. دایره w به مرکز R و شعاع a باید کـاملاً .DE = a سبز باشد. سپس دو نقطه ی D و E را روی W بگیرید که bE = a.

چون a ≤ b,c می توانیم F را خارج از W طوری در نظر بگیریم که ADEF ≅ ∆ ABC پس F باید قرمـز باشـد. بنابراین اگر DE را حول R بچرخانیم، F یک دایره ی کاملاً قرمز با شـعاع بزرگتـر از a مـی کـشد و روی ایـن دایـره مي توانيم دو نقطه با فاصله ي a از هم پيدا كنيم كه تناقض است.

#### \*\*\*

دور سوم

# مسأله ۱

راه حل : برای مجموعه ی T، فرض کنید | T | تعداد عناصر T باشد. مجموعه ی S \_ T را ۲- پوششی گویند اگر j و j موجود باشند به طوریکه T  $\subseteq$  A<sub>i</sub> U A (ولی j و j لزوماً متمایز نیستند).

فرض کنید A مجموعه ای باشد که در میان زیر مجموعه های ۲- پوششی S کمترین عنصر را داشته باشد. خانواده های مجموعه های S、= {A ( A , , A ( A , , M ) A ( A ) را در نظر بگیرید ( A ( A ، ممکن است با یک AnA مساوی باشد که i و j متمایزنـد، مـا در اینجـا از مجموعـه هـای مـساوی صـرفنظر مـی کنـیم). چـون  $\big| \,\mathrm{A}\big|$  ۲- پوششی نیست اگر ،X  $\in$  3, آنگاه. $\mathrm{A}-\mathrm{X} \notin \mathrm{S}_1$  پس حداکثر نیمی از زیر مجموعه هـای بـا تعـداد اعـضای  $\mid$ در ,S هـــــــــتند و ^├ × │S, │≤ × │^ أخرف دیگــــر، قــــرار دهیــــد A – S = S و خـــــانواده ی مجموعــــه هــــای را در نظر بگیرید.  $\mathrm{S}_{\mathbf{y}} = \{ \mathrm{B} \cap \mathrm{A}_{\mathbf{y}}, \mathrm{B} \cap \mathrm{A}_{\mathbf{y}}, \dots, \mathrm{B} \cap \mathrm{A}_{\mathbf{k}} \}$ 

ادعا می کنیم که اگـر √X ≤ S آنگـاه. √B−X فـرض خلـف بکنیـد کـه X و X−X هـر دو در S, باشــند  $A_i \cup A_j = A \setminus \{m\}$  که  $X = B \cap A_{\ell'}$  و.  $A \cup B - X = B \cap A_{\ell'}$  طبق مینمال بودن  $i, A$  و m وجود دارند به طوریک در اينصورت :

 $\left| A_{\ell} \bigcup A_{\ell} \bigcup A_{i} \bigcup A_{j} \right| = n - \sqrt{n}$ 

که تناقض است. پس فرضی ها اشتباه بوده است و  $\mathsf{N}^{-|A| - |\mathcal{S}_\mathsf{Y}|} = \mathsf{N}^{-|B| - |\mathcal{S}_\mathsf{Y}|}$  جون هر مجموعه ی  $\mathsf{A}_\mathsf{i}$  از طریـق اشتراکش با A و B = S – A بطور یگانه مشخص می شود. نتيجه مي گيريم :

 $k \leq |S_{\gamma}|.|S_{\gamma}| \leq \gamma^{n-\gamma}$ .

#### \*\*\*

# مسأله ٢

راه حل: فرض كنيد O و R مركز شعاع دايره ي w و r شعاع دايره ي y و I مركز دايره ي محـاطي مثلـث ABC باشد خط های A1 و Cl را امتداد دهید تا w را به ترتیب در نقاط M<sub>C</sub> و M<sub>C</sub> قطع کند. همچنین فرض کنید خط AD در نقطه ی F بر y مماس باشد و خط CE در نقطه ی G بر y مماس باشد . در آخـر فرض كنيد d طول مماس خارجي از M بار W باشد. توجه كنيد كه چون خـط AM راويـه ي $\triangle$ DAC را نـصف .EM<sub>C</sub> = M<sub>C</sub>A وبطور مشابه DM<sub>A</sub> = M<sub>A</sub>C : می کند داریم :

اگر قضیه ی بطلمیوس تعمیم یافته را برای دایره های D,C,MA و Y (بعضی از آن ها فقط یک نقطه هستند) که بر دایره W مماس خارج هستند داریم:

$$
CG.DM_A = M_A C. DF + d.CD
$$
\n
$$
d^{\gamma} = M_A C^{\gamma} \frac{CG - DF}{CD}^{\gamma}
$$
\n
$$
d^{\gamma} = M_A C^{\gamma} \frac{(CG - DF)}{CD}^{\gamma}
$$
\n
$$
d^{\gamma} = M_A s^{\gamma} - r^{\gamma} \cup \dots \cup M_A
$$
\n
$$
M_A G = M_A s^{\gamma} - r^{\gamma} \cup \dots \cup M_A
$$
\n
$$
M_A M G = M_A s^{\gamma} - r^{\gamma} \cup \dots \cup M_A M
$$
\n
$$
M_A M G = M_A s^{\gamma} - r^{\gamma} \cup \dots \cup M_A M G = M_A s^{\gamma} \cup \dots \cup M_A M G = M_A s
$$

 $M_A S^{\dagger}$ . OM +  $M_A O^{\dagger}$ . MS =  $M_A M^{\dagger}$ . SO + SM. MO. SO  $M_A S^{\dagger} R + R^{\dagger} r = M_A M^{\dagger} (R+r) + r R (R+r)$  $M_A M^{\dagger} (R + r) = (M_A S^{\dagger} - r^{\dagger}) R = d^{\dagger} R$ 

با ترکیب دو معادله ی شامل d<sup>۲</sup> داریم :

$$
M_A C^{\dagger} \frac{(CG - DF)}{CD}^{\dagger} = \frac{M_A M^{\dagger} (R + r)}{R}
$$

$$
(\frac{M_A M}{M_A C})^{\dagger} = (\frac{R}{R + r}) (\frac{CG - DF}{CD})^{\dagger}
$$

بطور مشابه :

$$
\left(\frac{M_C M}{M_C A}\right)^{\mathsf{Y}} = \left(\frac{R}{R+r}\right)\left(\frac{AF - EG}{AE}\right)^{\mathsf{Y}}
$$

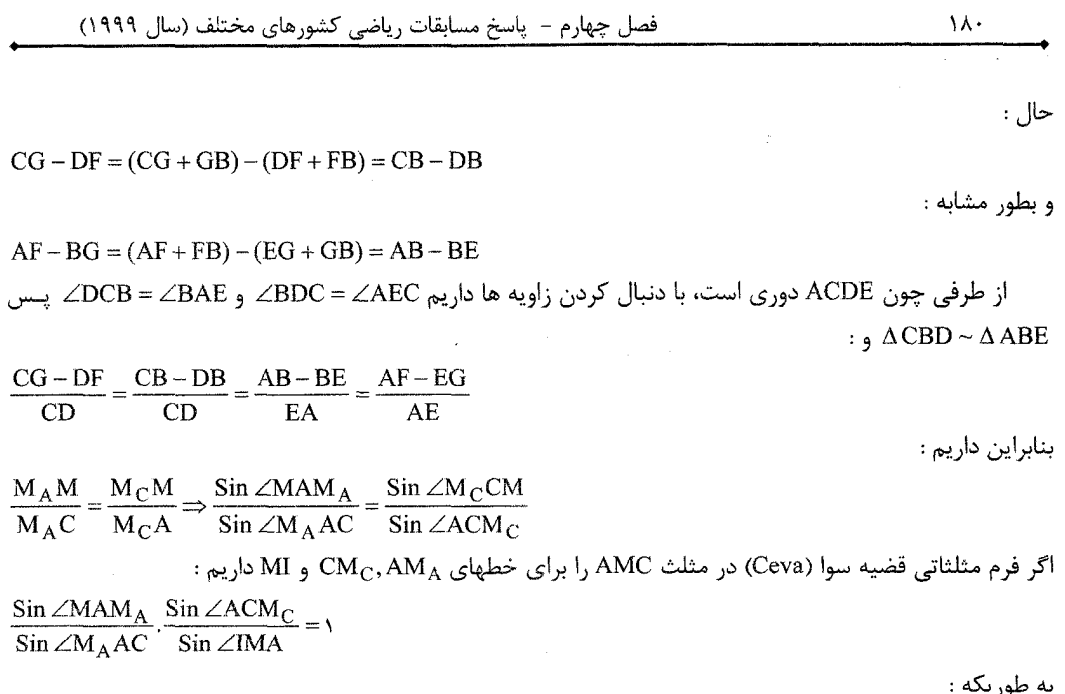

$$
\\*
$$

$$
\mathbf{C} \in \mathbf{T} \text{ , } \mathbf{C} \in \mathbf{C} \text{ , } \mathbf{C} \in \mathbf{C} \text{ , }
$$

 $f(s, C) = \begin{cases} \cdot & s \notin C \\ \frac{1}{k} & s \in C \end{cases}$ 

که X تعداد دایره هایی است که از 8 می گذرند (شامل C). پس :  
\n
$$
s \in S \cdot S
$$
 برای هر.  
\n
$$
C \in T
$$

از طرفی دیگر، برای یک دایره ی ثابت C = T، قرار دهید s = SnC نقطه ای باشد به طوریکه :  $f(S_o, C) = min \{ f(s, C) | s \in S \cap C \}$ ور کنید C,C و می کنید ... .,C و می هستند که از 80 می گذرنـد. در اینـصورت C دایـره هـای  $C_{\rm K},...,C_{\rm k}$  را در  $C$ 

 $\mathbf{s}_{k}$  نقاط متمایز  $\mathbf{s}_{k},...,\mathbf{s}_{k}$  نیز قطع می

$$
\sum_{s \in C} f(s, C) \ge \frac{1}{k} + \frac{k-1}{k} = 1
$$

 $|S| = \sum_{s \in S} \sum_{C \in T} f(s, C) = \sum_{C \in T} \sum_{C \in T} f(s, C) \ge n$ 

\*\*\*

### مسأله ۴

راه حل : اگر n = ۱ أنگاه - = ,x و جايگشت ۱ = (۱) ۶ كافي است. اگـر n = ۲ أنگـاه ۱ ≥ | x, + x, | و - = | x, + x, | و جايكشت (٢,٢) = ((٢), (١)() 6) كافي است. حال فرض كنيد ٣ ≤ n. . xi ها را بعنـوان بـردار در نظـر بكيريـد. مـسأله معادل با این است که اگر از یک نقطه روی محور اعداد شروع بتوانیم روی n بردار x、、x、、x、 با ترتیبـی حرکـت کنیم که در نهایت بازه ی  $\left(\frac{1}{n},m+\gamma-\frac{1}{n}\right)$  بمانیم.

را طولانی بنامید اگر  $\frac{1}{n}-1\leq |x_i|$  و در غیراینصورت آن را کوتاه بگوئید. همچنین  $x_i$  را مثبت بگوئیـد اگـر  $x_i$ و منفی بگویید اگر  $\cdot$  ۲۰ بدون کاستن از کلیت فرض کنید که تعداد بردارهای مثبت حداقل برابر تعـداد x1 > بردارهای منفی است (در غیراینصورت می توانیم هر  $\rm{x_{i}}$  را با  $\rm{x_{i}}$ جایگزین کنید) حرکت خود را در دو مرحلـه انجـام می دهیم :

۱- در ابتدا یک در میان روی بردارهای مثبت طولانی و بردارهای منفی طولانی حرکت می کنیم تا دیگر بردار منفی طولانی نداشته باشیم. فرض کنید در یک زمان در نقطه ی P هستیم.

توجه کنید که در این مرحله از حرکت ما، حرکت در امتداد هر دو بردار جهت ما را حداکثر بـه انـدازه ی <sup>1</sup>ـ در یـک جهت عوض می کند. بنابراین اگر بعد از P روی ۲۱ ≥ ۲۲ بردار حرکت کنیم، در محدوده ی $\frac{t}{n} \leq \frac{t}{n}$  از P می مانیم. اگر روی ۱+ ۲t بردار بعد از P حرکت کنیم در محدوده ی  $\frac{1}{n} + s = \frac{r}{r} < r - \frac{1}{n}$  از P می مانیم. بنابراین، در این مرحله ما در بازه ی I =( m, m + ۲ – ۲ با طول ۲ – ۲ می مانیم. بعد از مرحله ی (۱)، ادعا می کنیم که تا وقتی برداری وجود داشته باشد که روی آن حرکت نکرده اینم و منا -۲ در داخل I باشیم، حتماً برداری وجود دارد که تا به حال انتخاب نشده و اگر روی آن حرکت کنیم در داخـل I می مانیم در اینصورت در پایان حرکتمان روی تمام بردارها در داخل I می مانیم.

اگر هیچ بردار مثبتی نباشد، می توانیم روی هر بردار منفی حرکت کنیم و برعکس. پس فرض کنید که هم بردارهای مثبت و هم بردارهای منفی داریم. چون همه ی بردارهای طولانی منفی را در مرحله ی (۱) انتخاب کرده ایم، در این مرحله بردارهای منفی کوتاه مانده اند.

داريم :

حال اگر در سمت راست  $\frac{\lambda}{n}$  + + m باشیم می توانیم روی یک بردار منفی کوتاه بدون اینکه به m برسیم یـا از آن رد کنیم. در عوض اگر رو یا در سمت چپ m+۱−  $\frac{1}{n}$  باشیم می توانیم روی یک مدار مثبت حرکت کنیم (کوتـاه یا طولانی) بدون اینکه از  $\frac{1}{n}$  +۲ + m عبور کنیم. بنابراین می توانیم سفرمان را تمام کنیم و این نتیجه می دهد کـه جایگشت ۶ وجود دارد.

اما فرض کنید به با ۴ عوض شود. برای ۱ = n این کران هرگز برقرار نیست و برای n = ۲ بـرای بعـضی مقـادیر ایســن كـــران برقـــرار اســـت (مـــثلاً ۱ = ۲٫ و ۱− = ۲k ). اگـــر n = ۲k + ۱ ≥ ۳ یـــا n = ۲k + ۲ ه فـــرض  $x_n = x_{k+1} = x_{k+1} = x_{k+1} = x_{k+2} = x_{k+3} = x_{k+4} = x_{k+5} = x_{k+6} = x_{k+7} = x_{k+8} = x_{k+9} = x_{k+1} = x_{k+1} = x_{k+1} = x_{k+2} = x_{k+3} = x_{k+1} = x_{k+2} = x_{k+1} = x_{k+2} = x_{k+3} = x_{k+4} = x_{k+5} = x_{k+6} = x_{k+7} = x_{k+8} = x_{k+9} = x_{k+1} = x_{k+1} = x_{k+1} = x_{k+2}$ و در جایگشت این جمله را در نظر نگیریم.

 $\gamma > \gamma - \frac{\mathfrak{r}}{n}$ اگر دو عدد مجاور در جایگشت برابر باشند آنگاه مجموع این دو برابر اسـت بـا $\frac{\mathfrak{r}}{n} > -\gamma + \frac{\mathfrak{r}}{n}$  بـــ یـا بنابراین در جایگشت بردارهای ۱ و $\frac{k}{k+1}-$  باید متناوب باشند و با  $\frac{-k}{k+1}$ شروع شود و پایان یابد. بنابراین مجموع دو بردار اولی و آخری برابر است با ۲۰۰۰  $\frac{k}{k+1}$ ۰۰ پس ۱ – ۲k جمله ی وسطی مجموعشان برابر است 

# مسأله ۵

: **زاه حل :** قرار دهید $\vert \mathbf{r_i} \vert_{\mathbf{m}} = -$  و برای  $\mathbf{r_i} \cdot \mathbf{r_j} = \mathbf{r_j}$  تعریف کنید  $S_i = \sum_{rj \geq \texttt{.}, \, j \equiv i} r_j \quad \texttt{9} \quad t_i = \sum_{r_j < \texttt{.}, \, -j \equiv i} r_j$ 

 $\sigma = s_1 + s_\gamma + s_\gamma - t_1 - t_\gamma - t_\gamma$  ته همنهشتی ها در پیمانه ی ۳ محاسبه شده اند. در اینصورت داریـم : π و ۳ برابر است با :

 $(s_1 + s_1) + (s_1 + s_1) + (s_1 + s_1) - (t_1 + t_1) - (t_1 + t_1) - (t_1 + t_1)$ بنابراین ۱۰٫ ≠ i۰ وجود دارد به طوریکه چ $s_{i\lambda}$  s یا $\frac{-\mathbf{0}}{\mathbf{v}}$  یا  $t_{i\lambda}+t_{i\lambda}$  یا هر دو. بدون کاسته شدن از کلیـت، فـرض  $\left| \left\langle s_{i\gamma} + s_{i\gamma} \right\rangle \geq \left| t_{i\gamma} + t_{i\gamma} \right| \geq s_{i\gamma} + s_{i\gamma} \geq \frac{\sigma}{\gamma}$  کنید $\left| s_{i\gamma} \right| \geq \frac{\sigma}{\gamma}$  $\mathbf{.s_{i\backslash}+s_{i\backslash}+t_{i\backslash}+t_{i\backslash} \geq \cdot :}$  بنابراین

داريم :

$$
\left[s_{i_1} + s_{i_1} + t_{i_1}\right] + \left[s_{i_1} + s_{i_1} + t_{i_1}\right] \ge s_{i_1} + s_{i_1} \ge \frac{\sigma}{\tau}
$$
\n
$$
\lim_{\epsilon \to 0} \frac{\sigma}{\epsilon} \lim_{\epsilon \to 0} \sum_{i=1}^{n} \sum_{j=1}^{n} s_{i_1} + s_{i_1} + t_{i_1} \quad \text{and} \quad \sum_{i=1}^{n} \sum_{j=1}^{n} \sum_{j=1}^{n} \
$$

\*\*\*

 $\sim 10^{-11}$ 

 $\sim$ 

11- أيرلند

مسأله ١  $y=(x+y^*+y)=y=(y^*-y)$ راه حل : قرار دهید  $y=x-x+1$ . پس نامساوی بالا معادل است با  $\frac{1}{v^{\tau}} < \frac{(y^{\tau} - 1)^{\tau} + r(y^{\tau} - 1) + 1\lambda}{v^{\tau}} \Leftrightarrow \frac{(y^{\tau} + 1)^{\tau}}{v^{\tau}} < \frac{y^{\tau} + y^{\tau} + 15}{v^{\tau}}$  $(y^{r}-1)^{r}$  $(v^{\dagger} - y)^{\dagger}$  $\Leftrightarrow$   $(y+1)^{r}y^{r} < y^{r} + y^{r} + y^{r} \Leftrightarrow$   $ty^{r} < y^{r}$  $x\in (-\backslash,\cdot)\bigcup(\cdot,\mathbf{r})$  بنابراین نامساوی دقیقاً موقعی برقرار است که ۲> ۷ یا $\mathbf{y}\in (\cdot,\mathbf{r})$  به ب

\*\*\*

#### مسأله ٢

**راه حل** : در واقع برای هر عدد طبیعی n، نامتناهی جمله دنباله فیبوناچی موجودنـد کـه بـر n بخـش پـذیر باشـند. دنباله فیبوناچی اینگونه تعریف می شود : • = F, و ۱ = F, و برای هر  $\Gamma_{k+1} + F_{k+1} + F_{k+1}$ . زوج های مرتب (F,,F,),(F,,F,)). … متشكل از جملات متوالي دنباله فيبوناچي را در نظر بگيريد. چون دنبالـه فيبونــاچي نامتنــاهي است و تنها n ۲ حالت برای زوج های مرتب به پیمانه n وجود دارد، دو زوج از زوج های  $(\rm F_i \, , \rm F_{i+})$ بایـد همنهـشت  $F_{i+1} = F_{i+m+1}$  .  $F_i = F_{i+m}$  باشند ؛ پس i و m وجود دارند به طوریکه  $F_{i-1} = F_{i+1} - F_i = F_{i+m+1} - F_{i+m} = F_{i+m-1} \pmod{n}$  : أ $i \ge 1$  أ $i \ge 1$  $F_{i+r} = F_{i+r} + F_i = F_{i+m+r} + F_{i+m} = F_{i+r+m} \pmod{n}$  : و همچنین : اگر همینطور ادامه دهیم داریم : F<sub>i</sub> = F<sub>i+m</sub> (mod n) اگر همینطور ادامه دهیم داریم (n)

 $\cdot$  = F<sub>m</sub> = F<sub>m</sub> = ...(mod n)

بنابراین اعداد F<sub>fm</sub> , F<sub>m</sub> , F<sub>m</sub> , F<sub>m</sub> , F<sub>m</sub> , F<sub>m</sub> بخش پذیرند. اگر قرار دهید n = ۱۰۰۰ حکم مسأله به اثبات می رسد.

# مسأله ۳

راه حل : طبق قضيه سوا، خطوط سوايي CF, BE, AD در AABC همرأسند اگر و فقط اگر :  $\frac{AF}{FB} \frac{BD}{DC} \cdot \frac{CE}{EA} = 1$ در این مسئله ۱ = CE = a , AF بنابراین CF, BE, AD همرأسند اگر وفقط اگر  $\frac{BD}{DC} = \frac{c}{DC}$ . این رابطه برقـرار اسـت  $\text{BD} = \frac{ac}{a + c}$  اسن دو تـساوى دقيقـاً AB<sup>Y</sup> – BD<sup>Y</sup> = AC<sup>Y</sup> – CD<sup>Y</sup> – جـون DC =  $\frac{a^Y}{a + c}$  9D =  $\frac{ac}{a + c}$  اسن دو تـساوى دقيقـاً موقعی برقرارند که تساوی های زیر برقرا باشند :

$$
ABY - \frac{ac}{a+c} = ACY - \frac{a}{a+c} = ACY - \frac{a}{a+c} = AC
$$

$$
\frac{BD}{DC} = \frac{c\cos B}{b\cos C} = \frac{c}{b} \cdot \frac{a^{\gamma} + c^{\gamma} - b^{\gamma}}{\text{vac}} \cdot \frac{a^{\gamma} + b^{\gamma} - c^{\gamma}}{a^{\gamma} + b^{\gamma} - c^{\gamma}} = \frac{a^{\gamma} + c^{\gamma} - b^{\gamma}}{a^{\gamma} + b^{\gamma} - c^{\gamma}}
$$
\n
$$
\frac{c}{a}
$$

\*\*\*

# مسأله ۴

راه حل : یک دستگاه مختصات برای سطح مربعی طـوری در نظـر بگیریـد کـه رئـوس مربـع هـا نقـاط شـبکه ای باشند.  $\{(x, y) | x \leq x, y \leq y, y \in Z\}$ 

ناحیه مستطیلی  $\{(a,c)-(b,d)\}$  ا با  $\{(x,y)|a\leq x\leq b,\ c\leq y\leq d\}$  نشان دهید.

الف) واضح است که هر مستطیل که طول یکی از اضلاعش بر ۳ بخش پذیر باشد را می توان با کاشی ها پوشاند. يس ابتدا چهار مستطيل :

 $[(\cdot,\cdot)-(f\wedge,\Delta t)]$ ,  $[(\cdot,\Delta t)-(f\wedge,\cdot\cdot)]$  $[(\Delta \mathbf{y}, \mathbf{y}) - (\mathbf{y}, \mathbf{y})]$ ,  $[(\mathbf{y}, \mathbf{y}) - (\mathbf{y}, \mathbf{y})]$ را كاشي كنيد تنها قسمت باقي مانده [(٥٢,٥٢) – (٢٨,٤٨) ] است. چون ناحيه مركزي [(٥١,٥١) – (٤٩,٤٩)] حذف شده است، پس واضح است که قسمت باقی مانده را می توان با کاشی ها پوشاند. ب) بدون كاسته شـدن از كليـت فـرض كنيـد كـه ([٢,٢]- (٠,٠)|مربـع ٢×٢ حـذف شـده باشـد. هـر مربـع بساقی مانسده را بسا اعسداد { ۰٫۱٫۲} نامگسذاری بسه گونسه ای کسه  $[(x,y)-(x+1,y+1)]$ (۳ mod) x + y (mod). ۳۳۳۳ مربع با ۰ نامگذاری شده انـد. ۳۳۳۱ مربـع بـا ۱ و ۳۳۳۲ مربـع بـا ۲. چـون هـر مستطیل ۱×۳، از هر کدام از سه شماره ۰ و ۱ و ۲ یکی را می پوشاند. سطح مربعی را نمی توان کاشی کرد.

#### \*\*\*

### مسأله ۵

راه حل : هر عدد صحیح نامنفی n را در مبنای ۲ بنویسید. (مثلاً ۱۱۰۰۱۰۰۰= ۱۰۰). حال فرض کنید دنباله صـفر و . یک به دست آمده یک عدد در مبنای سه است. (مثلاً ۹۸۱ = ۱۱۰۰۱۰۰۰ ) این عدد صحیح را t<sub>n</sub> بنامید (۹۸۱ = ..,t).

با استقرای قوی ثابت می کنیم th = u<sub>n</sub> . واضح است که t = u , , t = u . بس فرض کنید tk = uk برای هـر نشان می دهیم ,tn = u . ابتدا نشان می دهیم در دنباله ی ,t , ,t, ,t, , ... ,tn هیچ سه عددی وجـود ندارنـد که تشکیل تصاعد عددی بدهند که نتیجه می دهد  $\mathfrak{u}_n \leq \mathfrak{t}_n: \mathfrak{u}_n \leq \mathfrak{c}_n + \mathfrak{c} \leq \alpha < \beta < \gamma \leq \alpha$  در انتخاب کرده و در پایه ۳ را در نظر بگیرید.  $t_{\alpha}$  و  $t_{\gamma}$  شامل هیچ عدد ۲ ای نیستند پس در جمع  $t_{\gamma}$  + از منه بر یکی t  $t_{\gamma}$  ,  $t_{\beta}$  , t $_{\alpha}$ انجام نمی شود. همچنین توجه کنید که  $\mathsf{t}_\gamma\,,\mathsf{t}_\alpha$  حداقل در یک رقم با هم متفاوتند پس این رقم در  $\mathsf{t}_\alpha\!+\mathsf{t}_\alpha$  برابر با ١ است. از طرف ديگر ٢٤g فقط شامل ٢ و ٠ است.

پس ۴۵ ≠ ۲۰ + t برای هر α ,β ,γ. بنابراین بین t , ,t , , t و ... , t و ... , t و عـددی موجـود نیــستند کــه تسسشکیل تــــصاعد عــــددی بدهنــــد. درنتیجـــــه u<sub>n</sub> ≤ t<sub>n</sub> . حــــال نــــشان مــــی دهـــــیم بــــرای هــــر 

ابتدا توجه کنید که بسط k در مبنای ۳ شامل یک ۲ است، چون تنها اعداد صحیح نامنفی که در مبنای ۳ فقط شامل ۰،۱ را هستند،  $t_i$  ها هستند. بنابراین می توانیم دو عدد b و a را بیابیم به طوریکه $t_i < t_\texttt{b} < t_\texttt{b} < t_\texttt{b}$  ، و

- وقتی که بسط k در مبنای ۳ یک ۱۰یا ۱ را شامل شود، t<sub>b</sub> و t<sub>b</sub> نیز هر کـدام همـان رقـم را در مکـان متناظر در بسط مبنای ۳ شان داشته باشند.
- وقتی که بسط k در مبنای ۳ شامل یک ۲ شود، t رقم ۰ و t رقم ۱ را در مکان متناظر در بسط مبنای ۳ شان داشته باشند.

t<sub>a</sub> + k = ۲t<sub>b</sub> و t<sub>a</sub> < t<sub>b</sub> < k مدق می کنند و t<sub>a</sub> + k = ۲t<sub>b</sub> . بنابراین t<sub>b</sub>, t<sub>a</sub> + k = ۲t<sub>b</sub> مدق می کنند و t<sub>a</sub> + k . بنابراین t<sub>a</sub> t  $u_n = t_n : u_n \leq t_n$  عددی می دهند. بنابراین  $u_n \geq t_n$  و از رابطه  $.u_{111} = t_{111} = 1$ پس : ۱۸۸

# مسأله ۶

راه حل : ابتدا توجه کنید که (۶٫۶–) (۶٫۶–,۲) = (x, y) هر دو معادله صدق می کنند و تنها جواب های ممکن بـرای دهيد. داريم :

 $\mathbf{y}(\mathbf{x} + \mathbf{y})\mathbf{y} = \mathbf{x}^{\mathbf{v}} + \mathbf{y}\mathbf{x}^{\mathbf{v}} + \mathbf{y}\mathbf{x} + \mathbf{y}\mathbf{y} = (\mathbf{x} + \mathbf{y})(\mathbf{x}^{\mathbf{v}} + \mathbf{x} + \mathbf{y})$ با تقسیم بر x + ۲ بدست می آوریم : y = x \* + x + ۱۶ با حل این معادله بر حسب y و با توجـه بـه معادلـه اول بـه معادله زیر می رسیم :

$$
x^{\dagger}(x+\Delta)(x-\Delta x) = \Delta x^{\dagger} - \Delta x^{\dagger} - \Delta x^{\dagger} =
$$

بنسابراین {1,4۹-,+) × = {+,-۵,١٩ بسا بكسارگیری معادله +1+x + x+ + بدسست مسی آوریسم (١٩,٩٩) یسا (x,y)=(.,f),(-0,۹). به راحتی دیده می شود که هر یک از این پاسخ ها در معادله صدق می کند.

\*\*\*

# مسأله ٧

راه حل : وقتى (a,b) را در (i) قرار مى دهيم، مى نوسيم a,b) .(i) نسبت بـه هـم اول ) و وقتـى (p,q) را در (ii)  $\cdot$ (ii)<sub>(p.g)</sub> قرار می دهیم می نویسیم

$$
f(\mathbf{y}) = f(\mathbf{y})f(\mathbf{y}) : \mathbf{y} = f(\mathbf{y})f(\mathbf{y}) : \mathbf{y} = f(\mathbf{y})f(\mathbf{y}) : \mathbf{y} = f(\mathbf{y})f(\mathbf{y}) : \mathbf{y} = f(\mathbf{y})f(\mathbf{y}) : \mathbf{y} = f(\mathbf{y})f(\mathbf{y})
$$
\n
$$
f(\mathbf{y}) = f(\mathbf{y}) \mathbf{y} = f(\mathbf{y}) \mathbf{y} = f(\mathbf{y}) \mathbf{y} = f(\mathbf{y}) \mathbf{y} = f(\mathbf{y}) \mathbf{y} = f(\mathbf{y}) \mathbf{y} = f(\mathbf{y}) \mathbf{y} = f(\mathbf{y}) \mathbf{y} = f(\mathbf{y}) \mathbf{y} = f(\mathbf{y}) + \mathbf{y} = f(\mathbf{y}) + \mathbf{y} = f(\
$$

$$
f(\mathbf{v}) = f(\mathbf{v}) - f(\mathbf{v}) = \mathbf{v}
$$
  

$$
f(\mathbf{v}) = f(\mathbf{v} - f(\mathbf{v}) = \mathbf{v}
$$
  

$$
f(\mathbf{v}) = f(\mathbf{v} - f(\mathbf{v}) = \mathbf{v}
$$
  

$$
f(\mathbf{v} - \mathbf{v}) = f(\mathbf{v} \cdot \mathbf{v} \cdot \mathbf{v}) = f(\mathbf{v})f(\mathbf{v})f(\mathbf{v})f(\mathbf{v}) = \mathbf{v} \cdot \mathbf{v}
$$

حال چون ۱۹۹۹ اول است از ۱<sub>۹۹۹٬۲</sub>۰ (ii) داریم :

 $f(1999) = f(7 \cdot 7) - f(7) = 1999$ 

# مسأله ٨

راه حل : با استفاده از نامساوی کوشی شوارتز داریم :  $[(a + b) + (b + c) + (c + d) + (d + a)] \times (\frac{a^{r}}{a + b} + \frac{b^{r}}{b + c} + \frac{c^{r}}{c + d} + \frac{d^{r}}{d + a}) \ge (a + b + c + d)^{r}$ بنابراين :

$$
\frac{a^{r}}{a+b} + \frac{b^{r}}{b+c} + \frac{c^{r}}{c+d} + \frac{d^{r}}{d+a} \ge \frac{1}{\gamma}(a+b+c+d) = \frac{1}{\gamma}
$$

و تساوی برقرار است اگر و فقط و اگر :  
.
$$
a = b = c = d = \frac{1}{\gamma} \quad \text{yildi} \quad \text{yildi} \quad \text{yild
$$

#### \*\*\*

# مسأله ۹

راه حل : اگر m شرط داده شده را داشـته باشـد، بایـد تـوان چهـارم کامـل باشـد. پـس مـی تـوانیم آن را بـصورت m =  $\mathfrak{r}^{\mathfrak{r}_\mathfrak{a}}$ ۲<sup>۹a</sup>٬ تجزیه کنیم که <sub>81</sub>ها اعدادی صحیح و نامنفی هستند. تعداد مقسوم علیه ها ی مثبت m برابر است با :

این عدد فرد است پس m نیز فرد است و ۴= ۵۰، بنابراین :  
\n
$$
\gamma = \frac{a_r + 1}{r^{a_r}} \cdot \frac{a_0 + 1}{\alpha^{a_0}} \cdot \frac{a_1 + 1}{r^{a_0}} \dots = x_r x_0 x_0 \dots
$$
\n
$$
p = 0, p = r
$$
\n
$$
p = 0, p = r
$$
\n
$$
p = r
$$
\n
$$
p = r
$$
\n
$$
p = r
$$
\n
$$
p = r
$$
\n
$$
p = r
$$
\n
$$
p = r
$$
\n
$$
p = r
$$
\n
$$
p = r
$$
\n
$$
p = r
$$
\n
$$
p = r
$$
\n
$$
p = r
$$
\n
$$
p = r
$$
\n
$$
p = r
$$
\n
$$
p = r
$$
\n
$$
p = r
$$
\n
$$
p = r
$$
\n
$$
p = r
$$
\n
$$
p = r
$$
\n
$$
p = r
$$
\n
$$
p = r
$$
\n
$$
p = r
$$
\n
$$
p = r
$$
\n
$$
p = r
$$
\n
$$
p = r
$$
\n
$$
p = r
$$
\n
$$
p = r
$$
\n
$$
p = r
$$
\n
$$
p = r
$$
\n
$$
p = r
$$
\n
$$
p = r
$$
\n
$$
p = r
$$
\n
$$
p = r
$$
\n
$$
p = r
$$
\n
$$
p = r
$$
\n
$$
p = r
$$
\n
$$
p = r
$$
\n
$$
p = r
$$
\n
$$
p = r
$$
\n
$$
p = r
$$
\n
$$
p = r
$$
\n
$$
p = r
$$
\n
$$
p = r
$$
\n
$$
p = r
$$
\n
$$
p = r
$$
\n
$$
p = r
$$
\n
$$
p = r
$$
\n
$$
p = r
$$
\n<math display="block</p>

$$
\tau^{a_{\tau}} = (\lambda + \tau)^{\frac{a_{\tau}}{\gamma}} > \lambda(\frac{a_{\tau}}{\gamma}) + \tau = \tau a_{\tau} + \tau
$$
  

$$
\Delta^{a_{\rho}} = (\tau \tau + \tau)^{\frac{a_{\rho}}{\tau}} \ge \frac{\tau \tau a_{\rho}}{\tau} + \tau = \tau \tau a_{\rho} + \tau
$$
\n
$$
p^{a_{p}} = p > \Delta = \tau a_{p} + \tau b \text{ is a constant.}
$$
\n
$$
p^{a_{p}} = p > \Delta = \tau a_{p} + \tau b \text{ is a constant.}
$$
\n
$$
\tau a_{p} = \tau b \text{ is a constant.}
$$
\n
$$
\tau a_{p} = \tau b \text{ is a constant.}
$$

 $p^{a_0} > \delta^{a_0} > \eta a_0 + \eta$ 

پس همانند بالا  $\frac{\mathsf{q}}{\mathsf{r} \mathsf{a}} > \frac{\mathsf{r}}{\mathsf{r} \mathsf{a}}$  . باید داشته  $\mathsf{a}_p \neq \mathsf{a}_p$  داریــم ۱ $\mathsf{r} \neq \mathsf{r}$  باید داشته  $\cdot$  باشیم ۱ =  $x_p = x_p$  برای هر : بنابراین {r, x, = a, = ... = ... = ... = ... a, = ... = ... پس  $m = Y^{\dagger}$ ,  $({\bf r}^{\dagger})^{\dagger}$ ,  $\Delta^{\dagger}$   $L$   $({\bf r}^{\dagger}, \Delta)^{\dagger}$ در غیراینصورت اگر ۰۱ = ۵<sub>۳</sub>، آنگــاه ... <sup>۴</sup>((۲۰ - ۴۵<sub>۵</sub>) \*(۲۱ - ۳|m = ۵). بنــابراین عــدد اول ۵ ≤ 'p موجــود اسـت که ۱+  $\mathsf{r} | \mathsf{r} \mathsf{a}_{p'} \geq \mathsf{r}$ و ۲ $\mathsf{a}_{p'} \geq \mathsf{a}_{p'}$  بالا، داریم :  $\frac{\mathsf{a}}{\mathsf{r} \mathsf{a}} \geq \mathsf{r}_p$  و ۲ $\mathsf{a}_{p'} \geq \mathsf{a}_{p'}$  داریم :  $\frac{\mathsf{a}}{\mathsf{r} \mathsf{a}} \geq \mathsf{r}$  و ۲ صحیح m عبارتند از ۰٫ a\* ,۵ و ۳<sup>۸</sup>.۵۴ براحتی می توان دید این ۴ عدد شرط مسأله را دارند.

### مسأله ١٠

راه حل اول : نتیجه حتی هنگامی که شرط روی زاویه ها را برداریم نیز برقرار است. فرض کنید , C دایره بـه مرکـز خط عمود برFB از نقطه A، محور اصلی دو دایره , C و C و است. مشابهاً خط گذرنـده از C و عمــود بـر BD محـور اصلی دو دایره ، C و ، C و خط گذرنده از E و عمود بر DF، محور اصلی دو دایره ، C و ، C است. چون این سه محور در مرکز اصلی به دایره همرسند پس حکم نتیجه می شود. راه حل دوم : ابتدا لم زير را ثابت مي كنيم.  $\pm$  3 مقاط  $X \neq Z$  و غقط اگر تطوط WX و VZ بر هم عمودند اگر و فقط اگر نه

$$
V^{\mathsf{Y}} - WZ^{\mathsf{Y}} = XY^{\mathsf{Y}} - XZ^{\mathsf{Y}} \tag{1}
$$

اثبات : دستگاه مختصات دکارتی را چنان وضع کنید که :

 $Z = (x_{\gamma}, y_{\gamma})$ ,  $Y = (x_{\gamma}, y_{\gamma})$ ,  $X = (\gamma, \cdot)$ ,  $W = (\cdot, \cdot)$ 

(۱) به شکل زیر در می آید :

 $x_1^{\gamma} + y_1^{\gamma} - x_1^{\gamma} - y_1^{\gamma} = (x_1 - 1)^{\gamma} + y_1^{\gamma} - (x_1 - 1) - y_1^{\gamma}$ که پس از ساده کردن نتیجه می دهد x = x و این درست است اگر و فقط اگـر YZ بـر محـور xهـا یـا WX عمود باشد. اگر نقطه تلاقی عمود بر BD,FB به ترتیب ازC , A را P بنامیم، آنگاه از لم نتیجه می شود :  $PF^{\dagger} - PB^{\dagger} = AF^{\dagger} - AB^{\dagger}$ ,  $PB^{\dagger} - PD^{\dagger} = CB^{\dagger} - CD^{\dagger}$ 

داريم AB = BC , EF = FA و CD = DE)از جمع دو تساوى بالا داريم :

 $PF' - PD' = EF' - ED'$ 

بنابراین، خط PE بر DF نیز عمود است که اثبات را کامل می کند.

 $L$ ۱ $-1$ سالیا

# مسأله ١

راه حل: فرض كنيد ABCD مستطيل باشد كه AD = a و AB = b. فرض كنيد 'D بازتاب لنقطه ي D نسبت به خط AC باشد و قرار دهید $\overline{\rm BC} \cap \overline{\rm BC}$ . می خواهیم  ${\rm [CD'E]}$  پیدا کنیم.

چون /ABE = ∠CD'E = ٩٠° , AB = CD / و ABE ≤ ∠BEA = ∠D'EC بس مثلث هاي ABE و CD'E همنهــشت هستند.

$$
CE = \frac{a^{r} + b^{r}}{ra}
$$
 :  $\mu_C$   $CE^{r} = AE^{r} = AB^{r} + BE^{r} = b^{r} + (a - CE)^{r}$   $\rho AE = EC$ 

درنتيجه داريم :

$$
[CD'E] = [ACD'] - [ACE] = \frac{ab}{\gamma} - \frac{b}{\gamma}. CE = \frac{b(a^{\gamma} - b^{\gamma})}{\gamma a}
$$

\*\*\*

مسأله ٢

راه حل : حاصلضرب n عدد اول را در نظر بگیرید که ١٥< n. حاصلضرب اولین ١۶ عدد از اعداد اول برابر است با :  $(r.\rho r)(r.\tau v).(\rho.\tau r)(v.\tau).11.1r.1v.14.1r.14.1r1.1v.51.1<sup>5</sup>.1.4 = 1.1<sup>5</sup>$ حال بقیه ی ۱۶− nعدد اول هرکدام حداقل ۷۰ هستند پس حاصلضرب اولین n عدد اول بزرگتر از ۱۰<sup>n</sup> است. اگر n ،x , قم داشته باشد و متعادل باشد، آنگاه بزرگتر یا مساوی حاصلضرب اولین n عدد اول است. اگر ۱۶≤ n طبق پاراگراف قبل x باید از ۱۰<sup>n</sup> بزرگتر باشد پس حداقل باید n +۱ رقم داشـته باشـد کـه تنــاقض

است. پس x می تواند حداکثر ۱۵ رقم داشته باشد که نتیجه می دهد تعداد اعداد متعادل متناهی است.

#### مسأله ۳

راه حل : فرض کنید که O مرکز دایره ی w باشد و توجه کنید که C و D که مراکز ,w و w هستند به ترتیب روی خطهای OA و OB قرار می گیرند. فرض کنیـد E نقطـه ای روی AB باشـد بـه طوریکـه CE||OB در اینـصورت : یس  $AC = CE$ و AC = CE و $W, g, E, F$  است.

كافي است اثبات كنيم γ++ r=r اگر و تنها اگر E روى w باشد. عبارت هاي زير معادل هستند :

T = r, +r = r, +r = r, +r = r, +r = r, +r = cEDO : OD = CE . + OB − BD = AC . r − r, = r, +r, +r, +r و المسسلاع BD = DE + ΔBOE ~ ΔBOA و w, به است و اين اثبات را كامل مي كند.

#### \*\*\*

# مسأله ۴

راه حل : عدد k را بی امید بنامید اگر بازیکنی که در نوبتش k چوب روی میز است، استراتژی بردی نداشته باشـد. اگر k بی امید باشد ۲k +۱ نیز بی امیـد اسـت چـون بـازیکنی کـه بـا ۱+ xk چـوب مواجـه مـی شـود مـی توانـد تعداد ۱+ k+ +x,k,... یا ۲k چوب باقی بگذارد که در اینصورت بازیکن دیگر می تواند در هر حالت جوری بازی کند که k چوب بماند.

چسون ۲ بسی امیسد اسست پسس ۱۰٬۰۰۰٬۰۰۵ به سرای ۵۰≤ n نیسز بسی امیسد هسستند. بسرعکس اگسر ۱– ۰+۰۳.۳ > ۰> ۰+۰ ۳.۳، آنگاه، بازیکنی که با k چوب روبرو می شود می توانـد ۱– ۳.۳° چـوب روی میـز بـاقی بگذارد و برنده شود. چون ۱۹۹۹ به شکل ۱– ۳.۲<sup>n</sup> نیست، بی امید نیست پس باربارا استراتژی برد دارد.

#### \*\*\*

# مسأله ۵

راه حلل: فرض كنيـد كـه بتـوان پلهـا را بـه نحـو خواسـته شـده قـرارداد، و خانـه هـا را روى نقـاط شـبكه ي د / ۱۷ ≤ a ≤ m , ۱ ≤ b ≤ n) قراردهید. خانه هـا را ماننـد صـفحه شـطرنج بـا رنـگ هـای آبـی و قرمـز طـوری (a,b) { رنگ آمیزی کنید که هر پل یک خانه ی آبی را به یک خانه ی قرمز وصل کند.

چون تعداد پلهایی که به هر خانه وارد می شوند برابر است (دقیقاً P تا) تعداد خانه های آبی با تعداد خانــه هــای قرمز برابر است. پس : mn/٢.

در ابتدا حالتی را بررسی می کنیم که حـداقل یکـی از n,m یـا n ،m باشـد. اگـر (n,n)=(۱,۲) یـا (۲,۱)، هـر مقداری برای p کار می کند. اگر n = ۱ و n = ۱ ریا n = ۱ و n = ۱ آنگاه p پل باید (۱,۱) و (۱,۲)، (یا (۱,۱) و (۲,۱)) را به هم وصل کنند. پس هیچ کدام از این دو خانه به خانه ای دیگر وصـل نیـست کـه تنـاقض اسـت. در آخـر نمـی تـوانیم ۱ = p و ۲ < mn داشته باشيم، چون در اينصورت اگر دو خانه ي A و B به هم وصل باشند ديگـر بـه هـيچ خانـه ي ديگـري نمي توانند وصل شوند.

حال فرض کنید m,m و n,m و p بزرگتـراز ۱ هـستند. بـدون کاسـته شـدن از کلیـت فـرض کنیـد nٍ|r. دنباله ای از پلها بسازید که از (۱٫۱)شروع شود و تا (۱٫n) بالا می رود. سپس به سمت راست تا (m٫n)می رود پس تــا (m,۱) پــایین مــی آیــد پــس بــه ســـمت چــپ تــا (m−۱٫۱)مــی رود. بــرای k = m−۱,m−۳,…,۳ از (k,۱) به (k,n−۱) بالا می رویم، پس به چپ و (n−۱,k−۱) و پـایین تـا (k−۱,۱) مـی رویـم و دوبـاره بـه چـپ (k-۲,۱) به می رویم. این مسیر را ادامه می دهیم تا به نقطه ای (۱,۱) برسیم (شکل زیر این مسیر را برای m =۶  $n = r$ و n = ۴ نشان مي دهد

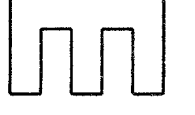

تا به حال برای هر خانه ای دو پل ساخته ایم که به آن متصل است و از هر خانه ای می توان به خانــه ی دیگــر رفت. حال برای ۲-p پل باقی مانده که باید به هر خانه متصل باشد توجه کنید که دنباله ی پلهای ما شامل mn پل است که یک عدد زوج است.

حال اگر دنباله ای پلها را به همان روش ولی یکی در میان بسازیم، یک پل به پلهایی که به هر خانه متصل است اضافه می شود. پس اگر این کار را ۲ − p تکرار کنیم به هر خانه ای دقیقاً p پل متصل می شود. بنابراین یــا ۲ = mn و P هر عدد صحيح مثبت و يا mm/٢ و m,n,p>١.

\*\*\*

### مسأله ۶

راه حل : جواب عبارت است از همه ی سـه تـایی هـای بـصورت (۰٫k٫۱– ۳<sup>۴)</sup>) بـرای هـر عـدد صـحیح مثبـت k و (٢,٢,٣). برای n =١ جواب ها معلوم هستند.

حال n نمی تواند زوج باشد چون در آنصورت ۰٫۳ \* ( ۰٫۲ \* ( ۰٫۳ را نمی شمارد (چون هیچ مربعی به پیمانه ی ۳ با ۲ همنهشت نیست) همچنین باید داشته باشیم ۱ ≠ x . فرض کنید ۱ < n فرد باشد و ۲ ≤ x . تنگاه  $\sum_{i=1}^{n-1}(-x)^i$  هر دو توان هایی از ۳ هستند. (x +۱ مر نتیجه ۱+x و  $x^{n-1}$  هر دو توان هایی از ۳ هستند. جون  $0 = \sum_{i=1}^{n-1} (-x)^i = n \pmod{x+1}$  باید داشته باشیم : (۱+ x + ۱) ه =  $x^{\gamma} - x + y \leq \sum_{i=1}^{n-1} (-x)^i$  و چون  $x + y = x + y$ به طور خاص داريم: ٣ | ٣ . ٣ \* x' = x' + ١)(x'\* - x' +١)(x'\* - x' +١) = x' = x'\* +١, مانند بالا x' +١ بايد تواني از ٣ باشد، مثلاً \* ٣ . . باید ۱ = ۰ , ۲ = ۲ و ۲ = k که جواب (۲,۲,۳) = (x,k,n) می دهد.

#### \*\*\*

# مسأله ٧

راه حل : اگر p = ۲ داریم ۱۳ = "a که غیر ممکن است. در غیراینصورت p فرد است و P + ۳<sup>p</sup> ۵ . چـون n > ۱ بایـد داشته باشیم ۲۵ | ۲۵.

پس :

$$
\mathbf{v}^{\mathbf{p}} + (\mathbf{a} - \mathbf{v})^{\mathbf{p}} = \mathbf{v}^{\mathbf{p}} + \left( {p \choose \mathbf{v}} \mathbf{a} \cdot (-\mathbf{v})^{\mathbf{p} - \mathbf{v}} + (-\mathbf{v})^{\mathbf{p}} \right) \equiv \mathbf{a} \mathbf{p} \cdot \mathbf{v}^{\mathbf{p} - \mathbf{v}} \pmod{\mathbf{v}}
$$
\n
$$
\mathbf{a}^{\mathbf{n}} = \mathbf{v}^{\mathbf{n}} + \mathbf{v}^{\mathbf{n}} = \mathbf{a}^{\mathbf{v}} \cdot \mathbf{v} \quad \text{and} \quad \mathbf{a} \cdot \mathbf{b} = \mathbf{a} \cdot \mathbf{b} \cdot \mathbf{c} \quad \text{and} \quad \mathbf{a} \cdot \mathbf{b} = \mathbf{a} \cdot \mathbf{b} \cdot \mathbf{c}
$$

#### 米米米

### مسأله ٨

 $BC$  و AB = c ، همچنین فرض کنیـد  $\frac{V[ABC]}{2}$  فاصـله ی AB = c ، BC = a فاصـله ی A تــا خـط BC باشد و  $\frac{1}{2} \frac{1}{2} = \frac{1}{2} \cdot \frac{1}{2}$ شعاع دایره ی محاطی ABC باشد. توجه کنید که :

$$
\frac{h - vr}{h} = \frac{b + c - a}{a + b + c}
$$

قرار دهید z=a+b−c, y=c+a−b, x=b+c−a آنگاه:  $(x+y+z)^{\mathsf{T}} \ge (\mathsf{Y}\sqrt{x(y+z)})^{\mathsf{T}} = \mathsf{f}x(y+z)$  $a + b + c$ ) میں هیانگین حسابی - هندسی پس ه $\lambda(b + c - a)$   $(a + b + c)$  میا

 $\frac{b+c-a}{a+b+c}$  a  $\leq \frac{a+b+c}{b}$   $\Rightarrow$   $\frac{h-rr}{b}$  BC  $\leq \frac{AB+BC+CA}{b}$ چون DE ||BC داریم  $\frac{D E}{B C} = \frac{h - \gamma r}{h}$ با جایگزاری در عبارت بالا به نامساوی خواسته شده می رسیم.

### مسأله ۹

راه حل :

السف) تنهـا توابــع بــا ايــن خاصــيت عبارتنــد از x = y = ٠، بــ قــرار دادن x = y = ٠ داريــم :  $f(-f(\cdot)) = f(\cdot)$ در صورتیکه با گذاشتن y =  $\cdot x = -f(\cdot)$  در صورتیکه با گذاشتن y =  $f(f(\cdot)) = f(\cdot)$ 

چون f اکیداً یکنوا است پس یک به یک اسـت پـس (۰)f(۰)=−f(۰) و ۰= (۰)f. پـس بـا قـرار دادن ۰= x داریـم : برای هر y . فرض کنید f صعودی باشد، اگر f(x)> x = f(f(x))> f(x) آنگاه x = f(f(x))> f(x) کـه تنــاقض اسـت؛  $f(x) = x$ اگر  $f(x) = f(x) = x$  آنگاه (x = f(f) = x که باز هم تناقض است. پس  $f(x) = x$  برای هر

حال فرض کنیـد f نزولـی باشـد. بـا قـراردادن x = − f(t) و y = بـ و x = ٠ و y = −t در معادلـه داریـم : . t برای هر  $f(t) = -f(-t)$  پس  $f(-f(t)) = f(f(-t)) = -t$ 

- حال برای هر x اگر x-> f(x) < -x

 $x = f(f(x)) > f(-x) = -f(x)$ 

 $f(x) > -x$  كه تناقض است. اگر  $f(x)$  آنگاه :

$$
x = f(f(x)) < f(-x) = f(x)
$$

که تناقض است. پس برای هر x باید f(x) = −x.

بنابراین یا f(x) = -x یا f(x) = -x برای هر x و چک کردن این که این دو تابع در معادله صدق می کنند سـاده است.

به طور خاص ١ = ((f(١)). اگرf صعودي باشد پس مانند قسمت (الف) داريم : ۲ = f(t) + f(t) = f(t) = f(t) = f(t) = f(t) = f(t) = f(t) = f(t) = f(t) + f(y) = f(y) + y = t  $\cdot$  (الف) داریم  $-$  = (۱)). در اینصورت

$$
f(\mathbf{y}) = f(\mathbf{y} + f(-\mathbf{y})) = f(\mathbf{y}) + (-\mathbf{y})^{\mathbf{n}} = -\mathbf{y}
$$
  

$$
\mathbf{y}^{\mathbf{n}} = f(f(\mathbf{y})) = f(-\mathbf{y}) = -f(\mathbf{y}) = \mathbf{y}
$$

كه تناقض است.

#### \*\*\*

# مسأله ١٠

راه حل : فرض کنید A زیر مجموعه ای از X باشد کـه شـامل هـیچ A<sub>i</sub> نباشـد و در بـین چنـین مجموعـه هـایی بيشترين عناصر را داشته باشد.

13- ژاپن

### مسأله ۱

**راه حل :** سنگ ها را در خانه های جدول به صورت شطرنجی قرار دهیـد بـه طوریکـه در چهـار خانـه ی گوشـه ای جـدول سـنگ باشـد. ايـن طـرز قـرار گـرفتن سـنگ هـا در شـرط خواسـته شـده صـدق مـى كنـد و در ايـن حالت ۱۰۰۰×۱۹۹۹ = ۹۹۹×۹۹۹ + ۱۰۰۰×۱۰۰۰ سنگ داریم. حال ثابت می کنیم که این عدد کمترین تعداد ممکن سنگ است.

فرض کنید که شرط گفته شده برقرار باشد و K کمترین تعداد سنگ ها در همه ی سطرها و سـتون هـا باشـد. بدون کاسته شدن از کلیت، فرض کنید یـک سـتون K سـنگ دارد. بـرای هریـک از K سـنگ در آن سـتون، طبـق کمترین بودن K هر سطر که شامل این سنگ است باید حداقل K سنگ دیگر نیـر داشـته باشـد. و بـرای هـر یـک از ۱۹۹۹ – ۱۹۹۹ خانه ی خالی در این ستون، سطر شامل آن خانه باید حداقل k – ۱۹۹۹ سنگ داشـته باشـد تـا بنــابراین مجموع تعداد سنگ ها حداقل برابر است با :

$$
k^{r} + (1999 - k)^{r} = r(k - \frac{1999}{r})^{r} + \frac{1999^{r}}{r} \geq \frac{1999^{r}}{r} - 3941^{r} \cdot 10^{r}
$$

در نتيجه بايد حداقل ١٩٩٨٠٠١ سنگ داشته باشيم.

#### \*\*\*

### مسأله ٢

راه حل: استقرا روی n اگر x =۱ ، n =۲ کار می کند. حال فرض کنید که ادعا برای n ≥ ۲ درست است. یعنی عدد طبیعی y وجود دارد به طوریکه ۰۷۲ × ۳ بر ۳<sup>n بخ</sup>ش پذیر است ولی بر ۳<sup>n+۱</sup> نیست. ثابت مـی کنـیم کـه ایـن ادعـا برای n +۱ نیز درست است.

فـرض کنیــد اعــداد صــحیح a و m را داریـــم کــه a بــر ۳ بخــش پــذیر نیــست و r ≤ m. در اینــصورت : ه س ۳ = ۳ $^m$  (mod ۳ $^m$ +) و ۳ $^m$  ma $^{\gamma}$  = ۳ $^m$  (mod ۳ $^m$ ) و ۹  $^{\gamma}$  = ۱ (mod ۳ $^{\gamma}$ 

 $\mathbf{m} - \mathbf{v} \geq \mathbf{v}$ m  $-\mathbf{v} \geq \mathbf{m} + \mathbf{v}$ 

 $(a+\mathbf{v}^{m-1})^{\mathbf{r}} = a^{\mathbf{r}} + \mathbf{v}^{m} a^{\mathbf{r}} + \mathbf{v}^{\mathbf{r}m-1} a + \mathbf{v}^{\mathbf{r}m-\mathbf{r}} = a^{\mathbf{r}} + \mathbf{v}^{m}$  $\pmod{\mathbf{v}^{m+1}}$  : يس چون ۰۷+ ۳ بر ۳n بخش پذیر است پس به پیمانه ی <sup>۳n+۱</sup> با ۳، ۳n یا ۲.۳<sup>n</sup> برابر است. چـون ۱۷٫۳را نمـی شمارد پس l, y را نیز نباید بشمارد . پس با دوبار به کار بردن نتیجه پاراگراف قبلی (یکبار با (a,m) = (y,n) و یکبار با (a,m) = (y + ٣-١))،  $(y + r. r^{n-\gamma})^r + \gamma$ نتيجه مي گيريم كه  $r^{n+\gamma}$  بايد  $(y + r^{-n})^r + \gamma$  يا  $(y + r. r^{n-\gamma})^r$  را بشمارد. پس عدد طبیعی 'x وجود دارد که بر ۳ بخش پذیر نیست و ۰٫x<sup>n+۱</sup> | x<sup>/۳</sup> +۱۷ | ۳<sup>n+۲</sup> م ( x<sup>/۳</sup> +۱۷ | نشمارد که مسسئله حسل اسست، در غیراینسصورت ادعسا مسی کنسیم کسه عسدد "x = x' + ۳ جسواب مسسئله اسست. چون `¬٣٣ + `¬٣٣ + `+٣" + x = x ، طبق نتيجه دو پاراگراف قبلي داريم :  $x^{\nu} \equiv x'^{\nu} + \nu^{n} + \nu^{n} + \nu^{n} = x'^{\nu} \pmod{\nu^{n+1}}$ : بنابراین x = x' + ٣" از طرف دیگر چون x = x' + ٣"  $x^{\prime\prime} \equiv x'^{\prime\prime} + \mathbf{y}^{n+1} \not\equiv x'^{\prime\prime} \pmod{\mathbf{y}^{n+1}}$ درنتیجه \*\*\*۳ , x<sup>۳</sup> + ۱۷ را نمی شمارد، و این مرحله استقرایی اثبات را کامل می کند. 米米米 مسأله ٣ راه حل : وزنه ها ,a,, a, a, ... , ,a, , ، ا بنامید. پس برای هر j≤۲n , j ≥۱ داریم :  $c_{n}^{(j)}a_{n} + c_{n}^{(j)}a_{n} + ... + c_{nn}^{(j)}a_{nn} = a_{nn+1}$ که ۰= c c تا از  ${\rm c}_{\rm i}^{(j)}$  باقی مانده برابر ۱ هستند و بقیه برابر ۱- هستند. در اینصورت ۲۱ معادلـه در ۲۵ مجهـول  $a_{\rm yn}$  داريم. واضح است كه $a_{\rm yn}$ , ..., $a_{\rm y}$  $(a_1, a_1, \ldots, a_{n}) = (a_{n+1}, a_{n+1}, \ldots, a_{n+1})$ یک جواب این دستگاه معادلات است.

طبق قانون کرامر این جواب یگانه است اگر و تنها اگر دترمینان ماتریس ناصفر باشد.  $\mathbf{M} = \begin{bmatrix} c_1^{(1)} & c_1^{(1)} & \cdots & c_{rn}^{(1)} \\ c_1^{(r)} & c_1^{(r)} & \cdots & c_{rn}^{(r)} \\ \vdots & \vdots & \vdots & \vdots \\ c_1^{(rn)} & c_1^{(rn)} & \cdots & c_{rn}^{(rn)} \end{bmatrix}$ روی قطر اصلی M همه زوج و خارج از آن همه فرد هستند. پس اگـر M را در خـودش ضـرب کنـیم، مـاتریس حاصل روی قطرش فرد و خارج آن زوج است. در نتیجه :

 $(\det M)^{\mathsf{Y}} = \det(M^{\mathsf{Y}})$ 

فرد است، پس det M باید نا صفر باشد.

#### مسأله ۴

**راه حل :** برای n = ۱ بدیهی است. برهـان خلـف، بگیریـد n ≥ ۲ و فـرض کنیـد (f(x را بتـوان بـصورت حاصلـضرب : نوشت که  $g(x)h(x)$ 

$$
g(x) = a_1 + a_1 x + ... + a_\ell x^\ell
$$
  
h(x) = b\_1 + b\_1 x + ... + b\_\ell x^{\ell'}

 $b_i, a_i \neq \ell, \ell' > 0$  و ضرایب b<sub>i</sub>,a<sub>i</sub>

h و g جون برای m = ±1, ± ٢, ... ± n داریم m = ±1, ± ٢, ... ± n (mi) = g(mi) h(mi) پس (mi) \* + m < = . صحیح هستند پس g(mi) برابر است با ir−۱٫۱ و یا i− از طرفی چون قسم موهومی :  $g(mi) = (a_1 - a_2m^{\gamma} + a_1m^{\gamma} - ... ) + m(a_1 - a_1m^{\gamma} + a_0m^{\gamma} - ... )$ مـضربي از m اسـت، پــس (g(mi بــراي m ≠ ±۱ بايــد برابــر ۱± باشــد. همچنــين چــون (n = g(mi = ۱ داريــم :  $m \neq \pm \infty$  (mi) = h(mi) =  $\pm \infty$  g(mi) = h(mi) =  $\pm \infty$ 

طبق قضيه تجزيه داريم :

\*\*\*

### مسأله ۵

**راه حل :** ادعا می کنیم که مقادیر ممکن عبارتند از ۳ ≤ M √۳ و ۲ ≤ m ≥۱. ابتدا نشان می دهیم که همه ی این مقادیر اختیار می شوند. مثلث ACE با طول ضلع ۲ را به یک تبدیل پیوسته به شــش ضـلعی ABCDEF بـا طــول ضلع ۱ تبدیل کنید و این شش ضلعی را نیز به طور پیوسته به یک پاره خط به طول ۳ تبدیل کنید (مثلاً بـا بـزرگ كردن قطر AD از چند ضلعي منتظم و نزديک كردن نقاط B,C,FF به خطAD ).

در این صورت M به طور پیوسته از ۷۳ به ۲ و به ۳ تغییـر مـی کنـد. بـه طـور مـشابه بـا تبـدیل کـردن یـک مستطیل ۲×۱ به طور پیوسته به شش ضلعی، m نیز به طور پیوسته از ۱تا ۲ تغییر می کند. حال اثبات می کنیم که m و M هیچ مقدار دیگری نمی تواند داشته باشند. داریم :

 $AD \le AB + BC + CD = r$ 

و به همین ترتیب ۳ ≥ DF,CF. پس ۳ ≥ M.

برهان خلف : فرض كنيد m < ۱ و بدون كاسته شدن از كليت فرض كنيد AD < ۱ . جون AD < AB = BC = CD = ۱ و بدون كاسته شدن از داريم :

 $\angle$ DCA <  $\angle$ DAC ,  $\angle$ ABD <  $\angle$ ADB  $\angle$ CBD =  $\angle$ CDB,  $\angle$ BCA =  $\angle$ BAC

بنابراين :

$$
\angle CDA + \angle BAD = \angle CDB + \angle BDA + \angle BAC + \angle CAD
$$
  
> 
$$
\angle CBD + \angle DBA + \angle BCA + \angle ACD
$$
  
= 
$$
\angle CBA + \angle BCD
$$

در نتيجه ^١٨٠ <CDA + ∠BAD> و به همان طريق ^١٨٠ <EDA + ∠EDA . در اينصورت :

 $\angle$ CDE +  $\angle$ BAF =  $\angle$ CDA +  $\angle$ EDA +  $\angle$ BAD +  $\angle$ FAD > ۳۶۰

که غیر ممکن است چونABCDEF محدب است. پس ۱≤ m.

حال نشان می دهیم که M ≥ √۳ و m ≥ ۲. چون مجموع زوایای داخلیABCDEF °، ۷۲۰ است، جفتی از زوایای مجاور داخلی وجود دارند که مجموعشان از °۲۴۰ بیشتر است همچنین جفتی نیز وجود دارند که مجموعـشان کمتـر یا مساوی °۲۴ است. بنابراین کـافی اسـت ثابـت کنــیم CF ≥ √۳ وقتـی °۲۴ ≤ A + ∠B و CF کــ CF وقتـی کـه  $: \angle A + \angle B \le$  . طبق قانون كسينوس ها  $\angle A + \angle B \le$  .

 $CF^{\dagger} = BC^{\dagger} + BF^{\dagger} - \gamma BC \cdot Cos \angle FBC$ 

بنابراین اگر B,A و F را ثابت بگیـریم و ABC∠ را کوچـک کنـیم، زاویـه ی FBC∠ در نتیجـه CF را کوچـک کرده ایم. به طور مشابه اگر B,A و C را ثابت بگیریم و AAFک را کوچک کنیم ، باز هـم CF را کوچـک کـرده ایـم.  $\angle A + \angle B =$ ۲۴۰  $\degree$  بنابراین کافی است اثبات کنیم که  $\sqrt{\mathbf{r}} \geq \mathrm{CF}$  وقتی که

به همین طریق کافی است اثبات کنـیم CF ≤ ۲ وقتـی کـه °۲۴۰ = A + ∠B ـ حـال فـرض کنیـد A + ∠B∠ برابسر °۲۴۰ باشسند. نقطسه برخسبورد خطهستای BC و P I, AF بنامیسند و قسیرار دهیسند x = PA و y = PB چون °۲۴+= A + ∠B \_ پس °۶۰= P⁄\_. با به کار بردن قانون کسینوس ها برای مثلث های PCF و PCF داریم :

 $y = AB^{\dagger} = x^{\dagger} + y^{\dagger} - xy^{\dagger}$  $CF^{Y} = (x + 1)^{Y} + (y + 1)^{Y} - (x + 1)(y + 1) = Y + x + y$ 

: بنابراین کافی است مقادیر x + y را بیابیم که x \* + y \* − xy = ۱ و x, y ≥ ، بنابراین کافی است مقادیر  $(x+y)^{\dagger} + r(x-y)^{\dagger} = r$ ,  $x + y \geq 0$ 

 $|x-y| \leq x + y$ و x - y

$$
\begin{aligned} y &= \frac{1}{\varphi} (x+y)^{\gamma} + \frac{\varphi}{\varphi} (x-y)^{\gamma} \\ &\le (x+y)^{\gamma} \le (x+y)^{\gamma} + \varphi (x-y)^{\gamma} = 0 \end{aligned}
$$

 $\sqrt{\mathsf{r}} \leq \mathrm{CF} \leq \mathsf{r}$  پس ۲ $\leq x + y \leq \mathsf{r}$ 

۱۴- کره

# مسأله ۱

راه حل : فرض کنید w دایره محیطی ABC باشد. با استفاده از دوران، انتقال، تجانس و بازتـاب مـی تـوانیم فـرض کنیم که 'A = A (, B = B' , A = A و 'r = r' و C و 'C روی کمان A $\stackrel{\wedge}{\text{B}}$  از w قرار می گیرند. اگر قبل از این تبدیلات دو مثلث متشابه بودند. اکنون نیز متشابه هستند پس کافی است ثابت کنییم ایـن دو

مثلث اكنون متشابه هستند. چون :

r = 
$$
\frac{1}{\gamma}
$$
(AC + BC - AB)Cot (ZC)  
\n
$$
r' = \frac{1}{\gamma}(A'C' + B'C' - A'B')Cot(C'C')
$$
\n
$$
= \frac{1}{\gamma}(A'C' + B'C' - AB)Cot(C'C)
$$
\n
$$
= \frac{1}{\gamma}(A'C' + B'C' - AB)Cot(C'C)
$$
\n
$$
= \frac{1}{\gamma}(A'C' + B'C' - AB)Cot(C'C)
$$
\n
$$
= \frac{1}{\gamma}(A'B' + B'C' - AB)Cot(C'C)
$$
\n
$$
= \frac{1}{\gamma}(A'B' + B'C' + B'C' + CA) + \frac{1}{\gamma}(A'B' + B'C' + CA)
$$
\n
$$
= \frac{1}{\gamma}(\frac{1}{\gamma}(A'B' + B'C' + CA) + \frac{1}{\gamma}(\frac{1}{\gamma}(A'B' + B'C' + CA))
$$
\n
$$
= \frac{1}{\gamma}(\frac{1}{\gamma}(A'B' + B'C' + C'A') + \frac{1}{\gamma}(\frac{1}{\gamma}(A'B' + B'C' + C'A'))
$$
\n
$$
= \frac{1}{\gamma}(\frac{1}{\gamma}(A'B' + B'C' + C'A'))
$$
\n
$$
= \frac{1}{\gamma}(\frac{1}{\gamma}(A'B' + B'C' + C'A'))
$$
\n
$$
= \frac{1}{\gamma}(\frac{1}{\gamma}(A'B' + B'C' + C'A'))
$$
\n
$$
= \frac{1}{\gamma}(\frac{1}{\gamma}(A'B' + B'C' + C'A'))
$$
\n
$$
= \frac{1}{\gamma}(\frac{1}{\gamma}(A'B' + B'C' + C'A'))
$$
\n
$$
= \frac{1}{\gamma}(\frac{1}{\gamma}(A'B' + B'C' + C'A'))
$$
\n
$$
= \frac{1}{\gamma}(\frac{1}{\gamma}(A'B' + B'C' + C'A'))
$$
\n
$$
= \frac{1}{\gamma}(\frac{1}{\gamma}(A'B' + B'C' + C'A'))
$$

#### \*\*\*

مسأله ٢

 $\left| f(m+n)-f(m)\right| \leq \frac{n}{m}$  داه حل : از شرط  $\left| \frac{n}{m}\right| \leq \frac{n}{m}$ 

$$
\left|f(\gamma^{i+1})-f(\gamma^i)\right| \leq \frac{\gamma^{i+1}-\gamma^i}{\gamma^i}=1
$$

پس برای k>i ؛

$$
\left| f(\mathbf{y}^k) - f(\mathbf{y}^i) \right| \leq \sum_{j=1}^{k-1} \left| f(\mathbf{y}^{j+1}) - f(\mathbf{y}^j) \right| \leq k - i
$$

از نامساوی بالا داریم :

پس :

$$
\sum_{i=1}^{k} \left| f(\tau^{k}) - f(\tau^{i}) \right| = \sum_{i=1}^{k-1} \left| f(\tau^{k}) - f(\tau^{i}) \right| \le \sum_{i=1}^{k-1} (k-i) = \frac{k(k-1)}{2}
$$

مسأله ٣

راه حل : جواب  $\mathsf{R} = \mathsf{R}, \mathsf{R}, ..., \mathsf{R} = \mathsf{R}$  است. در ابتدا توجه کنید که (۳ mod) ۱–  $\mathsf{R} = \mathsf{R}, \mathsf{R}, ..., \mathsf{R} = \mathsf{R}$  اگر و تنها اگـر  $\mathbf r$  زوج باشد. برهان خلف : فرض کنید که ۳≤ ! یک مقسوم علیه مثبت و فرد n باشـد. در اینـصورت ۱– ۲۴ بـر  $\mathbf r$ بخش پذیر نیست. اما مقسوم علیه ای از ۱- ۳ است. پس مقسوم علیه ای از ۱+ ۲m<sup>۲</sup> نیـز هـست. از طـرف دیگـر ۰۱ مقسوم علیه اولی بـه شـکل p=۴r+۳ ودارد. دراینـصورت (mod ۴r+۳) ۰۱= ۲m) امـا طبـق قـضیه ی معروفی در نظریه اعداد می دانیم که یک مربع به پیمانه ی یک عدد اول به شکل ۲++ ۴ نمی تواند با ۱– هنمنهشت باشد.

$$
\frac{\mathbf{y}^n - \mathbf{y}}{\mathbf{y}} = (\mathbf{y}^{\mathbf{y}^1} + \mathbf{y})(\mathbf{y}^{\mathbf{y}^{\mathbf{y}}} + \mathbf{y})\dots(\mathbf{y}^{\mathbf{y}^{k-1}} + \mathbf{y})
$$
\n
$$
= (\mathbf{y}^{\mathbf{y}^1} + \mathbf{y})(\mathbf{y}^{\mathbf{y}^{\mathbf{y}}} + \mathbf{y})\dots(\mathbf{y}^{\mathbf{y}^{k-1}} + \mathbf{y})
$$
\n
$$
= \mathbf{y}^{\mathbf{y}^1} = (\mathbf{y}^{\mathbf{y}^1} + \mathbf{y})(\mathbf{y}^{\mathbf{y}^{\mathbf{y}^k}} + \mathbf{y})\dots(\mathbf{y}^{\mathbf{y}^{k-1}} + \mathbf{y})
$$
\n
$$
= \mathbf{y}^{\mathbf{y}^1} = \mathbf{y}^{\mathbf{y}^2} = \mathbf{y}^{\mathbf{y}^2} = \mathbf{y}^{\mathbf{y}^2} = \mathbf{y}^{\mathbf{y}^3} = \mathbf{y}^{\mathbf{y}^4} = \mathbf{y}^{\mathbf{y}^5} = -\mathbf{y} \pmod{p}
$$

 $-\gamma = \gamma^{\gamma^b} = (\gamma^{\gamma^a})^{\gamma^{b-a}} \equiv ((-\gamma)^{\gamma})^{\gamma^{b-a-1}} \equiv \gamma \pmod{p}$ که نتیجه می دهد p = ۲ که غیر ممکن است). بنابراین طبق قضیه ی باقی مانده چینی عدد صحیح مثبت C وجود دارد که به طور همزمان در :

$$
C \equiv r^{\gamma^{1-\lambda}} \pmod{r^{\gamma^1} + 1} \quad i = 1, r, ..., k - 1
$$
\n
$$
\frac{r^n - 1}{r} \text{ and } r^n + 1 \text{ or } r \neq 0 \text{ (mod r)} \text{ (mod r)} \text{ (
$$

### مسأله ۴

راه حل : قرار دهید  $x = \frac{x - r}{x + 1}$  پس  $t = \frac{x + t}{x - 1}$ . معادله داده شده را می توان بصورت زیر نوشت :  $f(t) + f(\frac{t-\tau}{t+1}) = \frac{\tau+t}{1-t}$ 

 $x - \frac{x - r}{x + 1} = \frac{r + t}{x - t}$  و  $x = \frac{t - r}{t + 1}$  و  $x = \frac{r + x}{x - x}$  . این بار می توانیم معادله ی بالا را بصورت زیر بنویسیم :

$$
f\left(\frac{\mathbf{v}+\mathbf{t}}{\mathbf{v}-\mathbf{t}}\right)+f\left(\mathbf{t}\right)=\frac{\mathbf{t}-\mathbf{v}}{\mathbf{t}+\mathbf{v}}
$$

با جمع کردن دو معادله ی به دست آمده داریم :

 $\frac{\lambda t}{1-t^{\gamma}} = \gamma f(t) + f(\frac{t-\gamma}{t+1}) + f(\frac{\gamma+t}{1-t}) = \gamma f(t) + t$ 

پس :

$$
f(t) = \frac{\tau t}{1-t^{\tau}} - \frac{t}{\tau}
$$

و با کمی محاسبات جبری می بینیم که این تابع در معادله صدق می کند.

성공 이용

# مسأله ۵

k-۱ را جل : فرض کنید اعداد متمایز ,b<sub>n</sub>,...,b<sub>r</sub>,b بین او n داده شده اند. یک دور به طـول b<sub>1</sub>,k را بـه یکـی از k-۱ عدد دیگر می برد، تصویر b را به یکی از k – ۲ عدد دیگر می برد و به همین ترتیب تا اینکه آخرین عدد باقی مانده را به b، می برد. بنابراین !(lk −۲)...(x−۲)(k−۲)...(x−۲) دور به طول k از این مجموعه وجود دارد.

هر جایگشتی که بتوان آن را به صورت حاصل ضرب چهارتبادل نوشت زوج است. پس جایگـشتی کـه در شـرط مساله صدق می کند باید یکی از حالات زیر را داشته باشد:

جایگشت های از نوع ۰۲و۲ را می تواند با ترکیب کم تر از چهار جایگشت به دست آورد. بر عکـس، هـر جایگـشت زوجی که با ۰ یا دو تبادل به دست آید یکی از این سه نوع است. پس جایگشت های خواسته شده در صورت مـسئله دقیقاً از نوع های ۴، ۵ و ۶ هستند.

بسرای جایگـــشتهای از نـــوع ۱۵،۴ = $\binom{s}{r}$ راه بـــرای ســـاختن دورهـــا از ۰٫۶ ... ۱٫۲٫ وجـــود دارد. همچنـــین ۶=!(۱-۴)!(۱-۲) راه برای جابجـا کـردن اعـداد داخـل دورهـا وجـود دارد کـه در مجمـوع ۹۰=۱۵۰۶ جایگـشت می شود. بـرای جایگــشت هـای از نــوع ۵, ۱۰= $\binom{e}{r}$ راه مختلـف بـرای ســاختن دو دور ســه تــایی وجــود دارد ( چسون (مٌ) هسر چنسان جایگسشتی را دو بسار مسی شسمارد، یکبسار بسه شسکل (def)(def)و یکبسار بسه شکل (def)(abc)). ۴ =!(۱–۳)!(۱–۳) حالت بـراي جابـه جـا شـدن اعـداد در داخـل دورهـا وجـود دارد پـس در مجموع ۴۰ = ۱۵.۴ جایگشت از نوع ۵ داریم.

در نهایت برای جایگشت های از نوع ۵, ۶ = (۵) راه برای ساختن یک دور به طول ۵ وجـود دارد و ۲۴ =!(۱-۵) راه برای جابه جا شدن اعداد در ایـن دور وجـود دارد پـس در مجمـوع ۱۴۴=۶.۲۴ جایگـشت از نـوع ۵ داریـم و در مجموع :

 $9. + 5. + 155 = 755$ 

جایگشت داریم که با حداقل ۴ تبادل به دست می آیند.

#### 米米米

### مسأله ۶

راه حل: بدون كاستن از كليت فرض كنيـد كـه a,111 كوچـك تـرين aa1 اسـت. همچنـين مـى تـوانيم فـرض کنیم ۰≤ a. از رابطه های داده شده داریم :

$$
f = (a_1 + a_1 + ... + a_{1994})^T \ge (a_1 + a_1 + ... + a_{1994})^T - (a_1 - a_1 + a_1 - ... - a_{1994} + a_{1993})^T
$$
  
=  $f(a_1 + a_1 + ... + a_{1994}) (a_1 + a_1 + ... + a_{1994})$   

$$
\ge f(a_1a_1 + a_1a_1 + ... + a_{1994}a_{1914})
$$
  
+  $f(a_1a_1 + a_1a_0 + ... + a_{1994}a_{1914}) + fa_1(a_2 + a_1 + ... + a_{1994})$   
=  $f(1-a_{1994}a_1) + f(a_1a_1 + a_1a_0 + ... + a_{1994}a_{1994})$   
+  $fa_1(a_2 + a_1 + ... + a_{1994}a_{1914})$   
=  $f + f(a_1a_1 + a_1a_0 + ... + a_{1994}a_{1919})$   
+  $fa_1(a_2 + a_1 + ... + a_{1994} - a_{1919}) \ge f$ 

پس در نامساوی های اول و سوم باید تساوی برقرار باشد.

 $\lambda$ 

 $\mathbf{Y}$ 

 $\mathbf{r}$ )

پس باید داشته باشیم :  $a_1 + a_2 + ... + a_{1999} = a_1 + a_2 + ... + 1991 = 1$  $a_1 a_1 = a_1 a_2 = ... = a_{1999} a_{1999} =$  $a_5 + a_6 + ... + a_{1934} = a_{1933}$  $a_{\gamma} = a_{\lambda} = ... = a_{\lambda}$ شرط (۲) نتیجه می دهد ۰ = ۰٫ از (۳) داریم : ۰ = ۰٫ = ۰٫ = ۰٫ = ۰٫ = ۰٫ ۰٫  $a_1 + a_{\gamma} = a_2$  پس از (۱) داریم : ۱ = <sub>۹۲</sub> و از (ب) نتیجه می گیریم ۱ = <sub>+</sub>a<sub>+</sub> با جایگذاری در شرط ( الف ) داریم :  $a_{\gamma} + a_{\delta} + ... + a_{1999} = 0$ 

$$
S = a_{1}^{V} + a_{Y}^{V} + a_{Y}^{V}
$$
\n
$$
S = a_{1}^{V} + a_{Y}^{V} + a_{Y}^{V}
$$
\n
$$
= a_{1}^{V} + \cdots + (1 - a_{1})^{V}
$$
\n
$$
a_{Y} = a_{1} + a_{Y} = 1
$$
\n
$$
= r(a_{1}^{V} - a_{1} + 1) = r(a_{1} - \frac{1}{r})^{V} + \frac{r}{r}
$$
\n
$$
= a_{1}^{V} + a_{Y}^{V} + \frac{r}{r}
$$
\n
$$
a_{1} = a_{1}^{V} = a_{1}^{V} = 1
$$
\n
$$
a_{2} = a_{2}^{V} = 1
$$
\n
$$
a_{3} = a_{1}^{V} = 1
$$
\n
$$
a_{4} = a_{1}^{V} = 1
$$
\n
$$
a_{5} = a_{1}^{V} = 1
$$
\n
$$
a_{6} = a_{1}^{V} = 1
$$
\n
$$
a_{7} = a_{1}^{V} = 1
$$
\n
$$
a_{8} = a_{1}^{V} = 1
$$
\n
$$
a_{9} = a_{1}^{V} = 1
$$
\n
$$
a_{1} = a_{1}^{V} = 1
$$
\n
$$
a_{1} = a_{1}^{V} = 1
$$
\n
$$
a_{2} = a_{2}^{V} = 1
$$
\n
$$
a_{3} = a_{1}^{V} = 1
$$
\n
$$
a_{4} = a_{1}^{V} = 1
$$
\n
$$
a_{5} = a_{1}^{V} = 1
$$
\n
$$
a_{6} = a_{1}^{V} = 1
$$
\n
$$
a_{7} = a_{1}^{V} = 1
$$
\n
$$
a_{8} = a_{1}^{V} = 1
$$
\n
$$
a_{9} = a_{1}^{V} = 1
$$
\n
$$
a_{1} = a_{1}^{V} = 1
$$
\n
$$
a_{1} = a_{1}^{V} = 1
$$
\n
$$
a_{2} = a_{1}^{V} =
$$

1۵– لهستان

مسأله ۱

راه حل اول : نقاط D و B,C و فاصله AD را ثابت و A را متغير بگيريد. مكان هندسي A دايره اي با شعاع D است.  $\rm C$  طبق تساوی داده شده  $\rm \frac{AE}{FC}$  ثابت است. بنابراین  $\rm \lambda = \frac{EC}{AC}$  نیز ثابت است. چون E تصویر A تحت تجانس به مرکـز و شعاع ٨ است، مكان هندسي نقاط E تصوير مكان هندسي A تحت اين تجانس است - يك دايره كه مركـزش روى است. BC

BE موقعی بیشترین مقدار خود را اختیار می کند که E اشتراک دایره با خـط BC باشـد کـه دورتـر از B قـرار دارد. اگر در این حالت نشان دهیم AD = BE مساله حل است. (نامساوی AD > BE اکید است زیرا تساوی موقعی رخ می دهد که E روی $\overline{\rm BC}$  باشد که غیر ممکن است). در این حالت  $\rm B,D,C$ E هم خط هستند و طبـق تـساوی داده شده :

$$
AE(AC - BD) = AE(AD - BC) = EC, BD
$$
  
\n
$$
\Rightarrow AEAC = (AE + EC).BD = AC, BD \Rightarrow AE = BD
$$
  
\n
$$
\Rightarrow AD = BC
$$

راه حل دوم : فرض کنید F نقطه ای روی AD باشد به طوری که FA = BCو فرض کنیـد خـط BF ضـلع AC را در 'E قطع كند. طبق قانون سينوس ها:

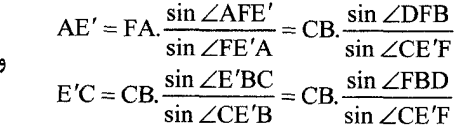

بنابراين :

 $\frac{AE'}{E'C} = \frac{\sin \angle DFB}{\sin \angle FBD} = \frac{DB}{FD} = \frac{BD}{AD - BC} = \frac{AE}{EC}$ 

 $E = E'$ , پس

فرض کنید  $\ell$ خطی است که از A به موازات BC رسم می شود. روی نیم خط G , BC را طوری تعریـف کنیـد کـه CG = FD , BG = AD و فرض كنيد خطوط GE , ℓ يكديگر را در H قطـع كننــد. مثلـث هـاى EAH , ECG بـا .AH = CG.  $\frac{\text{AE}}{\text{EC}}$  = FD.  $\frac{\text{AE}}{\text{EC}}$  : بكديگر متشابه هستند. بنابراين طبق قضيه من لائوس براي مثلث CAD وخط EFB داريم :

 $\frac{\text{CE.AF.DB}}{\text{EA.FD.BC}}$  =

بنابراين :

 $AH = FD. \frac{AE}{FC} = FD. \frac{AF.DB}{FD~BC} = DB \frac{AF}{BC} = DB$ كه نتيجه مي دهد چهار ضلعي BDAH يک متوازي الاضلاع است و BH = AD. بنابراين مثلث BHG متساوى الساقين است با BH = BG = AD. چون  $\overline{\text{BE}}$  يک خط سوايى در اين مثلث است، بايد داشته باشيم BE∠AD.

\*\*\*

#### مسأله ٢

**راه حل :** ابتدا دقت کنید که a<sub>i</sub> ها همگی به پیمانه ۵۰۵۰ متمایزند، زیرا همگی بین ۰ و ۵۰۵۰ هستند. حال همـه ی مجموع های ز a، +a برای j < j را در نظر بگیرید. ۵۰۵۰ = ( ``,') تا از این مجمــوع هـا موجودنـد. اگـر دو تـا از ایـن  $*$  مجموع ها مثلاً  $a_k + a_k$  و  $a_m + a_m$  به پیمانه ۵۰۵۰ همنهشت باشند که مساله حـل اسـت. ( در ایـن حالـت هـر ۴ اندیس باید متمایز باشند : اگر به عنوان مثال k = m، داریم : n =  $\ell$ زیرا همه a و ها به پیمانه ۵۰۵۰ متمایزند.

اما زوج های $\{k,\ell\}$  ( m,n  $\}$ را متمایز انتخاب کرده بودیم). تنها حالت ممکن دیگر این است که این مجموع هـا تمام اعداد به پیمانه ۵۰۵۰ را اختیار کنند. آنگاه با جمع این چنین مجموع هایی داریم :

 $\dots(a_1 + a_1 + \dots + a_{n+1}) = \dots + \dots + \dots + \alpha \cdot r_1 = r \cdot \alpha \cdot \alpha \cdot r_1 \pmod{\alpha \cdot \alpha}$ 

چون عدد سمت چپ زوج است و ۲۵۲۵×۲۵۲۵ فرد، به تناقض می رسیم.

\*\*\*

مسأله ۳

راه حل : با استقرا روی X نشان می دهیم اعداد صحیح مثبت ,n, ,n, ,n و با خاصـیت مـورد نظـر موجودنـد ( اگر ۱= k، حکم واضح است. برای ۱< k فرض کنید ۱, m, < ... < m در فـرض اسـتقرا بـرای ۱< k صـدق کننـد. توجه کنید که با افزودن توانهای بزرگی از ۱۰ می توانیم m<sub>i</sub> هـا را بـه انـدازه کـافی بـزرگ در نظـر بگیـریم، چـون خاصیت مورد نظر برقرار باقی می ماند.

 $\lambda(S(x) = x \pmod{4}$  حال m را طوری انتخاب کنید کـه m = m, +١(mod٩),١ = m . بـا توجـه بـه اینکـه داریم : 4⁄2 = m, – m + S(m, ) – S(m) + ۱۱ برای یک عدد صحیح  $\ell$  . با انتخـاب  $m_i$  بـه قـدر کـافی بـزرگ داریـم  $\therefore$   $\ell \ge m_{k-1}$ 

$$
.n_k = m + \cdot \cdot^{\ell + \cdot} - \cdot \quad j < k \quad n_i = \cdot \cdot^{\ell + \cdot} m_i \quad : \text{if } n_k = n + \cdot^{\ell + \cdot} m \text{ and } n_k = n + \cdot^{\ell + \cdot} m \text{ and } n_k = n +
$$

$$
n_1 + S(n_1) = (\sqrt{\ell^2 + 1} + m_1) + (\sqrt{\ell^2 + 1})
$$
  
=  $(m_1 + S(m_1) + 1) + 1 \cdot \ell^{\ell + 1}$   
=  $(\sqrt{\ell} + S(m) + m - 1) \cdot 1 + 1 \cdot \ell^{\ell + 1}$   
=  $(m + 1 \cdot \ell^{\ell + 1} - 1) \cdot 1 + (\sqrt{1 + S(m)})$   
=  $n_k + S(n_k)$ 

#### \*\*\*

#### مسأله ۴

 $(x-\lambda)^{r} + (y-\rho)^{r} = 0$ . واه حسال: جسواب n = -(mod ۳) راه حسال: جسواب n = -(mod ۳) باز نویسی می کنیم. که جواب های صحیحش به صورت زیر است :  $(y-1)$   $(y+y)$   $(a-1)$   $(a+y)$   $(y)$   $(y+1)$ 

\*\*\*

### مسأله ۵

راه حل : تعریف کنید ۱ = f  $\operatorname{f_{\{a,b\}}}(x)$  اگر  $x < a$  یا  $x < a$  و در غیر این صورت صفر. توجه کنیـد کـه اگـر عبیح باشند،  $\mathrm{f}_{\mathrm{(a,b)}}(\mathrm{x}) = |\mathrm{a-b}| = \mathrm{a-b}$  که مجموع روی تمام اعداد صحیح انجام می شود (این مجمــوع خــوش a, b تعريف است، زيرا تعداد جملات i صفر آن متناهي است).

 $\mathbf{r}$ 

حال عدد صحیح دلخواه x را ثابت در نظر بگیرید و فرض کنید ≥a تعداد i هایی باشد که x ≥ a ; < x. حال عدد صحیح دلخواه x را نیز به طور مشابه تعریف کنید. داریم :  $(a<sub>2</sub> - b<sub>2</sub>) + (a<sub>2</sub> - b<sub>2</sub>) = (a<sub>2</sub> + a<sub>2</sub>) - (b<sub>2</sub> + b<sub>2</sub>)$  $= n - n = \Rightarrow (a<sub>2</sub> - b<sub>2</sub>)(a<sub>2</sub> - b<sub>2</sub>) \le$  $-a_{0}a_{1}+b_{1}b_{2} \leq a_{1}b_{2}+a_{2}b_{3}$  .  $a_{1}a_{2}a_{3}+b_{2}b_{3}$ حال  $f_{\{a_1,a_j\}}(x)$  بـِ $a_{\leq a}$ ه، زیرا هر دو طرف یک مجموع از زوج ها را می شمارند و بقیه جمله ها هم بـه همــین تر تیب سادہ می شوند، پس :  $\sum_{1 \leq i \leq n} f_{\{a_i, a_j\}}(x) + f_{\{b_i, b_j\}}(x) \leq \sum_{1 \leq i} f_{\{a_i, b_j\}}(x)$  $\overline{\left\langle i\right\rangle \left\langle i\right\rangle \left\langle n\right\rangle }$ 

چون x یک عدد صحیح دلخواه بوده نا مساوی بالا برای هر عدد صحیح x برقرار است. با جمع روی تمـام اعـداد صحیح و با توجه به آنچه ابتدا گفته شد، به نا مساوی مورد نظر می رسـیم. در ایـن نامـساوی تـساوی برقـرار اسـت اگر و تنها اگر نامساوی بالا برای هر x تساوی برقرار شود که دقیقاً موقعی برقـرار اسـت کـه a1 و b<sub>i</sub> مـا بـا یـک تر تیبی با هم مساوی باشند.

\*\*\*

#### مسأله ع

راه حل اول : نقطه G را چنان انتخاب كنيد كه مثلث GBC با مثلث FBA متشابه باشد (با همـين ترتيب رئـوس) آنگاه DEFڪ = (AGCB+ ABCD) = ∠DEF و CGCB+ ∠BCD

 $\frac{GC}{CD} = \frac{FA - \frac{BC}{AB}}{CD} = \frac{FE}{ED}$ 

بنابراین 
$$
\triangle
$$
 DECG ∼  $\triangle$  DECG →  $\triangle$  DECG →  $\triangle$  DEF

 $\angle$ ABC =  $\angle$ ABF +  $\angle$ FBC =  $\angle$ CBG +  $\angle$ FBC =  $\angle$ FBG

بنابراين ΔABC ~ ΔFBG و مشابهاً ΔEDC ~ ΔFDG. يس

 $\frac{AB}{CA} \cdot \frac{EC}{DE} \cdot \frac{FD}{BF} \cdot \frac{FB}{GF} \cdot \frac{FG}{DF} \cdot \frac{FD}{BF} = 0$ 

و حکم ثابت است.

راه حل دوم : انعکاسی حول F و به شعاع r انجام دهید. از تساوی صورت سوال نتیجه می شود :  $A'B'.r'$   $C'D'.r'$   $r'$   $B'C'.r'$   $D'E'.r'$   $r'$  $A'F$ ,  $B'F$ ,  $C'F$ ,  $D'F$ ,  $E'F$  $B'F.C'F' D'F.E'F'A'F$  $\frac{A'B'}{B'C'} = \frac{E'D'}{D'C'}$ یا

$$
\angle FAB + \angle BCF + \angle FCD + \angle DEF = r \circ .^\circ
$$
\n
$$
\angle A'B'C' = \angle E'D'C' \downarrow \angle A'B'F + \angle FBC' + \angle C'D'F + \angle FD'E' = r \circ .^\circ
$$
\n
$$
\frac{AB'}{AC'} = \frac{E'D'}{EC'}
$$
\n
$$
\frac{AB'}{AC'} = \frac{E'D'}{EC'}
$$
\n
$$
\frac{AB'}{AC'} = \frac{E'D'}{EC'}
$$
\n
$$
\frac{AB'.r''}{AC'C'} = \frac{r''}{EC'}
$$
\n
$$
\frac{AB'.r''}{AC'C'} = \frac{r''}{C'C \cdot r} \cdot \frac{DE'.r''}{C'C \cdot r} \cdot \frac{CA'.r''}{A'C'.r''}
$$
\n
$$
\frac{AB'.r''}{A'FB'F} \cdot \frac{F'C'.r''}{C'T'E'F} = \frac{r''}{B'F} \cdot \frac{DE'.r''}{D'T'E'F} \cdot \frac{CA'.r''}{A'TC'T}
$$
\n
$$
\frac{1}{AC'B'F} = \frac{BC'.r''}{BC'F} \cdot \frac{CA'.r''}{A'TC'T}
$$
\n
$$
\frac{1}{AC} = \frac{1}{BC'} \cdot \frac{1}{AC} \cdot \frac{1}{BC'} = \frac{1}{BC'} \cdot \frac{1}{AC'} = \frac{1}{BC'} \cdot \frac{1}{AC'} = \frac{1}{BC'} \cdot \frac{1}{BC'} = \frac{1}{BC'} \cdot \frac{1}{BC'} = \frac{1}{BC'} \cdot \
$$

و این همان چیزی است که می خواستیم ثابت کنیم.

16- رومانی

# مسأله ١-٧

**راه حل :** يكي از اضلاع قائمه بايد بر سه بخش پذير باشد، فرض كنيد طول اين ضـلع ٣a، طـول ضـلع ديگـر زاويــه قائمه b و طول وتر برابـر بـا c باشـد کـه c,b,a اعـدادي صـحيح و مثبـت هـستند. طبـق شـرط داده شـده داريـم : .c = ab -  $ra - b$  y  $rab = r(ra + b + c)$ 

: طبق قضیه فیثاغورث  $\mathbf{r} = \mathbf{c}^{\mathsf{y}} = \mathbf{c}^{\mathsf{y}} = \mathbf{c}^{\mathsf{y}} = \mathbf{c}^{\mathsf{y}} = \mathbf{c}^{\mathsf{y}} = \mathbf{c}^{\mathsf{y}} = \mathbf{c}^{\mathsf{y}} = \mathbf{c}^{\mathsf{y}} = \mathbf{c}^{\mathsf{y}} = \mathbf{c}^{\mathsf{y}} = \mathbf{c}^{\mathsf{y}} = \mathbf{c}^{\mathsf{y}} = \mathbf{c}^{\mathsf{y}} = \mathbf{c}^{\mathsf$ ع هثلث a,b  $\geq \frac{1}{2} \left( \frac{r}{r} + \frac{1}{2} \right)$  a,b  $\geq \frac{1}{2} \left( \frac{r}{r} + \frac{1}{2} \right)$  (a,b)  $\in \left\{ (r, r), (r, r), (r, r), (0, \lambda), (0, \lambda) \right\}$  a,b  $\geq \frac{1}{2} \left[ (a - r)(b - r) - s \right] = -\frac{1}{2} \left( \frac{1}{2} \right)$ برابرند با (۶٫۱۲٫۱۵٫۱۷), (۸٫۱۵٫۱۷).

#### \*\*\*

# مسأله 2-7

.ac = b  $^{\mathsf{v}}$  بعون c  $\neq$  a  $\neq$  c )، جون a  $\neq$  e (a  $-$  c)(b  $^{\mathsf{v}}$  – ac) =  $\cdot$  . حال  $|c|,|a|$  نمی تواننــد  $a^{\gamma} + b^{\gamma} + c^{\gamma} = a^{\gamma} + (rac - b^{\gamma}) + c^{\gamma} = (a + c)^{\gamma} - b^{\gamma} = (a + b + c)(a - b + c)$  ممچنین  $|c|,|a|$  نمی تواننــد  $a^{\gamma} + b^{\gamma} + c^{\gamma}$  هـر دو برابــر بــا ١ باشــند. پــس :  $|a| + |a| \ge |a + b + c|$  =  $|a| + |b| + |c^{\gamma} + c^{\gamma}$  در نتيجــه  $a^{\gamma} + b^{\gamma} + c^{\gamma}$ نمی تواند عددی اول باشد.

#### \*\*\*

# مسأله ٧-٧

راه حل : الف) چون ABAC + ∠CBA = ∠ECAد)، داريم : ∠ECD = ∠BAC . , بس ACDE ~  $\Delta ACE = \frac{AB}{BC}$  و  $\frac{CE}{DE} = \frac{AE}{CE}$  از طرفـی  $\overline{AC}$  نیمــساز  $\angle A$  در مثلـث ABE اســت. پــس  $\frac{CE}{CE} = \frac{AE}{BC}$ . AB.DE = BC.CE  $\sec \frac{\text{CE}}{\text{DE}} = \frac{\text{AB}}{\text{BC}}$  بنابراین  $\frac{\text{CE}}{\text{BC}} = \frac{\text{AB}}{\text{BC}}$ ب) توجه كنيد كه  $\overline{\rm AC}$  نيمساز زاويه A از دو مثلث ADF و AEB است، بنابراين كافي است.
ثابت كنيم اگر  $\overline{\text{XL}}$  يک نيمساز در مثلـث دلخـواه xyz باشـد آنگـاه xyx.xz فـرض كنيـد  $\overline{\text{XL}}$  و دايـره محيطي xyz يكديگر را در M قطـع كننـد. چـون ΔXYL ~ ΔXMZ، داريـم: XL<sup>۲</sup> < XL.XM = XY.XL و حكـم ثابت مے شود.

#### 米米米

$$
V - \mathbf{F}
$$
 مساله 
$$
\frac{\text{EF}}{\text{BC}} = \frac{\text{AE}}{\text{AB}}
$$
 و 
$$
\frac{\text{EF}}{\text{BC}} = \frac{\text{AE}}{\text{AB}}
$$
 و 
$$
\frac{\text{EF}}{\text{BC}} = \frac{\text{EF}}{\text{AB}}
$$
 و 
$$
\frac{\text{EF}}{\text{BC}} + \frac{\text{EG}}{\text{AD}} = \frac{\text{EG}}{\text{AB}}
$$
 (or 
$$
\frac{\text{EF}}{\text{AD}} = \frac{\text{EF}}{\text{AB}}
$$
 (or 
$$
\frac{\text{EF}}{\text{AD}} = \frac{\text{EF}}{\text{AB}}
$$
 (or 
$$
\frac{\text{EF}}{\text{AD}} = \frac{\text{EF}}{\text{AB}}
$$
 (or 
$$
\frac{\text{EF}}{\text{AD}} = \frac{\text{EF}}{\text{AB}}
$$
 (or 
$$
\frac{\text{EF}}{\text{AD}} = \frac{\text{EF}}{\text{AB}}
$$
 (or 
$$
\frac{\text{EF}}{\text{AD}} = \frac{\text{EF}}{\text{AB}}
$$
 (or 
$$
\frac{\text{EF}}{\text{AD}} = \frac{\text{EF}}{\text{AB}}
$$
 (or 
$$
\frac{\text{EF}}{\text{AD}} = \frac{\text{EF}}{\text{AB}}
$$
 (or 
$$
\frac{\text{EF}}{\text{DA}}
$$
 (or 
$$
\frac{\text{EF}}{\text{DA}}
$$
 (or 
$$
\frac{\text{EF}}{\text{DA}}
$$
 (or 
$$
\frac{\text{EF}}{\text{DA}}
$$
 (or 
$$
\frac{\text{EF}}{\text{DA}}
$$
 (or 
$$
\frac{\text{EF}}{\text{DA}}
$$
 (or 
$$
\frac{\text{EF}}{\text{DA}}
$$
 (or 
$$
\frac{\text{EF}}{\text{DA}}
$$
 (or 
$$
\frac{\text{EF}}{\text{DA}}
$$
 (or 
$$
\frac{\text{EF}}{\text{DA}}
$$
 (or 
$$
\frac{\text{EF}}{\text{DA}}
$$
 (or 
$$
\frac{\text{EF}}{\text{DA}}
$$
 (or 
$$
\frac{\text{EF}}{\text{DA}}
$$
 (or 
$$
\frac{\text{EF}}{\text{DA}}
$$
 (or 
$$
\frac{\text{EF}}{\text{DA}}
$$
 (or 
$$
\frac{\text{EF
$$

### \*\*\*

مسأله ١-٨

راه حسال: دقــت کنیــد کــه |SnT| برابــر اســت بــا تعــداد مربــع هــای کامــل اســت بــه شــکل n = N a> Vn \* - ۳n \* +۱ = (n -۱) \* (n +۱)(n +۱)(n +۱) \$ n \* برای چنین n هایی \*(n +۱)(n +۱). دقیقاً وقتـی مربـع کامل است که یا ۱= n و یا  $\mathbf{k} = \mathbf{y}$  (k = ۱,۳,۵,...,۶۳)  $\mathbf{k} = \mathbf{y} \mathbf{y}$ . بنابراین ۳۳= $\mathbf{y} = \mathbf{y} \mathbf{y}$ .

 $\ln n \in \left\{ \bigvee_{\mathsf{Y}} \left( \mathsf{u}^{\mathsf{Y}} + \mathsf{y} \right) \big| \ k = \mathsf{1}, \mathsf{Y}, \mathsf{o}, ..., \mathsf{S}\, \mathsf{Y} \right\} \ \sqcup \ \ n = \cdot \ \sqcup$  برای چنین n هایی  $\mathsf{u}^{\mathsf{Y}}(\mathsf{Y} \mathsf{n} - \mathsf{Y})$  دقیقاً وقتی مربع کامل است که یا  $|S \cap U| = r r$ بنابراین  $|S \cap U| = r r$ 

\*\*\*

# مسأله ٢-٨

راه حل : الف) طبق نا مساوی کوشی- شوارتز و سپس نامساوی داده شده:

 $(\sum_{i=1}^{n} x_i)^{\intercal} \leq \sum_{i=1}^{n} x_i y_i \sum_{i=1}^{n} \frac{x_i}{y_i} \leq \sum_{i=1}^{n} x_i \sum_{i=1}^{n} \frac{x_i}{y_i}$ 

$$
\begin{aligned}\n\text{a} + \text{b} + \text{c} &\geq \frac{4abc}{a+b+c} \geq \frac{4abc}{a+b+c} \\
&= \text{a} + \text{b} + \text{c} + \text{c} + \text{c} + \text{c} + \text{d} + \text{d} + \text{d} + \text{d} + \text{e} + \text{d} + \text{d} + \text{e} + \text{e} + \text{d} + \text{e} + \text{e} + \text
$$

#### \*\*\*

# مسأله ٣-٨

راه حل : الف) فرض كنيد منظور از ( p,p,v …p,y,p) صفحه شامل نقاط ,p,,p, …, p, باشد. ابتدا دقت كنيـد كـه جهار ضلعي A'B'CD يك متوازي الاضلاع است.

بنابراین در یک صفحه قرار مـی گیـرد. داریـم AE  $\perp$  AD . همچنـین خـط AE در صـفحه (ADD'A) قـرار می گیرد که بر CD عمود است. پس AE⊥CD و بنـابراین AE⊥(A'B'CD) و AE⊥A'C. چـون AC⊥AF. .A'C  $\perp$  EF, A'C  $\perp$  (AEF),

مشابهاً B'Q ± A'C. جون خطوط A'C,B'Q,EF همگی در صفحه (A'B'CD) قرار دارند، نتیجه مـی شـود كه EF | |B'Q. به طريق مشابه FA | |QP. بنابراين صفحات (B'PQ), (AEF) موازي هستند.

ب) چــون FA | |QP و FA | |QP، داريــم ́EFA = ∠PQB′. بــه عــلاوه طبــق بــالا AE ⊥ EF و مــشابهاً B'P (⊥ PQ که نتیجه می دهد °AEF = ∠B'PQ = ۹۰ که نتیجه می دهد °AEF → ∆B'PQ بنابراین ∆AEF →

### \*\*\*

# مسأله ٨-٢

 $S = AB = BC = CA$  ، قرار دهيد .

 $AN = \frac{r\epsilon}{\Delta r\epsilon}S$  با محاسبه ای ساده داریم :  $\frac{\sqrt{r}}{r}S = A$  و  $\frac{\sqrt{r}}{r}S = A$  و  $\frac{1}{r}S = 1 + \frac{1}{r}S$ .

انگاه : AO.AM = AN.AS =  $\chi$ S' پس MONS یک چهار ضلعی محاطی است.

\*\*\*

### مسأله ١-٩

راه حل : چون AMDN ,  $\angle$ MAN +  $\angle$ NDM = ۱۸۰ همچنین ^ ۱۸۰ AMDN ,  $\angle$ MAN +  $\angle$ NDM همچنین ^ ۱۸۰ AH : بنابراين AD =  $\frac{AD}{AD} = \frac{AC}{AM}$ ,  $\triangle ADC \sim \triangle APM$ ,  $\angle DCA = \angle ADM = \angle AMN$  + بنابراين  $\frac{AD}{AB} \frac{AD}{AC} \frac{AD}{AP} = \frac{AM}{AD} \frac{AD}{AC} \frac{AC}{AM} = 1$ 

\*\*\*

### $9 - Y$  dlum

راه حل: چند جمله ای زیر را در نظـر بگیریـد : ·= (a+b)x \* - ۲(ab - ۱)x - (a+b) × - (a+b) جـون · ≠ a+b حاصلضرب ریشه های P(x) عبارت است از ۰–  $\frac{a+b}{a+b}$ -. بنابراین (P(x باید یک ریشه مثبت و یک ریشه منفـی داشته باشد. چون ضریب پیشرو (P(x) مثبت است. (P(x) بـرای (x > t (a,b مثبـت و بـرای (x < t (a,b منفـى است. ( چون در این حالت X بین دو ریشه قرار دارد ) بنابراین شرط  $\sqrt{\rm ab}$  ≥  $\sqrt{\rm ab}$  ) معادل است با :  $(ab-1)(a+b-r\sqrt{ab}) \geq b \cdot P(\sqrt{ab}) \geq 0$ 

طبیـق نیـا مــساوی میـبانگین حــسابی - هندســی a + b > ۲√ab کــه نامــساوی اکیــد اســت زیــرا a ≠ b ،  $ab \ge \sqrt{ab}$  - منابراین  $t(a,b) \le \sqrt{ab}$  . حال با استفاده از فرمول ریشه های چند جمله ای درجه ۲ :

 $t(a,b) = \frac{ab - 1}{a + b} + \sqrt{\left(\frac{ab - 1}{a + b}\right)^{2} + 1}$ بنابراین، اگر ab ≥۱ داریم s (a,b) 3 که مساوی در حالتی رخ می دهد که ab =۱.

#### \*\*\*

# مسأله ٣-٩

**راه حل :** می دانیم که یک دایره در چهار ضلعی محدب ABCD محاط می شود اگر و فقط اگر  $AB+CD=AD+BC$ 

نیمساز زاویه A از نقاطی داخل زاویه BAD∕ تشکیل شده است که از AB و AD به یـک فاصـله انـد. مـشابهاً نیمساز زاویه C از نقاطی داخل زاویه BC/2 تشکیل شده است که از BC و BD به یک فاصله اند.

بر عكس، فرض كنيد [BIC]+[AID]=[AID]+[BIC]. فرض كنيد فاصله نقطه I از خط  $\ell$ را با  $(\mathrm{I},\ell)$ نشان دهـيم. : قرار دهید y = d (I, BC) = d (I, CD), x = d (I, AB) = d (I, AD).

$$
[AIB] + [CID] = [AID] + [BIC]
$$
  
AB.X + CD.y = AD.X + BC.y

 $X(AB - AD) = y(BC - CD)$ 

اگر AB = AD ، آنگــاه BC = CD و پنــابراين AB+ CD = AD + BC. در غيــر ايــن صــورت فــرض كنيــد  $CD = CC'$  , AD = AA' انگاه  $C > CD$  . نقاط  $\overline{BC}$  , A'  $\in \overline{AB}$  , A'  $\in \overline{AB}$  . BC  $>CD$  انگاه  $\overline{AB} > AD$ طبق حالت (( ض ز ص )) ΔDCI ≅ ΔC'IC, ΔAIA' ≅ ΔAID

بنابراین 'LA' = ID = IC به علاوه با کم کردن [AIA']+[DCI]=[AID]+[C'IC] از دو طرف شرط داده شده، داريـــم [A'IB]= [C'IB] يـــا IA'.IB.sin / 4'IB = IC'.IB.sin / CIB] . بنـــابراين A'IB = /C'IB و در نتيجـــه ∆A'IB ≅ ∆C'IB طبق (ض ز ض). پس 'ZIBA' = ∠IBA ، نتیجه می دهد I روی نیمـساز زاویـه ABC قـرار دارد. بنابراین x = d (I, AB) = d (I, BC) = y و دایره به مرکز I و شعاع x = y بر چهار ضلع چهار ضلعی مفروض ممـاس است.

#### \*\*\*

# مسأله ۴-۹

راه حل : الف) صرفنظر از مقـدار x، مقـدار یکتـای  $\frac{b-x}{b-a} = \lambda \bullet \frac{b-x}{b-a}$  موجـود اسـت کـه x = λa +(۱ – ۸) و x = λa  $x < b \Leftrightarrow 0$  >  $x < b \Leftrightarrow 0$  كه ادعا را ثابت مى كند.

ب) شرط داده شده می گوید f اکیداً محدب است. به بیان هندسی، وقتی x < t < y، نقطه (t, f (t)) اکیداً زیر خط واصل ((x,f (x)), (x,f (x)) قرار می گیرد. فرض کنید متوازی الاضلاعی موجود باشد که رئوس آن روی نمودار f واقعند و از چپ به راست مختص x آنها برابر است با d,c,b,a. در این صورت یا (b, f (d)) و یا (d, f (d)) باید بــالای خط واصل ((a,f(a)) , (a,f(a)) قرار بگیرند که تناقض است.

# مسأله ١-١٠

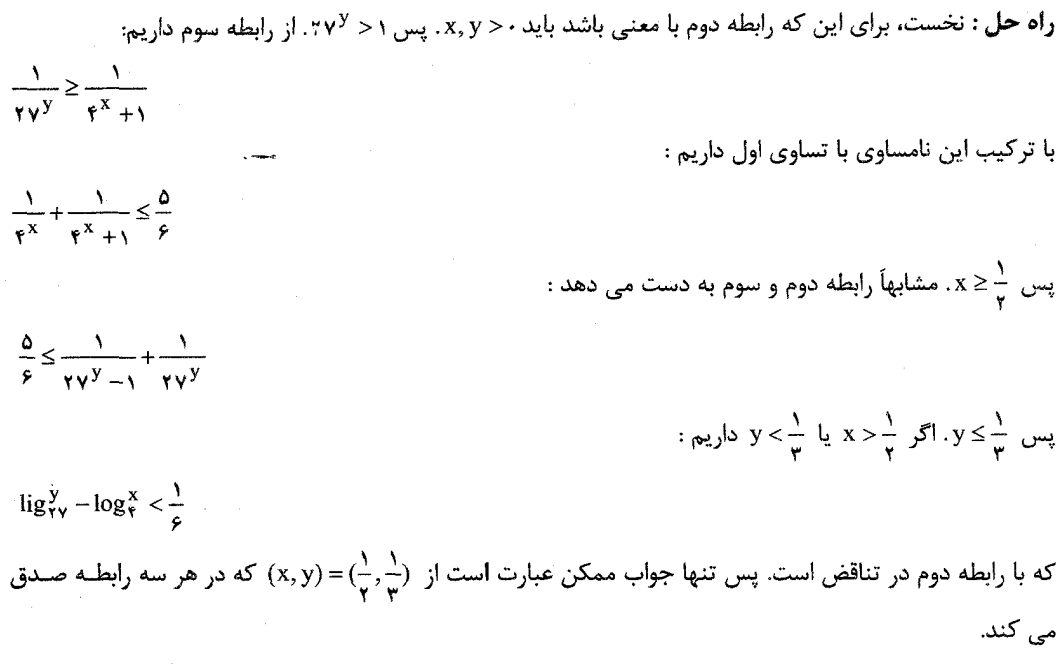

\*\*\*

مسأله ٢-١٠

راه حل: طبق قانون كسينوس ها در مثلث MBN ، داريم:

 $MN^{\dagger} = MB^{\dagger} + BN^{\dagger} - MB.BN \ge MB.BN$ : مشابهاً CN.CP و MQ<sup>۲</sup> ≥ AQ.AM. با ضرب این نامساوی ها داریم ( MQ<sup>۲</sup> ≥ AQ.AM. مشابهاً  $(MN.NP.PQ.MQ)^{\dagger} \geq (BM.CN.DP.AQ) \cdot (AM.BN.CP.DQ)$ حال صفحه داده شده با دو صفحه (ABC) و (ADC) متمايز است. بنـابراين اگـر خـط AC را در نقطـه T قطـع كند T,N,M بايد هم خط باشند. زيرا در غير اين صورت تنها صفحه شامل T,N,M صفحه (ABC) است. پس این صفحه با AC در حداکثر یک نقطه T اشتراک دارد. طبق قضیه من-لائوس برای مثلث ABC و خط MNT داريم :

 $\frac{\text{AM.BN.CT}}{\text{MB NCTA}} = 1$ 

مشابهاً T,Q,P نيز هم خطند و داريم :

 $\frac{AQ.DP.CT}{OD.PC.TA}$  = \

با مساوی قرار دادن این دو کسر و طرفین – وسطینی داریم :

 $AM.BN.CP.DQ = BM.CN.DP.AQ$ این عبارت حتی موقعی که صفحه خط AC را قطـع نکنـد نیـز درسـت اسـت. در ایـن حالـت بایـد داشـته باشـیم MN || AC و PQ || AC كه در اين حالت از تشابه مثلث ها داريم :

 $CP.DQ = DP.AQ \rightarrow AM.BN = BM.CN$ 

 $(MN.NP.PQ.QM)^{\mathsf{T}} \geq (AM.BN.CP.DQ)^{\mathsf{T}}$ 

که نتیجه مورد نظر را به دست می دهد.

#### \*\*\*

# مسأله ٣-١٠

راه حل : ادعا می کنیم :  $|a+\vec{\textbf{c}}|^\intercal\times |a+\vec{\textbf{c}}|$  . Re $(b)^\intercal\times |a+\vec{\textbf{c}}|^\intercal$  ، آنگاه  $b=0$  و نامساوی برقرار است.  $t=|\partial_\gamma|=\sqrt{x^\gamma+y^\gamma}<$ در غیراینصورت فرض کنیــد a = m+ni ه و c = r+si و c = r+si میچنــین توجـه (1)  $r^{V} + s^{V} = |c|^{V} = |a \partial_{v} \partial_{v}|^{V} < |a|^{V} |\partial|^{V} = (m^{V} + n^{V}) t^{V}$  کنید که 'r  $\cdot$  بدون كاسته شدن از كليت فرض كنيد  $\partial, \neq$  . آنگاه

$$
|\text{Re}(\mathbf{b})| = |\text{Re}(-\mathbf{b})| = |\text{Re}(\mathbf{a}\partial_{\mathbf{v}} + \frac{\mathbf{v}}{\partial_{\mathbf{v}}})| = |\text{Re}(\mathbf{a}\partial_{\mathbf{v}}) + \text{Re}(\frac{\mathbf{v}}{\partial_{\mathbf{v}}})|.
$$

بنابراين :

كە

$$
|\text{Re}\,(b)| = \left| (\text{mx} - \text{ny}) + (\text{rx} + \text{sy}) t^{\gamma} \right| = \left| x \left( m + \frac{r}{t^{\gamma}} - n \right) \right|
$$
  

$$
\leq \sqrt{x^{\gamma} + y^{\gamma}} \sqrt{\left( m + \frac{r}{t^{\gamma}} \right)^{\gamma} + \left( \frac{r}{t^{\gamma} - n} \right)^{\gamma}} = t \sqrt{\left( m + \frac{r}{t^{\gamma}} \right)^{\gamma} + \left( \frac{s}{t^{\gamma}} - n \right)^{\gamma}}
$$
  
2.14 a  
2.15 a  
2.27 a  
2.47 a  
2.11 a  
2.21 a  
2.32 a  
2.41 a  
2.41 a  
2.42 a  
2.41 a  
2.42 a  
2.43 a  
2.45 a  
2.47 a  
2.41 a  
2.42 a  
2.47 a  
2.48 a  
2.49 a  
2.40 a  
2.41 a  
2.41 a  
2.42 a  
2.41 a  
2.42 a  
2.43 a  
2.45 a  
2.47 a  
2.40 a  
2.41 a  
2.41 a  
2.42 a  
2.41 a  
2.42 a  
2.43 a  
2.44 a  
2.45 a  
2.47 a  
2.49 a  
2.40 a  
2.41 a  
2.42 a  
2.41 a  
2.42 a  
2.43 a  
2.45 a  
2.45 a  
2.47 a  
2.49 a  
2.40 a  
2.41 a  
2.42 a  
2.41 a  
2.42 a  
2.43 a  
2.45 a  
2.41 a  
2.42 a  
2.45 a  
2.41 a  
2.42 a  
2.45 a  
2.41 a  
2.42 a  
2.43 a  
2.45 a  
2.41 a  
2.42 a  
2.41 a  
2.42 a  
2.41 a  
2.42 a  
2.43 a  
2.41 a  
2.42 a  
2.41 a  
2.42 a  
2.43 a  
2.44 a  
2.45 a  

$$
t^{\dagger}((m+\frac{r}{t^{\dagger}})^{\dagger}+(\frac{s}{t^{\dagger}}-n)^{\dagger}) \leq (m+\iota)^{\dagger}+(n-s)^{\dagger}
$$
  
\n
$$
\Leftrightarrow (mt^{\dagger}+r)^{\dagger}+(st^{\dagger}-n)^{\dagger} \leq (t^{\dagger}(m+r)^{\dagger}+(n-s)^{\dagger})
$$
  
\n
$$
\Leftrightarrow (r^{\dagger}+s^{\dagger})\cdot(-t^{\dagger}) < (m^{\dagger}+n^{\dagger})\cdot(t^{\dagger}-t^{\dagger})
$$
  
\n
$$
\Leftrightarrow (\iota-t^{\dagger})\cdot((m^{\dagger}+n^{\dagger})t^{\dagger}-(r^{\dagger}+s^{\dagger})).
$$
  
\n
$$
\Leftrightarrow ...
$$
  
\n
$$
(h^{\dagger}+n^{\dagger})t^{\dagger}-(r^{\dagger}+s^{\dagger}) > \iota, \quad h^{\dagger} > \iota, \quad h^{\dagger} > \iota, \quad h^
$$

حـــال چـــون ١> $|c|$ = $|\partial,\partial_\tau|$ ، داریــــم  $|c|<|a|$ ، + $c\neq 0$ ، آنگـــاه، ریــــشه هـــای معادلــــه درجــــه دوم  $(a + \overline{c}) \partial^{\gamma} + (b + \overline{b}) \partial + (\overline{a} + c) = 0$  عبارتند از

$$
\frac{-(b+\overline{b})\pm\sqrt{(b+\overline{b})^{\gamma}-\tilde{\tau}(a+\overline{c})(a+c)}}{\tilde{\tau}(a+c)}
$$

يا ( با تقسيم صورت و مخرج بر ٢) :

$$
\frac{-\operatorname{Re}(b) \pm \sqrt{\operatorname{Re}(b)^{r} - (a + c)^{r}}}{a + c} = \frac{-\operatorname{Re}(b) \pm i \sqrt{\left|a + c\right|^{r} - \operatorname{Re}(b)^{r}}}{a + c}
$$

برای هر ریشه، قدر مطلق صرت برابر است با $|a+\overline{c}|^2 - \log^2 n + \sqrt{\text{Re}(b)^2 + \sqrt{a^2 + \overline{c}}} = 1$  و قدر مطلق مخـرج نیــز بــه  $\cdot |w_\gamma| = |w_\gamma| = |\cdot|a + \overline{c}|$ وضوح برابر است با

### \*\*\*

مسأله ۴-۱۰

راه حل : الف) فرض کنید 
$$
S_i = x_i - y_i
$$
,  $\pi_i = \frac{1}{x_i y_i}$  فرض کنید  $\frac{k}{x_i y_i}$  :  $S_i > 0$  :  $k \le n$  ,  $k \le n$  ,  $k \le n$  ,  $k \le n$  ,  $k \le n$ ,  $n, > \pi, > \dots > \pi_n > \cdot$  .  $\sum_{i=1}^{n} (-\frac{1}{x_i} - \frac{1}{x_i}) = \sum_{k=1}^{n} \pi_k S_x = \pi_n \sum_{i=1}^{n} S_i + \sum_{k=1}^{n-1} (\pi_k - \pi_{k+1})(S_1 + S_1 + \dots + S_k) \geq \cdot$  e- $\pi_n$  ∴  $y_i = y_i - y_i$  a,  $y_i < a_i < a_n$  ∴  $a_i < a_n$  ∴  $a_i < a_n$ 

به وصوح :  
برای هر k <sup>(–X</sup> مجموعی که با انتخاب حداقل یکی از :a ۵، ما به وجود می آینده متمایز هستندا. بنابراین بزرگترین  
آنها، :4 
$$
\sum_{i=1}^{k} a_i
$$
 باید حداقل ۱– ۲۰ باشد. بنابراین برای k = ۱,۲,...,n یا پری ۱۰– ۱.۰۰۰۰ - ۱۰

 $a_1 + a_2 + ... + a_k \geq 3^k - 1 = y_1 + y_2 + ... + y_k$ 

طبق قسمت (الف) بايد داشته باشيم :

 $\frac{1}{a_1} + \frac{1}{a_1} + ... + \frac{1}{a_n} < \frac{1}{y_1} + \frac{1}{y_2} + ... + \frac{1}{y_n}$ 

\*\*\*

# مسائل انتخابي IMO

### مسأله ۱

راه حل: یک عدد صحیح را مرگبار بنامید، اگر مجموع ارقامش بر ١١ بخش پذیر باشد و فرض کنید (d (n ، مجموع ارقام عدد صحيح مثبت n باشد.

اگر n به ۰ ختم شود، اعداد n + ٩, ... , n + ١, n فقط در يكان با هم متفاوتنـد، كـه از ٠ تـا ٩ تغييـر مـى كنـد. بس (n + v),..., (n + y),..., (n + y) تشكيل تصاعد حسابي با قدر نسبت ١ مي دهند. بنابراين اگر (١١/ d(n) + +(mod)،  $d(n) = d(n+1) = (mod 1)$ یکی از این ۹ عدد مرگبار است.حال فرض کنید n به ۰ ختم شود و (۱/ a (n) = d(n).

جون (١(mod١١) = (n) d(n) = ١(mod١) ، بايد داشته باشيم (١(mod١) = (n + ٩) . اگر n + ٩ به k رقـم ٩ خـتم شـود، آنگـاه  $k \equiv f \pmod{N}$  .  $\mathbf{r} \equiv d(n + 1) - d(n + 1) = 1 - 1$  (mod  $\mathbf{r} \equiv f \pmod{N}$  . پس

الف) فرض کنید ۳۹ عدد صحیح متوالی داریم که هیچ کدام مرگبار نیستند. از ۱۰ تای اول یکی باید به ۰ ختم  $d(n) \equiv \mathcal{N}(mod \{1\})$  شود. این عدد را n بنامید. چون هیچ یک از n+٩,...,n+١, n مرگبار نیستند. باید داشته باشیم طبق آنچه در بالا گفته شد، این نتیجه می دهـد کـه n +۱۹ , n +۹ بایـد بـه حـداقل ۶ ,قـم ۹ خـتم شـوند و ایـن غیر ممکن است زیرا n+۱۰ و n+۲۰ هر دو نمی توانند مضربی از یک میلیون باشند!

ب) فرض کنید ۳۸ عدد متوالی N+۳۷,...,N+۱,N را داریم که هیچ کدام مرگبار نیسند. طبق تحلیلی مشابه با قسمت الف) هيچ كدام از ٩ عدد اول نمي توانند به رقم صفر ختم شوند. بنابراين N+٩ به يك صفر ختم مي شود  $d(N+1) = d(N+14) = d(N+14) = 1 \pmod{11}$ و هم چنین ۲۹+ N , N + ۲۹ , N + ۱۹ و C

کوچکترین n ممکن با این شرایط ۹۹۹۹۹۹ است و ۳۸ عدد متوالی عبارتند از ۹۹۹۹۸۱، ۹۹۹۹۹۸۲، … و ۱۰۰۰۰۰۱. هسيج كسدام از ايسن اعسداد مركبسار نيسستند : مجمسوع ارقسام آنهسا بسه پيمانسه ١١ بسه ترتيسب بسا ۲٫۱٫۱۰٫ ... ۲٫۱٫۱۰٫ ... ۲٫۱٫۱۰٫ ... ۲٫۱٫۱۰٫ ... ۱۰٫۹٫ همنهشت هستند.

#### \*\*\*

### مسأله 2

راه حل : فرض كنيد خطوط BL , CM يكديگر را در I قطع كنند. آنگاه :

 $\angle BIC = \ln^{\circ} - \angle ICB - \angle CBI = \ln^{\circ} - \frac{1}{r} (\angle C + \angle B) = \ln^{\circ} - \frac{1}{r} (\ln^{\circ} - \angle A) = \ln^{\circ} + \angle A$ و بنابراين °٢٠ = BIC∕ اگر وفقط اگر °٤٠ = ٤٨. برای اثبات لزوم شـرط، فـرض کنیـد k , ⁄A = ۶۰ نقطـه اشـتراک  $\overline{\text{BC}}$  و نیمـساز داخلـی  $\angle$ BIC باشـد. ادعـا می کنیم مثلث KLM متساوی الاضلاع است. چون ^۱۲+ = AlB/، می دانیم که ^۶۰= MIB/∠ . بـه عـلاوه  $IB = IB$ ,  $\angle$ IBM =  $\angle$ IBK

بنابراين طبق حالت « ض ز ض»، ° AIBM = ۶۰. IM = IK.

مشابهاً IL = IK = IM. با تركيب با رابطه °۷۰ = AIK/ = ∠LIM / ∠ × CKIL/ ، اين تساوى نتيجه مى دهد مثلث KLM متسلوي الاضبلاع است. بـراي اثبـات كفايـت شـرط، فـرض كنيـد K روي BC قـرار دارد مثلـث KLM متساوى الاضلاع است. دو مثلث BLK و BLM را در نظر بگيريد :

 $\angle MBL = \angle KBL$ ,  $LM = LK$ ,  $BL = BL$ 

حالت همنهشتي «ض ز ض» نداريم ولي مي دانيم :

$$
\angle
$$
LKB =  $\angle$ BML =  $\angle$  LKB +  $\angle$ BML =  $\land \land \degree$  L

چون °، ۹ ∠KBM و °، ۶ = AILK ، می دانیم که °،۲۱ < LKB ∠ LKB ∠.  $BK = BM$  ,  $\Delta BLK \cong \Delta BLM$ ,  $\angle LKB = \angle BML$ ,  $\angle LKB$ 

نتيجــه مــي شــود IK = IM. مــشابهاً IL = IK و I مركــز دايــره ي محيطــي مثلــث KLM اســت. يــس  $\angle A = \circ \cdot \circ$  ,  $\angle BIC = \angle LIM = \vee \cdot \circ \Rightarrow$  ، كه نتيجه مي دهد $\angle LIM = \angle LKM = \vee \cdot \circ \Rightarrow$ 

#### \*\*\*

### مسأله۳

$$
T_n = \frac{1}{\gamma} (\alpha^{\gamma n + 1} + \beta^{\gamma n + 1}), \ \beta = 1 - \sqrt{\gamma}, \ \alpha = 1 + \sqrt{\gamma} \text{ and } \beta = 1
$$
  
7. 
$$
\frac{\beta^{\gamma}}{\gamma} = \gamma - \sqrt{\gamma}, \ \frac{\alpha^{\gamma}}{\gamma} = \gamma + \sqrt{\gamma}, \ \alpha = -\gamma \text{ and } \beta = -\gamma \text{ and } \beta = 1
$$
  
8. 
$$
\text{Equation (1.1)}
$$
  
9. 
$$
\alpha \beta = -\gamma \text{ and } \beta = -\gamma \text{ and } \beta = 1
$$
  
10. 
$$
\text{Equation (2.1)}
$$
  
11. 
$$
\text{Equation (3.1)}
$$
  
22. 
$$
\text{Equation (4.1)}
$$
  
33. 
$$
\text{Equation (5.1)}
$$
  
44. 
$$
\text{Equation (6.1)}
$$
  
55. 
$$
\text{Equation (7.1)}
$$
  
66. 
$$
\text{Equation (7.1)}
$$
  
77. 
$$
\text{Equation (8.1)}
$$
  
88. 
$$
\text{Equation (9.1)}
$$
  
9. 
$$
\alpha \beta = -\gamma \text{ and } \alpha = \gamma \text{ and } \beta = 1
$$
  
10. 
$$
\text{Equation (9.1)}
$$
  
11. 
$$
\text{Equation (1.1)}
$$
  
12. 
$$
\text{Equation (1.1)}
$$
  
13. 
$$
\text{Equation (1.1)}
$$
  
14. 
$$
\text{Equation (1.1)}
$$
  
15. 
$$
\text{Equation (1.1)}
$$
  
16. 
$$
\text{Equation (1.1)}
$$
  
17. 
$$
\text{Equation (1.1)}
$$
  
18. 
$$
\text{Equation (1.1)}
$$
  
19. 
$$
\text{Equation (1.1)}
$$
  
10. 
$$
\text{Equation (1.1)}
$$
  
11. 
$$
\text{Equation (1.1)}
$$
  
12. 
$$
\text{Equation (1.1)}
$$
  
13. 
$$
\text{Equation (1.1)}
$$

$$
S_n = \frac{(\frac{\alpha}{\gamma})^{rn+1} + (\frac{\beta}{\gamma})^{rn+1}}{\gamma} = \frac{\alpha^{rn+r} + \beta^{rn+r}}{\gamma^{rn+r}}
$$

$$
= \frac{\alpha^{rn+r} + \gamma(\alpha\beta)^{rn+1} + \beta^{rn+r}}{\gamma^{rn+r}} + \frac{\gamma}{\gamma} = \frac{\text{Tr}^{\gamma}}{\gamma^{rn+r}} + \frac{\gamma}{\gamma}
$$

 $\mathbf{S}_n = \mathbf{T}_n^{\mathsf{Y}} + \mathbf{Y}^{\mathsf{Y}n}$  بنابراین  $T_n \equiv Y^n \pmod{Y^{n+1}} : Y^{n+1} \times T_n^{\gamma}, Y^{n} \mid T_n^{\gamma}$  اما  $T_n^{\gamma}$ 

\*\*\*

### مساله ۴

راه حل اول :  $a_1 a_1 a_2 \ldots a_n = 1$  أنگاه : الله a  $a_1 = \sqrt[n]{x_1}, \ldots, a_n = \sqrt[n]{x_1}, a_2 = \sqrt[n]{x_1}$  و  $\frac{1}{n-\gamma+x_k} = \frac{1}{n-\gamma+a_k} = \frac{1}{n-\gamma+a_k}$  $\leq$   $\frac{(n-1)a_k^{n-1}}{n-1+\frac{(n-1)a_k^{n-1}}{a_1^{n-1}+...+a_{k-1}^{n-1}+a_{k+1}^{n-1}+...+a_n^{n-1}}}}$ .<br>باتوجه به نامساوی میانگین حسابی - هندسی. پس نتیجه می شود *:*  $\frac{1}{n-\frac{1+X_k}{n}} \leq \frac{a_1^{n-1} + ... + a_{k-1}^{n-1} + a_{k+1}^{n-1} + ... + a_n^{n-1}}{(n-1)(a_1^{n-1} + a_2^{n-1} + ... + a_n^{n-1})}$ با جمع برای k های مختلف داریم :  $\sum_{n=\lambda+x_k}^{n} \leq \lambda$ 

**راه طل دوم** : فرض کنید 
$$
\sum_{i=1}^{N} f(x_i) \le \sum_{i=1}^{N} f(x_i) \le \sum_{i=1}^{N} f(x_i) \le \frac{1}{n-1-x}
$$
  

$$
f(y) + f(\hat{c}) = \frac{y(n-1) + y + \hat{c}}{(n-1)^{1} + y\hat{c} + (y+\hat{c})(n-1)}
$$

 $x_i$  <  $x_k$  $\Rightarrow (x - x_i)(x_k - x_i) > \Rightarrow x_i + x_k > x'_i + x'_k$ 

5. a = r(n−1) 
$$
(a + b) = (a - b)^r + x_jx_k = (a - b)^r + x_j'x'_k
$$
,  $a = r(n-1) = a + c$ 

\n6. a = r(n−1)  $(a + b) = (a + c)$ 

\n7. a = r(n−1)  $(a + b) = (a + c)$ 

\n8. a = r(n−1)  $(a + b) = (a + c)$ 

\n9. a = r(n−2)  $(a + c)$ 

\n10. a = r(n−3)  $(a + c)$ 

\n21. a = r(n−4)  $(a + c)$ 

\n3. a = r(n−5)  $(a + c)$ 

\n4. a = r(n−1)  $(a + c)$ 

\n5. a = r(n−1)  $(a + c)$ 

\n6. a = r(n−1)  $(a + c)$ 

\n7. a = r(n−1)  $(a + c)$ 

\n8. a = r(n−1)  $(a + c)$ 

\n9. a = r(n−1)  $(a + c)$ 

\n10. a = r(n−1)  $(a + c)$ 

\n11. a = r(n−1)  $(a + c)$ 

\n12. a = r(n−1)  $(a + c)$ 

\n13. a = r(n−1)  $(a + c)$ 

\n14. a = r(n−1)  $(a + c)$ 

\n15. a = r(n−1)  $(a + c)$ 

\n16. a = r(n−1)  $(a + c)$ 

\n17. a = r(n−1)  $(a + c)$ 

\n18. a = r(n−1)  $(a + c)$ 

\n19. a = r(n−1)  $(a + c)$ 

\n11. a = r(n−1)  $(a + c)$ 

\n12. a = r(n−1)  $(a + c)$ 

\n13. a = r(n−1)  $(a + c)$ 

\n14. a = r(n−1)  $(a + c)$ 

\n15. a = r(n−1)  $(a + c)$ 

\n16. a = r(n−1)  $(a + c)$ 

$$
\frac{a+cm}{b+m} > C \Rightarrow a+cm > (b+m) \quad C \Rightarrow \frac{a}{b} > C
$$
\n
$$
(a-bc)(m-m') > \Rightarrow \frac{a+cm'}{b+m'} > \frac{a+cm}{b+m} \Rightarrow f(x'_j) + f(x'_k) = f(x_j) + f(x_k)
$$
\n
$$
(a-bc)(m-m') > \Rightarrow \frac{a+cm'}{b+m'} > \frac{a+cm}{b+m} \Rightarrow f(x'_j) + f(x'_k) = f(x_j) + f(x_k)
$$
\n
$$
\Rightarrow \text{if } x_j, x_j, x_k \text{ and } x_j, x_k \text{ and } x_k \text{ and } x_k \text{ and } x_k \text{ and
$$

و بنابراين :

$$
\frac{1}{1+y_1} > (1 - \frac{1}{1+y_1}) + (1 - \frac{1}{1+y_1}) + ... + (1 - \frac{1}{1+y_n})
$$
\n
$$
= \frac{y_r}{1+y_r} + \frac{y_r}{1+y_r} + ... + \frac{y_n}{1+y_n} > (n-1)n \sqrt{\frac{y_r y_r ... y_n}{(1+y_r)(1+y_r)...(1+y_n)}}
$$
\n
$$
\frac{1}{1+y} ..... \frac{1}{1+y_r}, \frac{1}{1+y_r} ~\text{where, } y_r \text{ is the same as } y_r \text{ is the same as } y_r \text{ is
$$

$$
\prod_{k=1}^{n} \frac{1}{1+y_k} > (n-1)^n \frac{y_1 y_2 \dots y_n}{(1+y_1)(1+y_1)\dots(1+y_n)}
$$
\n
$$
y_1 > ((n-1)y_1)((n-1)y_1) \dots ((n-1)y_n) = x_1 x_1 \dots x_n.
$$

كه تناقض است.

# مسأله ۵

راه حل : بدون كاسته شدن از كليت فرض كنيد x , < x , < x , < x ... > x ... ثابت مى كنيم  $\forall x_k^{\gamma} \ge \gamma(x_1 + x_{\gamma} + ... + x_{k-1}) + (\gamma k + 1) x_k$ . آنگاه با جمع این نامساوی ها برای k =١,٢,...,n نامساوی دلخواه به دست می آید.  $x_1x_1 + ... + x_{k-1} \le (x_k - (k-1)) + (x_k - (k-1)) + ... + (x_k - 1) = (k-1)x_k - \frac{k(k-1)}{k}$ بنابراين :

$$
\mathbf{Y}(x_1 + x_1 + ... + x_{k-1}) + (\mathbf{Y}k + 1) x_k \leq (\mathbf{F}x - 1) x_k - k(x - 1).
$$
  
⇒
$$
\mathbf{Y}x_k^{\mathsf{T}} - [(\mathbf{F}k - 1) x_k - k(k - 1)] = x_k (\mathbf{Y}x_k - \mathbf{F}k + 1) + k(k - 1) \quad \text{and} \quad \mathbf{Y}x_k^{\mathsf{T}} - [(\mathbf{F}k - 1) x_k - k(k - 1)] = x_k (\mathbf{Y}x_k - \mathbf{F}k + 1) + k(k - 1) \quad \text{and} \quad \mathbf{Y}x_k^{\mathsf{T}} - [(\mathbf{F}k - 1) x_k - k(k - 1)] = x_k (\mathbf{Y}x_k - \mathbf{F}k + 1) + k(k - 1) \quad \text{and} \quad \mathbf{Y}x_k^{\mathsf{T}} - [(\mathbf{Y}k - 1) x_k - k(k - 1)] = x_k (\mathbf{Y}x_k - \mathbf{F}k + 1) + k(k - 1) \quad \text{and} \quad \mathbf{Y}x_k^{\mathsf{T}} - [(\mathbf{Y}k - 1) x_k - k(k - 1)] = x_k (\mathbf{Y}x_k - \mathbf{F}k + 1) + k(k - 1) \quad \text{and} \quad \mathbf{Y}x_k^{\mathsf{T}} - [(\mathbf{Y}k - 1) x_k - k(k - 1)] = x_k (\mathbf{Y}x_k - \mathbf{F}k + 1) + k(k - 1) \quad \text{and} \quad \mathbf{Y}x_k^{\mathsf{T}} - [(\mathbf{Y}k - 1) x_k - k(k - 1)] = x_k (\mathbf{Y}x_k - \mathbf{F}k + 1) + k(k - 1) \quad \text{and} \quad \mathbf{Y}x_k^{\mathsf{T}} - [(\mathbf{Y}k - 1) x_k - k(k - 1)] = x_k (\mathbf{Y}x_k - \mathbf{F}k + 1) + k(k - 1) \quad \text{and} \quad \mathbf{Y}x_k^{\mathsf{T}} - [(\mathbf{Y}k - 1) x_k - k(k - 1)] = x_k (\mathbf{Y}x_k - \mathbf{F}k + 1) + k(k - 1) \quad \text{and} \quad \mathbf{Y}x_k^{\mathsf{T}} -
$$

$$
x_k (r x_k - r k + 1) + k (k - 1) \ge k (r k - r k + 1) + k (k - 1) = 0
$$

$$
\forall x_k^{\tau} \ge (\tau k - \tau) x_k - k(k - \tau) \ge \tau (x_1 + x_1 + ... + x_{k-1}) + (\tau k + \tau) x_k
$$

و حکم ثابت است.

بنابراين :

#### \*\*\*

### مسأله ۶

 $a_{n-1} - a_{n-2} - a_{n-1}$  واه حل: هدف ما پیدا کردن تصاعدهایی با ۱ $b_{n-1} = a_{n-1} + b_{n-1} = a_{n-1} + b_{n-1}$  است. قـرار دهیـد .  $b_{i+1} - b_i \le b_n - b_{n-1} = d$  آنگاه برای هر ۱- $i, j \le n - 1$ ، داریم . بس  $a_{j-1}$  ،  $b_{\gamma} < a_{\gamma}$  ،  $b_{j} = b_{n} + \sum_{i=1}^{n-1} (b_{i} - b_{i+1}) > a_{n-1} + (n-j)d = a_{j-1}$  أنگاه

$$
b_j = b_j + \sum_{i=1}^{j-1} (b_{j+1} - b_i) \le a_j + (n-j)d = a_j
$$

برای هر j . بنابراین زنجیر نامساوی ها برقرار است.

فرض کنید , b<sub>n</sub> ,..., b و به ترتیب مساوی باشند با ۱/ k ((k +۱), k<sup>n-۲</sup> (k +۱), k<sup>n-۱</sup> و مقداری است كه بعداً مشخص مى كنيم هم چنين قرار دهيد ١− a−−− + , a−−− = b−−− + , a−−− = b−−− و بقيه a−− = b−−−− + .  $a_1 = (k+1)^{n-1}(k+n-1) - 1$ ,  $d = a_n - a_{n-1} = b_n - b_{n-1} = (k+1)^{n-1}$   $d = 0$ 

بنابراین کافی است k چنان انتخاب شود که ۰< ۱+kn−۱ (k + ۲+n) ۰+-۲(k +۳) اگر به طرف چـپ بـه عنـوان چند جمله ای برحسب k نگاه کنیم، ضریب `¬k برابر است با صفر و ضریب kn-۲ برابر است با ۱ بنابراین برای k ی به اندازه کافی بزرگ مثبت است و می توان دنباله های مورد نظر  $\rm b_{1},\rm b_{2},...,\rm b_{n}$  ,  $\rm a_{1},...,\rm b_{n}$  را به دست آورد.

\*\*\*

**راه حل:** با استقرا <sub>د</sub>وی ۱ ≤ n ثابت می کنیم :

$$
x_{n+1} > \sum_{k=1}^{n} kx_k > a.n!
$$
\n
$$
x_{n+1} \geq \sum_{k=1}^{n} kx_k
$$
\n
$$
x_{n+2} \geq (n+1)x_{n+1} - \sum_{k=1}^{n} kx_k
$$
\n
$$
= (n+1)x_{n+1} + rx_{n+1} - \sum_{k=1}^{n} kx_k
$$
\n
$$
= (n+1)x_{n+1} + rx_{n+1} - \sum_{k=1}^{n} kx_k
$$
\n
$$
= (n+1)x_{n+1} + rx_{n+1} - \sum_{k=1}^{n} kx_k
$$
\n
$$
= (n+1)x_{n+1} + x_{n+1} - \sum_{k=1}^{n} kx_k = \sum_{k=1}^{n+1} kx_k
$$
\n
$$
= x_1, x_2, x_3, ..., x_n, x_1 > 0
$$
\n
$$
x_2, x_3, ..., x_n, x_2 > 0
$$
\n
$$
x_{n+1} > 0
$$
\n
$$
x_{n+1} > 0
$$
\n
$$
x_{n+1} > 0
$$
\n
$$
x_{n+1} > 0
$$
\n
$$
x_{n+1} > 0
$$
\n
$$
x_{n+1} > 0
$$
\n
$$
x_{n+1} > 0
$$
\n
$$
x_{n+1} > 0
$$
\n
$$
x_{n+1} > 0
$$
\n
$$
x_{n+1} > 0
$$
\n
$$
x_{n+1} > 0
$$
\n
$$
x_{n+1} > 0
$$
\n
$$
x_{n+1} > 0
$$
\n
$$
x_{n+1} > 0
$$
\n
$$
x_{n+1} > 0
$$
\n
$$
x_{n+1} > 0
$$
\n
$$
x_{n+1} > 0
$$
\n
$$
x_{n+1} > 0
$$
\n
$$
x_{n+1} > 0
$$
\n
$$
x_{n+1} > 0
$$
\n
$$
x_{n+1} > 0
$$
\n
$$
x_{n+1} >
$$

#### \*\*\*

# مسأله ٨

راه حل : ابتدا چهار وجهی MNPQ را با خواص زیر در نظر بگیرید : ١) اگر H ياى عمود وارد بر صفحه (NPQ) از نقطه M باشد،

 $HO = \sqrt{YY}$ ,  $HP = \sqrt{Y}$ ,  $HN = Y$ ۲) خطوط MP , MN و MQ دو به دو بر هم عمودند. اگر چنین چهار وجهی موجود باشد، فرض کنید O = H و مثلث ABC ,ا در صفحه (MPQ) بكشيد. : ماريم MC = MQ , MB = MP و مشابهاً MA =  $\sqrt{{\rm MO}^{\rm r} + {\rm OA}^{\rm r}} = \sqrt{{\rm MH}^{\rm r} + {\rm H}{\rm N}^{\rm r}}$  . بنابراين WC = MQ , MB = MP .  $[ABCM] \leq \frac{1}{\nu} [ABM]MC \leq \frac{1}{\nu} (\frac{1}{\nu} MA.MB).MC$  $=\frac{1}{\gamma}(\frac{1}{\gamma}MN.MP).MQ = [MNPQ]$ 

و بنابراین بیشترین مقدار ممکن برای [ABC] برابر است با [NPO]. یس کافی است چهار وجهی MNPQ را بیابیم. قرار دهید MH = x ، بنابراین :  $MO = \sqrt{x^{\gamma} + \gamma \gamma}$ ,  $MP = \sqrt{x^{\gamma} + \gamma \gamma}$ ,  $MN = \sqrt{x^{\gamma} + \gamma \gamma}$ طبق قضيه فيثاغورث در مثلث NH = ۴ , MHN. حال فرض كنيد خطوط PQ , NH يكديگر را در ريال قطع كننـد. در مثلث های قائم الزاویه متشابه MRN , MHN، داریم :

$$
MR = MH. \frac{MN}{NH} = \frac{1}{\gamma} (x^{\gamma} + 1\hat{r})
$$

$$
\mathsf{MN} \perp \mathsf{PQ} \downarrow \mathsf{s} \mathsf{MN} \perp (\mathsf{MPQ})
$$

جون (NH  $\perp$  (NPQ) داريم MH  $\perp$  PQ  $\perp$  (MNHR) بنـابراين MH  $\perp$  (تفـاع مثلـث قـائم الزاويـه MPQ است. بنابراین MR.PQ = PQ = ۲ MPQ = MP.MQ است. بنابراین MR.PQ = ۲

$$
\sqrt{\frac{(x^{4} + 19)^{4}}{19} - (x^{4} + 19)\sqrt{x^{4} + 11 + x^{4} + 11}} = \sqrt{x^{4} + 11}\sqrt{x^{4} + 11}
$$
\n
$$
y = x^{4} + 19 \text{ e } x^{5} + 19 \text{ e } x^{6} + 19 \text{ e } x^{7} + 19 \text{ e } x^{8} + 19 \text{ e } x^{9} + 19 \text{ e } x^{10} + 19 \text{ e } x^{11} + 19 \text{ e } x^{12} + 19 \text{ e } x^{13} + 19 \text{ e } x^{14} + 19 \text{ e } x^{15} + 19 \text{ e } x^{16} + 19 \text{ e } x^{17} + 19 \text{ e } x^{18} + 19 \text{ e } x^{19} + 19 \text{ e } x^{10} + 19 \text{ e } x^{10} + 19 \text{ e } x^{10} + 19 \text{ e } x^{11} + 19 \text{ e } x^{10} + 19 \text{ e } x^{11} + 19 \text{ e } x^{10} + 19 \text{ e } x^{11} + 19 \text{ e } x^{10} + 19 \text{ e } x^{11} + 19 \text{ e } x^{10} + 19 \text{ e } x^{11} + 19 \text{ e } x^{10} + 19 \text{ e } x^{11} + 19 \text{ e } x^{10} + 19 \text{ e } x^{11} + 19 \text{ e } x^{12} + 19 \text{ e } x^{10} + 19 \text{ e } x^{11} + 19 \text{ e } x^{10} + 19 \text{ e } x^{11} + 19 \text{ e } x^{12} + 19 \text{ e } x^{10} + 19 \text{ e } x^{11} + 19 \text{ e } x^{10} + 19 \text{ e } x^{11} + 19 \text{ e } x^{10} + 19 \text{ e } x^{11} + 19 \text{ e } x^{10} + 19 \text{ e } x^{11} + 19 \text{ e } x^{11} + 19 \text{ e } x^{12} + 19 \text{ e } x^{13} + 19
$$

 $[NPQ] = \frac{MN.MP.MQ}{v M H} = 10\sqrt{r}$ 

\*\*\*

### مسأله ۹

راه حل : فرض كنيد ∂ يک ريشه مختلط چند جمله اي باشد. نشان مـي دهـيم١< |∂|. فـرض كنيـد١≥ |∂|، أنگـاه : و نتیجه می گیریم  $\partial^n$  + a  $\partial$  = -p

 $p = |\partial^n + a \partial| = |\partial| |\partial^{n-1} + a| \le |\partial^{n-1}| + |a| \le 1 + |a|$ که با فرض در تناقض است. حال فرض کنید f = gh تجزیه f به دو چند جمله ای غیر ثابت با ضـرایب صـحیح باشــد. آنگــاه (٠) h (٠) = g (٠) = و بنــابراين يــا \ = |(٠) = | يــا \ = |(٠) |. بــدون كاســته شــدن از كليــت فــرض : کنید ۱ ${\bf g}(\cdot) = {\bf g}(\cdot)$ . اگر  $\partial_{{\bf k}},...,\partial_{{\bf k}},...,\partial_{{\bf k}},\partial_{{\bf k}}$  ریشه های  ${\bf g}$  باشند، چون آنها ریشه های f نیز هستند. داریم  $\mathbf{A} = [\mathbf{g}(\cdot)]= [\partial_1 \partial_1 \dots \partial_k] = [\partial_1] [\partial_1] \dots [\partial_k] > 0$ 

### مسأله ١٠

راه حل : زاویه ها جهت دار و به پیمانه °۱۸۰ حساب شده اند. فرض کنید 'M، بازتاب نقطه M نـسبت بـه K باشـد. مثلث های $\rm KCD, MKC$  با همین ترتیب رئوس با هم همنهشت هستند و M'D = MC. چون M وسط  $\rm \overline{BC}$  اسـت داریم BN = ON. پس :

$$
\angle MBN = \left| \Lambda \cdot^{\circ} - \angle ABM \right| + \left( \Lambda \cdot^{\circ} - \angle NBA \right)
$$

$$
= \angle MCA + \angle ADN = \angle M'DA + \angle ADN = \angle M'DN
$$

بنابراين MN = M'N ,  $\Delta$ M'DN ≅ ∆HBN . بس MK ميانه قاعده مثلث متساوى الساقين 'MNM است. پس ارتفـاع نيز است و NK ⊥ MK.

#### \*\*\*

# مسأله ١١

راه حل: بدون كاسته شدن از كليت فرض كنيد نقـاط ,A,,A,,A در جهـت پـاد سـاعتگرد باشـند. همچنـين اندیس ها را به پیمانه n در نظر بگیرید، یعنی A<sub>n+۲</sub> = A<sub>۲</sub>, A<sub>n+۱</sub> = A<sub>۲</sub>, A<sub>n+۱</sub> و مانند آن. کمانی از دایره که از A<sub>i</sub> شروع و به ز $A_j$  در جهت پاد ساعتگرد ختم می شود را $A_j$  بنامید.

فرض کنید <sub>۵</sub> x تعداد کمان های باز باشد که دقیقاً ۱–۵ نقطه دارند. اگر 
$$
\frac{n}{\gamma} \neq 8
$$
، آنگاه برای هـر نهـا نتیجـه

می گیریم x + x n –x ≥ n (۱) مشابه این نامساوی حتی برای $S = \frac{n}{y}$  نیز برقرار است. برای x + x n –x ≥ n (۱) می گیریم همه ی S ها، تساوی رخ می دهد اگر و فقط اگر نقاط مقابل نظر A $_{\mathfrak{l}+\mathsf{s}}$  , A موجود باشند.

تعداد مثلث های منفرجه الزاویــه  $A_{i}A_{j}$  برابـر اسـت بـا تعـداد زوایــای بــاز  $A_{i}A_{j}A_{k}$ ــ بـرای هـر کمــان باز A $\rm _i$ A که شامل ۱−S نقطه در درون خودش است،۱−S تـا چنـین زاویـه A $\rm _i$ A موجـود اسـت. نتیجـه می شود N تعداد مثلث های منفرجه الزاویه برابر است با :

$$
N = x_{1}(n-\gamma) + x_{\gamma}(n-\gamma) + ... + x_{n-\gamma} \cdot \gamma + x_{n-\gamma} \cdot \gamma + x_{n-\gamma} \cdot O
$$

با دسته بندی جملات و استفاده از (۱) داریم :

$$
N \ge \sum_{s=1}^{\frac{n}{\gamma}} (s-1) (x_{n-s} + x_{0}) \ge n(1+\gamma + ... + \frac{n-\gamma}{\gamma}) = \frac{n(n-1)(n-\gamma)}{\lambda}
$$

اگر n فرد باشد، و :

$$
N \ge \sum_{s=1}^{\frac{n}{t}} (s-t) \cdot (x_{n-s} + x_s) + \frac{n - r}{\gamma} \cdot \frac{n}{r} = \frac{n(n-r)^r}{\lambda}
$$
  
\n
$$
\ge n \left(1 + r + ... + \frac{n - r}{\gamma}\right) + \frac{n - r}{\gamma} \cdot \frac{n}{r} = \frac{n(n-r)^r}{\lambda}
$$
  
\n
$$
x_k = -\omega \int_0^t \cos \theta \, d\theta \quad \text{and} \quad \sin \theta \, d\theta \quad \text{and} \quad \sin \theta \, d\theta \quad \text{and} \quad \sin \theta \, d\theta \quad \text{and} \quad \sin \theta \, d\theta
$$
  
\n
$$
\Rightarrow \sin \theta \, d\theta \quad \text{and} \quad \sin \theta \, d\theta \quad \text{and} \quad \sin \theta \, d\theta \quad \
$$

#### \*\*\*

# مسأله ١٢

راه حــل : فـرض كنيــد A مجموعــه دانــشمندان بــومى و B مجموعــه دانــشمندان خــارجى باشــد. فـرض كنيــد و توابعی باشند که به شکل زیر تعریف می شوند : (a) f دانشمند خارجی باشد که پیامی از g : B  $\rightarrow$  A , f : A  $\rightarrow$  B a دریافت می کند، g (b) دانشمندی بومی می باشد که پیامی از b دریافت می کند.

اگر چنین زیر مجموعه های ∆T,S موجود باشند، باید داشته باشیم (T = B−f (s بنابراین ثابت مـی کنـیم بایـد  $A-S = g(B - f(s))$  (2, مجموعه  $S \leq A$  موجود باشدکه

$$
f(x) \le f(y) \Rightarrow B - f(y) \le B - f(x) \Rightarrow g(B - f(y)) \le g(B - f(x))
$$

$$
\Rightarrow A - g(B - f(x)) \le A - g(B - f(y)) \Rightarrow h(x) \le h(y).
$$

فرض كنيد $\big\{\lambda\leq A\,\big|\,h\left(x\right)\leq X\big\}$  ناتهي است زيرا $A\in\mathsf{M}$  . به علاوه، چ پوشا نيست، پس يک دانــشمند بومی .a وجـود دارد کـه در g(B−f (x)) نیـست و بنـابراین همیـشه در (k h اسـت بـرای هـر X ≤ A. پـس هـر زیر مجموعه در M شامل .a است در نتیجه  $\bigcap_{X \in M} X$  ناتهی است. طبق تعریف S ، داریم : S ≥ (S) . طبق یکنوا بودن h داریم (S ≥ (s) h (S) بـس M = S ≥ h (S) , h (S) = M.  $h(S) = S$ تر کیب دو رابطه داریم 5

#### \*\*\*

# مسأله ١٣

راه حل : پاسخ مثبت است. فرض کنید چند وجهی p موجود است که هیچ سه یالی از آن تشکیل مثلث نمی دهند. فرض کنید ،En ,..., E یال های چند وجهی بـا ترتیـب نزولـی طـول باشـد و فـرض کنیـد ،e طـول ،E باشـد. دو وجهي را كه ،E را تشكيل مي دهند در نظر بگيريد. براي هر كدام از اين وجـوه مجمـوع طـول يـال هـاي آن بـه جز,E از ,e بزرگتر است. بنابراین :

$$
e_v + e_v + \ldots + e_n > re_v
$$

چون فرض کرده ایم هیچ سه پالی از p تشکیل مثلث نمی دهند، داریم :

$$
i = \lambda, \mathbf{y}, \dots, n - \mathbf{y} \quad \text{if} \quad e_{i+\lambda} + e_{i+\gamma} \leq e_i
$$

بنابراين :

$$
\begin{aligned} \mathbf{y}(e_{\gamma} + e_{\gamma} + \dots + e_{n}) &= e_{\gamma} + (e_{\gamma} + e_{\gamma}) + (e_{\gamma} + e_{\gamma}) + \dots + (e_{n-1} + e_{n}) + e_{n} \\ &\leq e_{\gamma} + (e_{\gamma}) + (e_{\gamma}) + \dots + (e_{n-\gamma}) + e_{n} \end{aligned}
$$

بنابراين :

\*\*\*

17- روسیه دور چهارم

**راه حل** : ابتدا پدر، پسر اولش را ۲۴ کیلومتر با موتوری می برد که ج<sup>2</sup> ساعت طول می کشد؛ پس برمی گردد تا بـه پسر دیگرش در ۹ کیلومتری برسد (پسر دوم ۹ کیلومتر در اینصورت پیاده آمده است) که ۳ ساعت طول می کـشد؛ و در نهایت پدر با پسر دومش <mark>خ</mark> ساعت دیگر با موتورسیکلت به خانه ی مادربزرگ می رسد. هر پسر هم ساعت یعنی ۲۴ کیلومتر با موتور سیکلت و ج ساعت یعنی ۹ کیلومتر پیاده می رود. پـس هـر سـه دقیقـاً بعـد از ۳ سـاعت بـه خانه ي مادرېزرگ مي رسند.

#### \*\*\*

$$
\mathbf{Y}-\mathbf{\Lambda} \text{ all}
$$

راه حل: قرار دهيد :

$$
k = (1 + Y + ... + A) - 1 \cdots A
$$
\n
$$
= \frac{A(A+1)}{\gamma} - 1 \cdots A = A(\frac{A+1}{\gamma} - 1 \cdots)
$$
\n
$$
k \ge 1 \cdots \quad \frac{A+1}{\gamma} - 1 \cdots \ge \frac{A}{\gamma} \quad \text{if } A \ge 1 \cdots \quad \text{if } A > 1 \text{ and } \text{if } A < 1 \text{ and } 1 \text{ and } 1 \text
$$

#### \*\*\*

### مسأله ٨-٣

(یعنی  $\frac{BA_1}{A.C} = \frac{BA_1}{A.C}$  و بقیه به همین شکل).

لم ؛ در هر مثلث XYZ، میانه ها را می توان طوری انتقال داد تا تشکیل یک مثلث دهند، همچنین میانـه هـای ایـم مثلث جديد با اضلاع XYZ موازي هستند.

اثبات ِ فرض کنید 2,y,x به ترتیب نشان دهنده ی بردارهای ZX,YZ و XY باشند. مـی دانـیم .=x+y+z. همچنین بردارهای نشان دهنده ی میانه های XYZ عبارتند از :

 $m_x = z + \frac{x}{y}$ ,  $m_y = x + \frac{y}{y}$ ,  $m_z = y + \frac{z}{y}$ و داریم • = (x + y + z) بس میانه ها تشکیل یک مثلـث مـی دهنـد. از طرفـی، بردارهـای نـشان دهنـده ی میانه های این مثلث جدید عبارتند از :

$$
m_x + \frac{m_y}{\gamma} = x + y + z - \frac{\gamma}{\gamma}y = -\frac{\gamma}{\gamma}y
$$

 $-\frac{\mathbf{r}}{\mathbf{r}}\mathbf{x}$ و به همین ترتیب  $\mathbf{z}$  = و  $-\frac{\mathbf{r}}{\mathbf{r}}\mathbf{x}$ \* بنابراين اين ميانه ها با اضلاع YX,XZو ZY موازي هستند. فرض كنيد E,D و F نقاط ميانى اضلاع CA,BC و AB و ,e , e و عله اي B,B,, A,A, و B,B,, A,A و C,C و C,C چون , e, و و م ا با BC, AB و AC موازی هستند. میانـه هـای تـشکیل شـده بـا , e, و و و و AD,CF و BE مسوازي هــستند. طبـــق لـــم آنهـــا همچنــــين بـــا ,C,A, ,B,C و ,A,Bموازينـــد. بنـــابراين ,DE || A,B و : دراينصورت  $\Delta$  BCE ~  $\Delta$ , AC $\beta$ 

$$
\frac{B_1C}{AC} = \frac{1}{\gamma} \frac{B_1C}{EC} = \frac{1}{\gamma} \frac{A_1C}{BC} = \frac{1}{\gamma} \left(1 - \frac{A_1B}{CB}\right)
$$

 $\frac{C_1 A}{BA} = \frac{V}{\gamma} \left( 1 - \frac{B_1 C}{AC} \right)$  $\frac{B_1C}{CB} = \frac{1}{\gamma} \left( 1 - \frac{C_1A}{BA} \right)$ 

با حل این سه معادله داریم :

 $\frac{B_1C}{AC} = \frac{C_1A}{BA} = \frac{A_1B}{CB} = \frac{1}{v}$ و ادعای ما ثابت می شود به راحتی می توان دید که این نسبت ها در معادلات بالا صدق می کنند.  $C'$  و  $B', A'$  . فرض كنيـد  $C, A'$ ,  $C \setminus C, A \setminus C$  و  $C \setminus B, C \setminus C, A \setminus C$  و  $C \setminus B, C \setminus C$  و  $C$ نقاطی باشند که اضلاع CA,BC و AB را به نسبت ١:٢ تقسیم می کنند.

$$
\text{A'B'} \mid \text{BE} \mid \text{A,B}, \quad \text{A'} \text{B'} \mid \text{BE} \mid \text{A,B}, \quad \text{A''} \text{C'} \text{B} = \frac{\text{C}}{\sqrt[3]{\text{CA}}} = \frac{\text{C}}{\sqrt[3]{\text{CA}}} = \frac{\text{C}}{\
$$

برهان خلف : فرض كنيد ,A به B نزديكتر از ,A باشد. چون B, , A,B, | | A'B نـسبت بـه ,B از C دورتـر اسـت. بطور مشابه، C از 'C به A نزدیکتر و A از B دورتر از 'A است که تناقض است. به همین شبکل، A نمبی توانید  $C_1 = C'$  نسبت به A از B دورتر باشد. بنابراین A = A و  $B_1 = B_2$  و  $B_2 = C_1$ .

\*\*\*

# $F - A$  all

راه حل: k = ۵ كمترين مقدار است.

ابتدا فرض کنید k = ۵ توجه کنید ما فشار هوای داخل هر ۸ بادکنک A,B, ... ,H را می تـوانیم بـا هـم برابـر کنیم به این صورت که ابتدا فشارهای  $\{A,B,C,D\}$  و پس  $\{E,F,G,H\}$  را با هم مساوی می کنیم پس فـشارهای و { C, D, G, H } و { c, D, G, H } يكى مى كنيم.

۴۰ بادکنک را به گروه های ۵ تایی تقسیم کنید و فشار هر گروه را با هم یکی کنید. حال ۵ گروه هـشت تایی تشکیل دهید (شامل یک بادکنک از هر گروه ۵ تایی) و فشار هوای این گروه های جدید را با هم یکی کنیـد. حـال فرض کنید k ≥ ۴. فرض کنید ,b, . ,… ,b, 6 فشار هوای اولیه داخل بادکنک ها باشـند. بـه سـادگی مـی تـوان نشان داد که فشار هوای هر بادکنک هر زمان را می توان به صـورت ترکیـب خطـی  $a_1b_1+\ldots+a_r$  نوشـت کـه a<sub>i</sub> ها گویا هستند و مخرجشان بر هیچ عدد اولی غیر از ۲ و ۳ بخش پذیر نیست.

بنابراین اگر b<sub>i</sub> و b ما روی اعداد گویا مستقل خطی باشت (مثلاً اگر  $\mathrm{b_{i}=\mathrm{e}}^{j}$  هیچ گاه به فشار :  $\frac{1}{e_1}b_1+\frac{1}{e_2}b_1+\ldots+\frac{1}{e_n}b_n$ . در یک بادکنک نمی رسیم. در این حالت هیچ گاه نمی توانیم فشار داخل هر ۴۰ بادکنک را با هم برابر کنیم.

\*\*\*

### مسأله ٨-۵

**راه حل :** برهان خلف : فرض كنيد اين كار امكان پذير باشد و a و b اعداد عضو A باشند. داريم :  $(1 + 7 + ... + 10) - a - b = ab$  $\gamma - ab + a + b$  $|\mathbf{r}| = (a + \iota)(b + \iota)$ چون a و b اعداد صحیح بین ١ و ١۵ هستند تنها جواب این معادله عبارت است از (١٠,١٠) = (a,b). از طرفي a و b

باید متمایز باشند. پس به تناقض می رسیم.

### مسأله ٨-۶

 $\triangle$ ABC  $\cong \triangle$ ABC,  $\cong$ A,BC  $\cong$  . واه حل: بنابر بازتاب های گفته شده داریم $\triangle$ و A هر دو سنمت C، هر دو در یک سمت BC قبرار می گیرنند. بنیابراین C، هر دو سنمت BC قبرار BC و BC : می گیرند. چون B ، C, همخط هستند داریم

 $1A^2 = \angle C_1BA + \angle ABC + \angle CBA$  $=\angle ABC + \angle ABC + \angle ABC$ 

پس °۶۰= ABC∠. همچنان می دانیم :

$$
C_1B = rA_1B \Rightarrow CB = rAB
$$
  
\n
$$
\angle CA_1B = \angle BAC = 1.^\circ \text{ m} \cdot \text{m} \cdot \text{m} \cdot \text{m} \cdot \text{m} \cdot \text{m} \cdot \text{m} \cdot \text{m}
$$

\*\*\*

### مسأله ٧-٧

راه حل : بازیکن اول استراتژی برد دارد. اگر n =۰ که بدیهی است. در غیراینصورت بازیکن اول باید با (۰٫۰) شـروع كند و اگر بازيكن دوم در حركت اولش (٠,a) را انتخاب كـرد، بـازيكن اول بايـد (a,a) را انتخـاب كنـد. در اينجـا، بازیکن دوم با زنجیره ای روبرو است که دو سر آن ۰ یا a است. همچنین دومینوی (۰٫k) روی میز است.

اگر و تنها اگر اگر دومینوی (۰٫k) روی میز باشـد. در ایـن موقعیـت کـه آن را خــوب مـی گــوئیم اگــر بــازیکن دوم (k,) را بازی کند، آنگاه بازیکن اول بعد از آن (k,a) را بازی می کند. از طرف دیگر اگـر بـازیکن دوم (a,k) را بازی کند بازیکن اول می تواند (k,۰) را بازی کند که دوباره بازی به موقعیت خــوب بــرای بــازیکن اول برمــی گــردد. بنابراین با این استراتژی بازیکن اول همیشه می تواند حرکت کند پس بازیکن دوم می بازد.

### مسأله ٨–٨

**راه حل :** این کار ممکن نیست. برهان خلف : فرض کنید این کار ممکن باشد. محورهای مختصات را طوری در نظـر بگیرید که رئوس مکعب در (۳<sub>i</sub> ,۳<sub>j</sub> ,۳<sub>k)</sub> و i,j,k ∈ {۰,۱} قرار گیرند و زنجیر را روی مکعب قرار دهید. فـرض کنیـد هر دو مربع مجاور در زنجیر به وسیله ی یک پین (سوزن کوچک) به هم متصل هستند و در ابتدا و انتهای زنجیر نیز یین قرار دارد.

یسین P در (x,y,z) را در نظــر بگیریــد، پــین بعــدی، Q در یکــی از (x ± ۱, y ,z ±۱) و (x ± ۱, y ,z ±۱) یــا (x ± 1, y ± 1, 2) قرار دارد. در هر حالت زوجيت مجموع مختصات P با زوجيت مجمــوع مختــصات Q برابـر اسـت و بنابراین زوجیت مجموع مختصات همه ی پین ها با هم برابر است. بدون کاسـته از کلیـت، فـرض کنیـد همـه زوج گرافی بسازید که رأسهای آن نقطه های با مجموع زوج در روی مکعب باشند و دو رأس را بـا یـک یـال بـه هـم وصل كنيد اگر دو نقطه رأس هاي مقابل هم يک مربع واحد باشند.

هر مربع در زنجیرها شامل یکی از این پال ها می شود، اما چون دقیقاً ۵۴ تا از این پال ها وجود دارد (هـر پـک در یک مربع واحد روی سطح مکعب) و ۵۴ تا مربع در زنجیرها وجود دارد، هر پال دقیقاً یکبار استفاده شده است. در اینصورت اگر از هر پین به پین بعدی در زنجیرمان حرکت کنیم، در واقع یک مسیر اویلری می سازیم که از همه ی یال های می گذرد. امـا چهارتـا از رأس هـا، در (۰٫۰٫۰), (۰٫۱٫۱) , (۰٫۱٫۰) و (۱٫۱٫۰) همـه دارای درجـه ی فـرد ۳ هستند. پس این مسیر اویلری وجود ندارد.

\*\*\*

# مسأله ٩-١

**راه حل : N = ۲۹ ج**واب مسأله است. چون ۱ باید با دو عدد مجاور باشد باید داشته باشـیم N ≥ ۱۱. دراینـصورت و باید بـا دو عـدد مجـاور باشـد و کـوچکترین اعـدادی کـه شـامل رقـم و ۹ هـستند ۱۹ و ۲۹ از پـس ۲۹ ≤ N و در حقیقت N = ۲۹ کا<sub>د</sub> مے کند.

#### \*\*\*

### مسأله ٩-٢

راه حل : فرض كنيد I مركز دايره ى محاطى مثلث ABC باشد. چون AD = AB و AOB = ۹۰° → \* + = ADB و :  $\angle BDC = \sqrt{v^{\circ} - \angle ADB} = \sqrt{v^{\circ} + \frac{1}{2}\angle CAB}$  $= \forall x \cdot \degree - \angle ICB - \angle CBI = \angle BIC$ 

بنابراین BIDC محاطی است.

توجه کنید چون BAF=∠FAC⁄ے و F روی خط AI قرار دارد. با دنبال کردن زاویه ها می بینیم که F مرکـز دایره ای است که از LB و C می گذرد. طبق پاراگراف قبـل ایـن دایـره از D مـی گـذرد. بنـابراین FD = FC و  $\angle FDC = \angle DCF = \angle BCA + \frac{1}{2} \angle CAB$ 

: بخط BF عمود منصف  $\overline{\text{BC}}$  است. بنابراین BF = FC و  $\overline{\text{BF}}$  = FC است. بنابراین

 $\angle$ DEF =  $\triangle^{\circ}$  -  $\angle$ BCA =  $\triangle \triangle^{\circ}$  -  $\angle$ ADB -  $\angle$ FDC =  $\angle$ BDF

و BEDF محاطی است.

#### \*\*\*

**راه حل :** توجه کنید که :

$$
(x-a)(y-1)(z-1) = xyz - xy - yz - zx + x + y + z - 1
$$
  
=  $1 - \frac{1}{z} - \frac{1}{x} - \frac{1}{y} + x + y + z - 1$   
=  $x + y + z - \frac{1}{x} - \frac{1}{y} - \frac{1}{z} \le$ .

برای هر عدد صحیح و مثبت k داریم : ۱ $x^k > x^k > x^k \Leftrightarrow x^k > x$  و ۱ $x^k > x < x^k$  روابطی مشابه برای  $y^k$  و  $z^k$  برقترار است. بنابراین :

$$
\frac{b}{a} + \frac{c}{a} + \frac{a}{c} \ge \frac{a}{b} + \frac{b}{c} + \frac{c}{a} \iff a^{\nu}b + b^{\nu}c + c^{\nu}a
$$
  
\n
$$
\ge ab^{\nu} + bc^{\nu} + ca^{\nu} \iff c \ge (a - b)(b - c)(c - a)
$$
  
\n
$$
= abc(\frac{a}{b} - 1)(\frac{b}{c} - 1)(\frac{c}{a} - 1) \Rightarrow
$$
  
\n
$$
\Rightarrow (x - 1)(y - 1)(z - 1)
$$

\*\*\*

مسأله ٩-۴

راه حل : برهان خلف : فرض کنید که مهره برای همیشه در ماز باقی بماند. چون تعداد خانه ها متناهی است پـس این مهره حداقل به یک خانه بی نهایت بار وارد می شود پس فلش داخل این خانه باید بی نهایت بـار °۹۰ بچرخـد، پس مهره باید به هر یک از خانه های مجاور این خانه نیز بی نهایت بار وارد شود. بنابراین ایـن مهـره بایـد بـه تمـام خانه های جدول بی نهایت بار وارد شود. به خصوص به خانه ی گوشه ی سمت راست بالا نیـز حـداقل ۴بار وارد می شود. پس بالاخره در یک زمان فلش این خانه به سـمت خــارج مـاز قـرار مــی گیــرد و در بـار بعـدی کـه مهـره می خواهد حرکت کند باید از ماز خارج شود که تناقض است.

### مسأله ٩-۵

**راه حل :** مراکز مربع های جدول را با مختصات صحیح برچسب بزنید و فرض کنید که مربـع (۰٫۰) قهـوه ای رنـگ باشد. صلیب به مرکز (۱٫۱)باید یک مربع به رنگ قهوه ای داشته باشد. اما مربع های (۱٫۰),(۱٫۰)و (۱٫۱) نمی تواننـد قهوه ای باشند چون هرکدام در صلیبی قرار دارند که (۰٫۰)نیز در آن است. پس یـا (۲٫۱) و یـا (۱٫۲) بایـد قهـوه ای رنگ باشد.

بدون كاستن از كليت فرض كنيد (١,٢) قهوه اي باشند. (٢,٠) با (٠,٠) در يك صليب قرار دارد پس (٣,١) بايـد قهوه ای باشد. با تکرار این تحلیل برای (۱–۲٫) نیز باید قهوه ای باشد. پس همینطور با رفتن به سمت بیرون داریـم که هر مربع به شکل (j + ۲<sub>i</sub>,۲<sub>i</sub> − j) قهوه ای است.

چون این نقاط مراکز صلیب هایی هستند که تمام صفحه را می پوشانند، پـس هـیچ مربـع دیگـری نمـی توانـد قهوه ای رنگ باشد. چون هیچ دو تا از این مربع ها در یک مستطیل ۵×۵ قرار ندارند پـس هـیچ دو مربعـی در یـک مستطیل ۵×۵ قهوه ای نیستند. همین نتیجه را می توان برای بقیه رنگ ها بـه کـار بـرد. بنـابراین مربـع هـای یـک مستطیل ۵×۵ ,نگ های مختلفی دارند.

\*\*\*

### مسأله ٩-۶

راه حل : اگر n زوج باشد آن را می توان بصورت (n) – (n)) نوشت. اگر n فرد باشد، فرض کنید d کوچکترین عدد اول فردی باشد که n را نمی شمارد. پس قرار دهید (n (d − \)n) − (n = (d n) دقیقاً یک عامل اول بیــشتر از n دارد. همچنین a(v – d) بر ۲ بخش پذیر است چون (d – ۱) زوج است. عامل های اول فرد عدد a((d –۱) همگـی از d کمترند. پس همه ی آنها n را مـی شـمارد. بنـابراین a(+−b)) دقیقـاً یـک عامـل اول بیـشتر از n دارد پـس dn و a(-۱)n) دارای تعداد برابری عامل های اول هستند.

### مسأله ٩-٧

راه حل : نقطه ي C را بر نيم خط CB طوري قرار دهيد كه CS = CA. فرض كنيد 'P نقطه ي ميـاني AS باشـد. جون مثلث ACS متساوى الساقين است، P' ,وي خط CI است.

همچنین ′P و M نقاط میانی AS و AC هستند که نتیجه می دهد P′M | | SC. پـس : P′ = P. فـرض کنیـد دايره محاطي بر CA , BC و AB به ترتيب دو نقاط E ,D و F مماس باشد.

: با قرار دادن c=AB , b=CA , a=BC و s= $\frac{1}{2}(a+b+c)$  و c=AB , b=CA , a=BC SD = SC - DC = b(S - D) =  $\frac{1}{2}$ (b + c - a) = FA,  $BF = s - b = DB$ ,  $AP = PS$ بنابراین :  $rac{\text{SD}}{\text{DB}} \frac{\text{BF}}{\text{FA}} \frac{\text{AP}}{\text{PS}} = 1$ و طبــق قــضيه منلائــوس بــراي مثلــث P , ABS ووي خــط DF قــرار مــي گيــرد. در اينــصورت مثلـث PDE متساوى الساقين است و Aے - ^ + = DEP = ∠PDE = ∠FEA و داريم :  $\angle$ CED =  $\sqrt{\frac{C}{\lambda}}$ بنابراين :  $\angle$ PEA = \n<sup>o</sup> ~  $\angle$ DEP -  $\angle$ CED = 1<sup>o</sup> -  $\frac{\angle B}{\sqrt{2}}$ - حال فرض كنيد نقطه ي 'Q طوري باشد كه AC لـ Q'I و AT الكاه الكاه  $\angle$ Q'EP =  $\cdot$   $\cdot$  - $\angle$ PEA =  $\frac{\angle B}{\sqrt{2}}$ 

\*\*\*

راه حل: از فاصله های جهت دار استفاده می کنیم. فرض کنید I مرکز دایره ی محاطی و R شعاع دایره ی محاطی مثلث BXY باشند. عمود 'OO را بر خط AB رسم كنيد.  $\mathbf{A}\mathbf{O}^{\mathbf{v}}$  = قوت A نسبت به دايره BXY برابر است با AX.AY و همچنين A $\mathbf{O}^{\mathbf{v}}$ بنابراين :

$$
BO'-O'A = \frac{BO'-O'A'}{BO'+O'A}
$$
  
= 
$$
\frac{(BO'-O'O')-(OA'-OO'')}{AB}
$$
  
= 
$$
\frac{XA.AY}{AB}
$$

كه اين ثابت است چون AX.AY برابر قوت A نسبت به دايره w نيز هست. جون BO′−O′A و BO′+O′A ≈ AB ثابت هستند، BO′ و O′A و و G′A بيز ثابت انــد. يـس صـرفنظر از انتخـاب X و 0', Y ثابت است. بنابراین O روی خط عمود بر AB که از 'O می گذرد قرار دارد.  $\,$ 

\*\*\*

# مسأله ٢٠-٢

**راه حل :** n نقطه ي داده شده را مفروض و n−۳ نقطه را تصادفي بناميد. همه ي اين نقاط را سطح صفر مي گوئيم. چون نقاط مفروض از نقاط تصادفی بیشتر است یکی از نقاط مفروض مثلاً A، تصادفی نیست. صفحه ی P را طـوری بکشید که از A نگذرد و برای هر نقطه ای دیگر X (خواه مفروض، خواه تصادفی) فرض کنیـد 'X نقطـه ی برخـورد با صفحه ی P باشد. AX

این نقاط 'X را سطح یک بنامید و 'X را مفروض یا تصادفی می گوئیم اگر X به ترتیب مفـروض یـا تـصادفی باشد. چون هیچ چهار نقطه ی سطح صفر هم صفحه نیستند، هیچ سه نقطه ی سطح یک نیز همخط نیستند و چون هیچ سه نقطه ی سطح صفر همخط نیست، پس دو نقطه ی سطح یک بر هم منطبق نمی شوند.

یس ( – n نقطه ی سطح یک مفروض و حداکثر n – n نقطه ی سطح یک تصادفی داریم. حال دوبـاره عملیـاتی مشابه انجام دهید. یکی از نقاط مفروض سطح یک مثلا 'B وجود دارد که تصادفی سطح یک نیست. خـط  $\ell$  را در P طوری رسم کنید که از 'B نگذرد و با 'B'X موازی نباشد، برای هر  $X' \neq Y$  از سطح یک.

پس برای هر نقطه ی سطح یک غیر از 'B(خواه مفروض، خواه تصارفی) فرض کنید "X نقطه ی برخورد 'B'X با خط  $\ell$ باشد. این نقاط را  $X''$  و سطح دو بنامید همچنین آنها را مفروض یا تصادفی می گوئیم اگر وتنهـا اگـر  $X$  بـه ترتیب مفروض یا تصادفی باشد.

چون هیچ سه نقطه ی سطح یک مفروض همخط نیستند همه ی نقاط سطح دو متمایز هستند. بنـابراین ۲ – n نقطه ی مفروض سطح دو داریم. اما حداکثر n − ۳ نقطه تصادفی سطح دو داریم. بنابراین یکی از این نقاط مـثلاً "C تصادفی نیست.

صفحه ی (ABC) را در نظر بگیرید. اگر این صفحه شامل یک نقطه ی سطح صفر تصادفی- مثلاً Q باشد آنگـاه، 'Q بايد با 'B و 'C همخط باشد و بنابراين "Q بايد با "C برابر باسد كه تناقض اسـت. (چـون "C تـصادفي نيـست). بنابراین صفحه ی (ABC) از هیچ نقطه ی سطح صفر مفروض نمی گذرد.

\*\*\*

راه حل: بله، چنین ١٠ عددی وجود دارند. قرار دهید : .e + a, + a, + a, + ... + a, و دستگاه معادلات خطی زیبر را در نظر بگیرید :

 $S - a_1 = 1.1^{\circ}$  $S - a_r = 1.5$  $S - a_{1} = 9.1$ .

با جمع بستم این معادلات داریم :

يسر ۽ :

```
4S = 1.(\lambda^7 + \gamma^7 + ... + \lambda^7)
```

$$
a_k = S - 4k^{\dagger} = \iota^{\dagger} + \iota^{\dagger} + ... + \iota^{\dagger} - 4k^{\dagger}
$$
 بنابراین همه ی
$$
a_k = S - 4k^{\dagger} = \iota^{\dagger} + \iota^{\dagger} + ... + \iota^{\dagger} - 4k^{\dagger}
$$

\*\*\*

### $f-1$ . all  $m$

**راه حل** : برهان خلف : فرضي در هر صندوق، هيچ اسمي روى تمام برگ رأى ها نوشته نشده است. صندوق هـا را با ۱٬۲۰٬۰۰۰٬ برچسب گذاری کنید و به یک برگ رأی دلخواه از صندوق ۱ نگاه کنید. فرض کنید n اسم روی آن نوشته شده است. مثلاً Al,Bob,...,Zed طبق فرض برگ رأیـی در صـندوق دوم وجـود دارد کـه نــام AL روی آن نوشته نشده باشد، برگ رأيي در صندوق سوم وجود دارد كه نام Bob روى آن نوشته نشده باشد و به همين ترتيب. پس برگ رأيي در صندوق ((++i)ام وجـود دارد كـه اسـم i ام را روى آن نوشـته نـشده اسـت. بنــابراين روى این ۱ + n برگه، که هر کدام از یک صندوق هستند، اسمی وجود ندارد که روی همه ی برگه رأی ها باشد، تناقض.

مسأله ١٠-۵

**راه حل :** جدولی با ۱۹۹۹ ستون و ۲۰۰۰ سطر بسازید. در سطر اول آن ۲٫۱, ... ۱۹۹۹،بنویسید. عدد خانه های سطرهای بعدی را طـور بازگـشتی بـصورت زیـر تعریـف کنیـد : فـرض کنیـد کـه اعـداد سـطر i ام،  $M$  باشد. k + 1999, ... , k + ۲, k + ۲ و حاصلضربشان M باشد.

سطر ١+ i-ام را با ١+ M + k + ١٩٩٩,...,M + k + x, M پر كنيـد. همـه ي اعـداد سـطر ١+ i-ام از اعـداد سطر i-ام بزرگتر هستند. از طرفی هر عددی، عدد پائینی خود در جدول را می شمارد (بنابراین همه ی اعـداد زیـر خود را می شمارند). در هر سطر ۱۹۹۹ عدد متوالی قرار دارد پس در هر یک عدد انتخابی هست. چون ۲۰۰۰ سـطر داریـم، پـس دو عدد انتخابی در یک ستون هستند و یکی از آنها دیگری را می شمارد.

\*\*\*

مسأله ١١-١

راه حل: می دانیم برای هر ۱ < a توابع :

 $P(x) = f(X) + f(ax)$  $Q(x) = f(x) + f(a^{T}x)$  $P(ax) = f(ax) + f(a<sup>7</sup>x)$ 

پيوسته هستند. پس تابع :

 $\frac{1}{x}(P(x) + Q(x) - P(ax)) = f(x)$ 

نيز پيوسته است.

\*\*\*

### مسأله 21-2

**راه حل** : از استقرای قوی روی تعداد کل دانش آموزان استفاده می کنیم. حالت پایه، صفر دانش آموز بدیهی اسـت. حال فرض کنید ادعا برای هر تعداد دانش آموزان کوچکتر از πدرست باشد (n > ۰) و می خـواهیم ادعـا را بـرای n ثابت كنىم.

حداقل باید یک دختر وجود داشته باشد، یک دختـر از n دانـش آمـوزا انتخـاب کنیـد. حـال کـلاس را بــه ســه  $\frac{\vert\,C\vert}{\bullet}$ زیرمجموعه تقسیم می کنیم : زیرمجموعه ی A شامل این دختر و زیرمجموعه ی مثل 'C از C باشد، با حداقل دانش آموز بطوریکه هر پسر در 'C با تعداد فردی دختر در 'C دوست است. فرض کنید B<sub>o</sub> مجموعه ی پسران عضو : باشد که تعداد فردی دختر در  ${\rm C}'$  دوست هستند و  ${\rm B_{E}}$  مجموعه پسران عضو  ${\rm B}$  باشد که  ${\rm B}$ 

$$
|B_o| \ge \frac{|A \cup B|}{\gamma} \quad (d)
$$

در این حالت مجموعه ی  $\rm{C}^{\prime}$  ا $\rm{B}_{0}$  ادعا ثابت می کند. یعنی  $\rm{S}^{\prime}$  حداقل  $\rm{B}^{\prime}_{\rm{V}}$  عضو دارد و هر پــسر در S بـا تعــداد فردی دختر در S دوست است.

$$
|A \cup B_E| \ge \frac{|A \cup B|}{\gamma} \Leftrightarrow
$$

در این حالت قرار دهید  $\mathrm{C}'$  . F = A  $\mathrm{U}\mathrm{B}_\mathrm{E}$  در این حالت هرپسر در  $\mathrm{C}'$  با تعداد فردی دختر  $\mathrm{C}'$  دوست اسـت و بـا دختر در A دوست نیست. هر پسر در B<sub>E</sub> با تعداد زوجی دختر در 'C و دختر در A دوست است پس در مجموع بـا تعداد فردی دختر در T دوست است. در نهایت T حداقل  $\frac{\Pi}{\mathsf v}$  عضو دارد. پس مجموعه ی T ادعا را ثابت می کند. بـه این ترتیب استقرا کامل می شود.

**نکته** : با روشی مشابه می توان نتیجه ای کمی قوی تر را ثابت کرد : فرض کنید هر پسر در کلاس حـداقل بـا یـک دختر دوست است و هر پسر یک زوجیت دارد یعنی یا « زوج» است یا « فرد ». آنگـاه گروهـی متـشکل از نیمـی از دانش آموزان وجود دارد به طوریکه هر پسر در گروه با تعدادی دختر در گروه دوست است که زوجیت آن با زوجیـت او یکی است (با فرض اینکه همه ی پسرها فرد هستند. به نتیجه ی قبلی می رسیم.)

# مسأله 11-3

راه حل :

لم : کره ای به شعاع R را در نظر بگیرید. قسمتی از کره بین دو صفحه ی موازی که کره را قطـع مـی کننـد را قـرار می گیرد را یک برش از کره می گوئیم. مساحت سطح برش برابر است با πRW که W فاصـله ی بـین دو صـفحه

اثبات : کره را طوری بچرخانید که برش افقی باشد، یک قطعه بی نهایت کوچک افقـی از ایـن بـرش را بگیریـد، کـه شبيه مقطع باريكي از پائين يک مخروط متقارن است. فرض کنيد عرض اين مقطع w، شعاع آن r و مولد آن ℓ باشد. مساحت سطح جانبی آن (برای w بی نهایت کوچک) برابر است با ٢πrℓ. اگر سطح جانبی مخروط با خط افقی

زاویه ی  $\theta$  بسازد آنگاه Sin $\theta$  = r و R Sin  $\theta$  = r بنابراین مساحت این سطح همچنین برابـر اسـت بـا ۲ $\pi \textsf{RW}$ ۲. بـا جمع کردن این بی نهایت کوچک ها، مساحت سطح کل برش برابر است با πRW.

فرض کنید R شعاع و O مرکز دایره ی محاط شده باشد. برای هر رأس بزرگ F از چنـدوجهی، کـره را روی آن تصویر کنید تا دایره ی k را تشکیل دهد. پس O را بـه k وصـل کنیـد تـا تـشکیل یـک مخـروط بدهـد. چـون ایـن مخروط ها از هم مجزا هستند، سطح کره را در مقطع های دایره شکل و جدا از هم قطع می کنند. هر مقطـع دایـره شکل برشی از کره با عرض (۲ $\sqrt{\mathsf{r}}$  / ۱ $\frac{1}{\sqrt{\mathsf{r}}}$  است و طبـق لـم ناحیـه ای بـه مـساحت  $\frac{1}{\mathsf{r}}\sqrt{\mathsf{r}}$  / ۱ $\frac{1}{\mathsf{r}}\sqrt{\mathsf{r}}$  / ۳ / ۳ / ۳ سطح کره را می پوشاند.

[ صفحات مربوط به برش را یکی مماس بر کره و بر دیگری را طوری بگیرید که شامل محل برخورد مخروط بـا کره باشد] بنابراین هر مقطع دایره شکل بیش از  $\frac{1}{\nu}$  سطح کره را می پوشاند که می رساند تعداد این مقطع هـا بایـد کمتر از ۷ تا باشد پس حداکثر ۶ وجه بزرگ وجود دارد.

# مسأله ۶-۱۱

راه حل : چنین اعدای وجود ندارند. فرض کنید این اعداد باشند. قرار دهید x - b = -b ، در اینصورت بـرای هـر x داريم :

 $x + a + | -b - x + c| > |x| + |-b| + |-b - x|$ اگر x را منفی با قدر مطلق به اندازه ی کافی بزرگ انتخاب کنیم داریم :  $(-x-a)+(-b-x+c) > (-x) + |b| + (-b-x)$  $\Rightarrow -a+c$  > | b |  $\geq$  .

يس c > a. از طرف ديگر اگر a را مثبت و به اندازه ي كافي بزرگ انتخاب كنيم داريم :  $(x+a)+(b+x-c)>(x)+|b|+(b+x) \Rightarrow a-c>|b| \geq 0$ 

یس c < a که تناقض است.

#### \*\*\*

### مسأله 11-۵

راه حل: بنابر اصل لانه ي كبوتر، حداقل يك چهارم جدول (٤٢۵) همرنگ هستند. فرض كنيـد قرمـز. از ايـن ٤٢۵ خانه ی قرمز، حداکثر ۵۰ عدد بالاترین خانه قرمز در ستون خود، حداکثر ۵۰ عدد پائین ترین خانه قرمز در ســتون خود هستند. مشابهاً حداکثر ۵۰ عدد از این خانه ها سمت چپ ترین خانه و حداکثر ۵۰ عدد از این خانه هـا ســمت راست ترین خانه در سطر خود هستند. که مجموع حداکثر ۲۰۰ خانـه مـی شـود. بقیـه ی ۴۲۵ یـا بیـشتر خانـه ی باقیمانده، حتماً در بالا، پائین، سمت راست و سمت چپ خود خانه ی قرمز رنگ دارند.

# مسأله 11-6

راه حــــل : در ابتـــدا توجـــه کنیـــد کـــه چنـــد جملـــه ای نمـــی توانـــد ثابـــت باشـــد. فـــرض کنیـــد . $C_n \neq 0$  جند جمله ای داده شده باشد که  $P(x) = C_n x^n + C_{n-x} x^{n-y} + ... + C$ . شرایط مسئله ایجاب می کند که n زوج و حداقل ۲ باشد. بدون کاستن از کلیت فرض کنیـد ۰< Cn. چـون ضـریب پیشرو (P(x مثبت است و (P(x ثابت نیست پس N وجود دارد که برای هر P(x) x > N نزولی است.

زوج صحيح (s,t) و P(s) =P(t) را در نظر بگيريـد. چــون بــي نهايـت از ايــن زوجهـا وجــود دارد، پــس بايــد بی نهایت زوج باشد که s> N. برای هر عدد صحیح k چند جمله ای P(x)−P(k−x) را در نظر بگیرید. با کمـی . محاسبه جبری داریم که ضریب "x صفر است و ضریب  $\mathbf{x}^{n-1}$  برابر است با

 $f(k) = \tau C_{n-1} + C_n(nk)$ 

فرض کنید K بزرگترین عدد صحیح باشد که > f(K) < ، چنان عـدد صـحیحی وجـود دارد چـون طبــق فـرض : بالا (Cn.n > ۰) آنگاه برای t به اندازه کافی بزرگ داریم

 $P(t) < P(K - t) < P(K - t - t) < ...$ 

 $P(t) \ge P(K + t - t) > P(K + t - t) > P(K + t - t) > ... > P(N)$  $P(x + y - t) = s = K + t - t + s$  و  $P(t) + P(K + t) = 0$  برای بے نهایت مقدار t. اما درجه ی متناهی است که نتیجه می دهد P(x)−P(K+۱-x) چند جمله ای ثابت صفر است. پس اگر P(a)+b برای اعداد  $P(K + \neg a) = b : a \Rightarrow b$  محيح a و b ممچنين داريم.

بنابراین حداکثر یک مقدار b وجود دارد که ممکن است مقدار ( P(x در عدد صحیح x باشد. بطور خاص :  $b = P(\frac{K + 1}{r})$ 

\*\*\*

مسأله ٩-١

 $: \mathbb{R}^3$ راه حل : قرار دهید  $a_k = a_1 a_{\mathsf{r}} ... a_{\mathsf{r}}$ . طبق تفاضل زیر

$$
a_1 a_1 a_2 \dots a_k o
$$
  
- 
$$
a_1 a_2 \dots a_{k-1} a_k
$$
  
4A

 $:$  می بینیم که ارقام A = 4A - 1.4 عبارتند از

 $\ldots$   $a_k$ ,  $a_k - a_{k-1} - \ldots$ ,  $a_{k-1} - a_{k-r}$ ,  $\ldots$ ,  $a_r - a_r$ ,  $a_r - a_1$ ,  $a_1$ 

که مجموعشان برابر است با ۹=۱--۱۰.

#### \*\*\*

# مسأله ٢-٢

راه حل: نتیجه قوی تری را ثابت می کنیم : I روی مماس خارجی مشترک ,S و S قرار می گیرد که بـا خـط AC  $S_1$ موازی است. فرض کنید  $\ell$  خط مماس بر S در نقطه ی B باشد؛ ادعا می کنیم که  $\ell$  یک مماس مشترک خـارجی و S<sub>۲</sub> است. می دانیم  $\overline{\text{BC}}$  بر S, مماس است. مماس دیگری از B بر S, رسـم کنیـد و نقطـه ی تمـاس را P بنامیـد، چـون خطهای BP و BC بازتاب یکدیگر نسبت به خط .BA هستند داریم :

 $\angle$ CBP =  $\angle$ CBA, =  $\angle$ CAA, =  $\angle$ CAB بنابراین خط BP بر S مماس است، بنابراین باید همان خط ¢ باشد. مشابهاً ¢ بر S<sub>۲</sub> مماس است و چون از داخل  $\ell$  نمی گذرد پس A.B. را قطع نمی کند. بنابراین،  $\ell$  یـک ممـاس خـارجی مـشترک $\mathsf{S}_\mathsf{v}$  و S اسـت.  $\ell$ ، بازتـاب  $\mathsf{A}$ نسبت به خط .A.B خارجی مشترک دیگر ,S و S است.

چون : ZBCA, = ∠A,C,C = ∠A,IC و .I,∠C,A,B = ∠AA,C و ZBCA و .J و تازتـاب يكـديگر نـسبت بـه خط .A.B هستند. بنابراین همانطور که مطلوب بود I روی '# قرار می گیرد.

از طرفي زاويه ي بين خط CB و ¢ برابر است با CBP = ∠CAB و زاويه بين خطهاي CA و .C.A برابر است  $\cdot$ بسا (CAL+ BA) =  $\frac{1}{\mathsf{v}}$ (CAL+ BA) =  $\frac{1}{\mathsf{v}}$ . پسس زاویسه ی بسین خطهسای CB و  $\ell$  برابسر اسست بسا  $\text{AC}$  با AC → (∠CAB + ∠BCA) → که نتیجه می دهد خط  $\ell'$  با AC موازی است.

\*\*\*

مسأله ٩-٣

راه حل اول : ممكن است ابتدا لم زير را ثابت مي كنيم : لم : برای هر مجموعه ی S از اعداد صحیح مثبت، زیرمجموعه ی S ⊆ S وجود دارد که به طوریکه هر عضو S تعـداد فردی از عناصر T را می شمارد. اثبات : ادعا را با استقرا روى  $|{\bf S}|$ ، تعداد عناصر S اثبات مى كنيم. اگر ۱ = $|{\bf S}|$ ، قرار دهيد  ${\bf T} = {\bf S}$ . اگر ۱ < $|{\bf S}|$ ، آنگــاه فرض كنيد a كوچكترين عنصر S باشد. مجموعه ى S′ = S\ { a } را در نظـر بگيريــد كــه ١− |S| عـضو دارد. طبــق فرض استقرا زیرمجموعه ی  $S' \subseteq S'$  وجود دارد به طوریکه هر عضو  $S'$  تعداد فردی از عناصر 'T را می شمارد. اگـر همچنـین a تعـداد فـردی از عناصـر 'T را بـشمارد، پـس مجموعـه ی 'T = T ادعـا را ثابـت مـی کنـد. در غیراینصورت مجموعه ی $\{a\}$ لا T = T' را در نظر بگیرید. A تعداد فردی از عناصر T را می شـمارد هـر عنـصر دیگر S بزرگتر از a است و آن را نمی شمارد، اما تعداد فردی از عناصر { T ٰ = T را می شمارد. بنابراین T ادعا را ثابت می کند و این مرحله ی استقرایی و اثبات لم را کامل می کند.

حال هر عدد n >١ را برحسب تجزيه به عوامل اول آن بنويسيد.

 $n = P_{v}^{a} P_{v}^{a}$  ...  $P_{k}^{a}$ k  $P(k) = P_1 P_2 ... P_k$  ها اعداد اول متمایز و  $a_i$ ها اعداد صحیح مثبت هستند. توجه کنید که n همیشه بـا P(k) = P همرنگ است. لم را برای P(i) یا S = یه کار برید تا زیرمجموعه T ⊆ S را بیابید که هر عضو S تعداد فردی از اعضای T را بشمارد. فرض کنید برای t(q),q ∈S تعداد عناصری از T باشد کـه q آنهـا را مـی شـمارد (u(q) تعـداد عوامل اول q باشد. همه ي اعداد عضو T را بگيريد و رنگ آنها را عوض كنيد. حال ببينيد كه رنگ عدد n > ۱ چگونه تغییر می کند. طبق اصل شمول و عدم شمول تعداد عناصر T که نسبت به n اول نیستند برابر است با :  $\sum_{n=0}^{\infty}(-1)^{u(a)+1}t(q)$  $q|p(n),a>$ بار در  $\binom{m}{\mathsf{r}} - \binom{m}{\mathsf{r}} + \binom{m}{\mathsf{r}} - ...$ در حالت خاص اگر (q|P(n بر m>۰ عدد اول بخش پذیر باشد، آنگاه q، ۱= مجموع بالا شمرده می شود. (برای مثال اگر n = ۶ آنگاه تعداد عناصر T که بر ۲ یا ۳ بخش پذیرند برابر است با ((r(+)+t(٣)+t(٣). طبق تعریف T، هر یک از مقادیر (t(q فرد است. چون (۰٫P(n+ \*۳ مقسوم علیه بزرگتر از ۱ دارد، مجموع بالا برابر مجموع ۱– \*۳ عـدد فـرد اسـت پـس خود یک عدد فرد است. بنابراین بعد انتخاب T، هر عدد n > ۱، به تعدادی فردی تغییر رنگ می دهد بنابراین در نهایت سفید می شــود. در نهایت ۱ را انتخاب کنید تا رنگش سفید شود. نکته : یک تغییر جزئی در اثبات بالا نشان می دهد که T یکتاست. با کمی کار بیشتر نتیجه می گیریم که در اصل دقیقاً یک راه برای تغییر دادن رنگ همه ی اعداد به سفید وجود دارد. راه حل دوم : بله ممكن است. عبارت كلي ترى را ثابت مي كنيم كه در آن ١٠٠٠٠٠٠ با عدد صحيح مثبت دلخـواه m عـوض شده است. همچنین اعدادی را در نظر می گیریم که بر تعداد کمی عدد اول بخش پذیر هستند نه همه ی اعداد آول. لم : برای مموعه ای از اعداد اول S = {P, , P, , ... , P<sub>n</sub> } فرض کنید Q(m) مجموعه ی اعداد بـین ۲ و m باشـد کـه فقط بر اعداد اول عضو S بخش پذیرند. عناصر (Q(m را می توان با سفید یا سیاه رنگ کرد. یک حرکت مجاز عبارت است از انتخاب یک عدد از Q(m) و عوض کردن رنگ آن و رنگ هر عدد دیگری که نسبت به آن اول نیست. آنگIء با انتخاب اعداد عضو مجموعه ی R $_{\rm m}$ (S) یا R $_{\rm m}$ (S) می توان رنگ آمیزی  $_{\rm m}$  را برعکس کرد. اثبات : لم را با استقرا روى n اثبات مى كنيم. اگر n = ١ أنگاه انتخـاب R، كـافى اسـت. فـرض كنيـد١ < n و بـدون کاسته شدن از کلیت، فرض کنید همه ی اعداد در اول سیاه هستند.

قرار دهید { ,-P, P, P, ... Pn و t را بزرگترین عدد صحیحی تعریف کنید که n ={P, P, P, ... Pn}. می توانیم فـرض کنیم ۱≥1، چون در غیراینصورت می توانیم از P<sub>n</sub> صرفنظر کنیم و بقیه ی اعـضای T را بگیـریم کـه در آن صـورت طبق فرض استقرا لم ثابت مي شود.

را انتخاب کنید. و اثر این حرکـت را روی {P $_{\rm n}$ x | x  $\in$  R  $_{\rm t}$  (T) = P $_{\rm n}$ R  $_{\rm t}$ (T) , R  $_{\rm m}$ (T) عضو (T) عداد عضو ( عدد y در نظر بگیرید :

اکر y مضربی از Pn نباشد. دراینصورت انتخاب اعداد در Rm(T) فاصله ایی گذاشـته شـود y را سـفید می کند. اگر انتخاب x ∈ R<sub>t</sub>(t) رنگ y را عوض کند آنگاه انتخاب Pnx آن را دوبـاره بـه سـفيد بـاز مے گرداند.

- اگر y توانی از Pn باشد. انتخاب عددی از Rn(T) و R و R اثری بر y ندارد ولی هر  $\rm R_{r}(T)$  عضو از R $_{\rm t}(T)$  $\mathbf{x} \in \mathbb{R}_{+}$ موجود در  $\mathbf{R}_{+}(\mathbf{T})$  رنگ y موجود در
- اگر y l-h إما y توانی از P<sub>n</sub> نباشـد. دراینـصورت انتخـاب عـددی از y ، R<sub>m</sub>(t) را سـفید مـی کنـد. چون y ≠ Ph پس بر یک عدد اول در T بخش پذیر است پس انتخاب اعداد عنصر y + R<sub>t</sub>(T) چون y . R<sub>t</sub>(T) سیاه می کند. در نهایت هر یک از  $|R_{\rm t}({\rm T})|$  عدد عضو  ${\rm R}_{\rm t}({\rm T})$  , نگ  ${\rm y}$  ا تغییر می دهد.

بنابراین، همه ی مضارب P<sub>n</sub> از یک رنگ هستند (اگـر |R<sub>t</sub>(T) زوج باشـد، سـیاه در غیراینـصورت سـفید)، در حالی که بقیه ی عناصر عضو (Qm(S سفید هستند. اگر مضارب Pn سیاه باشند می توانیم Pn را انتخـاب کنــیم تـا آنها ٫ا سفید کند.

حال به مسئله ي اصلي بازمي گرديم. قرار دهيـد ١٠٠٠٠٠٠ = m و فـرض كنيـد S مجموعـه ي تمـام اعـداد اول کوچکتر از ۱۰۰۰۰۰۰ باشد. طبق لم می توانیم اعدادی بین ۲ و ۱۰۰۰۰۰۰ انتخاب کنیم به طوریکه همه ی اعـداد ۲٬۳٬...٬۱۰۰۰۰۰۰ سفید شوند. در نهایت با انتخاب ۱ این فرآیند خاتم می یابد.

### \*\*\*

# $f - f$  مسأله

**راه حل :** این شبکه از <sup>(1(</sup> n<sup>n</sup> مثلث متساوی الاضلاع کوچک با طول ضلع ۱ تشکیل شده است. در هر یک از ایـن مثلث ها حداکثر ۲ پاره خط را می توان رنگ کرد پس در کل می توان حداکثر (n (n +۱ = <mark>(n +۱ \*) , ۳ \*</mark> پاره خـط را رنگ کرد. هر پاره خطی در یکی از ۳ جهت قرار دارد. پی شی توانیم با رنگ کردن همه ی پاره خطهایی که در دو جهت خاص قرار دارند، می توانیم به مقدار بیشینه ی (n(n+۱ برسیم.

#### \*\*\*

مسأله ٩-۵

**راه حل :** ادعا را با استقرا روی n اثبات می کنیم. برای n = ۱ داریم · ≥ ·. حال فرض کنید ادعا برای n درست باشـد. می خواهیم آن را برای n +۱ اثبات کنیم. هر یک از اعداد ۰۱ + ۰۲ , ۰۰۰ , ۰۰۰ , ۰۰۰ , ۰۲ + ۰۲ سبن n و n +۱ قـرار دارند پس :

$$
\left\{\sqrt{n^{\mathsf{Y}}+i}\right\} = \sqrt{n^{\mathsf{Y}}+i} - n
$$

$$
< \sqrt{n^{\mathsf{Y}}+i+\frac{i^{\mathsf{Y}}}{\mathsf{Y}n^{\mathsf{Y}}}} - n = \frac{i}{\mathsf{Y}n}
$$

 $\mathcal{L}^{\text{max}}_{\text{max}}$  and  $\mathcal{L}^{\text{max}}_{\text{max}}$  and  $\mathcal{L}^{\text{max}}_{\text{max}}$ 

بنابراین داریم :

$$
\sum_{k=1}^{(n+1)^{Y}} \left\{ \sqrt{k} \right\} = \sum_{k=1}^{n^{Y}} \left\{ \sqrt{k} \right\} + \sum_{k=n^{Y}+1}^{(n+1)^{Y}} \left\{ \sqrt{k} \right\}
$$

$$
< \frac{n^{Y} - 1}{\gamma} + \frac{1}{\gamma n} \sum_{i=1}^{n^{Y}} i + \frac{1}{\gamma}
$$

$$
= \frac{n^{Y} - 1}{\gamma} + \frac{\gamma n + 1}{\gamma} = \frac{(n+1)^{Y} - 1}{\gamma}
$$

$$
\angle
$$
COA =  $\angle$ CDA =  $\angle$ CDA +  $\angle$ CEA

یس AFOC محاطی است. بنابراین :

$$
\angle OFA = \sqrt{N^2 - \angle ACO} = \sqrt{N^2 - \frac{N^2 - \angle COA}{N}} = \sqrt{N^2 + \angle CDA}
$$

جون ABDF محاطی است :

 $\angle$ OFA +  $\angle$ AFB =  $\angle$  +  $\angle$ CDA +  $\angle$ ADB = rv $\cdot$ °

یس °۰≯= BFO∠.

\*\*\*

مسأله ٩-٧

راه حل : پتیا بازی را می برد. اتصال ها را دور یک دایره قرار دهید و آنها را با ۲۰۰۰, .... ۱٫۲٫ برچسب بزنید و فرض کنید (x,y) سیم بین اتصالهای x و y باشد (در اینجا برچسب ها به پیمانه ی ۲۰۰۰ حساب مـی شـوند). اگـر وسـیا سيم (a,۱۰۰۰+a) ,أ قطع كند، بتيا مي تواند (a+4,۱۵۰۰+a) ,ا ببرد. در غيراينصورت اگـر وسـيا سـيم (a,b) را ببرد، پتیا می تواند سه سیم (۵۰۰ + a +۱۰۰۰) ,(a +۱۰۰۰ , b +۱۰۰۰) و (۵۰۰ + a +۱۵۰۰) را قطع کند، توجـه کنید که در هر حالت پتیا و وسیا اتصالهای مختلفی را ً می برند.

با استفاده از این استراتژی بعد از هر حرکت پتیا، برد الکتریکی نسبت به دوران °۹۰ ٬ ۱۸۰° و °۲۷۰ متقارن است که نشان می دهد پتیا همیشه می تواند حرکت های بالا را انجـام دهـد. بـرای مثـال اگـر (۵۰۰+ a +۱۵۰۰) در حركت پتيا قطع شود پس حتماً (a,b) بايد قبلاً توسط وسيا بريده شده باشند.

همچنین، پتیا هیچ وقت نمی بازد، چون اگر او آخرین سیم (x,y)از اتصال x را ببرد، در اینصورت پتیا باید یکی از آخرین سیم های (۱۵۰۰− x−۱۰۰۰٫y−۱۰۰۰),(۱۵۰۰− x−۱۰۰۰٫y) یا (۵۰۰٫y−۵۰۰) از یک اتصال دیگـر را بریـده باشد که تناقض است.

\*\*\*

# مسأله ١٠-١

راه حل : فرض کنید A همیشه در کاسه ی اول مهره می اندازد تا اینکه ۱۹۹۸ مهره در کاسه ی اول باشد بعد از آن در کاسه ی دوم می اندازد. همچنین فرض کنید B فقط در کاسه ی سوم مهره می انـدازد تـا اینکـه ۱۹۹۸ مهـره در کاسه باشد پس او هم در کاسه ی دوم می اندازد.

برهان خلف : فرض کنید C نبازد. بدون کاستن از کلیت فرض کنید که کاسه ی اول زودتر از کاسه ی سـوم بـه ۱۹۹۸ مهره برسد. این لحظه را یک لحظه ی بحرانی بنامید. در ابتدا فرض کنید که کاسـه ی سـوم بـه ۱۹۹۸ مهـره نمی رسد، حداکثر ۹۹۹ دور باید از لحظه ی بحرانی بگذرد چـون در هـر دور حـداکثر ۶ مهـره در ایـن کاسـه قـرار می گیرد. (یکی از B و یکی از C). پس A حداکثر ۹۹۹ مهره در کاسه ی دوم می اندازد و نمی بازد.

بنابراین هیچ کس نمی بازد که تناقض است. بنابراین در دور ۹۹۹≥ k بعد از لحظـه ی بحرانـی کاسـه ی سـوم شامل ۱۹۹۸ مهره است. بعد از این دور A حداکثر k مهره در کاسه ی دوم انداخته است و B ممکن است که حداکثر در دور k–ام یک مهره در کاسه دوم انداخته باشد. پس کاسه ی دوم حداکثر ۱۰۰۰ مهره دارد. اما، کاسـه ی اول و کاسه ی سوم هر کدام ۱۹۹۸ مهره دارند. بنابراین در دور بعدی C می بازد.

\*\*\*

# مسأله ١٠-٢

راه حل : تنها دنباله ٢,٢,٢, ... است كه به وضوح در شرط بالا صدق مى كند. قرار دهيد : انگاه  $g_n$ ۹ هم  $a_n$  و هم  $a_{n+1}$  شمارد و بزرگترین مقسوم علیـه مـشترک آنهـا . $g_n = g \subset d(a_n, a_{n+1})$ یعنی Bn را نیز می شمارد. بنابراین، giها دنبالی غیرصعودی از اعداد صحیح مثبت تشکیل می دهد پس در نهایـت با یک عدد صحیح مثبت g برابر می شود. در اینجا a<sub>i</sub> در رابطه ی بازگشتی زیر صدق می کند :

 $ga_n = a_{n-1} + a_{n-r}$ 

اگر ۱ $g = 2$  آنگاه ۱٫۵۰–۹ a $a_{n-1}$  + 4 بنابراین دنباله صعودی و بی کران خواهد بود.
اگر ۳≤ g آنگاه :

$$
a_n = \frac{a_{n-1} + a_{n-r}}{g} < \frac{a_{n-1} + a_{n-r}}{r} \le \max\left\{a_{n-1}, a_{n-r}\right\}
$$
\n
$$
\vdots \quad \text{max}\left\{a_{n-1}, a_n\right\} \le \max\left\{a_{n-r}, a_{n-1}\right\} \left[a_{n-r}, a_{n-r}\right]
$$

 $\max\{a_n, a_{n+1}\}$  <  $\max\{a_{n-r}, a_{n-1}\}$ بنابراین ماکسیمم هر جفت پشت سر هم تشکیل یک دنباله ی نامتناهی نزولی از اعداد صحیح مـی دهنـد کـه . $a_n - a_{n-\lambda} = \frac{-1}{n} (a_{n-\lambda} - a_{n-\lambda})$  تناقض است. بنابراین ۲ = g و داریم  $a_{n-\lambda} + a_{n-\lambda}$  .

 $ra_n = a_{n-1} + a_{n-r}$  كه نتيجه مي دهد  $a_i - a_i - a_{n-r}$  به صفر ميل مي كند و در نهايت و  $a_i$  هـا ثابت هـستند از  $a_{n-r}$  + د این ثابت باید ۲ باشد. حال اگر برای ۱ < a<sub>n</sub> = a<sub>n+۱</sub> = ۲, n آنگاه (a<sub>n = ۱</sub>, n = 2 یا ۱ است یا ۲. حال :

$$
\mathbf{Y} = a_{n+1} = \frac{a_{n-1} + a_n}{g < d(a_{n-1}, \mathbf{Y})}
$$
\n
$$
a_1 + a_2 + a_3 = a_{n-1} + a_4
$$
\n
$$
a_2 + a_4 = a_5
$$
\n
$$
a_{n-1} = a_{n-1} + a_2
$$

#### \*\*\*

#### مسأله ١٠-٣

راه حل : فرض کنید E , D و F به ترتیب نقاط وسط کمان های کوچک KL , MK و LM از دایـره ی محـاطی باشند. همچنین فرض کنید ,S, ,S و S, به ترتیب دایره های محاطی مثلث های BKL , AMK و CLM باشند. چون AK بر دایره ی محاطی ABC ممـاس اسـت، ABC/ = ∠KLD = ∠KLD = ∠KMD = بـه طـور مـشابه AMD = ∠DMK ـ بابراین D مرکز دایره ی محاطی AMK و مرکز ,S است.

به همین شکل، E مرکز S4 و F مرکز S4 است. طبق نتیجه ای که در مسئله ی ۹. ۳ ثابت شد I، مرکز دایـره ی محاطی KLM روی مماس خارجی مشترک S, و S قرار می گیرد. چون I روی ضلع AB نیست باید بر روی مماس دیگر قرار بگیرد. بطور مشابه مماس خارجی مشترک S<sub>۲</sub> و S<sub>۲</sub> (که روی BC نیست) از I می گذرد، همینطور ممـاس خارجی مشترک ,S و ,S (که روی CA نیست) بنابراین هر سه مماس از نقطه ی I می گذرند.

#### مسأله ١٠-٤

**راه حل** : در پایان بازی هیچ دو خانه ی مجاوری شامل مهره نیستند (چـون هـیچ پـرش دیگـری ممکــن اسـت) در غیراینصورت باید یک خط بی نهایت از مهره ها داشته باشیم که امکان ندارد. در هنگام بازی، هر بار که یک مهره در خانه ی A از روی یک مهره در خانه ی B می پرد، تصور کنید که یک دو مینوی ۱×۲ روی A و B قرار می دهیم.

در پایان، هر خانه ی بدون مهره در صفحه با یک دو مینو پوشیده شده است به طوری که هیچ دو خانه ای که بـا دو مینو پوشیده نشده اند مجاور نیستند. حال ثابت می کنیم که حـداقل بایـد —۳ دومینــو داشــته باشــیم کــه نتیجــه می دهد حداقل باید  $\frac{n}{\text{w}}$  حرکت انجام شده باشد. ل<u>م :</u> اگر یک صفحه n×n با دومینوهای مستطیل شکل ۱×۲ پوشیده شود ( ممکن است روی هم باشند یا یک مربـع آنها در خارج صفحه باشد ) به طوریکه هیچ دو خانه ی پوشیده نشده کنار هم نباشند، آنگاه حداقل ۳۰۰۰ دومینو روی صفحه است. اثبات : هر جفت از خانه های مجاور روی صفحه را یک کاشی بنامید. اگر کاشی شامل دو خانه در حاشیه ی صـفحه باشد آن را کاشی بیرونی و در غیر این صورت کاشی درونی بنامید. حال قسمتی از هر کاشی را اگر یک دومینو مثل D می پوشاند در نظر بگیرید. اگر m دومینو کـاملاً و یـا قــسمتی از آنها روی این کاشی باشد، می گوئیم D،  $\frac{1}{m}$  کاشی را خراب می کنـد. a را مجمـوع مقـادیری از تمـام کاشـی هـای بیرونی بگیرید که D خراب می کند و همینطور b را مجموع مقادیری از کاشی درونی بگیرید که D خراب می کنـد. در اینصورت می گوئیم امتیاز a + b،D.\ است. دومینوی عمودی D که خانه ی سمت چپ و بالای صفحه و خانه ی زیر آن را می پوشاند را در نظر بگیرید. این دومینو کسری از دو کاشی افقی را خراب می کند. یکی از دو خانه ی سمت راست D حتماً باید بـا دومینــو پوشــیده شده باشد، چون اگر D همه ی یکی از کاشی های افقی را کند (یعنـی تنهـا دو مینـوی روی ایـن کاشـی باشـد) در اینصورت حداکثر می تواند نیمی از کاشی دیگر را خراب کند. با استفاده از این نوع تحلیل، یک بررسی سـاده نـشان می دهد که امتیاز هر دومینو حداکثر می تواند ۶ باشد. همچنین می توان دید که هر دومینوی با امتیاز ۶ : ١) به طور كامل داخل صفحه قرار دارد. ۲) شامل یک خانه در گوشه ی صفحه نمی شود. ۳) دومینوی دیگری وجود ندارد که قسمتی از این دو روی هم باشند. ۴) هیچ یک از اضلاع به طول ۱ دومینوهای دیگر مرز مشترک ندارد. در یک چینش درست از دومینوها تمام کاشی ها به طور کامل خراب می شوند. چـون (۱– ۴ (n -۱) کاشـی خـارجی و (n −۱)(n −۲) کاشـی داخلـی داریـم کـه نیجـه مـی دهـد مجمـوع امتیازها (۱- ۲ ۲ (n – ۱) + ۲ (n – ۱) + ۲ (n – ۱) + ۲ (n – ۱) + ۱ (n – ۱) + ۲ بنابراین باید حداقل $\left|\frac{\mathbf{r(n^{\mathsf{Y}}-r)}}{s}\right|=\left|\frac{\mathbf{n^{\mathsf{Y}}-r}}{\mathbf{r}}\right|$  دومینو داشته باشیم. ب*رهان خلف* : فرض کنید که دقیقاً <sup>\\_\_ 'n</sup> دومینو داریم. برای این که این مقدار عددی صـحیح باشـد، n بایـد بـر ۳

بخش پذیر نباشد. به علاوه برای هر دو مینوها ۴ شرط گفته شده باید برقرار باشد.

یک دومینوی افقی که در پایین ترین سطر صفحه قرار ندارد را در نظر بگیرید، یکی از دو خانه ی زیـر آن بایـد با دومینو پوشیده شده باشد طبق شرطهای چهارگانه، این خانه باید با یک دومینوی افقی پوشـیده شـده باشـد (نـه عمودی). بنابراین به زنجیری از دومینوهای افقی می رسیم که تا پایین ترین سطر صفحه ادامه دارد. به همین طریق می توانیم این زنجیر را به سطر بالایی صفحه نیز برسانیم.

برای اینکه کاشی های هر سطر را طوری بپوشانیم که شروط چهارگانه برقرار باشد باید یکی در میـان خانـه ی خالی و دومینوهای افقی داشته باشیم. در سطر بالایی چون هیچ دومینویی خانه ی گوشه ای را نباید بپوشـاند پـس باید با یک خانه ی خالی شروع کنیم و با یک خانه ی خالی نیز تمام کنیم. پـس (mod ۳) ≈ n. در ایـن صـورت در سطر دوم ما باید با یک دومینوی افقی شروع کنیم ( تا کاشی عمودی گوشه ی سمت چپ بالا را بپوشانیم ).

بعد از این که دومینوها را با فاصله ی یک خانه ی خالی در سطر دوم قـرار دادیـم. در آخـر سـتون دو خانـه ی خالی مجاور باقی می ماند که تناقض است. بنابراین غیر ممکن است که بتـوان صـفحه را بـا دقیقــاً  $\frac{n^{\prime}-1}{\mathbf{v}}$  دومینــو پوشاند پس حداقل  $\frac{n}{\checkmark}$  دو مینو نیاز داریم.

نکته : وقتی n زوج باشد، یک اثبات راحت تر برای مسئله اصلی وجود دارد : n ٬ خانه ی صفحه را به صفحه های کوچک ۲×۲ تقسیم کنید که هر کدام شامل ۴ کاشی ۱×۲ (قسمتی روی هـم) اسـت. در آخـر بـازی، هـیچ کـدام از این n ۲ کاشی نمی توانند شامل دو مهره باشند (چون در آخر بازی هیچ دو مهـره ی مجـاور هـم وجـود نـدارد). هـر حرکتی یک مهره را از حداکثر ۳ کاشی پر حذف می کند که نتیجه می دهد حداقل ۳۰۰۰ حرکت باید انجام شود.

اگر همین استدلال را برای n فرد انجام دهیم بر حد کوچکتر <u>n ٬ – n و</u> متر می رسیم. امـا بـرای هـر n بـه اندازه ی کافی بزرگ می توانیم تعداد مهره هایی را که در آخر بازی بیرون از ناحیه ی (n +۲)×(n +۲) (کـه صـفحه در آن قرار دارد) می افتند را بشماریم. هر کدام از این مهره ها پرش کرده است که یک مهره حداکثر از دو کاشی پـر حذف کرده است و از این می توانیم نشان دهیم که <sup>n ۲</sup> حرکت لازم است.

#### مسأله ١٠-۵

راه حل : مجموع ارقام ٣٠٠، ٣٠٠ است. فـرض كنيـد (n) S مجمـوع ارقـام x باشـد آنكـاه (S(a + b برابـر است  $a + b$ با (S(a)+S(b) منهای ۹ برابر تعداد گری ها در جمع بنابراین (S(a+b) ≤ S(a)+S(b با چند بار به کار بردن این نامساوی داریم

 $S(a_1 + ... + a_x) \leq S(a_1) + ... + S(a_x)$ 

فرض كنيد d رقمى بين و شامل ٠ تا ٩ باشد.

 $\sqrt{1 + x^2}$ 

 $\sqrt{r}$   $\sqrt{r}$ 

اگر ۲ ≥ d آنگاه S(۴۲d) = ۸d و اگر ۳ = d آنگاه S(۸d) = ۶ - (S(۸d). اگـر d ≥ f آنگـاه ۴۲d ≤ f + حـداكثر ســه رقم دارد به طوریکه  $\texttt{x} < \texttt{x}$   $\texttt{x} < \texttt{x}$  حال قرار دهید $n_i$ ۰۰  $n = \sum n_i$ ۰۰ ها ارقـام n در مبنـای ۱۰ هـستند. آنگاه :

$$
\begin{aligned} \sum \wedge n_i &= S(\mathfrak{f} \mathfrak{f} n) \leq \sum S(\mathfrak{f} \mathfrak{f} n_i, \lambda^{i}) \\ &= \sum S(\mathfrak{f} \mathfrak{f} n_i) \leq \sum \wedge n_i \\ \text{if } n_i & \text{if } n_i \in \mathbb{N}, \ \text{if } n_i \in \mathbb{N} \text{ and } n_i \in \mathbb{N}. \end{aligned}
$$

#### \*\*\*

$$
-1 \cdot \text{a.}
$$
 and  
\n
$$
e^{-1} \cdot \text{a.}
$$

$$
\sqrt{\frac{x+y}{\gamma}} \le \sqrt{\frac{x+y}{\gamma}}
$$
\n
$$
x^{\gamma} + y^{\gamma} \le (x^{\gamma} + y^{\gamma})^{\frac{\gamma}{\gamma}} \cdot r^{\frac{\gamma}{\gamma}}
$$
\n
$$
< (x^{\gamma} + y^{\gamma})^{\frac{\gamma}{\gamma}} (x^{\gamma} + y^{\gamma})^{\frac{\gamma}{\gamma}}
$$
\n
$$
= x^{\gamma} + y^{\gamma}
$$
\n
$$
\therefore y^{\gamma} - y^{\gamma} \le y^{\gamma} - y^{\gamma} \Leftarrow x^{\gamma} (y - y^{\gamma})^{\gamma} \quad \text{or} \quad x^{\gamma} - x^{\gamma} < y^{\gamma} - y^{\gamma} \quad \text{or} \quad y^{\gamma} - y^{\gamma} \le y^{\gamma} - y^{\gamma} \quad \text{or} \quad y^{\gamma} - y^{\gamma} \le y^{\gamma}
$$

 $x^{\dagger} - x^{\dagger} < y^{\dagger} - y^{\dagger} \Rightarrow x^{\dagger} + y^{\dagger} < x^{\dagger} + y^{\dagger}$ 

\*\*\*

# مسأله ١٠-٧

**راه حل** : برهان خلف : فرض کنید که چنان ۶ نفری موجود نباشند یک گراف کامل با ۱۲ رأس بکشید که هـر رأس متناظر با یک نفر باشد و افراد را با L,...,C,B,A بر چسب گذاری کنید. پال بین دو نفر را قرمز کنید اگر همـدیگر را بشناسند و در غیر این صورت آبی کنید. آنگاه در میان هر ۹ رأس حداقل یک گراف هK قرمز وجود دارد و در بین هر ۶ رأس حداقل یک پال آبی وجود دارد. ثابت می کنیم که هیچ دور آبی رنگ با طول فرد در گراف وجود ندارد. فرض کنید چنین دور آبی رنگی به طول i) ٣ يا a (iii ٧ (iii ٧ (ii) ١١ وجود داشته باشد.

i) فرض کنید دور آبی به طول ۳ داشته باشیم (بدون کاسته شدن از کلیت ABC) یا یک دور آبـی بـه طــول ۵ داشته باشیم (بدون کاسته شدن از کلیت ABCDE). در حالت اول یک پال آبی در بین DEFGHI وجود دارد (فرض كنيد DE). هر گراف K قرمز حداكثر يک رأس از {A,B,C} و حداكثر يک رأس از { D,E } دارد. در حالت دوم هـر گراف K حداکثر دو رأس از {ABCDE} دارد.

حال : FGHIJK يک يال آبي دارد بدون کاسته شدن از کليت فرض کنيد ايــن يــال FG باشــد. حــال بــراي هــر یال ۷٬۷۰ در HIJKL باید یک گراف K قرمز رنگ در ABCDEFGV٬V۰ وجود داشته باشد. مانند بالا ایـن گـراف می تواند حداکثر دو رأس از  $\{A,B,C,D,E\}$  داشته باشد و باید حداکثر یـک رأس از $\{V,\},\{F,G\}$  و  $\{V\}$  داشــته باشد. بنابراین ,V و V باید با یک بال قرمز به هم وصل باشد پس HIJKL یک K و تر است. حـال FHIJKL نمی توانند وK قرمز باشد، پس بدون کاسته شـدن از کلیـت فـرض کنیـد FH آبـی باشـد. بطـور مـشابه GHIJKL نمی تواند یا GH و یا GI آبی باشد. به طور مشابه GHIYKL نمی تواند و K قرمز باشد، پس بدون کاسته شـدن از كليت فرض كنيد يا GH و يا GI أبي باشد. در هر حالت، ABCDEFGHI بايد شامل يك K و قرمـز باشـد. اگـر CH أبي باشد آنگاه K مداكثر ۴ رأس، دو تا از {A,B,C,D,E}} و يكي از هر كدام از {F,G,H}} و {I} بايد داشته باشـد اگر GI آبی باشد آنگاه این K<sub>ه</sub> K حداکثر ۴ رأس، دو تا از {A,B,C,D,E}} و یکـی از هـر کـدام از {F,H} و {GI} دارد که هر کدام از این حالت ها به تناقض منجر می شود.

ii) اگر دور آبی رنگی به طول ۷ وجود داشته باشد بدون کاسته شدن از کلیت فرض کنیـد ABCDEFG باشـد. مانند قبل، هر K و K باید شامل حداکثر ۳ رأس از {A,B,...,G} باشد پس HIYKL باید یک K قرمز باشد. حال برای هر ۱۰= (0) جفت $\{H,I,J,K,L\} \subseteq \{H,I,J,K,L\}$  باید یک  $K_{\alpha}$  قرمز در میان ABCDEFGV, V باشد.

يس براي هر يال در HIGKL، يک مثلث قرمز از ABCOEFG و آن يال يک K قرمـز را تـشکيل مـي دهنـد. ABCDEFG حداكثر شامل Y مثلث قرمـز اسـت : GBD,...,BDF,ACE. پـس مثلثـى وجـود دارد كـه بـا دو يـال از HIJKL متناظر است. بدون كاسته شدن از كليت فرض كنيد ACE يا با هر دوى HI و HJ متناظر است و يــا ACE با هر دوی HI و JK متناظر است. در هر حالت ACEHIJ یک 4 قرمز رنگ است. تناقض.

iii) فرض كنيد دور آبي رنگي به طول ۹ وجود داشته باشد. در بين ايـن ۹ رأس هـيچ هK قرمـزي نيـست كـه تناقض است.

iv) در نهایت فرض کنید دور آبی رنگی به طول ۱۱ وجود داشته باشد. بدون کاسته شدن از کلیت فـرض کنیـد این دور ABCDEFGHIJk باشد.

در بین {A,B,C,D,E,F,G,H,I} باید یک K قرمز رنگ باشد که حتماً باید ACFGI باشد. بـه همــین شـکل DFHJA باید یک K قرمز باشد پس AH,...,AD, AC همه قرمز هستند. به طور مشابه هر یال در ABCDEFGHI قرمز است مگر پال هایی که در دور آبی رنگ به طول ۱۱ هستند. حال در بین {A,B,C,D,E,F,G,H,L} یک K قرمز وجود دارد که یـا ACEGL اسـت یـا BDFHL . بـدون كاستن از كليت فرض كنيد اولى باشد. چون ACEGLI و ACEGLJ نمى توانند ءK هاى قرمز رنگ باشند پـس AI و AJ باید آبی باشند.

آنگاه AlJ یک دور آبی به طول ۳ است، تناقض. بنابراین هیچ دور آبـی رنگـی بـه طـول ۳ وجـود نـدارد. پـس یال های آبی یک گراف دو قسمتی را تشکیل می دهند. یعنی ۱۲ رأس را می توان بـه دو مجموعـه ی S، و S کـه شامل هيچ يال آبي رنگي نيستند تقسيم كرد. يكي از اين مجموعه ها، مثلاً ,S حداقل ۶ رأس دارد.

اما در آن صورت S, باید یک ءX قرمز باشد که تناقض است. بنابراین فرض اولیه ی ما اشتباه بوده است. پـس یک <sub>۶</sub> K قرمز رنگ وجود دارد یعنی ۶ نفر هستند که دو به دو همدیگر را بشناسند.

\*\*\*

# مسأله ١١-١

راه حل : چنین اعدادی وجود ندارند. برهان خلف. فرض کنید این اعداد وجود داشتند. میـانگین اعـداد برابـر اسـت با ۱۰۶> <mark>۱۹۹۰</mark> پس عدد وجود دارد که از ۱۰۶ کوچک تر است و مجموع ارقامش حداکثر ۱۸ است.

هر عدد با مجموع ارقامش به پیمانه ی ۹ همنهشت است پس همه ی اعداد و مجموع ارقام آنها به پیمانـه ی ۹ همنهشت هستند، فرض كنيد با عدد K همنهشت باشند.

آنگاه ۱۹۹۹ = ۱۹K ⇒ (mod ۹) × = ۱ پس مجموع ارقام که بین اعداد مشترک است یا ۱ است یا ۱۰ اگر ۱ باشد همه ی اعداد برابرند با ۱۰۰٬۱۰٫۱ یا ۱۰۰۰ پس دو تا از آنها باید برابر باشند که مجاز نیست. پس مجموع ارقام ۱۰ است. توجه کنید که کوچک ترین۲۰ عدد با مجموع ارقام ۱۰ عبارتند از :

 $19,74,77, ..., 91, 1.9, 11A, 17Y, ..., 19.77A$ 

مجموع ۹ عدد عبارت است از :

 $(1 + 1 + 1 + 1 + 4) + (4 + 1 + 1 + 1) = 60 + 160 = 660$ 

در حالی که مجموع ۹ عدد دوم برابر است با :

 $(4 \cdot \cdot) + (1 \cdot + 7 \cdot + \ldots + 1 \cdot) + (4 + 1 \cdot + 7 \cdot + \ldots + 1) = 4 \cdot \cdot + 7 \cdot 7 \cdot + 6 \cdot 7 \cdot 8 \cdot 1$ 

پس مجموع ۱۸ عدد اول برابر است با ۱۸۰۰. چـون ۱۹۹۹≠۱۹۰۰+۱۸۰۰، بـزرگ تـرین عـدد در بـین ۱۹ عـدد بایـد حـداقل ۲۰۸ باشـد. پــس کــوچکترین ۱۸ عــدد مجموعــشان برابـر ۱۸۰۰ مــی نمــود، کــه در ایــن صــورت کــل حداقل ۱۹۹۹< ۲۰۲۸ می باشد که تناقض است.

# مسأله 11-2 راه حل : فرض کنید Z → Z 1 تابعی باشد که هر عدد گویا را به عدد صحیحی که روی آن نوشته شده اسـت مـی  $q, r \in Q$  برد. برهان خلف. فرض کنید برای هر  $f(q) + f(r) > r f(\frac{q+r}{r})$  $i \geq$ قـرار دهيــد <mark>`،</mark> = a <sub>i</sub> و `، b، = – <sup>\</sup>، مــى خــواهيم نــشان دهــيم كــه بــراى يــك f (a<sub>k</sub>) ، k و f (b، ) هــر دو از (∙) f کوچکتر هستند. فرض کنید i طوری باشد که (۰) f (a<sub>i</sub> ) ≥ f. حال شرط را اعمال می کنیم :  $f(a_i + 1) < \frac{f(a_i) + f(\cdot)}{f(a_i)} \le f(a_i)$ چون برد f اعداد صحیح است، هرگJه f (aj > f (-) وَf (aj −۱ اَنگD ا $f(a_i) \leq f(a_i + f(a_i) \leq f(a_i)$ . بنـابراین m وجـود دارد بـه : طوریکه  $f(a_m) < f(\cdot)$  آنگاه  $f(a_{m+1}) < \frac{f(a_m)+f(\cdot)}{g} < \frac{rf(\cdot)}{g}$

پس (۰) f (a د ; 1 = (a + (a + (a + (a + (a + (c) = (c) + (c) + (c) + (c) + (c) + (c) + (c) + (c) + (c) + (c) + : بگیریم K = ma × { m, n} به تناقض می رسیم

 $f(a_k)+f(b_k) < rf(\cdot)$ 

#### \*\*\*

#### مسأله 11-3

راه حل : فرض کنید p نقطه ی برخورد دو مماس خارجی مشترک بر دایره ی ,S باشد و R,Q وS به ترتیب نقـاط بر خورد مماسهای خارجی مشترک رسـم شـده بـر دایـره هـای Sx,Sy و Sx باشـند. مـشابه مـسئله ۱۰-۳، مراکـز دایره های ,S,,S,,S و S, به ترتیب وسط های کمانهای MN,LM,KL و NK هستند. خط AB از I، مرکز دایره ی محاطی مثلث KLM نمی گذرد. پس طبق نتیجه ای که در مسئله ۹-۳ ثابت کردیم مماس خارجی دیگر یعنی PQ باید از I بگذرد و با KM موازی باشد.

بسه همسین ترتیسب RS||KM پسس داریسم PQ || RS . مسشابهأ QR || LN || SP پسس PQRS یسک متوازي الاضلاع اسـت. منظـور از < x|w >، طـول ممـاس رسـم شـده از نقطـه ي X بـر دايـره W اسـت و منظـور از < w, x = از < w, w = طول مماس خارجی مشترک دایره های w, y و w

در اینصورت می دانیم :

$$
AB = +  +
$$
  
=<  $A | S_1 > +  +PQ +  +$ 

همچنین روابطی مشابه برای CD, BC و DA نیز برقرار اسـت. بـا دادن اینهـا در AB+CD = BC+DA (ایـن تساوی برقرار است چون ABCD بر یک دایره محیط شده است) داریـم PQ + RS = QR + SP. چـون PQRS یـک لوزي است، PQ = RS و QR = SP كه نتيجه مي دهد : PQ = QR = RS = SP و PQRS يك لوزي است.

# مسأله ۶-۱۱

**راه حل** : برهان خلف فرض کنید چهار عدد گفته شده موجود باشند و هیچ سه تایی از آنها با هم برابر نباشند. چهار عدد c,b,a و d را از بین چهارتایی هایی که شرایط مسئله را دارند جوری انتخاب کنید کـه a+b+c+d مینیمـال باشد.

اگر عدد اول a p و b را بشمارد آنگاه از a $\Big| \left( b + c \right)^\star$  و a $\Big| \left( b + c \right)^\star$  مـی دانـیم کـه c,p و d را نیـز مـی شـمارد. آنگاه ج $\frac{\rm d}{\rm p}, \frac{\rm c}{\rm p}, \frac{\rm b}{\rm p}, \frac{\rm a}{\rm p}$ یک مثال نقض با مجموع کمتر است. بنابراین این چهار عدد دو به دو نسبت به هــم اول هــستند. فرض کنید عدد اول ۲ < a p را می شمارد. چون a هر یک از  $({\tt c+d})^\intercal,({\tt b+c})^\intercal,({\tt b+c})$  و  $({\tt d+b})^\intercal$  را می شمارد می دانـیم و d+b را می شمارد. c+d, b+c, p

پس b+c+d (c+d)+(c+d)+(d+b) را نیز می شمارد و داریم b+c+d. 

پس هر یک از c,b,a و d توانهایی از ۲ هستند، چون این اعداد دو به دو نسبت به هم اولنـد پـس بایـد همـه ۱ باشند. که تناقض است. پس فرض اولیه ما اشتباه بوده است و چنین ۴ عددی که هیچ سه تـایی آنهـا برابـر نباشـند وجود ندارد.

#### \*\*\*

#### مسأله 11-5

راه حل : در این اثبات « چند ضلعی » به رو و داخل یک چند ضلعی گفته می شود. با این فـرض اثـری بـر مـسئله ندارد چون هر خطی که داخل یک چند ضلعی را قطع کند ابتدا باید از مرز چند ضلعی بگذرد. فرض کنید خط  $\ell$  هر سه چند ضلعی را قطع می کند. شکل را طوری بچرخانید که  $\ell$  افقی باشد و فرض کنید که  $\ell$  چنـد ضـلعی pi را در نقطه ی A<sub>i</sub> قطع می کند که A<sub>۲</sub>,A و A<sub>۲</sub> به همین ترتیب از چپ به راست روی خط  $\ell$  قرار دارند. هر خطـی کـه هیچ کدام از چند ضلعی ها را قطع نمی کند یا با ! موازی است یا ! را در سمت چپ A و یا در سـمت راسـت A و قطع می کند. در همه ی این حالات A، را از هر دوی ,A، جبر انمی کند پس خـط m نمـی توانـد p، را از چند جمله ای های دیگر جدا کند. (در دو حالت اول A و A از هم جدا نمی شوند و در حالات اول و سوم A و A از هم جدا نمی شوند.) برای اثبات جهت دیگر مسئله، لم شهودی ولی غیر بدیهی زیر را اثبات می کنیم :

لم : برای هر دو چند ضلعی محدب داده شده که همدیگر را قطع نمی کنند، خطی وجود دارد که آنها را از هم جـدا مے کند.

اثبات : فرض کنید V، برش محدب دو چند ضلعی باشد. اگر همه ی رأس های V از یک چندضلعی باشند پس ایـن چندضلعی شامل چندضلعی دیگر است که تناقض است. همچنین برای هر چهار رأس A,B,C,D که به همین ترتیب روی V قرار دارند ( ولی نه لزوماً مجاور هم ) چون AC و BD همدیگر را قطع می کنند، A و C نمی توانند در یـک چند ضلعی باشند وB,D در چند ضلعی دیگر، پس تعدادی از رئوس مجاور هم V,..., V در یک چنـد ضـلعی Q و بقیه ی آن ها در چند ضلعی دیگر R هستند. در اینصورت V,Vm ضلعی از Q است پس خط R V,Vm را قطبع نمی کند. حال می توانیم خطی بی نهایت نزدیک به V,Vm انتخاب کنیم که Q را قطع نکند. این خط R,Q را از هم جدا می کند. حال فرض کنید که هیچ خطی سه چند ضلعی را قطع نمی کند.

در اینصورت هر دو تا از چند ضلعی ها جدا از هم هستند، مثلاً اگر M در p, ( p باشد و N  $\neq$  در p, باشـد آنگاه خط MN هر سه چند ضـلعي را قطـع مـي كنـد. H، بـرش محـدب p , , p را مثلثـي كنيـد (يعنـي آن را بـه مثلث هایی تقسیم بندی کنید که رئوسشان همان رئوس H هستند.) اگر H ،p را در نقطه ی M قطع کند آنگا Mه رو یا داخل یک مثلث XYZ است.

M بدون كاسته شدن از كليت فرض كنيد ,Y,Z EP, X = P (در غيراينصورت هم مثلث XYZ و هم نقطـه اى در یکی از P, یا P قرار می گیرند، که در این صورت این چند ضلعی p, را قطع می کند). آنگاه خط P,XM و P, را قطع می کند. چون XM، خط YZ را نیز قطع می کند، PL را نیز قطع می کند که تناقض است.

Pr و Pr از Pr جدا است و طبق لم می توانیم خطی رسم کنیم که این دور از هم جدا کند پس این خـط Pr و Pr را از pr جدا می کند همین استدلال را می توانیم برای ،P و ،P نیز بکشیم پس حکم مسئله ثابت می شود.

\*\*\*

#### مسأله ١١-۶

راه حل : انعکاسی حول A با شعاع r انجام دهید. چون صفحه ی داده شده P، بـر کـره ی محیطـی ABCD ممـاس است، کره بر یک صفحه ی موازی با D تصویر می شود که شـامل  $\rm{D', C', B'}$ ، تـصاویر  $\rm{C, B}$  و D تحـت وارون نیـز هست

صفحات A، ACD, ABC و ABD تحت وارون ثابت می مانند چون همگی شامل A هستند. حال چــون 'C'D در صفحه ای موازی P قرار دارد، صفحه P, ACD = AC'D' را در خطی موازی خط 'C'D قطع می کند. اگـر دقیــق تــر بخواهيم بگوئيم، متوازي الاضلاع C'D'AX را رسـم كنيـد. آنگــاه X هــم در صـفحه ي AC'D' = ACD و هــم در صفحه ی P است (چون 'DX | | C'D). پس حمل برخورد ACD و P خط PX موازی با 'C'D است.

به طور مشابه صفحه ي ABD و P را در خطى موازى 'D'B و صفحه ي P,ABC را در خطى موازى 'B'C قطـع می کند. این خطوط ۶ زاویه ی برابر تشکیل می دهند اگر و تنها اگـر 'D'B',C'D و 'B'C زوایـای مـساوی تـشکیل دهند. يعني اگر مثلث 'C'D'B متساوى الاضلاع باشـد و 'C'D' = D'B' = B'C. طبـق فرمـول فاصـله ي وارون ايـن برقرار است اگر و تنها اگر :

 $\frac{\text{CDr}^{\gamma}}{\text{AC.AD}} = \frac{\text{DBr}^{\gamma}}{\text{AD.AC}} = \frac{\text{BC.r}^{\gamma}}{\text{AB.AC}}$ 

كه با حكم مسئله معادل است.

18- اسلووني

مسأله ١ راه حل : از رابطه ی بازگشتی داریم ۱ $a_{n+1}$  = ۱,۳,... وای ...,۳,۳ = n. هیچ یک از جمله های دنباله نمـی تواننــد صفر باشند، پس می توانیم بنویسیم :  $a_{n+\gamma}$   $a_{n+\gamma}$  $n = r, r, \ldots$  $a_{n+1}a_n$   $a_na_{n-1}$  $a_{n+1}$ طبق استقرا مقدار عبارت  $\frac{a_{n+1}}{a_{n}a_{n-1}}$ ثابت است و برابر است بـا ۲ =  $\frac{a_{n+1}}{a_{n}a_{n}}$ . بنـابراين ۲ $a_{n}a_{n+1}$  = ۲ و همـه ی جملات دنباله اعداد صحيح مثبت هستند. برای این رابطه ی جدید ما همچنین می دانیم <mark>+a<sub>n</sub> برای عد صحیح مثبـت n، یـک عـدد صـحیح زوج اسـت.</mark><br>. داريم :  $a_{\gamma...} = \frac{a_{\gamma...}}{a_{\gamma a a a}} \frac{a_{\gamma a a}}{a_{\gamma a a b}} ... \frac{a_{\gamma}}{a_{\gamma}} a_{\gamma}$ در این حاصلضرب هر یک از ۱۹۹۹ کسر بر ۲ بخش پذیر است. و ۲= ۵<sub>۱</sub> هـم زوج است. پـس ...۹<sub>۴</sub> بـر ۲<sup>۲۰۰۰</sup>

\*\*\*

مسأله ٢

 $y - x - y = f(x - f(y)) = a - x + f(y) = a - x - y$ 

پس  $\frac{1}{x} = a - \frac{1}{x} = f(x) = f(x) = \frac{1}{x} - x$  ، در معادله ی تابعی صدق می کند.

بخش پذیر است.

# مسأله ٣

راه حل : همه ی زاویه ها جهت دار و به پیمانه ی °۱۸۰ حساب می شوند عمود GP را بر قطـر AC و عمـود FQ را بر قطر BD رسم کنید. فرض کنید R محل برخورد خطهای PG و FQ باشد و H پای عمود رسم شده از E بـر ضـلع AD باشد. می خواهیم ثابت کنیم E,H و R همخط هستند.

چون F و G دو نقطه ي وسط اضلاع متناظر مثلث هـاي متـشابه DEC و ABE هـستند (بـا جهـت مخـالف)، مثلث های DPE و AQE نیز با جهت های مخالف متشابه هستند. بنابراین DPE = ∠EQA∠ و بنابراین AQPD یک چهار ضلعی محاطی است. چون EQR = ٩٠° = ∠EPR ، چهار ضلعی EQRP نيز محاطی است. پس

 $\angle$ ADQ =  $\angle$ APQ =  $\angle$ EPQ =  $\angle$ ERQ

 $\angle$  ∠DEH = ٩٠° − ∠ADQ = ٩٠° − ∠ERQ = ∠QER جون E,D و Q همخط هستند. E,H و R نيز بايد همخط باشند.

#### \*\*\*

#### مسأله ۴

راه حل: بدون كاسته شدن از كليت فرض كنيد كه تعداد مهره هـا در جعبـه هـا b,a و c هـستند كـه a ≤ b ≤ c. بنویسید b = qa + r که r ≤ a > ۰ و ۱≤ q. پس q را بر مبنای ۲ بنویسید :

 $q_1 = m_1 + \gamma m_1 + ... + \gamma^k m_k$ 

 $m_i = 1$  که هر  $m_i \in \{ \cdot, \cdot \}$  و ۱ $m_k = 1$ . حال برای هر  $k = 1, 2, \ldots, k$  مهره به جعبه ی اول اضافه کنید ؛ اگـر ۱ این مهره ها را از جعبه ی دوم بردارید و در غیر این صورت آن ها را از جعبـه ی سـوم برداریـد. بـه ایـن ترتیـب مـا حداکثر c ≤ d ≤ c (y<sup>k</sup> −۱) a < qa ≤ b ≤ c مهره از جعبه ی سوم بر می داریم و در کـل دقیقـاً qa مهـره از جعبـه ی دوم بـر می داریم. اکنون در جعبه ی دوم r < a مهره باقی مانده است. پس اکنون جعبه ی با کمتـرین تعـداد مهـره، تعـداد مهره هایش از a کمتر است. در این صورت با تکرار این فرایند در نهایت می توانیم یکی از جعبه ها را خالی کنیم.

مسأله ١ **راه حل: ق**رار دهيد ۱+ x = x +۱, x = x و c = z +۱. آنگاه x ≤ a,b,c  $a^{b}$  + \ =  $(a + y)^{c}$  $((a + 1) - 1)^b + 1 = (a + 1)^c$ اگر معادله را به پیمانه ی  $(a+1)$  بنویسیم داریم ۰ $\cdot\ast\cdot\theta$ (۰–)، پـس b فـرد اسـت. اگـر معادلـه ی دوم را بـه پیمانه ی ۱<sup>۲</sup>(+ a) بنویسیم بعد از بکاربردن بسط دو جمله ای داریم :  $\begin{pmatrix} b \\ b \end{pmatrix}$  $(a + 1)(-1)^{b-1} + (-1)^b + 1 \equiv \text{-(mod } (a + 1)^r)$ پس b | (a + ۱) وa زوج است. از طرف دیگر، اگر بعد از بکاربردن بسط دوجمله ای معادله ی اول را به پیمانه ی <sup>7</sup>۵ بنویسیم داریم :  $\lambda \equiv \begin{pmatrix} c \\ 1 \end{pmatrix} (a + \lambda) \pmod{a^{\nu}}$ : پس c بر a بخش پذیر است و c هم زوج است. قرار دهید ,a = ۲a و c = ۲c آنگاه  $\mathbf{r}^b \mathbf{a}^b = \mathbf{a}^b = (\mathbf{a} + \mathbf{a})^c - \mathbf{b} = ((\mathbf{a} + \mathbf{a})^c - \mathbf{b})((\mathbf{a} + \mathbf{a})^c + \mathbf{b})$ د. نتیجـــه ۲ = (۱ + ۲) (۰ + ۲) , ۱ - ۲۰) gcd. بنـــابراین بـــا اســـتفاده از ایــــن نکتـــه کـــه ۲a پـــک  $\cdot$  مقسوم عليه ١ --  $\cdot$  (a + \)<sup>0</sup> -- (ديم  $(a + y)^{c_y} - y = ra_a^b$  $(a + y)^{c_y} + y = y^{b-y}$ باید داشته باشیم ۱ $a_{\rm a} = \rm e_{\rm a}$   $\rightarrow$  ۲۵  $\rm v^{b-1}$ ۰ و این معادلات می دهند ۱ = ۳ و ۳ = ۴ . بنـابراین تنهـا جـواب برابـر است ىا :

 $(x, y, z) = (1, 1, 1, 1)$ 

# مسأله ٢

راه حل : فرض کنید Y مجموعه ی کسانی باشد که حداقل ۱۹۵۹ نفر را می شناسند و (N(p نشان دهنده ی تعداد آدم هایی باشد که P می شناسـد. برهـان خلـف : فـرض کنیـد کمتـر از ۴۱ نفـر هـر کـدام حـداکثر ۱۹۵۸ نفـر را می شناسند پس ۱۹۵۹≤|Y|.

حال نشان می دهیم ۵۰ نفر هستند که همه، یکدیگر را می شناسند که تناقض است. شخص y، ∈ Y را انتخاب  $\vert B \setminus B \vert \geq 1$ 4 که ۱۹۵۹  $B \setminus B = N(y_1)$  کنید و قرار دهید

> آنگاه ۱۹۹۹< $\mid {\rm N_{\rm t}}\mid + \mid {\rm B_{\rm t}}\mid + \mid {\rm N_{\rm t}}\mid$ و شخصی مثل  ${\rm V_{\rm t}}\mid {\rm S_{\rm t}}\mid + \mid {\rm V_{\rm t}}\mid$  و شخصی مثل  $B_{\mathsf{y}} = N(y_{\mathsf{y}}) \cap N(y_{\mathsf{y}})$  حال قرار دهید

 $|B_{\gamma}| = |B_{\gamma}| + |N(y_{\gamma})| - |B_{\gamma}|N(y_{\gamma})| \geq 1904 + 1904 - 1994 = 1994 - 5.7$ j آنگاه ۱۹۹۹ - $|{\rm B}_{{\sf Y}}|$ ، پس شخص Y $_{{\sf Y}} \in {\rm B}_{{\sf Y}} \cap {\rm Y}$  وجود دارد. حال به طور مشابه ادامه دهید : فرض کنیــد j شــخص مختلـــف y, .y, ... , y در Y داریــــم کـــه همـــه یکـــدیگر را مـــی شناســــند و فـــرض کنیـــد و Bj = N(y,)  $\bigcap N(y_7) \bigcap ... \bigcap N(y_j)$  =  $B_j = N(y_1) \bigcap N(y_7) \bigcap ... \bigcap N(y_j)$  =  $\bigcap N(y_8)$  =  $\bigcap N(y_9)$  =  $\bigcap N(y_9)$  =  $\bigcap N(y_9)$ : شخص  $Y_{j+1} \in B_j \cap N(y_{j+1})$  شخص  $y_{j+1} \in B_j \cap Y$  وجود دارد. بنابراین

- $|B_j|$  +  $|N(y_{j+1})|$   $|B_j \cup N(y_{j+1})|$   $\geq$  (1999  $\mathfrak{r} \cdot j$ ) + 1909 1999 = 1909  $\mathfrak{r} \cdot (j + 1)$   $>$ عضو دارد و به همین ترتیب ادامه می دهـیم. بنــابراین مــی تــوانیم ۴۹ نفـر مثــل ۷٫۰٫y٫ ... , ۷٫۰٫ پیــدا کنــیم به طوریکـه :  $\bigcap N(\mathbf{y}_\mathsf{f4}) \cap \dots \cap N(\mathbf{y}_\mathsf{f4}) = \mathbf{B}_\mathsf{f4} = \mathbf{B}_\mathsf{f4} = \mathbf{B}_\mathsf{f4} = \mathbf{B}_\mathsf{f4} = \mathbf{B}_\mathsf{f4} = \mathbf{B}_\mathsf{f4} = \mathbf{B}_\mathsf{f4} = \mathbf{B}_\mathsf{f4} = \mathbf{B}_\mathsf{f4} = \mathbf{B}_\mathsf{f4} = \mathbf{B}_\mathsf{f4} = \mathbf{B}_\mathsf{f4} =$ اینصورت هر دو نفر از .y, , y, , ... , y همدیگر را می شناسند که تناقض است.
	-

مسأله ۳

راه حل : یک عدد اول مرسن، عدد اولی بـه شـکل ۱ – ۲<sup>n</sup> اسـت کـه ۰ < n. توجـه کنیـد کـه اگـر ۱ – ۲<sup>n</sup> اول باشـد آنگاه n > ۱ و n اول است.

چون در غیراینصورت اگر n زوج باشد n = ۲m و (۲+ n + (۲<sup>m</sup> −۱)(۲<sup>m</sup> +۱) و اگر n فرد باشد n = ab برای a,b فـرد و (۱+ ۲<sup>n</sup> + ... + ۲<sup>n</sup> + (۲<sup>b-۱)</sup>a + ۲<sup>n</sup> + ۱)(۲<sup>n</sup> -۱) = ۱- ۲<sup>n</sup> + ۲s در هر صورت با اول بودن ۱- ۲<sup>n</sup> به تناقض می رسـیم. بـا محاسبات سرراست داریم که T مجموعه ی اعداد مرسن کوچکتر از ۱۰۰۰۰ برابرند. با :

 ${m_\gamma, m_\gamma, m_\phi, m_\gamma, m_{\gamma\gamma}} = {r, v, r\gamma, \gamma\gamma, \Delta\gamma}$  $p$  که ۱− ۲ $\mathfrak{m}_p = \mathfrak{r}$ . (۱− ۲۰ اول نیست و برابر است با ۲۳.۸۹). ادعا می کنیم این مجموعه تمام مقادیر ممکن است. اگر یک عدد اول p در شرایط مسئله صدق کند و در T نباشد، آنگاه به مجموعه ی S = T توجه کنید. باید عدد اول q ∉S و کوچکتر از ۱۰۰۰ باشد که :

 $(q + v) | (M_{\gamma} + v)(M_{\gamma} + v)(M_{\Delta} + v)(M_{\gamma} + v)(M_{\gamma} + v) = \tau \cdot \tau$ 

پس ۱+q توانی از ۲ است و ۹ یک عدد اول مرسن کوچکتر از ۱۰۰۰ است. پس q ∈ T ∈ S که تناقض است. از طرفی دیگیر فیرض کنیسد p∈T. و { P\* ≥S = {p,,p, ... ,p } داریسم کسه شسامل p نیسست، کسه k ≥ ۲ و  $p_1 < p_2$ . براهان خلف، فرض کنید برای هر  $q \in P^*$  به طوریکه  $p_1 < p_2 < ... < p_k$ 

 $(q + \gamma) (p_1 + \gamma) ... (p_k + \gamma)$ 

\*\*\*

### مسأله ۴

راه حل : فرض كنيد M، وسط BC باشد. ادعا مي كنيم M,Q,P و R روى يك دايره هـستند. در اينـصورت خـواهيم داشت :

 $DQ.DR = DB.DC$  $(Y)$ 

: حال قرار دهيد MD = d, MB = MC = a حال قرار دهيد.

$$
DP = p - d_0 C D = a - d , PC = p - a , DB = a + d , PB = p + a
$$

 $DB.DC = DP.DM$  $(Y)$ با ترکیب (۲) و (۳) داریم DQ.DR = DP.DM یس نقاط R,M,Q,P روی یک دایره هستند.

#### \*\*\*

# مسأله ۵

راه حل : فرض کنید X مجموعه ی ۸ طرح مختلف باشد. زیر مجموعه ی S از X را مُد بنامید اگر تی شـرتی باشـد که دقیقاً شامل طرحهای S باشد، مجموعه ی مد A را با تعداد عناصر مینیمال ۱≤ |A | در نظر بگیرید.

چون ۲≤ n باید داشته باشیم A|≤۷|. بقیه ی ۱− n مجموعه ی مد، حداقل شامل یکـی از k = ۸−|A|طـرح در X \ A هستند، پس ۱− n زوج است و n فرد است. روشن است که هر مجموعـه ی نـاتهی S  $\subseteq$  X، تعـداد فـردی  $n$  زیر مجموعه ی مد دارد : برای  $S = X$  این عدد n است.

برای ۷ ≥ |S|، t مجموعه ی مد شامل عنصری از X \ S هستند که t زوج است. پس بقیه ی n – t مجموعه هـای مد که n-t فرد است در S هستند.

دراینصورت هر مجموعه ی ناتهی از X مد است. چون در غیراینصورت مجموعه ی غیر مـد مینیمـال  $\leq$  S را انتخاب کنید. زیرمجموعه های مد آن ۲ – |۲|S زیرمجموعه ی سره هستند که همه طبق مینمال بودن S مد هستند. اما این عددی زوج است که غیرممکن است.

بنابراین باید ۱− ^۲ = ۲۵۵ تی شرت داشته باشیم. اگـر k طـرح داده شـده باشـد (۷≥ k>۱) تعـداد زوجـی از تے, شرت ها، ۲<sup>۸–۲</sup>۸ – ۲<sup>۸</sup>، حداقل شامل یکی از این طرح ها هستند.

# 20- ترکیه

### مسأله ۱

: راه حل : X را روى  $\overline{\text{BP}}$  چنان اختيار كنيد كه  $\text{BX} = \text{AP}$  . آنگاه

چون ABX = ∠ABP = ∠PAB = ∠CAB - ∠PAB = ∠CAP  
\n. 
$$
\Delta ABX \cong \Delta CAP \quad \Delta CAP
$$
\n. 
$$
\Delta ABX \cong \Delta CAP \quad \Delta CAP \quad \Delta P = \Delta P \quad \Delta B = \Delta P \quad \Delta B = CA
$$
\n
$$
\Delta DPC = \frac{1}{\Delta} \Delta - \Delta P \quad \Delta P = \frac{1}{\Delta} \Delta P \quad \Delta P = \frac{1}{\Delta} \Delta P \quad \Delta
$$

\*\*\*

#### مسأله ٢

 $(a + rb)(b + rc)(c + ra) \geq r$  vabc

يس :

$$
(a + rb)(b + rc)(c + ra) \ge (a + \frac{1}{r}a + \frac{A}{r}b)(b + \frac{r}{r}b + \frac{1}{r}c)(c + ra)
$$

$$
= \frac{r}{q}(a + rb)(b + rc)(c + ra) \ge 8.abc
$$

#### \*\*\*

# مسأله ٣

راه حل اول : نقاط روی دایره را بی نهایت ١٣- ضلعی منتظم افراز كنید. در هر ١٣-ضلعی طبق اصل لانه كبوتری حداقل ۵ راس با رنگ یکسان وجود دارد. مثلاً قرمز در ادامه ثابت می کنیم که از بین این ۵ راس سه راس هستند

که تشکیل مثلثی متساوی الساقین می دهند. پس برای هر ۱۳- ضلعی یک مثلث متـساوی اسـاقین تکرنـگ وجـود دارد. بنابراین بی نهایت مثلث متساوی الساقین تکرنگ وجود دارند. پس کافی است ادعای زیر را ثابت کنـیم. ادعـا، فرض کنید ۵ راس یک ۱۳- ضلعی منتظم با رنگ قرمز، رنگ آمیزی شده اند.

سه تا از این رئوس هستند که تشکیل یک مثلث متساوی الساقین می دهند. ا<u>ثبات :</u> فرض کنید هـیچ کـدام از این ۵ راس تشکیل یک مثلث متساوی الساقین ندهند. رئوس را .P,,...,P,, P بنامید. (با انـدیس هـایی بـه پیمانـه ۱۳) ابتدا نشان می دهیم P<sub>i و Pi+</sub>۲ نمی توانند هر دو قرمز باشند. فرض کنید قرمز باشند. بـدون کاسـته شـدن از کلیت فرض کنید P1 و P1 قرمز هستند. پس P1, P, P, P1, نمی توانند قرمز باشند. به عـلاوه تنهـا یـک راس از هـر زوج  $(P_{\gamma}, P_{\lambda}), (P_{\gamma}, P_{\gamma}), (P_{\gamma}, P_{\gamma})$  قرمز هستند.

زيرا هر كدام از اين زوجها با \P تشكيل يک مثلث متساوى الساقين مى دهند، مشابهاً حداكثر يـک راس از هـر  $\{P_1, P_4, P_6, P_8\}$  كدام از زوج های  $(P_4, P_4), (P_4, P_6), (P_4, P_7), (P_7, P_9)$  قرمز هستند. حال سه رأس از  $\{P_1, P_4, P_6\}$  كلام از زوج های قرمز هستند.

بدون کاسته شدن از کلیت فرض کنید دو رأس از {R,,,P,,P,,P,,P,} قرمزند. رئـوس P,,,P, مــّى تواننــد هــر دو قرمز باشند زیرا با p11 تشکیل یک مثلث متساوی الساقین می دهند. بنابراین p1, p1 باید قرمز باشند. به هر حـال هر رأس باقيمانده مثلثي متساوى الساقين با دو تا از p,, ,p,, ,p, ,p, , ,p تشكيل مي دهنـد بنـابراين نمـي تـوانيم ۵ رأس قرمز پيدا كنيم كه تناقض است.

حال ثابت می کنیم pi و pi+, نمی توانند قرمز باشند. اگر چنین باشند، بدون کاسته شدن از کلیت فرض کنید قرمز باشند. پس  $p_4$ ,  $p_4$ ,  $p_5$ ,  $p_6$  نمی توانند قرمز باشند. (مشابه با پاراگراف قبل) P. نیز نمی تواند قرمـز  $p_\gamma$ ,  $p_\gamma$ باشد زيرا P.P,P<sub>v</sub> متساوى الساقين است.

متساوي الساقين هستند. هم چنين همانطور كه قبلاً گفته شد ،P<sub>۳</sub> ,P نمي توانند هر دو قرمز باشــند. پــس حــداكثر یکی از {P,, P,, P,, } می توانند قرمز باشند.

مشابهاً حداکثر یکی از { p<sub>۱۲</sub> , p<sub>۱۲</sub> , p<sub>۱۲</sub> } می توانند قرمز باشند. پس حداکثر ۴ راس قرمز وجود دارد که تناقض است. بنابراین اگر Pi قرمز باشد آن گاه Pi+۲ , Pi+۱ , Pi-۱ , Pi-۱ نمی توانند قرمز باشند. در اینصورت تنها ۴ راس قرمز می توانیم داشته باشیم که تناقض است.

#### راه حل دوم :

فرض کنید ۱≤ k رنگ داریم و یک عدد ۳≤ n. طبق قضیه ون در واردن (van der wardan). می توان N ای یافت که برای هر رنگ آمیزی اعداد، N,...,۲٫۱ با k رنگ، n عدد در تـصاعدی حـسابی باشـند کـه همرنـگ هـستند. بـا بکارگیری این قضیه برای r = n = ۳ می توان چنین N ای یافت و دایره را ه بی نهایت N- ضلعی منتظم بـه جـای ۱۳- ضلعی تقسیم کرد.

برای هـر N- ضـلعی k, j,i ، P,P,...P<sub>N</sub> ای (بـین ۱وN) وجـود دارنـد کـه تـشکیل تـصاعد حـسابی دهنــد و  $\mathbf{P_i}$ ,  $\mathbf{P_j}$  رنگ یکسانی داشته باشند. بنابراین مثلث  $\mathrm{P_iP_iP_k}$  یک مثلث متساوی الساقین تک رنگ اسـت. چـون بـی نهایـت N- ضـلعی داریـم پـس بي نهايت مثلث متساوي الساقين تكرنگ نيز داريم.

#### \*\*\*

# مسأله ۴

**راه حل :** فرض کنید x ۰٫۰<br>**راه حل :** فرض کنید x٫۰x بردارهای یکه ای در جهت نیم خط های oy,ox باشند. فرض کنید OM+ON مـساوی بـا مقدار ثابت k باشد.

K اگر OM = C آنگاه ON = K – C و بنابراین وسط MN برابر است با (c x+(k – c)  $\chi^2$  موقعی کـه C بـین ۰ تـا K تغییر می کند، این نقطه وسط در طول پـاره خـط واصـل بـین  $\hat{\mathbf{x}}\, \hat{\mathbf{y}}, \frac{\lambda}{\mathbf{y}}\, \hat{\mathbf{y}}, \frac{\lambda}{\mathbf{y}}\, \hat{\mathbf{y}}, \frac{\lambda}{\mathbf{y}}\, \hat{\mathbf{y}}, \frac{\lambda}{\mathbf{y}}\, \hat{\mathbf{y}}$  کـه  $N' \in OY$ ,  $M' \in OX$ ,  $OM' = ON' = \frac{1}{N}k$ 

#### \*\*\*

#### مسأله ۵

راه حل : برای هر نقطه رنگ آمیزی شده P، هر مربع |x | صفحه شامل این نقطه را در نظر بگیرید. اگر ایـن مربـع س القطه رنگ شده شامل P داشته باشد می گوییم P،  $\frac{1}{\text{m}}$  نقطه از آن مربع را به دست آورده است.  $\text{m}$ 

با جمع این مقدارها روی همه مربع های | x | كه P روی آنها قرار دارد، تعداد كل نقاطي كه P جمع می كنـد را به دست می اوریم.

هر نقطه رنگ شده روی لبه صفحه ی شطرنج حداکثر ۲ نقطه به دست می آورد. برای یک نقطـه رنـگ شـده P داخل صفحه شطرنج مربع ۲×۲ با مرکز P باید شامل یک نقطه رنگی Q در مرز خودش باشد. پـس Q,P هـر دو روی یک مربع واحد قرار می گیرند و P حداکثر نصف یک نقطه از آن به دست می آورد. پس P حداکثر کے نقطه را جمـع می کند. پس هر نقطه رنگی حداکثر ۳ نقطه جمع می کند و  $\ell(n)$  نقطه رنگ شده حداکثر به  $\frac{V}{\gamma}$  نقطـه تعلـق دارند برای اینکه شرط گفته شده بر قرار باشد، تعداد کل نقاطی که جمع می شوند باید n ۲ باشد پس n × (n)  $\frac{\mathsf{v}}{\mathsf{v}}$  و  $\frac{\ell(n)}{n^{\gamma}} \geq \frac{\gamma}{\gamma}$ بنابراین  $\frac{\ell(n)}{n^{\gamma}}$  حال یک صفحه n×n داده شده را در گوشه یک صفحه ی ′n ×n قرار دهیـد کـn / + n → + + x | n. برای هر شبکه ۷×۷ از رئوس در صفحه 'n'×n، رئوس را مانند زیر رنگ کنید.  $\sim$   $\sim$  $\sim$  $\bullet$   $\circ$   $\circ$   $\circ$  $\bullet$   $\circ$   $\circ$   $\circ$   $\bullet$ در اینصورت هر مربع k×k در صفحه شطرنجی نقطه ای رنگی در دست کـم یکـی از رأس هـایش دارد. چـون، اراس را در این رنگ آمیزی رنگ کرده ایم داریم $\frac{1}{\sqrt{2}}(n'+1)^{1/2}$  $\ell(n) \leq \frac{\gamma}{\nu} (n'+1)^{\gamma} \leq \frac{\gamma}{\nu} (n+\gamma)^{\gamma}$ بنابراين :  $\frac{\ell(n)}{n^{\gamma}} \leq \frac{\gamma}{\gamma} \left( \frac{n + \gamma}{n} \right)^{\gamma}$ وقتی $\infty\to\infty$  سمت راست به مقدار دلخواه به  $\frac{V}{\gamma}$  نزدیک می شود. چون  $\frac{\ell(n)}{N}\leq \frac{\ell(n)}{N}$  برای هر $n\to\infty$  $\lim_{n\to\infty}\frac{\ell(n)}{n^{\gamma}}=\frac{\gamma}{\gamma}$ \*\*\* مساله ۶

راه حل : فرض کنید ABCD یک چهارضلعی محاطی دلخواه باشـد و L و N بـه ترتیـب وسـط AC و BD باشـند. N انعکاسی به مرکز B و شعاع دلخواه انجام دهید. C,D,A به نقاط هم خط 'C', D', A نگاشته می شوند در حالیکه به نقطه 'N نگاشته مـی شـود بـه طـوری کـه 'D وسـط 'BN باشـد. تنهـا دو نقطـه X ,وی 'A'D موجودنـد کـه ′ A' مقطه ′A و بازتاب ′A حول ′D. پس :

 $\angle$ ANB =  $\angle$ BNC  $\Leftrightarrow$   $\angle$ BA'N' =  $\angle$ BC'N'  $\Leftrightarrow$  A'D' = D'C'

$$
\Leftrightarrow \frac{AD}{BA.BD} = \frac{DC}{BD.BC} \Leftrightarrow AD.BC = BA.DC
$$

مشابهاً AD.BC = BA .DC∠.∠BLA ⇒ ∠DLA

بنابراین ANC/ = ∠DLA ⇔ ∠ANB = ∠BNC/ . به عبارت دیگر ANC . BD / را نصف می کند اگـر و فقـط اگـر ا نصف کند و حکم ثابت است.  $\angle$ BLD, AC

#### \*\*\*

# مسأله ٧

راه حل : ابتدا نشان می دهیم مجموعه { x - f(x) | x = R } متناهی است. اگر نـه، نامتنـاهی ١ ≠ k موجودنـد کـه  $\mathbf{x}_k = \mathbf{f}(\mathbf{x}_k) = \mathbf{k}$ ,  $\mathbf{x}_k = \mathbf{f}(\mathbf{x}_k)$ . آنگاه

$$
\frac{f(k-1)}{k-1} = \frac{f(x_k - 1 - f(x_k))}{k-1} = \frac{f(x_k) - x_k - 1}{k-1} = -1 - \frac{1}{k-1}
$$
\n
$$
\frac{f(k-1)}{k-1} = \frac{f(k-1)}{k-1}
$$
\n
$$
\frac{f(k-1)}{k-1} = \frac{f(k-1)}{k-1}
$$
\n
$$
\frac{f(k-1)}{k-1} = \frac{f(k-1)}{k-1}
$$
\n
$$
\frac{f(k-1)}{k-1} = \frac{f(k-1)}{k-1} = \frac{f(k-1)}
$$

ون | x – f(x) هاکزیمم است باید داشته باشیم · = y – f(y) = x . – f(x, ) = ۰ بنابراین برای هـر x × x = ون این تابع شرایط سوال را برآورده می کند.

#### \*\*\*

#### مسأله ٨

راه حل: فرض كنيد چهار ضلعي بيروني EFGH باشد قرار دهيد :

 $\angle H = \nabla \alpha_{\tau}$ ,  $\angle G = \nabla \alpha_{\tau}$ ,  $\angle F = \nabla \alpha_{\tau}$ ,  $\angle E = \nabla \alpha_{\tau}$  $\rm C$ فرض کنید دایره محیطی C دارای مرکزO و شعاع r باشد و ضلع های HE , GH , FG , EF در J,I,L,K بر مماس باشند. در مثلث قــائم الزاويــه EIO ، داريــم AOEI = a, , IO = r دمثلث قــائم الزاويــه EI = r Cot a . يـس از يــافتن عباراتی مشابه برای LE, ..., FJ ، IF ، داریم:

$$
PT = r r \sum_{i=1}^{r} Cot \alpha_i
$$

: EFO ]= - EF .IO = \per .io = \per ]. با محاسبه [FGO], [GHO], [GHO]] ، داريم :

$$
A_T = \frac{1}{\gamma} P_T .r
$$

توجه کنید که :

 $IJ = \gamma r Sin < IKL = \gamma r Sin < FIJ = \gamma r Sin(4.^\circ - \alpha_\gamma) = \gamma r Cos \alpha_\gamma$ 

عبدارات مـشابهی بـرای LI,KL,JK نتیجـه مـی دهـد <sub>i</sub>Cosα<sub>i</sub>  
$$
P_C = r r \sum_{i=1}^{f} Cos \alpha_i
$$
 تتیجـه مـی دهـد،   $P_C = r r \sum_{i=1}^{f} Cos \alpha_i$   :  $\angle IOJ = \lambda \cdot \hat{ }$  –  $\angle JFI = \lambda \cdot \hat{ }$  –  $\forall \alpha_r$  –  $\forall \alpha_r$  =  $\frac{1}{\gamma} \cdot \frac{1}{\gamma} \cdot \frac{1}{\gamma} = \frac{1}{\gamma} \cdot \frac{1}{\gamma} \cdot \frac{1}{\gamma} \cdot \frac{1}{\gamma} = \frac{1}{\gamma} \cdot \$ 

$$
A_{C} P_{t}^{Y} \geq A_{T} P_{C}^{Y}
$$
\n
$$
\Leftrightarrow r^{Y} \sum_{i=1}^{r} \operatorname{Sin} \alpha_{i} \cos \alpha_{i} P_{t}^{Y} \geq (\frac{1}{r} P_{r} \cdot r) \cdot r^{Y} \cdot (\sum_{i=1}^{r} \cos \alpha_{i})^{Y}
$$
\n
$$
\Leftrightarrow P_{T} \cdot \sum_{i=1}^{r} \operatorname{Sin} \alpha_{i} \cos \alpha_{i} \geq \operatorname{Tr} \cdot (\sum_{i=1}^{r} \cos \alpha_{i})^{Y}
$$
\n
$$
\Leftrightarrow \sum_{i=1}^{r} \cos \alpha_{i} \cdot \sum_{i=1}^{r} \operatorname{Sin} \alpha_{i} \cos \alpha_{i} \geq (\sum_{i=1}^{r} \cos \alpha_{i})^{Y}
$$
\n
$$
\alpha_{i} = \sqrt{\cot \alpha_{i}} \bigcup_{i=1}^{r} \sum a_{i}^{Y} \sum b_{i}^{Y} \geq (\sum a_{i} b_{i})^{Y} \cdot \operatorname{Im} \alpha_{i} - \operatorname{Im} \alpha_{i} \cos \alpha_{i}
$$
\n
$$
\alpha_{i} = \sqrt{\cot \alpha_{i}} \bigcup_{i=1}^{r} \sum a_{i}^{Y} \sum_{i=1}^{r} b_{i}^{Y} \geq (\sum a_{i} b_{i})^{Y} \cdot \operatorname{Im} \alpha_{i} \geq \operatorname{Im} \alpha_{i} \cdot \operatorname{Im} \alpha_{i} \leq \operatorname{Im} \alpha_{i} \cdot \operatorname{Im} \alpha_{i} \leq \operatorname{Im} \alpha_{i} \cdot \operatorname{Im} \alpha_{i} \leq \operatorname{Im} \alpha_{i} \cdot \operatorname{Im} \alpha_{i}
$$

\*\*\*

#### مسأله ۹

راه حل : فرض خلف : فرض کنید صفحه را بتوانیم با تعدادی متناهی از نواحی درونـی چنـد سـهمی - مـثلاً n تـا، بپوشانیم زاویه حاده ° $\theta\!<\!\!\left(\!\frac{\mathsf{y}_{\mathsf{P}}}{\mathsf{v}_\mathsf{n}}\!\right)$ را انتخاب نموده ثابت در نظر بگیرید.

یکـی از سـهمی هـا را در نظـر بگیریـد و (موقتـأ) یـک دسـتگاه مختـصات طـوری انتخـاب کنیـد کـه سـهمی نمودار، "y = ax كه a > ٠ باشد. (فرض كنيد مختصات گذارى طورى انجام شده است كه ١ واحد محـور y هـا طـول برابري با ١ واحد محور x ها داشته باشد).

خطوط مماس بر سهمی در نقاط x = ±  $\frac{\cot\theta}{\mathsf{x}^2}$  را رسم کنید. ایـن نقـاط دارای شـیب rax = ±Cot θ هـستند. ایـن خطوط همدیگر را روی محور y ها با زاویه ٢θ قطع می کنند و یک ناحیه Y شکل در صفحه ایجاد مـی کننـد کـه شامل نقاط داخلی سهمی است. اگر مراحل فوق را برای تمامی سهمی ها انجام دهید، n ناحیه ۷- شکل به دسـت مـی آیـد کـه کـل صـفحه را می پوشانند. دوباره یک محور x انتخاب کنید و فرض کنید و فرض کنید نیم خطهای کناره این ناحیه ها زاویه هـای و با با محور x ها بسازند. (زوایا به پیمانه °۱۸۰). چون °۳۶۰>. ۲۱۵ ، زاویه '0 موجود است کـه در هـیچ ( به چ کدام از بازه های $\lfloor \phi_1^{}, \phi_j^{}\rfloor$  قرار نمی گیرد. حال نیم خط گذرا از مبدا که با محور x ها زاویه ′0 می سازد را در نظر بگیرید.

برای x به اندازه کافی بزرگ، نقاط روی این نیم خط در هیچ یک از ناحیه های Y- شکل نمی توانند قرار بگیرند که تناقض است پس فرض اولیه نادرست بوده است و نمی توانیم صفحه را با نواحی درونی متناهی سهمی بپوشانیم.

21- اوكراين

# مسأله ١

 $c-d$  راه حل: قرار دهیـد  $x_{i}-x_{j} = a_{i} = x_{i} - x_{j-1}$  بـرای هـر 2.کـه تفاضـل بـه پیمانـه ۱۹۹۹ حـساب مـی شـود. چـون d-c i و c می شمارد پس  $a_i | a_{i+1}$  برای اعداد صحیح d و c می شمارد پس  $a_i | a_{i+1}$  برای هر j.

ابتدا فرض کنید برای هر a $\,$ i + ۰ نهر a $\,$ i = | a، $\,$ i | ممچنین $\,$  | a، $\,$  = | a، $\,$  | اوس همـه  $\,$  | a، $\,$  | ما بایـد مساوى باشـند. فـرض كنيـد ايـن مقـدار مـشترك را m>٠ بنــاميم. اگـر n تـا از ,a, ,a, 3, ... , a,1,3 برابـر بـا m و n – ۱۹۹۹ تای بقیه برابر با m – باشند.

 $x_1$  بنابراین k ای موجود است که $x_1 = a_k = a_{k+1} = \cdots = a_{k+1}$  مشابهاً  $x_1 = a_{k+1} \cdots a_{k+1}$  ما بـا هــم برابرند و عبارت داده شده برابر است با ۱۹۹۹.

\*\*\*

مسأله ۲

راه حل: نامساوی ۱ ≥ ۶ × ,... , x × ... ≤ × نتیجه می دهد که طرف چپ نامساوی حداکثر برابر است با :  $\sum_{i=1}^{p} \frac{x_i^{\mathbf{r}}}{x_i^{\mathbf{0}}+x_{\mathbf{v}}^{\mathbf{0}}+...+x_{\mathbf{c}}^{\mathbf{0}}+\mathbf{f}} = \frac{x_i^{\mathbf{r}}+x_i^{\mathbf{r}}+...+x_{\mathbf{c}}^{\mathbf{r}}}{x_i^{\mathbf{0}}+x_{\mathbf{v}}^{\mathbf{0}}+...+x_{\mathbf{c}}^{\mathbf{0}}+\mathbf{f}}$ برای ٤ ≥ + داریم:

 $\frac{t^{\circ}+t^{\circ}+t^{\circ}+t^{\circ}}{\circ} \geq t^{\mathsf{T}}$ طبق نامساوی میانگین حسابی - هندسی، با جمع ۶ نامـساوی بـه دسـت آمـده بـرای ۶۰٬۰۰۰٬۰۰۰٬۰۰۰ و تقسیم بر (۴ + 2 + ... + 2 + x + \) نتیجه می گیریم که عبارت فوق حداکثر ج است.

# مسأله ٣

راه حل : دقت کنید سه خط گذرنده از سه رأس یک مثلث همرسند اگر و فقط اگر تصویر آنها تحـت نیمـساز زوایـا همرس باشند، این حکم به راحتی با استفاده از قضیه سوا ثابت می شود. فرض کنید : . C . , B . , A به ترتیب مرکـز مستطيل هاي OPB,Q,OMA,N و OSC,R باشند.

تحت تجـانس بـه مركـز 0 و نـسبت بـ ^A,B,C, بـه مثلـث A,B,C تـصوير مـى شـود. آنگـاه چـون خطوط ،AA ، ،AA ، ،CC نیمساز زوایای مثلث ،A,B,C هستند (بـه راحتــی ثابـت مــی شــود). نیمــساز زوایــای مثلث  $A_1B_1C_1$  با خطوط  $CC_1$ ,  $AB_1$ ,  $AA_1$  موازی هستند.

چون OMA,N یک مستطیل است، قطرهـای MN ,OA, بازتـاب یکـدیگر نـسبت بـه خـط گذرنـده از .A بـه مـوازات ,AA هـستند. طبــق بـالا ايــن خـط، دقيقــاً نيمـساز زاويــه ,ZC.A.B در مثلـث ,C.B.A اسـت. مـشابهاً OC, , OB, , OA, خطوط PQ و RS و RS تحت دیگر نیمسازها هستند. چـون خطـهط OC, , OB, , OA, خطوط OC, , OB همرسند، طبق مشاهده اوليه، خطوط PQ, MN و RS همرسند.

٢٢- انگلستان

مسأله ٢

راه حل : فرض کنید Q تصویر X روی AP باشد. توجه کنید که °۹۰ = APB ے و بنابراین : .  $\Delta AQX \sim \Delta APB$  همچنین  $\text{PB} \mid \text{PB}$ ۰ پس  $\text{tg} \angle PAX = \frac{PB}{PA}$ 

بنابراين :

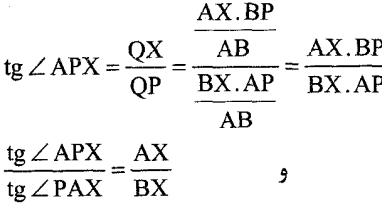

#### \*\*\*

#### مسأله ٣

راه حل : موقعی که \ = y، طرف چپ صفر است. پس می توانیم معادله را به شکل زیر بازنویسی کنیم.  $x = \frac{y(y-1)+c}{(y+1)(y-1)}$ صورت به پیمانه (y+۱) با y−۱(−۲)− و به پیمانه (y−۱) با C همنهـشت اسـت. بنـابراین بایـد داشـته باشـیم  $C \equiv (mod(y-1))$ ,  $C \equiv -r(mod(y+1))$ چون 1−C = y در معادله همنهشتی صدق می کند باید داشته باشیم :  $C \equiv y - \left(\text{mod} \left[ y - \left( y + \right) \right]\right)$  $y = r, r, \nu$  ( $y = r, r, \nu + \nu$ ) و ( $y = \frac{1}{x}(y^2 - \nu) = \frac{1}{x}(y^3 - \nu)$  ( $y = \frac{1}{x}(y - \nu) = \frac{1}{x}(y - \nu)$ ) ( $y = \frac{1}{x}(y - \nu)$ ) ( $y = \frac{1}{x}(y - \nu)$  $C \equiv \Upsilon \pmod{5}$ e (mod  $\Upsilon$  =  $\Upsilon$  (mod  $\Upsilon$  =  $\Upsilon$  (mod  $\Upsilon$  =  $\Upsilon$  (mod  $\Upsilon$ بنابراین C = ۱۰ را امتحان می کنیم. برای اینکه x صحیح باشد بایـد ۱۰ ((-y = ۲,۳,۶ بـا y = ۲,۳,۶ از ایـن  $x = f, Y, \frac{V}{V}$  مقادیر به ترتیب به دست می آید ١ یا پ بنابراين دقيقاً سه جواب در اعداد صحيح مثبت وجود دارد :  $(x, y) = (f, f), (f, f), (f, f)$ 

\*\*\*

### مسأله ۴

راه حل : اگر d ≥ ۵, m رقم داشته باشد طبق نامساوی برنولی داریم :  $m > C(m)$  بنابراین  $m \ge r^{d-1} = (\lambda + \lambda)^{\frac{d-1}{r}} \ge \lambda - \frac{d-1}{r} + 1 > \lambda d$  $C(m) \leq r^{\gamma} + r^{\gamma} + r^{\gamma} + r^{\gamma} = rr < m$  اگر ۴۰ $m > r$  گاجک (m  $m > r$  ).

از طرف دیگر اگر ۳۲ ≥ m× ، آنگاه m با ارقام ۱۰ در مبنای ۳ شروع می شود.  $\cdot$  < C(m) m  $\cdot$  m  $\geq$  Y  $\vee$  at  $\vee$  y  $\leq$  which in  $C(m) < \cdot$  x  $\cdot$  + x x + y  $\cdot$  =  $\cdot$  y < m a یس در نتیجــه داریــم : ۷۷ > us . چــون u3 حــداکثر ســه رقــم دارد، u3+1 فقــط مــى توانــد برابــر باشــد  $X L Y, Y, Y, 9, 1, YF, 19, A1$ 

اگر مساوی ۲،۱ یا ۱۷ باشد حکم ثابت است. اگر برابر با ۳ یا ۹ باشـد، ۱ = U<sub>s+۲</sub> . در غیراینـصورت محاسـبه ای سادہ نشان می دھد،  $\rm{U_{r}}$  نھایتاً برابر با ۲ می شود.

$$
\left.\begin{array}{c}\n\lambda = (\Upsilon \Upsilon)_{\Upsilon} \\
\Upsilon \vdash = (\Upsilon \Upsilon \cdot)_{\Upsilon}\n\end{array}\right\} \rightarrow \Upsilon \vDash (\Upsilon \Upsilon)_{\Upsilon} \rightarrow \Upsilon \vDash (\Upsilon \cdot)_{\Upsilon} \rightarrow \Upsilon
$$

\*\*\*

## مسأله ۵

**راه حل** : فرض کنید در یک پیاده رو قدم می زنید. بلوک های این پیاده رو از چپ به راست با اعداد صحیح مثبت شماره گذاری شده است، به طوریکه در زمان n در بلوک f(n) ایستاده اید. دقت کنید اگر ۰< f(n)-f(n+۱)، آنگاه ۱= f(n)−f(n +۱) \_ یعنی موقعی که به سمت چپ حرکت می کنیم دقیقاً یک بلوک حرکت مـی کنـیم. مـشابهاً موقعی که به سمت راست حرکت می کنیم باید به ۱- (f(n برویم.

فرض کنید در بلـوک (f(a قـرار داریـم و هنـوز بـه ۱–(f(a نرفتـه ایـم. اگـر بـه سـمت راسـت حرکـت کنـیم (بعنی (f(a + ۱) > f(a) آنگاه در یک زمان باید از بلوک (f(a + 1 بگذریم تا به ۱−(a) برسیم.

 $f()$  اما این حرکت مجاز نیست. بنابراین باید داشته باشیم ۱– $f(a+) = f(a) - f(a+1)$ . بنابراین مسیر حرکت کـاملاً بـا مسشخص مسی شسود : مسوقعی کسه در (f(n قسرار داریسم، اگسر بسه ۱>۰- (f(n نرفتسه باشسیم بایسد داشسته  $f(n+1) = f(f(n)-1)$  باشیم  $f(n+1) = f(n) - f(n)$ . در غیراینصورت ۱ اگر ۱= (۱)f ، آنگاه تابع f را که اینگونه تعریف می شود در نظر بگیرید :  $\mathbf{f}(n) = (\mathbf{r}, \mathbf{r}^k - \mathbf{r}) - n$  آگ ۲\*  $\mathbf{r}^k \leq n \leq \mathbf{r}^{k+1}$  آگ تابع f دو سویی است زیرا برای ۱ - ۰٫۱ \*۰٫ ... ,۱ \* \*۰٫ . n = ۲ داریم

 $f(n) = r^{k+1} - 1, r^{k+1} - r, \dots, r^k$ با یک بررسی سریع در می یابیم f در شرط (ii) صدق می کند. بنابراین همانطور که در بالا ثابت شد، این تنها تابعی : است که ۲ = (۱) f . در این حالت، چون ۲<sup>۱۱</sup> > ۱۹۹۹ ≥ ۲<sup>۹</sup> داریم

$$
f(1999) = (r/r'· - 1) - 1999 = 1.499 = 1.497
$$
  
\n
$$
f(1999) = f(1) = f(1) = 1997
$$
  
\n
$$
f(1) = r \cdot r^{k} < 10097
$$
  
\n
$$
f(1) = (r^{k+1} - 1) - 11 = 100
$$
  
\n
$$
f(1) = r^{k} < 10097
$$
  
\n
$$
f(1) = r^{k+1} - 1
$$
  
\n
$$
f(1) = r^{k} < 10097
$$
  
\n
$$
f(1) = r^{k} < 10097
$$
  
\n
$$
f(1) = r^{k} < 10097
$$
  
\n
$$
f(1) = r^{k} < 10097
$$
  
\n
$$
f(1) = r^{k} < 10097
$$
  
\n
$$
f(1) = r^{k} < 10097
$$
  
\n
$$
f(1) = r^{k} < 10097
$$
  
\n
$$
f(1) = r^{k} < 10097
$$
  
\n
$$
f(1) = r^{k} < 10097
$$
  
\n
$$
f(1) = r^{k} < 10097
$$
  
\n
$$
f(1) = r^{k} < 10097
$$
  
\n
$$
f(1) = r^{k} < 10097
$$
  
\n
$$
f(1) = r^{k} < 10097
$$
  
\n
$$
f(1) = r^{k} < 10097
$$
  
\n
$$
f(1) = r^{k} < 10097
$$
  
\n
$$
f(1) = r^{k} < 10097
$$
  
\n
$$
f(1) = r^{k} < 10097
$$
  
\n
$$
f(1) = r^{k} < 10097
$$
  
\n
$$
f(1) = r^{k} < 10097
$$
  
\n
$$
f(1) = r^{k} < 10097
$$
<

در این حالت چون ۴۴.۴<sup>۵</sup> ۱۹۹۹ 
$$
\leq
$$
۱۹۹۹

 $f(1999) = (9<sup>6</sup> - 1) - 1999 = 1996$ نهایتاً فرض کنید ۳ = (r(n). ابتدا باید از ۱−(r) , f(۱) + ۲ (r(n) و … و ۱ بگذریم. نتیجه می شــود ۳ = (r(n) و بـرای یک n، ۱ = (r + r). در این صورت f(n + r) = r . ۱ - ۱ = r = f(n) که تناقض است بنابراین تنها مقادیر ممکـن بـرای f (١٩٩٩) عبارتند از ١٠٧٢ و ٢٠٩۶.

#### \*\*\*

### مسأله ۶

راه حل : الف) فرض كنيد σ(T) مجموع عناصر مجموعـه T باشـد. بـراي اينكـه شـرط مـسأله برقـرار باشـد بايـد زوج باشد و بنابراین باید k\* یا n = k - ۱ که k = N، برای چنــین n ای فـرض کنیـد A شــامل k = N، برای چنــین n ای فـرض کنیـد A شــامل عـضو دوم و ســوم از هــر يــک از مجموعــه هــای : {n,n-۱,n-۲,n-۲} و {n,n-۱,n-۲} و … و { ۴٫۳٫۲٫۱} باشد.

(اگر ۱−۴۴ = ۴ k−۱) آخرین مجموعه به صورت {۳,۲,۱) است) و همچنین قرار دهید A ∤ B = S<sub>n</sub> آنگاه (π) = (π)۰۰).  
ب) برای اینکه شرط دلخواه برقرار باشد باید 
$$
\frac{n(n+)}{\gamma}
$$
 بر (S<sub>n</sub>) =  $\frac{n(n+) \gamma}{\gamma}$  نیز مجموعه هایی نمی توان ساخت پس π باید به شکل ۳k+۳ یا شد که R ∈ N. بـا استقر اروی n  
چنین زیر مجموعه هایی نمی تولن ساخت پس π باید به شکل ۲۴+۳ یا ۳۴+۳ باشد که R ∈ N. بـا استقرا روی n

$$
{}_{9}S_{A} = \{A, f\} \cup \{Y, a\} \cup \{1, r, r, r\}, S_{\rho} = \{1, f\} \cup \{r, a\} \cup \{r, f\}, S_{\rho} = \{a\} \cup \{1, f\} \cup \{r, r\}
$$
\n
$$
S_{A} = \{a, f\} \cup \{A, Y\} \cup \{1, r, r, r, a\}
$$
\n
$$
S_{B} = \{a, f\} \cup \{A, Y\} \cup \{1, r, r, r, a\}
$$
\n
$$
S_{C} = \{a, f\} \cup \{A, Y\} \cup \{1, r, r, r, a\}
$$
\n
$$
S_{D} = \sigma(A) = \sigma(A) = \sigma(B) = \sigma(C) \{a - r, a - r\}
$$
\n
$$
S_{D} = \sigma(A) = \sigma(B) \cup \{a - r, a - r\}
$$
\n
$$
S_{D} = \sigma(A) = \sigma(B) \cup \{a - r, a - r\}
$$

#### 米米米

# مسأله ٧

راه حسل : فيرض كنيت 0 مركيز w باشتد. چيون P وسيط AB است، AP = PB. طبيق تيساوي ممياس هيا ZA = AP = PB = BX. بنابراين ZOA = ∠AOP = ∠POB = ∠BOX. نتيجه مي شود كـه ZOP = ∠ZOP = ∠POX. و  $\angle ZYP = \angle PYX$ بنابراین

بنابراین YP نیمساز زاویه XXYZ∕ است. مشابهاً خطوط XR و ZQ نیمساز زوایای ZZXY∕ و XYZX∕ هستند و بنابراین خطوط QZ,PY و RX در مرکز دایره محاطی داخلی XYZ همرسند.

# مسأله ۸

راه حــــل : بـــرای تـــابع دلخـــواه f بـــا ســـه متغیـــر، فـــرض کنیـــد (f(p,q,r نمایـــانگر مجمـــوع دوری (cyc : به عنوان مثال  $f(p,q,r)+f(q,r,p)+f(r,P,Y)$  $\sum_{\text{cyc}}$  (pqr + p) =  $\tau$  pqr + p + q + r

 $: p + q + r = p + q + r$  نامساوی معادل است با

$$
v(pq+qr+rp)(p+q+r) \le r(p+q+r)^{v} + qpqr
$$
  
\n
$$
\Leftrightarrow v \sum_{\text{cyc}} (p^{v}q+pq^{v}+pqr) \le qpqr + \sum_{\text{cyc}} (rp^{v}+sp^{v}q+spq^{v}+rpqr)
$$
  
\n
$$
\Leftrightarrow \sum_{\text{cyc}} p^{v}q + \sum_{\text{cyc}} pq^{v} \le \sum_{\text{cyc}} rp^{v} = \sum_{\text{cyc}} \frac{rp^{v}+q^{v}}{r} + \sum_{\text{cyc}} \frac{p^{v}+rq^{v}}{r}
$$
  
\n
$$
= a\omega_{\text{cyc}} \omega_{\text{cyc}}
$$

\*\*\*

#### مسأله ۹

**داه جل:** 

الف) فرض كنيد f(n) = ۳n \* + n + ۱. اگر n = ۸ مجموع ارد. ۲۰۰ = f(۸) برابر است با ۳. فرض كنيــد m اي موجــود است که f(m) دارای مجموع ارقام کمتـری اسـت. آنگـاه رقـم آخـر f(m) یـا بایـد ٠ باشـد یـا ١ یـا ٢. جون (۲ mod) ۱ = (۳ + + n) = (n) برای هر n، رقم یکان (۲) f باید ۱ باشد.

چون (f(n هرگز با ۱ مساوی نمی شود، پس باید داشته باشیم ۱+ $k + 1$ ۰ + ۳m برای یک عدد صحیح مثبــت k و n (۳m+۱) = ۱۰<sup>k.</sup> ... چـــون m و ۳m نــــسبت بـــه هـــم اولنـــد و m <۳m +۲m بايـــد يـــا داشـــته باشیم ( n, ۳m+۱) = (n, ۱۰ k = ۱) = (n, ۳m+۱) = (n, ۳m+۱) = (n, ۳m+۱). برای ۱ = k ≠ ۳.۲ \* + ۲ × ۵ و برای ۱<k، داریم:

 $\frac{y_9 ... 9}{y_1} \underbrace{0 \cdot ... \cdot y}_{y_1}$ 

و مجموع ارقام (١- ٢٢٢٠) f برابر است با ١٩٩٩.

# ٢٣- ايالات متحده آمريكا

#### مسأله ١

راه حل : كافي است ثابت كنيم اگر m مهره روى صفحه طورى باشند كه در شـرط (ب) صـدق كننـد أنگـاه تعـداد خانه هایی که این مهره ها می پوشانند یا با آنها مجاور هستند حداقل برابر است با ۳m+۲. با استقرا به راحتی ثابت می شود : برای \ = m روشن است.

اگر m مهره طوری چیده شده باشند که در شرط (ب) صـدق کننـد مـی تـوان تعـدادی از آنهـا را حـذف کـرد به طوریکه شرط (ب) هنوز برقرار باشد که در اینصورت این تعداد مهره حـداکثر ۱– ۳m خانـه را مـبی پوشـانند و بـا اضافه کردن یک مهره ۳ تا به این مجموع اضافه می شود. (زیرا خانه ای که اشغال می کند قبلاً شمرده شده و یکسی از همسایگانش نیز مهره دارد)

#### \*\*\*

# مسأله ٢

راه حل اول : فرض كنيد E نقطه تقاطع  $\overline{\rm AC}$  و  $\overline{\rm BD}$  باشد. در اين صورت مثلث هاى ABE و DCE متشابه هـستند. بنـابراين اگـر قـرار دهـيم y = BE , x = AE و Z = AB، آنگــاه k اي موجـود اسـت كـه ky = CE و ky = CE و ، حال $Z = CD$ 

| \n $ AB - CD  =  k - \sqrt{Z} $ \n             | \n $ AC - BD  =  (k + \sqrt{Z}) - (ky + x)  =  k - \sqrt{Z}  + 2$ \n | \n $ AC - BD  =  (k - \sqrt{Z}) - (ky + x)  =  k - \sqrt{Z}  + 2$ \n |                                                 |                                                |                                                |                                                |                                                |                                                |                                                |                                                |                                                |                                                |                                                |
|------------------------------------------------|----------------------------------------------------------------------|----------------------------------------------------------------------|-------------------------------------------------|------------------------------------------------|------------------------------------------------|------------------------------------------------|------------------------------------------------|------------------------------------------------|------------------------------------------------|------------------------------------------------|------------------------------------------------|------------------------------------------------|------------------------------------------------|
| \n $ AB - CD  \ge  AC - BD $ \n                | \n $\therefore$ $-\frac{1}{2} \le  AC - BD $ \n                      | \n $\therefore$ $-\frac{1}{2} \le  AC - BD $ \n                      | \n $\therefore$ $-\frac{1}{2} \le  AC - BD $ \n |                                                |                                                |                                                |                                                |                                                |                                                |                                                |                                                |                                                |                                                |
| \n $\therefore$ $\frac{1}{2} \le  AC - BD $ \n | \n $\therefore$ $\frac{1}{2} \le  BC - BD $ \n                       | \n $\therefore$ $\frac{1}{2} \le  BC - BD $ \n                       | \n $\therefore$ $\frac{1}{2} \le  BC - BD $ \n  | \n $\therefore$ $\frac{1}{2} \le  BC - BD $ \n | \n $\therefore$ $\frac{1}{2} \le  BC - BD $ \n | \n $\therefore$ $\frac{1}{2} \le  BC - BD $ \n | \n $\therefore$ $\frac{1}{2} \le  BC - BD $ \n | \n $\therefore$ $\frac{1}{2} \le  BC - BD $ \n | \n $\therefore$ $\frac{1}{2} \le  BC - BD $ \n | \n $\therefore$ $\frac{1}{2} \le  BC - BD $ \n | \n $\therefore$ $\frac{1}{2} \le  BC - BD $ \n | \n $\therefore$ $\frac{1}{2} \le  BC - BD $ \n | \n $\therefore$ $\frac{1}{2} \le  BC - BD $ \n |

$$
|\mathbf{AB} - \mathbf{CD}| = r |\sin \alpha - \sin \gamma| = r |\sin \frac{\alpha - \gamma}{r}| |\cos(\frac{\alpha + \gamma}{r} + \beta)|
$$

$$
\left| AC - BD \right| = r \left| Sin(\alpha + \beta) - Sin(\beta + \gamma) \right| = r \left| Sin\frac{\alpha - \gamma}{r} \right| \left| Cos\frac{\alpha + \gamma}{r} + \beta \right|_2
$$
  
چون  $^{\circ} + \beta \leq (^{\circ} + \gamma) + \beta \leq 1$ .  
چون  $^{\circ} + \beta \leq 1 + (\gamma + \beta) + \beta \leq 1$  (d+ $\gamma$ ) =  $\beta \leq 1$  (e+ $\gamma$ ) =  $\beta \leq 1$  (f+ $\gamma$ ) =  $\beta \leq 1$  (f+ $\gamma$ ) =  $\beta \leq 1$  (f+ $\gamma$ ) =  $\beta \leq 1$  (g+ $\gamma$ ) =  $\beta \leq 1$  (h+ $\gamma$ ) =  $\beta \leq 1$  (i.e.,  $\beta \leq 1$  (j.e.,  $\beta \leq 1$  (k.e.,  $\beta \leq 1$  (l+ $\gamma$ ) =  $\beta \leq 1$  (l+ $\gamma$ ) =  $\beta \leq 1$  (l+ $\gamma$ 

米米米

# مسأله ٣

راه حل : برای سادگی، تنها عدد صحیح در {\-,...,p } ,\ كه با x بـه پیمانـه p همنهـشت اسـت بــا[x] نمــایش می دهیم. حال شرط داده شده را می توان به صورت زیر نوشت :

 $\lceil \text{ra} \rceil + \lceil \text{rb} \rceil + \lceil \text{rc} \rceil + \lceil \text{rd} \rceil = \mathsf{yp}$  برای r هایی که بر p بخش پذیر نیستند  $\omega$ 

اگر به جای a و b وc و md ، mc ، mb ، ma ، d قرار دهیم که m عددی صحیح و دلخواه است که نسبت بـه p اول است، شرط مسأله بدون تغيير باقي مي ماند. اگر m را چنان انتخاب كنيم كه ma = ۱(modp) و آنگـاه c ، b ، a و d ∈ {\...,p- \} و a = \ ميگزين كنيم، داريم a = \ و d ∈ {\...,p- \} و c و d. با به کاربردن (۱) با r = ۱، نتیجه می شود a + b + c + d = ۲p حال توجه کنید که :  $[(r + v)x] - [rx] = \begin{cases} [x] & , & [rx] < p - [x] \\ -p + [x] & , & [rx] \ge p - [x] \end{cases}$ اگر (۱) را برای دو مقدار متوالی r بـه کـار گیـریم، طبـق آنچـه دیـدیم بـرای r =۱,...,P−۲ ، دو تـا از مقـادیر .p−a−[ra] , p−b−[rb] , p−c−[rc] , p−d−[rd] مسبت و دو تای آنها منفی هستند. می گوییم زوج (r,x) مثبت است اگر $\lbrack \textrm{rx}\rbrack$ < p –  $\lbrack \textrm{rx}\rbrack$  و در غیر این صورت آن را منفی مـی خـوانیم. پــس بـرای هر ۱ – r, (r, ) , r (r, ) مثبت است. بنابراین دقیقاً یکی از (r, d) , (r, c) , (r, ) نیز مثبت هستند.

 $r, r < r < r$ لم : اگر  $\{r, x\}$  ,  $r, r \in \{1, ..., p-1\}$  دارای این خاصیت باشند که  $(r, x)$  و  $(r, x)$  منفی باشند ولی  $(r, x)$  بـرای  $r, r \in \{1, ..., p-1\}$ مثبت باشد، آنگاه :

$$
r_{\tau} - r_{\tau} = \left[ \frac{p}{x} \right] \left[ \frac{1}{x} \right] \left[ \frac{r_{\tau}}{x} - r_{\tau} \right] = \left[ \frac{p}{x} \right] + \tau
$$

اثبات : توجه كنيد كه (r´, x) منفى است اگر و فقط اگر :

 $\{r'x + \lambda, r'x + \gamma, ..., (r' + \lambda)x\}$ ضريبي از p را شامل شــود. در حالــت خــاص دقيقــاً يــک مــضرب p در { f,x,r,x + ۱,...,r,x } قــرا, مـــ ٍ كـــرد. جون [r,x] و [r,x] اعضای متمایزی از {p – [x],...,p – 1 } هستند، داریم :

 $p - x + \lambda < r_{\mathbf{y}}x - r_{\mathbf{y}}x < p + x - \lambda$ 

كه لم از آن نتيجه مي شود.

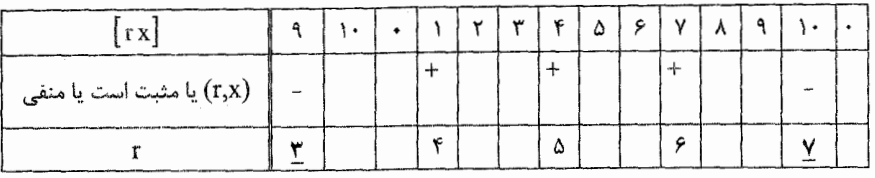

(شکل فوق معنی مثبت و منفی را در حالت ۳ = x و ۱۱ = p نشان می دهد. توجه کنید کـه اخـتلاف بـین ۷ و ۳ در اینجا ۱ +  $\lceil \frac{p}{x} \rceil$  است. r بعدی که (r,x) منفی باشد ۱۰= r است:  $\lceil \frac{p}{x} \rceil$  بـه خـاطر أوریـد کـه دقیقـاً یکـی از (۱٫۵),(۱٫۵),(۱٫۵) مثبت هستند. می توانیم فـرض کنـیم (۱٫b) مثبـت اسـت در نتیجـه  $\frac{p}{\gamma}$  , b <  $\frac{p}{\gamma}$ . قـرار . $S_{\gamma} = \left| \frac{p}{b} \right|$  دهيد

 $(S_i,d)$  ,  $(S_i,c)$  , بنابراین , $S$  کوچک ترین عدد صحیح مثبت است که  $(S_i,b)$ منفـی اسـت. حـال دقیقـاً یکـی از مثبت هستند، مثلاً اولی. چون ,S نیز کوچک ترین عـدد صـحیح مثبـت اسـت کـه (S,,c) را مثبـت مـی کنـد، یـا معادلاً (S<sub>۱</sub>, p – c) را منفی، داریم : $S_{\backslash} = \left| \frac{p}{p-c} \right|$ . طبق لم مقادیر متوالی r که (r , b) منفی است با هم به انــدازه با ۱+ S, اختلاف دارند. همچنین طبق لم (برای x = P−c) مقادیر متوالی r که (r,c) برایشان منفی است نیز به S, اندازه ,S یا ۱+ ,S اختلاف دارند. با توجه به این نکات نشان می دهیم (r,d) همیشه منفی است.

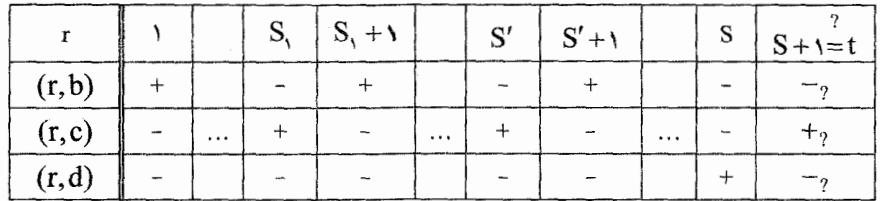

اگر این چنین نباشد، کوچک ترین عدد صحیح ,S>S هوجـود اسـت کـه (S,d) مثبـت اسـت. آنگـاه (S,b)  $S_1$ و (S,c) هر دو منفی هستند. اگر 'S آخرین عدد صحیح قبل از S باشد که (S',b) منفی است، ( 'S مِی توانـد بـا مساوی باشد )، آنگاه (S', d) نیز منفی است ( طبق مینیمال بودن S ). همچنین :

 $S-S'=S$ یا  $S-S'=S,+1$ 

مشابهاً اگر t اولین عدد صحیح بعد از ′S باشد که (t,c) مثبت است، آنگاه :

 $t-S'=S_1 \cup t-S'=S_1+1$ 

پس نتیجه می گیریم ۱ ≥ |t – S. اما نمی توانیم داشته باشیم s ≠ 1 ، زیرا (t,S) و (t,b) هر دو منفی هستند \_ و هر دو مقدار برای r که (r,b) منفی باشد حداقل r ≤ , ≤ با هم اختلاف دارند. که تناقض است ( شکل بالا حالت مفروض را برای ۱+ s = t نشان می دهد ) و نه می توانیم داشته باشیم s = S. چون فرض کرده ایم (I,c) منفی است.

بنابراین نمی توانیم داشته باشیم۱≥ |t−S | که با یافته هایمان تنـاقض دارد و بنـابراین ثابـت مـی شــود (r,d) همیشه منفی است. حال اگر ۱− e ≠ d، آنگاه s ∈ {۱,...,p−۱} یکتـایی کـه۱= [ds] برابـر بـا۱−p نیـست و (s,d) مثبت است كه تناقض است. بنابراين ١− d = p و a + d و b + c بر p بخش پذيرند.

مسأله ۴ : قرار دهید  $\mathbf{S} = \sum \mathbf{b_i^{\intercal}} \mathbf{b_i} = \mathbf{y} - \mathbf{a_i}$  و  $\mathbf{b_i^{\intercal}} = \sum \mathbf{b_i}$  آنگاه داریم  $(\mathbf{y} - \mathbf{b}_1) + (\mathbf{y} - \mathbf{b}_1) + ... + (\mathbf{y} - \mathbf{b}_n) \geq n$  $({\bf r} - {\bf r} b_1 + b_1^{\bf r}) + ... + ({\bf r} - {\bf r} b_n + b_n^{\bf r}) \ge n^{\bf r}$ یا S ≤ n و S + n\* – \*n × n. از این دو نامساوی نتیجه می گیریم :  $T \ge n^{\gamma} - \tau n + \tau S \ge (n - \tau)S + \tau S = nS$ : به عبارت دیگر اگر ۰< b; < برای ۱٫۲,...,n به وضوح b; < > وضوح b; < > به عبارت دیگر اگر  $T = b_1^{\gamma} + ... + b_n^{\gamma} < nb_1 + ... + nb_n = b = nS$ پس نمی توانیم داشته باشیم ۰< bi + برای i = ۱,...,n، بابراین برای یکi + > i، بعنی برای یک i + ≥ a<sub>i</sub> > كه حکم را ثابت می کند.  $a_n = r - n$ و  $a_n = r - n$  نادرسـت اسـت. مثـال ۲ =  $a_{n-1} = a_{n-1} = a_1$  و  $a_n = r - a_n$  نـشان مـى دهـد كـه اگر ۲ ≥ <sub>ai</sub> مجمـوع a<sub>i</sub> ≤ n آنگاه <sup>۲</sup>ai ≤ n آنگاه دی a<sub>i</sub> ≤ n آنگاه آخر a<sub>i</sub> ≤ n آنگاه آ

\*\*\*

مسأله ۵

راه حل : یک صفحه نیمه پر را پایدار بنامید اگر هیچ SOS در آن موجود نباشد و با یک حرکت نیز نتـوان بـه SOS رسید. و در غیراینصورت آن را ناپایدار بنامید. در یک صفحه پایدار یک مربع را بد بنامید اگر با قرار گرفتن حـرف S يا 0 در آن، يک صفحه نا پايدار به وجود آيد.

بنابراین یک بازیکن بازی را می بازد اگر همه ی خانه های باقی مانده بد باشند در غیراینصورت او مطمئن است می تواند یک حرکت دیگر انجام دهد.

مربعات را زياد مي كند.

ادعا : یک مربع بد است اگر و فقط اگر در یک بلوک از ۴ خانه ی متوالی به شکل S—–S قرار بگیرد. اثبات : اگر یک مربع بد باشد، آنگاه با نوشتن O در آن باید یک حالت ناپایدار ایجاد شود. بنابراین مربع بد باید یک S در یک طرف و یک مربع خالی در طرف دیگر داشته باشد.

اگر یک S در آن نوشته شود نیز باید حالت بد ایجاد شود پس باید یک S دیگر در آن طـرف مربـع خـالی قـرار گرفته باشد. از ادعا نتیجه می شود که همیشه تعداد زوجی مربع بد وجود دارد. پس بازیکن دوم استراتژی برابر شکل زير را دارد :

الف) اگر صفحه در هر زمانی ناپایدار باشد، حرکت برنده را انجام می دهد، در غیر این صـورت ماننـد زیـر ادامـه مے ردھد :

ب) در حرکت اول یک S را حداقل در چهار خانه به انتها مانده یا حداقل بـه فاصـله هفـت خانـه از حرکـت اول بازیکن اول قرار می دهد. ( صفحه به اندازه کافی برای این کار بلند است. )

ج) در حرکت دوم، یک S را سه خانه دور تر از حرکت اول بازیکن دوم قرار دهد، به طوریکه مربعهای ایــن بــین خالی بوده و صفحه باقی مانده پایدار بماند. ( با در نظر گرفتن حرکت دوم بازیکن اول، این کار حداقل از یـک طـرف ممکن است ) حال دو خانه بد ایجاد شده که هر کس زودتر آن ها را پر کنـد بازنـده اسـت، بنـابراین بـازی مـساوی نمي شود.

د) در هر حرکت بعدی در یک خانه که بد نیست بازی کند و صفحه را پایدار نگه دارد.

چنین خانه ای همواره موجود است زیرا اگر صفحه پایدار باشـد، تعـداد خانـه هـای خـالی، فـرد اسـت و تعـداد خانه های بد، زوج است. چون بعد از حرکت دوم بازیکن دوم، خانه بد وجود دارد، بازی با تساوی به پایان نمی رسـد. و چون بازیکن دوم همواره می تواند بازی را پایدار به پیش ببرد، بازیکن اول نمی تواند ببرد. پـس در نهایـت بــازیکن دوم برنده است.

\*\*\*

#### مسأله ۶

راه حل : نشان می دهیم FA = FG. فرض کنید H مرکز دایره محاطی خارجی مثلث ACD مقابل به رأس A باشد. در این صورت H روی نیمساز AF قرار می گیرد. فرض کنید محل تماس این دایره با K ، CD باشـد. بـا اسـتفاده از  $\text{CK} = \frac{1}{2}(\text{AD} + \text{CD} - \text{AC})$  تساوی مماس ها داریم

 $F = H$  با محاسبه ای مشابه در مثلث BCD، داریم  $\text{BCD} = C$  (BC + CD – BD) = CK). بنـابراین E = K و F = H. چـون مرکز دایره محاطی خارجی است، داریم FC نیمساز خارجی زاویه DCA = ∠GCA است. بنابراین :  $\angle$ GAF =  $\angle$ GCF = ٩٠° - $\frac{1}{x}$   $\angle$ GCA = ٩٠° - $\frac{1}{x}$   $\angle$ GFA

نتيجه مي گيريم مثلث GAF متساوى الساقين است و FA = F۶.

# ٢۴- ويتنام

$$
\mathbf{1} \quad \mathbf{d} \quad \mathbf{u}
$$
\n
$$
\mathbf{u} \quad \mathbf{v} \quad \mathbf{v} \quad \
$$

\*\*\*

#### مسأله ٢

راه حل : اگر ABC متساوى الاضلاع باشد، طبق تقارن MN = PQ = RS.  $\angle$ BMS =  $\frac{1}{\mathsf{v}}(\overset{\wedge}{\operatorname{BC}}' + \overset{\wedge}{\operatorname{CA}}') = \frac{1}{\mathsf{v}}(\angle C + \angle A)$  .  $\angle A$  . دقــــت كنيــــد كــــه (XBMS =  $\frac{1}{\mathsf{v}}(\angle C + \overset{\wedge}{\operatorname{CA}}') = \frac{1}{\mathsf{v}}$ .  $\angle C'SR = \angle MSB = \frac{1}{\gamma} (\angle A + \angle C)$  مشابهاً
$$
\angle A'B'C' = \angle A'B'B \angle BB'C' = \frac{1}{r} (\angle A + \angle C)
$$
\n
$$
\text{C'SB } \text{Lip} \text{C'SB} = \frac{1}{r} (\angle A + \angle C)
$$
\n
$$
\text{C'SB } \text{Lip} \text{C'SB} = \text{C'SB}
$$

و

$$
C'S = SB \frac{\sin \angle C'BS}{\sin \angle SC'B} = SB \frac{\sin \frac{\angle C}{\gamma}}{\sin \frac{\angle A}{\gamma}}
$$

$$
MA' = MB \cdot \frac{\sin \angle A'BM}{\sin \angle MA'B} = MB \cdot \frac{\sin \frac{\angle A}{\gamma}}{\sin \frac{\angle C}{\gamma}}
$$

در نتيجه :

$$
\frac{C'S}{MA'} = \frac{\sin \frac{2C}{\gamma}}{\sin \frac{2A}{\gamma}} \gamma
$$
\n
$$
\Delta NA'M \sim \Delta C'A'B' \implies RS = A'B'.\frac{C'S}{C'B'} \approx \Delta C'R'S \sim \Delta C'A'B' \implies \Delta N A'M \sim \Delta C'A'B' \implies RS = A'B'.\frac{C'S}{C'B'} \approx \Delta C'R'S \sim \Delta C'A'B'
$$

$$
MN = B'C' \cdot \frac{MN}{B'A'}
$$
  
نادان: 
$$
RS = MN \cdot \dots \cdot
$$

A'B'. 
$$
\frac{C'S}{C'B'} = B'C'
$$
.  $\frac{MA'}{B'A'} \Rightarrow \frac{C'S}{MA'} = (\frac{B'C'}{A'B'})^{\gamma}$   
\n
$$
= \frac{\sin \frac{1}{\gamma} (\angle B + \angle C)}{\sin \frac{1}{\gamma} (\angle B + \angle A)} = \frac{\cos \frac{\angle A}{\sqrt{C}}}{\cos \frac{\angle C}{\sqrt{C}}}
$$
\n
$$
\Rightarrow \frac{\sin \frac{\angle C}{\gamma}}{\sin \frac{\angle A}{\gamma}} = \frac{\cos \frac{\angle A}{\sqrt{C}}}{\cos \frac{\angle C}{\gamma}} = \frac{\cos \frac{\angle A}{\sqrt{C}}}{\cos \frac{\angle C}{\gamma}}
$$
\n
$$
\Rightarrow (\sin \frac{\angle C}{\gamma} \cos \frac{\angle C}{\gamma})^{\gamma} = (\sin \frac{\angle A}{\gamma} \cos \frac{\angle A}{\gamma})^{\gamma}
$$
\n
$$
\Rightarrow \frac{1}{\gamma} \sin^{\gamma} \angle C = \frac{1}{\gamma} \sin^{\gamma} \angle A \Rightarrow \sin \angle C = \sin \angle A
$$
\nABC. $\therefore$  L'A +  $\angle C < 1\text{A}$ .  
\nABC. $\therefore$  L'A =  $\angle B$   $\frac{1}{\gamma}$ . $\angle A = \angle C \angle C$   $\therefore$  L'A +  $\angle C < 1\text{A}$ .  
\nC'A =  $\angle B$   $\frac{1}{\gamma}$ . $\angle A = \angle C \angle C$   $\therefore$  L'A +  $\angle C < 1\text{A}$ .

## مسأله ٣

 $n = 0$  (le حل: ابتدا با استقرا روی n ثابت می کنیم ( $\frac{x_n + ry_n}{y}$  و  $\frac{x_n + ry_n}{y}$  (x<sub>n+۱</sub>, y<sub>n+۱</sub>) = (x<sub>n+1</sub>, y<sub>n+۱</sub>)  $L(f, \gamma) = (\frac{1+\gamma}{\gamma}, \frac{1+\gamma}{\gamma}, \frac{1+\gamma}{\gamma}) = (f, \gamma) = (f, \gamma) = (f, \gamma) = (f, \gamma)$ . فرض کنیـد فرمـول بـرای (۱٫۰۰ x = k +۱ و n = k +۱ برقـرار باشـد کـه k ≥ بـا جـایگزینی عبـارت : برای (x (x +, +, y k + + ) = (٣x +, + - x +, +, , \* y + + + + x) + درمی یابیم که  $(x_{k+r}, y_{k+r}) = (\frac{r}{r}(rx_{k+r} - x_k) + \frac{\delta}{r}(ry_{k+r} - y_k), \frac{r}{r}(rx_{k+r} - x_k) + \frac{r}{r}(ry_{k+r} - y_k))$  $=(\frac{1}{\gamma}(\mathbf{r} \mathbf{x}_{k+\gamma} + \Delta \mathbf{y}_{k+\gamma}), \frac{1}{\gamma}(\mathbf{x}_{k+\gamma} + \mathbf{r} \mathbf{y}_{k+\gamma}))$ این مرحله استقرایی و در نتیجه ادعا را ثابت می کند. الف) با استقرا روی n ثابت می کنیم $y^{\mathsf{y}}_n + \mathsf{y} - x^{\mathsf{y}}_n - x^{\mathsf{y}}_n - x^{\mathsf{y}}_n + \mathsf{y} - \mathsf{y}$  داریم $\mathsf{y} - \mathsf{y} - \mathsf{y} - \mathsf{y} - \mathsf{y}$  فرض کنید نتیجـه برای n بر قرار است. ثابت می کنیم ( با کمک از نتیجه ای که به دست آوردیم ) نتیجه برای n +۱ نیز برقرار است :  $x_{n+1}^{\gamma} - \Delta y_{n+1}^{\gamma} = \left(\frac{\gamma x_n + \Delta y_n}{\gamma}\right)^{\gamma} - \Delta \left(\frac{x_n + \tau y_n}{\gamma}\right)^{\gamma}$  $=\frac{f(x_0^{\mathsf{Y}}+f\cdot y_0^{\mathsf{Y}})}{g}=x_0^{\mathsf{Y}}-\Delta y_0^{\mathsf{Y}}=-f$ ب) فسرض خلسف : فسرض كنيــد · = ۴ + \* ^a + سـراى اعــداد صــحيح · < a,b و عــدد k موجــود نيــست که (xk, yk) = (a,b) ه و b را چنان اختیار کنید که a + b کمترین مقدار را داشته باشد.  $b$  فرض کنید (ه $\frac{a}{\sqrt{a}}$ ,  $\frac{a}{\sqrt{a}} = \frac{a}{\sqrt{a}}$ ) . ثابت می کنیم 'a و 'b اعدادی صحیح و مثبت هـستند. اگـر a و b دارای زوجیست یکـــسانی باشـــند و a < ۳b و a < ۳b آنگـــاه ایســن ادعـــا درســـت اســـت. دقـــت کنیـــد  $a = r + 1$  که  $m + r = a^r - a - b^r$  =  $a - b(m - a)$  3 د به علاوه مثال نقـض بـراى  $r + r = a - b(m - a)$  $a^{\dagger}$ وجـــود نــــدارد. پـــس  $a^{\dagger}$  a و \*a > 0 - \*a \* - \*a \* - \*a \* - \*a \* - \*a يـــس a \* > 0. بـــا اســــتفاده از . $a^{\prime \prime} - ab^{\prime \prime} = -f$  تساوی ۴– =  $a^{\prime} - ab^{\prime} = -a^{\prime \prime}$ . محاسبه نشان می دهد به هر حال  $a + b < -a = a - b + \frac{a - a b}{c} + \frac{b - a}{c} + \frac{c}{c} = \frac{a - a b}{c} + \frac{b - a}{c} = \frac{a - b}{c} < a + b$ . بايد (a,b)، بايد (a,b) ای موجـود باشد مساوی با ('a',b). در اینصورت :

$$
(a, b) = (\frac{ra' + ob'}{\gamma}, \frac{a' + rb'}{\gamma}) = (a_{k+1}, b_{k+1})
$$

كه تناقض است. پس حكم ثابت است.

## مسأله ۴

راه حل : شرط مسأله معادل است با $\frac{a + c}{a - a}$  كه تغيير متغير a = Tan<sup>-\</sup>a و C = Tan<sup>-\</sup>c را پيشنهاد مى كنـد.  $b = tg(A+C)$ ,  $m$ 

$$
P = \frac{Y}{tg^{Y}A + Y} - \frac{Y}{tg^{Y}(A+C) + Y} + \frac{Y}{tg^{Y}C + Y}
$$
  
=  $r cos^{Y} A - r cos^{Y} (A+C) + r cos^{Y} C$   
=  $(r cos^{Y} A - Y) - (r cos^{Y} (A+C) - Y) + r cos^{Y} C$   
=  $cos (rA) - cos (rA + rC) + r cos^{Y} C$   
=  $r sin (rA + C) sin C + r cos^{Y} C$ 

با قرار دادن |u = |sin C، این عبارت حداکثر برابر است با :

$$
\mathbf{u} + \mathbf{v}(\mathbf{v} - \mathbf{u}^{\top}) = -\mathbf{v}\mathbf{u}^{\top} + \mathbf{v}\mathbf{u} + \mathbf{v}
$$
\n
$$
= -\mathbf{v}\left(\mathbf{u} - \frac{\mathbf{v}}{\mathbf{v}}\right)^{\mathsf{T}} + \frac{\mathbf{v}}{\mathbf{v}} \le \frac{\mathbf{v}}{\mathsf{v}}
$$
\n
$$
\mathbf{v} = \mathbf{v}\mathbf{u} - \frac{\mathbf{v}}{\mathsf{v}}\mathbf{v} + \frac{\mathbf{v}}{\mathsf{v}} \le \frac{\mathbf{v}}{\mathsf{v}}
$$
\n
$$
\mathbf{v} = \mathbf{v}\mathbf{u} - \frac{\mathbf{v}}{\mathsf{v}}\mathbf{v} + \frac{\mathbf{v}}{\mathsf{v}} \le \frac{\mathbf{v}}{\mathsf{v}}
$$
\n
$$
\mathbf{v} = \mathbf{v}\mathbf{u} - \frac{\mathbf{v}}{\mathsf{v}}\mathbf{v} + \frac{\mathbf{v}}{\mathsf{v}} \le \mathbf{v}
$$
\n
$$
\mathbf{v} = \mathbf{v}\mathbf{u} + \mathbf{v}\mathbf{u} + \mathbf{v}\mathbf{u} + \mathbf{v}\mathbf{u}
$$
\n
$$
\mathbf{v} = \mathbf{v}\mathbf{u} + \mathbf{v}\mathbf{u} + \mathbf{v}\mathbf{u} + \mathbf{v}\mathbf{u} + \mathbf{v}\mathbf{u}
$$
\n
$$
\mathbf{v} = \mathbf{v}\mathbf{u} + \mathbf{v}\mathbf{u} + \mathbf{v}\mathbf{u}
$$

\*\*\*

مسأله ۵

راه حل : فرض كنيد O مبدأ باشد و فرض كنيد ۴ نيم خط، كره واحد را در A وB وD وD قطع كنند. در اينـصورت ABCD یک چهار وجهی منتظم است و ( اگر X نمایانگر بردار xx باشد) داریم A + B + C + D = ۰. الف) فرض كنيد زاويه مشترك @ باشد. آنگاه :

 $o = A.(A + B + C + D) = A.A + A.(B + C + D) = \Upsilon + \Upsilon \cos \varnothing$ 

پس (
$$
\frac{-}{r}
$$
)  
ب) بدون کاسته شدن از کلیت فرض کنید O<sub>r</sub> کره واحد را در (۰,۰.) = U قطع کند.  
همچنین قرار دهید (A = (x₁, y₁,∂₁) = A و به همین ترتیب برای بقیه آنگاه :

 $p = U.A + U.B + U.C + U.D$ 

$$
=
$$
 U.  $(A + B + C + D) =$  U.  $O = O$ 

ها را برعکس انجام دهیم تا به T می رسیم معادلات درست باقی می مانند و حکم ثابت می شود.

\*\*\*

## مسأله ۶

 $1 \leq t \leq Y$ ، د ۱ ه حل: فرض کنید  $\mathbf{f}(\mathbf{y} \dots) = \mathbf{y} \dots \mathbf{f}$  که  $n \geq r \cdots$  برقرار است. a > ۲۰۰۰ (n) + f(n) = f(n + t) برای n > ۲۰۰۰ (n) + f(n) + f(n) + 5 فرض کنید برای n برقرار باشد، داریم :

 $f(n + y) = f(f(n) + f(y)) = f(f(n - t) + f(y)) = f(n - t + y)$ که استقرا را کامل می کند. بنابراین تابع دقیقاً با مقدار (۲۰۰۰) f مشخص می شـود. پـس حـداکثر ۲۰۰۰ تـا از چنين توابعي موجودند.

برعکس فرض کنید C∈S، نشان می دهیم تابع f موجود است که C=(۲۰۰۰) = قرار دهید t=۲۰۰۰−c و f را اینگونه تعریف کنید : f (s) = S برای s ∈ S و f (n) = f (n − t) برای ۲۰۰۰ ≤ n. با استقرا روی m + n ثابت می کنـیم شرط (ii) برقرار است.

اگر m + n ≤ ۲۰۰۰، آنگاه n ∈ s و m و حکم واضح است. در غیر این صورت بدون کاسته شـدن از کلیـت فـرض کنید ۲۰۰۰ ≤ n. آنگاه :

$$
f(m+n) = f(m+n-t) = f(f(m)+f(n-t)) = f(f(m)+f(n))
$$
که در آن تساوی اول و سوم از تعریف تنابی ع تنیجه می شود و تساوی دوم نتیجه فرض است. پس دقیقاً  
۲۰۰۰ تا از این توابع موجود است.

#### \*\*\*

## Vallun

 $\cdot$  واه حل : ابتدا با استقرا ثابت می کنیم برای ۱ ≤ ۱,n + + = u + + 0,n + به برای ۱ = 0 × 0, برای ۱ = 0 × 0, و ۰۱ + ۲+ = ۱.۵. حال فرض کنید رابطه برای ۱ ≤ n = k برقرار باشد. برای اثبات برقراری آن برای ۱ + R = k، کافی است. : ثابت كنيم .+k+v ~ uk+v ~ uk+v ~ uk+v . اين رابطه برقرار است، زيرا معادل است با

 $u_{k+1}(u_{k+1} + u_{k+r}) = u_{k+r}(u_k + u_{k+r})$ یا u<sub>k+v</sub>.۳u<sub>k+۲</sub> = u<sub>k+۲</sub>.۳u<sub>k+۲</sub> بنابراین اثبات استقرا به پایان می رسد. اگر u<sub>n+۱</sub> و u<sub>n+۱</sub> برای n ≥۱ مثبت باشـند، انگاه  $\frac{u_{n+1}^T}{n} = \frac{u_{n+1}^T}{n}$ نیز مثبت است. چون  $u_1$  و با مثبت هستند، بنابراین  $u_n$  برای هر ۱ × ۱ مثبت اسـت. پـس

$$
u_n + \frac{1}{u_n} \ge r \quad n \ge 1
$$
و پرای 1
$$
u_{n+1} + u_{n-1} = \frac{u_{n+1}^{\mathsf{r}} + u_{n-1}}{u_n} + u_{n-1} = \frac{u_{n+1}^{\mathsf{r}} + u_{n-1}}{u_n} + (u_{n+1} - u_{n-1}) \ge \frac{u_{n+1}^{\mathsf{r}} + u_{n-1}}{u_n} + r
$$

米米米

## مسأله ۸

**راه حل :** همه زوایا جهت دار و به پیمانه °۱۸۰ حساب شده اند. مسأله کلی تری را حل می کنیم : فرض کنید مثلث DEF ثابت است تمام نقاط P ,ا می پابیم بـه طوریکـه اگـر A'=PA ( w و C'=PC ( w و C'=PC ( w i، آنگـاه مثلث های 'A'B'C و DEF با همین ترتیب رئوس با هم متشابه باشند. به عبارت دیگر می خواهیم  $\angle$ C'A'B' =  $\angle$ FDE  $\triangle$ B'C'A' = EFD

يس B'C'A' = ∠EFD/ اگر و فقط اگر A'B- ∠EPA = ∠BPA = ∠BCA + ∠EFD/ ، در حاليكه C'A'B = ∠FDE/ اگر و فقيط  $P'$  /2GPB = ∠CAB + ∠FDE بنابراين نقطه دلخواه P، نقطه اشتراک دو دايـره  $\text{P}$ CPB = ∠CAB + ∠FDE اگر و P'|∠CP'B =∠CAB +∠FDE} به جز B است.

حال به مسأله اصلی بر می گردیم. می خواهیم P را چنان بیابیم که مثلث 'A'B'C یک مثلث °۹۰ - ۴۵° + با با باشد.  $\angle$ C'A'B' = ۹۰

### \*\*\*

## مسأله ۹

راه حسل : مـوقعي كـه ريـشه هـاي معادلـه هـر سـه ٣/ باشـند، داريـم  $\sqrt{\mathbf{r}}$  , a =  $\sqrt{\mathbf{r}}$  , a = ا و P = ١٢٧٣. نـشان می دهیم ۱۲√۲ کمترین عبارت ممکن برای P است. فرض کنید ریشه های معادلـه ۱− ×bx – ۱× برابـر باشـند  $:$  d = tgB, P = tgA b و q = tgC و r = tgC و q = tgB, P = tgA b

$$
ax^{r} - x^{r} + bx - v = a(x - p)(x - q)(x - r)
$$
  
=  $ax^{r} - a(p + q + r)x^{r} + a(pq + qr + rp)x - a(pqr)$   
 $\therefore p + q + r = pqr$   $\frac{d}{dx} - \frac{d}{p+q+r} = \frac{1}{pqr} > 0$ 

 $r = \frac{p+q}{pq-1} = -tg(A+B) = tg(\lambda \lambda^{\circ} - A - B).$ که نتیجه می دهد A+B+C = ۱۸۰ ° . چون tgx روی بازه ° < x < ٩٠ محدب است،

 $\frac{1}{2}$  = tgA + tgB + tgC ≥ ۳tg۶.<sup>°</sup> = ۳ $\sqrt{r}$ 

: بنابراین  $\frac{1}{\sqrt{r}}\geq a$ . همچنین توجه کنید که  $\frac{b}{a} = pq + qr + rp \ge r\sqrt[p]{p^{r}q^{r}r^{r}} = rr\sqrt{\frac{1}{a^{r}}} \ge 1$ پس b > a. بنابراین مخرج P همواره مثبت است و تابعی است صعودی از b، در حالیکه صـورت P تـابعی نزولـی از b است. پس برای یک a ی ثابت، P تابعی نزولی از b است. به علاوه :

$$
(p-q)^{r} + (q-r)^{r} + (r-p)^{r} \ge r \Rightarrow (p+q+r)^{r} \ge r(pq+qr+rp)
$$
\n
$$
\Rightarrow \frac{1}{a^{r}} \ge \frac{rb}{a^{r}} \Rightarrow b \le \frac{1}{ra}
$$
\n
$$
P \ge \frac{oa^{r} - ra(\frac{1}{ra}) + r}{a^{r}(\frac{1}{ra}-a)} = \frac{oa^{r} + r}{\frac{a}{ra}-a^{r}}
$$

 $\frac{1}{\sqrt{2}}$ بنابراین برای  $\frac{1}{\sqrt{1}}$  > a > ۰۰ کافیست نشان دهیم

$$
\alpha a^{\nu} + 1 \ge 1 \sqrt{\gamma} (\frac{a}{\gamma} - a^{\nu}) = \sqrt{\gamma} a - 1 \sqrt{\gamma} a
$$
  

$$
\Leftrightarrow 1 \sqrt{\gamma} a^{\nu} + \alpha a^{\nu} - \sqrt{\gamma} a + 1 \ge 0
$$
  

$$
\Leftrightarrow \gamma (a - \frac{1}{\gamma \sqrt{\gamma}}) (\gamma \sqrt{\gamma} a^{\nu} + \gamma a - \gamma) \ge 0
$$
  

$$
\Leftrightarrow \gamma \sqrt{\gamma} a^{\nu} + \gamma a - \sqrt{\gamma} \le 0
$$

 $\frac{-\mathbf{r}+\sqrt{\Delta V}}{\Delta\sqrt{\mathbf{r}}} \geq \frac{-\mathbf{r}+\mathbf{V}}{\Delta\sqrt{\mathbf{r}}} = \frac{1}{\mathbf{r}\sqrt{\mathbf{r}}} > \frac{1}{\mathbf{r}\sqrt{\mathbf{r}}}$ پس موقعی که  $\frac{1}{r\sqrt{r}} \leq a \leq \frac{1}{r\sqrt{r}}$ ۰۰ مثبت است و حکم ثابت می شود.

\*\*\*

مسأله ١٠

(i) و n حل : با استقرا روی n ثابت می کنیم $\frac{m}{\mathbf{r}} = \left(\frac{m}{\mathbf{r}}\right)^2$  برای همه اعـداد صـحیح $\mathbf{r} \leq \mathbf{r} \leq \mathbf{r}$  و n  $\mathbf{r} \leq \mathbf{r}$  و n . خبــق شـرط برای n = ۰، این ادعا درست اسـت. حـال فـرض کنیـد بـرای n = k −۱> ۰ درسـت اسـت، آن را بـرای n = k ثابـت می کنیم. اگر (mod۳)+≡ m آنگاه طبق فرض استقرا :

$$
f\left(\frac{m}{r^k}\right) = f\left(\frac{m}{r^{k-1}}\right) = \frac{1}{r}
$$

اگر (mod۳)۱ = m، آنگاه ۲ – ۱۴ × ≥ m ، ۱

 $\mathsf{rf}\left(\frac{\mathsf{m}}{\mathsf{r}^{k}}\right) = \mathsf{rf}\left(\frac{\mathsf{m}-1}{\mathsf{r}^{k-1}}\right) + \mathsf{f}\left(\frac{\mathsf{r}}{\mathsf{r}^{k-1}}\right) = \cdot + \cdot = \cdot$ 

: بنابراین ۰ = (m $\displaystyle\lim_{\mathbf{v}}$  ، در نهایت اگر (m = ۲(mod ۳) . آنگاه

$$
\mathsf{rf}\left(\frac{m}{\mathsf{r}^{k}}\right) = \mathsf{rf}\left(\frac{\mathsf{r}^{k}}{\mathsf{r}^{k-1}}\right) + \mathsf{f}\left(\frac{\mathsf{r}^{k}}{\mathsf{r}^{k-1}}\right) = \mathsf{r} + \mathsf{r} = \mathsf{r} \quad \mathsf{y} \leq m \leq \mathsf{r}^{k} - \mathsf{y}
$$

بنابراین ۰ =  $f(\frac{m}{g^k})$  و استقرا تمام می شود. برای هر  $x \in [\cdot, \cdot]$  ، می توانیم دنبالـه ای از اعـداد بـه شــکل  $\frac{m}{g^k}$  را بسازیم که به x میل می کند. چون f پیوسته است، نتیجه می شود · = (x) f برای هر x = {. } و حکم ثابت است.

مسأله ١١

راه حل : الف) فرض كنيد O مركز منشور باشد. (AB'F') به كره اي يكتا با مركز O مماس است. صفحه هاي ديگـر داده شده، بازتاب ها و دورانهای ('AB'F) نسبت به O هستند. چون کره تحت این تبدیلات ثابـت مـی مانـد نتیجـه می شود این ۶ صفحه بر کره مفروض مماس هستند.

ب) طبق قسمت الف) مركز كره، O مركز منشور است. فرض كنيد P نقطه وسط  $\overline{\text{AE}}$  و 'P وسط 'A'E باشد.  $F'$  همچنین فرض کنید Q وسط  $\overline{PF}$  و R تصویر O روی خط 'PF باشد. توجه کنید کـه Q ، R ، Q ، P' ، P و  $\angle$ RQO =  $\angle$ PF'P' . همه در یک صفحه قرار دارند. به راحتی مـی تـوان دیـد کـه  $P' = P' = P$  و F'P' = 4 . زیرا 'QO||F′P. با توجه به این رابطه و °CRQ =∠PP′F داریم: 'A ORQ ~ ΔPP′F . بنابراین شعاع کره برابـر است با :

OR = PP'. 
$$
\frac{PQ}{PF'} = h \cdot \frac{\frac{ra}{r}}{\sqrt{(\frac{a}{r})^r + h^r}} = \frac{rah}{r\sqrt{a^r + fh^r}}
$$

\*\*\*

مسأله ١٢

 $y_{n+1} = \frac{1}{1} \left( \frac{x_{n+1} + x_{n+1}}{1} + \frac{y_n}{1} \right)$  و  $y_n = \frac{1}{1} \left( \frac{x_{n+1} + x_{n+1}}{1} + \frac{y_n}{1} \right)$  و  $y_n = \frac{1}{1} \left( \frac{x_{n+1} + x_{n+1}}{1} + \frac{y_n}{1} \right)$  و اس دال برای ۱ ≤ n. جایگزینی این دو رابطه در رابطه بازگشتی ۱ پر V $_{\rm n+1}$  نتیجه می دهد :  $x_{n+\gamma} = \gamma x_{n+\gamma} - \gamma x_n$ 

محاسبه مشابه نشا*ن* می دهد :

 $y_{n+r} = ry_{n+r} - 9y_n$ 

اگر Xn فرد باشد، xn+۲ نیز فرد است. چون ۱ = x, و x, = x فرد هستند، همه xn ها فرد و در نتیجه نا منفے  ${\bf y_1}={\bf y_2}$  مستند. مشابهاً اگر  ${\bf y_n}$  و  ${\bf y_{n+1}}$  هر دو به پیمانه ۴ با ۲ همنهشت باشند، آنگاه  ${\bf y_{n+2}}$  نیز چنـین اسـت. چـون ۲ و ۲۲ = y, به پیمانه ۴ با ۲ همنهشت هستند، پس همه y<sub>n</sub> ها به پیمانه ۴ با ۲ همنهشتند. و بنابراین ناصفرند.

ب) توجه کنید که  $x_n$ ۱۸x, = -۵x, +۱+ (۲۲x, +۱+ + (۲۲x, +۱+ +۱۲x, +۱+براین اگر  $x_n$  و  $x_n$  مثبت باشند (یا منفی) آنگاه x<sub>n+۳</sub> منفی (یا مثبت) است. بنابراین در بین هر ۴ جمله متوالی x<sub>n</sub>، یـک عـدد مثبـت و یـک عـدد  $y_n$  منفی وجود دارد. پس بی نهایت جمله مثبت و بی نهایت جمله منفی در دنباله وجود دارد. استدلالی مشابه برای نیز کار مے کند.

 $x_n \neq y_n$  تمام هم نهشتی ها به پیمانه ۷ هستند مگر اینکه ذکر شده باشد. توجه کنید کـه اگـر ۱+ $x_n = x_{n+1}$  و اکر (x<sub>n+۲</sub>,x<sub>n+۲</sub>,x<sub>n+۲</sub>,x<sub>n+۲</sub>,x<sub>n+۲</sub>) = (-,۵x<sub>n</sub>,۳x<sub>n</sub>) که +  $\alpha$  و +  $x_n \neq x_n \neq x_n$   $\forall x_n \neq x_n$  اگر  $n \equiv r \pmod{r}$  وفقط اگر

ی ۳(mod۴) ۳ = ۳.۹ × ۳.۹ × ۳ × ۱۹۹۹٬۱۹۴۵. پس داریم ۷ × ۱ $x_n$  موقعی که ۱۹۹۹٬۱۹۴۵ = n از طرف دیگر فرض کنید /v| y برای یک 'n و کمترین مقدار چنین 'n را انتخاب کنید. طبق رابطه بازگشتی برای yn داریم  $-y_n = y_{n+1} + ry_{n+1}$ 

اگر ۵≤'n آنگاه <sub>۱</sub>...y = y<sub>n'−۲</sub> و ۱-y<sub>n'−۲</sub> = +y<sub>n'−۲</sub> و y<sub>n-۴</sub> که با مینیمال بودن 'n در تناقض است. پس  $y_n$  داریم ۴ $f \leq r$  ولی (۲٫۱٫۵٫۱) = (۲٫۱٫۶γ۰٫۷ داریم ۴). بنابراین هیچ کدام از  $y_n$  ها بر ۲ بخش پذیر نیستند. به طور خاص ۲ .<br>۲٫ y<sub>n</sub> را برای ۱۹۹۹<sup>٬۹۴۵</sup> in = نمی شمارد.

\*\*\*

فصل پنجم

« پاسخ سوالات مسابقات ریاضی منطقه ای (سال ۱۹۹۹)»

ويتگنشتاين، فيلسوف قرن ٢٠

 $\label{eq:2.1} \mathcal{L}_{\mathcal{A}}(\mathcal{A}) = \mathcal{L}_{\mathcal{A}}(\mathcal{A}) = \mathcal{L}_{\mathcal{A}}(\mathcal{A}) = \mathcal{L}_{\mathcal{A}}(\mathcal{A})$ 

## 4- ياسغ مسابقات (ياضئ منطقه أي (سال ١٩٩٩)

۱- المپیاد ریاضی کشورهای آسیا شرقی

 $\label{eq:2.1} \begin{split} \mathcal{L}_{\text{max}}(\mathbf{r}) & = \frac{1}{2} \sum_{i=1}^{N} \mathcal{L}_{\text{max}}(\mathbf{r}) \mathcal{L}_{\text{max}}(\mathbf{r}) \\ & = \frac{1}{2} \sum_{i=1}^{N} \mathcal{L}_{\text{max}}(\mathbf{r}) \mathcal{L}_{\text{max}}(\mathbf{r}) \mathcal{L}_{\text{max}}(\mathbf{r}) \\ & = \frac{1}{2} \sum_{i=1}^{N} \mathcal{L}_{\text{max}}(\mathbf{r}) \mathcal{L}_{\text{max}}(\mathbf{r}) \mathcal{L}_{\text{max}}$ 

ال المسائلة المسائلة المسائلة المسائلة المسائلة المسائلة المسائلة المسائلة المسائلة المسائلة المسائلة<br>والمسائلة المسائلة المسائلة المسائلة المسائلة المسائلة المسائلة المسائلة المسائلة المسائلة المسائلة المسائلة ا<br>مسائلة ا **راه حل :** فرض کنید ۱۹۹۹ جمله تصاعد حسابی از  $\frac{p}{q}$  شروع شده و دارای قدر نسبت  $\frac{1}{q}$ باشـند کـه p و q دو عـدد صحیح باشند و ۱۹۹۹< c | د. بدون کاسته شدن از کلیت فرض کنید p ≤ q ≥ ۱. مـوقعی کـه p = ۱، تـصاعد شـامل اعداد صحیح  $\left(\frac{1999}{q}\right)$  , ۱٫۲, ... , ۱٫۲ است. موقعی که  $q = q$ ، تصاعد شامل اعداد صحیح  $\left(\frac{1999}{q}\right)$  + ۱٫۲, ... , ۱٫۲ اسـت. چــون ۱۹۹۹ اول است، ۱۹۹۹٫۹ را نمی شمارد و بنابراین :  $\left|\frac{1999}{q}\right| = \left|\frac{1991}{q}\right|$ پس تصاعد شامل :  $\left(\frac{1999}{q}\right) + 1 \ln \left(\frac{1999}{q}\right)$ عدد صحیح است و هر k به این شکل می تواند اختیار شود، چنین عددی را خوب بنامید. بر عکس، فرض کنید تصاعدی حسابی شامل دقیقاً k عدد صحیح داریـم کـه ۱۹۹۹> k>۱. بـدون کاســته شــدن از كليت، فرض كنيد قدر نسبت آن مثبت باشد و شامل معنوان +-امين جمله شود.

قدرنسبت نمی تواند گنگ باشد، پس به شکل  $\frac{p}{q}$ است که p و q دو عدد صحیح مثبت نسبت بــه هــم اولنــد. چــون ۰۱<k <۱۹۹۹)، پس ۱۹۹۹> ۹>۱. حال تصاعد حسابی با قدر نسبت – و جملـه t-ام صـفر را در نظـر بگیـرد. ایـن تصاعد دقیقاً شامل k عدد صحیح است، پس k خوب است. حال برای q = ۳۲ داریم :  $1999 < q(q + 1) \Rightarrow \frac{1999}{q} - \frac{1999}{q + 1} < q$ جون ۶۲= | ۱۹۹۹ | و ۱ = | <mark>۱۹۹۹</mark> |<br>چون ۶۲= | ۳۳ | و ۱ = <mark>۱۹۹۸ |</mark> نتیجه می شود هر عدد صحیح k بین ۱ و ۶۳ خوب است. همچنین :  $\left|\frac{1999}{y_1}\right| = 54$ ,  $\left|\frac{1999}{y_2}\right| = 55$ ,  $\left|\frac{1999}{y_3}\right| = 54$  $\left|\frac{\mathcal{M}(\mathbf{A})}{q}\right| \leq \mathfrak{R} \mathfrak{R} \leq q \geq \mathfrak{R} \mathfrak{R} \left|\frac{\mathfrak{R}(\mathbf{A})}{q}\right| \geq \mathfrak{R} \mathfrak{R} \leq q \leq \mathfrak{R}.$ 

پس k می تواند هر مقدار صحیح کوچکتر از ۷۰ را اختیار کند، ولی نمی تواند ۷۰ باشد. پس مقدار مورد نظـر n ۷۰ است.

#### \*\*\*

### مسأله ٢

راه حل : لم : اگر m و n اعداد صحیح مثبتی باشد که m ≥ n آنگاه :

 $a_1 + a_2 + ... + a_n \geq \frac{n(n+1)}{m}$ .  $a_m$ 

اثبات : نا مساوی برای m = n از جمع کردن نا مساوی های :  $ra_n \geq ra_n$ ,  $a_{n-\lambda} + a_{\lambda} \geq a_n$ , ...,  $a_{\gamma} + a_{n-\gamma} \geq a_n$ ,  $a_{\lambda} + a_{n-\lambda} \geq a_n$ و تقسیم آنها بر ۲ به دست می آید. حال برای اعداد صحیح j، قرار دهید :

 $\beta_j = \frac{a_1 + a_2 + ... + a_j}{1 + x + ... + i}$ 

پس نامساوی برای ۱ + k = j = k معادل است با نے $\beta_j \geq \frac{a_j}{j}$  و β ب $\beta_k \geq \beta_{k+1}$ . بنابراین اگر m ≥ n داریم

 $\beta_n \geq \beta_{n+1} \geq \ldots \geq \beta_m \geq \frac{a_m}{m}$ 

المتهدم والمعادات المتألف فمالحه

 $\label{eq:3.1} \mathcal{N}_{\rm eff} = \mathcal{N}_{\rm eff} + \mathcal{N}_{\rm eff} + \mathcal{N}_{\rm eff} + \mathcal{N}_{\rm eff} + \mathcal{N}_{\rm eff} + \mathcal{N}_{\rm eff}.$ 

حال نامساوی دلخواه از نوشتن  $\frac{a_1}{n}+\ldots+\frac{a_r}{r}+\ldots+\frac{a_{r+1}}{r}+\ldots+\frac{a_{n-1}}{n}$  برحسب مجموع آبل و آنگاه چند بـار اســتفاده از لــم بــه دســت می آید :

$$
a_{1} + \frac{a_{1}}{r} + \dots + \frac{a_{n}}{n} = \frac{1}{n} (a_{1} + a_{1} + \dots + a_{n})
$$
  
+ 
$$
\sum_{j=1}^{n-1} (\frac{1}{j} - \frac{1}{j+1}) (a_{1} + a_{1} + \dots + a_{n})
$$
  

$$
\geq \frac{1}{n} \frac{n(n+1)}{rn} a_{n} + \sum_{j=1}^{n-1} \frac{1}{j(j+1)} \cdot \frac{j(j+1)}{rn} a_{n} = a_{n}
$$

\*\*\*

## مسأله ٣

راه حل : از زاویه های جهت دار استفاده می کنیم با استفاده از خطوط مماس و چهار ضلعی هـای محـاطی داریـم : QABR = ∠QAR = ∠QAP = ∠QPC = ∠QBC = ∠QBR محاطى است.

چون BPR∠ یک زاویه خارجی مثلث ABP است داریم ABP≠∠PBA = ∠BAP + ∠PBA . بعد دوباره بـا اســتفاده از خطوط مماس و چهار ضلعی های محاطی، داریم :

 $\angle$ BAP +  $\angle$ PBA =  $\angle$ BAR +  $\angle$ PCB =  $\angle$ BQR +  $\angle$ PQB =  $\angle$ PQR بنابراین DPR = ∠PQR که نتیجه می دهد خط BP بر دایره محیطی مثلث PQR مماس است. حـال، PRB∠ یســک زاویســه خــــارجی مثلـــث CRP اســـت، بنــــابراین PRB = ∠PCR + ∠RPC مـــی دانــــیم کــــه PCB = ∠PCB = ∠PQB. با فرض اينكه تقاطع خطوط CP و AB و T باشد، داريم :

 $\angle$ RPC =  $\angle$ APT =  $\angle$ AQP =  $\angle$ BAP =  $\angle$ BAR =  $\angle$ BQR بنابراین PRB = ∠PQB + ∠BQR = ∠PQRم ـ نتیجه می شود که BR بر دایره محیطی مثلث PQR ممـاس است.

### 柴米米

مسأله ۴

راه حل : اگر a = ۰، آنگاه b باید مربع کامل باشد و برعکس. حال فـرض کنیـد a و b هـر دو ناصـفرند. توجـه کنیـد که a<sup>۲</sup> +۴b و "a زوجیت یکسانی دارند و مشابهاً "b و b<sup>۲</sup> +۴a نیز زوجیت یکسانی دارند.  $|b| \ge |a| + \gamma$  1. بنابراین 1+ $|a| + \gamma$  = a<sup>+</sup> +  $|a| + \gamma$  . بنابراین 1+ $|b| \ge |a| + \gamma$ .  $|b| \ge |a|$ -1 (d) + + + xb ≤ (|a|- r)<sup>r</sup> = a<sup>r</sup> - r|a|+ r + i 2, بنابراین +-|b| > |a|- 1. a > ⋅⇒|a|≥|b|−۱ مشابهاً ۱−|a|≥|b|−۱ مو ۱+|a|2|b|

بدون كاسته شدن از كليت فرض كنيد b > a. اگر a وb مثبت باشند، آنگاه طبق باراگراف آخر داريـم 1+ b ≥ a− و a ≥ b +۱ كه تناقض است. اگـر a و b منفـى باشــند أنگـاه a = b يـا a = b . بـراى a− ≤ d فقـط (c-,-0) و (a,b) = (-f,-+)) كار مى كند. در غيراينصورت داريم:

 $(b + r)^{r} < b^{r} + ra < (b + r)^{r}$ که تناقض است. نهایتاً اگـرa منفـی باشـد و b مثبـت، آنگـاه داریـم ۱+|b|≤|b| و ۱−|b|≤|a. آنگـاه داریـم :  $b^{\dagger} + \mathsf{fa} = (b - \mathsf{y})^{\dagger}$ , a +  $\mathsf{fb} = (a - \mathsf{y})^{\dagger}$  او بنابراین ۱ =  $b + b$ . هرچنین زوجی کار می کند، زیـرا آنگـاه  $|a| + \mathsf{b}| = |a| + \mathsf{b}|$ هر دو مربع کامل هستند. بنابراین زوج های (a,b) ممکن عبارتنـد از : (f,−f) و (a,−(+) و (a,−(+) و (n<sup>۲</sup>)  $(n, n)$ و (n + (n) که n یک عدد صحیح است.

### \*\*\*

## مسأله ۵

راه حل : لم : فرض كنيد ١≤ ٢n نقطه در صفحه داريم كه هيچ سه تاى أنها همه خط نيستند و يك نقطه مشخص A در بین آنهاست. یک خط را خوب بنامید اگر از A و یکی از نقاط دیگر بگذرد و ۲−۲n نقطه باقیمانده را جدا کند : یعنی، نصف آنها یک طرف خط و نصف دیگر آنها در طرف دیگر خط قرار بگیرد. تعدادخط های خوب فرد است. اثبات : حکم را با استقرار ثابت می کنیم. واضح است که حکم برای ۱ ≈ n برقراراست. حال فـرض کنیـد حکـم بـرای n -۱ درست باشد، آن را برای n ثابت می کنیم.

بدون کاسته شدن از کلیت، ۱− ۲n نقطه غیر از A را روی یک دایره به مرکز A مرتب کنید. از بین ۱− ۲n نقطه و C را چنان انتخاب کنید که فاصله آنها از هم بیشینه باشد.  $\rm{B}$ 

آنگاه اگر C و B و P ≠ A نقطه ای داده شده باشد. B و C در دو طرف مختلف خط AP قرار می گیرد. بنابراین خط AP خوب است. اگر و فقط اگر m−۳ نقطه باقیمانده را جدا کند. طبق فرض استقرا تعداد فردی از این خطوط وجود دارد.

نهايتاً خط AB خوب است اگر و فقط اگر AC خوب باشد. - كه ٠ يا ٢ خط خــوب بــه تعــداد اضــافه مــى كنــد. بنابراین مجموع کلی فرد باقی می ماند. پس حکم با استقرا ثابت می شود.

فرض كنيد يك جفت نقطه  $\{ {\rm A},{\rm B}\}$ در S داريم. انعكاسي حول A با شعاع دلخواه انجام دهيـد. B و xn ~۱ نقطـه به ۲۵ تقطه متماین (C, C, C, ..., C'n بر) B', C', C', ..., C'n تگاشته می شوند. (که هیچ سه تایی هم خط نیستند).

همچنین دایره گذرنده از  $\mathrm{C}_{\mathrm{k}}$  ,B,A خوب است اگر و فقط اگر خط متناظر  $\mathrm{B}^\prime$ ی بقیه  $\mathrm{C}^\prime_\mathrm{i}$ ها را جداکند. طبق لم تعداد فردی از چنین خط هایی وجود دارد؛ و بنابراین تعداد فرد از دایره های خوب کـه از یـک زوج از نقــاط داده شده می گذرند. برای هر نقطه تعداد دایره های خوب گذرنده از این نقطه را بشمارید. ِ هر دایره خوب ۳بار در این روش شمرده می شود، پس اگر k دایره خوب وجود داشته باشد آنگاه تعدادی که مـا می شماریم ۳k است. (۱+ n(۲n = \) = n(۲n) روج از نقاط موجود است که هر کدام به شمارش ما یک عدد فرد اضـافه می کند پس (۲ mod ۲)(۱+ ۳h)rk ≡ n(۳n (۲)(۲m) و حکم ثابت است.

\*\*\*

# ٢- مسابقه رياضي اتريش - لهستان

**مساله ۱**  
ر**اه ط** : برای هر K ∈ M , 
$$
\binom{s}{2}
$$
روش برای گذاشتن X در دقیقاً ۰ تا از ۶ مجموعه،  $\binom{s}{y}$ روش برای گذاشتن X در  
دقیقاً سه مجموعه و  $\binom{s}{2}$ طریق برای گذاشتن X در تامه مجموعه ها وجود دارد. هر حالت مورد نظر بـه طور  
با جمع این اعداد ۲۲ =۱۰۰۱۰۲روش برای گذاشتن X در مجموعه ها وجود دارد. هر حالت مورد نظر بـه طور  
یکتا با داشتن جایگاه تک تک اعضا مشخص می شود پس ۲۲۳روش برای این کار ممکن است.

### \*\*\*

مسأله ٢

راه حل : قرار دهيد :

$$
f(a,b,c,d,e) = \frac{a}{a+b} + ... + \frac{e}{e+a}
$$
  
\n
$$
f(a,b,c,d,e) = \frac{a}{a+b} + ... + \frac{e}{e+a}
$$
  
\n
$$
f(a,b,c,d,e) = f(a,b,c,d,e) + \frac{e}{a+b} + \frac{e}{a+b}
$$

 $ag(x_1) + bg(x_1) + ... + eg(x_{\Delta}) \ge g(ax_1 + bx_1 + ... + cx_{\Delta})$ 

: با به کار بردن این نامساوی برای  $x_1 = a + c$  ,  $x_2 = b + c$  ,  $x_3 = b + c$ ، داریم

$$
f(a, b, c, d, e) \ge \frac{1}{\sum_{\text{cyc}} a(a+b)}
$$
\n
$$
= \frac{(a+b+c+d+e)^{r}}{\sum_{\text{cyc}} a(a+b)} > \sum_{\text{cyc}} a(a+rb)
$$
\n
$$
= \frac{(a+b+c+d+e)^{r}}{\sum_{\text{cyc}} a(a+b)} > \sum_{\text{cyc}} a(a+rb)
$$
\n
$$
\therefore \text{(m(a, b, c, d, e) + h(b, c, d, e, a) + ... + h(e, a, b, c, d))}
$$
\n
$$
\therefore C_{r} = r \text{ this term}
$$
\n
$$
C_{r} = r \text{ this term}
$$

#### \*\*\*

### مسئله ٣

راه حل : باقراردادن x = y در رابطه k-ام به دست می آوریم \*xf<sub>k</sub>(x) = f<sub>k+۱</sub>(x) (به جای <sub>fn+۱</sub> می نویسیم ,f)،  $f_k(x) = f_{\rm i}$  بنابراین اگر  $f_{\rm k}(x) = f_{\rm k}$  برای هر IR آنگاه (x) f تیز همواره صفر است. مـشابهاً تمـامی  $f_{\rm i}$ هـا مـساوی صـفر می شوند.

حال فرض کنید هیچ fk ای متحد با صفر نباشد. ابتدا عدد فرد k را در نظر بگیرید. برای هـر مقـدار حقیقـی r، قول دهید x = x = {\did } میر x = {\did } میر x = {\did } = x = {\did } بیرای هـر x = {\did } میر x = {\did } } وس x = {\did } } میر x = {\did } } بیرای هـر x = {\did } } وس x = {\did } } } وس x = {\did } } بیرای هـر x = برای  $\epsilon \geq 1$  با قرار دادن x =  $\sqrt[k]{r}$  مثل بالا داریم :  $f_k$  . به علاوه  $f_k$  به ازاء بعضی مقادیر اکیداً مثبت است. : جون x وجود دارد كه ۰ ≠  $f_{k+1}(x)$  داريم

$$
f_k(x_k) = \frac{1}{r} f_{k+1}(x)^r > 0
$$
\n
$$
f_k(x_k) = \frac{1}{r} f_{k+1}(x)^r > 0
$$
\n
$$
f_{k-1}(x^{k-1}) - f_k(x) f_k(y) + f_{k-1}(y^{k-1}) > 0
$$
\n
$$
f_{k-1}(x^{k-1}) - f_k(x) f_k(y) + f_{k-1}(y^{k-1}) > 0
$$
\n
$$
f_{k-1}(x^{k-1}) - f_k(x) f_k(y) + f_{k-1}(y^{k-1}) > 0
$$
\n
$$
f_k(x) \ge 0
$$
\n
$$
f_k(x) \ge 0
$$
\n
$$
f_k(x) \ge 0
$$
\n
$$
f_k(x) \ge 0
$$
\n
$$
f_k(x) \ge 0
$$
\n
$$
f_k(x) \ge 0
$$
\n
$$
f_k(x) \ge 0
$$
\n
$$
f_k(x) = \sqrt{r f_1(x)} \cdot f_1(x) = \sqrt{r f_1(x)} \cdot f_1(x) = \sqrt{r f_1(x)} \cdot f_1(x) = \sqrt{r f_1(x)} \cdot f_1(x) = 0
$$
\n
$$
f_1(x) - \sqrt{f_1(x) f_1(y)} + f_1(y) = 0
$$
\n
$$
f_1(x) - \sqrt{f_1(x) f_1(y)} + f_1(y) = 0
$$
\n
$$
f_k(x) = f_k(x) \cdot y = 0
$$
\n
$$
f_k(x) = 0
$$
\n
$$
f_k(x) = 0
$$
\n
$$
f_k(x) = 0
$$
\n
$$
f_k(x) = 0
$$
\n
$$
f_k(x) = 0
$$
\n
$$
f_k(x) = 0
$$
\n
$$
f_k(x) = 0
$$
\n
$$
f_k(x) = 0
$$
\n
$$
f_k(x) = 0
$$
\n
$$
f_k(x) = 0
$$
\n
$$
f_k(x) = 0
$$
\n
$$
f_k(x) = 0
$$
\n
$$
f_k(x) = 0
$$
\n
$$
f_k(x) = 0
$$
\n

$$
f_{k+1}(x) = \sqrt{rf_k(x^k)} = \sqrt{rf_k(y^k)} = f_{k+1}(y)
$$

که استقرار را کامل می کند.  $f_x$  (x) = c<sub>n</sub> (x) = c<sub>n</sub> (x) = c (x) d (c<sub>n+1</sub> = c<sub>1</sub> (x) = c<sub>n</sub> (x) = c<sub>n</sub> (x) = c (x) اگر قرار دهید f<sub>k</sub>(x) = c (x) ولی  $c_k < c_{k+1} < r$  متحد با صفر نیست. هر c<sub>k</sub> مثبت است. اگر  $c_{k+1} < c_{k+1}$  آنگاه  $c_{k+1} < c_{k+1}$ بنسابراین  $c_1 > c_1 > \cdots > c_{n-1} > \cdots > c_{n-1} > \cdots > c_{n-1}$  انگساه ۲ $c_{k+1} > c_{k+1} > \cdots > c_1$  در  $c_{k} = c_{k} - c_{k}$  نتیجــه  $c_{k} < c_{n} < c_{n-1} < ... < c_{k} < c_{n}$  کــه تنــاقض اســت. پــس  $c_{k} = c_{k} - c_{k}$  بــرای هــر k. بنــابراین تنهــا توابــع ممکــن هستند.  $f_k(x) = r$ ,  $f_k(x) = r$ 

\*\*\*

### مسئله ۴

 $\ell$  واه حل : فرض كنيد  $\ell$ ، بازتاب خط AB حول P باشد. چون A,,A تصوير يكديگر حولP هستند. بم A بايـد روى باشد. بنابراین A، باید نقطه تقاطع  $\ell$  و خط AC باشد و این نقطه تقاطع یکتاسـت زیـرا خطـوط AB و AC مـوازی نیستند. بنابراین k باید خطی باشد که از نقطه p و این نقطه می گذرد و بر عکس، این خط در خاصیت (الف) صدق می کند.

مشابهاً خطوط ℓ و m نیز به طور یکتا ۖ مشخص می شوند. حال فرض کنید مثلث هـای BB،B<sub>۲</sub> , AA،A۰مـساحت يكسانى داشته باشند. فرض كنيد Q وسط  $\overline{\mathrm{AA}_1}$  باشد. : چونP وسط $\overline{A}_\gamma \overline{A}_\gamma$ است. داریم

$$
[AQP] = \frac{1}{\gamma} [AA_1P] = \frac{1}{\gamma} [AA_1A_{\gamma}]
$$

: مشابهاً اگر $\overline{\mathrm{B}_\mathrm{V}}$  مشابهاً اگر

 $[BRP] = \frac{1}{\tau} [BB_{\tau}P] = \frac{1}{\tau} [BB_{\tau}B_{\tau}]$ بنسابراین [BRP]=[BRP] و چــون ارتفساع هــای راس P در مثلــث AQP و BRP مــساویند، بایــد داشــته باشيم AQ = BR. حال چون Q و P وسـط A<sub>۱</sub>A<sub>۲</sub> و A<sub>۱</sub>A<sub>۲</sub> هـستند، داريـم PQ | | AA<sub>۲</sub> و بنـابراين AC | |AC. ايـن نتیجه می دهد که Q بین A و B قرار می گیرد. مشابهاً R نيز بين A و B قرار مى گيرد. چون AQ = BR پس Q و R فاصله يكسانى تـا 'C وسـط AB دارنـد. بنابراین تجانس حول 'C که A را به Q می فرستد، B را به R تصویر می کند. این تجانس همچنین خط AC را به QP تصویر می کند. زیرا AC | |QP و همچنین BC را نیز به RP می بـرد. بنابراین C را به P می برد پس 'C وP وC هم خط هستند و P روی میانه راس C مثلث ABC قرار دارد.

مشابهاً P باید روی میانه رئوس A و B در مثلث ABC نیز قرار بگیرد پس P همان مرکز ثقل مثلث ABC است. برعکس اگر p = ۶ آنگاه k و ℓ و m به ترتیب موازی خطوط BC و CA و AB هستند و :

 $[AA_{\gamma}A_{\gamma}]=[BB_{\gamma}B_{\gamma}]=[CC_{\gamma}C_{\gamma}]=\frac{\gamma}{4}[ABC]$ 

### مسأله ۵

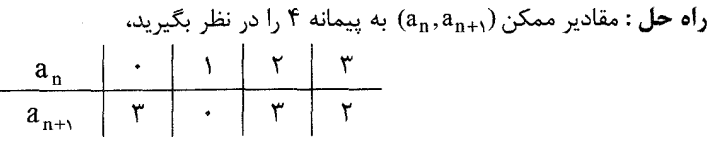

بدون توجه به اینکه ,a چه عددی باشد، "a,,a, همگی به پیمانه ۴ با ۲ یا ۳ همنهشتند. هر مربع کامل بر پیمانه ۴ با ۰ یا ۱ همهنشت است. پس حداکثر دو جمله (a,,a,) می توانند مربع کامل باشند. اگر ,a,,a هر دو مربع کامل  $a_{\gamma} = b^{\gamma}$ باشند. آنگاه  $a_{\gamma} = a^{\gamma}$  و  $a_{\gamma}$  ، پس

$$
1999 = b^{r} - (a^{r})^{r} = (b + a^{r})(b - a^{r}) \downarrow a^{r} + 1999 = b^{r}
$$
\n
$$
b + a^{r} = 1999 \text{ g} \quad b - a^{r} = 1 \text{ m} \quad b - a^{r} = 1999 \text{ m} \quad b - a^{r} = 1999 \text{ m} \
$$

$$
a^{\mathbf{r}} = \frac{1999-1}{\mathbf{r}} = 999
$$

### \*\*\*

## مسأله ۶

: واه حل : فرض كنيد R ريشه حقيقى مثبت ٠=١- x<sup>۴</sup> +٢x<sup>٢</sup> باشد. داريم  $R^{\gamma} = \frac{-\gamma + \sqrt{\lambda}}{2} = -1 + \sqrt{\gamma} \Rightarrow R = \sqrt{-1 + \sqrt{\gamma}}$  $x_1 = x_{n+1}^{\gamma} + x_{n+1}x_n + x_n^{\gamma} \ge R^{\gamma} + R^{\gamma} + R^{\gamma} = 1$  أنگاه  $x_n, x_{n+1} > R$  آنگاه ا  $x_n = x_{n+1} = R$  و تساوی هنگامی رخ می دهد که  $x_n = x_{n+1}$  $x_n = x_{n+1} = R$  مـــشابهاً اگـــر  $x_n$   $x_{n+1} = x_n$  آنگـــاه بايـــد داشـــته باشـــيم  $x_{n+1} = x_{n+1} = x_{n+1}$  يـــا  $x_n > R > x_{n+1}$ و یا  $x_n < R < x_{n+1}$ 

 $X_1 = X_1 = ... = X_{144A} = R = \sqrt{-1 + \sqrt{1}}$ 

\*\*\*

## مسأله ٧

: فرار دهيد  $c = \frac{y}{c}$  ,  $b = \frac{y}{c}$  ,  $a = \frac{x}{c}$  ,  $\gcd(x, y) = c$  أنگاه داريم

$$
(ac)^{(a+b)} = (bc)^{c(b-a)}
$$
\n
$$
a^{a+b}c^{ra} = b^{b-a}
$$
\n
$$
a^{a+b}c^{ra} = b^{b-a}
$$
\n
$$
b^{b-a} = b^{b-a}
$$
\n
$$
b^{b-a} = b^{b-a}
$$
\n
$$
b = a^{a+b}b^{b-a} = 0
$$
\n
$$
c = (bn + 1)^n b^{b-1} = 0
$$
\n
$$
c = b^{b-1} = 0
$$
\n
$$
a^{a+b}b^{b-a} = 0
$$
\n
$$
b = a^{a+b}b^{b-a} = 0
$$
\n
$$
a^{a+b}b^{b-a} = 0
$$
\n
$$
a^{a+b}b^{b-a} = 0
$$
\n
$$
a^{a+b}b^{b-a} = 0
$$
\n
$$
a^{a+b}b^{b-a} = 0
$$
\n
$$
a^{a+b}b^{b-a} = 0
$$
\n
$$
a^{a+b}b^{b-a} = 0
$$
\n
$$
a^{a+b}b^{b-a} = 0
$$
\n
$$
a^{a+b}b^{b-a} = 0
$$
\n
$$
a^{a+b}b^{b-a} = 0
$$

$$
(x, y) = ((\n + 1)^n, (\n + 1)^{n+1}) \downarrow (n^{n^7 - 1}, n^{n^7 + 1})
$$
\n
$$
\text{or } n \text{ such that } x \text{ is a constant.}
$$

#### \*\*\*

### مسأله ۸

راه حل : همه زوایا جهت دار و به پیمانه ۱۸۰ درجه حساب شـده انـد. فـرض کنیـد 'T، بازتـاب R حـول S باشـد. می خواهیم ثابت کنیم چهارضلعی 'PRQT محاطی است.

چون RMN = ∠MNR = x , RM = RS = RN .. توجه كنيد كه چهار ضـلعي PMRS يـك كايـت اسـت كـه نسبت به خط PR متقارن است بنابراین :

 $\angle PSR = \angle RMP = \hat{P} + x$ ,  $\angle MPR = \angle RPS = \partial$ ,  $\angle PRM = \angle SRP = y$ مسسشابهاً CRS = ∠RSQ = ∠QNR = ٩٠° + x، ح ∠SQR = ∠RQN = V، در مثلســـث MNR،  $y + \partial = \nu$  پس  $\gamma(x + y + \partial) = \nu(x^{\circ} + y + \partial + \gamma + \partial + \gamma + \partial + \gamma + \partial)$  بنابراین  $y + \partial + \partial + \gamma + \partial = \nu(x + y + \alpha)$  پس  $\gamma(x + y + \alpha) = \nu(x + y + \alpha)$ 

حال شکل مسأله را طوری بچرخانید که MN افقی شـود و P و Q بـالای MN قـرار گیرنـد. طبـق داده هـای موجود، S بالای MN و بین خطو ط PM و QN و زیر S قرار می گیـرد. بـا ایـن اطلاعـات مـی تـوان نتیجـه گرفـت .  $\angle$ SPR =  $\angle$ SRQ  $u = \partial$ 

 $\overline{QR}$  مشابهاً y = v و PRS = ∠SQR. بنابراين A SR ~ ∆ PSR ~ ∆RSQ. فرض كنيد A و B به ترتيب وسـط PR و  $\overline{PR}$ باشند. آنگاه  $\overline{\text{SA}}$  و  $\overline{\text{SA}}$  میانه های نظیر در مثلث های متـشابه PRS و RQS هـستند. بنـابراین ASR ~ ∆BSQ و نتيجه مي شود :

$$
\angle \text{ASB} = \angle \text{ASR} + \angle \text{RSB} = \angle \text{BSQ} + \angle \text{RSB} = \angle \text{RSQ} = 1.^\circ + x
$$

پس :

 $\angle$ ASB +  $\angle$ ARB =  $\angle$ ASB +  $\angle$ PRQ =  $\angle$  + x + y +  $\partial$  =  $\angle$  + x + y +  $\partial$  =  $\angle$  + x + y +  $\partial$  =  $\angle$  +  $\angle$ 

و چهارضلعی ASRB محاطی است. چون 'PRQT'تصویر ARBS تحت یـک تجـانس بـه مرکـز R و نـسبت۲ اسـت، پس 'PRQT نیز محاطی است و حکم ثابت است.

### \*\*\*

## مسأله ۹

**راه حل :** موقعیتی وجود ندارد که بازی با بی شمار حرکت انجام شود. برای هر پاره خط منتخب، نقطه انتهایی آن را نقطه چپ، گوشه چپ و بالا، بالا وگوشـه راسـت و بـالا بناميـد (بـسته بـه اينكـه پـاره خـط بـا يكـي از خطـوط  $y = x_1, y = -x, y = -x, y = 0$  موازی باشند).

پاره خطی را که چهار نقطه شبکه ای دیگر هر پاره خط می سازند را پاره خط کوچک می گـوییم. دقـت کنیـد که هیچ دو پاره خطی کوچک هم جهتی اشتراک ندارد. همچنین برای هر موقعیت، یک نقطه مشبکه ای را نقطه گم شده بنامید اگر نقطه انتهایی یک پاره خط انتخاب شده در یک جهت باشد ولی روی هیچ پاره خط منتخب دیگـری در آن جهت قرار نگیرد. (توجه کنید که در طول بازی، یک نقطه ممکن است در یک جا گم شده باشد و در یک جـا گم شده نباشد)

لم : براي عد صحيح N>۰، اگر بازي تا بي نهايت ادامه پيدا كند، آنگاه در يک زمان حداقل N نقطه گم شده وجـود دار د.

اثب<u>ات :</u> فرض کنید k خط داریم که شامل لااقل یک پاره خط منتخب است. $\left|\frac{\mathbf{k}}{\mathbf{y}}\right|$  آنهـا بایـد جهـت یکـسانی داشـته باشند. هر کدام از این خطوط دست کم شامل یک نقطه گم شده متفاوت با بقیه هستند : نقطه چپ، چپ و بالا، بالا یا بالا و راست. پس کافی است نشان دهیم k می تواند به اندازه دلخواه بزرگ باشد.

فرض خلف : فرض کنید k کراندار باشد. آنگاه هم پـاره خـط هـای منتخـب روی تعـدادی متنـاهی خـط قـرار می گیرند. این خطوط در مجموعه ای متناهی S شامل t نقطه اشتراک دارند. پس از مــوقعیتی بــه بعــد هــیچ نقطــه جدید منتخبی در S قرار نمی گیرد. در این لحظه فرض کنید S پاره خـط منتخـب و p نقطـه منتخـب خـارج از S داریم. پس از n حرکت یا بیشتر، s+n پاره خط کوچک وجود دارد و p+n نقطه خارج از s . هر پاره خـط کوچـک شامل ۴ نقطه است که مجموع آنها (۴(۶+n)۴می شود. از طرف دیگر هر کدام از t نقطه روی حداکثر یـک پـاره خـط کوچک قرار می گیرند.

که نتیجه می دهد مجموع کل نقاط حـداکثر (n + 0) + tt + اسـت. پـس n + p + n ≤ (s + n) \*. امـا بـراى n بـه قدر کافی بزرگ این نامساوی نادرست است که به تناقض می انجامد.

حال فرض كنيد در موقعيت اصلي، s پاره خط و p نقطه منتخب داريم. طبق لـم بـيش از (p−s) نقطـه گـم شده داریم. فرض کنید این اتفاق پس از n حرکت بیفتد، موقعی که s + n پاره خط منتخب و p +n نقطـه منتخـب داریم. آنگاه طبق لم s + n پاره خط کوچک هر کدام شامل ۴ نقطه داریم که در مجموع (f(s + n نقطه می شود. از طرف دیگر هر کدام از نقاط گم شده روی حداکثر سه پاره خط کوچک قرار می گیرد و هرکدام از نقاط دیگـر روی حداکثر ۴ پاره خط کوچک، پس مجموع کلی از :

 $\mathbf{r} \cdot \mathbf{r}(p-s) + \mathbf{r}(p+n-\mathbf{r}(p-s)) = \mathbf{r}(s+n)$ 

كمتر است كه تناقض است. پس بازي با بيشمار حركت ادامه پيدا نمي كند.

\*\*\*

## ٣- الميياد رياضي بالكان

### مسأله ۱

راه حل :

: الف) فرض كنيد B,, M و C, به ترتيب وسط اضلاع BC و CA و AB باشند. داريم  $\angle C_1MB_1 = \angle A$  و  $\triangle ABC \sim \triangle MB_1C_1$ همچنین BECD یک لوزی است و :

$$
\angle\text{BEC} = \angle\text{CDB} = \text{M} \cdot \text{C} - \angle A
$$
\n
$$
\text{C}_{\text{N}}\text{EBC} = \angle\text{CDB} = \text{M} \cdot \text{C} - \angle A
$$
\n
$$
\angle\text{C}_{\text{N}}\text{EBC} + \angle\text{C}_{\text{N}}\text{EBC} + \angle A = \text{M} \cdot \text{C} \cdot \text{A}
$$
\n
$$
\angle\text{C}_{\text{N}}\text{EBC} + \angle\text{C}_{\text{N}}\text{EBC} + \angle A = \text{M} \cdot \text{C}
$$
\n
$$
\text{AEC}_{\text{N}}\text{EBC} + \angle\text{C}_{\text{N}}\text{EBC} + \angle A = \text{M} \cdot \text{C}
$$
\n
$$
\text{AEC}_{\text{N}}\text{EBC} + \angle\text{C}_{\text{N}}\text{EBC} + \angle A = \text{M} \cdot \text{C}
$$
\n
$$
\text{AEC}_{\text{N}}\text{EBC} + \angle\text{C}_{\text{N}}\text{EBC} + \angle A = \text{M} \cdot \text{C}
$$

 $MK \perp AF$ 

### \*\*\*

## مسأله ٢

راه حل : لم : اگر p عددي اول و k > ۱ يک عدد صحيح باشند به طوريکه k و n - 1 نسبت به هم اول باشـند آنگـاه برای هر x و y:

$$
x^k \equiv y^k \Rightarrow x \equiv y \pmod{p}
$$

اثبات : اگر y = ٠ (mod p) محکم واضح است. در غیراینصورت توجه کنید کـه x \* = y \*(mod p) تتیحـه مـی دهـد : که (mod p)  $\langle xy^{-1} \rangle^k \equiv \langle x \rangle$  (mod p) که

 $a^k \equiv \lambda \Rightarrow a \equiv \lambda \pmod{p}$ 

چون ۱ = ۱ × ۵ (p−1), k) = ۵ و ۲ ی (p−1), ۲. (p−1) + c k = 1  
\n
$$
a^{k} = 1 \Rightarrow a^{c} \equiv 1 \Rightarrow a^{1-b(p-1)} \equiv 1 \pmod{p}
$$
\n
$$
a^{k} = 1 \Rightarrow a^{c} \equiv 1 \Rightarrow a^{1-b(p-1)} \equiv 1 \pmod{p}
$$
\n
$$
(a^{-b})^{p-1} \equiv 1 \pmod{p}
$$
\n
$$
(a^{-b})^{p-1} \equiv 1 \pmod{p}
$$
\n
$$
a = 1 \pmod{p}
$$
\n
$$
\Rightarrow a^{i} \equiv 1 \pmod{p}
$$
\n
$$
\Rightarrow a^{i} \equiv 1 \pmod{p}
$$
\n
$$
\Rightarrow a^{i} \equiv 1 \pmod{p}
$$
\n
$$
\Rightarrow a^{i} \equiv 1 \pmod{p}
$$
\n
$$
\Rightarrow a^{i} \equiv 1 \pmod{p}
$$
\n
$$
\Rightarrow a^{i} \equiv 1 \pmod{p}
$$
\n
$$
\Rightarrow a^{i} \equiv 1 \pmod{p}
$$
\n
$$
\Rightarrow a^{i} \equiv 1 \pmod{p}
$$
\n
$$
\Rightarrow a^{i} \equiv 1 \pmod{p}
$$
\n
$$
\Rightarrow a^{i} \equiv 1 \pmod{p}
$$
\n
$$
\Rightarrow a^{i} \equiv 1 \pmod{p}
$$
\n
$$
\Rightarrow a^{i} \equiv 1 \pmod{p}
$$
\n
$$
\Rightarrow a^{i} \equiv 1 \pmod{p}
$$
\n
$$
\Rightarrow a^{i} \equiv 1 \pmod{p}
$$
\n
$$
\Rightarrow a^{i} \equiv 1 \pmod{p}
$$
\n
$$
\Rightarrow a^{i} \equiv 1 \pmod{p}
$$
\n
$$
\Rightarrow a^{i} \equiv 1 \pmod{p}
$$
\n
$$
\Rightarrow a^{i} \equiv 1 \pmod{p}
$$
\n
$$
\Rightarrow a^{i} \equiv 1 \pmod{p}
$$
\n
$$
\Rightarrow a^{i} \equiv 1 \pmod{p}
$$
\n
$$
\Rightarrow a^{i} \equiv 1 \pmod{p}
$$
\n
$$
\Rightarrow a^{i} \equiv 1 \pmod{p}
$$
\n
$$
\Rightarrow a^{i} \equiv 1
$$

$$
a \equiv a^d \equiv \text{N} \pmod{p} : \text{if } \lfloor p - \sqrt{p} \rfloor \text{ and } \lfloor p - \sqrt{p} \rfloor \text{ and } \lfloor p - \sqrt{p} \rfloor
$$

دقیقاً یک x بین ۰ و ۱−p وجود دارد که  $\mathbf{y}^{\mathsf{v}} - \mathbf{y}^{\mathsf{v}} = \mathbf{y}^{\mathsf{v}} - \mathbf{y}$  . یعنی ۱−  $\mathbf{y}^{\mathsf{v}} - \mathbf{x}^{\mathsf{v}}$  پس S حداکثر p عضو دارد که بر p بخش یذیرند وحکم ثابت است.

### \*\*\*

## مسأله ٣

**راه حل:** ابتدا ثابت می کنیم :

$$
\frac{\sqrt{[MNP]}}{[ABC]} \leq \sin^{\tau}A + \sin^{\tau}B + \sin^{\tau}C
$$
\n
$$
\frac{\sqrt{[ABC]}}{[ABC]} \leq \sin^{\tau}A + \sin^{\tau}B + \sin^{\tau}C
$$
\n
$$
\frac{\sqrt{[ABC]}}{[ABC]} = \frac{1}{\sqrt{[ABC]}} \cdot \frac{1}{\sqrt{[ABC]}} \cdot \
$$

: مشابهاً 
$$
GN = \frac{rk}{rb}
$$

$$
[PGN] = \frac{1}{\gamma} GP.GN \sin A = \frac{\gamma k^{\gamma} \sin A}{\gamma bc} = \frac{k^{\gamma} a^{\gamma}}{\gamma R abc}
$$

در

$$
[MP] = \frac{k^{r}(a^{r} + b^{r} + c^{r})}{q \text{ Rabc}}
$$
\n[MP
$$
= \frac{k^{r}(a^{r} + b^{r} + c^{r})}{q \text{ Rabc}}
$$
\n
$$
c = rR \sin C
$$
\n
$$
b = rR \sin B, a = rR \sin A, k = \frac{abc}{rR}
$$
\n
$$
c = rR \sin C, b = rR \sin B, a = rR \sin A, k = \frac{abc}{rR}
$$
\n[ABC
$$
= \frac{1}{q} (\sin^{-1}A + \sin^{r}B + \sin^{-r}C)
$$
\n[ABC
$$
= \frac{1}{q} (\sin^{-1}A + \sin^{-1}B + \sin^{-1}C)
$$
\n
$$
= \frac{1}{q} (\sin^{-1}A + \sin^{-1}B + \sin^{-1}C)
$$
\n
$$
= \frac{1}{r} (\sin^{-1}A + \sin^{-1}B + \sin^{-1}C)
$$
\n
$$
= \frac{1}{r} (\sin^{-1}A + \sin^{-1}B + \sin^{-1}C)
$$
\n
$$
= \frac{1}{r} (\sin^{-1}A + \sin^{-1}B + \sin^{-1}C)
$$
\n
$$
= \frac{1}{r} (\sin^{-1}A + \sin^{-1}B + \sin^{-1}C)
$$
\n
$$
= \frac{1}{r} (\sin^{-1}A + \sin^{-1}B + \sin^{-1}C)
$$
\n
$$
= \frac{1}{r} \sin^{-1}A + \sin^{-1}B \le r \sin^{-1}(\frac{A}{r} + \frac{B}{r}) = r \cos^{-1}(\frac{C}{r})
$$
\n
$$
= r \cos^{-1}(\frac{C}{r})
$$
\n
$$
= \frac{1}{r} \cos^{-1}(\frac{C}{r})
$$
\n
$$
= \frac{1}{r} \cos^{-1}(\frac{C}{r})
$$
\n
$$
= \frac{1}{r} \cos^{-1}(\frac{C}{r})
$$
\n
$$
= \frac{1}{r} \cos^{-1}(\frac{C}{r})
$$
\n
$$
= \frac{1}{r} \cos^{-1}(\frac{C}{r})
$$
\n
$$
= \frac{1}{r} \cos^{-1}(\frac{C}{r})
$$
\n<math display="block</math>

$$
-\cos^{\mathbf{v}} A + \frac{1}{\gamma} \cos A + \frac{\mathbf{v}}{\gamma} \ge \frac{\mathbf{v}}{\gamma} > \frac{\mathbf{e}}{\gamma}
$$

و حکم ثابت است.

#### \*\*\*

## مسأله ۴

 $x_t \leq s$  راه حل: طبق تعریف  $y_s \leq t$  اگر و فقط اگر s < ,x, این گزاره معادل است بـا : y s < t اگـر و فقـط اگـر s >. بنابراین دنباله های {x<sub>i</sub>} و {y}} دوگان هم هستند یعنی با بکاربردن الگورتیم داده شده برای {y<sub>i</sub>} به {x<sub>i</sub>} می رسیم. برای یافتن <sub>Y</sub>, - y. جمله برابرنـد (x<sub>n</sub>, ... ,x, x . دقیقاً y, تجمله برابرند با ۲۰ و .y, - y. جمله برابرنـد : بنابراین  $y_{x_{n-1}} - y_{x_{n-1}} - y_{x_{n-1}}$  جمله برابرند با $x_{n-1}$ ۰ و بقیه  $x_{n-1} - x_{n-1}$  جمله برابرند با  $\sum_{n=1}^{n} x_i = -(y_1) + ((y_1 - y_1) + ... (x_n - 1))(y_{x_n-1} - y_{x_n-1}) + x_n (n + (-y_{x_n-1}))$  $= -y, -y, -... -y_{x_n-1} + (n + x) x_n$ ابتدا فرض کنید m  $\times$  - ۱ × 1 و قرار دهید x - ۱ = ۱ × 1 + 1 برای  $\cdot\geq$  . چون x - 1 × 1 + 1 × 4 طبــق آنچــه دیــدیم : داریم ہ $y_{m+k} \leq y_{m+k} \geq y_{m+k} \geq y_{m+k} \leq y_{m+k}$ . بنابراین  $\sum_{i=1}^{n} x_i + \sum_{i=1}^{m} y_i = (n + v)x_n - (\sum_{i=1}^{x_n - v} y_i - \sum_{i=1}^{m} y_i)$ 

$$
y=0
$$
  
= (n + 1)x<sub>n</sub> -  $\sum_{i=m+1}^{m+k} y_i$   

$$
\ge (n + 1)(m + k + 1) - k(n + 1)
$$
  
= (n + 1)(m + 1)

- حال فرض كنيد x, - \ < m آنگاه

 $x_n \le m \Rightarrow y_m > n \Rightarrow y_m - i \ge n$ چون {x<sub>i</sub>} و {y} دوگان هستند، می توانیم همین استدلال را برای دو دنباله برعکس انجام دهیم. این اثبـات را کامل می کند

\*\*\*

# ۴- مسابقات چک واسلواکی

مسأله ١

$$
\partial = a + rb, y = c + ra, x = b + rc
$$
\n
$$
\partial = a + rb, y = c + ra, x = b + rc
$$
\n
$$
o = a + rb, y = c + ra, x = b + rc
$$
\n
$$
o = \frac{1}{q}(r\partial + x - ry) = a = \frac{1}{q}(r\partial + \partial - rx) = \frac{1}{q}(r\partial + x - rx) = \frac{1}{q}(r\partial + \partial - rx) = \frac{1}{q}(r\partial + \partial
$$

$$
\left(\frac{a}{b+rc}+\frac{b}{c+ra}+\frac{c}{a+rb}\right)[a(b+rc)+b(c+ra)+c(a+rb)]
$$

$$
a(b+rc) + b(c+ra) + c(a+rb) \le (a+b+c)^r
$$
  
a $(b+rc) + b(c+ra) + c(a+rb) \le (a+b+c)^r$ 

با ترکیب دو رابطه اخیر داریم :

$$
a(b+rc)+b(c+ra)+c(a+rb) \le \left(\frac{a}{b+rc}+\frac{b}{c+ra}+\frac{c}{a+rb}\right)
$$
  
\n
$$
[a(b+rc)+b(c+ra)+c(a+rb)]
$$
  
\n
$$
a(b+rc)+b(c+ra)+c(a+rb)
$$
  
\n
$$
a(b+rc)+b(c+ra)+c(a+rb)(c+rb)
$$

### \*\*\*

## مسأله ٢

راه حل : فرض كنيد M وسط $\overline{\rm BC}$  باشد بدون كاسته شدن از كليت، فرض كنيـد AB > AC. در اينـصورت ترتيـب نقاط داده شده روی خط BC عبارتست از B,M,D,C,P.

چون °SCEF ، چهارضلعی BCEF محاطی است و بنابراین :

$$
\angle QCB = \angle \wedge \wedge^{\circ} - \angle BCE = \angle EFB = \angle QRB
$$

 $DB$ .  $DC = DQ$ .  $DR$ 

چهارضـلعي MRPQ محــاطي اســت اگــر و فقــط اگــر DM.DP ≈ DQ.DR ، يــس كافيــست ثابــت كنــيم DB.DC = DP.DM، چون نقاط B,C,E,F روی یک دایره قرار دارند، داریم:

 $P_{B}$ . PC = PE. PF

دایره محیطی مثلث DEF (که دایره نه نقطه ABC نامیده می شود) از وسط اضلاع مثلث ABC نیز مـی گـذرد که نتیجه می دهد PE.PF = PD.PM.

بامقایسه دو تـساوی اخیـر داریـم PE.PC = PD.PM. بــا قـرار دادن MB = MC = u و MD = d , ابطه آخر به شکل زیر در می آید :

 $(p+u)(p-u) = (p-d)p \Leftrightarrow u^{\dagger} = dp \Leftrightarrow (u+d)(u-d) = (p-d)d \Leftrightarrow DB.DC = DP.PM$ و این اثبات را کامل می کند.

#### \*\*\*

$$
\mathbf{Y} = \mathbf{Y} \mathbf{z}
$$
 and 
$$
\mathbf{Y} = \mathbf{y} \mathbf{z}
$$
 and 
$$
\mathbf{Y} = \mathbf{y} \mathbf{z}
$$
 and 
$$
\mathbf{y} = \mathbf{y} \mathbf{z}
$$
 and 
$$
\mathbf{y} = \mathbf{y} \mathbf{z}
$$

بنباراین ۲۲۰ = 
$$
\binom{11}{r}
$$
 = k ≤  $\binom{11}{r}$  . k ≤  $\binom{11}{r}$  = ۲۲۰ ز A ( با x ≤ y) می توانیم مثثی با اضلاع  
x,y,y  
م: فرض کنید اعداد صحیح مثبت X و n را داریم که :  
م: فرض کنید اعداد صحیح مثبت X و n را داریم که :

 $\binom{n+\gamma}{r} \leq k \leq \binom{n+\gamma}{r}$ آنگاه یک مجموعه n عضوی M از اعداد صحیح موجود است که دقیقاً k مثلث بـا طـول اضـلاع برابـر بـا ۳تـا از اعضای M (نه لزوماً متمایز) وجود دارد.

 $M = M' \bigcup \{x_{n+1}\}\$ انگاه دقیقاً k مثلث می توان با اعضای M ساخت، k – (n + ۱) مثلث با {x , , x , ...., x } و n +۱ مثلث بـا طـول 

$$
q \in \left\{1, r, \ldots, \binom{n+1}{r}\right\} \quad \text{as} \quad k = \binom{n+1}{r} + n + 1 + q
$$

برای مجموعه S ساخته شده در لم، یک عضو <sub>Xn+۱</sub> که از x<sub>n</sub> بزرگتر باشد ولی از دقیقاً q تا $\binom{n+1}{\mathsf{y}}$  مجمــوع دو تایی اولیه  $\mathrm{S_{n}}$  کوچکتر باشد را اضافه کنید.

به این ترتیب مجموعه M را به دست می آوریـم کـه دقیقـاً k مثلـث را مـی توانـد بـسازد :  $\binom{\mathbf{n}+\mathbf{v}}{\mathbf{v}}$  مثلـث از n +١  $\{x_1, x_2, ..., x_n\}$  از x<sub>1</sub>,x<sub>n+۱</sub>,x<sub>n+۱</sub> و دقیقــــاً q مثلــــث دیگــــر بــــا طــــول اضــــلاع د) (i, j ≠ n + ۱ که ۱ + n + ۱) هیچ یک از اعداد ۱ $x_1 + x_{n+1}$  با مجموع های دو تایی اولیه برابر نیستند پس می توانیم را بسازيم ولم ثابت مي شود.  $S_{n+i}$ 

## مسأله ۴

راه حل: برای k < ۴ عبارت نادرست است. مشال نقض: F(x) = x(r - x) برای k = 1 برای F(x) = x(r - x) , k = 1  $F(x) = x (r - x)(x - r)^r$ و ۲  $f(x) = x (r - x)(x - r)^r$  برای  $k = r$  حال فرض کنید ۴  $k \ge r$  ثابت باشد و F(x) خاصیت داده شـده را دارا باشد. ابتدا داریم :

$$
F(k + \iota) - F(\cdot) = \cdot
$$

$$
F(x) - F(\cdot) = x(x - k - \cdot) G(x)
$$

که 
$$
\mathrm{G}(\mathrm{x})
$$
 یک چند جمله ای دیگر با ضرایب صحیح است. داریم :

$$
k \ge |F(c) - F(\cdot)| = c(k + \tau - c) |G(c)|
$$
  
ہرای  
$$
k \ge |F(c) - F(\cdot)| = c(k + \tau - c) |G(c)|
$$

$$
c(k+\nu-c) = r(k-\nu) + (c-\nu)(k-\nu-c) \ge r(k-\nu) > k
$$
  
که با توجه به نامساوی اول نتیجه می دهد  $|G(c)| > \nu$  |  $G(c) = \nu$  |  $G(c) = \nu$  |  $G(c) = \nu$  |  $G(c) = \nu$  |  $G(c) = \nu$  |  $G(c) = \nu$  |  $G(c) = \nu$  |  $G(c) = \nu$  |  $G(c) = \nu$  |  $G(c) = \nu$  |  $G(c) = \nu$  |  $G(c) = \nu$  |  $G(c) = \nu$  |  $G(c) = \nu$  |  $G(c) = \nu$  |  $G(c) = \nu$  |  $G(c) = \nu$  |  $G(c) = \nu$  |  $G(c) = \nu$  |  $G(c) = \nu$  |  $G(c) = \nu$  |  $G(c) = \nu$  |  $G(c) = \nu$  |  $G(c) = \nu$  |  $G(c) = \nu$  |  $G(c) = \nu$  |  $G(c) = \nu$  |  $G(c) = \nu$  |  $G(c) = \nu$  |  $G(c) = \nu$  |  $G(c) = \nu$  |  $G(c) = \nu$  |  $G(c) = \nu$  |  $G(c) = \nu$  |  $G(c) = \nu$  |  $G(c) = \nu$  |  $G(c) = \nu$  |  $G(c) = \nu$  |  $G(c) = \nu$  |  $G(c) = \nu$  |  $G(c) = \nu$  |  $G(c) = \nu$  |  $G(c) = \nu$  |  $G(c) = \nu$  |  $G(c) = \nu$  |  $G(c) = \nu$  |  $G(c) = \nu$  |  $G(c) = \nu$  |  $G(c) = \nu$  |  $G(c) = \nu$  |  $G(c) = \nu$  |  $G(c) = \nu$  |  $G(c) = \nu$  |  $G(c) = \nu$  |  $G(c) = \nu$  |  $G(c) = \nu$  |  $G(c) = \nu$  |  $G$ 

$$
\cdots
$$

$$
F(x) - F(\cdot) = x(x - r)(x - r) \dots (x - k + 1)(x - k - 1) H(x)
$$
\n3a.  $F(x) = \frac{1}{2}x^2 - 1$ 

$$
H(1) = H(k) = .
$$
\n(k−1)!>1 (k) = 0

\n(k−1) !/2 (k − 2) = k ≥ |F(c) – F(-)| = (K − 1) ! K. |H(c)|

\n(k−1) = H(k) = 0

\n(k−1) = 0

### \*\*\*

## مسأله ۵

\n
$$
f(\tau t) = \frac{f(\tau)}{\tau t}
$$
\n

\n\n $f(t) = f(\tau) + (\tau - t)f(\tau t) = \frac{1}{\tau}f(\tau) + \frac{(\tau - t)f(\tau)}{\tau t} = \frac{\tau f(\tau)}{\tau}$ \n

\n\n $f(t) = f(\tau) + (\tau - t)f(\tau t) = \frac{1}{\tau}f(\tau) + \frac{(\tau - t)f(\tau)}{\tau t} = \frac{\tau f(\tau)}{\tau}$ \n

\n\n $f(t) = \frac{1}{\tau}f(\tau) + \frac{(\tau - t)f(\tau)}{\tau t} = \frac{\tau f(\tau)}{\tau}$ \n

\n\n $f(\tau) = \frac{1}{\tau}f(\tau) + \frac{1}{\tau}f(\tau) + \frac{1}{\tau}f(\tau) = \frac{1}{\tau}f(\tau) + \frac{1}{\tau}f(\tau) = \frac{1}{\tau}f(\tau) + \frac{1}{\tau}f(\tau) = \frac{1}{\tau}f(\tau) + \frac{1}{\tau}f(\tau) = \frac{1}{\tau}f(\tau) + \frac{1}{\tau}f(\tau) = \frac{1}{\tau}f(\tau) + \frac{1}{\tau}f(\tau) = \frac{1}{\tau}f(\tau) + \frac{1}{\tau}f(\tau) = \frac{1}{\tau}f(\tau) = \frac{1}{\tau}f(\tau) + \frac{1}{\tau}f(\tau) = \frac{1}{\tau}f(\tau) = \frac{1}{\tau}$ 

#### \*\*\*

### مسأله ۶

**راه حل:** برای هر ۳ ≤ n داريم:

 $\mathbf{v}^{n-1} = \sum_{k=1}^{n-1} {n-1 \choose k} < \sum_{k=1}^{n-1} \left( \left| \frac{n-1}{\mathbf{v}} \right| \right) = n \left( \left| \frac{n-1}{\mathbf{v}} \right| \right)$ بنابراین کافیـست ثابـت کنـیم  $\left(\frac{n-1}{\mathbf{r}}\right)$ ۰۸ (۱٫۲, … , n) ،n $\left(\frac{n-1}{\mathbf{r}}\right)$  ، امـی شـمارد. کـه cm  $\ell$  کـوچکترین مـضرب مشترک است. با استفاده از استدلالی شامل تجزیه به عوامل اول، نتیجه کلی تری را ثابت می کنیم : برای  $k < n \neq \ell$ cm (n, n – ۱, … , n – k) برای  $\ln \binom{n-1}{k}$  بخش پذیر است. فرض کنید n و k اعداد طبیعـی ثـابتی باشـند و k < n و فـرض کنیـد p ≤ n یـک عـدد اول دلخـواه باشـد. فـرض کنیـد  $\mathfrak{p}^{\alpha}$  بزرگتـرین تـوان p باشـد که (cm(n, n−۱, … , n−k را می شمارد و همچنین  $\mathfrak{a}=\mathfrak{p}^{\alpha}|$  بـرای یـک L. آنگـاه بـرای هـر  $\alpha$  ≥ i مـی دانـیم . بابراین دقیقاً  $\left|\frac{L}{p^i}\right|$ تا از {n−L+۱,n−L+۲, ... ,n } مضربی از p<sup>i</sup>|n−L پس Pi، ہونا کے  $\left|+\left|\frac{k-L}{p^i}\right|+\left|\frac{k-L}{p^i}\right|\right|$ ، تا از عدد k باقی ماندہ را می شمارد $\left|-\infty\right|-k$  حداکثر تعداد مضارب  $\left|-\frac{k}{p^i}\right|\right|$  بین ۱ و k است.

نتیجه می شود که :

$$
n\binom{n-1}{k} = \frac{n(n-1)\dots(n-k+1)(n-k-1)\dots(n-k)}{k!} \cdot (n-k), p
$$

 $\alpha$ را حداکثر  $\alpha$  بار می شمارد پس

$$
n\binom{n-\nu}{k}\left| \ \ell cm\left(n\,,n-\nu\,,\,\ldots\,,n-k\right.\right)
$$

\*\*\*

## ۵- رقابت های ریاضی مشترک مجارستان- رژیم اشغالگر اسرائیل

دور انفرادي

راه حل : طبق نامساوي ميانگين حسابي- هندسي  $k + a_k \ge r \sqrt{ka_k} \ge r \sqrt{r \cdots} > \lambda$ چون k + a<sub>k</sub> یک عددصحیح است.باید حداقل ۹۰ باشـد.از طرفـی مـی تـوان بـه عـدد ۹۰ رسـید. زیـرا بـرای افـراز 

مسأله ۱

\*\*\*

مسأله ٢

 $\binom{\mathfrak{n}}{\mathfrak{i}}$  واست که  $\binom{\mathfrak{n}}{\mathfrak{i}}$  عبارت نادرست است. بـرای اثبـات قـرار دهیـد k = ۴ و فـرض کنیـد n > ۱ موجـود اسـت کـه برای ۱−۱ ≥ i ≥۱ بر۴ بخش پذیر است. آنگاه :

$$
= \sum_{i=1}^{n-1} {n \choose i} = r^n - r \equiv -r \pmod{r}
$$

- که تناقص است.
- راه حل دوم:

ادعا به وضوح برای ( k = رقرار است. ثابت کنیم مجموعه اعداد صحیح مثبت ( k > / کـه ادعـا بـرای آن برقـرار است، دقیقـاً بـا مجموعـه اعـداد اول برابـر اسـت. ابتـدا فـرض كنيـد k اول باشـد. n را در مبنـاي k بنويـسيد : که ۱− ∆ه n = n , n,, ... , n,, ... , n = ≤ k − ۱ که n = n . + n,k + ... + n = n^{ k + ... ^n} ^{ n = n^{ k + ... 

d, 
$$
\begin{pmatrix} n \\ i \end{pmatrix} = \prod_{j=1}^{m} {n_j \choose i} (mod p)
$$
\n
$$
\begin{pmatrix} n \\ i \end{pmatrix} = \prod_{j=1}^{m} {n_j \choose j} (mod p)
$$
\n
$$
\begin{pmatrix} 1 \\ i \end{pmatrix} = i \prod_{j=1}^{m} {n_j \choose j} = \prod_{j=1}^{m} {n_j \choose j} = \
$$

را می شمارد آنگاه همچنین بزرگترین توان p است که pm - j و و pm-\ - pm را می شمارد.

بنابراین وقتی $j=1,\,j=-\frac{p^m-j}{p^m-j}$  یک عامل p از $\binom{n}{i}$ را می شمارد و موقعی که $i>j\cdot j$ ، صفر عامل. پس p بن دوجمله ای را نمی شمارد و بنابراین دوباره ١≥٢.)

\*\*\*

## مسأله ٣

راه حل : فرض کنید ,w,,I,w و O به ترتیب دایره محاطی داخلی، مرکز دایره محـاطی داخلـی، دایـره محیطـی و مركز دايره محيطي مثلث ABC باشند. چون O ≠ I، خطDI تعريف شده است.

فرض کنید T مرکز تجانس با نسبت مثبت باشد که ,w را به ,w و بنابراین I به O می فرستد. همچنـین فـرض کنیـد A<sub>۲</sub>B<sub>۲</sub>C۲ بـه تریـب وسـط کمـان هـای CA,AB و BC از w<sub>۲</sub> باشـند کـه شـامل B,C و A نیـستند چـون  $C_{Y}$  نیم خط های OAy, IA, جهت یکسانی دارند، T بایـد A, را بـه A, و بـه طـور مـشابه B, را بـه C, و C, را بـه : بفرستد. همچنین چون اندازه کمان های AC<sub>۲</sub> و A<sub>۲</sub>B<sub>۲</sub> مجموعی برابر با ۱۸۰° دارند. داریم

 $. A A_{\tau} \perp C_{\tau} B_{\tau}$ 

مــشابها"  $\overline{BR_\mathsf{Y}}\perp\overline{GR_\mathsf{Y}}$  و  $\overline{BR_\mathsf{Y}},\overline{AR_\mathsf{Y}}$ . چــون خطــوط BB $_\mathsf{Y},AA_\mathsf{Y}$  و D $_\mathsf{C}_\mathsf{Y}$  همرســند.  $I$  مركــز ارتفــاعى مثلث $A_{\rm v}B_{\rm v}C_{\rm v}$  است. بنابراین I تصویر H, تحت تجانس تعریف شده است. پس H, T و I هـم خطنـد. طبـق آنچـه گفته شده، I,O و T هم خطند و نتيجه مي شود كه I,O و H هم خطند.

راه حل دوم : w, ,I, w و O را طبق راه حل اول تعريف كنيد. فرض كنيد w, لا دايره نه نقطه مثلث A,B,C, باشـد و S مرکز آن.

چون I مرکز دایره محیطی $\rm A_iB_iC_i$  است، S وسط  $\rm \overline{IH},$  است و  $\rm H_i,S$  و I هـم خطنـد. حـال تـصویر را نـسبت به w, انعکاس دهید. و سطرهای  $\overline{B,C},\overline{A},\overline{B},\overline{C},\overline{A},\overline{B},$  به A,C و B نگاشته می شوند و بنابراین w, به w نگاشته می شود. پس O,S و I هم خطند. بنابراین H, O,S و I نیز هم خطند.

### \*\*\*

## مسأله ۴

راه حل : تمام مجموع های به شـكل a + b را در نظـر بگیریـد كـه A |.|B|> ۳۹۹۹, b ∈ B, a ∈ A لزومـاً متمایز نیستند. اگر هر دوی ۲ و ۴۰۰۰ به این شکل باشند. آنگاه هر دوی A و B شامل ۱ و ۲۰۰۰ هستند.

پس ′H –۱∈ A′∩B در غیراینصورت هرمجموع a + b، یک مقدار از حداکثر ۳۹۹۸ مقدار بـین ۲ و ۳۹۹۹ و یا بین ۳ و ۴۰۰۰ را می پذیرد.  $a_Y \in A$  بنابراین طبق اصل لانه کبوتری دو تا مجموع  $a_Y + b_Y$  و  $a_Y + b_Y$  از  $|A||B|$  مجموع با هـم برابرنـد کـه A =  $a_Y$  $((a_1,b_1)=(a_1,b_1)$ و  $(b_1,b_2)=(a_1,b_2)$  و  $b_1=b_1$  انگاه  $a_1 \neq a_2$  (چون در غیراینصورت  $b_1=b_2$  و داریسی  $(b_1,b_2)=(a_1,b_2)$  $a_y - a_y = b_y - b_y$ و بنابراین 'A' (B ناقص است. زیرا شامل  $a_y - a_y = b_y - b$  است.

\*\*\*

### مسأله ۵

راه حل: توجه کنید که :

$$
(x' + dy') (u' + dv') = (xu \pm dyv)' + d(xv \pm yu)
$$
\n
$$
y = xY + dyY = aY + dbY \Rightarrow a = aY + dbY \Rightarrow a = aY + dbY \Rightarrow a = aY + dbY \Rightarrow a = aY + dbY \Rightarrow a = xu + dbY \Rightarrow a = xu - dyv, b = xv - yu, a = xu + dyv
$$
\n
$$
uY = \frac{ax - dby}{p}, vY = \frac{ay + bx}{p}
$$
\n
$$
uY = \frac{ax + dby}{p}, vY = \frac{ay - bx}{p}
$$

توجه کنید که :

 $(ay + bx)(ay - bx) = (a^{r} + db^{r})y^{r} - (x^{r} + dy^{r})b^{r} \equiv o \pmod{p}$ بنابراین p، یکی از ay+bx و ay−bx را می شمارد بنابراین یکی از v,,v عددی صحیح است. بـدون کاسـته شدن از کلیت، فرض کنید ،v یک عدد صحیح باشد. چــون  $r = u_1^{\gamma} + dv_1^{\gamma} + dv_2^{\gamma}$  عـددی صـحیح اسـت و ،u گویـا اسـت. يس ,u نيز صحيح است و r∈s وحكم ثابت است.

### \*\*\*

## مسأله ۶

**راه حل اول :** تعریف کنید b j =  $\sum_{j=1}^{\mu} a_{ij}^p$  برای  $\ell$  , ... , ... y = j و طرف چپ نامساوی داده شده را با L و طرف راسـت

آن با R نمایش دهید. داریم :

$$
L^{q} = \sum_{j=1}^{\ell} b j^{p} = \sum_{j=1}^{\ell} (b_j \frac{\frac{q-p}{p}}{\sum_{i=1}^{p} (b_i \frac{q}{p})})
$$

$$
= \sum_{j=1}^{k} (\sum_{j=1}^{\ell} b_j \frac{\frac{q-p}{p}}{\sum_{i=1}^{p} (b_i \frac{q}{p})})
$$
با استفاده از نامساوی هولود داریم :

$$
L^{q} \leq \sum_{i=1}^{k} \left[ (\sum_{j=1}^{\ell} (b_{j} \frac{q-p}{p}) \frac{q}{q-p}) \frac{q}{p} (\sum_{j=1}^{\ell} (a_{ij}^{n}) \frac{p}{q})^{q} \right]
$$
\n
$$
= \sum_{i=1}^{k} \left[ (\sum_{j=1}^{r} b_{j} \frac{q}{p}) \frac{q-p}{q} (\sum_{j=1}^{\ell} a_{i} \frac{p}{q})^{q} \right]
$$
\n
$$
= \left( \sum_{j=1}^{\ell} b_{j} \frac{q}{p} \right)^{\frac{q-p}{q}} \left[ \sum_{j=1}^{k} \sum_{j=1}^{\ell} a_{i} \frac{p}{q} \right] = \nu L^{q-p} R^{p}
$$
\n
$$
= \left( \sum_{j=1}^{\ell} b_{j} \frac{q}{p} \right)^{\frac{q-p}{q}} \left[ \sum_{i=1}^{k} \sum_{j=1}^{\ell} a_{i} \frac{p}{q} \right] = \nu L^{q-p} R^{p}
$$
\n
$$
\left( \sum_{j=1}^{\ell} \left( \sum_{j=1}^{k} c_{j} \right)^{r} \right)^{\frac{1}{r}} \leq \sum_{i=1}^{k} \left( \sum_{j=1}^{\ell} c_{i} \frac{1}{r} \right)^{r}
$$
\n
$$
= \sum_{i} (a_{i}^{n} - a_{i}^{n}) \cdot \left( \sum_{j=1}^{\ell} a_{j} \right)^{r} \left( \sum_{j=1}^{\ell} \sum_{j=1}^{\ell} c_{j} \frac{1}{r} \right)^{r}
$$
\n
$$
= \sum_{i} (a_{i}^{n} - a_{i}^{n}) \cdot \left( \sum_{j=1}^{\ell} a_{i} \sum_{j=1}^{\ell} \sum_{j=1}^{\ell} \sum_{j=1}^{\ell} \sum_{j=1}^{\ell} \sum_{j=1}^{\ell} \sum_{j=1}^{\ell} \sum_{j=1}^{\ell} \sum_{j=1}^{\ell} \sum_{j=1}^{\ell} \sum_{j=1}^{\ell} \sum_{j=1}^{\ell} \sum_{j=1}^{\ell} \sum_{j=1}^{\ell} \sum_{j
$$

سسأله ١

**راه حل :** الف) طبق شكل مثلثاتي قضيه سوا داريم :

 $\sin \angle ABP_1 \sin \angle BCP_1 \sin \angle CAP_1$ <br> $\sin \angle P_1BC \sin \angle P_1CA \sin \angle P_1AB$ حال فرض كنيد بازتاب هاي مفروض از خطوط P<sub>\</sub>B و P<sub>\</sub>A و CA,AB و CA,AB و CA,AB و BC را به ترتيب در نقاط F و E و D قطع كنند. آنگاه EBC = ∠ABP,,∠ABE = ∠P،BC/ و روابط مشابه. بنابراين : sin ∠EBCsin ∠FCA sin ∠DAB sin ∠BCF sin ∠CAD sin ∠AB

پس دوباره طبق صورت مثلثاتی قضیه سوا سه خط جدید همرسند.

ب) توجه کنید که چهارضلعی های P<sub>۱</sub>A<sub>۱</sub>CB<sub>۱</sub> و P<sub>۲</sub>A<sub>۲</sub>CB<sub>۲</sub> محاطی هستند زیرا هر کدام دو زاویه °۹۰ مقابل بـه  $\angle B_1A_2C = \angle CB_1A_2$  هم دارند چون  $\angle P_1CB_1 = \angle CR_1A_2 = \angle B_1P_2C = \angle CP_1A_1$  داریسم  $\angle P_1CB_1 = \angle A_1CP_1$  $P$  که By, B<sub>y</sub>, A<sub>y</sub>, A بر یک دایره واقعنـد. بـه دلیـل مـشابه Cy,C<sub>y</sub>,A<sub>y</sub>,A, هـم دایـره هـستند. آنگـاه بایـد هـر ۶  $B_1B_2C_1C_1$ ,  $A_1A_2B_1B_2$  و , A هم دايره باشند، زيرا در غيراينصورت محور اصلي دايره هاي  $B_1, C_1, A_1B_2$  و , A هم دايره باشند، زيرا در غيراينصورت محور اصلي دايره هاي و C<sub>۱</sub>C<sub>۲</sub>A<sub>۱</sub>A<sub>۲</sub> هم رأس نيستند كه با قضيه محورهاى اصلى در تناقض است.

مسأله ٢

راه حسل اول : اگـر مورچـه از (a,b) بـه (c,b) بـرود آنگــاه a و c , يــشه هــاي ۶ - f(t) = t \* + bt + b هــستند. بنابراین C = −a − b. مشابهاً اگر مورچه از (a,b) در جهتی موازی با محور y حرکت کنـد بـه نقطـه ی (a,−a − b) روی خم می رسد. فرض کنید (a,b) نقطه آغاز حرکت مورچه باشد و فرض کنید مورچه در جهت موازی با محور xها حرکت را شروع کند؛ حالتی که مورچه به موازات محور y ها حرکت کند مـشابه اسـت. اگـر پـس از ۵ حرکـت مورچه همچنان در حال حرکت باشد، پس از ششمین حرکت به جای اصلیش برمی گردد :  $(a, b) \rightarrow (-a - b, b) \rightarrow (-a - b, a) \rightarrow (b, a)$ 

 $\rightarrow$  (b,-a - b)  $\rightarrow$  (a,-a - b)  $\rightarrow$  (a, b)

پس مورچه حداکثر پس از ۶ حرکت می ایستد.

## راه حل دوم :

خم را ۴۵° دوران دهید، اگر (x,y) نقطه ای روی خم جدید. C باشد. (x-y, x + y) 
$$
\frac{1}{\sqrt{Y}}
$$
 همان نقطـه روی خـم  
اصلی است. معادله تصویر خم تعت دوران عبارت است از:

 $rx^{\dagger} + y^{\dagger} = 1$ بنابراین خم یک بیضی است و جهت حرکت مورچه برحسب خم جدیـد بـه مـوازات خطـوط بـا زوایـای °t۴۵ نسبت به محبور x هـا سـت. حـال يـك تبـديل أفينـي را بـه كـار بريـد بـه طوريكـه (x,y) روى خـم جديـد بـC . همان (x,  $\sqrt$ ۳y) روی خم ،C باشد در اینصورت خم مورچه به شکل زیر است

\*\*\*

## مسأله ۳

راه حل: الف) چنین خطی را می توان رسم کرد. ابتدا نشان می دهیم برای یک دایره داده شده بـا شـعاع نـامعلوم، پیداکردن O– مرکز دایره با خط کش غیرممکن است.

 $O'$ فرض خلف : فرض کنید بتوان مرکز را مشخص کرد. یک تبدیل افکنشی در صفحه انجام دهید کـه O را بـه و w را به دایره دیگر 'w ببرد. خطوط رسم شده تحت این تبدیل به خط برده مـی شـوند و بنـابراین آنهـا همچنـان شامل '0 می شوند. از طرف دیگر چنین خطاهایی با هم ترکیب می شوند تا مرکز 'w را بسازند. در صورتیکه 0 بـه مر کز 'w نگاشته نشده است که تناقص است.

حال نشان می دهیم ساخت خط مورد نظر نیز غیرممکن است. درغیراینصورت برای دایره w بـا شـعاع نــامعلوم می توانیم نقطه دلخواه p را در نظر گرفته و خط P را رسم کنیم.

همچنین یک نقطه P<sub>۲</sub> که روی خط P<sub>t</sub>O نباشد را انتخاب و خط P<sub>t</sub>O را رسم می کنیم حال محل تقاطع ایـن دو خط O را مشخص می کند که تناقض با آنچه در بالا گفته شده است.

ب) برای نقطه داده شده A که روی w نیست فرض کنید خط , $\ell$  از A می گذرد و دایره w را در B و C, قطع می کند، همچنین فرض کنیـد خـط دیگـری و $\ell$  از A گذشـته و دایـره را در B<sub>۲</sub> و C<sub>۲</sub> قطـع کنـد. خـط گذرنـده  $w \in B_1C, C_2$ ، قطب نقطه A نسبت به  $B_1B_1 \cap C_2C_2$  ، قطب نقطه  $\mathbb{R}$  نسبت به  $\mathbb{R} \cup C_1C_2$ . برعكس براي هرخط ! مي توانيم دو نقطه از آن را انتخاب كنيم كه روى w قرار ندارند و قطب اين دو نقطـه را بسازيم. اگر ¢ از مركز w بگذرد، آنگاه اين دو قطب با هم موازيند در غيراينصورت همـديگر را نقطـه قطبـي ℓ قطـع مے کنند.

حال فرض کنید w و Q داده شده اند، نقطه دیگر R را روی دایره مشخص کنید و نقطه قطبی T از خـط QR را رسم کنید. (اگر نقطه ای قطبی در بی نهایت شد جـای نقطــه R, ا عــوض کنیــد). آنگــاه خـط TQ قطـب نقطـه Q می شود و این قطب در Q بر w مماس است. بنابراین خط Q T خط دلخواه است.

ج) (i) خطوط مماس بر ,w در P و Q را رسم كنيد و نقطه تقاطع آن ها را ,X بناميد، طبق تقارن اين نقطه بايد روی خط مورد نظر باشد. حال خطـوط ممـاس بـر w در P و Q را رسـم کنیـد. آنهـا نیـز در X همـدیگر را قطـع می کنند که x وی خط مورد نظر است. بنابراین X و X از مرکز دو دایره می گذرد.

(ii) لم : ذوزنقه AB || CD با AB || داده شده است. فرض كنيد خطوط AD و BC همـديگر را در M و خطـوط AC و BD همديگر را در N قطع كنند. در اينصورت خط MN از وسط AB و CD مي گذرد.

اثبات : بدون كاسته شدن از كليت، فرض كنيد M در آن طرف از خط CD قرار دارد كه A و B هستند. فرض كنيـد خط MN و CD همدیگر را در P قطع کنند. طبق قـضیه سـوا درمثلـث MDC بـرای خطـوط سـوایی گذرنـده از N داريم :

# $\frac{DA}{AM} \cdot \frac{MB}{BC} \cdot \frac{CP}{PD} = 1$

مثلث های MAB و MDC متشابه هستند. بنابراین  $\frac{M A}{A N} = \frac{M B}{B C}$  پس ۱ =  $\frac{C P}{P D}$  و حکم ثابت است.

حال یک خط از Tرسم کنید که ,w را در A و <sub>W</sub> را در C قطع کند. خط دیگری نیز از T رسم کنید که ,w را در B و W را در D قطع کند. تحت تجانس حول T که ,w , با به w مــ بــ د. خـط AB بــه CD تــصوير مــ شــود. بنـابراین AB || CD. اگـر خطـوط AD وBC مـوازی بودنـد، نقـاط A وC , ا بـا نقـاط دیگـری جـایگزین کنیـد. در غیراینصورت با استفاده از لم می توانیم F<sub>۱</sub> وسط CD را بیابیم.

 $W_{Y}$  حال طبق قسمت (ب) می توانیم نقطه قطبی F<sub>y د</sub>وی خـط CD را بیـابیم. آنگـاه خـط F, F, از O, ، مرکـز w مے گذرد. مشابھاً می توانیم خط دیگر C, C را بیابیم که از O, بگذرد پس O, تقاطع خطـوط F, F, و C,C اسـت. مشابه ,O مركز ,w را مى توان يافت و بنابراين O, O قابل رسم است.

# ۶- المپیاد ریاضی آمریکای لاتین

## مسأله ۱

راه حل : برای اینکه n مکعب کامل باشد، باید n مکعب کامل باشد. چون n < ۱۰۰۰ باید داشته باشـیم ۹<sup>۳</sup> یــا … یــا  $n \geq 5^\intercal = n \geq 6^\intercal = n = 4,$ ۳۶ و  $n = n \geq 1$  و ۲۷ ه آل می کند ولی ۱۲۵ و ۶۴ = ۸ نـه. بـرای ۱۲۶ = ۴ $\mathfrak{c}$ داریم ۱۷۳ < ۶۴ ≈ n اما مجموع ارقام n حداکثر برابر است با ۲۷ = ۹+۹+۹ که نتیجه میدهد هیچ ۱۴ ≤ n خاصـیت مطلوب را ندارد. پس ٢٧ و n =١ تنها جوابها هستند.

## مسأله ٢

راه حل : فرض کنید دایره w با مرکز O و شعاع r داده شده است. نشان میدهیم برای هر نقطه P، دایره ای یکتـا بـا مرکز P موجود است که w را نصف میکند و شعاع این دایره برابر است با  $\sqrt{r^{\mathsf{Y}}+{\rm OP}^{\mathsf{Y}}}$ . اگر O = P ادعا واضح اسـت.  $PA = PB$  .  $PA = PB = \sqrt{r^{\gamma} + OP^{\gamma}}$  میراینصورت فرض کنید $\overline{AB}$  قطر عمـود بـر $OP$  باشـد بـه طوریکـه  $\gamma$ + PA = PB . چـون دایرهای به مرکز P موجود است که از A و B میگذرد. این دایره w را نصف میکند.

برعكس اگر دايره T به مركز w,P را با قطر 'A'B نصف كند، آنگاه O و P هر دو روى عمود منصف 'A'B قرار : دارند. پس A'B' $\pm$ OP و باید داشته باشیم AB =  $\overline{AB}$  و بنابراین

 $PA' = PB' = PA = PB = \sqrt{r'} + OP'$ حال به مسأله اصلی برمیگردیم. یک دستگاه مختصات را طوری انتخاب کنید که مرکز ,O، = (· ,·), w و شـعاع آن ۲٫ و مرکز ب $O_\gamma$  (a, ·) ،  $W_\gamma$  و شعاع آن ۲٫ باشد. برای هر نقطـه (P = (x, y دایــره بـه مرکـز P کـه , w را نـصف . $\sqrt{{\rm r}_{\rm t}}^{\rm v}+{\rm O}_{\rm t}{\rm P}^{\rm v}=\sqrt{{\rm r}_{\rm t}^{\rm v}+{\rm O}_{\rm v}{\rm P}^{\rm v}}$  میکنند همان دایرهی به مرکز P است که  $_{\rm v}$  را نصف میکند اگر و فقط اگر  $\sqrt{{\rm r}_{\rm t}^{\rm v}+{\rm O}_{\rm t}{\rm P}^{\rm v}}=\sqrt{{\rm r}_{\rm t}^{\rm v}+{\rm O}_{\rm t}{\rm P}^{\rm v}}$ 

يعني اڳر و فقط اڳر :

 $r_1^{\gamma} + x^{\gamma} + y^{\gamma} = r_r^{\gamma} + (x - a)^{\gamma} + y^{\gamma}$  $\mathbf{r}$ ax =  $\mathbf{r}^{\mathsf{v}}$  -  $\mathbf{r}^{\mathsf{v}}$  + a<sup> $\mathsf{v}$ </sup> بنابراین برای هر نقطه P در امتداد خط  $\frac{r^V_{Y}-r^V_{Y}+a^V_{Y}}{r^V_{Y}}=x$  یک دایره w با مرکز w, ,p و w را نصف مسی کنید. چون بی نهایت از این نقاط وجود دارد، پس تعداد چنین دایرەهایی نیز بی نهایت است. برعكس طبق بالا اگر w هر دو دايره را نصف كند، آنگاه مركز آن بايد روي خط داده شده قرار داشته باشد- كـه خطــي اســت عمــود بــر خــط المركــزين ,w,, w. در حقيقــت بــه يــاد آوريــد كــه محــور عمــود , w و خــط

\*xa (a – x) = r, ٢ - r, ٢ + a . بنابراین مکان هندسی موردنظر محور اصلی دو دایـره , w و w = ست کـه تحـت عمـود منصف خط المركزين دو دايره بازتاب داده شده است.

张张秀

## مسأله ٣

راه حسل : بـدون کاسـته شـدن از کلیـت n نقطـه را طـوری نامگـذاری کنیـد کـه نـام آنهـا از چـپ بـه راسـت بصورت p,,p,, … ,p, باشد اگر n ≤ k +۱، آنگاه هر دایره ;n ≤ k +۱ (s i < j ≤ n) را با i–امین رنگ، رنگ کنیـد. آنگـاه هر دو دایره با رنگ یکسان i-ام در p<sub>i</sub> مماس داخل هستند، بنابراین دو مماس خارجی بر آنها موجود نیست. حال اگر n ≥ k + ۲، آنگاه دو دایره با قطر p<sub>k+۱</sub> p<sub>k+۲</sub> , … , p, p, p, باید رنگ یکسانی داشته باشند. پـس دو خط وجود دارند که مماس خارجی بر آن دو دایره باشند. بنابراین جواب عبارتست از n ≥ k +۲.

## مسأله ۴

راه حل: دقت کنید که حاصل ضرب هر دو عضو از {۱٫۳٫۷٫۹} بـه پیمانــه ۲۰ دوبـاره در { ۱٫۳٫۷٫۹} قــرار مــی٤يــرد. بنابراین هر حاصل ضرب متناهی از چنین اعدادی دوباره در S قرار می گیرد. (به پیمانه ۲۰) به طور خاص هر عدد به شکل ۳<sup>j</sup>v<sup>k</sup> به پیمانه ۲۰ با یکی از ۹ یا ۱٬۳٫۷ هم نهشت است.

حال اگر همه ارقام ۱۰≤ n در S باشند، آنگاه رقم دهگان آن فرد است و نمیتوانیم داشته باشـیم (۳۰ mod)۹) یـا n ≡ ۱,۳,۷. ه. پس n نمی تواند به شکل ۳<sup>j</sup>v<sup>k</sup> باشد. همچنین n نمی تواند بر ۲ یا ۵ بخش پـذیر باشـد (در غیراینـصورت رقم یکان آن ۲٫۳٫۱ یا ۹ نیست). پس n باید بر عددی اول بزرگتر از یا مساوی با ۱۱ بخشپذیر باشد.

## مسأله ۵

**راه حل :** فرض كنيد H مركز ارتفاعي مثلث ABC باشد بـه طوريكــه AEHF و CDHE و CDHE محــاطي باشــند. آنگاه :

$$
\angle AFE = \angle AHE = \angle DHB = \mathbf{e} \cdot \mathbf{e} - \angle HBD = \mathbf{e} \cdot \mathbf{e} - \angle EBC = \angle BCE = C
$$
 و در نتیجه PQ ⊥PQ. فرض کنید R شعاع دایره محیطی  
6.40 ± PQ 4.40 ± PQ 4.40 ± PQ 10 4.40 ± PQ 10 4.40 ± PQ 11 4.40 + PQ 11 4.40 + PQ 11 4.44 + PQ 11 4.44 + PQ 11 4.45 + PQ 11 4.45 + PQ 11 4.45 + PQ 11 4.45 + PQ 11 4.46 + PQ 11 4.47 + PQ 11 4.47 + PQ 11 4.47 + PQ 11 4.47 + PQ 11 4.47 + PQ 11 4.47 + PQ 11 4.47 + PQ 11 4.47 + PQ 11 4.47 + PQ 11 4.47 + PQ 11 4.47 + PQ 11 4.48 + PQ 11 4.47 + PQ 11 4.48 + PQ 11 4.48 + PQ

 $AT = AF \cos(\theta - C) = AF \sin C = AC \cos A \sin C = rR \cos A \sin B \sin C$ 

طبق تقارن PT = TQ.

 $\mathrm{P}.\mathrm{PT}^\intercal=\mathrm{PT}.\mathrm{TQ}=\mathrm{AT}.\mathrm{T}\mathrm{A}'=\mathrm{AT}$  ( $\mathrm{r}\mathrm{R}-\mathrm{AT}$  بنابراين از قضيه قوت نقطه داريم بنابراين :

 $AP^{\dagger} = AT^{\dagger} + PT^{\dagger} = AT^{\dagger} + AT(\dagger R - AT) = \dagger RAT = \dagger R^{\dagger} \cos A \sin B \sin C$ 

از طرف دیگر :

OM =  $O <$ Sin < OCM = R Sin ( $\triangle^{\circ}$  - A) = RCos A  $\circ$  AD = ACSinC =  $\angle$ R Sin B Sin C

بنابراين :

 $AP^{\dagger}$  =  $fR^{\dagger}Cos A Sin B Sin C = rADOM$ 

### \*\*\*

مستي و

راه حل: تمام زوايا جهت دار و به پيمانه °۱۸۰ حساب شده اند مگر اينكه تصريح شده باشد. آنگاه Cn به طور يكتا با مشخص میشود. به علاوه داریم  $\theta_{\rm n+1}$  = ۲ $\theta_{\rm n}$  برای هر n. برای اینکه دنباله نهایتاً تناوبی شود بایـد  $\theta_{\rm n} = \angle{\rm AC}_{\rm n} {\rm B}$ داشته باشیم ۲۰ $\theta_{i+1}=\theta_{k+1}$  یا ۲<sup>۰</sup>۴ برای یک k, j. (بـه پیمانـه ۱۸۰° یعنـی ۱۸۰° بایـد ۱۵ $\theta^{k}-\tau^{j}$ ) را بـشمارد . j, k يعنى , 14 (x = (x + - ٢) براى اعداد صحيح.

بنابراین <del>در ۲۰۰۰ میلید و به گویایی ب</del>شد و ۱۸۰<sup>۰ با</sup>شد و ۲۸۰<sup>۰ با</sup> جمله و q و q با بنابراین به هم اولنــد. همچنــین اگر  $q = r^n$  برای عدد صحیح ۰۵ ۰ ۵ - ۱۸۰ = ۱۸۰ = ۱۸۰ که نمی تواند برقرار باشد پس q نمــی توانــد تــوانی از ۲ باشــد برعکس، فرض کنید چنین زاویه °۱۸۰ <mark>p</mark> داریم که p و q نسبت به هم اولند و q توانی از ۲ نیست. اولاً دنباله نقــاط خوش تعریف است چون <mark>۳<sup>۰</sup>۳</mark> همیشهٔ یک مقسوم علیه غیر بدیهی فرد در مخرج دارد.

 $\rm q$  = $\rm v^j$ t بنابراین هرگز عدد صحیح نمیشود و  $\rm A\cdot$ ۰ .  $\theta_{\rm n+1}=\frac{\rm r^{\rm n}p}{\rm q}$  مـساوی بـا  $\rm A\cdot$ ۰ نمـیشـود. ثانیـاً قـرار دهیـد : برای t فرد و k =  $\phi(t) + k = \phi(t) + t$  داریم  $\theta_{k+1} = \gamma^k \cdot \theta_1 = \gamma^{\phi(t)+j} \cdot \frac{p}{q} \cdot \gamma \cdot \hat{h} \cdot \hat{g} = \gamma^{\phi(t)} \cdot \frac{p}{q} \gamma \cdot \hat{h} \cdot \hat{g} = \frac{p}{t} \cdot \gamma \cdot \hat{h} \cdot \hat{g}$ در حاليکه :  $\theta_{j+1} = r^{j} \frac{p}{q} \cdot 10^{o} = \frac{p}{t} \cdot 10^{o}$ 

بنابراین ، $\theta_{j+\gamma}\equiv \theta_{k+\gamma}$  پس دنباله تناوبی است. بنـابراین مجموعـه نقـاط موجـود بـرای C تمـام نقـاط C اسـت که ACB⁄ـ (غیر جهتدار) برابر باشد با °۹۸۰  $\frac{p}{q}$  برای اعداد صحیح مثبت و نسبت به هم اول p و q که q توانی از ۲

## 7- مسابقات ریاضی Del Cono Sur

### مسأله ۱

**راه حل :** توجه کنید که تفاضل بین صورت و مخرج هر کسر برابر است با n + ۲. پس n + ۲ باید نسبت به هر یـک از اعداد ۱۹ تا ۹۱ اول باشد. چون این اعداد شامل مضربی از هر عدد اول کوچکتر یا مساوی ۹۱ هستند پس ۲ + n فقـط باید شامل عوامل اول بزرگتر از ۹۱ باشد. کوچکترین عدد با این خاصیت ۹۷ است پس ۹۵ = n.

### مسئله ۲

راه حسل : D را روی نیم ختط AB طبوری قبرار دهیند کنه AB = BD و E را روی AC طبوری قبرار دهیند F به طوریکه AC = CE. همچنین F را روی  $\overline{\rm DE}$  طوری بگیرید که EBD =  $\angle$ BCA . پس خط عمود بر AC که از F می گذرد را رسم کنید. ادعا می کنیم این خط BC و AC را در P و Q، نقاط خواسته شده قطع می کند. چــون BD||FQ، داريسم BFCQ = ∠BFQ = ∠FBD = ∠BCQ = ∠BCQ، بــس BFCQ محـــاطي اســت. از طرفـــي جون BO = BA و DA || FQ ، داريم PF = PQ. پس بنابر قوت نقطه داريم :

 $P_{P}P_{C} = PF_{P}P_{C} = PQ^{r}$ 

\*\*\*

### مسأله ٣

**راه حل :** یک رنگ[میزی ۱ – ۴n توپ را خوب بنامید اگر دقیقاً سه عدد باشد که هـر کـدام زیـر تعـداد فـردی تـوپ نوشته شده باشند ادعا می کنیم که در اینصورت این سه عدد ۲ - ۲۱,۲n و ۲۱ و ۲۵ هستند.

فرض کنید ... , b,,b, رنگ توپها باشند (B برای آبی و R برای قرمز) و ... ,x,, x, به ترتیب عدد نوشـته شـده زیر توپها باشند. برهان خلف : فرض کنید n > ۱، کمترین n ای باشد که ادعا برای آن نادرست است. حال یک جفت از توپهـا بـا رنگ های متفاوت را یک زوج بنامید.

برای رنگ آمیزی .n توپ یکی از حالات زیر اتفاق می افتد :

الف) دو یا بیشتر زوج جدا از هم وجود دارد. با حذف این دو زوج بقیهی X1ها را دقیقاً ۲ تا کم می کند و اعداد زیر چهار توپ حذف میشوند. پس یک رنگآمیزی خوب برای ۱– (۱ – ۴ (n – ۱) توپ برقرار کردهایم که ادعا بـرای آنهـا غلط است که تناقض است.

 $\{x_i\}$ نگ آمیزی بـه صـورت RR ... RBRR ... R اسـت یـا BB ... BRBB ...B اسـت. در ایـن صـورت  $\{x_i\}$ تشکیل یک سری نانزولی میدهند که فقط زیر توپهای BRB یا RBR با هم برابر میشوند. پس ۲−(۱− .۴n) عـدد، زیر تعداد فردی از توپها ظاهر میشوند که این نمیتواند با ۳ برابر باشد.

ج) دقیقاً یک زوج در رنگآمیزی وجود دارد بدون کاسته شدن از کلیت، فرض کنید رشتهای از m تــوپ آبــی و بعد از آن رشتهای از n توپ قرمز داشته باشیم.

بدیهی است که m و n نمی توانند ۱ باشند. در اینصورت با حذف دو توپ آبی آخری و دو توپ قرمـز اولـی یـک رنگ آمیزی غیرممکن برای ۱ – (۱ - , ۴ n توپ میسازیم که مانند حالت (الف) غیرممکن است.

د) همهی توپها همرنگ هستند در اینصورت ۳ <۱− .۴n از اعداد مورد نظر داریم که تناقض است. بنابراین برای هر رنگ آمیزی خوبی ادعا درست است. همچنین برای n. = ۵۰۰. پس سه عدد مورد نظر برابرنـد بـا ۱۰۰۰ و ۹۹۹ و ۹۹۸.

## مسأله ۴

راه حل : توجه کنید که اعداد ۱۲۴٬۲۱۴٬۱۴۲٬۱۴۲٬۱۴۲٬۱۴۱ و ۴۱۲ به پیمانهی ۷ به ترتیب برابرند با ۶٬۵٬۴٬۳٫۲٫۱ و ۷. فـرض کنید سه رقم دیگر عدد 4، v، z و x باشند که به همین ترتیب از چپ به راست در A ظاهر میشوند. اگر عـدد سـه رقمی xyz بر ۷ بخش پذیر باشد می توانیم سه عدد رنگ شده را حذف کنیم. در غیراینصورت عدد ۶ رقمی xyz… هم بر ۷ بخش پذیر نیست و می توانیم جایگشت مناسبی abz از اعداد ۲٫۱ و ۴ را با xyz…۰ جمع کنـیم تـا مجمـوع يعني xyzabc بر Y بخشپذير باشد.

### \*\*\*

## مسأله ۵

راه حل : فرض کنید ،V, , V, , V و ،V چهار رأس مربع و $\{P_1,P_1,...,P_n\}$  = 3. برای ،P به به به به به به باسته شدن از کلیت می توانیم فرض کنیم  $\rm P_k$  روی ضلع  $\rm V,V$  قرار دارد.

$$
\sum_{i=1}^{9} P_{k} V_{i}^{y} = x^{y} + (1-x)^{y} + (1+x^{y}) + (1+(1-x)^{y}) = r(x - \frac{1}{y})^{y} + r \ge r
$$

: پس ۳۵ ≤ ۲٫۲ ۲ <sub>i=۱</sub>  $\sum_{i=1}^{\mathfrak{f}}\sum_{j=1}^{n}P_{j}V_{i}^{\mathfrak{f}}\geq$ یا

$$
\sum_{i=\gamma}^{\gamma} (\frac{1}{n} \sum_{j=\gamma}^{n} P_j V_i^{\gamma}) \ge r
$$

بنسابراین P ہوتا (i = ۱٫۲٫۳٫۴) حــداقل ۳ اســت. پــس اگــر Vi را طــوری انتخــاب کنـــیم کــه بــرای آن بیشینه بشود، در اینصورت مطمئناً این میانگین حداقل ۳ است.  $\frac{v}{n}\sum_{j=i}^n P_jV_j^x$ 

\*\*\*

## مسأله ۶

 $p_n$  راه حل: فرض کنید که این مورچـه مـسیر خـود را از .p آغـاز مـیکنـد، در ,p,,p,, ... ,p,,p, مـیایـستد و در مسیرش تمام میشود. توجه کنید که همهی پارهخطهای P2iP2i+۱ با هـم مـوازی هـستند و همـهی پـارهخـطهـای نیز با هم موازی هستند. P<sub>zi+</sub>, P<sub>zi+۲</sub>

پس در اینصورت می توان همهی پاره خطها را جوری جا به جا کنیم که تشکیل دو یاره خط P.Q و QP<sub>n</sub> بدهند  $P_xP_x \leq P_xP_x$  کـــه °۲۰' A.Q در اینـــمورت P.P<sub>n</sub> < ۲ و طـــول مـــسیر اولیـــه برابـــر اســت بـــا P.Q + QP<sub>n</sub>. قـــرار : دهيد P.Q= a , P.P<sub>n</sub> = C و QP<sub>n</sub> = b.

$$
(z r)^{\gamma} \ge c^{\gamma} = a^{\gamma} + b^{\gamma} + a b = (a + b)^{\gamma} - a b \ge (a + b)^{\gamma} - \frac{1}{\gamma} (a + b)^{\gamma}
$$

پس 1 × 2 = 
$$
\frac{1}{\sqrt{r}}
$$
 و تساوی روی میدهد اگر و تنها اگر d = a. بنابراین بیشترین مقدار برابر است با  $\frac{1}{\sqrt{r}}$ . این  
مقدار بیشینه زمانی بدست میآید که р.рر قطری از دایره باشد و  $\frac{1}{\sqrt{r}}$  = p, p<sub>1</sub> = p, p<sub>1</sub> = p, p<sub>1</sub> = p, p<sub>1</sub> = p

## ۸- آلمپیاد ریاضی شهر سنت پترزبورگ (روسیه)

## مسأله ٩-١

راه حل : برای ۱− n, ... ,n . داریم ۰ < <sub>۱+۱</sub> x . + بنابراین طبق نامساوی میانگین حسابی هندسی داریم :  $(x_i - x_{i+1}) + \frac{1}{(x_i - x_{i+1})} \ge r$ با جمع کردن این نامساویها برای ۱− i =۰٫۱٫ ... ,n نتیجهی خواسته شده میرسیم.

### \*\*\*

## مسأله ٩-٢

. وامحل : برهان خلف : فرض کنید $\mathrm{f(x)}$  ریشەی صحیحی مثل ، $\mathrm{r_{i}}$  داشته باشد. قرار دهید  $f(x) = (x - r_1)(x - r_2)$ میدانیم که ریشهی دیگر آن ,r, = -a - r نیز باید یک عدد صحیح باشد. جون (۲۰–۱۲۰) (۲۰–۱۲۰) = (۱۲۰) اول است پس یکی از  $\vert \cdot \vert$ ۲۰–۱۲۰) و  $\vert \cdot \vert$ برابر یک است و دیگری یک عدد اول مثل p است. بدون كاسته شدن از كليت، فرض كنيد ١= - ١٢٠. |. آنگاه ۱۱۹ = ۶۸، یا $|r,|z|$ ۱۱۹  $|r,|z|$ . همچنین  $|r,|r-r_{\mathsf{r}}|$  اول است امـا اعـداد ۱۲۶, ... ۱۱۵, ۱۱۴,۱۱۵ همگـی مرکـب هـــستند ( ۷.۱۷ = ۱۱۹ و بقیـــهی اعـــداد بـــه روشـــنی بــر ۵٫۳٫۲ یـــا ۱۱ بخـــشپذیر هـــستند). پـــس ۶۷ | p ا . كه تناقض است.  $|{\bf b}| = |{\bf r},{\bf r}_{\bf v}| \ge |119.8| > 0.4$ 

### \*\*\*

## مسأله ٩-٣

راه حل : فرض کنید r = ۲ \* + عه ا فرد است. t-ضلعی منتظم R … P, ... P را در نظر بگیرید که با هر یک از ۲ نقطـه از n نقطه ساخته میشود ( t تا ۲<sup>۶</sup> نقطه داریم). در ایـن t-ضـلعی رأس B کـه کمتـرین برچـسب را دارد و رأس B دومین کوچکترین برچسب را دارد.

چون t فرد است باید C وجود داشته باشد به طوریکه AB = AC. در اینصورت برچسب C باید از برچسب A نیز  $p_{\gamma}$  کوچکتر باشد که تناقض است. از طریقی دیگر اگـر برچـسب ,p از p, و ,p بزرگتـر باشـد، آنگـاه برچـسب p, از p, کوچکتر است، برچسب p از p, بزرگتر است و به همین ترتیب تا اینکه برچسب p, از p, بزرگتر است کـه تنـاقض است

حال با استقرار روی ∙≤ S ثابت میکنیم که شرایط مسأله برای \*n = ۲ برقرار است. برای ۱ = S، برچسب رأس را ۱ بگذارید. برای مرحلهی استقرایی اثبات فرض کنیم بتوانیم یک ۲<sup>s</sup>–ضلعی منتظم را با اعداد a,, … ,a, s به همین  $a_1 + r^{\gamma}, a_{\gamma} + z^{\varsigma}, ..., a_{\nu s}, a_{\nu s} + r^s$  ترتیب برچسب گذاری کنیم در این صورت  $r^{s+1}$  ضلعی را می توانیم بصورت  $r^s$ و <sub>۹۱</sub> برچسبگذاری کنیم.

(راه دیگر این است کـه وقتـی n = ۲ مـیتوان رئوسـی را بـه صـورت زیـر برچـسبگـذاری کـرد. بـرای هر 1, x, ... , x, -i = ۱, هر رقم از بسط دودویی ۱+i را وارونه کنید (۰ به ۱ و ۱ بـه ۰) و آن را بـا ۱ جمـع کنیـد. آنگـاه راس i ام را با این عدد برچسب بگذارید).

#### \*\*\*

## مسأله ٩-۴

راه حل: زاویهها به پیمانهی °۱۸۰ محاسبه میشوند. فرض کنید دایرههـای محیطـی مثلـثهـای AB<sub>۱</sub>C<sub>۱</sub> و A<sub>1</sub>B<sub>۱</sub>C در 'P همدیگر را قطع کنند به طوریکه AB,P'C, و CB,P'A محاطی باشند. در اینصورت :

 $\angle A_1P'C_1 = (\lambda \lambda^{\circ} - \angle C_1P'B_1) + (\lambda \lambda^{\circ} - \angle B_1P'A_1)$  $=\angle B_1AC_1 + \angle A_1CB_1 = \angle CAB + \angle BCA$  $= \text{NA}^{\circ} - \angle ABC = \text{NA}^{\circ} - \angle C \cdot \text{BA}$ 

: پس BA, P'C, نتیجه میگیریم ( $\angle$ BC, A, =  $\angle A = 2C$  نتیجه میگیریم (BA, P'C,

ABC, A,  $\sim$  ABCA پس : BC, BA = BA, BC . بنابراین B نسبت به دایرههای محیطی مثلثهای AB,C, A,  $\sim$  ABC A  $\angle$ CA, B, =  $\angle$ A دارای قوت برابر است. پس روی 'B, P، محور اصلی آن دو قرار میگیرد. به طور مشابه A,B, =  $\angle$ A نتيجه مے دهد :

CA.CB<sub>1</sub> = CB.CA<sub>1</sub>  $\mu$ <sub>1</sub>  $\Delta$ ABC ~  $\Delta$ A<sub>1</sub>, C

بنابراین C نسبت به دایرههای محیطی مثلثهای A<sub>1</sub>B<sub>۱</sub> A و A<sub>1</sub>BC<sub>۱</sub> دارای قوت یکسان است پس C روی محور اصلی آنها یعنی C, P' قرار دارد. در اینصورت P' هم روی خط CC, و هم روی خط BB, قـرار دارد. پـس بایـد بـا P مساوی باشد. و ABPC محاطی است.

## مسأله ٩-۵

راه حل : روشن است که (f (x, y, z باید عددی گویا و نامنفی کوچکتر از ۱ باشد. ثابت میکنیم کـه بـرد f شـامل  $x_1 = y_1 = z(q - 1)$  a همهی این اعداد است. فرض کنید دو عدد گویای نامنفی p و q داریم که p < q و قرار دهید $x_1 = y_1 = z(q - 1)$  $z_1 = z_2$ ، آنگاه :

$$
f(x_1, y_1, z_1) = \left\{ \frac{\mathfrak{r}(q - 1)^\mathfrak{r}}{\mathfrak{r}(q - 1)^\mathfrak{r} + \mathfrak{r}(q - 1)} \right\} = \frac{q - 1}{q}
$$
  
5  
5  
6  
6  
6  
7  
6  
7  
8  
9  
1  
1  
1  
1  
2  
2  
2  
5  
1  
2  
3  
2  
3  
4  
5  
2  
4  
5  
4  
5  
6  
6  
6  
7  
9  
1  
1  
2  
3  
4  
5  
1  
2  
3  
4  
5  
4  
5  
5  
6  
6  
6  
7  
9  
1  
1  
2  
3  
3  
4  
5  
1  
2  
3  
4  
5  
1  
2  
3  
4  
5  
1  
2  
3  
4  
5  
4  
5  
4  
5  
5  
6  
6  
6  
6  
7  
9  
9  
1  
1  
1  
2  
3  
3  
4  
5  
1  
3  
4  
5  
1  
3  
4  
5  
1  
5  
1  
5  
1  
5  
1  
6  
1  
1  
6  
1  
1  
2  
3  
2  
3  
4  
5  
1  
3  
4  
5  
1  
4  
5  
1  
5  
1  
5  
1  
5  
1  
6  
1  
9  
1  
1  
1  
1  
2  
3  
2  
3  
2  
3  
3  
4  
3  
4  
3  
4  
5  
3  
4  
5  
5  
9  
5  
1  
1  
1  
2  
3  
3  
4  
5  
2  
3  
4  
5  
3  
4  
5  
4  
5  
5  
5  
9  
5  
9  
9  
1  
1  
1  
2  
3  
3  
4  
5  
1  
3  
4  
5  
1  
3  
4  
5  
1  
5  
1  
5  
1  
5  
1  
5  
1  
9  
1  
1  
9  
2  
3  
2  
3  
2  
3  
3  
4

### \*\*\*

## مسأله ٩-۶

**راه طل** : زاویههای مثلث ABC را نیز با B,A و C نشان میدهیم. فرض کنید خط ∛ از A میگنرد و بر AL عمود  
است. پس نقاط /M و /۲ را روی ∛ طوری بکشید که 
$$
\frac{A}{\mathsf{y}} = \angle A L N' = \angle A L N' = \frac{\mathsf{N}}{\mathsf{p}}
$$
 و /۲ را موری بکشید که  $\frac{A}{\mathsf{y}}$  یو ده یا دی دنقطعی Q قطع ی کنید خط ∛ و ۱۰ را در نقطعی Q قطع کند.  
کند.

## یس باید ثابت کنیم :

 $\sin(\frac{A}{r}+B)\cdot\sin x = \sin B \cdot \tan \frac{A}{r} \cdot \cos(\frac{A}{r}-x)$  $\Leftrightarrow$  Sin( $\frac{A}{r}$ +B).Cos $\frac{A}{r}$ .Sin x  $=$  Sin BSin  $\frac{A}{r}$ Cos( $\frac{A}{r}$  – x)  $\Leftrightarrow$  (Sin (A + B) + Sin B). Sin x  $=$  Sin B.(Sin(A – x) + Sin x)  $\Leftrightarrow$  $\sin C \cdot \sin x = \sin B \cdot \sin (A - x) \Leftrightarrow$  $A B S in x = A C S in (A - x)$ ABSin x فاصلهى A از ,¢و (A−x A د فاصلهى A از ,¢ است كه با هـم برابرنـد. بنـابراين /M روى ,¢ قـرار  $\overline{AP}, \angle LAP = \angle PLA = \frac{A}{v}$  دارد. حال فرض کنید خطهای AB و LM یکدیگر را در نقطهی P قطـع کنــد. چــون پ ميانهي وارد بر وتر مثلث قائم الزاويه M'AL است. بــس خــط LM' ، AB را در نقطــهى ميــانى آن قطــع مــىكنــد پــس M = M'. بــه طــور مــشابه N = N'. . EM = LN و LMN = 4.° - ^ + = ∠ LNM و LM = LM.

### \*\*\*

### مسأله ٩-٧

راه حل : هر حالتی از پوشش مستطیل ۹۹۸×۹۹۹ را در نظر بگیرید و در زیر آن یک قطعهی ۲×۹۹۹ خانهای اضـافه کنید که با گوشهها به شکل زیر پوشیده شدهاند :

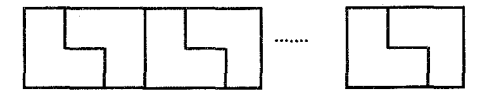

پس، این مستطیل ۹۹۹×۱۰۰۰ را تا دو برابر اندازهاش بزرگ کنید و هر گوشهی بزرگ را بــا ۴ گوشـهی کوچـک معمولی به صورت زیر بیوشانید :

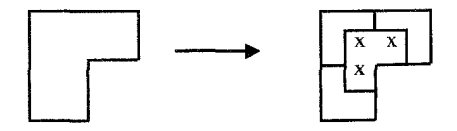

برای هرگوشه در مستطیل ۹۹۹×۱۰۰۰، هیچ کدام از ۴ گوشهای که آن را میپوشانند نمیتواننـد نـصفی از یـک مستطیل ۲×۲ باشند. همچنین گوشههای «مرکزی» (مانند آن که در شکل با × علامت زده شـده اسـت) در همـان جهتی قرار دارند که گوشههای اولیه که مستطیل ۹۹۹×۱۰۰۰ را میپوشانند قرار داشتند.

بنابراین هر پوششی از مستطیل ۹۹۸×۹۹۹ را سی *ت*وان بـه پوشــشی از مـستطیل ۱۹۹۸×۲۰۰۰ تبـدیل کـرد بـه طوریکه هیچ دو گوشهای تشکیل یک مستطیل ۲×۲ ندهند. پس نتیجهی خواسته شده به دست میآید.

\*\*\*

مسأله ٩-٨

**راه حل :** بعد از اینکه تعدادی از پارهخطها را انتخاب کردیم، برای هر رأس تعداد پارهخطهایی انتخاب شده کـه رأس روی آنها قرار دارد را با (d(V نشان میدهیم و درجهی V میگوییم. همچنین مـیگـمسم پـارهخطهـای n- ضـلعی مثلثی شده را نسبت به ضلع AB انتخاب کردهایم اگر n−۱ پاره خط انتخاب کرده باشیم که هیچ مجموعهای از آنهـا تشکیل چند ضلعی ندهند و هیچ یک از ۲− n رأس غیر از A و B از درجهی ۲ نباشند.

لم : برای هر n− ضلعی محدب مثلثی شده (n ≥ ۳) و هر دو رأس A و B از n−ضلعی، مـی تـوانیم پـارهخـط هـای n- ضلعي را نسبت به ضلع AB به سه طريق الف، ب و ج انتخاب كنيم كه هر يک از اين راه هـا در شـرط متنـاظر خودشان از شروط زیر صدق میکنند :

> $d(A) \ge 1$ الف) AB انتخاب شده باشد و  $d(A) \neq 1$ ب)  $\overline{AB}$  انتخاب شده باشد و  $\overline{AB}$  $(d(A), d(B)) \neq (1,1)$   $\downarrow$   $(1,1)$   $(2,1)$

اثبات : براي ٣ = n اگر مثلث ABC داده شده باشد مي تـوانيم ضـلع AB را بـه همـراه الـف) AC، ب) BC و ج) AC انتخاب کنیم. حال فرض کنید n ≥ ۴ و ادعا برای n های کوچکتر برقرار باشد، ثابت میکنیم که ادعا برای n نیز برقرار

AB باید قسمتی از مثلث ABC از مثلثهای کشیده شده باشد. در اینصورت یـا ۱) AC ضـلعی از n− ضـلعی است و  $\overline{\text{BC}}$  ضلع نیست و یا ۲)  $\overline{\text{BC}}$  ضلع است و  $\overline{\text{AC}}$  نیست و یا ۳) هیچ کدام از  $\overline{\text{AC}}$  و  $\overline{\text{BC}}$  ضلع نیستند.

۱) فرض کنید p و (n−۱)−ضلعی تشکیل شده از رئوس n−ضلعی غیر از A باشد.

الف) طریق (ب) را برای p به کار ببرید تا ۲≠ $\overline{\text{BC}}$  و  $\overline{\text{BC}}$  انتخاب شده باشد. پس به جـای  $\overline{\text{AC}}, \overline{\text{BC}}$  و  $\overline{\text{AB}}$  را انتخاب كنيد.

( BC را از مجموعهی پاره خطهای انتخابی حذف می کنیم و به جای آن AC و AB را انتخاب میکنیم) ب) طريق (ب) را براي p به كار ببريد تا ۲  $\mathbb{C}\neq \mathrm{d}$  انتخاب شده باشد. پس AB را نيز انتخاب كنيد. ج) طريق (الف) را براي p به كار ببريد تا d(B) و $\overline{\text{BC}}$  انتخاب شده باشد. اگــر d(c) ≠ ۲ آنگــاه  $\overline{\text{AB}}$  را نيــز انتخاب کنید در غیراینصورت AC را انتخاب کنید.

۲) فرض کنید (n−۱)p− ضلعی تشکیل شده از رئوس n− ضلعی غیر از B باشد.

الف) طريق (ب) را براي p به كار بريد تا ۲ ≠ (C) و AC انتخاب شده باشد. آنگاه AB را نيز انتخاب كنيد. ب) طریق (ب) را برای p به کار برید تا ۲ $\overline{\rm AC}$  و  $\overline{\rm AC}$  انتخاب شده باشد. اگر ۲ = (A) d آنگاه  $\rm AB$  , ا انتخـاب كنيد، در غيراينصورت به جاي AB,AC و BC را انتخاب كنيد.

ج) مانند قسمت (الف).

۳) فرض کنید p چند ضلعی تشکیل شده از رئوس A و C و رئوس بین آنها باشد (در طرقی از خـط AC کـه B در آن طرف نیست) و فرض کنید Q چند ضلعی تشکیل شده از رئوس B و C و رئوس بین آنهـا باشـد (در طرفـی از خط BC که A در آن طرف نیست).

الف) طریق (الف) را برای P و Q به کار برید تا ۴=۲+۲ ≤ (C) و AB و AB انتخاب شده باشند، پس به جـای ا انتخاب كنيد. AB, BC

 $d(A)$  = ۲ ب) طریق (الف) را برای P و Q به کار برید تا $\tau = r + r \leq C$  و AC و AB انتخاب شده باشند. اگر  $P$  = (A) به جای $\overline{\rm AB, BC}$  را انتخاب کنید، در غیراینصورت به جای $\overline{\rm AB, AC}$  را انتخاب کنید.

ج) مانند قسمت (ب). حال به مسألهى اصلي باز مي گرديم. چون f ≥ f ضلع و فقط n − ۲ مثلـث داريـم، مثلثـي وجود دارد که شامل دو ضلع مجاور XY و XY است. فرض کنید P(→ n−) ضلع تشکیل شـده از رئـوس n− ضـلعی غیر از Y باشد و طریق (ج) را برای P و رئوس X و Z بکار برید.

 $\mathrm{d(X)}$  آنگاه اگر  $\mathrm{d(X)}$  یا  $\mathrm{d(Z)}$  برابر ۲ بودنـد، بـه ترتیـب  $\overline{\mathrm{XY}}$  و  $\overline{\mathrm{YY}}$  را انتخـاب کنیـد. در غیراینـصورت اگـر يا  $\mathrm{d}(Z)$  برابر ١ بودند، به ترتيب  $\overline{\mathrm{YZ}}$  يا  $\overline{\mathrm{XYZ}}$  را انتخاب كنيد.

1,  $\overline{{\rm YZ}}$ در غیراینصورت هر دوی (Z),d(Z) حداقل ۳ هستند و می $\overline{{\rm v}}$ وانیم برای پایان کـار هـر کـدام از  $\overline{{\rm XY}}$  یـا انتخاب كنيم.

### \*\*\*

### مسأله ١٠-١

**راه حل :** اگر <sub>د K g</sub> x و k رقــم داشــته باشــد آنگــاه x <sub>n</sub>\_、< ۱.<sup>k</sup> پــس · ... ۱۱۰۰× <sup>(2</sup> x <sub>n−۱</sub> × ۱۱ ). بنــابراين اگــر رقم داشته باشد. دو رقم اول آن ۱ و ۰ هستند. با پیاک کردن رقـم اول آن بـه x<sub>n</sub> مـی رسـیم کـه k +۲,۱۱x<sub>n</sub> حداكثر k رقم دارد.

k نو غیراینصورت ۱۱ $_{x_{n-1}}$ ۱۱ حداکثر ۱+k رقم دارد و با پاک کردن رقم اول آن به  $x_n$  می رسیم کـه حـداکثر  $x_n$ رقم دارد. پس تعداد اعداد  $x_n$  کراندار است و  $x_n$  نیز کراندار است.

## مسأله ١٠-٢

راه حل : n را ثابت بگیرید و قرار دهید  $k = 1, r, \cdots, n$  ,  $a_k = \frac{n!}{k!}$ . فـرض کنیـد عـدد m کـه  $a_k \leq m < a_{k-1}$  داده شده است که x ≤ k ≤ n. در اینصورت عدد  $\displaystyle \left|\frac{m}{a_k}\right|$  d = a $\displaystyle \left|\frac{m}{a_k}\right|$  در اینصورت عدد d = a $\displaystyle \left|\frac{m}{a_k}\right|$  d = aرا در نظر بگیریم. داریم n – d < ۰k ≤ n فراز طرفی چون  $\pm 1$ 

$$
S = \left\lfloor \frac{m}{a_k} \right\rfloor < \frac{a_{k-1}}{a_k} = k
$$

پس  $\frac{m!}{d} = \frac{K!}{s}$ یک عدد صحیح است. پس میتوانیم d را از m کم کنــیم، کــه d مقــسوم علیــهای از !n اسـت، تــا عددی کوچکتر از a<sub>k</sub> به دست آوریم.

پس اگر با هر عدد صحیح m < n!= a, شروع کنیم با کم کردن حداکثر یک مقسوم علیه !n از m میتوانیم بـه عددی کوچکتر از a, برسیم؛ با کم کردن حداکثر یک مقسومعلیه n! از آن عدد دوباره میتوانیم به عـددی کــوچکتر از ۵<sub>۳</sub> برسیم و به همین ترتیب پس m را میتوانیم به صورت مجموع حداکثر ۱− n مقسومعلیه مثبت !n بنویسیم.

 $r - \nu$  all  $m$ 

راه حل : فرض كنيد ۶۶۶۶۷ n عددي ده رقمي باشد كه همهي ارقام آن ۵٫۴٫۳ و ۶ باشند آنكاه :

711114

\n7599911 = (mod 4) (mod 7) (mod 12) = 131491

\n999911 = 
$$
\frac{1}{r}n \cdot 1 \cdot 2 + \frac{1}{r}n
$$

\n99991 =  $\frac{1}{r}n \cdot 1 \cdot 3 + \frac{1}{r}n$ 

\n99991 =  $\frac{1}{r}n \cdot 2 \cdot 3 \cdot 4 \cdot 5 \cdot 6 \cdot 1$ 

\n99991 =  $\frac{1}{r}n \cdot 3 \cdot 5 \cdot 1$ 

\n1099 =  $\frac{1}{r}n \cdot 2 \cdot 5 \cdot 1$ 

\n11999 =  $\frac{1}{r}n \cdot 2 \cdot 5 \cdot 1$ 

\n12999 =  $\frac{1}{r}n \cdot 2 \cdot 1$ 

\n131999 =  $\frac{1}{r}n \cdot 1 \cdot 1$ 

\n141999 =  $\frac{1}{r}n \cdot 1 \cdot 1$ 

\n151999 =  $\frac{1}{r}n \cdot 1 \cdot 1$ 

\n162999 =  $\frac{1}{r}n \cdot 1 \cdot 1$ 

\n173099 =  $\frac{1}{r}n \cdot 1 \cdot 1$ 

\n1841999 =  $\frac{1}{r}n \cdot 1 \cdot 1$ 

\n19999 =  $\frac{1}{r}n \cdot 1 \cdot 1$ 

\n19999 =  $\frac{1}{r}n \cdot 1 \cdot 1$ 

\n19999 =  $\frac{1}{r}n \cdot 1 \cdot 1$ 

\n19999 =  $\frac{1}{r}n \cdot 1 \cdot 1$ 

\n19999 =  $\frac{1}{r}n \cdot 1 \cdot 1$ 

\n19999 =  $\frac{1}{r}n \cdot 1 \cdot 1$ 

\n199999 =  $\frac{1}{r}n \cdot 1 \cdot 1$ 

\n199999 =  $\frac{1}{r}n \$ 

پنج رقم (۲ – ۱) 
$$
\frac{Y}{\gamma}
$$
 (۱۳– ۱) ... +  $\frac{1}{\gamma}$ (11 + 1) + ۶۶۶۶۶)  
پنج رقم (۱ – ۱)  $\frac{Y}{\gamma}$  (۱۳– ۱) -  $\frac{1}{\gamma}$ (1 + 1) + ۶۶۶۶۶ - ۱) - . جون ۴۶۶۶۶ + ۲) - ۲۳ ۱) - یلید بین ۵۶۹۹۶۰۰۸۹  
جاشد همهی ارقام آن نمیتواند ۵,۴,۳ و یا ۶ باشد. پس در این حالت جوابی نداریم.  
ج) (۱۳۲۲۰۰۰ (۲۰۸۸) - ۵ = ۵ در اینصورت :

$$
\varphi \varphi \varphi \varphi \vee n = \left(\frac{\nu}{\gamma}(n-\gamma)+1\right) \cdot \nu^0 + \frac{\nu}{\gamma}(n-\gamma) + \nu \nu \nu \nu \varphi
$$

پنج رقم از ۱+ x = ۲a و بعد از آن پنج رقم از y = a + ۳۳۳۳۲. ارقام یکان x و y بین ۳ و ۶ هستند اگـر و تنهـا اگر رقم یکان a ۱ یا ۲ باشد. در این حالت سایر ارقـام x و y همگـی بـین ۳ و ۶ هـستند اگـر و تنهـا اگـر سـایر ارقام ۲٫a یا ۳ باشند. پس در این حالت ۳۲ تا a داریم (برای هر یک از پنج رقم آن دو انتخـاب داریـم) و هـر a یـک جواب n = ۲a +۲ به دست مے دهد.

بنابراین دقیقاً یک جواب برای حالت (mod۳) • = ۳۲٫n جواب برای حالت (n = ۲(mod۳) = بدست میآید. پـس در کل ۳۳ مقدار برای n و ۳۳ عدد ده رقمی داریم.

### \*\*\*

## مسأله ١٠-۴

**راه حل :** خانههای جدول را با a<sub>ij</sub> برچسب بگذاریـد کـه a<sub>ij</sub> خانـهی در سـطر i ام و سـتون j ام اسـت بـه طوریکـه خانهی ۵٬۱۰ خانهی گوشهی پایین و سمت چپ جدول است. همچنین فرض کنید j + (i –۱) + j عددی باشـد که در ابتدا در خانهی سطر i ام و ستون j ام قرار دارد. توجه کنید که :

$$
P = \sum_{i,j=1}^{1} a_{ij} b_{ij}
$$
\n
$$
P = \sum_{i,j=1}^{1} a_{ij} b_{ij}
$$
\n
$$
P(n+s = \tau q, m+r = \tau p \land \text{dist}(\tau) \land \text{dist}(\tau) \text{dist}(\tau)
$$

 $\left( (m - 1) + (r - 1) - z(p - 1) \right) + (n + s - 1) = 0$  $\pm$ (۳۵ – ۲.۴۶ – ۵۷) کم یا زیاد میشود. (برای مثال، اگر خانههای  $a_{\gamma}$ ۵ ,  $a_{\gamma}$ ۰ ,  $a_{\gamma}$ ۰ ,  $a_{\gamma}$ ۵ و مثال، اگر خانههای  $a_{\gamma}$ ۰ و ۰  $a_{\gamma}$ ۰ و۰ اندازهی تغییر میکند). در ابتدا  $\rm b_{ij}$  ا $\sum_{i,j=1}^N \rm b_{ij}$  در نهایت، خانههای  $\rm a_{ij}$  با یک ترتیبی از  $\rm b_{ij}$  ها برابرند و  $\sim$ 

$$
P = \sum_{i,j=1} a_{ij} b_{ij}
$$

 $b_{ij}$  طبق نامساوی جابجایی این حداقل برابر است با  $b_{ij}$ ن $\sum_{i,j=1}^{N}b_{ij}$  و تساوی وقتی رخ مـیدهـد کـه هـر  $b_{ij}$ . ۱٬۲٬ ۰۰۰٬ ۱۰۰٬ تساوی رخ داده است چون p ثابت است. پس a<sub>ij</sub> ها باید با b<sub>ij</sub> ها برابر باشند پـس اعـداد ۱٬۲٬ ۱۰۰٬ را دوبارہ به همان ترتیب ظاهر می شوند.

## مسأله ١٠-٥

راه حل : زاویهها جهتدار و به پیمانه °۱۸۰ محاسبه میشوند. فرض کنید Q,P و R به ترتیب وسطهـای DA, DB و باشند، نقط M و N به ترتیب وسط کمانهای AD و DC هستند. پس نقاط O,Q,M و O,R,N هم خط هستند  $\overline{DC}$ پس MON = ∠QOR محاطي است و : ∠DQO = ∠DR O = ٩٠ كه نتيجه مي دهد DQOR محاطي است و :  $\angle QOR = M^{\circ} - \angle RDQ = M^{\circ} - \angle CDA = \angle ABC$  $\angle$ 4 به علاوه، ABD +  $\angle$ DPR =  $\angle$ ABD +  $\angle$ DBC =  $\angle$ ABC به علاوه،

در اینصورت برای اثبات ادعایمان کافی است نشان دهیم ΔPQM ~ ΔPRN (با همین ترتیب نقـاط)، چـون در اينصورت :

 $\angle MPN = \angle QPR - \angle QPM + \angle RPN = \angle QPR = \angle ABC = \angle MON$ و MPON محاطي مي شود. (در غيراينصورت ممكن است كه هر دو مثلث PQM و PRN تباهيده باشـند) حـال قرار دهید a = AB و e = AC,d = DA,C = CD و e = AC,d = DA,C = CD و f = BD. فرض كنید خط MN خطهایAD و CD به ترتيب در E وF قطع كند. در اينصورت :

$$
\angle DEF = \frac{1}{r} (\hat{DC} + \hat{MD}) = \angle EFD
$$
\n
$$
= \frac{1}{r} (\hat{NC} + \hat{MD}) = \angle EFD
$$
\n
$$
ABD = \frac{1}{r} (\hat{DC} + \hat{MD}) = \angle EFD
$$
\n
$$
= \frac{1}{r} (\hat{DC} + \hat{MD}) = \frac{1}{r} \times \frac{1}{r} \times \frac{
$$

 $=\angle BCD + \cdot \cdot = \angle PRD + \angle DRN = \angle PRN$ 

همچنین توجه کنید که زاویههای PQM∠ و PRN∠ هر دو باز هستند.

$$
\frac{PQ}{QN} = \frac{PR}{RN} \Leftrightarrow \frac{BA}{AQ \tan \angle MAQ}
$$
\n
$$
= \frac{BC}{CR \tan \angle RCN} \Leftrightarrow \frac{AB}{AD} \tan \angle MCD
$$
\n
$$
= \frac{\frac{BC}{Y}}{\frac{CD}{Y} \tan \angle DAN} \Leftrightarrow \frac{a}{d \tan \angle ACM} = \frac{b}{ctan \angle NAC}
$$
 (7)  
\n
$$
= \frac{BC}{\frac{CD}{Y} \tan \angle DAN} \Leftrightarrow \frac{a}{d \tan \angle ACM} = \frac{b}{ctan \angle NAC}
$$
 (8)  
\n
$$
= \frac{AC}{CR} \cdot \frac{BC}{d \tan \angle DAN} \cdot \frac{AC}{d \tan \angle ACM} = \frac{BC}{CR} \cdot \frac{AC}{AC} \cdot \frac{AC}{AC} \cdot \frac{BC}{AC} \cdot \frac{BC}{AC}
$$

### \*\*\*

## مسأله ١١-١

راه حل : برهان خلف، فرض کنید هر توپ سبزی داخل یک توپ دیگر باشد. توجه کنید که هیچ توپ قرمزی داخل هیچ توپ آبی نیست چون در اینصورت این توپ آبی شامل حداقل ۱۹ توپ سبز خواهد بود.<br>\* توپهای قرمزی را در نظر بگیرید که داخل هیچ توپ قرمز دیگری نیستند، فرض کنید m تا از این تـوپـهـا داریـم. پس این m توپ را با توپهای داخلشان دور بریزید. پس همهی توپهای قرمز را بـا توپهـای داخلـشان دور مـی٫ریـزیم که ۱۹m توپ سبز نیز در آن است. همچنین، چون هیچ توپ قرمزی داخل هیچ توپ آبی نیست، پس هنوز دقیقاً ۱۳ توپ سبز داخل هر یک از توپهای آبی باقی مانده وجود دارد.

حال توپهای آبی باقی مانده را در نظر بگیرید که داخل هیچ توپ آبی دیگری نباشند، فرض کنید تعداد آنها n باشد و پس آنها را با همهی توپهای داخلشان دور بریزید. پس همهی توپهای آبی باقیمانده را بـه همـراه ۱۳n تـوپ سبزی که در آنها وجود دارد دور میریزیم.

در این لحظه همهی توپهای سبز دور ریخته شدهاند پس باید داشته باشیم ۱۳n+۱۹m+۰ = ۱۵۰. اگر این معادله را به پیمانهی ۱۳ بنویسیم داریم m = ۱۲(mod۱۳) × = ۱۳ بس m ≥ ۱۹.۱۲ = ۱۳۸ و m ≥ ۱۹.۱۲ = ۱۹m + ۱۳n > ۱۹.۱۲ کـه تناقض است. پس فرض اولیه ما اشتباه بوده است و توپ سبزی وجود دارد که داخل هیچ توپ دیگری نیست.

米米米

## مسأله ١١-٢

راه حل : فرض كنيد d، قدر نسبت دنبالهى حسابى و N يك عدد دلخـواه باشـد. اعـداد اول p < q، بزرگتـر از N را  $\,$ موری بگیرید که d را نشمارند. در اینصورت جملهای مثل  $\,$ a وجود دارد که بر pq بخش $\,$ پذیر است. چون

$$
\frac{a_k}{p_k} \ge p > N \quad p \left| \frac{a_k}{p_k} \ge q > p \right|
$$
\nwhich is

\n
$$
\left\{ \frac{a_n}{p_n} \right\} \text{ with } p_k > N \text{ and } p_k > N \text{ for } k, N \text{ and } p_k
$$
\nwhich is

\*\*\*

## مسأله ١١-٣

راه حل: جواب برابر است با :

 $\mathbf{YAYO} = \frac{1}{n}(\mathbf{Y} + \mathbf{Y} + \mathbf{Y} + \cdots + \mathbf{Y} \cdot \mathbf{Y}).$ 

مریم همیشه میتواند این مجموع را داشته باشد؛ اگر جمع اعداد روی میز کمتر از این مقدار باشد مریم میتواند همه را برگرداند تا به جمعی بیشتر از این مقدار برسد. پس این مقدار همیشه به دست میآید. برای بیـشترین بـودن این عدد فرض کنید اعداد روی میز ۲۶٬۲۷٬۰۰۰ باشند با مجموع ۲۵۲۵ و فرض کنید که اعداد روی k کاردی که مریم برمیگرداند، k عدد اول از دنبالهی ۱۰۰, ۲۵٬۷۶, ۰۰۰, ۱٫۲, باشد.

اگر مریم ۰ تا ۲۵ کارت را برگرداند این مجموع کم میشود و اگر بیشتر از این مقـدار را برگردانـد مجمـوع حـداکثر برابر است با :

 $Y \Delta Y \Delta = \frac{1}{4} (1 + Y + \dots + Y \Delta + Y Y + Y Y + \dots + Y \cdot \cdot)$ در هر صورت، مریم نمی¤واند مجموعی بیش از ۲۵۲۵ به دست آورد.

### \*\*\*

## مسأله ۶-۱۱

راه حل : بازیکن دوم استراتژی برد دارد. توجه کنیـد کـه هـر عـدد اول p<۱۰۰ تعـداد زوجـی از عاملهـای !۱۰۰ را مىشمارد :

عاملهایی که p میشمارد را میتوان به زوجهای جـدا از هـم (k,۹۷k) تقـسیم کـرد (یـا اگـر ۹۷ = P بـه زوج هـای  $\lambda(k, \lambda \wedge k)$ 

(توجه کنید که هیچ کدام از این عاملها ۱ نیستند چون ۱ بر p بخشپذیر نیست). اگر بازیکن اول عدد اول p را بنویسد، بازیکن دوم می تواند هر عدد دیگر بخش پذیر بر p را بنویسد، اگر بازیکن اول یک عدد مرکب بنویسد بازیکن دوم همیشه میتواند عدد اول P را که آن عدد را میشمارد بنوسید.

در هر صورت، در حرکات بعدی بازیکنان میتوانند یک عدد جدید !۱۰۰ |q را بنوسیند و نبازند اگر و تنها اگـر q بر p بخشپذیر باشد. چون تعداد زوجی از این اعداد q وجود دارد – بازیکن دوم آخرین عدد ممکـن را مـیiویـسد و بازیکن اول میہازد.

### \*\*\*

## مسأله 11-۵

راه حل : در ابتدا الگوریتمی ارائه میدهیم که (به طور موقت) یالهایی از G را حذف میکند تا اینکـه G تنهـا از زنجیرههایی از رئوس تشکیل شده باشد (دنبالهای از رأسهای V1, … , Vn که هـر Vi مجـاور  $\rm V_{i+1}$  اسـت را زنجیـره گوييم)

گراف شاید شامل یک رأس منفرد نیز باشد.

در ابتدا، تا زمانی که دوری در G وجود دارد. از آن دور یک پال حـذف مـیکنــیم. در ایــن صـورت گـراف G در نهایت به یک درخت تبدیل میشود (گراف همبند بدون دور). برگ هـای درخـت (رئـوس بـا درجـهى ۱) را در نظـر بگیرید که هنوز عضوی از یک زنجیر نیستند. اگر همهی آنها مجاور رأسی با درجهی ۳ باشند، آنگاه باید دقیقاً چهـار رأس داشته باشیم با یک رأس مرکزی و سه رأس مجاور آن که عضو زنجیری نیست. یکی از پالهـا را حـذف کنیـد و یک زنجیر درست کنید.

در غیراینصورت برگی وجود دارد که مجاور یک رأس از درجه ۳ نیست. از این رأس روی گراف حرکت کنیـد تـا بـه یک رأس درجه ۳ برسید مثل V. و یالی را که از آن به V وارد شدهاید را حذف کنید. ایـن کـار یـک زنجیـر درسـت می کند و بقیهی رأسها را در یک درخت همبند دیگر قرار میدهد. پس می توانیم این الگوریتم را برای ایـن درخـت تازه درست شده تکرار کنیم تا به نتیجهی خواسته شده برسیم. غیر از رأس منفرد، هر رأس یا در یک زنجیرهی فـرد است (زنجیرهای با تعداد رأس،های فرد) و یا در یک زنجیرهی زوج است (زنجیرهای با تعداد رأسهای زوج).

حال از هر زنجیرهی فرد یک رأس را که مجاور یکی از دو سر انتهایی است را انتخاب کنید. توجه کنید که برای هر رنگ آمیزی جالب، حتی اگر تمام پالهای حذف شده دوباره بر گردند، در هر زنجیرهای حداکثر رأسهای سفید یکی در میان هستند.

پس در هر زنجیرهی زوجی حداکثر نیمی از رأسها سفید هستند. از طرفی اگر هر یک از رأسهای انتخـاب شـده سفید باشد، آنگاه در زنجیرهی فردی که این رأس در آن قرار دارد حداقلَ رأسهای سیاه یکی بیشتر از رأسهای سفید هستند، و اگر رأس انتخاب شده سیاه باشد، آنگاه حداکثر تعداد رأسهای سفید یکی از رأسهای سیاه بیشتر است.

فرض کنید b زنجیرەی فرد داریم که رأس انتخابی از آن سیاه است و w زنجیرەی فرد داریم کـه رأس انتخــابی آن سفید است. اگر یک رأس منفرد داشته باشیم حداکثر w-b +v , أس سفید بیشتر از ,أس سیاه در گـراف داریــم اینصورت ۲≤ × → b – w → 1, د × × + 5 که نتیجه میدهد تعداد رأسهای انتخابی سیاه از سفید بیشتر است.

در آخر، اگر رأس منفرد نداشته باشیم، در این صورت حداکثر w− b− رأس سفید بیشتر از رأس سـیاه در گـراف داریم. پس b – w > ۰ و هنوز تعداد رأسهای سیاه انتخابی از رأسهای سفید بیشتر است. بنابراین در هر صورت، بـرای هر رنگآمیزی جالب تعداد رأسهایی انتخابی سیاه از رأسهای انتخابی سفید بیشتر است.

\*\*\*

مسأله 11-6

راه حل : هر یک از دو شعبده باز اول از زوج مرتب استفاده می کند تا مجموع اعداد پیش او را به پیمانهی ۱ + zn به شعبده باز سوم برساند. شعبده باز سوم با این اطلاعات، به سادگی این دو عدد را از عدد :

 $\gamma + \gamma + \cdots + (\gamma n + \gamma) = (\gamma n + \gamma)(n + \gamma) \equiv \gamma \pmod{\gamma n + \gamma}$ کم می کند تا عدد خواسته شده را به دست آورد. از اینجا تا آخر راه حل همهی زوجهای مرتب به پیمانهی ۱+ ۲۵ محاسبه شدهاند. همچنین a,b) k زوج مرتب (a+k,b+k) را نشان میدهد و b−a را تفاضل این زوج گوییم. (که به پیمانهی ۱+ ۲n محاسبه میشود و بین ۱ تا ۲n است). فرض کنید :

$$
(\cdot, \tau n)_k, (\cdot, \tau)_k, (n, \tau)_k, (n, \tau n - \tau)_k, (\tau, n + \tau)_k, (\tau n - \tau, n)_k
$$

همه نماینده مجموعی برابر k به پیمانه ۱+ ۲n هستند. تفاضل این زوجها برابر است با :

 $\cdot$  \, n, \, n + \r, n - \, n - \r, n + \.

جسون n > ۵ همسهای ایسن تفاضــل هــا متمـــایز هــستند. اگـــر n فــرد باشـــد آنگـــاه فــرض کنیـــد به (۲۰۰۱٫۱۰۰۰) (۲۰۲۱) و (۲۰۲۱) هم نشان دهندهی حاصل جمع k به پیمانهی ۱+ ۲n باشند. تفاضل این (۲۰ $(n-\gamma)_k, \cdots, (n-\gamma)_k$ زوجها همه فرد است : ۳, ۰۰۰ ,۳ – ۰۲n – ۱,۲n از طرفي هيچ كدام از اين تفاضـل هـا برابـر ۱ كـه در پـاراگراف قبلـي داشتیم نیستند.

به طور مشابه، اگر n زوج باشـد فـرض کنیـد k (۰٫۱,۰٫۱,۰٫۰,۰,۰٫۲),۰۰۰٫(۱,۰۱,۰),۰۰۰٫(۱,۱) مجمـوع k را بـه پیمانهی ۱ + ۲n نشان دهند. تفاضل این زوجها همه زوج است : ۲ - ۲n,۴, ۰۰۰, ۰, ۲,۴,

هیچ کدام از این تفاضلها با ۲n که در دو پاراگراف قبلی داشتیم برابر نیستند. توجه کنید که اگر دو زوجی کـه به شعبده باز سوم داده میشود یعنی ۱٫۵<sub>k</sub> , (a<sub>۱</sub> , b<sub>۱</sub>)<sub>k</sub> , (a<sub>۲</sub> , b<sub>۱</sub>)<sub>k</sub> برابر باشند آنگاه تفاضلشان نیز با هم برابر است و بایـد  $b_1 - a_2 \equiv b_1 - a_2 \pmod{r + 1}$  داشته باشیم

 $(a_1,b_1)=(a_\gamma,b_\gamma)$  جـون مـىدانـيم تفاضـلهـاى  $b-a$  همـه متمـايز هـستند پـس بايـد داشـته باشـيم  $(a_\gamma,b_\gamma)=(a_\gamma,b_\gamma)$  و بنابراین k، = k، پس هر زوج (a,b) حداکثر به یک مجموع مربوط میشود پـس انتخـاب هـای مـا خـوش تعریـف هستند

حال فرض کنید که یکی از دو شعبده بـاز اول تعـدادی کـارت دارد کـه مجموعـشان بـه پیمانـه ی ۱+ k .۲n میشود. برهان خلف، فرض کنید این شعبده باز نتواند هیچ زوجی از آنهایی که در بالا گفتیم را به شـعبده بـاز سـوم  $\mathbf{S}_k = \left\{ \mathbf{s} + \mathbf{k} \, | \, \mathbf{s} \in \mathbf{S} \right\}$ بدهد. در این صورت قرار دهید

این شعبده باز حداکثر یک کارت از هر یک از سه مجموعهی

$$
{\mathfrak{r},\mathbf{n}+\mathbf{y},\mathbf{y}\mathbf{n}-\mathbf{y}}_k,{\mathfrak{r},\mathbf{n},\mathbf{y}\mathbf{n}-\mathbf{y}}_k{\mathfrak{t},\mathbf{y},\mathbf{y}\mathbf{n}}_k
$$

دارد و حداکثر یک کارت از هر کدام از n – ۴ مجموعهی :  ${n-r, n+r}_{k}^{1}, \cdots, {r, n-\delta}_{k}^{1}, {o, rn-r}_{k}^{1}, {r, rn-r}_{k}^{1}$ 

دارد. در هر حال این مجموعههای مجموعهی { ۰٫۱٫۲, ۰۰۰ ,۱٫۲ ,۰۱ را افـراز مـی کننـد و سـپس شـعبده بـاز بایـد حداکثر ۱− n = (n−۴ = 1) کارت داشته باشد که تناقض است. پس فرض ما اشتباه بوده است و هر یک از دو شعبده باز میتواند مجموع خود را با یکی از زوجهای معرفی شده به نفر سوم برساند و این اثبات را کامل میکند.

فصل ششم

 $\mathcal{L}^{\text{max}}_{\text{max}}$  , where  $\mathcal{L}^{\text{max}}_{\text{max}}$ 

« مسائل مسابقه ای »

شتاب کن که روزها در گذرند و در روزهای خوشی نیز روی کمک دیگران حساب نکن که همه چیز در دستان توست.

در این فصل تعدادی سوال المپیادی مطرح شده است که علاقه مندان می توانند آنها را حل نموده و پاسخ هر یـک از سـوالات را بـه آدرس صـندوق پـستى ١٥٨٩-١٣١٨٥ بـه نـام نيمـا نـوربخش و يـا بـه آدرس پـست الكترونيـك Farhikhte.Sharif@gmail.com ارسال نمايند.

به افرادی که هر یک از سوالات را به طور کامل حل نمایند در سه مرحله :

- ٠١ زمستان ٨۵  $\mathcal{C}_{\mathcal{A},\mathcal{B}}(\mathbf{y}) = \mathcal{C}_{\mathcal{A},\mathcal{B}}(\mathbf{y}) = \mathcal{C}_{\mathcal{A},\mathcal{B}}(\mathbf{y}) = \mathcal{C}_{\mathcal{A},\mathcal{B}}(\mathbf{y})$ ٢- تابستان ٨۶ ٣- زمستان ٨۶
- به قید قرعه جوایزی اهدا خواهد شد. علاقه مندان جهت دریافت راهنمایی و مشاوره المپیاد میتوانند به آدرس : تهران - خيابان ستارخان - بين برق آلستوم و پل ستارخان - جهاد دانشگاهی شريف

(واحد الميياد فرهيختگان شريف) مراجعه نمايند.

## مسائل مسابقه

## سوالات هندسه

- (- در مثلث C, B, , A ( ، ABC ) را بـه ترتيـب يـاي ارتفـاع هـاي متنـاظر رأس هـاي C , B , A فـرض كنيـد  $R_1$  و /C',B',A' را محل برخورد ،CC,,BB,,AA با دايره محيطي مثلث ABC (به شـعاع R) بگيريـد. اگـر شعاع دایره محاطی A,B,C, باشد ثابت کنید.  $(AA')^n \sin \nu A + (BB')^n \sin \nu B + (CC')^n \sin \nu C \ge \nu^{\nu n+1} (RR)_{\nu}^{\mu}$ <sup>-1</sup>S (است)  $A_1B_1C_1$  مساحت  $S_1$ )
- ۲- در مثلث C',B',A'، ABC به ترتیب محل تماس دایره محــاطی داخلـی بــا اضــلاع AB ، CA ، BC هــستند. فرض کنید خط عمود بر نیمساز زاویه A که از 'A رسم می شـود AB ، AC را بـه ترتیـب در A<sub>۲</sub>,A قطـع  $C'$  كند. عمود خارج شده از  $B'$  به نيمساز زاويه BC ، BA ، B را، به ترتيب، در  $B<sub>Y</sub>, B<sub>Y</sub>$  و عمود خارج شده از به نيمساز زاويه CA ، CB ، C را ، به ترتيب، در C, C قطع كند. ثابت كنيد  $C_{\rm Y}, A_{\rm Y}, B_{\rm Y}$  موازيند.
- نیم دایره ای به قطر AB مفروض است. دو دایره ی  $\Gamma_{\rm v}$  با شعاع های غیر مساوی بر نیم دایره به ترتیب T در نقاط C و D مماس داخل هستند، این دو دایره بر AB نیز مماس اند ولـی یکـدیگر را قطـع نمـی کننـد.  $\Gamma_{\rm Y}$  ( بماس مشترک خارجی دو دایره ی  $\Gamma_{\rm Y}$  (متمایز از AB) باشد. نقاط تمـاس d با  $\Gamma_{\rm Y}$  را به ترتیب E و F می نامیم. ثابت کنید DF ، CE روی نیم دایره یکدیگر را قطع می کنند.
- ۴- فرض كنيد ABC يك مثلث بوده و M يك نقطه داخل آن باشد، ثابت كنيد : Min  $\{AM, BM, CM\}$  + AM + BM + CM < AB + BC + CA
- ۵- O و N به ترتیب مرکز دایره ی محیطی و مرکز دایره ی نه نقطه مثلث ABC هستند. 'N مزدوج همه زاویه ی است. يعني A' ،(N'ÊA = NÊC, N'ÂB = NÂC) است. يعني BC است. يعني BC است و 'C',B نیز به همین ترتیب به دست می آیند. الف) ثابت كنيد 'C',B',A هم خط اند، خط مورد نظر را L مي ناميم. . L ب) ثابت كنيد  $ON'$  عمود است بر
- ۶ فرض كنيد ABCDFF يك شش ضلعي منتظم بوده و دايره محاطي أن را در نظـر مـي گيـريم، فـرض كنيـد FA , فايره بر اضلاع CD , AB به ترتXب در نقاط R , Q , P مماس باشد و نقاط تماس دايره با اضلاع FA , DE , BC را به ترتيب Z , Y , X مى گيريم. ثابت كنيد RX , QZ , PY همرسند.
- Y- چهار ضلعي محاطي ABCD مفروض است. M و N به ترتيب اوساط اضلاع AD و BC هستند. MN خطوط CD و AB را به ترتيب در K و L قطع مي كند. X را محـل برخـورد CD و AB و Y را محـل برخـورد AC و BD می گیریم. ثابت کنید XY بر دایره ی محیطی KLX مماس است.
	- ۸ نقطه M درون چهارضلعی محدب ABCD مفروض است به طوریکه :

 $A\hat{M}B = M\hat{A}D + M\hat{C}D$  $\hat{CMD} = \hat{MCB} + \hat{MAB}$ 

- و MA-MC ثابت كنيد : CM>AB : عليد الله BC×MD
- 0- مثلثهای متساوی الساقین Ar A<sub>1</sub> O<sub>r</sub> A<sub>1</sub> و A<sub>1</sub> A<sub>1</sub> A<sub>1</sub> O<sub>r</sub> A<sub>1</sub> ) A<sub>1</sub> A<sub>7</sub> O<sub>r</sub> و A<sub>1</sub> Or A<sub>1</sub> = O<sub>r</sub> A<sub>1</sub> O<sub>r</sub> A<sub>1</sub> ) A<sub>1</sub> A<sub>1</sub> O<sub>r</sub> وی اضلاع و در بیسرون مثلسث ۸٫ ۸۲ ۸۲ ســـاخته شـــده انــد. نقطـــه ,O در بیـــرون مثلـــث طـــوری قـــرار دارد کـــه بای O $\hat{A}_{\gamma}A_{\gamma} = \frac{1}{\mathsf{v}}A_{\gamma}\hat{O}_{\gamma}A_{\gamma} = \frac{1}{\mathsf{v}}A_{\gamma}\hat{O}_{\gamma}A_{\gamma} = \frac{1}{\mathsf{v}}A_{\gamma}\hat{O}_{\gamma}A_{\gamma} = \frac{1}{\mathsf{v}}A_{\gamma}\hat{O}_{\gamma}A_{\gamma} = \frac{1}{\mathsf{v}}A_{\gamma}\hat{O}_{\gamma}A_{\gamma}$ . همچنین اگر T پای عمود وارد از  $O_1$  بر  $A_7$   $A_7$  باشد، ثابت کنید

$$
\frac{A_1O_1}{O_1O_\tau} = \tau \frac{O_1T}{A_\tau A_\tau}
$$

- -۱- فرض كنيد b ، a و c اضلاع يك مثلث حاده الزاويـه و m<sub>a</sub> ارتفـاع وارد بـر ضـلع a باشـد، ثابـت كنيـد :  $1 < \frac{a + \pi m_a}{b + c} < \sqrt{\tau}$
- ۱۱− درون یک مثلث ABC یک نقطه p با ویژگی زیر پیدا کنید : از p عمودهایی بر سه ضلع مثلث رسم مـی کنیم، پای عمود ها مثلثی تشکیل می دهند که p مرکز ثقل آن باشد.

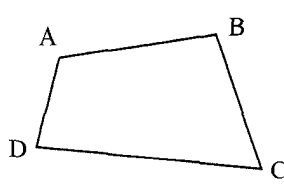

- ۱۲- برای چهار ضلعی محدب ABCD ثابت کنید :  $(AC \times BD)^{\dagger} = (AB \times CD)^{\dagger} + (BC \times AD)^{\dagger} - \gamma(AB \times CD \times BC \times AD) \cos(\hat{A} + \hat{C})$
- ١٣- نشان دهيد سه وتر تقاطع دايرهٔ محيطي يک مثلث با دايره هاي محاطي خارجي، اضلاع متناظر مثلـث را در سه نقطهٔ همخط قطع می کنند.
- ۱۴- در چند ضلعی محاطی، قطرهای نامتقاطع رسم می شوند و چند ضلعی را به مثلث هایی تقسیم می کنند. ثابت کنید که مجموع شعاعهای دایره های محاط در این مثلث ها، مستقل از طریقی است که قطرها رسـم شده اند.
- ۱۵- I مرکز دایرهٔ محـاطی مثلـث AABC اسـت. ,A و A دو نقطـه روی ضـلع BC هـستند بـه طـوری کـه A'  $\rm A, \hat{B}$  = A $\rm \hat{A}$ ول برخورد  $\rm A$  با دایرهٔ محیطی مثلث ABC است محـل برخـورد  $\rm A'A$  بـا A' A بـا و A'A و A'A با AB را به ترتیب A'، و A'، می نامیم. به طریق مشابه B'، و C'، ،B'، و C'، به دست مے آوریم.  $C_1'C_1'$   $B_2'B_2'$   $A_1'A_1'$   $B_2'$  ،  $A_3'A_1'$  ، همرسند.

- ۱۷− در مثلث حاده الزاويه ABC ، نيمساز زاويـههـاي Â ،Â و Ĉ دايـره محيطـي را در B، ، A، و C، و C، قطـع می کنند (به ترتیب). M و N را نیز به ترتیب نقاط تقاطع B,C, L AB و A,B, و A,B, مـی گیـریم. ثابـت کنید MN از مرکز دایره محاطی ABC میگذرد.
- ۸۸− ABC مثلثی حاده الزاویه است، فرض کنید دایره ای که بـر اضـلاع AB و AC و دایـرهٔ محیطـی مثلـث ABC مماس است به ضلع AB و AC به ترتیب در E و F مماس است و نقطه تماسش بـا دایـرهٔ محیطـی مثلث ABC نقطه N است. (فرض می کنیم این دایره در داخل دایرهٔ محیطی ABC قـرار دارد) از وسـط پاره خط EF عمودي بر ضلع BC فرود مي آوريم تا آن را در H قطع كند. همچنين از رأس A خطبي بـه موازات ضلع BC رسم می کنیم تا دایرهٔ محیطی را در نقطه ای دیگر به نام D قطع کند، نشان دهید سه نقطه N و H و D همخط اند.
- ١٩- فرض كنيد O يك نقطه در درون مثلث حاده الزاويه ABC باشد. از نقطهٔ o سه عمود بر سه ضـلع مثلـث وارد می کنیم. فرض کنید اضلاع BC و AB و AC را به ترتیب در A<sub>۱</sub> و C<sub>۱</sub> و B<sub>۱</sub> قطع کننـد. نـشان دهيد O مركز دايرة محيطي مثلث ABC است، اگر و تنها اگر محيط مثلث A,B,C, از محيط هيچكـدام از AB,C, مثلث های  $AB, C, A$ , و  $B, B, B$  و  $CA, B, B$  کمتر نباشد.
- ۲۰- فرض کنید نیمساز زاویهٔ A در مثلث ABC ، ضلع BC را در D قطع کند. می دانیم AB+AD=CD و در ضمن AC+AD=BC ، زوایای این مثلث را تعیین کنید.
- ٢١- مثلث حاده الزاويه ABC مفروض است. فرض كنيد A, و B, به ترتيب يـاى ارتفاعهـاى وارد از A و B باشند. مماسهای رسم شده بر دایره محیطی مثلث CA,B, در نقـاط A, و B, بکـدیگر را در M قطـع می کنند ثابت کنید دایره های محیطی مثلثهای ,BMA, ،CA,B و AMB یک نقطه مشترک دارند.
- ۲۲− AB قطر دایره O است L<sub>b</sub> و L<sub>b</sub> به ترتیب خطوط ممـاس بـر O در نقـاط A و B بـوده و C نقطـه ای دلخـواه روی دایـره اسـت. خـط BC و L<sub>a</sub> را در k و نیمـساز زاویــه CÂK، خـط Ck رادر H قطــع می کند. M را وسط کمـان CAB و S را نقطـه دوم برخـورد HM بـا دايـرهٔ O مـی گيـريم. T محـل برخورد L<sub>b</sub> با مماس بر دایره O در نقطه M است، ثابت کنید k, T, S هم خط هستند.
- ۲۳-۔ مثلث ABC مفروض است اگر x و y به ترتیب پای عمودهای وارد شـده از A و C بـر نیمـساز داخلـی  $\rm\,E$  وسط ضلع AC باشند و  $\rm\,B$  و  $\rm\,B$  نیز به ترتیب پای ارتفاع رأس  $\rm\,B$  وسط ضلع AC باشند ثابت کنید  $\rm\,x$  و  $\rm\,y$  و  $\rm\,B$ و B، هم دايرماند.
- $O_1$ ۰۲۴ دایره های  $C_1$  و  $C_2$  به مرکز  $O_1$  و  $O_2$  همدیگر را در نقاط  $A$  و  $B$  قطع می کنند و شـعاعهای  $C_1$ و  $O_p$  به ترتیب ب $C_p$  و  $C_p$  را در F و E قطع خواهند کرد. از B خطی به موازات EF رسم می کنیم تـا . MN=AE + AF و  $C_1$  را به ترتیب در M و N قطع کند، نشان دهید AN=AE + AF
- ۲۵- دایره محاطی مثلث ABC در نقطهٔ 'A بر ضلع BC مماس است و خط 'AA دایره محـاطی را در نقطـه ديگر k قطع مي نمايد . اگر خطـوط CK و BK دايـره محـاطي را بـه ترتيـب در نقـاط 'B'و 'Cقطـع نمایند، نشان دهید که خطوط 'AA و 'BB و 'CC همرسند. ( از یک نقطه می گذرند).
- ۲۶- نشان دهید مراکز دوایر محاطی شش مثلثی که با رسم نیمسازهای یک مثلـث پدیـد مـی آینـد، بـر یـک مقطع مخروطي واقعند.
- ٢٧-- ثابت كنيد مثلث حاصل از قرينه رأسهاي يک مثلث با ضلع مقابلش، مثلثـي مـيسـازد کـه مـساحت آن کمتر از  $\frac{1}{6}$  مساحت مثلث اصلی است.
- ٢٨- مثلث حاده الزاويه ABC مفروض است، M را وسط پاره خط BC مي گيريم. نقطـهٔ N را داخـل مثلـث . $C\hat{A}M = B\hat{A}N$  خلوری بگیرید که  $C\hat{A}N = C\hat{A}M$  ،  $A\hat{B}N = B\hat{A}M$  .
- ۲۹- در مثلث F , E , D ، ABC به ترتیب پای ارتفاعهای وارد بر AB, AC, BC هستند اگر ′E′ ، D و ′F، هم به ترتیب پای ارتفاعهای وارد بر DE , FD, EF در مثلث DEF باشند، ثابت کنیـد سـه خـط 'AD' ،AD و 'CF همرسند؟ همچنین ثابت کنید نقطهٔ همرسی آنها روی خط اویلر مثلث ABC واقع است؟
- ۳۰ − ۵ − ضلعی محدب با رئوس Pn , … , P, ۰, … و Pn در صفحه مفـروض اسـت. فـرض کنیـد بـرای هـر انتخـاب از رأسهای pi و pi یک رأس در n ضلعی وجود دارد که پاره خط pj pi از آن بر زاویه ۶۰° رویت  $n = Y : L$ مے شود. ثابت کنید :  $Y = n$
- ٣١- مثلث ABC و دايره ي محيطـي آن Ω را در نظـر مـي گيـريم. فـرض كنيـد X يـك نقطـه متغيـر روي كمان AB باشد و O, به ترتيب مراكز دواير محاطي مثلث هاي CAX و CBX باشند. ثابت كنيـد دایره ی محیطی مثلث XO,O دایره ی Ω را در یک نقطه ی ثابت قطع ً می کند.
- ۳۲ H، نیم صفحه بالایی، مجموعه نقاطی از R ۲ است که بالای محـور x هـا قـرار دارنـد. در ایــن فـضا هـر نیمدایره که مرکز آن روی محور x ها است را یک شبه خط ً می نامیم. اگر "دو شبه خط" همدیگر را در یک نقطه قطع کنند چهار "شبه زاویه" به وجود می آید که اندازه هر یک را، زاویه بین مماس های متنــاظر تعریف مے کنیم. اً نیمساز یک شبه زاویه ً، شبه خطی است که از رأس شبه زاویه می گذرد و شبه زاویه را نصف می کنـد. ثابـت

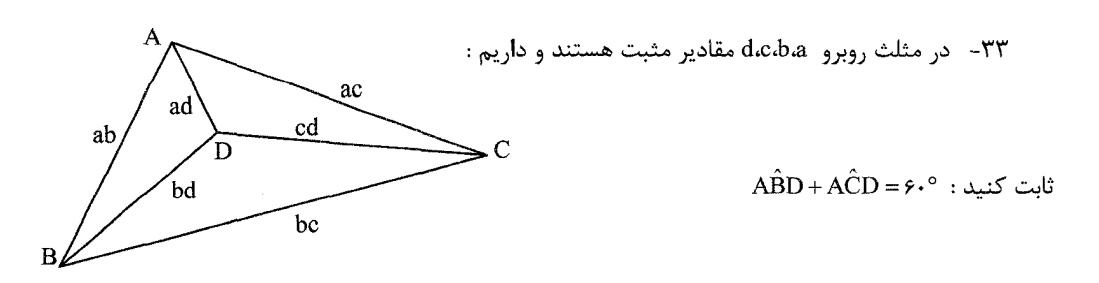

كنيد در ٌ شبه مثلث ٌ شبه نيمسازهاى داخلى هم رأسند !!! ( اين يک شبه سوال است).

$$
\sqrt{x_1^{\mathsf{v}} - x_1 x_{\mathsf{v}} + x_{\mathsf{v}}^{\mathsf{v}}} + \sqrt{x_1^{\mathsf{v}} - x_1 x_{\mathsf{v}} + x_{\mathsf{v}}^{\mathsf{v}}} \ge \sqrt{x_1^{\mathsf{v}} + x_1 x_{\mathsf{v}} + x_{\mathsf{v}}^{\mathsf{v}}}
$$
\n
$$
\sqrt{x_1^{\mathsf{v}} - x_1 x_{\mathsf{v}} + x_{\mathsf{v}}^{\mathsf{v}}} + \sqrt{x_{\mathsf{v}}^{\mathsf{v}} - x_{\mathsf{v}} x_{\mathsf{v}} + x_{\mathsf{v}}^{\mathsf{v}}} \ge \sqrt{x_1^{\mathsf{v}} + x_1 x_{\mathsf{v}} + x_{\mathsf{v}}^{\mathsf{v}}}
$$

## سوالات تركيبيات

- ۱– عدد صحیح و مثبت ۴≤ n مفروض است. مجموعه ی {p,,p,,...,p,} ={ u نقطـه در صـفحه اسـت کـه هیچ سه تایی روی یک خط و هیچ چهارتایی روی یک دایره قرار ندارند، فرض کنید a<sub>t</sub>، ۱ ≤t≤n ، تعداد  $p_i p_i p_k$  داخل آن است، فرض کنید Pt داخل داخل دان
- $m(s) = a_1 + a_2 + ... + a_n$ ثابت کنید یک عدد صحیح و مثبت  $\mathop{\sf f(n)}$  وجود دارد که فقط به n وابسته است و نقاط s رأسهای یک چند .m(s)= f(n) محدب اند اگر و فقط اگر .m(s)= f(n)
- ۲- f(n,k) را حداقل تعداد رئوس مورد نیاز برای یک گـراف کامـل فـرض کنیـد بـه طـوری کـه بـرای هـر رنگ آمیزی پالهای گراف که در آن هر رنگی حداکثر n بار استفاده شده باشد، یک زیر گراف کامل k رأسی موجود باشد که پالهای آن رنگ های مختلف دارند. .  $f(n,r) = n + r$  الف: ثابت كنيد ب : ثابت کنید  $\mathbf{f}(\mathbf{n},\mathbf{k})$  وجود دارد !
- ۳- P یک چند وجهی است که تمام وجه های آن مثلث و تعداد پال هـای آن فـرد اسـت. روی رأس هـای P اعداد ۱ تا n را نوشته ایم ( n ، P رأس دارد). نشان دهید تعداد وجه هـایی کـه اعـداد روی رئـوس آن در جهت ساعت گرد صعودی هستند فرد است ( از خارج P به چند وجهی نگاه می کنیم).
- ۴- فرض کنید n نفر، A, ... ,A, در یک مسابقه ی تنیس شرکت کرده اند. تیم ها طبق یک ترتیب ثابت با هم بازی می کنند و برندهی مسابقه یک امتیاز کسب می کند. هر دو نفر حداکثر یک بـار بـا هـم بـازی می کنند. فرض کنید طبق همان ترتیب ثابت مسابقه های ۱ ، ۲ ، ۰ . . . ، ، k ، (x ) انجام شده باشد. ابت کنید شر ط لازم و کافی برای دنباله ی ،d و ،d کـه نفـر ،d ، ،A امتیـاز، نفـر ،d ، ،A امتیـاز، … و نفـر : متياز گرفته باشد اين است كه  $d_n \cdot A_n$  $d_i \in Z$  . الف) برای هر i  $\sum_{i=1}^{n} d_i = K$  (→ ج) هر تعدادي از n نفر را كه در نظر بگيريم براي آنها داشته باشيم :  $\sum d_i$ ≥ \_ تعداد بازیهای بین آنها .<br>A عضو آنها باشد
- ۵− = یک قطر پراکنده در یک ماتریس n×n عبارت است از Xک مجموعه ی n عضوی از درایه هـا، کـه از هـر ً سطر و از هر ستون دقیقاً یک عضو را شامل است. فرض کنید A ماتریس با درایه های صفر و یک است که دقیقاً یک قطر پراکنده با درایه های یک دارد. نشان دهید با جا بـه جـا کـردن سـطرها و سـتون هـای A، می توان A را به ماتریسی تبدیل کرد که درایه های زیر قطر اصلی آن همه صفر باشند.
- $V_1,V_1,V_2$ فرض کنید P چنـد وجهـی محـدبی بـا رأس هـای  $V_1,V_2,\ldots,V_r,V_r$  باشـد. رأس هـای متمـایز  $P$  را  $\sim$  $\rm\ V_i(\cdot)$  همسایه » مینامیم اگر متعلق به یک وجه از چند وجهی باشند. در هر رأس  $V_j$  یک عدد صحیح  $\cdot$ : نوشته شده است. دنباله ی  $\mathrm{(V_i(n))}_{n>1}$  به شکل زیر ساخته می شود

برابر است با میانگین حسابی اعداد $\rm V_i(n)$  برای همه ی  $\rm V_i$  هایی که همسایه ی  $\rm V_i$  اند. ثابت کنید اگر  $\rm V_i(n\!+\!1)$ همه ی  $V_{\mathbf{i}}(\mathbf{n})$  ها  $\mathbf{i} \leq \mathbf{i} \leq \mathbf{n}$  و  $\mathbf{n} \in \mathbf{N}$  ، اعداد صحیح باشند. آنگاه اعداد M ∈ N و $\mathbf{k} \in \mathbf{Z}$  وجود دارند به طوری که  $V_i(n)$ = k برای هر  $n \geq n \geq n$  و هر  $s \leq n \leq n$  .

- ۷- یک آجر پلکانی با سه پله و عرض ۲، از ۱۲ مکعب تشکیل شده است. کلیه ی اعداد صـحیح و مثبـت n را تعیین کنید که بتوانیم مکعب هایی به ضلع n را با این آجرهای پلکانی بپوشانیم.
- ۸– در یک آزمون، ۵ سوال تستی ۴ گزینه ای داده شده است و دانش آموزان در هر سوال باید دقیقـاً یکـی از گزینه ها را انتخاب کنند. فرض کنید ۲۰۰۰ تا پاسخنامه داریم و یک عدد صحیح و مثبت n به طوریکه در بین هر n پاسخنامه، ۴ پاسخنامه وجود دارد که در هـر دوتـایی از ایـن ۴ پاسـخنامه حـداکثر ۳ سـوال بـا جوابهای یکسان وجود دارد. لطفاً کوچکترین مقدار ممکن n را تعیین کنید.
- ۹- مجموعه ای از ۲۰۰۰ دایره یکسان را در صفحه در نظر می گیریم به طوری که هیچ دو دایـره ای ممـاس نیستند و هر دایره حداقل دو دایره دیگر را قطع کند. فرض کنید N تعداد نقاط تقاطع این دایره ها باشـد، کوچک ترین مقدار N را پیدا کنید.
- ۱۰ − K و t دو عدد صحیح و نسبت به هم اولند. در رشته n . . . ۱۲۳، می توانیم جای دو عدد را عوض کنیم اگر تفاضل آنها برابر K یا t باشد. ثابت کنید با این روش می توا نیم هر جایگشتی از ۱ تا n را ایجاد کنیم،  $\cdot$ n  $\geq$  k + t - \, اگر و فقط اگر \,

۰۱۱ ثابت کنید :

$$
\sum_{r=1}^{n} {n \choose r}^r {r n + m - r \choose r n} = {m + n \choose n}^r
$$

- ۱۲ ۲۰ یک خط بسته روی کره ی واحد و دارای این ویژگی است که هر دایره عظیمـی در کـره را قطـع مـی كند. نشان دهيد طول γ حداقل براي ٢π است.
- ۰۱۳ در هر سطر و ستون یک جدول m × n، دست کم یک سـتاره قـرار دارد. همچنـین اگـر در خانـه (i, j)  $c_j$  ستاره باشد، داریم  $\frac{\dot{\mathsf{y}}_i}{c_i} = \left(\frac{\dot{\mathsf{x}}_i}{\dot{\mathsf{y}}}\right)^{\alpha}$  که در آن  $\alpha \in \mathbb{R}$  عددی ثابت،  $r_i$  تعداد سـتاره هـای سـطرi ام و ز تعداد ستاره های ستون j ام است. ثابت کنید m = n.
- $\overline{P_iP_j}$  ۱۱،  $P_{\gamma_1},...,P_{\gamma_r},P_{\gamma_r}$  ۱۱، نقطه متمایز روی یک خط هستند به طوریکه برای هرجفت  $P_j$  و  $P_j$ داریم  $\overline{P_j}$ ،  $P_i$  ثابت کنید مجموع همه  $P_iP_i$  (فاصله ی  $P_i$  از  $P_i$ ) از ۳۰ کمتر است.
- ۱۵- یک چند وجهی محدّب داریم که هر وجه آن یک مثلث است و در ضمن درجه ی هر رأس آن زوج اسـت. نشان دهید می توان رئوس این چند وجهی را با اعداد ۱ و ۲ و ۳ طوری برچسب گذاری کـرد کـه در هـر وجه هر سه عدد ۱ و ۲ و ۳ ظاهر شده باشد.
- ۱۶- مدرسه ای۔n دانش آموز و k کـلاس دارد . هـر دانـش آمـوز در یـک کـلاس تحـصیل مـی کنـد. هـر دو دانش آموز از یک کلاس با هم دوست هستند. برای هر دو کلاس حداقل یـک دانـش آمـوز از هـر کـلاس وجود دارد که با هم دوست نیستند. ثابت کنید دانش آموزان مدرسه را می توان به n−k + ۱ دسته افـراز کرد طوری که هیچ دو دانش آموزی از یک دسته با هم دوست نباشند.
- ۱۷- فرض کنیدS تعداد زیر مجموعـه هـای ۷۷ عـضوی {۲۰۰۱, ... ,۲۰۰۲} = Hرا نــشان دهـد کـه مجمــوع اعضایشان زوج است و N آنهایی که مجموع اعضا فرد است. از S و N کدام بزرگ تر هستند؟ تفاضـل S و N چند است؟
- ۸ ۱− ۱۸ نفر (با نام های ۰٫۱, ... , n) دور یک میز گرد نشسته اند. بعضی از آنها با هم دوست هستند (اگر a بـا b دوست است آنگاه b با a دوست است). در هر گام دو دوست همسایه می توانند جایـشان را عـوض کننـد. شرط لازم و کافی برای رابطه های دوستی بین آنها چیست به طوری که با انجام گام های ذکر شده بتوانند ترتیب نشستن اولیه شان را به هر جایگشتی تبدیل کنند.
- ۱۹– دیسک به شعاع واحد عبارت است از دایره ی به شعاع واحد و نقاط درون آن. این دیسک را با تعدادی نوار پوشانده ايم (به طور كامل)، نشان دهيد مجموع طول نوارها حداقل برابر دو است.
**توجه :** نوار عبارت است از ناحیه ی بین دو خط موازی و طول این نوار را فاصله ی بین دو خـط مـوازی اش تعریـف می کنند.

- در گرافی به صورت (K $_{\rm t}$ ) در حداقل یک رأس مشترک اند. اگر بدانیم G هیچ زیر گرافی به صورت ۲۰ ندارد ، ثابت کنید می توان با حذف حداکثر دو رأس از G، به گرافی بدون مثلث دست یافت.  $\rm K_{o}$
- ۲۱- فرض کنید A =(a, ,a,,...,a<sub>\۳۸</sub>.) دنباله ای از اعداد طبیعـی باشـد. m را تعـداد زیـر دنبالـه هـای سـه تایی $a_j$  . ۱۳۸۰  $a_i$ ۱۲ کا $i < j < k \leq 1$ ۰۸ می گیریم به طـوری کـه ۱+ $a_k = a_j + a_k = a_j + a_k = a_{j+1}$ . حـداکثر مقدار m چقدر است؟

٢٢- ثابت كنيد هر گراف k- همبند يالي - بحراني؛ يك راس از درجه k دارد.

- ۲۳− A زیر مجموعه ای از مجموعه ی {(rn+۱)}, ۱٫۲٫..., ۱٫۲ است بـه طوریکـه مجمـوع هـیچ دو عـضو A ، عضوى از A نيست. بيشترين تعداد اعضاى A چند تا مى تواند باشد. همه مثال هاى ممكن با ايـن تعـداد ماکزیمم را پیدا کنید.
- ۲۴- گرافی جهت دار در نظر بگیرید که هر پال آن در یک دور جهت دار آمـده باشـد. روی هـر پـال، عـددی حقیقی نوشته شده است. شرط لازم و کافی برای این اعداد چیست، بطوری که بتوان به هـر رأس، عـددی حقیقی نسبت داد که ویژگی زیر برای هر رأس برقرار باشد : پالهای ورودی به رأس V را در نظر بگیریـد و برای هر یک، عدد روی آن را در عدد رأس مبدأ آن ضرب کنید. مجموع این اعداد برابـر عـدد نــسبت داده شده به رأس V است.
- $k \le A$  فرض کنید ،S, , S, و سه کره در "R باشند که مراکز آنها در یک راستا نیستند و فـرض کنیـد  $k \le A$ تعداد صفحاتی باشد که به هر سه کره مماس هستند. اگر A<sub>i</sub> و B<sub>i</sub> و C<sub>i</sub> به ترتیب نقاط تماس صفحه ی مماسi ام  $\lambda_i$ اخرام (S، در S، و S، باشند i و G، مرکـز دایـره محیطـی مثلـث  $A_i$ B، باشـد،  $\lambda_i$  باشـد، نشان دهید که O<sub>i</sub> ها همگی در یک راستا هستند. (توجه کنید که حالت $\cdot = k = 1$  حکـم بطـور بـدیهی برقـرار است).
- ۲۶- خانه های یک جدول ۲۵ × ۲۸ را با ۱ و ۱- پر کرده ایم، بطوریکه حاصل جمع اعداد هر سـطر و نیــز هــر ستون نامنفی شدهاند. نشان دهید n سطر و n ستون از این جدول را می توان انتخاب کرد، بطوریکه حاصل جمع اعداد واقع در محلهای تلاقی آنها بیشتر یا مساوی n باشد.
- ۲۷− n نقطه در صفحه داریم که فاصله ی بین هر دوتایی آنها یک عدد طبیعی است. ثابت کنیـد حـداقل ج این فواصل بر ٣ بخش پذیر است.
- ۲۸- یک صفحه ۶ × ۶ را با رسم خطوط افقی و عمودی به ۳۶ خانه تقسیم کرده ایـم، ایـن صـفحه بـا ۱۸ تـا یلاک ۱ × ۲ پوشانده شده است، ثابت کنید یکی از خطوط هیچ یک از پلاک ها را قطع نمی کند.
	- ۲۹ − n و K دوعدد صحيح و مثبت دلخواهاند. : ثابت كنيد اعداد صحيح  $a_{\mathfrak{p}} > a_{\mathfrak{p}} > a_{\mathfrak{p}} > a_{\mathfrak{p}} > x$  وجود دارند كه
- $n = \pm \binom{a}{r} \pm \binom{a}{r} \pm \binom{a}{r} \pm \binom{a}{r} \pm \binom{a}{r} \pm \binom{a}{r}$
- ۳۰- یک جایگشت a<sub>t</sub>a<sub>t</sub>a<sub>t</sub>a<sub>t</sub>a<sub>da</sub> از اعداد {۱٫۲٫۳٫۴٫۵٫۶} را در نظر بگیرید که با جـا بـه جـا کـردن دو عده، ۴ مرتبه (نه کمتر و نه بیشتر) به ۱۲۳۴۵۶ قابل تبدیل است. تعداد این جایگشت ها را پیدا کنید.
- ۳۱- دو عدد صحیح و مثبت n و k را در نظر می گیریم، به طوری که k ≥۱ و k +۱ × n > ۲k. تقطه روی دایره داده شده است. سپس ۱+ nk وتر دلخواه ازبین وترهایی که این نقاط را به هـم وصـل مـی کننــد را رســم می کنیم. ثابت کنید ۱+k وتر هستند که هیچ دوتایی از آنها نقطه ی مشترکی ندارند.
- ٣٢- زبان n ، L حرفي است. يک کلمه در اين زبان عبارت است از دنباله اي متناهي از حروف. فرهنگ لغت شامل k عبارت به شکل A = B است که A و B دو کلمه متفـاوت هـستند. اگـر در کلمـه ای قطعـه ای برابر A وجود داشته باشد می توان به جای آن B گذاشت و به کلمه ای « معادل » رسید. فرض کنید در این زبان هر کلمه، معادلی با کمتر از صد حرف داشته باشد. ثابت کنید : k≥n.
- ٣٣- آيا مجموعه اي از دايره ها وجود دارد كه هر خط حداقل يک دايره را قطع كند و جمع مساحت دايـره هـا متناهى باشد؟
	- ۳۴- آیا می توان دایره را به ۱۲ قسمت همنهشت افراز کرد که مرکز حداقل در یک قسمت نباشد؟
- <sup>4</sup>۵− A و B دو مجموعه متناهی است و a و b دو عـدد ثابـت کـه Vx ∈ A∪B در نتیجـه یـا x + a ∈ A یـا .  $a|A| = b|B|$ : ثابت كنيد  $x - b \in B$

# سوالات جبر و أناليز

۱- فرض کنید ۱ + \*\*\* = n و f n, . . . , f ، توابعی صعودی از [۰٫۱] به[۰٫۱] هستند که در شرایط زیر صدق می کنند : به ازای هر  $i\leq n\leq \ell$  هر  $|x-y|\leq |x-y| \leq |x-y| \leq |f_i(x)-f_j(y)| \leq |x-y|$  ثابت کنید $i\neq i\neq j$  و جود دارد که  $\left| f_i(x) - f_j(y) \right| \leq \frac{1}{m}$  ،  $x \in [\cdot, \cdot]$  ,  $x \in [\cdot, \cdot]$ 

7- فرض کنید ۱۱۰→۱۱۰ در شرایط زیر صدق می کند.  
\n**16.** 
$$
f(1) = r
$$
 :  $f(1) = r$   
\n**17.**  $f(n) = \begin{cases} f(n) + r & n = f(f(n) - n + 1) \\ f(n) + r & n = f(f(n) - n + 1) \end{cases}$   
\n**18.**  $f(f(n) - n + 1) \in \{n, n + 1\}$ 

$$
r \geq m \geq \cdots \geq 0 \quad \text{and} \quad r \geq \cdots \geq 0 \quad \text{and} \quad r \geq \cdots \geq 0 \quad \text{and} \quad r \geq \cdots \geq 0 \quad \text{and} \quad r \geq \cdots \geq 0 \quad \text{and} \quad r \geq \frac{x^n}{(y+z)^m} + \frac{y^n}{(z+x)^m} + \frac{z^n}{(x+y)^m} \geq \frac{1}{r^m} \left( x^{n-m} + y^{n-m} + z^{n-m} \right) \cdot \left( y + z \right)^m
$$

- اعداد حقیقی a,b,c > · a,b,c > ·  
\n
$$
\frac{x(a-x)}{x^{\Upsilon}+ab-bx} + \frac{x(b-x)}{x^{\Upsilon}+bc-cx} + \frac{x(c-x)}{x^{\Upsilon}+ca-ax} \le 1
$$
\n
$$
\frac{x(a-x)}{x^{\Upsilon}+ab-bx} + \frac{x(b-x)}{x^{\Upsilon}+bc-cx} + \frac{x(c-x)}{x^{\Upsilon}+ca-ax} \le 1
$$
\n
$$
\frac{x(a-x)}{a^{\Upsilon}+ab-bx} + \frac{x(c-x)}{x^{\Upsilon}+bc-cx} + \frac{x(c-x)}{x^{\Upsilon}+ca-ax} \le 1
$$

۵– کلیه ی دنباله های {a<sub>n</sub> } را پیدا کنید که برای انها دو شرط زیر برقرار باشد :  
1) برای هر a<sub>n</sub> a <sub>ی</sub>ک عدد صحیح غیر منفی است.  
1) اگر m و n دو عدد صحیح و مثبت دلخواه باشند، آنگاه 
$$
\frac{a_n}{a_m + 1} < \frac{n}{m}
$$
..

II) براى هر n . = . . , . , . , . , . , . , . , . , . , ... ) = . . n  
\n(a) ∴ . . ... = . . ...  
\n(b) ∴ . . ... = . ...  
\n(c) = . . . ... 
$$
\sum_{i=1}^{n} X_i \leq \frac{n}{r} \quad \text{with} \quad \sum_{i=1}^{n} X_i^{\mathsf{T}} = \frac{1}{r} \quad X_1 \quad \dots \quad X_n \geq -1
$$
\n
$$
\sum_{i=1}^{n} X_i \leq \frac{n}{r} \quad \text{with} \quad \sum_{i=1}^{n} X_i^{\mathsf{T}} = \frac{1}{r} \quad \text{with} \quad X_1 \geq -1
$$
\n
$$
\sum_{i=1}^{n} X_i \leq \frac{n}{r} \quad \text{with} \quad \sum_{i=1}^{n} X_i^{\mathsf{T}} = \frac{1}{r} \quad \text{with} \quad X_1 \geq -1
$$
\n
$$
\sum_{i=1}^{n} X_i^{\mathsf{T}} = \frac{1}{r} \quad \text{with} \quad X_1 \geq -1
$$

$$
f\left(\frac{x^{\mathsf{Y}}}{f(x)}\right) = x \quad \text{else} \quad x^{\mathsf{Y}} = x^{\mathsf{Y}} \quad \text{if} \quad x \in \mathbb{R}^+ \text{ and } x \in \mathbb{R}^+ \text{ and } x \in \mathbb{R}^+ \text
$$

۹- همه ی چند جملهایهای (P(x با ضرایب حقیقی را پیدا کنید که برای هر x ER داشته باشیم:  $(\mathsf{Y} \mathsf{X} - \mathsf{Y})$  $g:R\to R$ 

$$
P(x) \cdot P(\mathbf{x}^{\mathsf{T}} - \mathbf{1}) = P(x^{\mathsf{T}}) P(\mathbf{x} - \mathbf{1})
$$

1۰ – کلیه توابع و R 
$$
\rightarrow
$$
 R. و: R $\rightarrow$  3. y = R. x. y = R. \n $f: R \rightarrow R$  توابع و  $f: R \rightarrow R$  و:  $f(x + g(y)) = xf(y) - yf(x) + g(x)$ 

x). 
$$
P(rx^{\tau} - y) = P(x^{\tau}) P(rx - y)
$$
  
\n $x + g(y) = xf(y) - yf(x) + g(x)$   
\n $x + g(y) = xf(y) - yf(x) + g(x)$   
\n $f(m) = x - y$   
\n $f(m) = x^{\alpha} - y^{\beta} + g(x)$   
\n $f(m) = x^{\alpha} - y^{\beta} + g(x)$   
\n $f(m) = x^{\alpha} - y^{\beta} + g(x)$   
\n $f(m) = x^{\alpha} - y^{\beta} + g(x)$   
\n $f(m) = f(m)$   
\n $f(m) = f(m)$ ,  $m \in N$   
\n $f(x \cdot y) = f(m) + x^{\alpha} - y^{\beta} + g(x)$   
\n $f(x \cdot y) = f(x - y^{\alpha}) + g(x - y^{\alpha}) + g(x - y^{\alpha}) + g(x - y^{\alpha}) + g(x - y^{\alpha})$   
\n $f(x - y) = f(x - y^{\alpha}) + g(x - y^{\alpha}) + g(x - y^{\alpha}) + g(x - y^{\alpha}) + g(x - y^{\alpha})$   
\n $f(x - y) = f(x - y^{\alpha}) + g(x - y^{\alpha}) + g(x - y^{\alpha}) + g(x - y^{\alpha}) + g(x - y^{\alpha})$   
\n $f(x - y) = f(x - y^{\alpha}) + g(x - y^{\alpha}) + g(x - y^{\alpha}) + g(x - y^{\alpha}) + g(x - y^{\alpha}) + g(x - y^{\alpha})$   
\n $f(x - y) = f(x - y^{\alpha}) + g(x - y^{\alpha}) + g(x -$ 

$$
n_{k+\lambda} \leq \mathsf{v} n_k + \mathsf{v} \quad \text{and} \quad \mathsf{v} \quad \text{and} \quad \frac{\sqrt{\delta} - \mathsf{v}}{\mathsf{v}} \quad \text{and} \quad \mathsf{v} \quad \text{and} \quad \sum_{k=\lambda}^{\infty} \mathsf{v}^{-n_k} \quad \text{and} \quad \mathsf{v} \quad \text{and} \quad \mathsf{v
$$

۱۳ – فرض کنیدf و و دو چند جمله ای باشند که در شرط زیر به ازای هر x صدق می کنند:  
\n
$$
f(x^{\intercal}) = f\left(x - \frac{1}{\tau}\right)g\left(x + \frac{1}{\tau}\right)
$$
\n(bis) نشان دهید - ⊆ g.  
\nQ. g ≥ · مید - ⊆ g.  
\nQ. g → مام چند جمله ای های f, g , f بیابید.

 $\epsilon$ 

$$
n \geq 0
$$
10 - دنباله 
$$
\{a_n\}_{n \geq 0}
$$
10 - 10 - 10  

$$
a_{\mathfrak{f}n} = a_{\mathfrak{r}n} + a_n
$$
 (iii 
$$
a_{\mathfrak{f}n + \mathfrak{r}} = a_{\mathfrak{f}n} + 1
$$
 (ii 
$$
a_{\mathfrak{r}n + \mathfrak{r}} = a_{\mathfrak{r}n} + 1
$$
 (iv 
$$
a_{\mathfrak{r}n + \mathfrak{r}} = a_{\mathfrak{r}n} + 1
$$

1V – فرض کنید 
$$
x_1, x_2, x_3, x_4
$$
 اعدادی مثبت اند که n = 
$$
\sum_{i=1}^{n} x_i^x = x_i^x = n
$$
ه کیه دست اند که 
$$
\frac{\lambda s}{n}
$$
 است. از این عدد ها بیش تر از 
$$
\frac{\lambda s}{n}
$$
 است.

۱۸– فرض کنید تابع R → [۰ , ۱] → R با شرایط ۲) = f'(ii و f'(i) - معودی؛ داده شده است. ثابت کنید 
$$
\frac{f(x)}{x}
$$
میوادی ا(۰ , ۱)

- برای i = ۱,۲, ..., n  
\n
$$
(1+a,)(a+a, b) = \frac{r^n}{n+1} (1+a, a + a + \ldots + a_n)
$$

 $f(x^{\nu} + y^{\nu} + z^{\nu}) = (f(x))^{\nu} + (f(y))^{\nu} + (f(z))^{\nu}$  داشته باشیم :  $f:Z \to Z \to f(x^{\nu} + y^{\nu} + z^{\nu}) = (f(x))^{\nu} + (f(y))^{\nu} + (f(z))^{\nu}$ 

 $\frac{a_1}{r} + \frac{a_2}{r^r} + \frac{a_2}{r^r} + \ldots + \frac{a_k}{r^k} + \ldots$ ٢۴- مقدار مجموع زير را پيدا كنيد. که {a<sub>n</sub>} دنباله ای از اعداد است که به صورت زیر تعریف می شود :  $a_1 = 1$ ,  $a_n = 1$  $a_n = a_{n-1} + a_{n-r}$   $n > r$ 

۲۵- کلیه ی توابع f : R → IR را پیدا کنید به طوریکه برای هر x, y ∈ R داشته باشیم :  $f(x+y f(x)) = f(f(x)) + x f(y)$ 

۲۶– اعداد صحیح و مثبت ۵۵ که در شرایط ۲۵ × او b۲ × صدق میکنند مفروض اند. ثابت کنید یک  
عدد حقیقی ۸ وجود دارد که قسمت اعشاری هر سه عدد ۸۵ , ۸۵ در بازه ی 
$$
\left(\frac{۲}{\tau}\right)^2
$$
 قرار میگیرد.

- ۲۷- برای هر عدد صحیح و مثبت n ثابت کنید یک چند جمله ای با ضرایب صحیح موجود است که مقادیر آن چند جملهای برای ۰٫۱٫۱٫۱٫۱٫۱ توان های متمایزی از ۲ هستند.
- ۲۸- تابع f که در شرط زیر صدق می کند مفروض است :  $f() + f(r) + ... + f(n) = n^{r}f(n)$ ,  $n \in N$ اگر ۹۹۹=(۲) f(۲۰۰۱) مقدار f(۲۰۰۱) را در صورت امکان پیدا کنید.
- ۲۹- کلیه ی توابع f : R → IR را پیدا کنید که برای هر x, y ∈ R داشته باشیم :  $f(xf(x)+f(y)) = (f(x))^{r} + y$ 
	- ۳۰– کمترین مقدار مجموع زیر را بیابید :

 $S = x_1 + \frac{x_1^{\gamma}}{r} + \ldots + \frac{x_n^{\gamma}}{n}$ 

که <sub>i</sub> x ها اعداد مثبتی هستند که در شرط n = 
$$
\frac{1}{x_i}
$$
 ساق می کنند.

۳۱ - تمام چند جمله ای های درجه ی ۲، ۴ + bx + c + f(x) = ax و به ازای تمام a < b و به ازای تمام ها،  $f(x) \geq 0$ ، كمترين مقدار  $\frac{a+b+c}{b-a}$  را پيدا كنيد.

7۲– عددهای حقیقی و غیر صفر ۵، ۵، ۲، ۲، ۲، ۲) ۶، ۲، ۲) ۲) ۵  
\n
$$
a = by + cz , \qquad b = cz + ax , \qquad c = ax + by
$$
\n
$$
y_{abc + ab + ac + bc - 1} = .
$$

\*\*\*

### سوالات نظريه اعداد

- ۱-۔ فرض کنید ۲ < p یک عدد اول باشد که ۳، ۲ p را می شمارد. همچنین فرض کلمه :  $S = \{y^Y = y^Y = 1 \mid x \text{ and } y, x = 1 \leq x, y \leq p - 1\}$ ثابت كنيد حداكثر 1−p عضو S بر P بخش پذيرند.
- 1- دنباله ی c<sub>n</sub>,...,c<sub>۲</sub>,c, از اعداد طبیعی را «کامل» گوییم هرگاه هر عدد طبیعی ۱۱۱ در فاصلهی ۱ تا  $c_i$  را بتوان به صورت  $\sum\limits_{i=1}^n\frac{c_i}{a_i}$  نوشت که  $a_i$ ها اعدادی طبیعی اند. به ازای هر عدد طبیعی ۱۱ حداکثر  $c_n$  مقدار  $c_n$  چه قدر است؟
- ۳- برای هر عدد صحیح و مثبت n، فرض کنید (n )d، تعداد مقسوم علیه های مثبتn باشد. کلیه اعداد صحیح  $(d(n))^r = rn$  و مثبت n را پیدا کنید که fn = (d).
- ۴- فرض کنید c,b,a اعداد صحیح و مثبت و دو به دو نسبت به هم اول باشند. عدد صحیح و مثبت n را "خوب" می نامیم اگر اعداد صحیح و مثبت z, y, x موجود باشند که n= bcx + aby + caz. تعداد اعداد خوب را مشخص کنید.
- ۵- مقسوم عليه هاي مثبت و فرد اعداد ٢،١، ... ، n را در نظر بگيريد، مجموع آنها را پيدا كنيد، مشابه اين کار را برای مقسوم علیه های مثبت و زوج انجام دهید. ثابت کنید این دو مجموع حداکثر به اندازه n با یکدیگر تفاوت دارند.
- ثابت کنید بی نهایت عدد مرکب n وجود دارد که اگر ۱ = (a,n) آنگاه ۱ $\mathbb{R}^{n-k}$  است. ( k ≥ ۲ عدد ثابت و  $\mathscr{S}$ دلخواه است.)
- ۷- تمام جوابهای معادلهی سیــالهی زیر را در مجموعه ی اعداد صحیح بدست آورید :  $y^x + y^y = t^y$
- ۸– فرض کنید ۵≤p عددی اول باشد. نشان دهید عددی صحیح مانند a وجود دارد که ۲– k ≤ a ≤p دبه طوری که آp هیچکدام از دو عدد ۱– <sup>۱– a p</sup> و ۱– <sup>۱– (</sup>a +۱) را عاد نمی کند. (نمی شمارد!)
- ۹- C عددی طبیعی است. c<sub>۱</sub> و c<sub>۲</sub> و c<sub>۲</sub> و c<sub>۲</sub> شان دهنده ی تعداد مقسوم علیه های c هستند که به ترتیب  $c_y + c_y \leq c_1 + c_4$  (قم یکان آنها ۹، ۲، ۳، ۱ می باشد. (بسط اعشـاری) نشان دهیــــد :  $c_1 + c_y \leq c_1 + c_2$ .
- ۱۰- سه عدد مربع کامل دو رقمی را پشت سر هم نوشته ایم، عدد شش رقمی حاصل نیز مربع کامل است. آن عدد را پیدا کنید.
- ۰۱۱ فرض کنید k عددی صحیح و نامنفی باشد و اعداد صحیح a، ،.. ، a، ۰... ، a، طوری باشند که در تقسیم بر  $n + k$  محداقل KK باقی مانده متمایز ایجاد کند. ثابت کنید حاصل جمع تعدادی از  $a_i$  ها بر بخشيذير است.
- 1۲− (π) π(n نشان دهنده ی تعداد اعداد اول کوچکتر یا مساوی n می باشد که n ∈ N. اگر۳۳ و ۸ و ۶ و ۴ و n = ۲، دیده می شود n (n) n (n) عاد می کند n را). آیا نامتناهی عدد طبیعی مانند n داریم  $\mathcal{C} \subset \mathcal{C}$   $\pi(n) \mid n \leq 1$
- ۱۳- ثابت کنید اگر عبارت $\frac{x^n-y^n}{x-y}$  به ازای ۴ مقدار متوالی و طبیعی n عددی صحیح باشد، آنگاه به ازای هر n  $\in$  N هم عددی صحیح خواهد بود.
	- ۱۴− چند عدد طبیعی n ∈ N وجود دارد که هر دوی۱۰− n و  $\frac{n(n+1)}{v}$ مربع کامل باشند.
- ۱۵- فرض کنید n یک عدد صحیح و مثبت و d یک مقسوم علیه ۲n<sup>۲</sup> باشد، ثابت کنید n<sup>۲</sup> +d نمی تواند یک مربع كامل باشد.
- ۱۶- فرض کنید n یک عدد صحیح و مثبت، p>۲ یک عدد اول و d یک مقسوم علیه pn ٌ باشد. ثابت کنید میتواند مربع کامل باشد. d حداکثر برای یک مقدار d حداکثر برای یک مقدار  $n^{\gamma}+d$
- ۱۷- فرض کنید ۱ < a یک عدد صحیح و مثبت و فرد باشْد. کوچکتر<sub>ی ن</sub> عدد صحیح و مثبت n را پیدا کنید به طوریکه ۲<sup>۲۰۰۰</sup> یک مقسوم علیه ۱ – a<sup>n</sup> باشد.
- از اعداد صحیح و مثبت را پیدا کنید که (a,m,n) را هداد است و مثبت را به دایم معدد  $a^{m}$  عدد  $a^{m}$  را  $\lambda$ بشمارد.

19− برای اعداد صحیح و مثبت m و n، فرض کنید :  
$$
T(m,n) = gcd(m, \frac{n}{gcd(m,n))}
$$
.  
11(a) ثابت کنید بی نهایت زوج از اعداد صحیح و مثبت (m,n) وجود دارند که ۲>(m,n) ۹ و ۲

7۰– ثابت کنید هر عدد گویای مثبت بصورت 
$$
\frac{a^{\mathsf{r}}+b^{\mathsf{r}}}{c^{\mathsf{r}}+d^{\mathsf{r}}}
$$
 قابل نمایش است که d, c, b, a فکاد صحیح و

۲۱- چهار جمله ی نخست یک دنباله عبارت است از (و ۸ و ۳ و ۱ و از جمله چهارم به بعد هر جمله برابر است با رقم سمت راست مجموع چهار جمله ى قبل از آن، آيا در اين دنباله به رديف چهار جمله ٨ و ٩ و ٧ و ۱ می رسیم؟

\*\*\*

 $\label{eq:2.1} \frac{1}{\sqrt{2}}\left(\frac{1}{\sqrt{2}}\right)^{2} \left(\frac{1}{\sqrt{2}}\right)^{2} \left(\frac{1}{\sqrt{2}}\right)^{2} \left(\frac{1}{\sqrt{2}}\right)^{2} \left(\frac{1}{\sqrt{2}}\right)^{2} \left(\frac{1}{\sqrt{2}}\right)^{2} \left(\frac{1}{\sqrt{2}}\right)^{2} \left(\frac{1}{\sqrt{2}}\right)^{2} \left(\frac{1}{\sqrt{2}}\right)^{2} \left(\frac{1}{\sqrt{2}}\right)^{2} \left(\frac{1}{\sqrt{2}}\right)^{2} \left(\$ 

 $\label{eq:2.1} \frac{1}{\sqrt{2}}\sum_{i=1}^n\frac{1}{\sqrt{2}}\sum_{i=1}^n\frac{1}{\sqrt{2}}\sum_{i=1}^n\frac{1}{\sqrt{2}}\sum_{i=1}^n\frac{1}{\sqrt{2}}\sum_{i=1}^n\frac{1}{\sqrt{2}}\sum_{i=1}^n\frac{1}{\sqrt{2}}\sum_{i=1}^n\frac{1}{\sqrt{2}}\sum_{i=1}^n\frac{1}{\sqrt{2}}\sum_{i=1}^n\frac{1}{\sqrt{2}}\sum_{i=1}^n\frac{1}{\sqrt{2}}\sum_{i=1}^n\frac$ 

 $\mathcal{L}(\mathcal{L}(\mathcal{L}))$  . As we have the  $\mathcal{L}(\mathcal{L})$ 

پيوست ها

« نشانه ها » « قضایای مهم » « طبقه بندی موضوعی سوالات »

## پيوست ١ :

### نشانهها

نشانههای مجموعهی اعداد و میدانها :

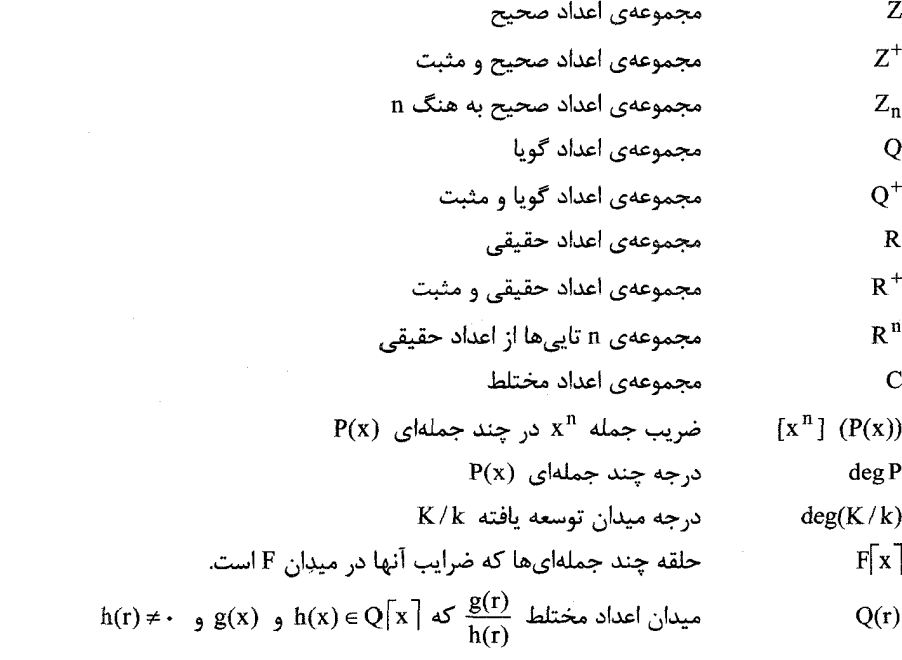

#### نشانههای مجموعهها، منطقی و هندسی اگر و تنها اگر  $\Leftrightarrow$ در نتيجه (معادل است)  $\Rightarrow$ زیر مجموعه محض B است A  $\mathbf{A} \subset \mathbf{B}$ زیر مجموعه B است A  $\mathbf{A}\subseteq\mathbf{B}$  $\mathbf B$  منهای  $\mathbf A$  $A \setminus B$ اشتراک مجموعههای A و B  $A \bigcap B$  $B_1A_2A_3$ اجتماع مجموعههای A و  $A \cup B$ عضو a متعلق است به مجموعه A  $a\in A$ ياره خط AB : همچنين طول پاره خط AB  $AB$  $\overrightarrow{AB}$  $AB,$ بردار F شماحت شكل  $\lceil F \rceil$

پيوست ٢ :

قضایای مهم و کاربردی :

اصل لانه کبوتری : اگر n شی در k < n جعبه قرار بگیرند، آنگاه جعبه ای وجود دارد کـه حـداقل شـامل دو شـی است.

دستگاه همساز : چهار نقطه A, B, C, D را یک دستگاه همساز نامیده و با (ABCD) نمایش می دهیم اگـر C و D مزدوج همساز یکدیگر نسبت به A و B باشند.

$$
x \rightarrow 0
$$
 (x) =  $f(x) + \int f(x) \cdot f(x) dx$ 

تابع با تقعر به سمت بالا (پایین) : تابع (f(x با تقعر به سمت بالا (پایین) روی [a,b]است اگر f(x) زیـر (روی) خط واصل (a, , f(a,)) و (a, , f(a,))، قرار بگیرد، برای هر :  $a \leq a_1 < x < b_1 \leq b$ 

تابع مولد : اگر ..., a, ,a, ,a, دنباله ای از اعداد باشد، آنگاه تابع مولد این دنباله سری نامتناهی زیر است :  $a_{1} + a_{1}x + a_{1}x^{1} + ...$ 

تبدیل قطب – قطبی : فرض کنید C دایره ای به مرکزO و شعاع R باشد. تبدیل قطب- قطبی نـسبت بـه C، نقـاط P متمايز با O را به خطوط و خطوطى كه از O نمى گذرند را به نقاط مى برد. اگر P ≠ O يك نقطه باشد آنگاه قطبى خط 'P است که بر نیم خط OP عمود بوده و در رابطه زیر صدق می کند.  $d(O, P) d(O, P') = R^{\gamma}$ 

Q' ما الما الكر فاصله بين A و B است. اگر q خطى باشد كه از O نمى گذرد، آنگاه قطب q نقطه  $\rm d(A,B)$ است که قطبی q دارد.

تجانس : یک تجانس (تشابه مرکزی) تبدیلی است که یک نقطه O را ثبات نگه می دارد (مرکز تجانس) و نقاط دیگر p را به P' می برد به طوریکه 'P وP وO هم خط باشند و نسبت OP : OP' = k ثابت باشد. (K مـی توانـد مثبـت یـا منفی باشد) K نسبت تجانس نامیده می شود.

جایگشت : فرض کنید S یک مجموعه باشد. یک جایگـشت از S تـابع یـک بـه یـک و پوشـایی S→S اسـت. اگر { S={x,, ... , x } یک مجموعه متناهی باشد می توان یک جایگشت  $\pi$  از S را بصورت { y,, ... , y }} نمـایش  $y_k = \pi(x_k)$ : داد که

**چند ضلعی محاطی** : یک چند ضلعی که بتوان آن را در دایره محاط کرد.

**خط اویلر** : مرکز ارتفاعی، مرکز دایره محیطی هر مثلث هم خط هستند و مرکز ثقل فاصله مرکـز ارتفـاعی و مرکـز دایره محیطی را به نسبت دو به یک تقسیم می کند. خطی که این سه نقطه روی آن قـرار دارنـد خـط اویلـر مثلـث نامیده می شود.

**خط سوایی :** یک خط سوایی در یک مثلث پاره خطی است که یک رأس را به نقطه ای از ضلع مقابل آن وصل مـی كند.

خط سیمسون : برای هر نقطه P روی دایره محیطی مثلث ABC، پای های عمود بر اضلاع از نقطه P روی یک خط قرار می گیرند که خط سیمسون P نسبت به مثلث ABC نامیده می شود.

**دایره فوئرباخ** : پای های سه ارتفاع هر مثلث، وسط های سه ضلع و وسط پاره خط واصل سه رأس و مرکز ارتفـاعی همه روی یک دایره قرار می گیرند که آن را دایره فوئرباخ یا دایره نه نقطه مثلث می نامند. فرض کنید R شعاع دایره محيطى مثلث باشد.

**دايره نه نقطه :** دايره فوئرباخ را ببينيد.

 $F_{n+r} = F_{n+r} + F_n$  , F, = ۱ , F, = ۰ (گلباله فیبوناچی : دنباله ... , F, = ۰ (گلباله فیبوناچی : دنباله ... , F, که به صورت بازگشتی و به شکل مے شود.

دوایر محاطی خارجی : برای هر مثلث ABC ، چهار دایره وجود دارند که بر اضلاع AB, BC, CA ممـاس هـستند. یکی دایره محاطی داخلی است که درون مثلث قرار می گیرد. یکی در جهت مخالف خط BC نـسبت بـه A و دایـره محاطی خارجی مقابل به A نامیده می شود و مشابهاً برای دو ضلع دیگر نیز دو دایـره داریـم. مرکـز دایـره محـاطی خارجي مقابل به رأس A روي نيمساز داخلي A و نيمساز خارجي C, B قرار مي گيرد.

فرمول های جمع و تفریق :

فرمول های دو برابر قوس :

 $Sin \, \texttt{Ya} = \texttt{Y} Sin a Cos a$ 

 $tg(a \pm b) = \frac{tg a \pm tg b}{\sqrt{\mp} tg a tg b}$ 

 $\sin^{1} x + \cos^{1} x = 1$  $y + \text{Cot}^{\mathsf{T}} x = \text{Csc}^{\mathsf{T}} x$  $1 + \text{te}^{\mathsf{T}} \textbf{x} = \text{Sec}^{\mathsf{T}} \textbf{x}$ 

$$
= \frac{rga}{1 + tg^{\gamma}a}
$$

 $\cos \theta = \gamma \cos^2 \theta - \gamma = \gamma - \sin^2 \theta$ 

 $Sin (a \pm b) = Sin a Cos b \pm Cos a Sin b$  $\cos(a \pm b) = \cos a \cos b \mp \sin a \sin b$ 

$$
= \frac{1 - tg^{3}a}{1 + tg^{3}a}
$$
  
tgea = 
$$
\frac{vtga}{1 - ta^{3}a}
$$

فرمول های جمع به ضرب :

فرمول های تفاضل به ضرب :

فرمول های ضرب به جمع :

 $Z^n - 1 = -$ د يشه واحد : جواب معادله . $Z^n - 1 = -$ 

**زاویه بروکار:** نقطه بروکار را ببینید.

**سه تايي فيثاغورثي :** سه تايي (a,b,c) از اعداد يک سه تايي فيثاغورثي ناميده مي شود. اگر يک مثلث قائم الزاويـه  $c^{\dagger} = a^{\dagger} + b^{\dagger}$  : با اضلاع به طول c, b, a با صوجود باشد. اگر c طول وتر مثلث مفروض باشد، این تعریف معادل است با

$$
\sin \tau a = \tau \sin a - \tau \sin' a
$$
  
\n
$$
\cos \tau a = \tau \cos^{\tau} a - \tau \cos a
$$
  
\n
$$
\tan \tau = \frac{\tau \tan a - \tan' a}{1 - \tau \tan' a}
$$

 $\sin^{\gamma} \frac{a}{\gamma} = \frac{1 - \cos a}{\gamma}$  $\cos^{\frac{\pi}{2}} \frac{a}{\sqrt{a}} = \frac{1 + \cos a}{\sqrt{a}}$ 

$$
\sin a + \sin b = r \sin \frac{a+b}{r} \cos \frac{a-b}{r}
$$
  
\n
$$
\cos a + \cos b = r \cos \frac{a+b}{r} \cos \frac{a-b}{r}
$$
  
\n
$$
\tan \frac{a+b}{r} = \frac{\sin (a+b)}{\cos a \cos b}
$$

$$
\sin a - \sin b = r \sin \frac{a - b}{r} \cos \frac{a + b}{r}
$$
  

$$
\cos a - \cos b = -r \sin \frac{a - b}{r} \cos \frac{a + b}{r}
$$
  

$$
\tan \frac{a}{r} + \tan \frac{a}{r} = \frac{\sin (a - b)}{\cos a \cos b}
$$

 $\sqrt{sin a Cos b}$  = Sin(a + b) + Sin(a - b)  $\tau \cos a \cos b = \cos (a + b) + \sin (a - b)$  $\sqrt{sin a Sin b}$  =  $-Cos (a + b)$  +  $Cos (a - b)$  c,b,a اعدادی صحیح باشند، سه تایی، اولیه نامیده می شـود هـر گـاه بزرگتـرین مقـسوم علیـه مـشترک c, b, a برابر ۱باشد. همه سه تایی های فیثاغورثی اولیه با معادلات پارامتری زیر به دست می آیند :  $a = \text{ruv}$   $b = u^{\text{v}} - v^{\text{v}}$   $c = u^{\text{v}} + v^{\text{v}}$ که v > v دو عدد صحیح نسبت به هم اول هستند که هر دو فرد نیستند.

ضريب دو جمله اي :

$$
\binom{n}{k} = \frac{n!}{k!(n-k)!}
$$

 $(x+x)^n$  خبر ب

عدد فرما : عددی به شکل ۲<sup>۲</sup>۳ که n یک عدد صحیح مثبت است.

ع**دد مثلثی :** عددی به شکل  $\frac{n(n+1)}{2}$  که n یک عدد صحیح مثبت است.

فرمول اویلر : فرض کنید O و I به ترتیب مرکز، دوایر محیطی و محاطی داخلی مثلثی باشند و R و r شعاع هـای این دو دایره آنگاه :

 $OI^{\dagger} = R^{\dagger} - \text{tr}R$ 

 $\cdot$ n فرمول دوموآور : برای هر زاویه a و هر عدد صحیح  $(Cos \alpha + i sin \alpha)^n = Cos n\alpha + i sin n\alpha$ 

فرمول هرون : مساحت مثلثی به طول اضلاع c, b, a برابر است با :  
\n
$$
\sqrt{S(S-a)(S-b)(S-c)}
$$
  
\n $S = \frac{(a+b+c)}{s}$ 

قضيه سينوس ها : در مثلث ABC با شعاع دايره محيطى R :  $\frac{\sin A}{\sin A} = \frac{\sin B}{AC} = \frac{\sin C}{AB} = rR$ 

$$
d^{\tau}a + man = c^{\tau}n + b^{\tau}m
$$
 این فرمول را می توان برایہ یا ہو ایمسانر های مثلث بر حسب طول اضلاع بکار برد.

قضیه اویلر : برای اعداد صحیح نسبت به هم اول a و m کـه \ (mod a): m = ( m ) آ = ۵ کـه (m) تعـداد اعـداد صحیح مثبت کوچکتر از یا مساوی با m است که نسبت به m اولند.

قسضيه باقيمانـده چينسي : فـرض كنيـد k يـك عـدد صـحيح مثبـت باشـد. و a,,a,, … .,a, اعـداد صـحيح و اس ... , n, اعداد صحیح و مثبت کـه دو بـه دو نـسبت بـه هـم اولنـد. آنگـاه عـدد صـحیح یکتـایی a کـه  $n_1, n_\gamma$  ... , n  $i = 1, \gamma, ..., k$  برای  $a \equiv a_i \pmod{n_i}$  هوجود است که  $\mathbf{a} < \sum_{i=1}^{k} n_i$ 

قضیه پیک : فرض کنید P یک چند ضلعی در صفحه مختصات باشد که خودش را قطع نمی کند و رئوس آن نقاط مشبکه ای هستند. فرض کنید B تعداد نقاط مشبکه ای روی مرز P و I تعداد نقاط مشبکه ای درون آن باشد. آنگـاه مساحت P برابر است با :

$$
I + \frac{1}{\gamma}B - \gamma
$$

قضیه دزارگ : در دو مثلث رئوس متناظر را با پاره خط هایی به هم وصل می کنیم. این پـاره خـط هـا همـرس یـا موازيند اگر و فقط اگر نقاط تقاطع اضلاع متناظر دو مثلث هم خط باشند.

قضيه دو جمله اي :

$$
(x+y)^n = \sum_{k=1}^n {n \choose k} x^{n-k} y^k
$$

قضیه سوا و شکل مثلثاتی آن : فرض کنید AD و BE و CF سه خط سوایی مثلث ABC باشند. گزاره های زیر با هم معادلند.

> CF, BE, AD  $(i)$

$$
\frac{\text{AF}}{\text{FB}} \cdot \frac{\text{BD}}{\text{DC}} \cdot \frac{\text{CE}}{\text{EA}} = 1 \quad \text{(ii)}
$$

 $\frac{\sin \angle ABE}{\sin \angle EBC}$ .  $\frac{\sin \angle BCF}{\sin \angle FCA}$ .  $\frac{\sin \angle CAD}{\sin \angle DAB}$  = \  $(iii)$ 

**قضیه فوئرباخ :** دایره نه نقطه هر مثلث بر دایره محاطی داخلی و سه دایره محاطی خارجی مماس است.

قضیه قوت نقطه : برای یک نقطه ثابت P و دایره ثابت w خطی از P رسم کنید که دایـره را در X و Y قطـّع کنیـَة: قوت نقطه P نسبت به w با حاصل ضرب PX.PY تعريف مي شود. قضيه قوت نقطه بيان مي كند كه اين مقدار ثابت است. یعنی به چگونگی رسم خط P بستگی ندارد همچنین توجه کنید که مهم نیست P روی دایره، درون یا بیـرون آن باشد.

 $a^p \equiv a \pmod{p}$ : قضیه کوچک فرما : اگر P یک عدد اول باشد آنگاه

قضیه **لوکاس** : فرض کنید p یک عدد اول باشد. a و d دو عدد صحیح مثبت به طوریکه :  
\n
$$
a = a_k p^k + a_{k-1} p^{k-1} + ... + a_1 p + a
$$
\n
$$
b = b_k p^k + b_{k-1} p^{k-1} + ... + b_1 p + b
$$
\n
$$
b = b_k p^k + b_{k-1} p^{k-1} + ... + b_1 p + b
$$

$$
\begin{pmatrix} a \\ b \end{pmatrix} \equiv \begin{pmatrix} a_k \\ b_k \end{pmatrix} \begin{pmatrix} a_{k-1} \\ b_{k-1} \end{pmatrix} \dots \begin{pmatrix} a_1 \\ b_1 \end{pmatrix} \begin{pmatrix} a \\ b \end{pmatrix} \pmod{p}
$$

قضيه منلائوس : فرض كنيد G,Fو H به ترتيب نقاطي روى اضلاع CA,BC و AB از مثلث ABC باشند.آنگاه H, G, F هم خط هستند اگر و فقط اگر، با استفاده از طول جهت دار:  $\frac{\text{AH}}{\text{HB}} \cdot \frac{\text{BF}}{\text{FC}} \cdot \frac{\text{CG}}{\text{GA}} = -1$ 

قضیه هلی : اگر n > d و c, .C, ..., C, زیرمجموعه هایی محدب از IR<sup>d</sup> باشند که هـر d + ۱ تـای آنهـا اشـتراک ناتهی داشته باشند آنگاه نقطه ای وجود دارد که در همه مشترک است. ماتریس : ماتریس یک آرایه مستطیل شکل از اشیاء است. ماتریس A، با m سـطر و n سـتون یـک مـاتریس m×n نامیده می شود. سطر i ام و ستون j ام ماتریس A را با a<sub>ij</sub> نشان می دهیم.

اگر ماتریسی تعداد سطرها و ستونهای برابری داشته باشد ماتریس مربعی نامیده می شود. اگر A یـک مـاتریس  $a_{nn}$  , ... ,  $a_{\gamma\gamma}$  ,  $a_{\gamma\gamma}$  , مربعی  $n \times n$  باشد قطر اصلی آن درایه های

مثلث های متجانس : دو مثلث ABC و DEF متجانس هستند اگر اضلاع آنها موازی باشند فرض کنید AB || DE و BC || EF و CA || FD. در اينصورت طبق حالت خاصي از قيضيه دزارگ خطـوط AD و BE و CF در نقطـه X همرس هستند. بعلاوه با یک تجانس به مرکز X مثلث ABC بر DEF منطبق می شود.

قضیه واندرموند : برای اعداد صحیح مثبت n و k عدد صحیح مثبت N موجود است به طوریکه خاصیت زیر برقرار باشد :

بین هر N عدد صحیح متوالی که هر یک بایکی از n رنگ موجود رنگ آمیزی شده اند، k عدد وجـود دارنـد کـه تشکیل تصاعد عددی می دهند.

 $b_1, ..., b_n$  a و , a, ... , a, مجموع آبل:  $b_1, ..., a_n$  و la و n > . مجموع آبل

$$
\sum a_i b_i = b_n \sum_{i=1}^n a_i + \sum_{i=1}^n ((b_i - b_{i+1}) \sum_{j=1}^n a_j)
$$

محور اصلی : فرض کنید ,w و ,w دو دایره غیر هم مرکز باشند. مکان هندسی نقاطی که قوت برابـری نـسبت بـه این دایره دارند محور اصلی دو دایره ,w و ,w نامیده می شود. اگر ,w و ,w و w سه دایره باشـند کـه مراکـز آنهـا روی یک خط نباشند، آنگاه دقیقاً یک نقطه وجود دارد که قوتهای آن نسبت به سه دایره با هــم برابرنــد. ایــن نقطــه، مرکز اصلی ,w و w و w نامیده می شود.

**مرکز ارتفاعی یک مثلث:** محل تقاطع ارتفاع ها در یک مثلث.

**مرکز ثقل چهار وجهی :** نقطه اشتراک پاره خط های واصل وسط یال های روبه رو هـم، کـه برابـر اسـت بـا نقطـه اشتراک پاره خط واصل هر رأس و مرکز ثقل وجه روبه رویش.

**مرکز ثقل مثلث :** محل تقاطع میانه ها در مثلث.

مسزدوج همسساز : فـرض كنيــد D, C, B, A بــه ترتيــب چهــار نقطــه واقــع بــر يــك خــط باشــند اگــر AC : CB = AD : DB آنگاه نقاط C و D مزدوج همساز یکدیگر نسبت به نقاط A و B نامیده می شوند و می گـوئیم AB به طور همساز توسط C و D تقسيم مي شود. اگر C و D نـسبت بـه B و A همـساز باشـند، آنگــاه A و B نيـز  $D_0$ نسبت به  $C_1$  و  $D_2$  همساز هستند.

$$
(\lambda + x)^a \ge \lambda + ax
$$

و تساوى موقعى اتفاق مى افتد كه a = .

 $b_n, ..., b_y, b_1, a_2, ..., a_r, a_1, a_2, a_3, b_4$ i فامساوی کوشی- شوارتز : برای اعداد حقیقی

$$
\sum_{i=\nu}^n a_i^\gamma + \sum_{i=\nu}^n b_i^\gamma \geq \big(\sum_{i=\nu}^n a_i b_i\big)^\gamma
$$

که تساوی وقتی و فقط وقتی رخ می دهد که a<sub>i</sub> و b<sub>i</sub> برای n, x, ... , i = ۱, ۲, ... متناسب باشند.

 $a_1, a_2, a_3, a_4, a_5, \ldots$ نامساوی میانگین توانی : فرض کنید  $a_1, a_2, ..., a_n$  اعداد مثبتی باشـند کـه  $a_1 = a_1 + a_2 + a_3 + a_4$  بـرای اعـداد  $x_1, \ldots, x_n$  مثبت  $x_1, \ldots, x_n$  تعریف کنید.

$$
M_{-\infty} = \min \{x_1, x_7, ..., x_n\}
$$
  
\n
$$
M_{\infty} = \max \{x_1, x_7, ..., x_n\}
$$
  
\n
$$
M_{\cdot} = x_1^{a_1}, x_1^{a_7}, ..., x_n^{a_n}
$$
  
\n
$$
M_t = (a_1x_1^t + a_1x_1^t + ... + a_nx_n^t)^{\frac{1}{t}}
$$

 $n<sub>1</sub>$ 

که t یک عدد حقیقی نا صفر است. آنگاه برای s ≤ t :  $M_{-\infty} \leq M_S \leq M_t \leq M_{\infty}$ 

\n نامس**اوی میانگین حسابی** – همساز : اگر ۱،۹<sub>۰</sub>,۰…, a<sub>۱</sub>,۶<sub>۲</sub>, …, a<sub>n</sub>, تود محیح باشند، آنگاه میانگین حسابی – هم ساز بیان میشادی نیا نھا بیه  
\n صورت <sub>1</sub>a<sub>1</sub>  
\n ی
$$
\frac{1}{n} \sum_{i=1}^{n} \frac{1}{a_i}
$$
\n

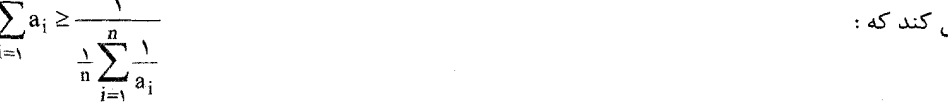

كه تساوى رخ مى دهد اگر و فقط اگر 2, =…= a, =… = a, اين نامساوى حالت خاصـي از نامـساوى ميـانگين تـوانى است.

$$
: x_{1}, x_{r}, ..., x_{n} \xrightarrow{\text{a.s.}} x_{1} \xrightarrow{\text{a.s.}} x_{1} \xrightarrow{\text{a.s.}} x_{2} \xrightarrow{\text{a.s.}} x_{3} \xrightarrow{\text{a.s.}} x_{4} \xrightarrow{\text{a.s.}} x_{5} \xrightarrow{\text{a.s.}} x_{6} \xrightarrow{\text{a.s.}} x_{7} \xrightarrow{\text{a.s.}} x_{8} \xrightarrow{\text{a.s.}} x_{9} \xrightarrow{\text{a.s.}} x_{1} \xrightarrow{\text{a.s.}} x_{1} \xrightarrow{\text{a.s.}} x_{2} \xrightarrow{\text{a.s.}} x_{3} \xrightarrow{\text{a.s.}} x_{4} \xrightarrow{\text{a.s.}} x_{5} \xrightarrow{\text{a.s.}} x_{6} \xrightarrow{\text{a.s.}} x_{7} \xrightarrow{\text{a.s.}} x_{8} \xrightarrow{\text{a.s.}} x_{9} \xrightarrow{\text{a.s.}} x_{1} \xrightarrow{\text{a.s.}} x_{1} \xrightarrow{\text{a.s.}} x_{2} \xrightarrow{\text{a.s.}} x_{3} \xrightarrow{\text{a.s.}} x_{4} \xrightarrow{\text{a.s.}} x_{5} \xrightarrow{\text{a.s.}} x_{6} \xrightarrow{\text{a.s.}} x_{7} \xrightarrow{\text{a.s.}} x_{8} \xrightarrow{\text{a.s.}} x_{9} \xrightarrow{\text{a.s.}} x_{1} \xrightarrow{\text{a.s.}} x_{1} \xrightarrow{\text{a.s.}} x_{1} \xrightarrow{\text{a.s.}} x_{1} \xrightarrow{\text{a.s.}} x_{1} \xrightarrow{\text{a.s.}} x_{2} \xrightarrow{\text{a.s.}} x_{1} \xrightarrow{\text{a.s.}} x_{2} \xrightarrow{\text{a.s.}} x_{1} \xrightarrow{\text{a.s.}} x_{1} \xrightarrow{\text{a.s.}} x_{1} \xrightarrow{\text{a.s.}} x_{2} \xrightarrow{\text{a.s.}} x_{1} \xrightarrow{\text{a.s.}} x_{2} \xrightarrow{\text{a.s.}} x_{1} \xrightarrow{\text{a.s.}} x_{2} \xrightarrow{\text{a.s.}} x_{1} \xrightarrow{\text{a.s.}} x_{2} \xrightarrow{\text{a.s.}} x_{1} \xrightarrow{\text{a.s.}} x_{1} \xrightarrow{\text{a.s.}} x_{1} \xrightarrow{\text{a.s.}} x_{2} \xrightarrow{\text{a.s.}} x_{1} \x
$$

**نامساوی مینکوفسکی** : برای عدد صحیح مثبت a عـدد حقیقـی ۱≤r و اعـداد حقیقـی مثبـت a,,a<sub>r</sub>, ...,a<sub>n</sub> و  $b_1, b_2, b_3, \ldots, b_n$  داریم  $b_1$ 

$$
\bigl(\sum_{i=\nu}^{n} (a_n + b_n)^r \,\bigr)^{\frac{1}{r}} \leq \bigl(\sum_{i=\nu}^{n} a_i^r \,\bigr)^{\frac{1}{r}} + \bigl(\sum_{i=\nu}^{n} b_i^r \,\bigr)^{\frac{1}{r}}
$$

نامساوی پنسن : اگر جهت تقعر تابع f روی $[a,b]$  به سـمت بـالا باشـد و  $\lambda_1,\lambda_7,...\lambda_r,$  اعـداد روی نـامنفی بـا  $[a,b]$  مجموع ١ باشند آنگاه برای هر  $x_1, x_2, ..., x_n$  در بازه  $[a,b]$ .  $\lambda_1 f(x_1) + \lambda_2 f(x_1) + ... + \lambda_n f(x_n) \ge f(\lambda_1 x_1 + \lambda_2 x_1 + ... + \lambda_n x_n)$ اگر جهت تقعر f به سمت پایین باشد جهت نا مساوی عوض می شود.

نقاط بروکار : برای هر مثلث ABC، نقطه ی یکتایP وجود دارد که ABP = ∠BCP = ∠CAP و نقطه یکتای Q به طوريكه ABC = ∠ACQ = ∠ACQ . نقاطP و Q نقاط بروكار مثلث

نامیده می شوند. به علاوه ZBAQ و ABP∠ با هم برابرندو مقدار مشترک آنها یا φ، زاویه بروکار مثلث ABC نامیده می شود.

**نقطه شبکه ای :** در صفحه دکارتی، یک نقطه شبکه ای (x,y) نقطه ای است که x و y هر دو صحیح باشند.

n منهشتی : برای اعداد صحیح a = b (mod n) , n ≥ ١, b, a همنهشت با b است به پیمانه n) یعنی a - b بر n بخش پذیر است.  $\epsilon_{\rm{av}}$   $\sim$  .

\*\*\*

مت

ييوست ٣ :

# طبقه بندي موضوعي سوالات

第二节 医血管切除术 建氯化物 医神经性的

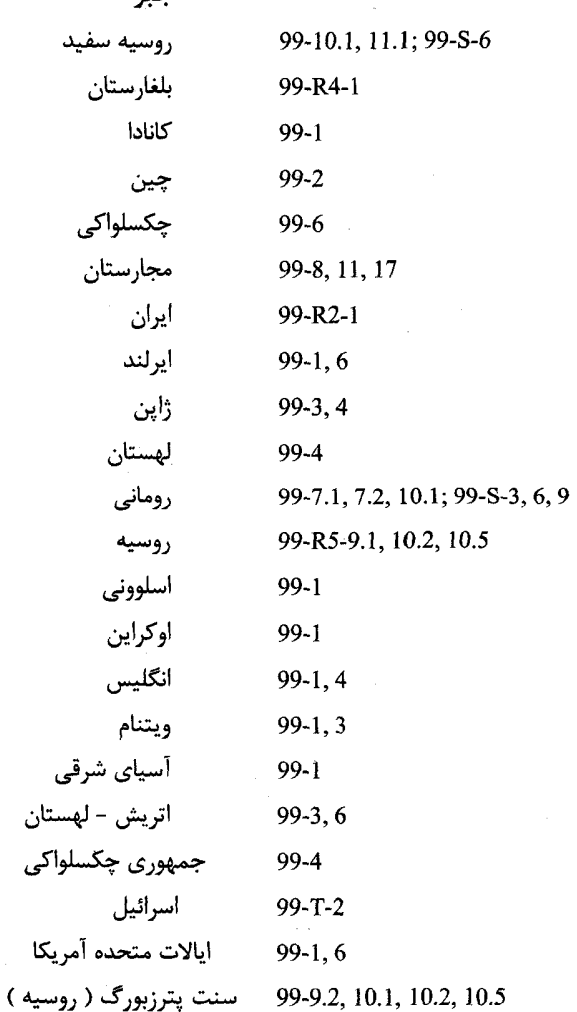

١) هر كدام از حروف L ،S ،R و T به ترتيب نمايانگر مرحله، مسابقه انتخابي، دور فردي و دور تيمي است.

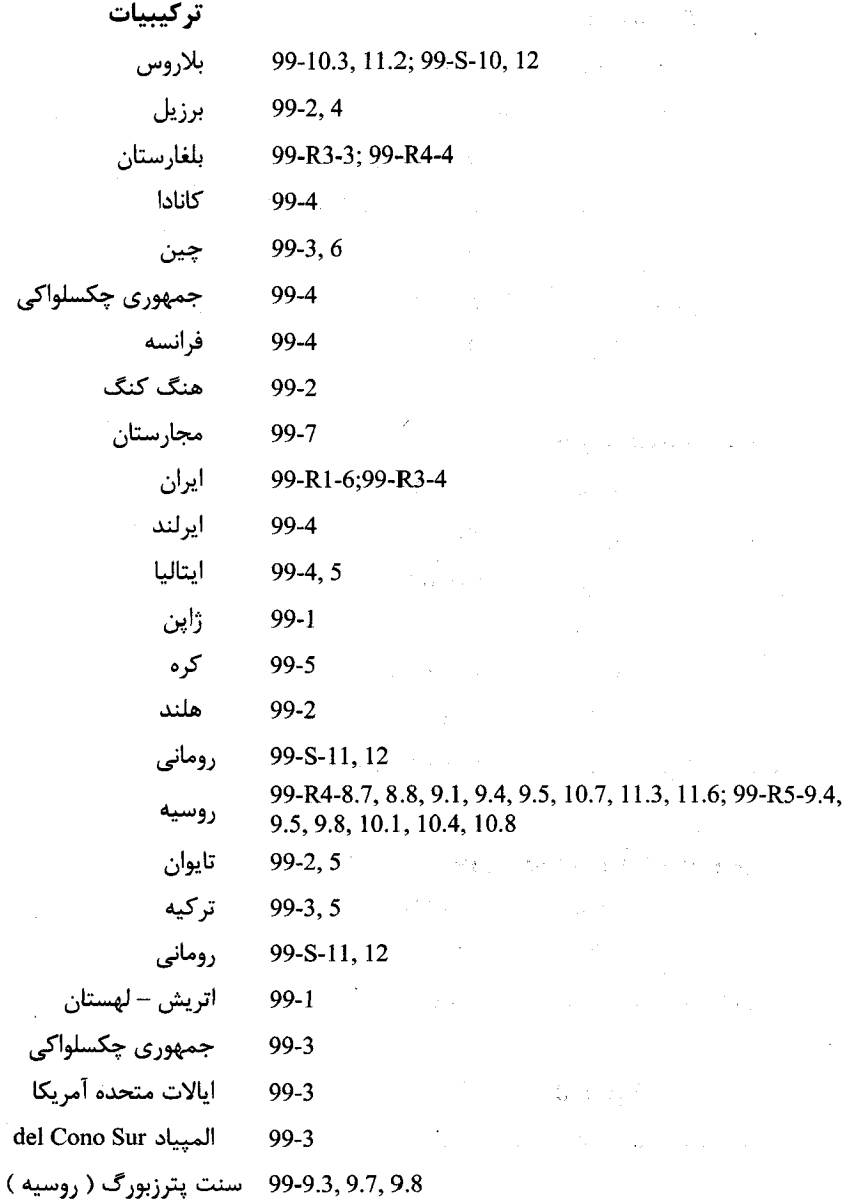

هندسه تركيبياتي

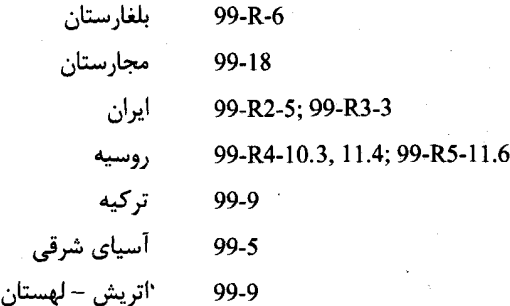

نظریه اعداد ترکیبیاتی

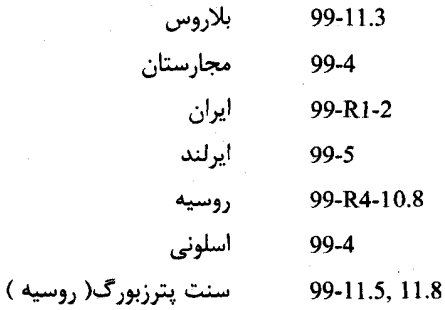

# نظریه مجموعه و آنالیز ترکیبی

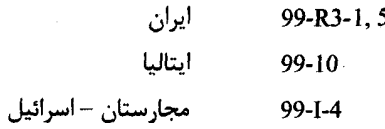

## نظريه گراف

99-11.7 سنت پترزبورگ ( روسيه )

#### معادلات تابعي بلاروس 99-S-1, 9 مجارستان 99-4 ايران 99-R2-3

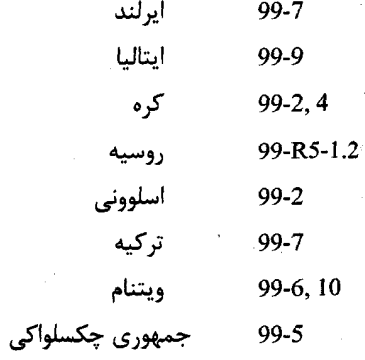

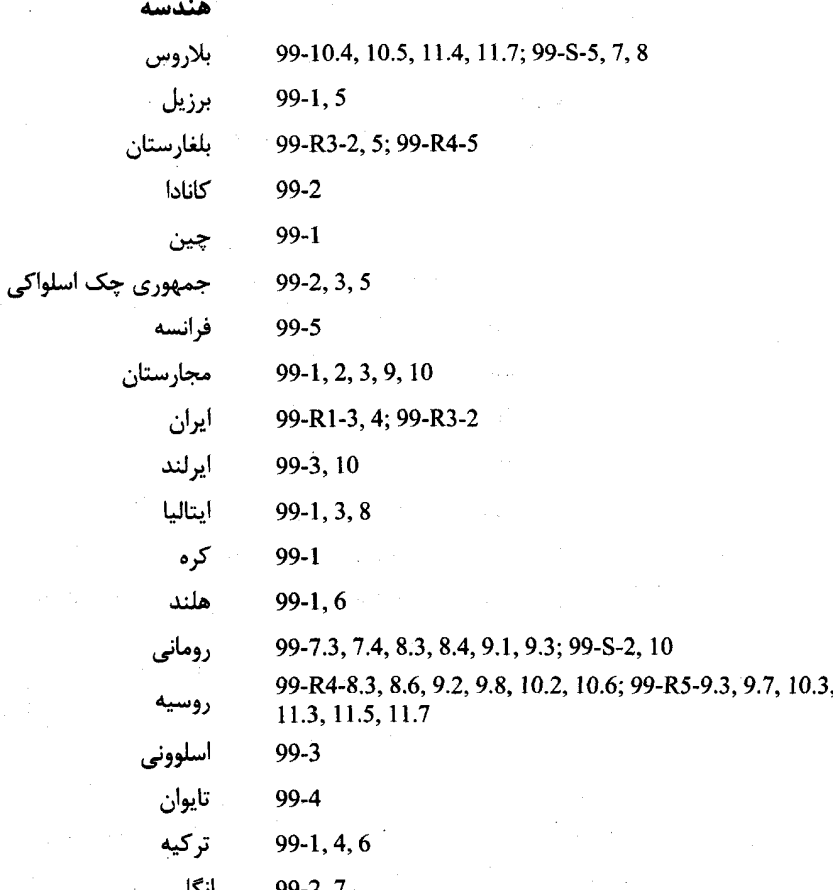

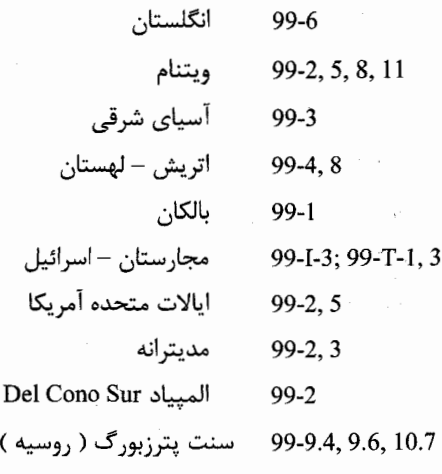

نامساويها

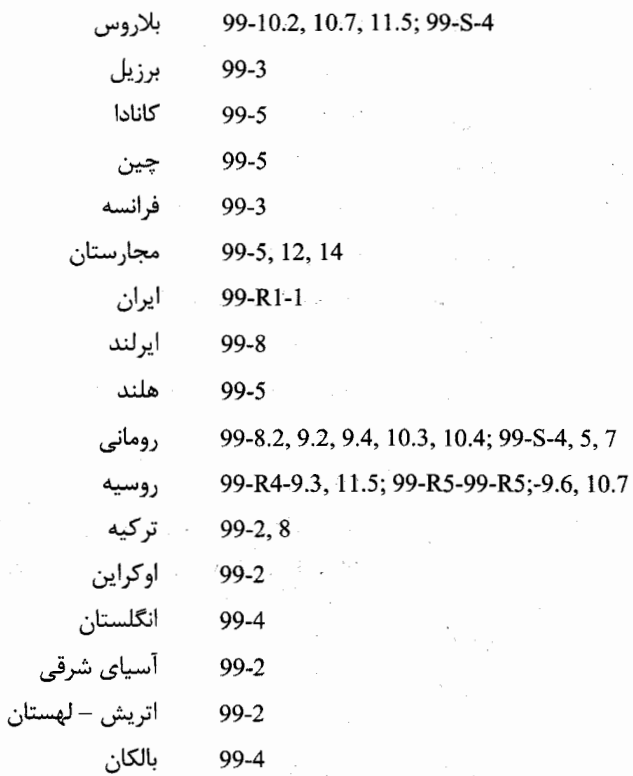

۳۸۴

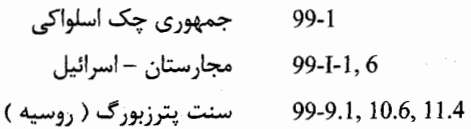

نا مساوی های هندسی

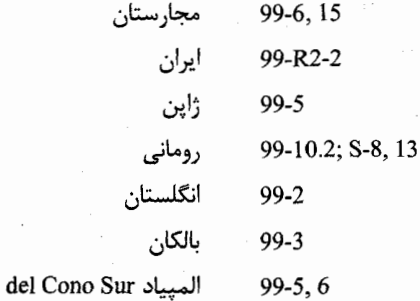

نظريه اعداد

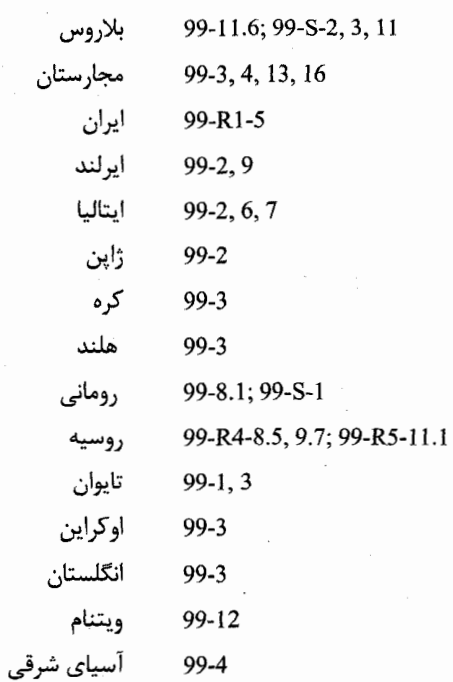

**٣٨۶** 

The world. Mathematical Association of America. ٢٠٠٢ ۲) کرمزاده امید علی، نتایج باورنکردنی در ریاضیات ، انتشارات دانشگاه شهید چمران اهواز، ۱۳۷۸ ۳) انجمن ریاضی ایران، واژنامه ریاضی و آمار (انگلیسی - فارسی ، فارسی - انگلیسی) مرکز نشر دانشگاهی، تهران، ۱۳۷۰ ۴) یاگلوم، مسائل پیکار جوی ریاضی، پاسی پور، نشر علوم پایه، تهران، ۱۳۷۶ ۵) هاوارد ایوز، آشنایی با تاریخ ریاضیات، ترجمه وحیدی اصل محمد قاسم، نشر دانشگاهی، ۱۳۷۹ ۶) تابش يحيى، آشنايي با المپياد رياضي، موسسه انتشارات علمي دانشگاه صنعتي شريف، ۱۳۸۰ ۷) توربخش مقدم تیما، فصلنامه دانش پژوه، شماره ۲۳، انتشارات باشگاه دانش پژوهان جوان، زمستان ۱۳۸۴

1) T-Andreescu and Z-Feng, Mathematical Olympiads From Around

٨) نوربخش مقدم نیما، جزوات دست نوشته المپیاد ریاضی (چاپ نشده)، اردوی باشگاه دانش پژوهان جوان، ۱۳۸۱

منابع :